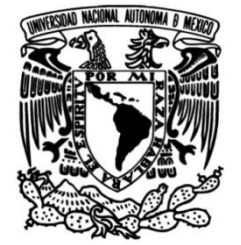

## **UNIVERSIDAD NACIONAL AUTÓNOMA DE MÉXICO**

### **FACULTAD DE INGENIERÍA**

# **Estimación de CapEx y OpEx en redes troncales de fibra óptica**

### **TESIS**

Que para obtener el título de **Ingeniero en Telecomunicaciones**

### **P R E S E N T A**

René Tadeo Espinosa González

### **DIRECTORA DE TESIS**

Dra. Aida Huerta Barrientos

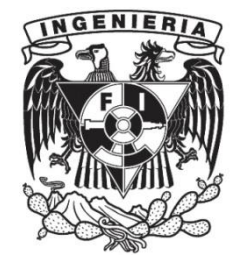

**Ciudad Universitaria, Cd. Mx., 2018**

#### **Agradecimientos:**

Además de agradecer, me gustaría dedicar el trabajo a todas aquellas personas que me impulsaron a continuar y hacerlo posible:

A mis abuelos Ricardo Aguilar y Esperanza Robles les agradezco que hayan sido mis primeros maestros, sus cuidados y sabios consejos gracias a ustedes recuerdo mi infancia con especial cariño.

A mis padres Rocio y Gustavo, por llenar de amor mi vida, por comprenderme, por estar siempre cuando los necesito en cada uno de los pasos que doy y por corregirme cuando es necesario, gracias a ustedes mi carácter ha sido formado y me he convertido en la persona que soy ahora, no me alcanzaría la vida para agradecer todo lo que han hecho por mí.

A mi hermano, que a pesar de su edad me ha enseñado muchísimas cosas y por ser un pilar importante en mi vida.

A Beto y a Tere porque siempre me han apoyado en este proceso, por siempre recordarme que creen en mí y ser la luz en mis momentos de obscuridad, por su amor y comprensión.

A la doctora Aída Huerta, que siempre será una maestra de vida y un ejemplo a seguir, reitero el agradecimiento por el tiempo y la paciencia brindados, por sembrar en nosotros como alumnos la semilla del conocimiento y la honestidad en el trabajo.

Al profesor Enrique Díaz Cerón por devolverme la motivación por la carrera cada una de sus clases era única y me ayudaron a comprender un poco más la vida.

Finalmente, a la UNAM, quien será por siempre mi *alma máter*, por brindarme toda mi formación académica, por ayudarme a crecer personalmente, siempre tendré presente el orgullo que representa pertenecer a ella.

# **Índice**

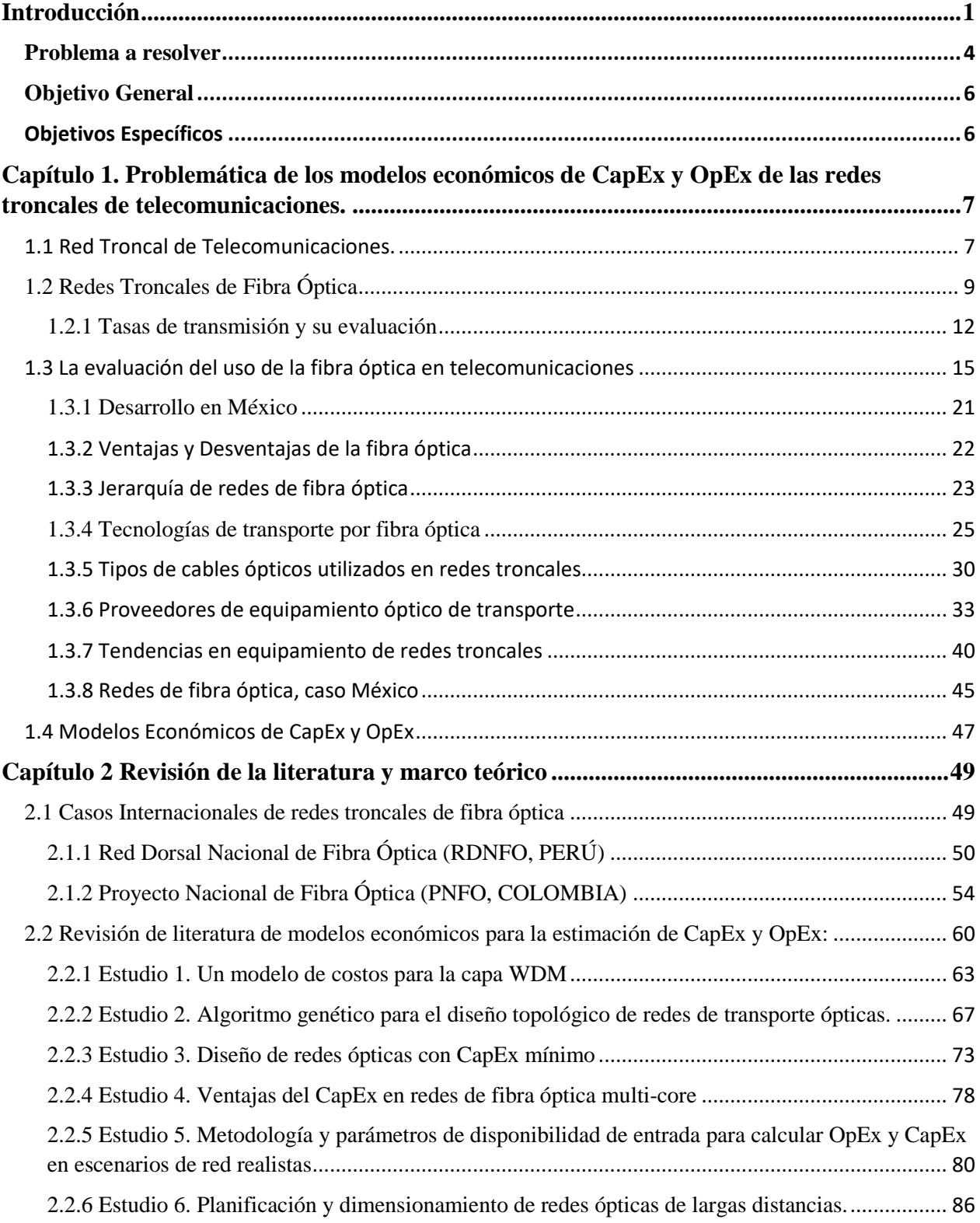

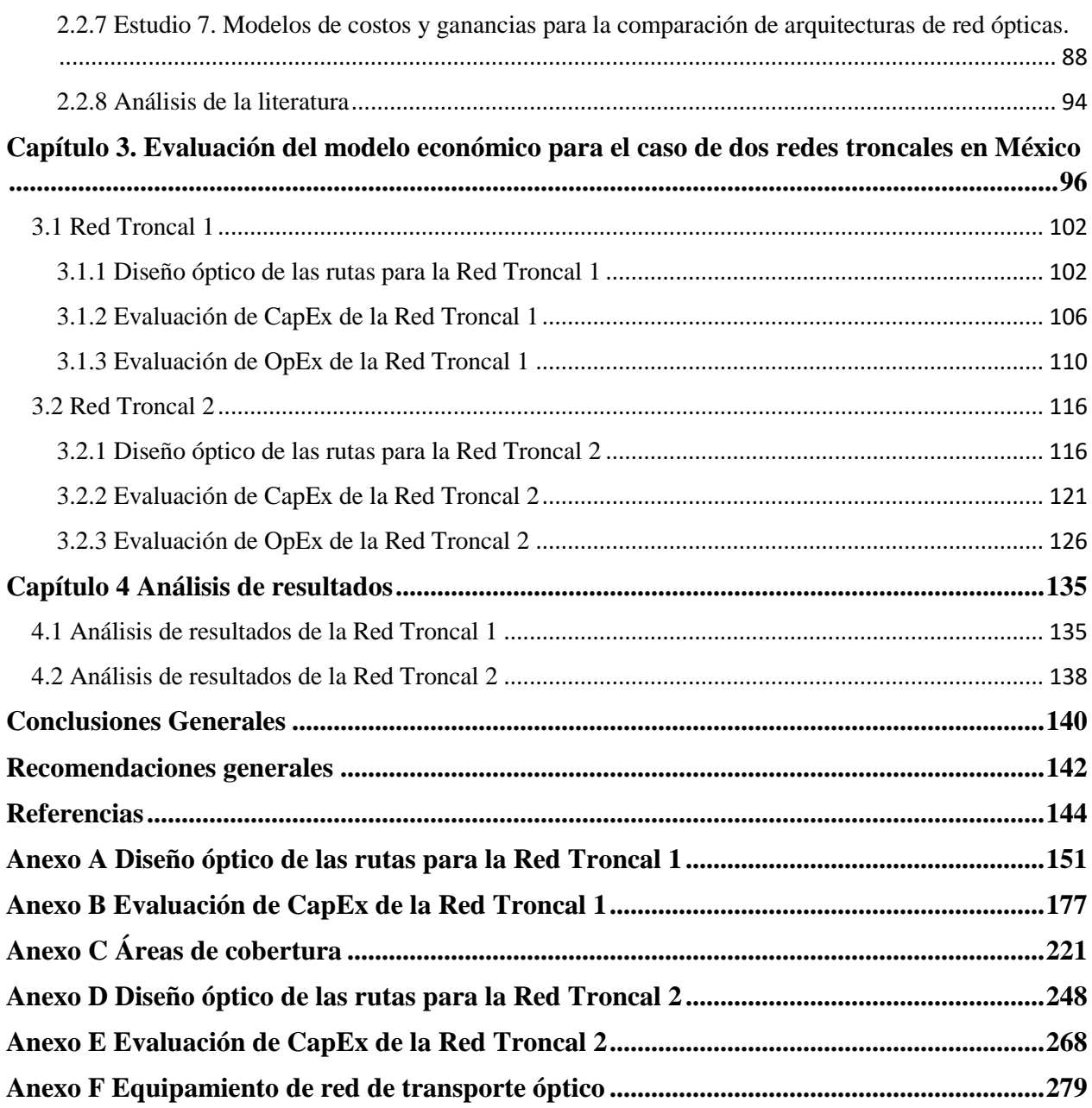

### **Índice de Imágenes**

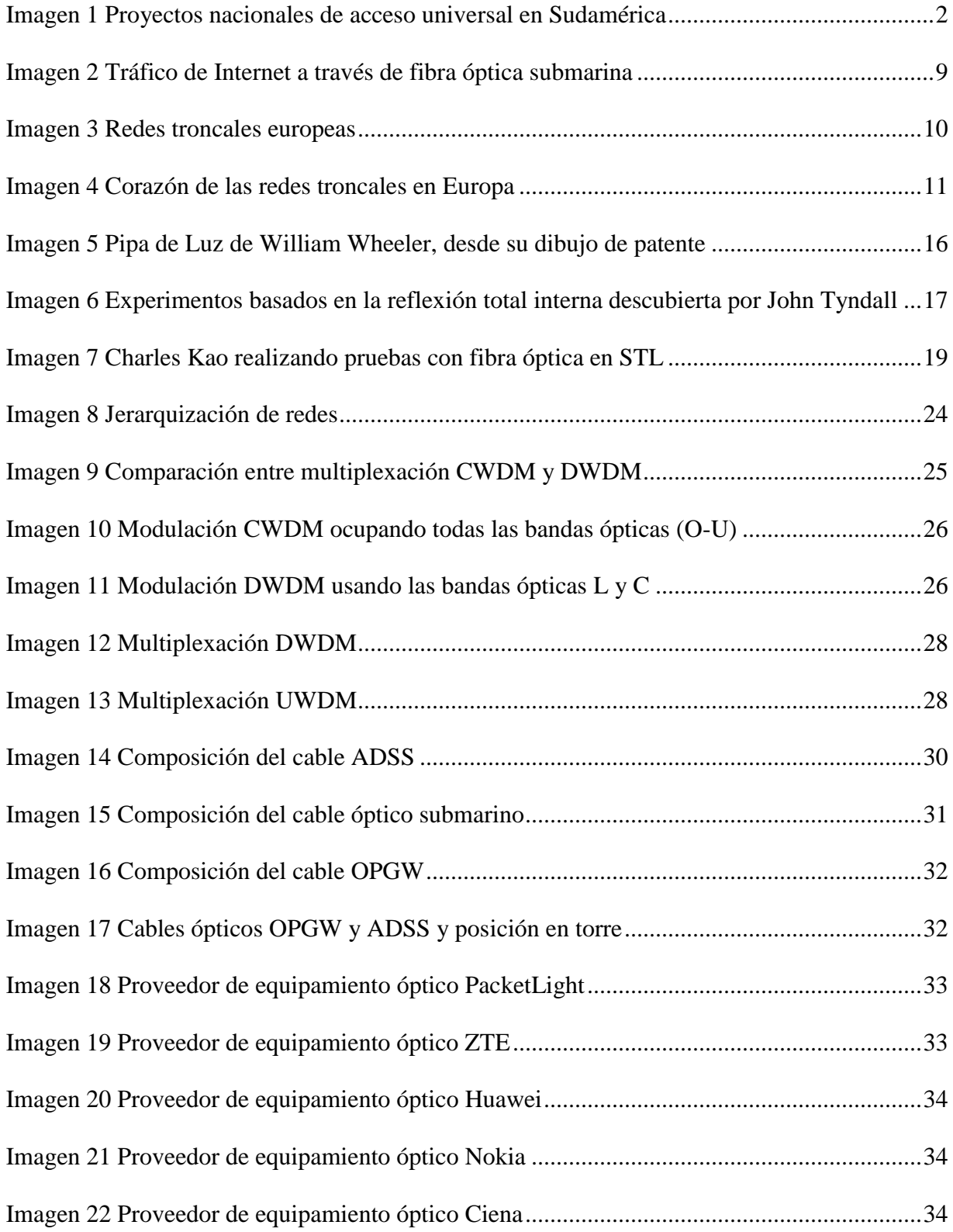

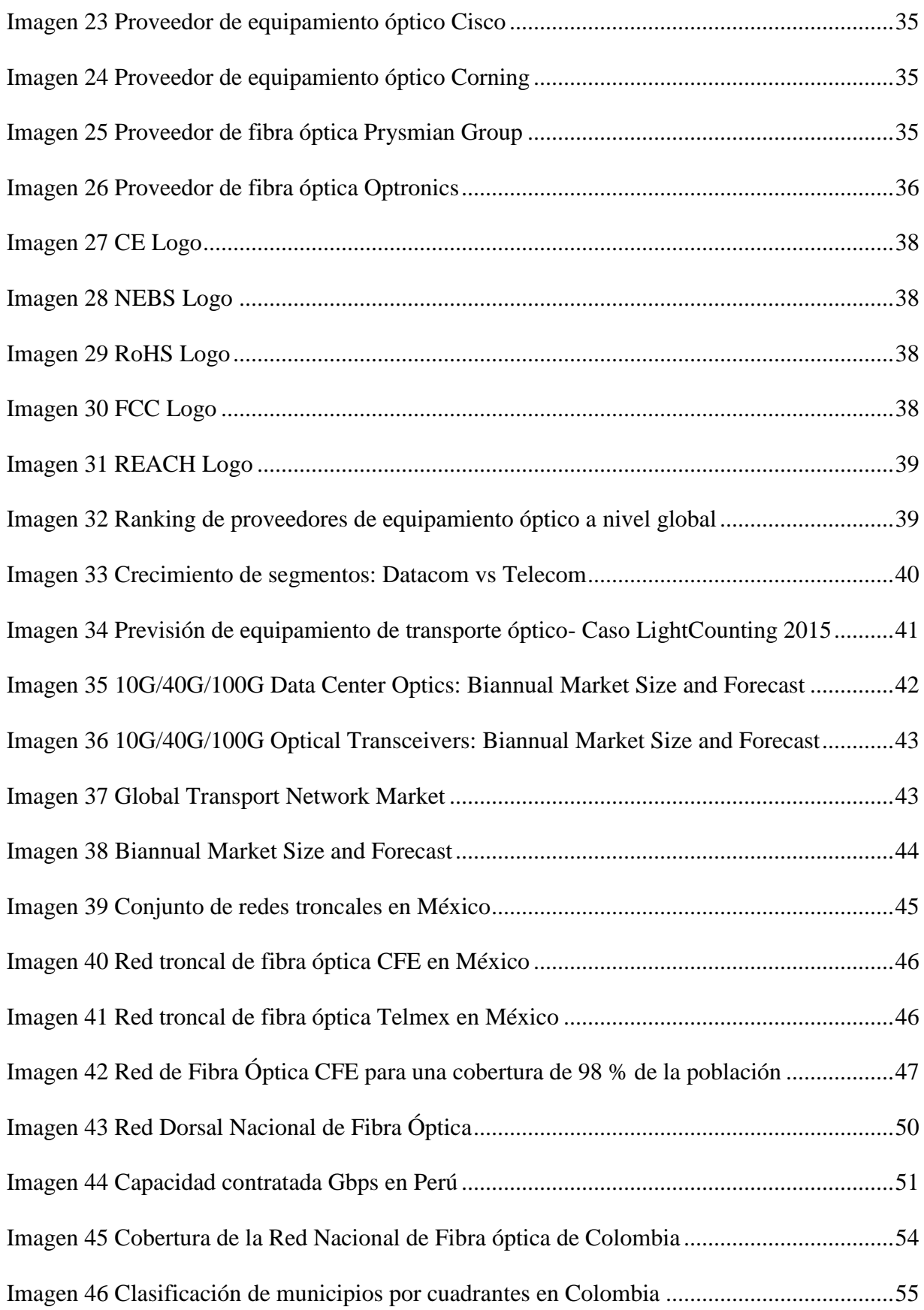

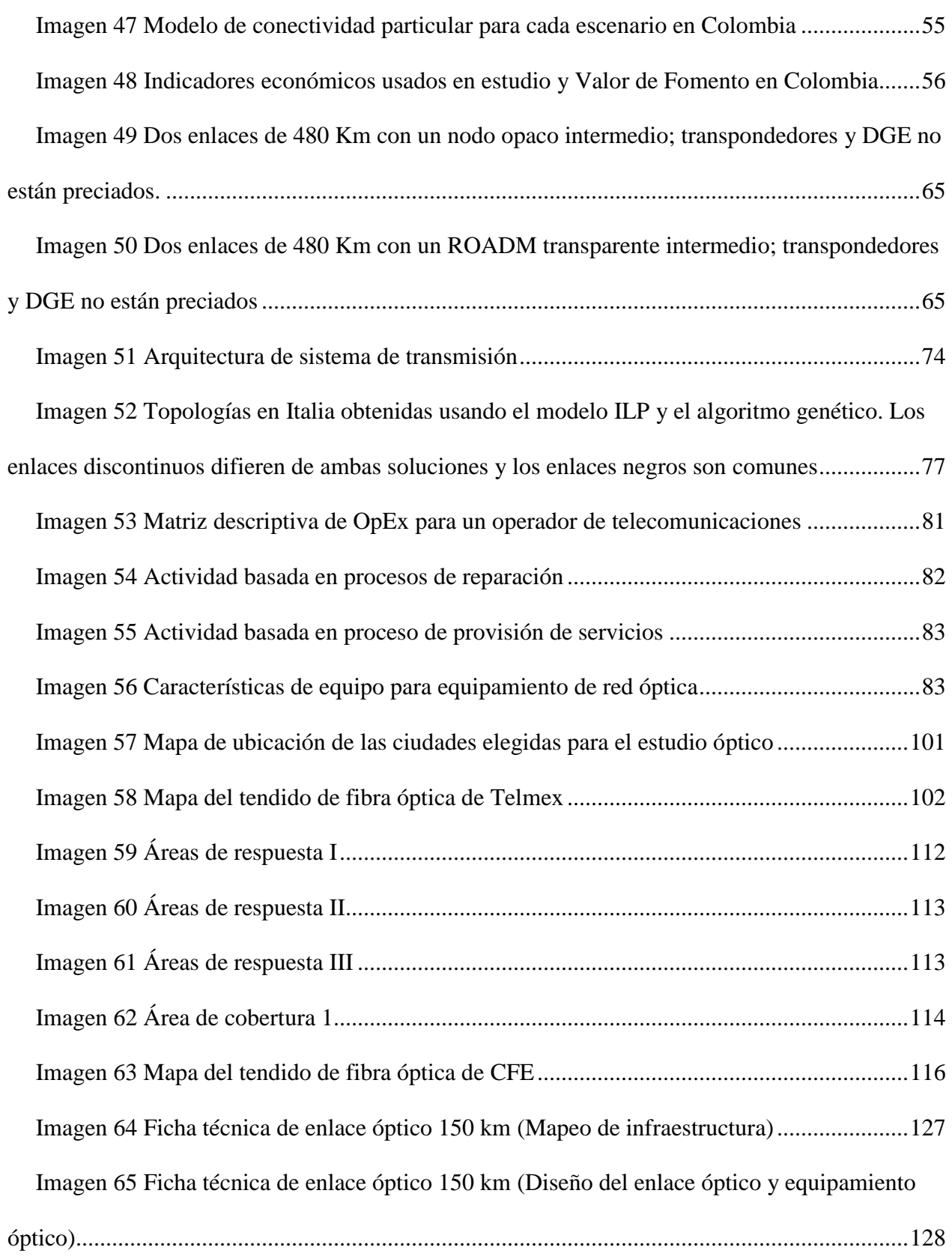

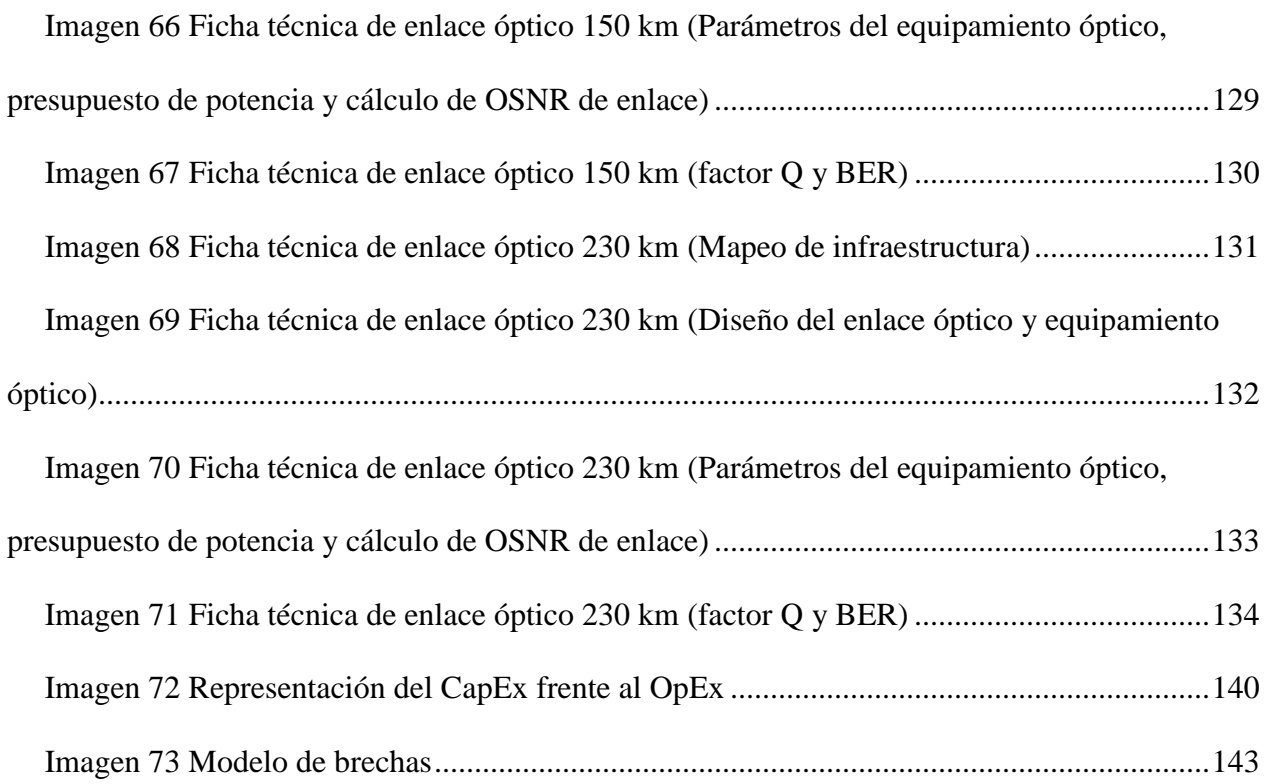

### **Índice de Tablas**

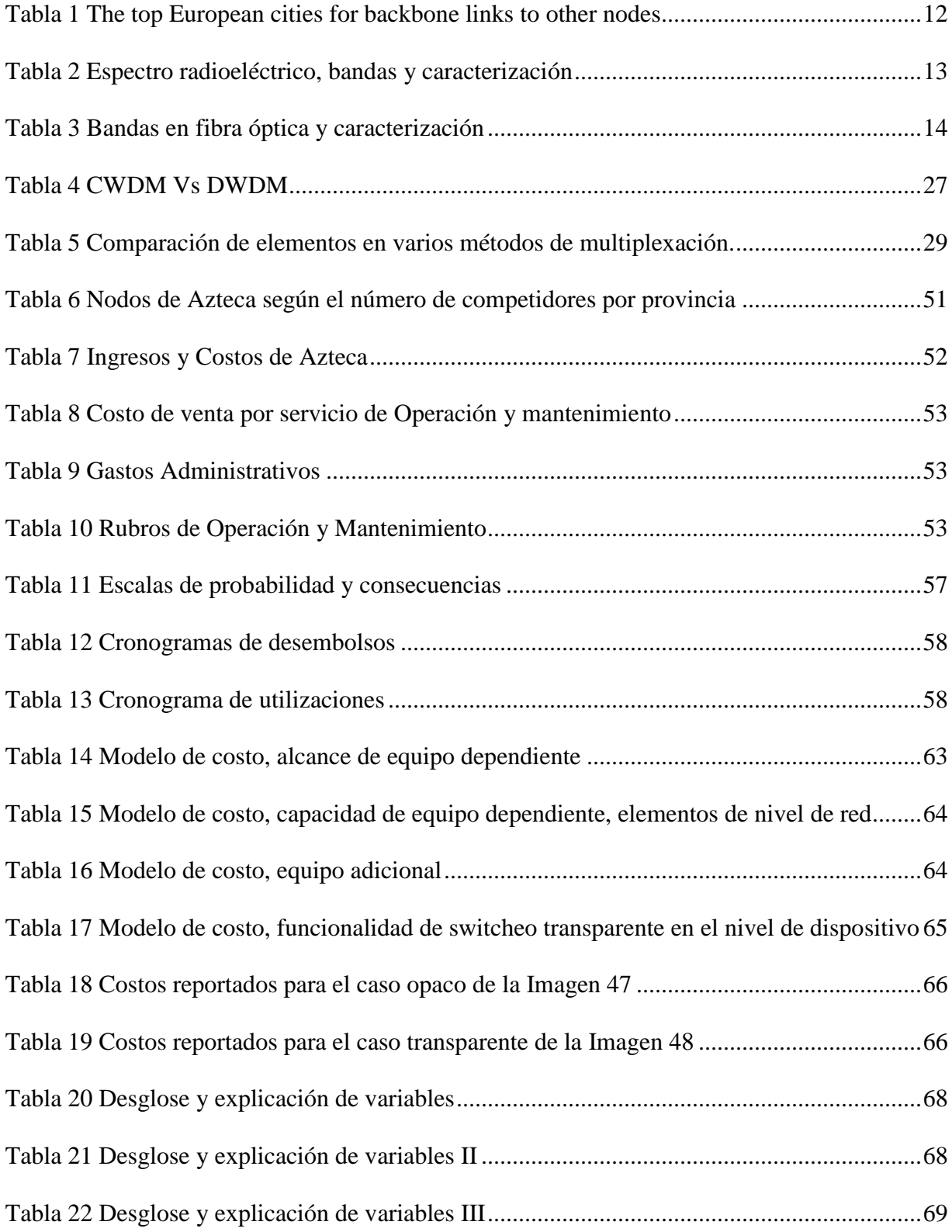

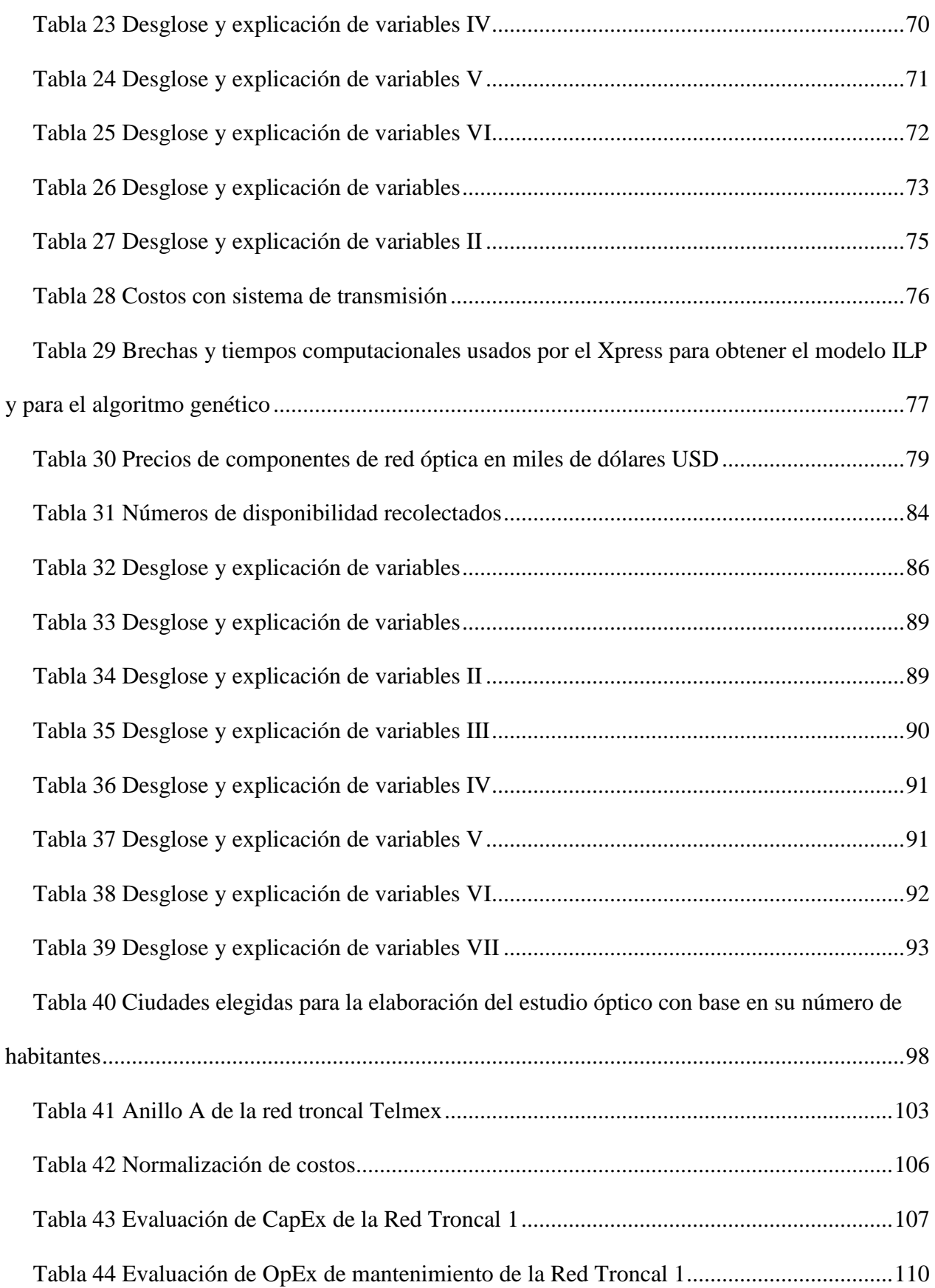

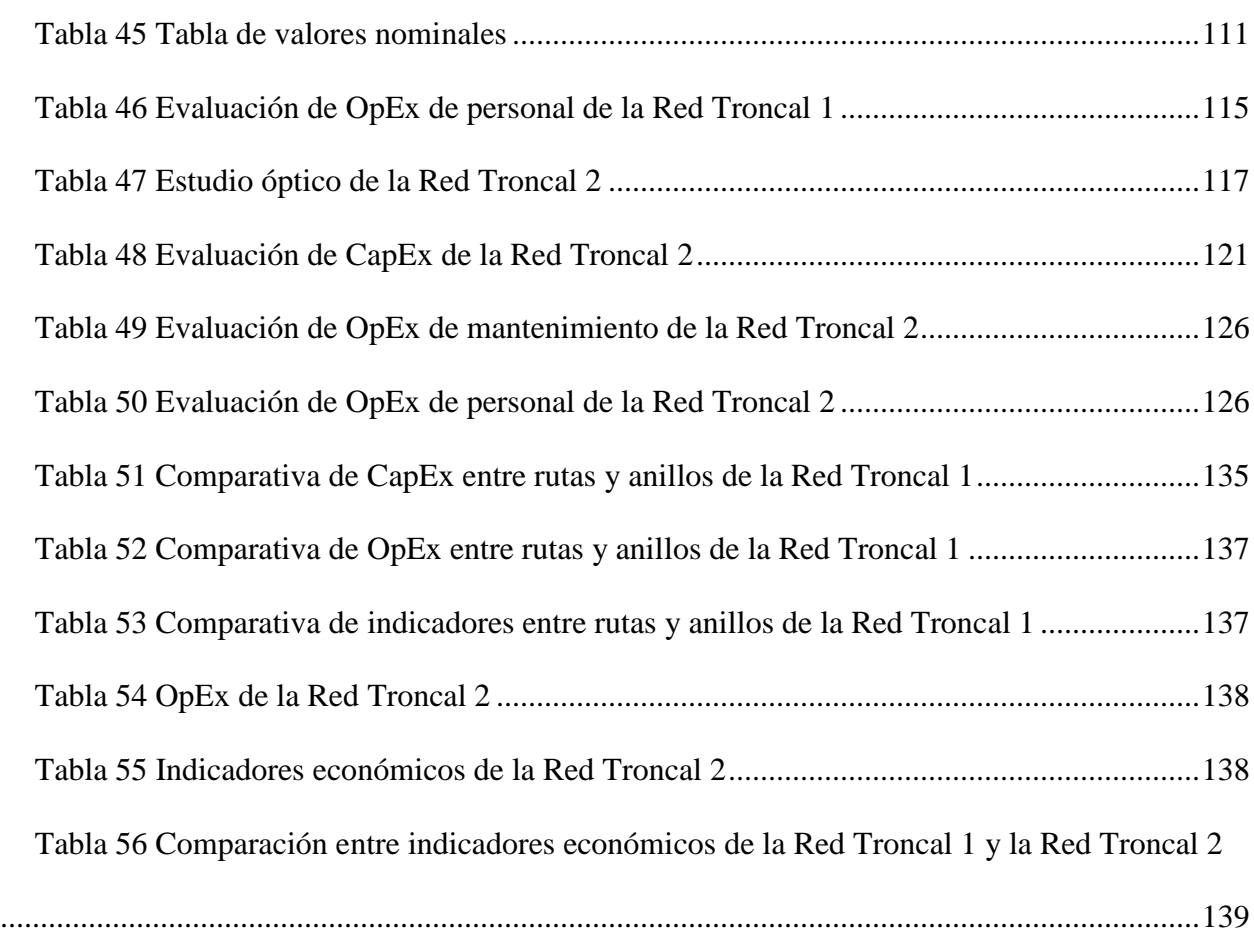

### **Índice de Ecuaciones**

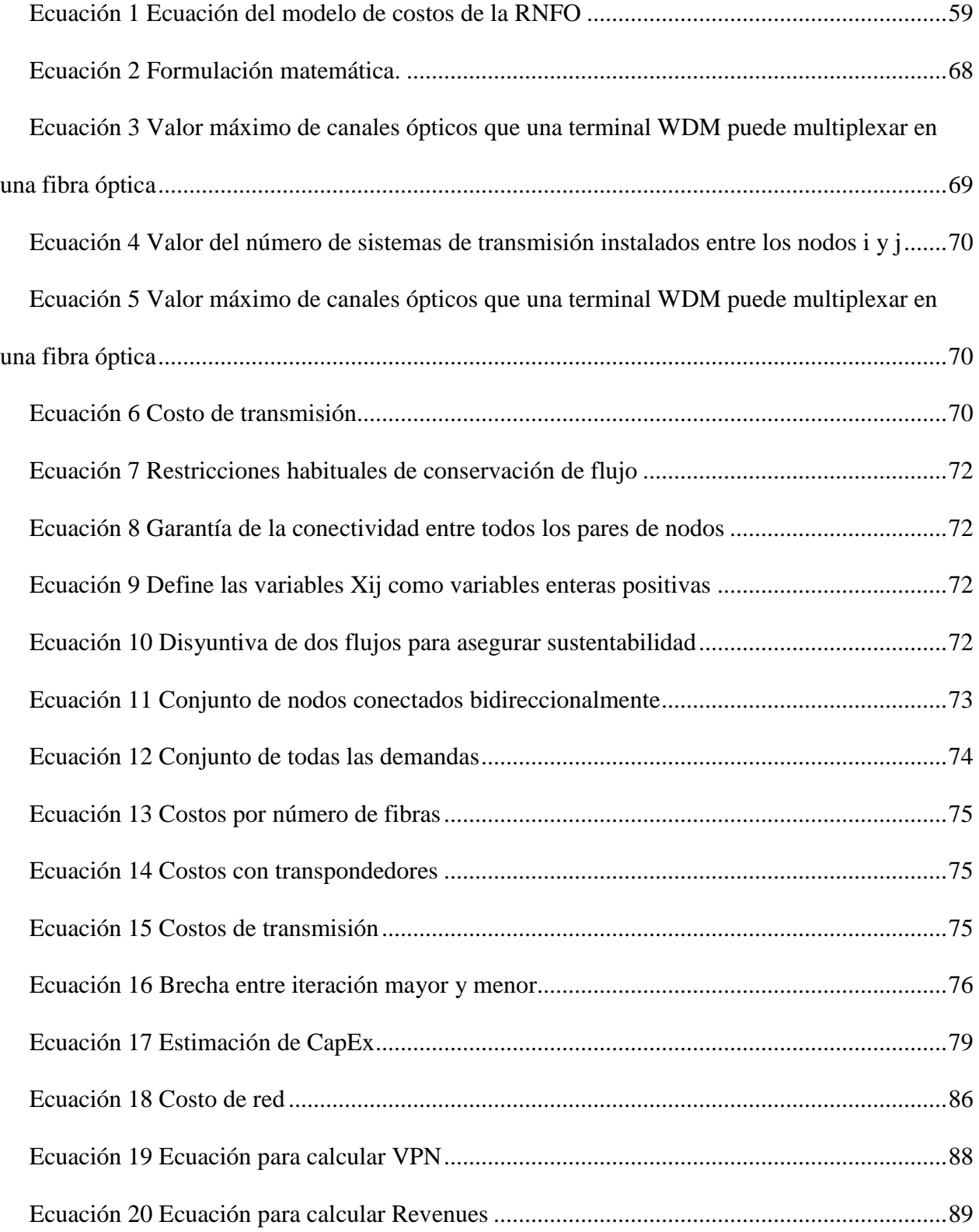

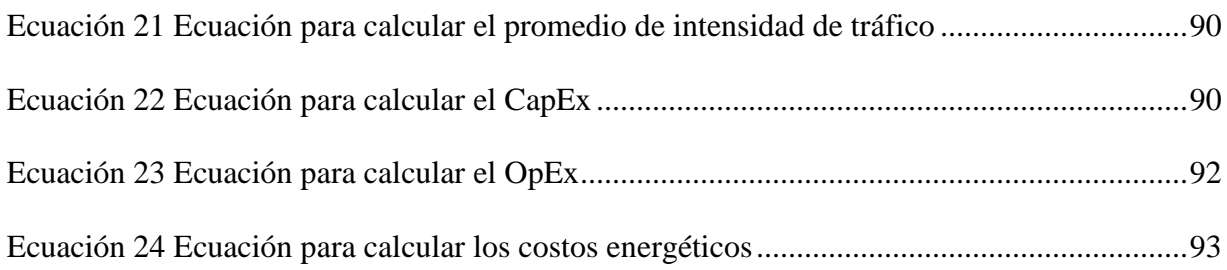

### **Acrónimos**

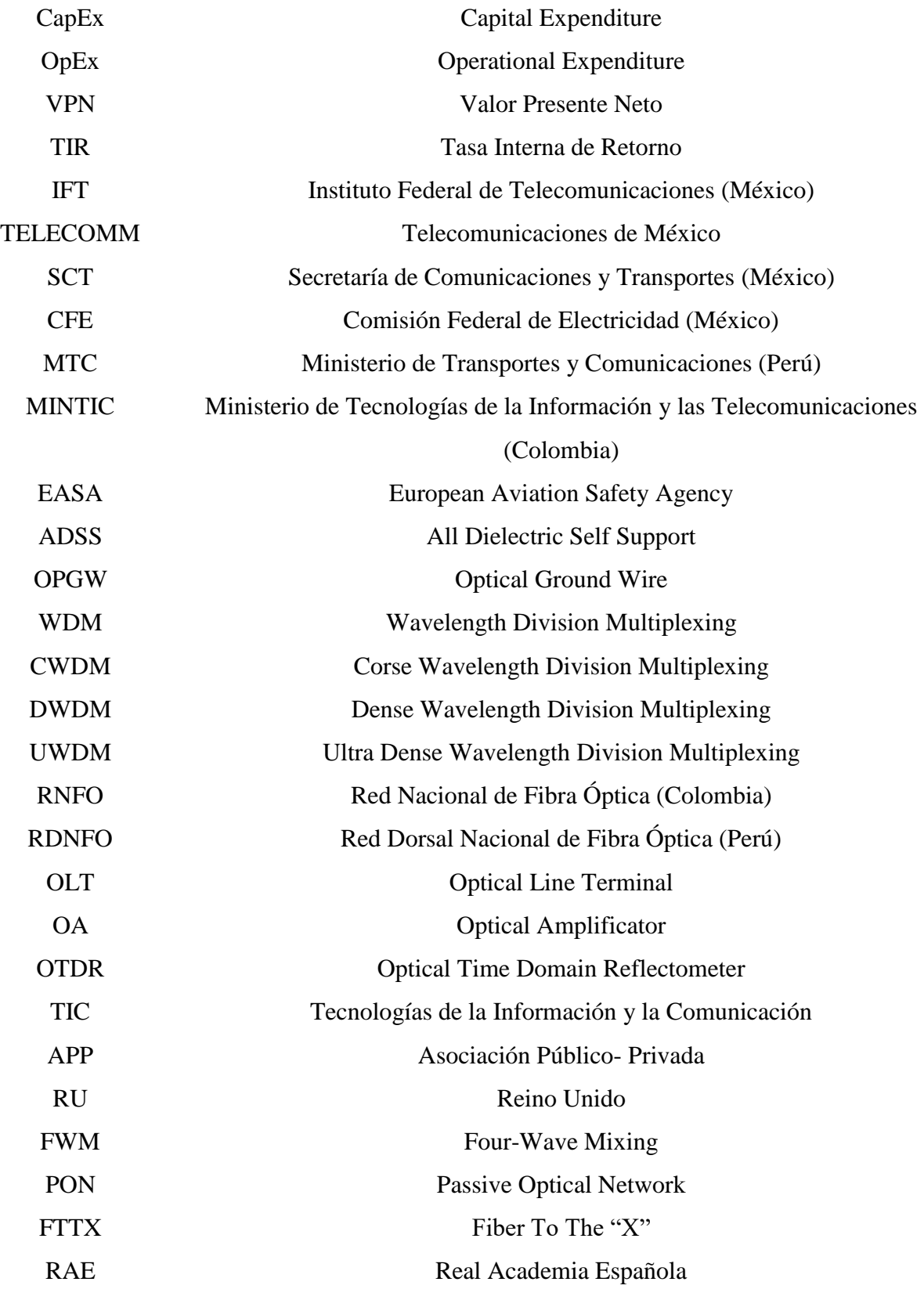

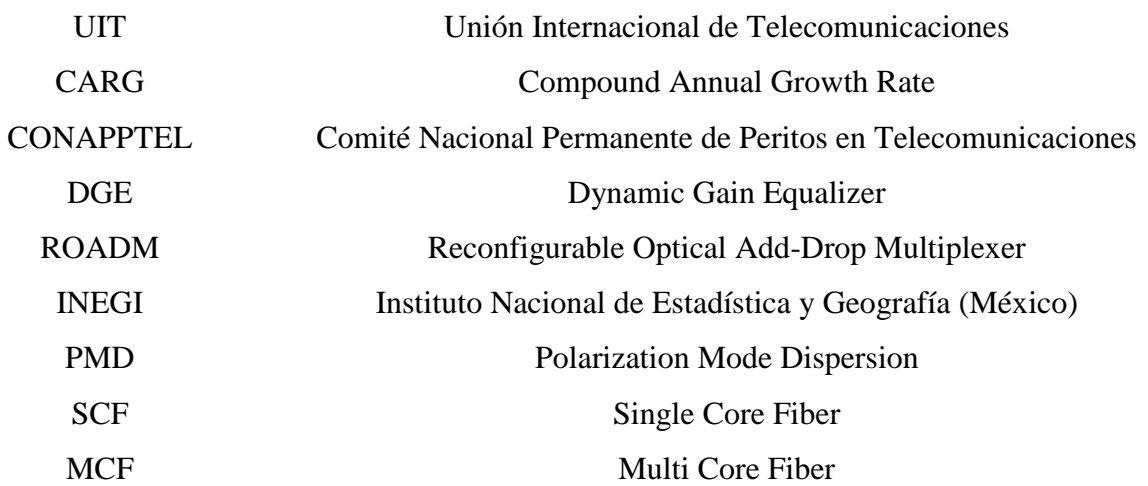

#### **Introducción**

<span id="page-15-0"></span>La siguiente investigación se realizó con el fin de proporcionar una evaluación de los estimadores CapEx y OpEx en redes troncales de fibra óptica, lo anterior debido a que México carece de un sector de telecomunicaciones adecuado a sus necesidades, en donde ha hecho falta inversión económica.

Como lo hablan Ernesto M. Flores-Roux et al (2010), la falta de inversión se centra en dos niveles, acceso y transporte. De estas dos, la parte referente a redes de transporte se debe a que prácticamente México sólo cuenta con una red preponderante para dar cobertura nacional, aunque en varios países sólo una red resulta suficiente, no es el caso de México.

Ahora bien, desde lo acordado en la Agenda para la conectividad de las Américas en Ecuador, en el año 2001, los países americanos se comprometían sobre todo a poner especial énfasis en tres puntos. Infraestructura de telecomunicaciones, TIC y recursos humanos, todo enfocado para lograr que los pueblos de los países pudiesen conformar en conjunto a la sociedad de la información, estos conceptos pasaron a los planes nacionales de desarrollo, agendas digitales y/o planes de banda ancha de algunos países.

De esta forma, para reducir la brecha digital y llegar a un verdadero acceso universal, se han creado diversos proyectos de redes troncales de fibra óptica, en donde algunos proyectos corresponden íntegramente a los Estados y otras a Asociaciones Público-Privadas (APP) como se observa en la imagen 1, a continuación:

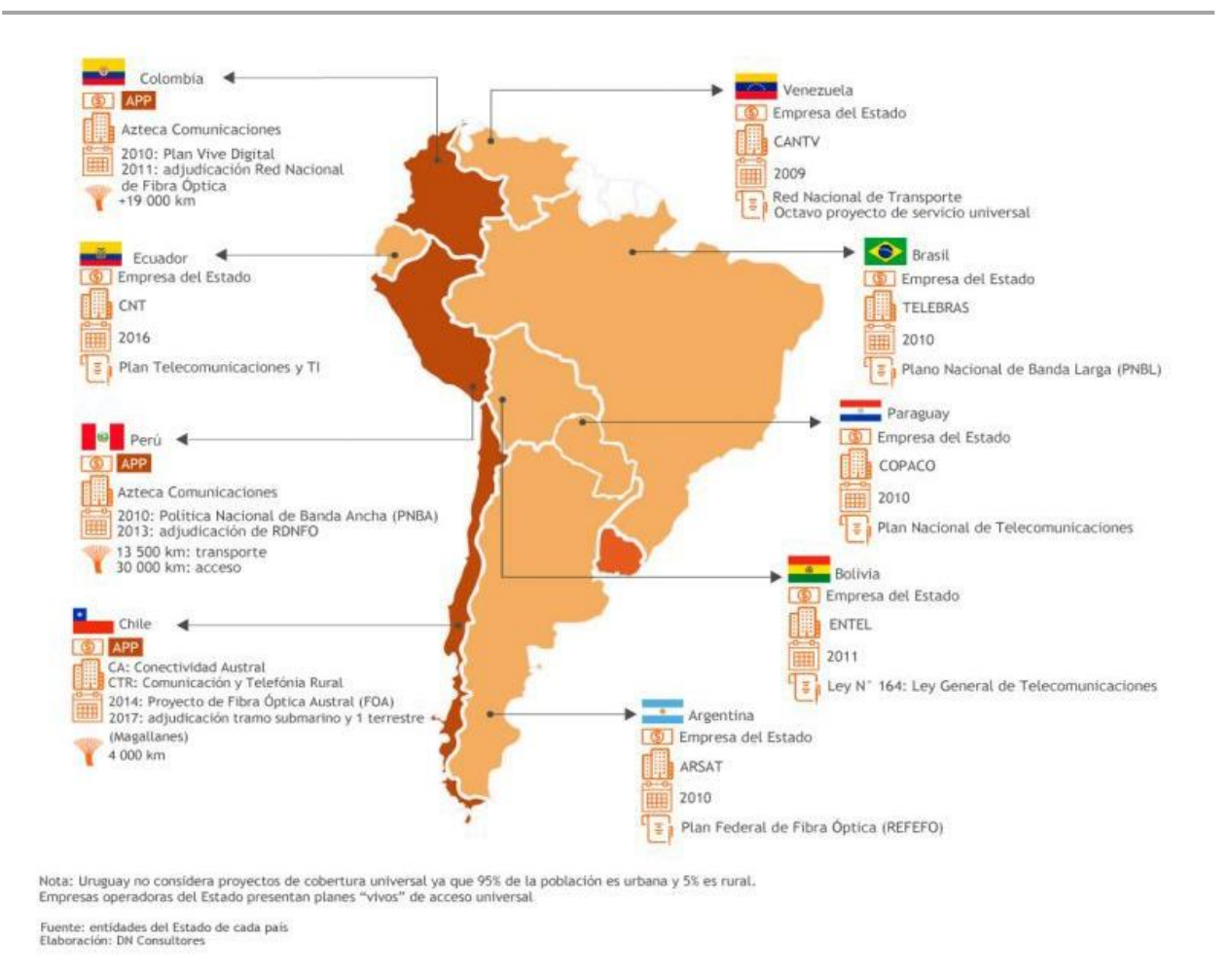

#### Imagen 1 Proyectos nacionales de acceso universal en Sudamérica (DN consultores, consultada en 2018)

<span id="page-16-0"></span>Es por esto, que el fin de la investigación consiste en la realización de dos estudios ópticos de las dos redes de transporte nacionales ya existentes pero basados en el número de habitantes por localidad, para posteriormente hacer las evaluaciones de CapEx y OpEx de las mismas.

El presente trabajo abarca aspectos históricos, económicos y financieros referente a las redes troncales de fibra óptica. En el primer capítulo se realiza un recuento histórico de la evolución de las redes troncales, el porqué se elige la fibra óptica como principal medio para esta jerarquía de redes, los tipos de tecnologías existentes para las mismas, también se refiere a algunos proveedores tanto de fibra óptica como de equipamiento óptico junto con algunas recomendaciones y estándares que deben cumplir para la homogeneización del equipamiento, así como tendencias en equipamiento de las redes troncales.

En el segundo capítulo se abordan los casos internacionales de proyectos de redes troncales de fibra óptica en dos países latinoamericanos (Perú y Colombia) y se realiza la revisión de literatura y marco teórico, poniendo especial énfasis en los modelos económicos de CapEx y OpEx que han sido propuestos por parte de investigadores internacionales.

El tercer capítulo tiene el fin de mostrar los diseños ópticos de las rutas para las dos redes troncales en México que fueron elegidas por ser las de mayor extensión, para hacer la evaluación de los estimadores económicos CapEx y OpEx, por lo cual también se encontrarán las evaluaciones de estos dos estimadores desglosadas de cada una de ellas.

Finalmente, en el cuarto y último capítulo se hace un análisis de resultados para comparar la variación de los estimadores, en el caso de la Red Troncal 1, si arroja un mejor o peor escenario hacer el despliegue de la red por anillos o por rutas y posteriormente hacer la comparativa entre las dos redes en estudio.

La tesis cuenta con tres apartados: conclusiones generales, recomendaciones técnicas y una serie de anexos, en dónde se pueden encontrar los resultados obtenidos de la investigación, las recomendaciones técnicas que van dirigidas hacia inversionistas ya sean mexicanos o extranjeros, al gobierno mexicano y a los posibles operadores de redes troncales de fibra óptica.

#### **Problema a resolver**

<span id="page-18-0"></span>México, así como muchas otras naciones, es un país que aún se encuentra en crecimiento en muchos aspectos, entre los cuales se tiene una centralización en el desarrollo digital. Es un factor que se complica debido a la extensión territorial y la complejidad socioeconómica y geográfica, factores que económicamente representan una barrera de oferta o de demanda.

Al existir una disparidad tan grande de las zonas urbanas contra las rurales, se debe buscar llegar con infraestructura digital a los sectores más alejados del país, esto se ve reflejado en la necesidad de nuevas redes troncales, o bien, robustecer las ya existentes a través de incentivos por parte del órgano regulador.

México solo cuenta con dos redes que podrían considerarse de cobertura nacional, pertenecientes a Telmex y CFE y ya que se entienden como redes de transporte su principal función es dar acceso mayorista, dicho de otra manera, sus clientes serán los operadores de otras redes regionales o bien de acceso.

Es por esto que las redes de transporte cumplen una función importante en el desarrollo digital de los países ya que son las encargadas de transportar el tráfico nacional, vistas como infraestructura, permiten a más personas acceder a las TIC y con esto se reduce considerablemente la brecha digital en la que estamos inmersos.

En el contexto mexicano actual, los consorcios que han realizado los diferentes proyectos de redes troncales no hacen públicos los modelos de CapEx (Capital Expenditure) y OpEx (Operational Expenditure) los cuales desglosan los gastos de inversión y mantenimiento; debido a que se consideran datos internos de los operadores.

Es necesario proponer un modelo tomando en cuenta las características específicas de México teniendo en consideración el actual desarrollo de las telecomunicaciones en el país. Por esta razón, en la literatura se busca el modelo económico que mejor se ajuste a las necesidades de éste país latinoamericano usando como guía la experiencia internacional de las naciones donde ya se encuentran implementados los proyectos y por ende cuentan con modelos económicos idóneos a su entorno, contexto y necesidades contemplando principios generales de acceso efectivo y uso compartido a la infraestructura pública, neutralidad, no discriminación, eficiencia, acceso a la información, celeridad en el despliegue, complementariedad de redes y contraprestación por el uso compartido de la infraestructura, entre otros.

#### <span id="page-20-0"></span>**Objetivo General**

Estimar el CapEx y OpEx de dos redes troncales de fibra óptica en el caso de México para que puedan ser considerados como ejemplos en la implementación de proyectos posteriores relacionados.

#### <span id="page-20-1"></span>**Objetivos Específicos**

- Revisar la estructuración de proyectos internacionales en cuestión de los estimadores de CapEx y OpEx para tener un contexto precedente de los proyectos nacionales de acceso universal.
- Realizar un estudio óptico de cada una de las redes troncales tomando en cuenta el número de habitantes por localidad con la finalidad de obtener los datos para realizar la evaluación de los estimadores económicos CapEx y OpEx.
- Evaluar un modelo económico para dos redes troncales de fibra óptica en México, utilizando los indicadores económicos de CapEx y OpEx para conocer la mejor forma de implementación.
- Comparar los resultados obtenidos del modelo económico para dos casos de aplicación de esta manera tener clara la comparación de los estimadores entre las dos redes troncales en estudio y también la comparación porcentual entre CapEx y OpEx de cada una.

# <span id="page-21-0"></span>**Capítulo 1. Problemática de los modelos económicos de CapEx y OpEx de las redes troncales de telecomunicaciones.**

En este capítulo se describen las funciones y elementos principales de las redes troncales, se presentan sus capacidades y tecnologías de transmisión que se utilizan de forma convencional. Y también se detallan las tres principales jerarquías de capacidad que existen en las redes de fibra óptica. Asimismo, se sugieren los modelos económicos que se utilizan en el diseño de este tipo de redes troncales de alcance nacional y se comparan con otros modelos de alcance global.

#### <span id="page-21-1"></span>**1.1Red Troncal de Telecomunicaciones.**

Desde siempre el ser humano ha tenido la necesidad de comunicarse debido a que somos seres sociales y tenemos esa necesidad básica, es por esto que se han generado distintas formas de comunicar, siempre tratando de hacerlo eficientemente a una mayor distancia, es precisamente por esta condición que nacen las telecomunicaciones, las cuales cumplen la función de comunicar a distancia.

Entonces, una pregunta que se pudiese plantear sería ¿a partir de qué distancia se considera telecomunicación? Se podría responder con que es toda aquella comunicación que se genera a partir de que los sentidos humanos pierden su sensibilidad y tenemos que recurrir a elementos externos que nos permitirán seguir en contacto a distancias cada vez mayores.

En las últimas décadas, las telecomunicaciones han crecido a pasos agigantados y no se han detenido, es por esto que ahora vivimos en un mundo conectado casi por completo y dentro de toda la gama de medios de transmisión y tecnologías para lograrlo contamos con redes esenciales que se encargan del soporte para comunicar al planeta. Por esta misma razón se conocen como redes troncales ya que de ahí saldrán las derivaciones a redes de comunicación más pequeñas y divididas cada vez en sectores menores que nos brindarán la comunicación de la que gozamos.

A pesar de que actualmente estamos habituados a pensar en la fibra óptica como principal medio de comunicación, debido a que tenemos en el imaginario colectivo los cables submarinos que conectan al mundo, han existido y siguen existiendo redes de transporte basadas en otros medios, los cuales eran sumamente eficaces antes del desarrollo apresurado de la óptica, por ejemplo, el caso de las redes troncales de microondas.

En concordancia al Glosario del Anexo Técnico consultado de las Bases de la Red Troncal (Telecomm, 2018), se entiende a la **Red Troncal** como la red de telecomunicaciones soportada por una infraestructura de fibra óptica propia o de terceros, que se establece para conectar ciertos nodos, como centrales de conmutación, puntos de presencia y puntos de interconexión, formando el eje de conexión principal de la red del operador a la cual se conectan redes públicas de telecomunicaciones que prestan servicios de telecomunicaciones a usuarios<sup>1</sup> finales.

También se recuperó del mismo documento la definición de **Red Troncal Nacional** en el caso mexicano, la Red Troncal es a la que se refiere el artículo Décimo Quinto transitorio del Decreto de Reforma Constitucional, que se caracteriza por tener Cobertura Nacional y alta disponibilidad. La infraestructura pasiva de la CFE puede complementarse con infraestructura y equipo, propio o arrendado, bajo cualquier título legal, incluyendo puntos de presencia, medios de transmisión, enlaces o servicios de cualquier naturaleza que adquiera de Concesionarios bajo cualquier título legal, así como derechos de vía de cualquier tercero.

 $\overline{a}$ 

<sup>&</sup>lt;sup>1</sup> Usuarios: Concesionarios o Comercializadoras, incluyendo operadores de redes móviles, operadores de redes fijas y operadores virtuales -fijos y móviles, los cuales a su vez ofertarán servicios minoristas a **usuarios finales,** tales como personas físicas, empresas, dependencias o entidades gubernamentales, organismos e instituciones públicas.

#### <span id="page-23-0"></span>**1.2 Redes Troncales de Fibra Óptica**

En el mundo en el que vivimos a pesar de que hay diferentes opciones para comunicarnos, la fibra óptica es el principal medio guiado que se utiliza para interconectar tanto continentes, países y ciudades. Se ha propuesto utilizar sobre todo fibra óptica debido a los atributos de éste medio. Se divide en dos partes principales el cable terrestre o terreno y el cable submarino, representando la extensión mundial de este último en la imagen 2.

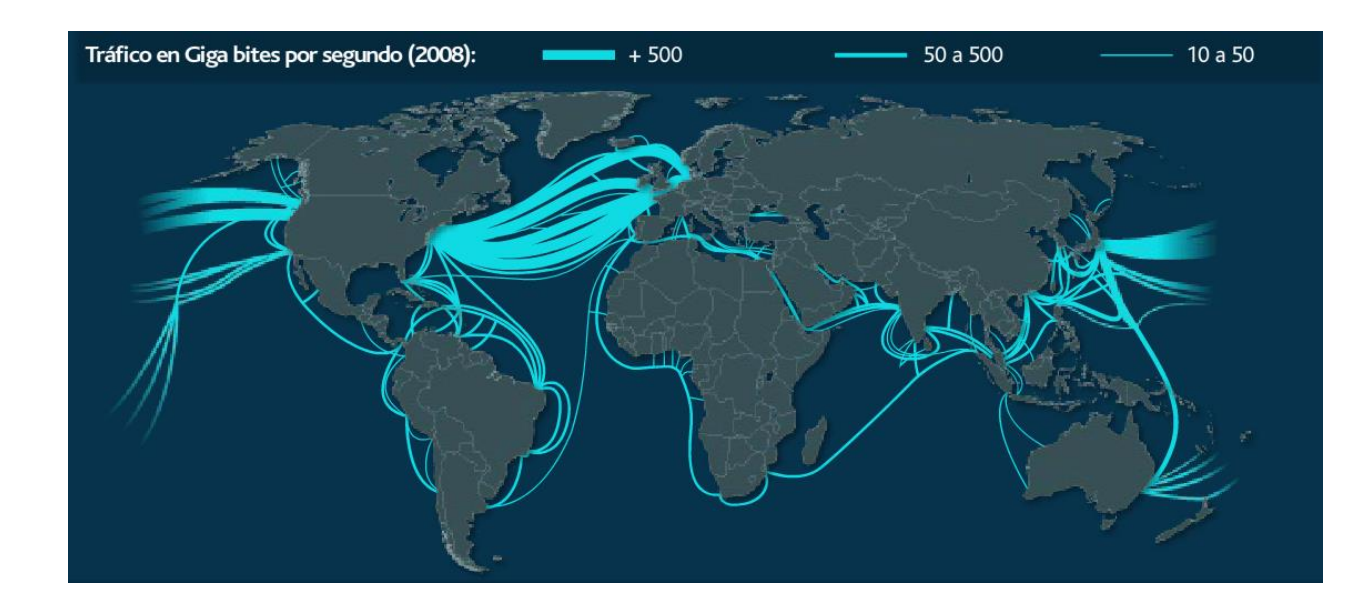

<span id="page-23-1"></span>Imagen 2 Tráfico de Internet a través de fibra óptica submarina (TeleGeography,2008)

Para realizar un estudio de la fibra óptica terrestre es necesario ubicarnos en el territorio de cada uno de los países que nos interese. Como caso ilustrativo se hablará del caso europeo, imagen 3, ahí se observa la configuración de las redes troncales de fibra óptica de Europa en el año 2002, a pesar que los países europeos son mucho más pequeños que México, se hará notar más adelante la diferencia entre la cobertura de ambos.

Capítulo 1. Problemática de los modelos económicos de CapEx y OpEx de las redes troncales de telecomunicaciones

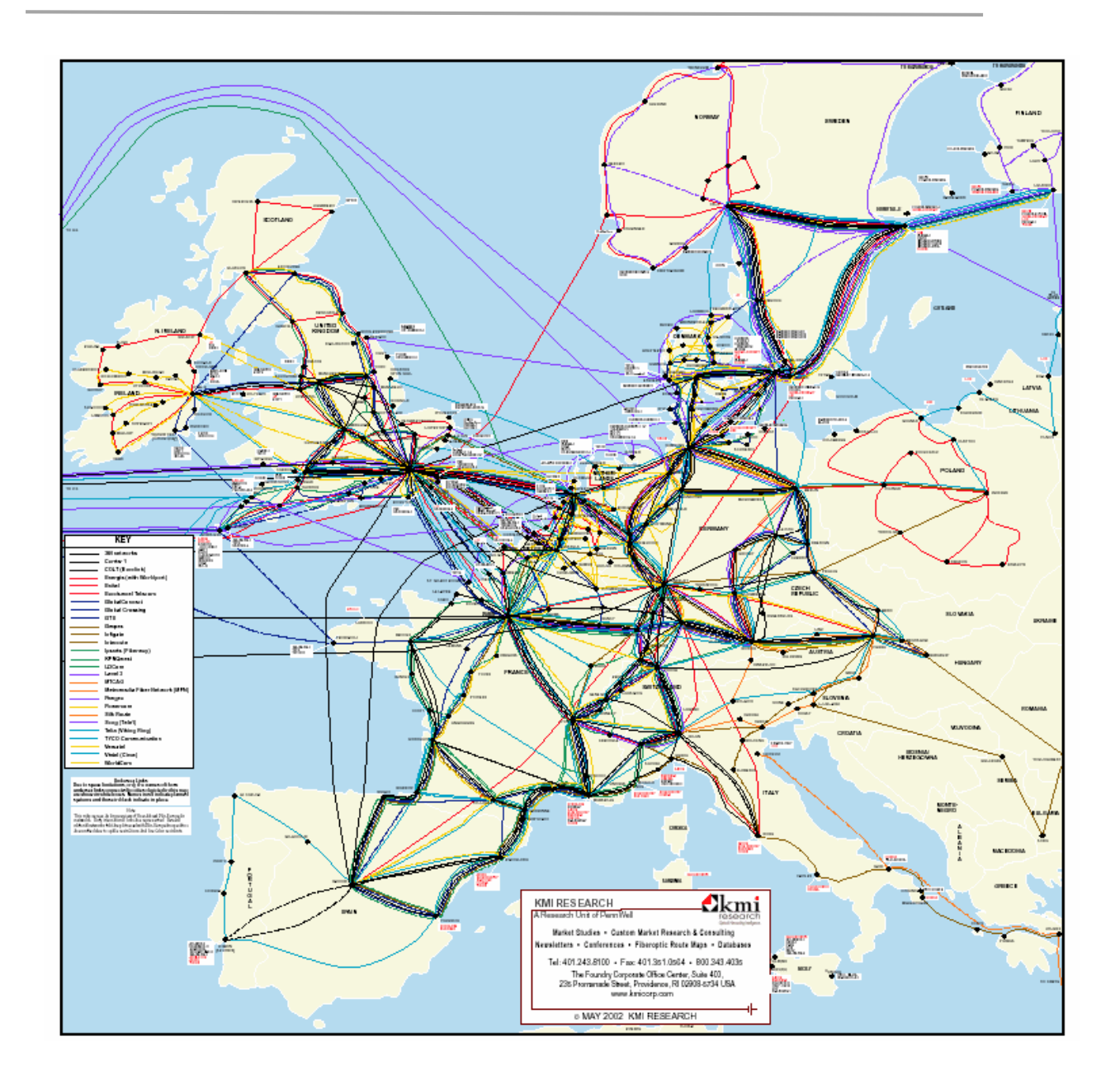

Imagen 3 Redes troncales europeas (TeleGeography,2002)

<span id="page-24-0"></span>Si reducimos el área que tomó en cuenta el estudio del caso europeo, podremos notar de mejor manera las ciudades conectadas (ver imagen 4), de lo que se conoce como el corazón de la red troncal europea, que es en dónde se conectan el mayor número de redes y con ellas ciudades.

Capítulo 1. Problemática de los modelos económicos de CapEx y OpEx de las redes troncales de telecomunicaciones

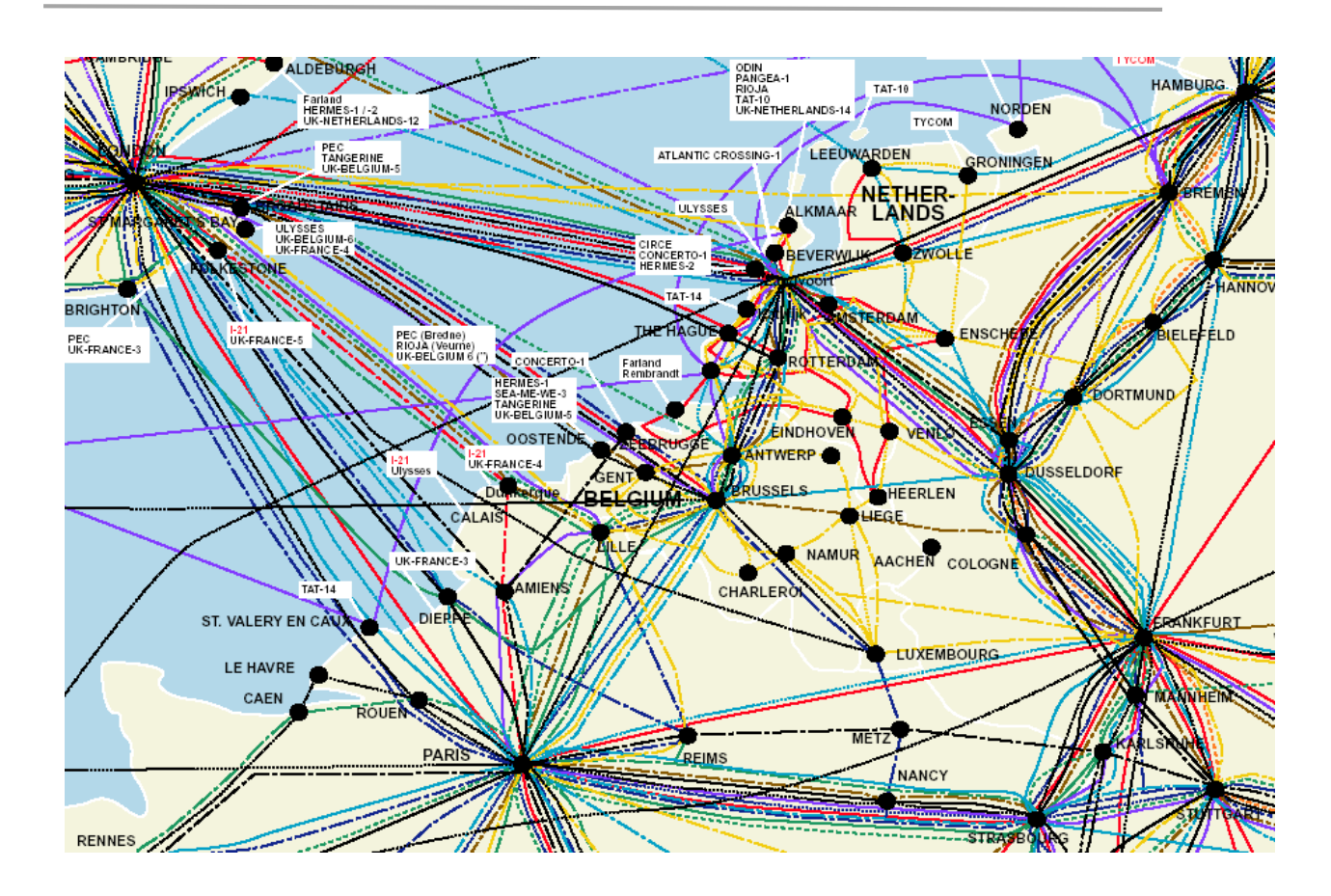

<span id="page-25-0"></span>Imagen 4 Corazón de las redes troncales en Europa (TeleGeography,2002)

El estudio realizado por Telegeography nos proporciona los siguientes datos del año 2002 que fueron recabados en la tabla 1, en donde se indican los anchos de banda totales estimados que se tienen por la conexión de las 146 ciudades europeas en Gbps.

<span id="page-26-1"></span>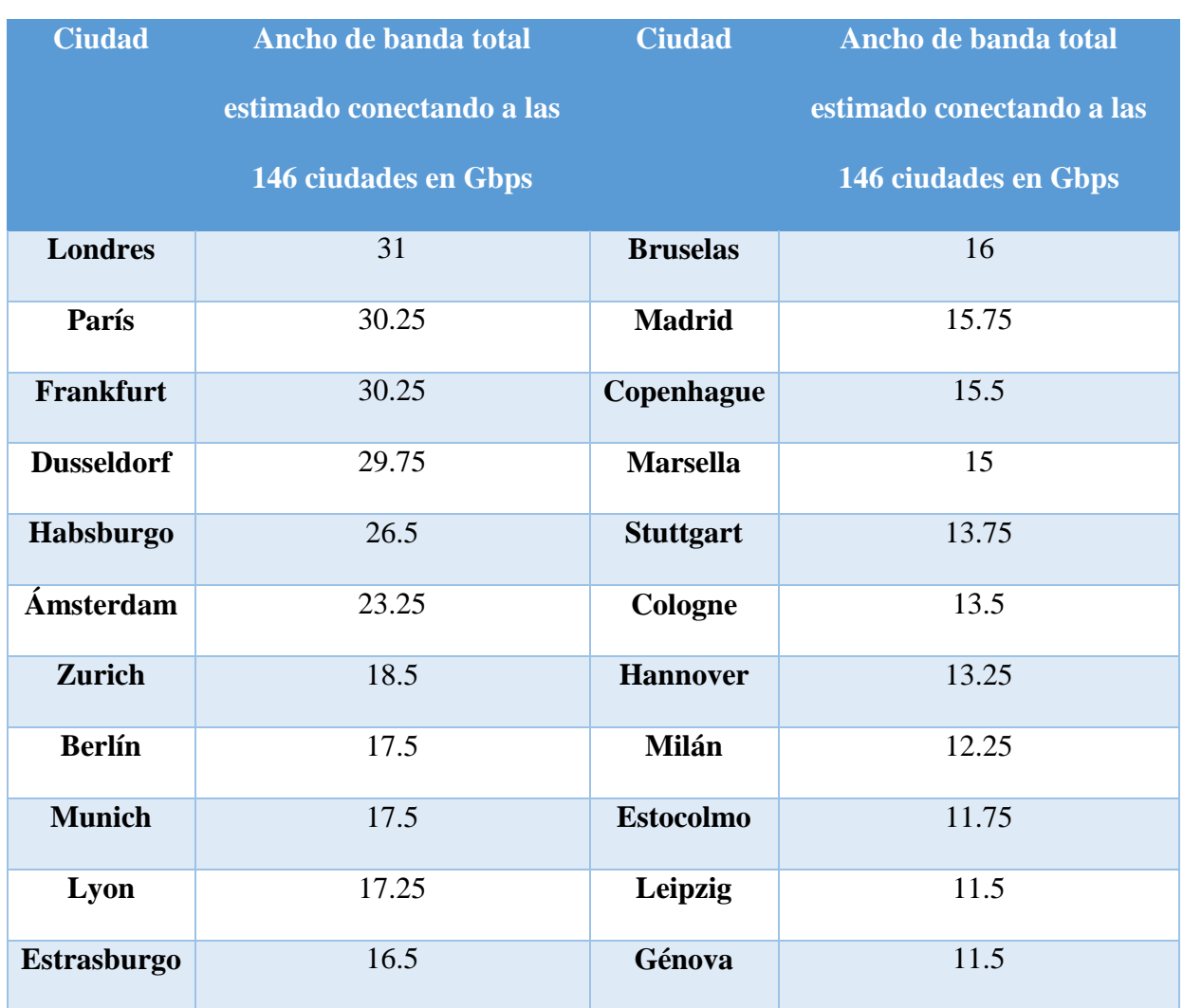

Tabla 1 The top European cities for backbone links to other nodes (TeleGeography,2002)

#### <span id="page-26-0"></span>**1.2.1 Tasas de transmisión y su evaluación**

Para justificar el uso de la fibra óptica se debe poner en perspectiva en contra de otros medios como lo son las microondas, teniendo en cuenta que una red troncal puede estar compuesta de varios tipos de tecnologías, así como medios de transmisión.

Por esta razón las tablas subsecuentes 2 y 3 muestran los contrastes entre el espectro radioeléctrico y su equivalente en comunicaciones ópticas, considerando intervalos de frecuencias, y aplicaciones principales de tal forma que se facilite la comparación.

<span id="page-27-1"></span><span id="page-27-0"></span>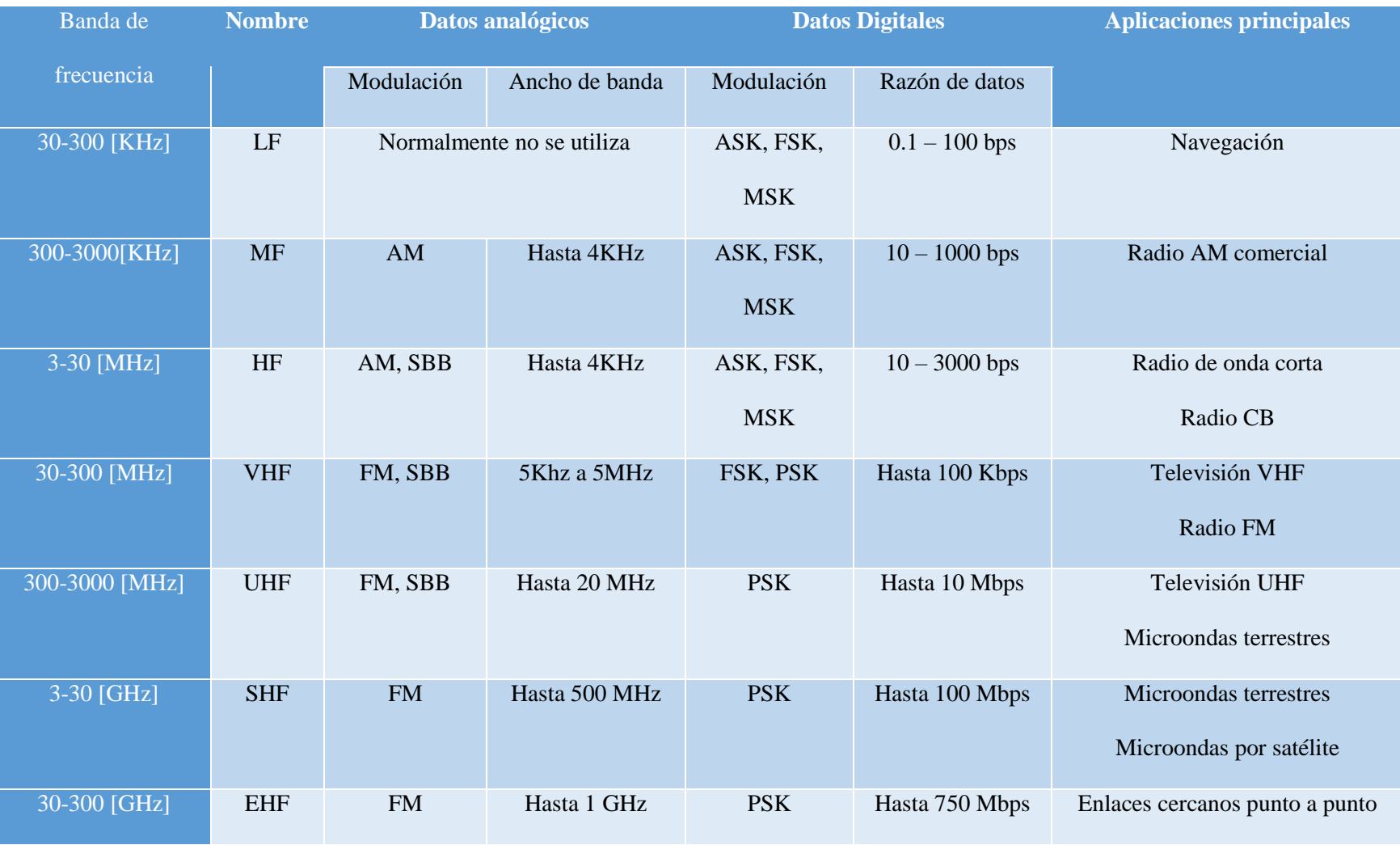

Tabla 2 Espectro radioeléctrico, bandas y caracterización. (Elaboración propia, 2018).

Tabla 3 Bandas en fibra óptica y caracterización. (Elaboración propia, basado en apuntes de la materia de comunicaciones ópticas, 2018).

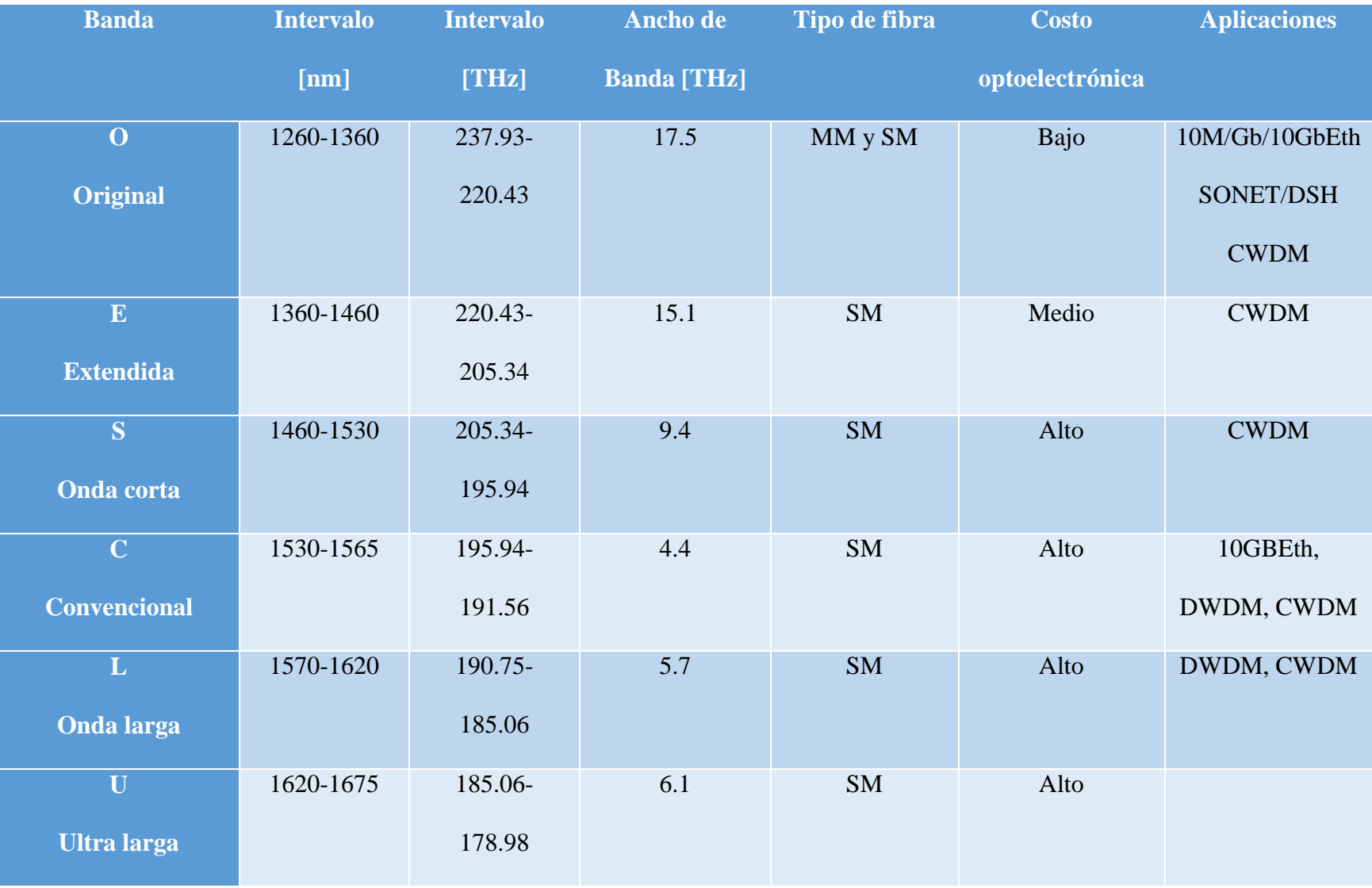

#### <span id="page-29-0"></span>**1.3 La evaluación del uso de la fibra óptica en telecomunicaciones**

Desde el inicio de la humanidad, las personas han tratado de aligerarse la vida intentando tener soluciones a los diferentes problemas que se pudiesen encontrar, es por esto, que surge precisamente la ingeniería, la cual es una rama de estudio que permite tomar el conocimiento de cada una de las ciencias naturales y aplicarlo a la realidad actual.

Fue hasta 1800 que las personas comenzaron a gozar de los servicios hasta las casas, como lo fueron el agua potable, el gas e incluso la calefacción, todos ellos provistos a través de tuberías, entonces ¿por qué no entubar la luz?, en el libro de historia de la fibra óptica "The city of light", el autor nos presenta la biografía de un joven ingeniero llamado William Wheleer, quien pensó en esto y patentó el diseño de una pipa de luz en 1881, como se observa en la Imagen 5. Infortunadamente, la idea perdió terreno debido a que meses después la bombilla incandescente apareció en el mundo, sin embargo, lo importante es que se pensó desde esa época, que la luz podría ayudar a abastecer o proveer algún servicio si se mantenía o se ocupaba entubada. Tendría una forma guiada de transportarse para que la mayor cantidad de luz pudiese llegar del otro lado.

Capítulo 1. Problemática de los modelos económicos de CapEx y OpEx de las redes troncales de telecomunicaciones

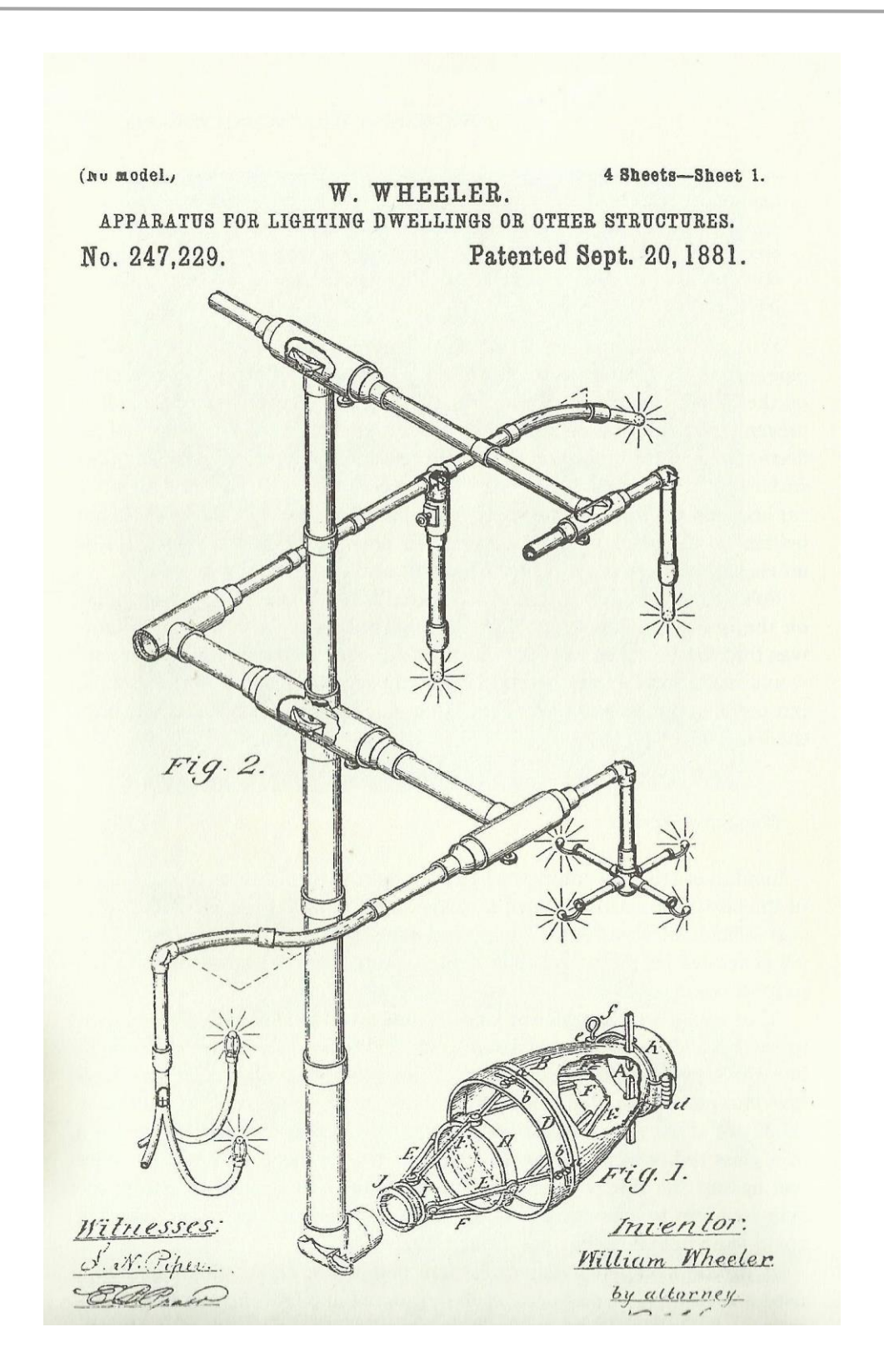

<span id="page-30-0"></span>*Imagen 5 Pipa de Luz de William Wheeler, desde su dibujo de patente. (US Patent 247,229, Figura 2, on sheet 1)*

Ahora bien, The City of Light nos ubica cronológicamente tiempo después cuando gracias a los estudios del físico John Tyndall (quien ya había comprobado desde el año 1854 que la luz viaja en zigzag) se comenzó a estudiar uno de los efectos que más ha beneficiado a la evolución de las telecomunicaciones a través de medios guiados, la reflexión total interna (ver imagen 6).

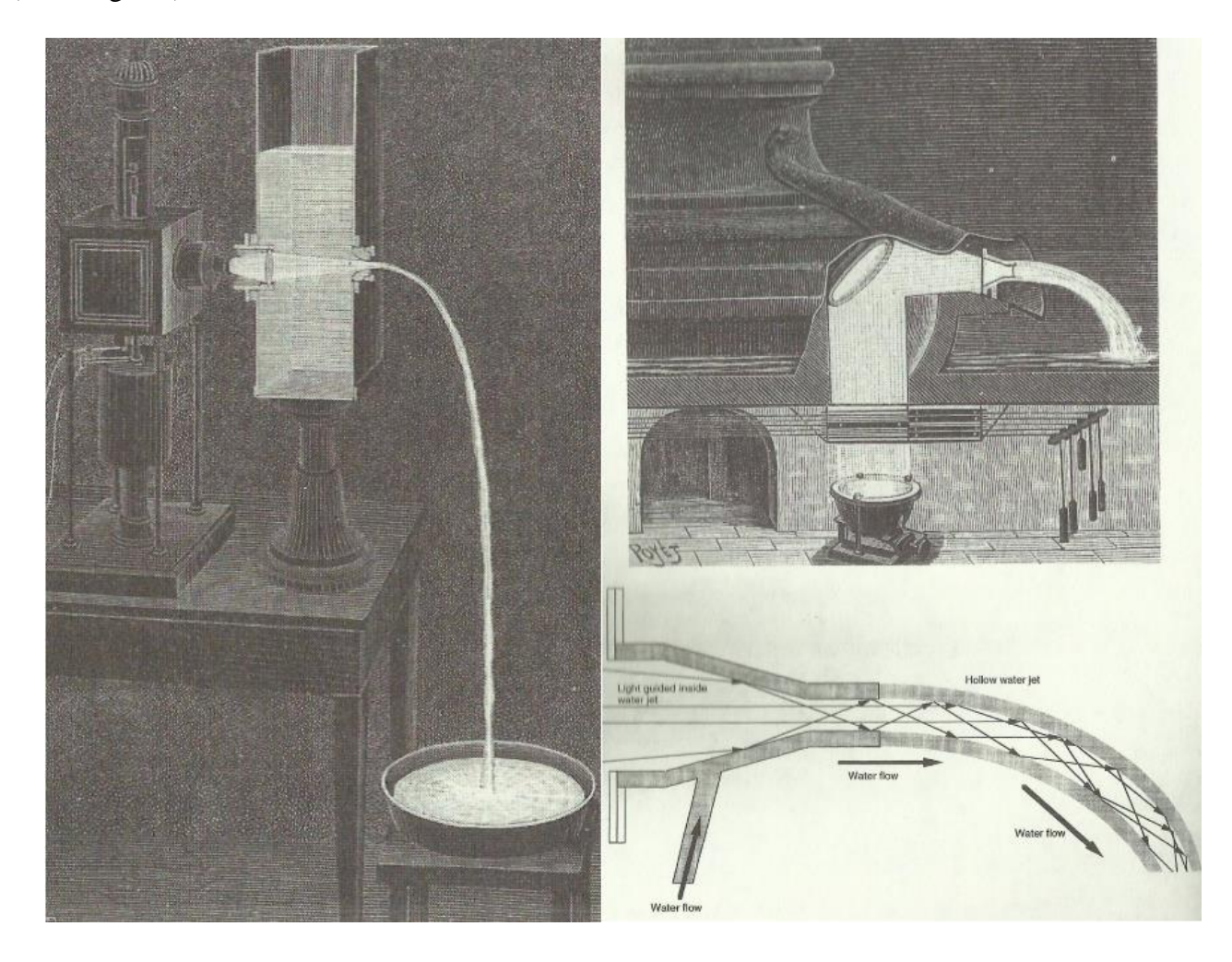

<span id="page-31-0"></span>Imagen 6 Experimentos basados en la reflexión total interna descubierta por John Tyndall. A la izquierda "La fontaine Colladon" (1884) y a la derecha Imagen a gran escala de La nature (1889) en donde se observa como la luz dirigida por un espejo hacia el flujo de agua. (City of Light, 1999)

Pero para lograr construir las fibras ópticas que conocemos en la actualidad aún faltaba un largo camino. Se debe contextualizar que los países donde se iban a desarrollar las comunicaciones ópticas tenían condiciones muy distintas los cuales eran Estados Unidos y Gran Bretaña, aunque en los dos las compañías telefónicas fueron las que más buscaban sistemas de transmisión basados en la luz, en el primer país la prioridad estaba dada a cubrir miles de kilómetros de tendido de cable para intercomunicar las ciudades en donde en muchos casos las situaciones orográficas resultaban favorables. Por otro lado, en Gran Bretaña las distancias eran mucho más reducidas y el objetivo principal era enlazar núcleos urbanos próximos con topografías intermedias bastante complicadas.

Como nos relata José A. Martín Pereda (2015), los americanos en principio optaron por la idea que más se asemejaba a la del transporte de microondas a través de guías y pensaban al aire como el medio ideal por sus características, se hicieron varias propuestas de las cuales se hará alusión a la de C.C. Eaglesfield que se realizó en 1961, en la cual mostraba que un tubo hueco de una pulgada de diámetro, metalizado espectacularmente en su interior el cual podía transmitir un número elevado de canales.

A partir de esa propuesta comenzaron a diseñarse varios prototipos parecidos al tubo de Eaglesfield, sin embargo, llegaban a presentar problemas de transmisión debido a los efectos de dispersión modal, lo que encontraron como solución fue introducir gas en el interior de los tubos y diseñar lentes de gas específicamente diseñadas para este uso.

A la par del desarrollo de las investigaciones expuestas el investigador Antoni Emil Karbowiak, investigador de la Standard Telephone Laboratories (STL) contrató a un joven ingeniero chino Charles K. Kao (ver imagen 7), así fue el acercamiento de Kao con el estudio de la fibra óptica, años después en 1964, el proyecto quedó en manos de Kao y Hockman los cuales lo primero que realizaron fue estimar que propiedades debería tener la guía, con esos cálculos experimentales llegaron a que no debería absorber más de 20 dB/km, número en el que se basó toda su investigación.

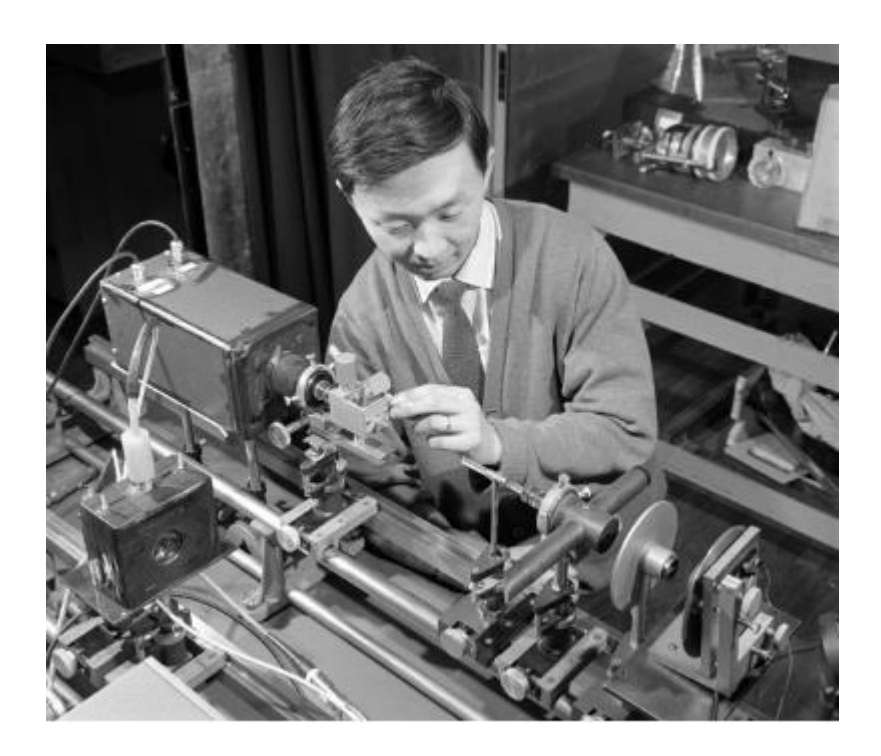

Imagen 7 Charles Kao realizando pruebas con fibra óptica en STL (Martín-Pereda, 2015)

<span id="page-33-0"></span>Kao debido a su experiencia trató de encontrar expresiones determinantes que posteriormente sus experimentos deberían comprobar, basándose en tres factores: las reflexiones en las superficies, presentes sobre todo a la entrada y la salida, el scattering de luz por los átomos del vidrio y la absorción de radiación óptica por estos.

El 27 de enero de 1966 presentaron sus resultados en la sede de la Institution of Electrical Engineers, en Londres, sus estudios mostraron una capacidad de transmitir información en distancias cortas a una velocidad de un gigaciclo, lo que es equivalente a unos 200 canales de televisión o más de 200,000 canales de telefonía.

A pesar de los descubrimientos no se le dio la importancia que merecía y fue hasta el verano de 1970, después de las investigaciones, experimentaciones e inversión por parte de Corning Glass Works que se pudo realizar la transmisión en largas distancias.

En 1975, un grupo de W. A. Gambling, en la universidad de Southampton, encontró que a 1.27µm el material presentaba una dispersión nula, esa zona se conoce ahora como la segunda ventana de transmisión óptica. Pronto se encontró que la sílice fundida también presentaba otro mínimo en atenuación a los 1.55µm denominándose como tercera ventana de transmisión óptica.

En 1986, el mismo grupo de Gambling, encontraron que las fibras al ser dopadas con erbio adecuadamente podían convertirse en amplificadores ópticos, un elemento que hacía falta para dejar de utilizar repetidores en los que la señal óptica debía transformarse a eléctrica para regenerarse y posteriormente volver a convertirse en señal óptica.

#### <span id="page-35-0"></span>**1.3.1 Desarrollo en México**

K. García Oscura (2017) en su tesis de licenciatura avalada por la Facultad de Ingeniería UNAM nos relata cómo fue el desarrollo digital en México. Es hasta finales de la década de los 70, que se produce la introducción de la tecnología digital a Telmex, produciendo una reestructuración total de Telmex, esta tecnología basada en la fibra óptica como elemento de múltiple transmisión, para poner en consideración la migración hacia la fibra óptica, Telmex realizó un estudio tomando en cuenta a las treinta principales compañías telefónicas en el mundo, teniendo como resultado que le era conveniente realizar la sustitución de cobre por fibra óptica.

De acuerdo a lo anterior, el primer sistema de tecnología digital inició operaciones el 6 de septiembre de 1979 denominado "Tláhuac- Milpa Alta" el cual unía 13 municipios en una sola central digital.

Posteriormente, después del sismo de 1985 fue necesario acelerar la implementación del proyectos de fibra óptica del país y teniendo en cuenta la incomunicación sufrida por el temblor se decidió construir cuatro centrales telefónicas digitales para larga distancia (San Juan, Vallejo, Morales y Estrella) las cuales fueron interconectadas con fibra óptica e inauguradas en 1986, cabe mencionar que cada una contaba con la capacidad de asumir el control maestro en caso de que alguna o varias de las otras resultaran dañadas.

Finalmente, en el año de 1991, Telmex da comienzo a la Red Nacional de Fibra Óptica de Larga Distancia, la cual enlazaba 54 ciudades del país y que marcaría el inicio de la concepción de redes de transporte nacionales en México por medio de fibra óptica.

Debido a estos acontecimientos históricos la fibra óptica poco a poco se ha convertido en la base sólida de las telecomunicaciones por sus ventajas sobre el cobre como se enlistan a continuación.
# **1.3.2 Ventajas y Desventajas de la fibra óptica**

La reflexión total de la luz se ha convertido en la propiedad que permite a la fibra transportar la información tan rápido, el tráfico puede llegar hasta la capacidad de Terabits. De acuerdo con la European Aviation Safety Agency (EASA), la utilización de la fibra óptica tiene ventajas y desventajas, entre las que se encuentran las siguientes, principalmente:

- **Ventajas de utilización de la fibra óptica.**
- $\triangleright$  Transmite datos a alta velocidad.

Actualmente el cable submarino Marea que une EU con España, propiedad de Facebook, Microsoft y Telxius ha alcanzado 26.2 Tbps, mientras que, en fibra terrestre, de acuerdo a Ars Technica, desde junio de este año se ha alcanzado la cifra de transmisión de 661 Tbps en un solo hilo de fibra óptica contra los 100Mbps del cable de cobre.

 $\triangleright$  Cuenta con un gran ancho de banda y soporta tráficos muy altos.

Lo anterior debido al tipo de multiplexación que se utiliza, al tener varias longitudes de onda el tráfico soportado es enorme y la única limitación que se tiene es el equipamiento.

 $\triangleright$  Baja latencia.

Al viajar a la velocidad de la luz, los retrasos son mínimos, y esto se refleja en grabaciones sin interferencias y excelente calidad de imagen y sonido.

 $\triangleright$  Compatibilidad con la tecnología digital.

Debido al equipamiento óptico que trabaja con láseres en los transmisores y fotodetectores en los receptores, no hay problema alguno en la conversión de impulsos de luz a variaciones de voltaje, lo que lo hace compatible con toda la tecnología existente.

- $\triangleright$  Su tiempo de respuesta se reduce a ns.
- $\triangleright$  No es susceptible a interferencias electromagnéticas.
- $\triangleright$  Insensible al clima (Exceptuando la consideración que debe existir de una tolerancia aceptable para la Polarization Mode Dispersion (PMD) la cual puede

variar debido a tensión mecánica, presión o temperatura ya que puede haber un proceso de contracción o dilatación que hace perder la geometría a la fibra óptica)

- Al ser un medio guiado no percibe interferencia ni atenuaciones por efectos de lluvia, nieve, neblina ni de ningún otro efecto climático a comparación de las transmisiones por tecnología de microondas.
- La señal se debe regenerar después de mucha distancia.
	- En comparación a señales transmitidas por otros medios, cuando la distancia es corta no necesita amplificación ni regeneración como es el caso de las tecnologías Pasive Optical Network (PON).
- Cuando hay algún problema en la conexión es bastante sencillo saber en qué tramo de la fibra ocurrió utilizando solo un OTDR, agilizando el tiempo de reparación
- $\triangleright$  Su transmisión es a través de capas ópticas
- **Desventajas de utilización de la fibra óptica**
- $\triangleright$  Altos costos de instalación.
- La fibra es bastante delicada y puede llegar a romperse fácilmente. Al momento de instalar es importante no exceder el límite de curvatura interno de la fibra para no dañarla.
- $\triangleright$  Siempre debe encontrarse recta para que no tenga problemas en el transporte de la luz.
- A pesar de que no existen problemas electromagnéticos, siguen existiendo el equivalente a ruido e intermodulaciones lo que se conoce como FWM o mezcla de la cuarta onda.

# **1.3.3 Jerarquía de redes de fibra óptica**

La jerarquización de redes de fibra óptica se hace con base en el tráfico requerido de forma general, podemos observar en la Imagen 8, una jerarquía de tres niveles:

- Redes troncales, dorsales, de tráfico o backbone (en inglés).
- Redes Metropolitanas o simplemente metro.
- Redes de Acceso.

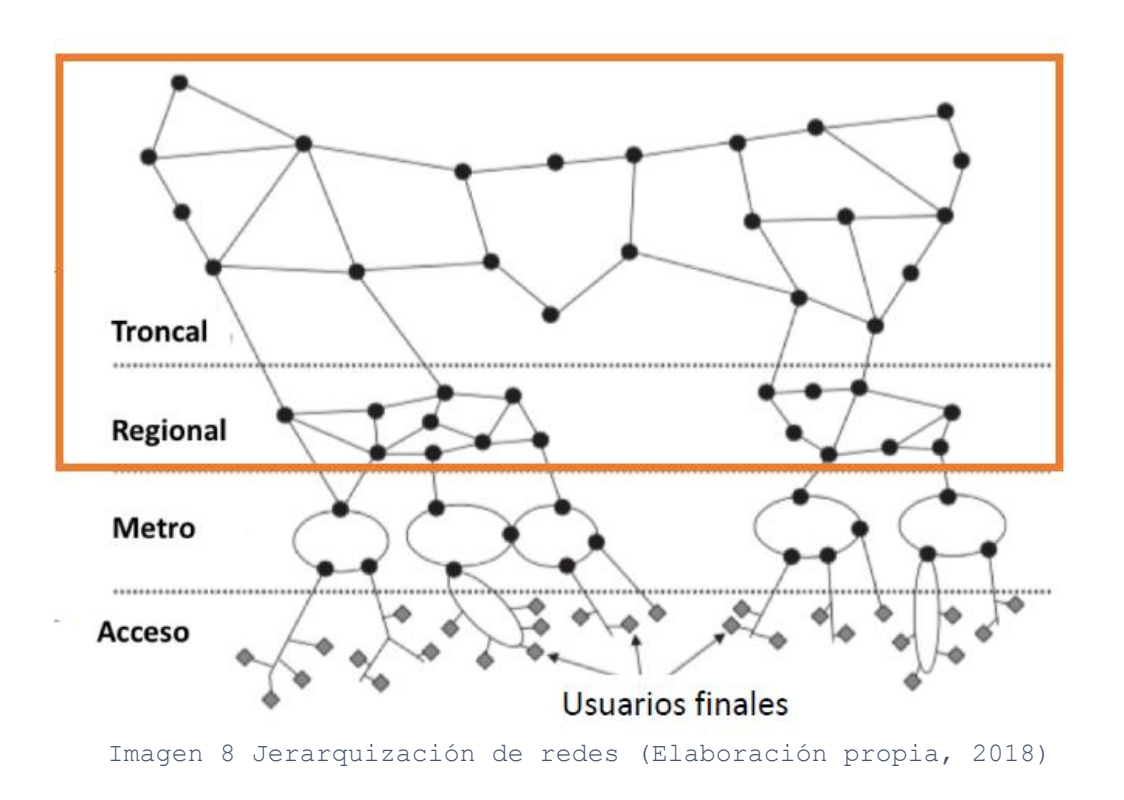

**Redes troncales:** Son aquellas que interconectan continentes y países conectando redes más pequeñas como metropolitanas y de acceso es por esto que su tráfico y distancias son gigantes en comparación a los otros dos niveles de red.

**Redes Metro:** Interconectan una gran distancia, casi siempre se centran en ciudades por lo cual el tráfico y capacidad son altos, pero no desmesurados y habitualmente se utiliza modulación CWDM o DWDM en casos bastante específicos.

**Redes de Acceso:** Generalmente usan tecnologías PON (Pasive Optical Network) por lo cual no necesitan amplificación, generalmente estas redes son estimadas para clientes finales, las redes de acceso que se encuentran en auge en este momento corresponden a las FTTX siendo la X una letra variable que puede ser modificada como FTTB (Fiber to the building); FTTH (Fiber to the Home); FTTN (Fiber to the Node); FTTN (Fiber to the neighborhood).

## **1.3.4 Tecnologías de transporte por fibra óptica**

De acuerdo con la UIT, recomendaciones G.694.1 y G.694.2, las tecnologías de transporte más utilizadas por medio de fibra óptica son CWDM, DWDM y una tercera en desarrollo UWDM, se puede observar la comparativa entre las primeras dos multiplexaciones en la imagen 9, a continuación:

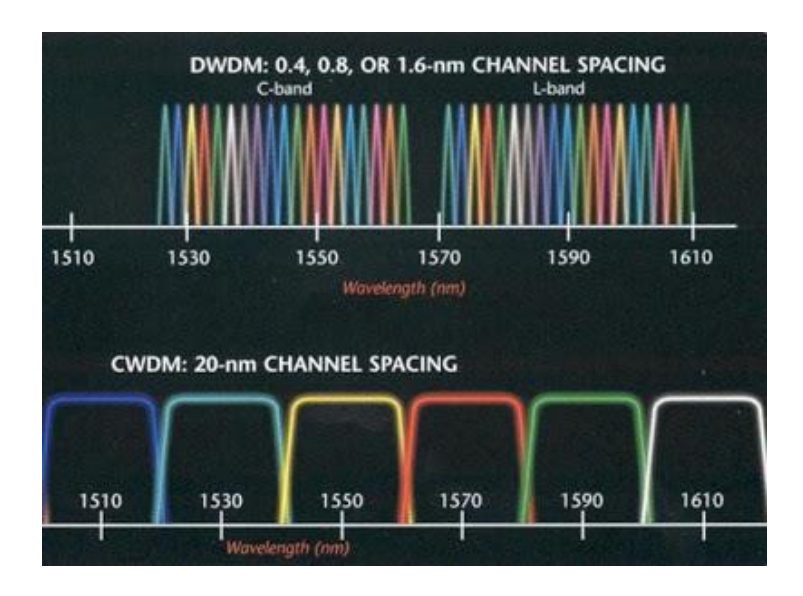

*Imagen 9 Comparación entre multiplexación CWDM y DWDM. (Monografías.com, 2018)*

**CWDM:** Coarse wavelength Division Multiplexing, dentro de la recomendación UIT-T G.694.2 se reconoce que este tipo de tecnología de multiplexación es utilizado, principalmente, para redes metropolitanas. Por sus características tienen un espaciado de 20nm entre cada longitud de onda con el fin de maximizar el número de canales, por lo anterior, usando todas las bandas ópticas podemos alcanzar hasta 18 canales.

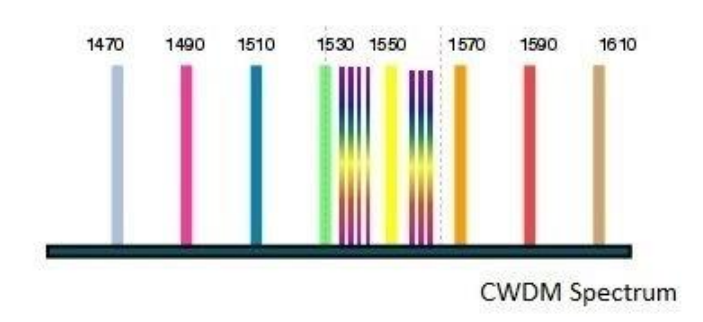

Imagen 10 Modulación CWDM ocupando todas las bandas ópticas (O-U) (RF Wireless World, 2012)

Las aplicaciones eficaces de CWDM utilizan láseres sin sistema de enfriamiento y filtros pasobanda anchos, la imagen 10 muestra el espectro de la multiplexación CWDM.

**DWDM:** Dense wavelength Division Multiplexing, de acuerdo a la recomendación UIT-T G.694.1 se reconoce que este tipo de multiplexación es utilizado tanto en redes metro como en redes troncales debido a la cantidad de información que multiplexa. Por sus características puede tener un espaciado de 0.4 o 0.8nm entre cada longitud de onda y solamente utiliza las bandas ópticas L y C para transmitir, la imagen 11 muestra la representación del espectro de la multiplexación DWDM.

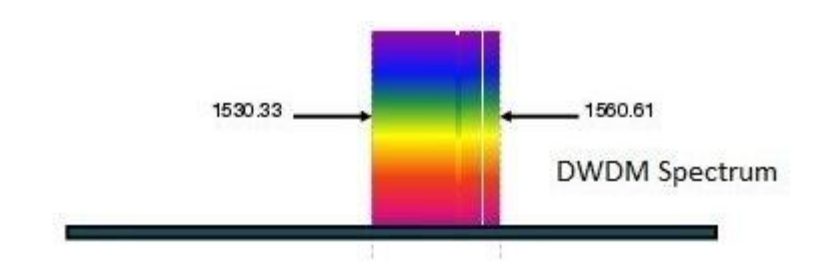

Imagen 11 Modulación DWDM usando las bandas ópticas L y C (RF Wireless World, 2012)

Teniendo en cuenta los dos tipos principales de multiplexación y sus especificaciones, se genera una tabla comparativa de una tecnología frente la otra (ver tabla 4).

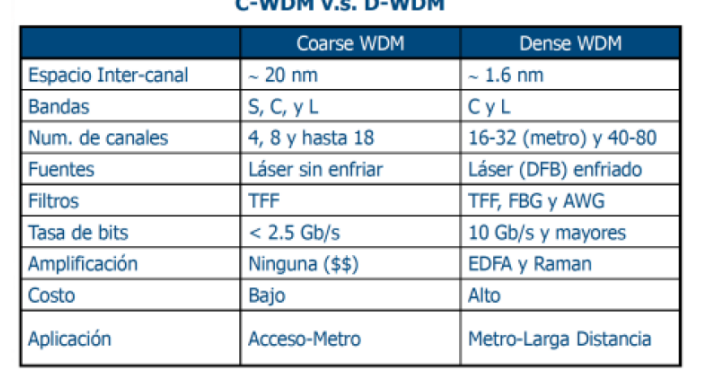

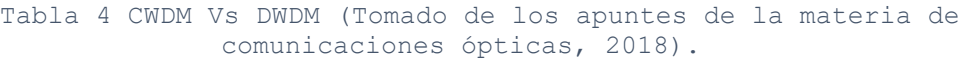

 $6 \text{ times } 1000$ 

**UWDM:** Ultra dense wavelength Division Multiplexing, es una tecnología que está en desarrollo, y sin duda alguna la veremos implementada en años subsecuentes, como lo sustenta Dagoberto Montero en su tesis aprobada por la Facultad de Ingeniería de la Universidad de Costa Rica. La diferencia básica entre los sistemas CWDM, DWDM y UWDM es el espaciamiento entre canales transmitidos. La ventaja de UWDM es el espaciamiento tan estrecho entre canales con el que cuenta, permite reducir la velocidad y a pesar de eso, logra transmitir la misma o una mayor capacidad que otros sistemas existentes. En pruebas de laboratorio se han logrado multiplexar hasta 1022 canales distintos de forma simultánea sobre una sola fibra óptica. Se debe tomar en cuenta que se basa en frecuencias definidas por láser el cuál debe ser capaz de emitir longitudes de onda diferenciadas hasta de 10 GHz o lo que es igual 0.08nm.

Una de las desventajas actuales asociadas a esta multiplexación es el hecho de trabajar en la zona de no linealidad de la fibra óptica, agregando factores de inestabilidad a nuestro sistema de transmisión; para solucionar estos inconvenientes se trabaja en diseño de filtros con baja dispersión.

En las imágenes consecuentes 12 y 13 se observa la comparación entre la multiplexación DWDM y UDWDM.

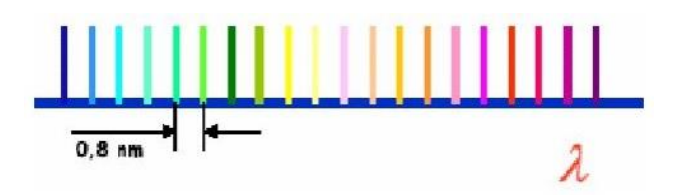

Imagen 12 Multiplexación DWDM: 128 canales con un espaciamiento de 0.8 nm entre ellos (Monografías.com, 2018)

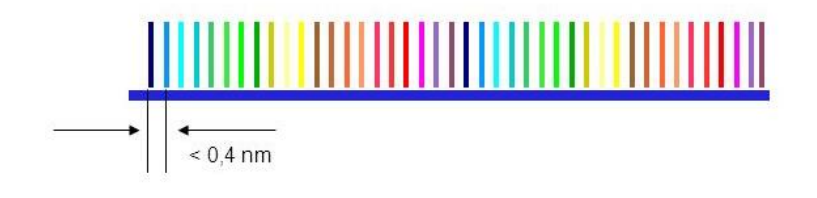

Imagen 13 Multiplexación UWDM: 256 canales con un espaciamiento menor a 0.4 nm entre ellos. (Monografías.com, 2018)

Para finalizar, la tabla 5 nos muestra una comparativa entre los tres tipos de tecnologías utilizadas para las redes de transporte CWDM, DWDM y UDWDM.

Tabla 5 Comparación de elementos en varios métodos de multiplexación.

(Ordoñez Mendieta, 2015)

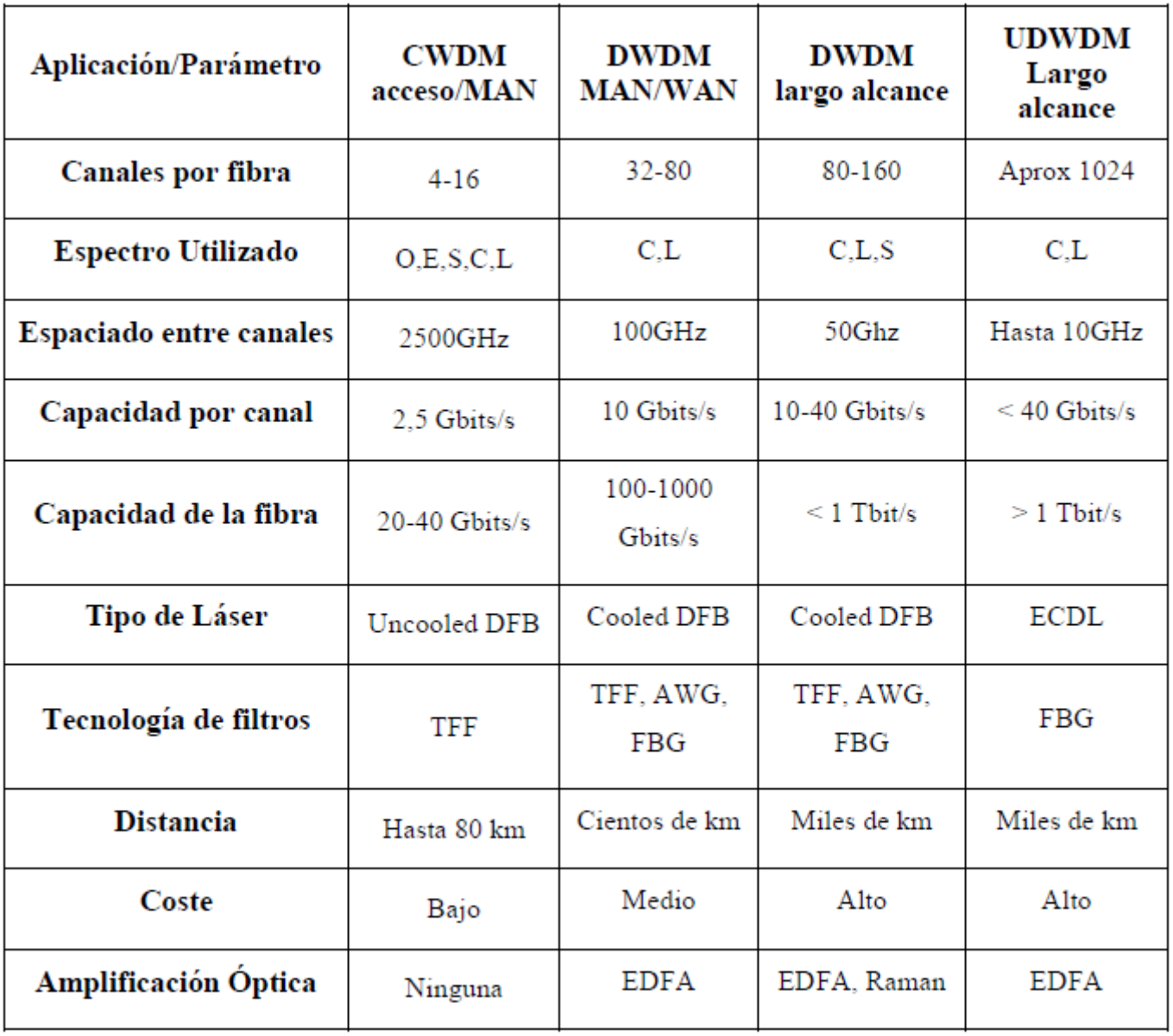

## **1.3.5 Tipos de cables ópticos utilizados en redes troncales**

Se utilizarán las definiciones dadas por el MINTIC para clasificar las fibras ópticas que son más utilizadas en las redes troncales.

**Cable Auto Soportado ADSS:** Es un cable diseñado para instalaciones aéreas, generalmente utilizados para redes eléctricas o distribución energética (postes o torres), permite soportar condiciones ambientales extremas y se fija a través de abrazaderas y soportes.

Se compone de un cilindro en el centro que le dará soporte a la fibra óptica entre los span<sup>2</sup> (distancia entre postes) y las fibras ópticas van enroscadas alrededor de él (ver imagen 14).

Usando fibras monomodo y longitudes de onda de luz de 1310 o 1550 nanómetros, se pueden realizar circuitos de hasta 100 km sin repetidores. Un solo cable puede transportar hasta 144 fibras.

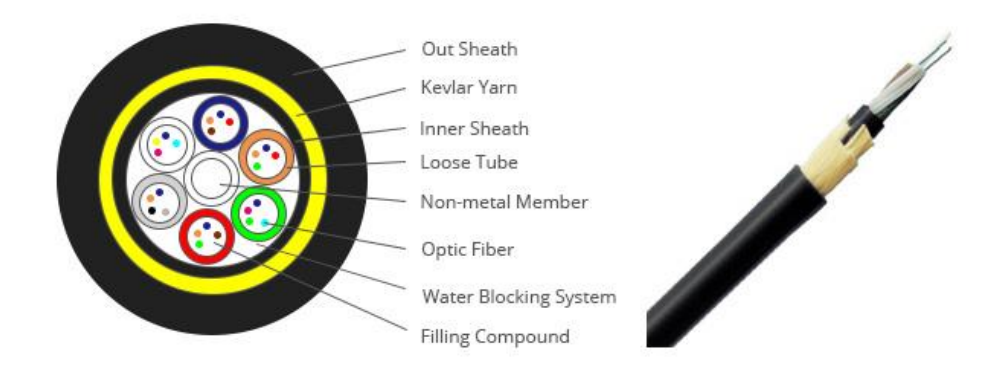

Imagen 14 Composición del cable ADSS (Sozaw, consultado 2018)

 $\overline{a}$ 

<sup>2</sup> Es determinado por la estructura interna del cable (hilos de aramida)

**Cable Submarino:** Este cable está diseñado para mantenerse sumergido en el agua, logran alcanzar grandes distancias por lo que se utilizan para conectar los continentes, dentro de su composición se tienen cables de energía para alimentar los amplificadores ópticos que permiten a las señales tener una amplificación (aunque existen sistemas que no necesitan repetidores de acuerdo a la UIT). Un aspecto negativo de este tipo de fibras es que por las profundidades dificulta su mantenimiento (ver imagen 15).

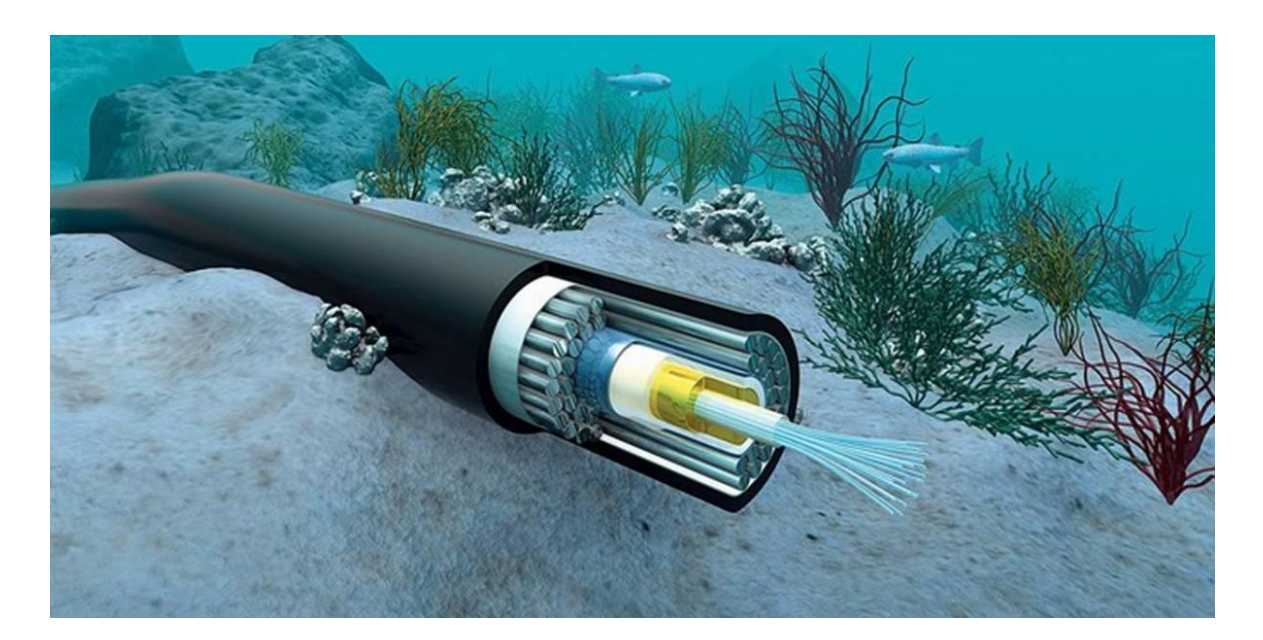

Imagen 15 Composición del cable óptico submarino (Fayerwarer, consultado 2018)

**Cable OPGW:** Es un cable óptico de doble funcionamiento. Está diseñado para reemplazar los cables tradicionales estáticos / blindados / de tierra en las líneas de transmisión aéreas con el beneficio adicional de contener fibras ópticas que se pueden usar para fines de telecomunicaciones, es decir, un solo cable OPGW tiene la eficiencia de transmisión de alto voltaje y también es capaz de transmitir datos a alta velocidad (ver imagen 16).

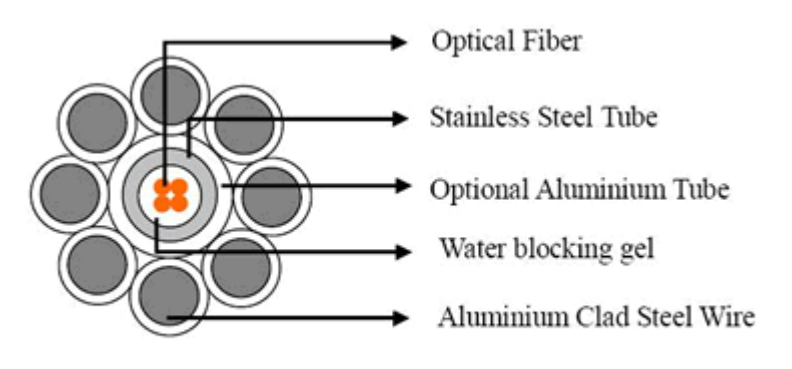

**Central Loose Tube Type** 

Imagen 16 Composición del cable OPGW (http://www.caledonian-cables.com, consultado 2018)

Se puede observar que la posición en la torre varía si se utiliza cable OPGW con respecto a ADSS debido a la tensión manejada (ver imagen 17).

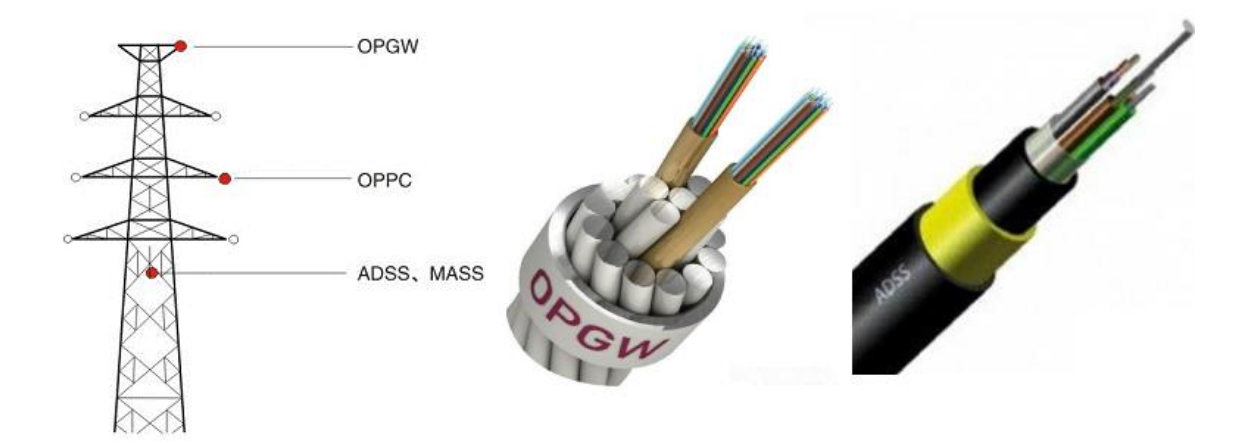

Imagen 17 Cables ópticos OPGW y ADSS y posición en torre (Creación propia tomando como base imágenes de customwiringloom y buykorea, 2018)

#### **1.3.6 Proveedores de equipamiento óptico de transporte**

Según la RAE, se entiende como proveedor a las personas o empresas que proveen o abastecen de todo lo necesario para un fin a grupos, asociaciones, comunidades, etc. Por lo tanto, un proveedor de equipamiento óptico es el encargado de abastecer de todo el equipamiento óptico para el desarrollo y funcionamiento de las redes ópticas. Debido al desarrollo de las comunicaciones ópticas, por las ventajas que presentan, podemos encontrar en el mercado varias compañías dedicadas a la comercialización de la fibra óptica y del equipamiento para la implementación de redes ópticas en las tres jerarquías.

Por citar algunos ejemplos de proveedores de equipamiento óptico de transporte y fibra óptica, se enlistan algunos a continuación (ver imágenes 18 a 26):

#### **Packetlight: Proveedor centrado en abastecer equipamiento óptico**

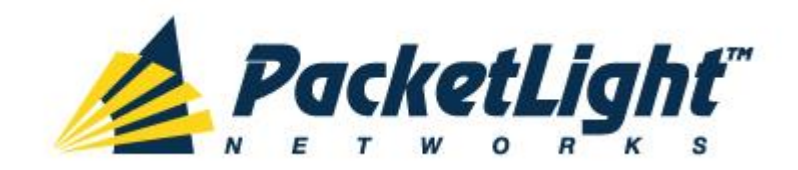

Imagen 18 Proveedor de equipamiento óptico PacketLight (PacketLight,2018)

**ZTE: Proveedor centrado en abastecer equipamiento óptico**

# ZТЕФ

Imagen 19 Proveedor de equipamiento óptico ZTE (ZTE,2018)

**Huawei: Proveedor centrado en abastecer equipamiento óptico**

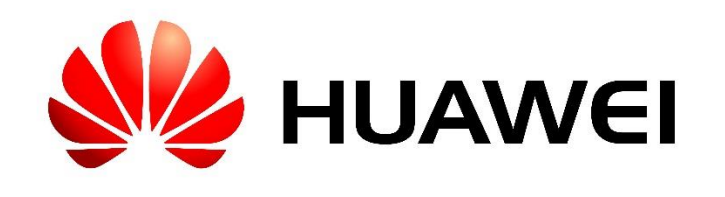

Imagen 20 Proveedor de equipamiento óptico Huawei (Huawei,2018)

#### **Nokia: Proveedor centrado en abastecer equipamiento óptico**

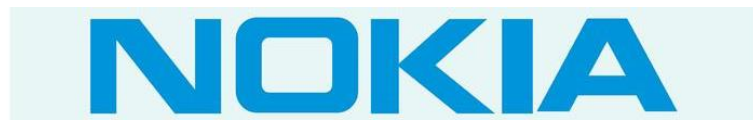

Imagen 21 Proveedor de equipamiento óptico Nokia (Nokia,2018)

**Ciena: Proveedor centrado en abastecer equipamiento óptico**

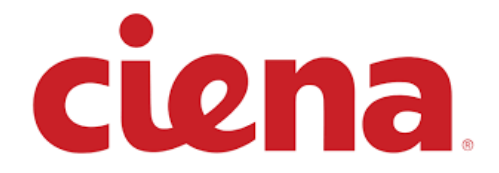

Imagen 22 Proveedor de equipamiento óptico Ciena (Ciena,2018)

**Cisco: Proveedor centrado en abastecer equipamiento óptico**

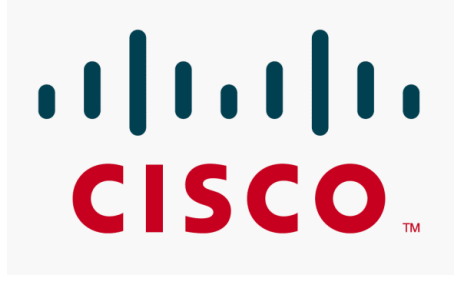

Imagen 23 Proveedor de equipamiento óptico Cisco (Cisco,2018)

**Corning: Proveedor centrado en abastecer fibra óptica** 

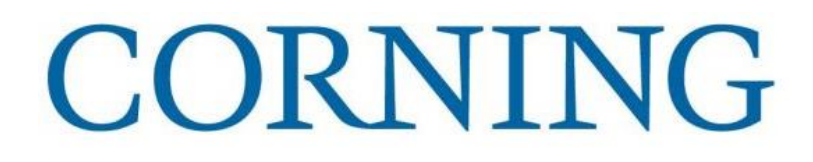

*Imagen 24Proveedor de equipamiento óptico Corning (Corning,2018)*

**Prysmian Group: Proveedor centrado en abastecer fibra óptica**

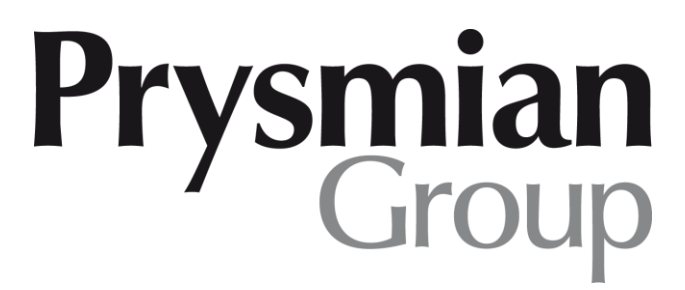

Imagen 25 Proveedor de fibra óptica Prysmian Group (Prysmian Group,2018)

#### **Optronics: Proveedor centrado en abastecer fibra óptica**

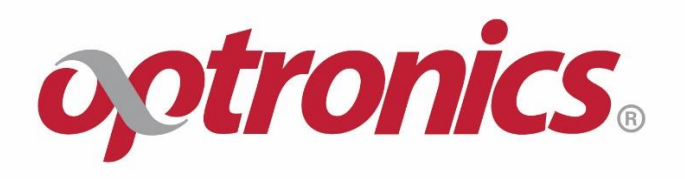

Imagen 26 Proveedor de fibra óptica Optronics (Optronics,2018)

Es indispensable que se sigan las recomendaciones establecidas por la  $UIT-T<sup>3</sup>$ . Dichas recomendaciones se dividen en categorías y cada una de ellas se reconoce por una letra colocada como distintivo de la serie que representa.

Se debe centrar la atención en la serie G "Sistemas y medios de transmisión, sistemas y redes digitales" dentro de la cual se pueden resaltar las siguientes recomendaciones:

#### **Dispositivos Ópticos**

 $\overline{a}$ 

- **UIT-T G.911:** Parámetros y metodología de cálculo de la fiabilidad y la disponibilidad de los sistemas de fibra óptica.
- **UIT-T G. 662:** Características genéricas de los dispositivos y subsistemas de amplificadores ópticos.
- **UIT-T G.671:** Características de transmisión de los componentes y subsistemas ópticos.

<sup>3</sup> Sector de Normalización de las telecomunicaciones perteneciente a la Unión Internacional de Telecomunicaciones

## **Redes Ópticas de Transporte**

- **UIT-T G. 709:** Interfaces para la red óptica de transporte.
- **UIT-T G. 798:** Características de los bloques funcionales del equipo de la jerarquía de la red óptica de transporte.
- **UIT-T G. 806:** Características del equipo de transporte Metodología de descripción y funcionalidad genérica.
- **UIT-T G. 870:** Términos y definiciones para redes ópticas de transporte.
- **UIT-T G. 872:** Arquitectura de las redes ópticas de transporte.
- **UIT-T G. 874:** Aspectos de la gestión de los elementos de la red óptica de transporte.
- **UIT-T G. 959:** Interfaces de capa física de red óptica de transporte.

Y las citadas anteriormente:

## **Tecnología DWDM**

**• ITU-T G.694.2:** Planes espectrales para las aplicaciones de multiplexación por división de longitud de onda: Plan de frecuencias con multiplexación por división de longitud de onda.

**• ITU-T G.694.1:** Planes espectrales para las aplicaciones de multiplexación por división de longitud de onda: Plan de frecuencias con multiplexación por división de longitud de onda densa.

Además de las recomendaciones de la UIT, los proveedores deben cumplir con varios estándares, a continuación, se enlistan algunos (ver imágenes 27 a 31):

**CE Marking**

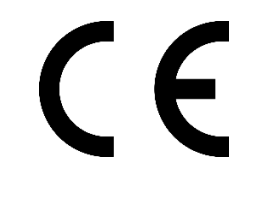

Imagen 27 CE Logo (CE, 2018)

**NEBS Network Equipment-Building System**

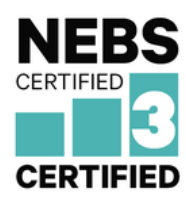

Imagen 28 NEBS Logo (NEBS, 2018)

**RoHS Restriction of Hazardous Substances**

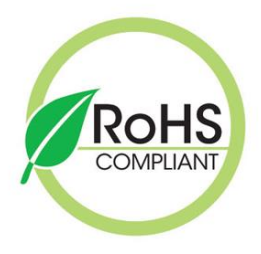

Imagen 29 RoHS Logo (RoHS, 2018)

**FCC Federal Communications Comission**

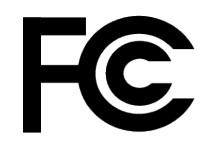

Imagen 30 FCC Logo (FCC, 2018)

 **REACH Registration, Evaluation, Authorization and Restriction of Chemicals**

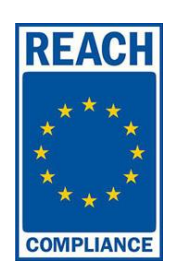

Imagen 31 REACH Logo (REACH, 2018)

A continuación, se presenta el ranking de proveedores a nivel global en la imagen 32, cabe resaltar que los diez proveedores más grandes de equipamiento de transporte óptico son: **Alcatel-Lucent, Ciena, Cisco, Coriant, ECI Telecom, Fujitsu, Huawei, Infinera, NEC,** y **ZTE**. El estudio hecho por Infonetics (2014) se basó en datos actuales y mediciones como retroalimentación directa de los proveedores de servicios, compartición de datos de mercado y datos financieros disponibles públicamente.

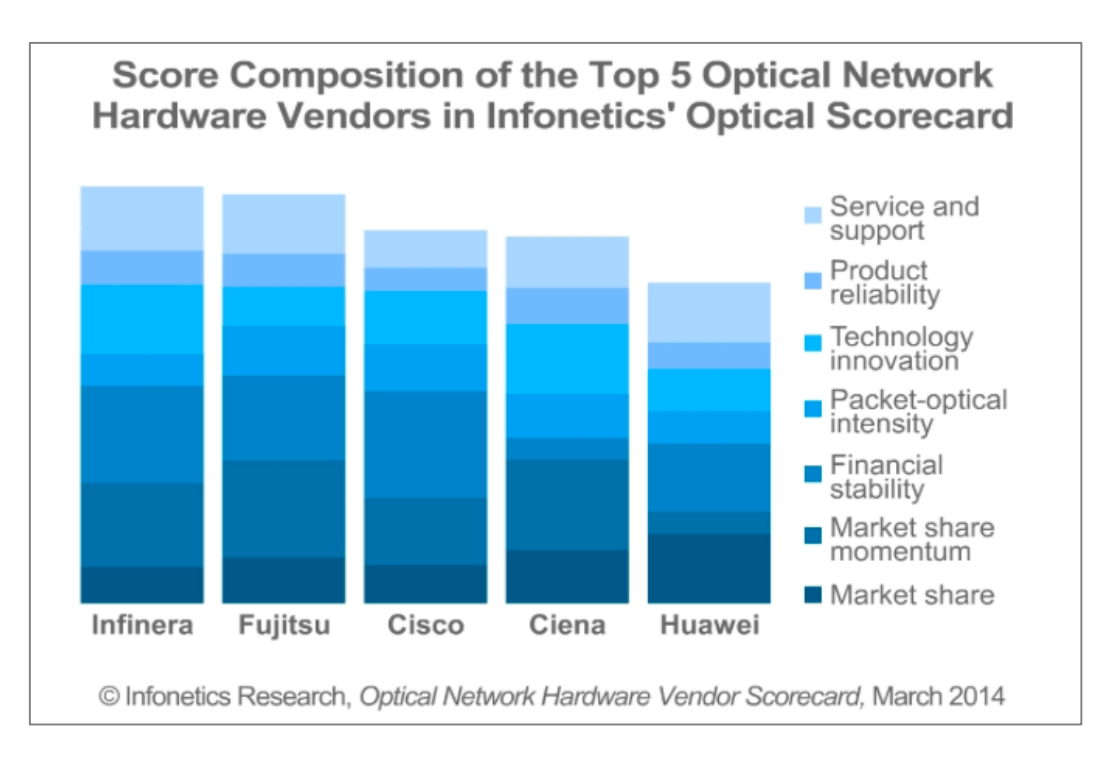

Imagen 32 Ranking de proveedores de equipamiento óptico a nivel global (Infonetics, 2014)

## **1.3.7 Tendencias en equipamiento de redes troncales**

Para tener una idea de cómo se encuentran en evolución las distintas tecnologías, se realizan diversos estudios que permiten estimar tanto el crecimiento, la demanda y uso de los diferentes tipos de tecnologías existentes.

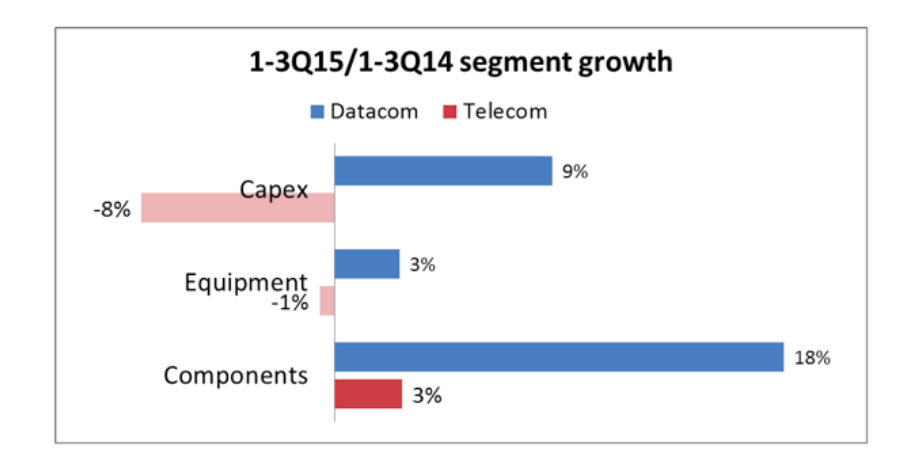

Imagen 33 Crecimiento de segmentos: Datacom vs Telecom (LightCounting, 2015)

Se entiende como Datacom a la transmisión de datos de un lugar a otro por algún tipo de medio (usualmente computadora a computadora) específicamente a las de comunicación limitadas en tipos de datos de transmisión, mientras que Telecom incluye sistemas de comunicación que no son consideradas como sistemas de comunicación de datos, es decir, Telecom incluye a Datacom y además la parte analógica de las comunicaciones a distancia, es por esta razón que prácticamente el CapEx de Telecom representa un porcentaje negativo ya que en gran medida ya sólo se utiliza la parte digital, representado en el CapEx de Datacom (ver imagen 33).

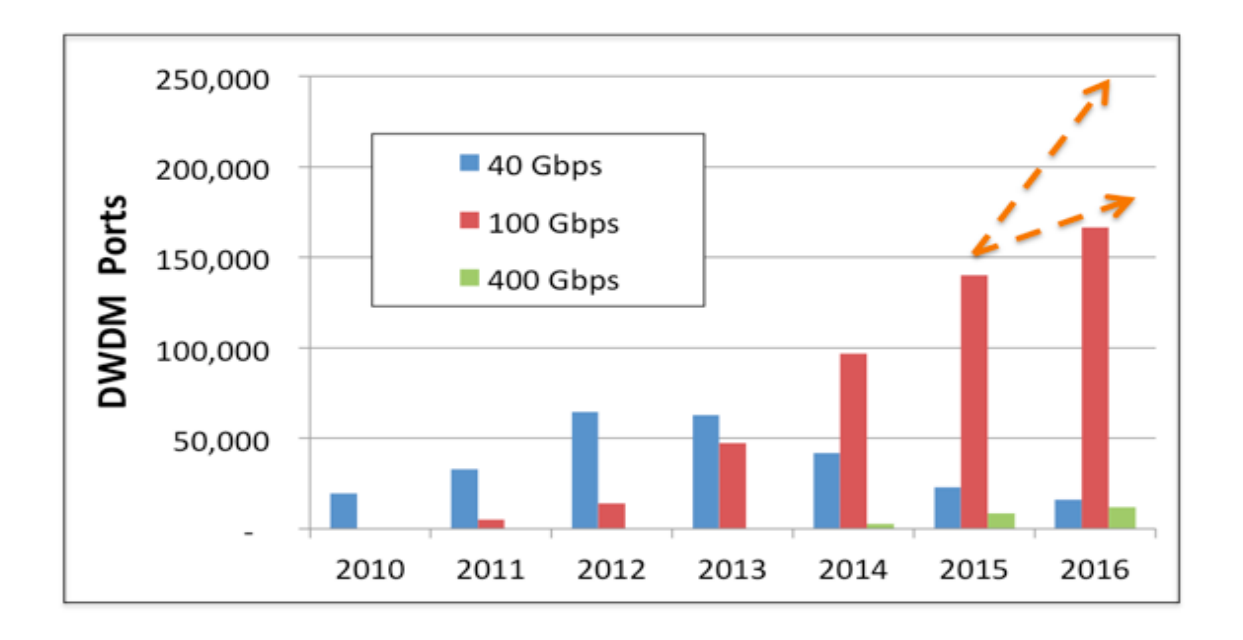

Imagen 34 Previsión de equipamiento de transporte óptico- Caso LightCounting 2015 (LightCounting, 2015)

Como se observa en la imagen 34, la tendencia en puertos DWDM ha sido de 100 Gbps, se debe considerar la transición de 2.5 a 10 Gbps y de 10 a 40 Gbps en tasas de transmisión ópticas debido a Internet y redes inalámbricas.

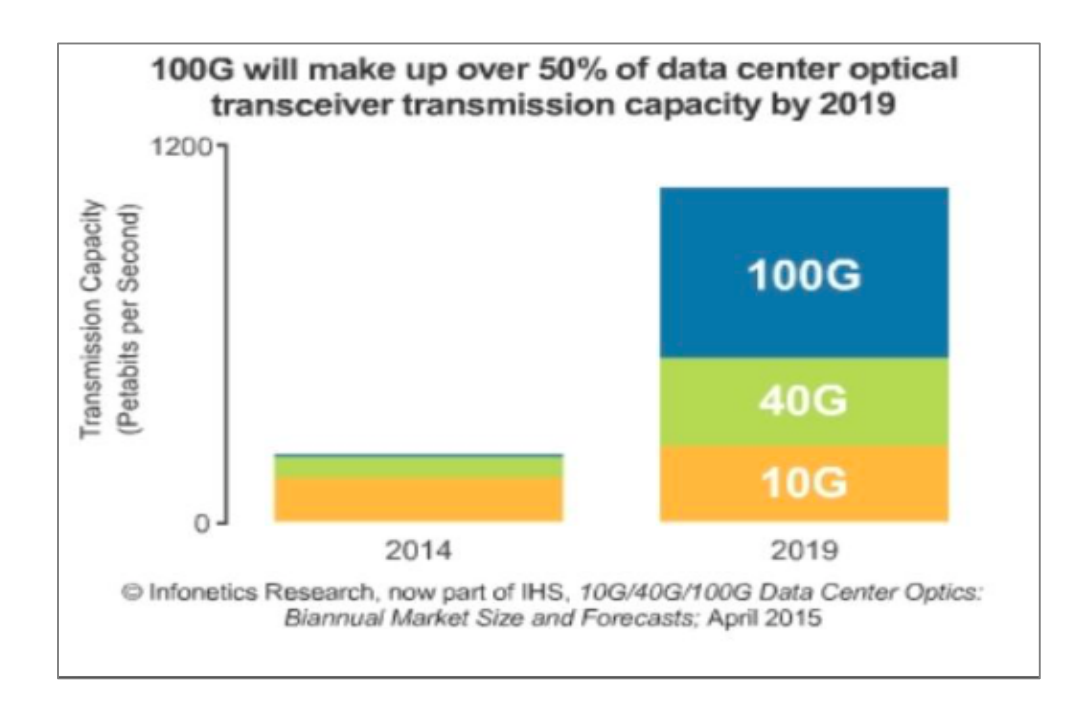

Imagen 35 10G/40G/100G Data Center Optics: Biannual Market Size and Forecast (Infonetics, 2015)

Interpretando los datos del estudio de IHS Infonetics (ver imagen 35) podemos resaltar que los data center transceiver representan el 65% del mercado óptico total (datacom y telecom) dentro del mercado de transceptores ópticos, los ingresos totales del transceptor 40G crecieron 81% en el segundo periodo de 2014, los envíos 10G en el data center siguen creciendo a pesar de que se ven impactados por el crecimiento de interfaces 40G utilizadas como interfaces 10G de alta densidad. Por otra parte, los ingresos para los módulos 10G se mantendrán estables año tras año, por último, se espera que el mercado de transceptores ópticos de datacom crezca arriba de los 2.1 mil millones de dólares para el año 2019.

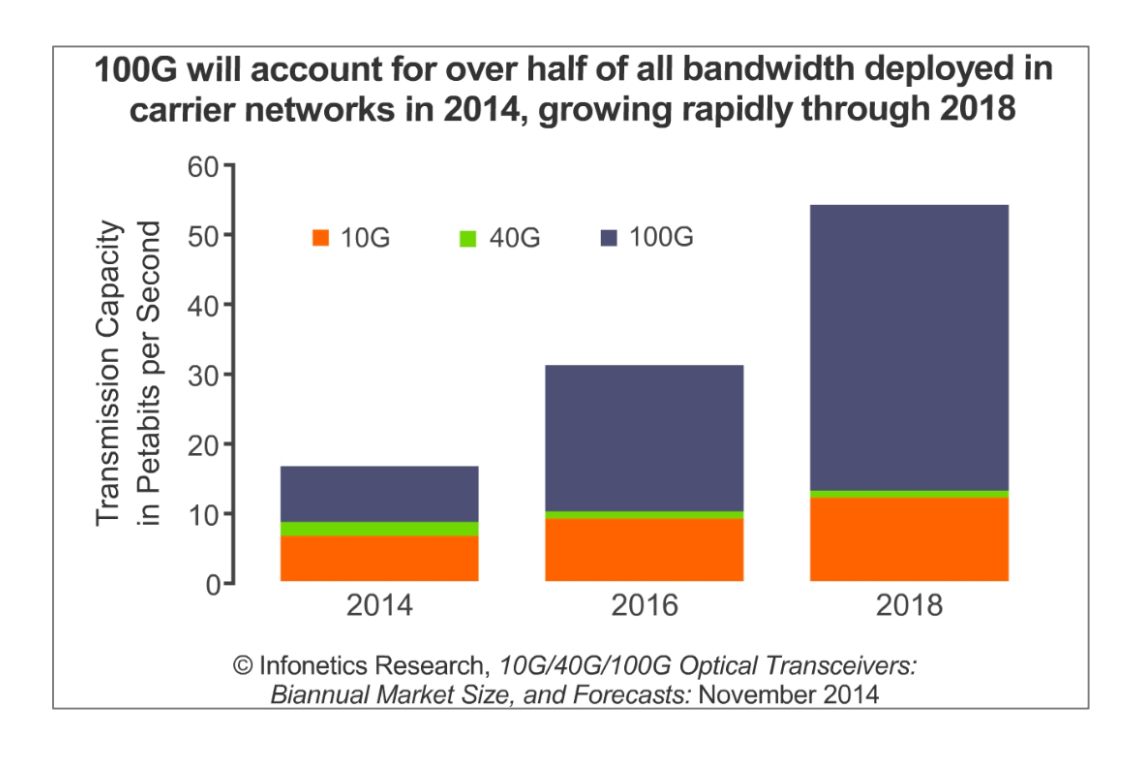

Imagen 36 10G/40G/100G Optical Transceivers: Biannual Market Size and Forecast (Infonetics, 2014)

La imagen 36, da un panorama de la capacidad de transmisión en petabits por segundo y la proyección que se tuvo de las tecnologías hasta el presente año.

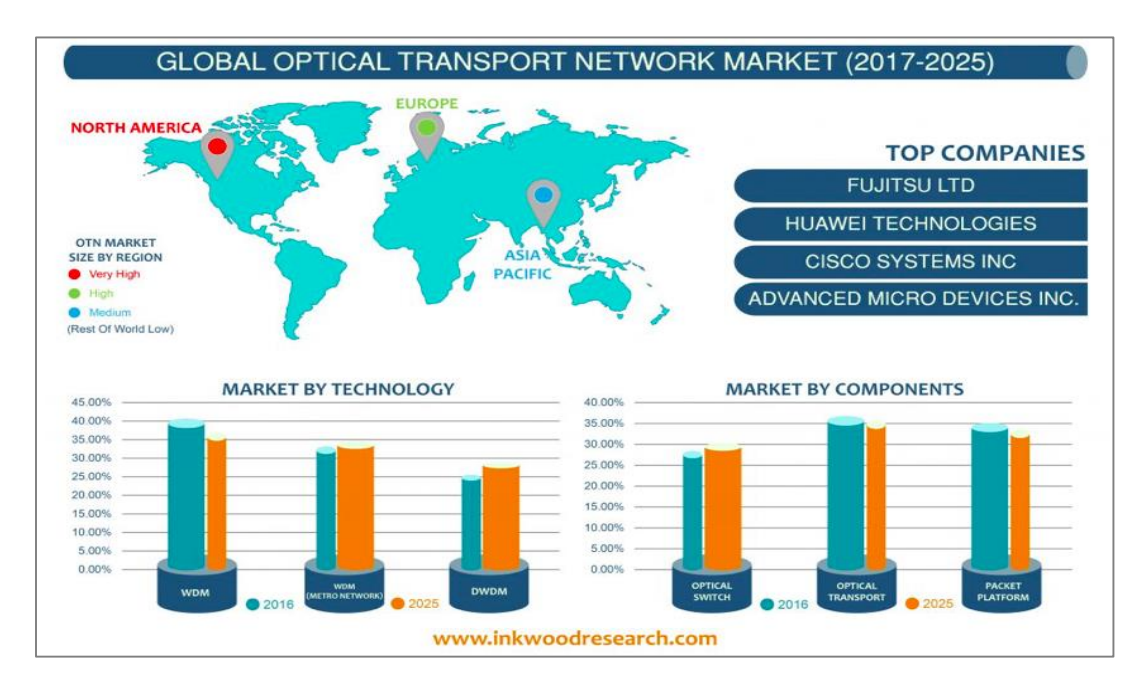

Imagen 37 Global Transport Network Market (inkwoodresearch, 2017)

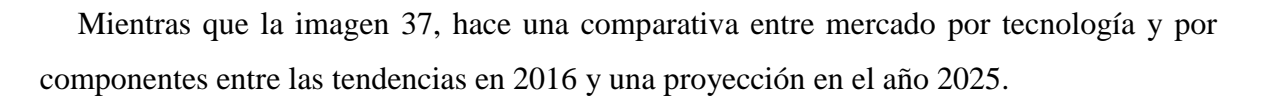

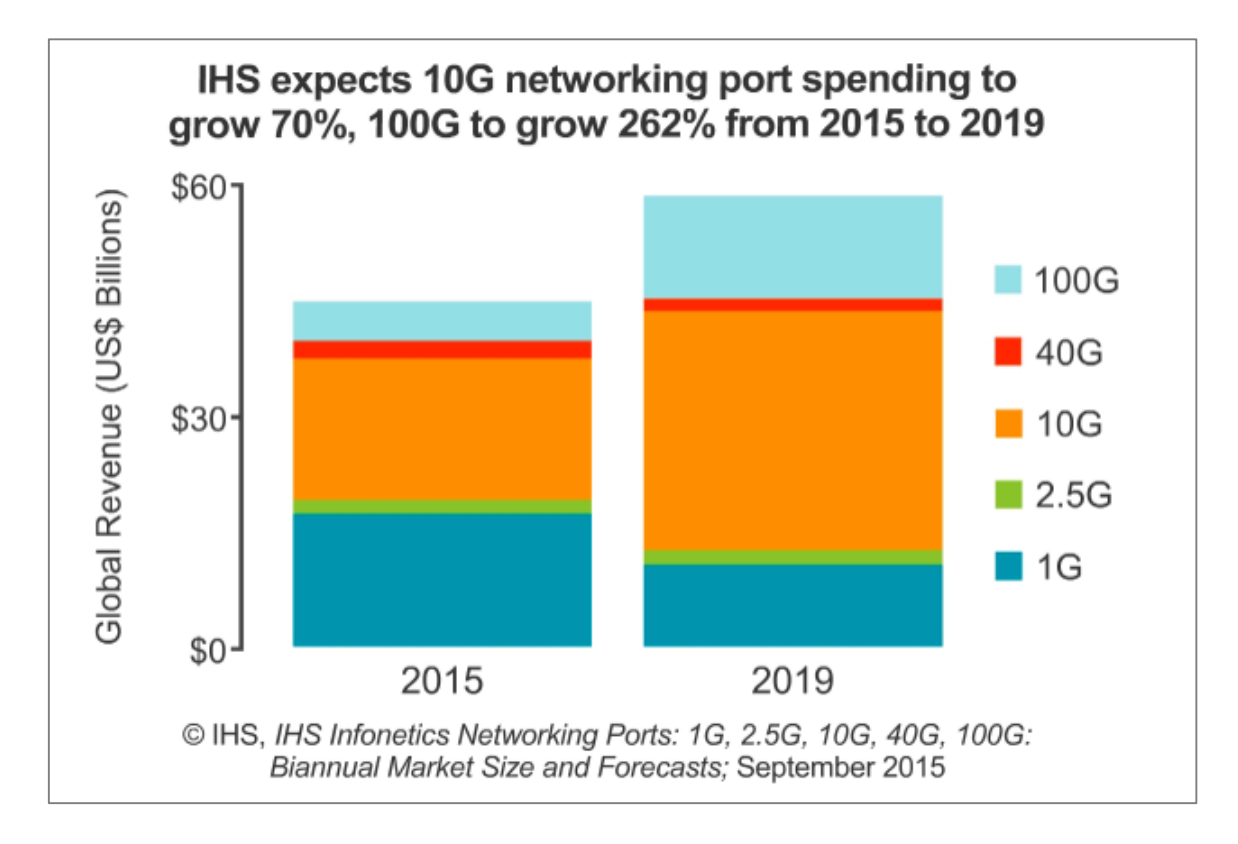

#### Imagen 38 Biannual Market Size and Forecast (IHS, 2015)

Los puertos de transporte 1G/2.5G/10G/40G/100G estuvieron estimados por IHS para exceder los 700 millones en 2015 esto representaron un total de 45 mil millones de dólares (ver imagen 38).

Los puertos de transporte 100G se duplicaron con creces en 2014 con respecto al año precedente, alcanzando 163,000.

Finalmente, IHS pronostica que los ingresos del puerto 100G en todo el mundo crecerán a una tasa  $CAGR<sup>4</sup>$  del 137 por ciento de 2014 a 2019.

 $\overline{a}$ 

<sup>4</sup> Compound Annual Growth Rate

## **1.3.8 Redes de fibra óptica, caso México**

En el caso de México se cuentan con varias redes troncales que cubren el territorio mostradas en la imagen 39, entre ellas, la red troncal de Telmex (ver imagen 41); la de CFE (ver imagen 40), por mencionar las más representativas. Estas redes troncales son mostradas en las imágenes siguientes con el fin de conocer el alcance actual, para saber en dado caso cuantos kilómetros más deberían de ser implementados para dar cobertura nacional, o al menos tratar de llegar a la mayor cantidad de localidades a las que sea posible como es el caso de la imagen 42 donde se presenta una proyección de red basada en la red CFE para una cobertura del 98% de la población, con la intensión de reducir la brecha digital. Lo más importante en el proyecto de creación de una red es conectar aquellas comunidades que se encuentran apartadas de las ciudades, ya que en la ciudad se cuenta, afortunadamente, con otras rutas para transmitir la información inmediatamente.

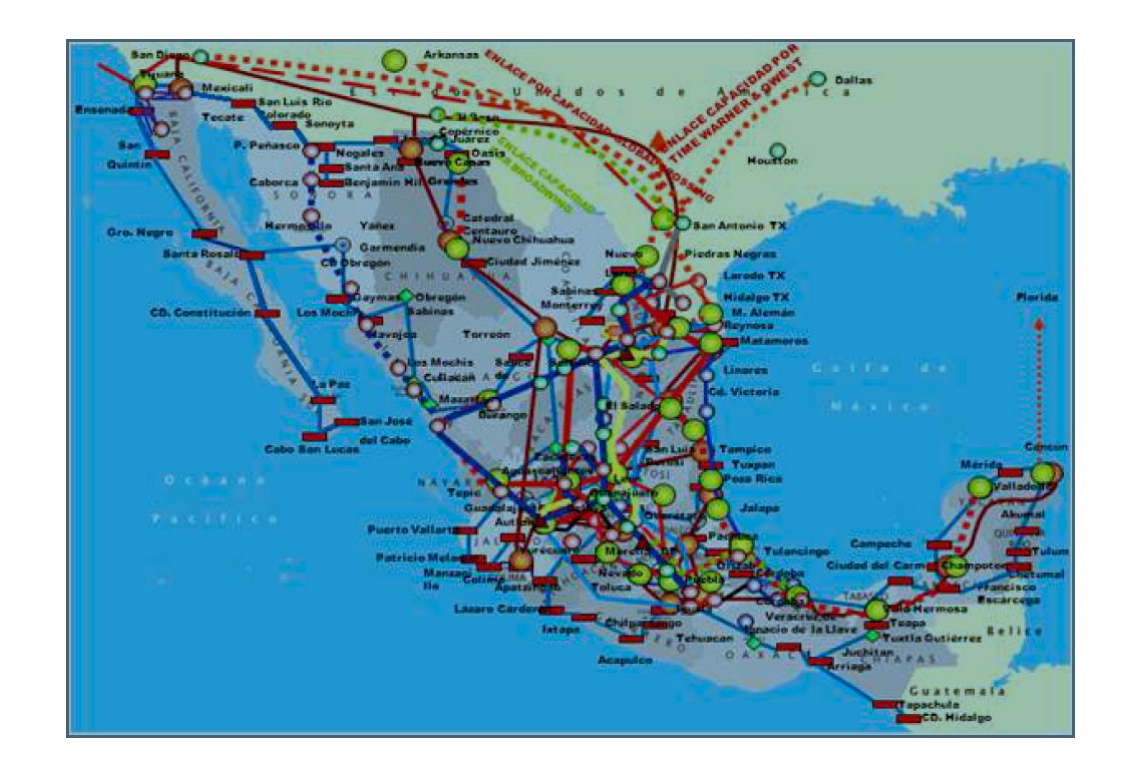

Imagen 39 Conjunto de redes troncales en México (Conapptel, 2013)

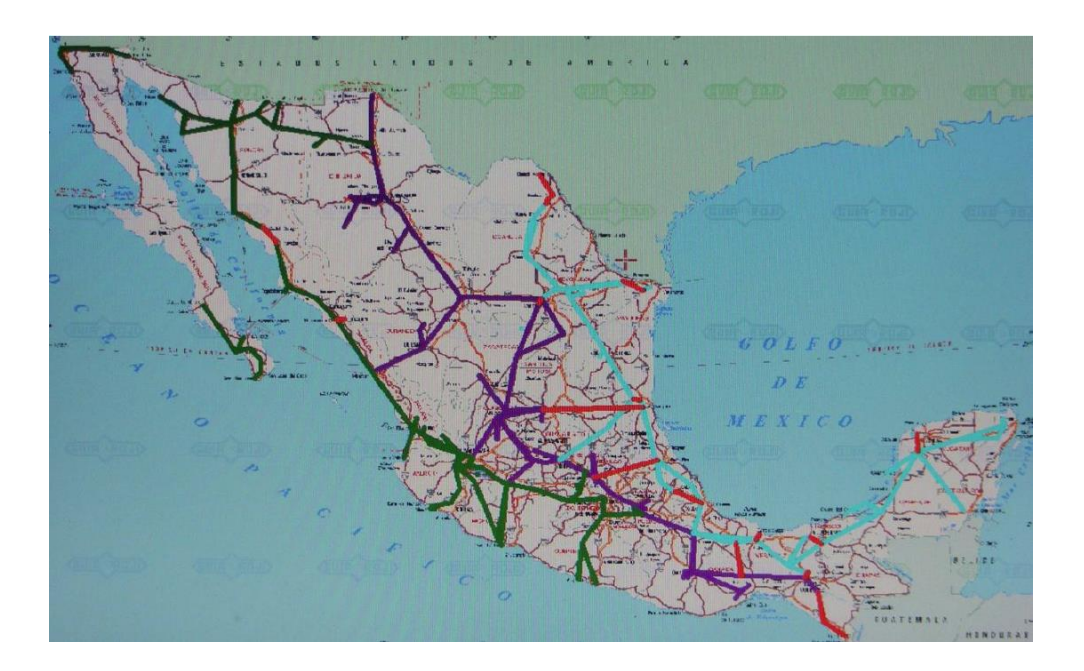

Imagen 40 Red troncal de fibra óptica CFE en México (Conapptel, 2013)

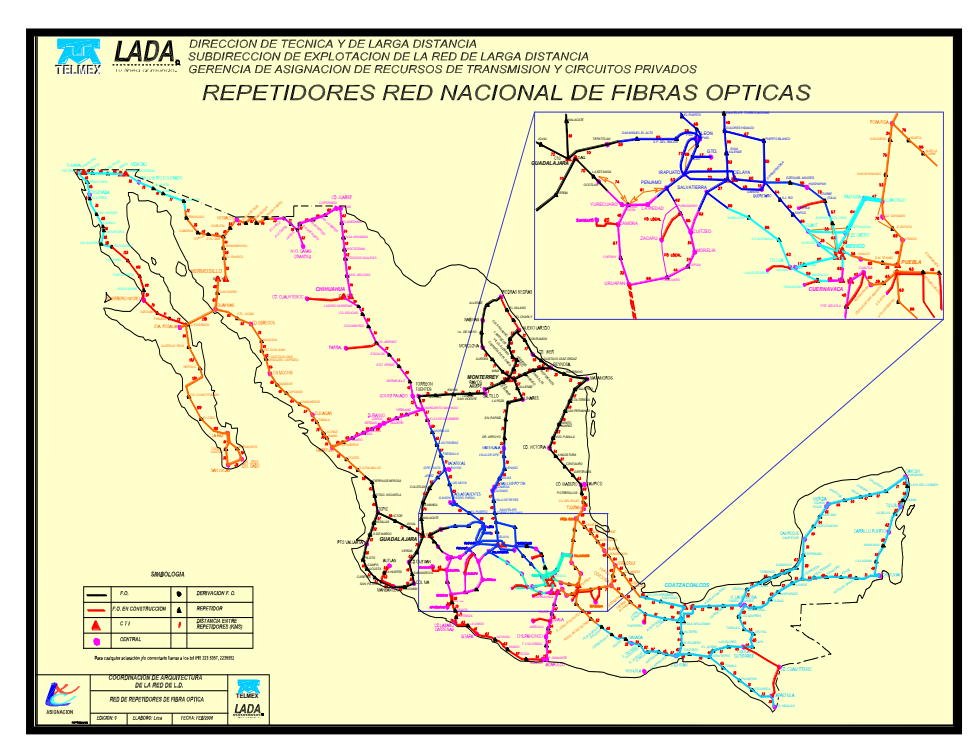

Imagen 41 Red troncal de fibra óptica Telmex en México (Conapptel, 2013)

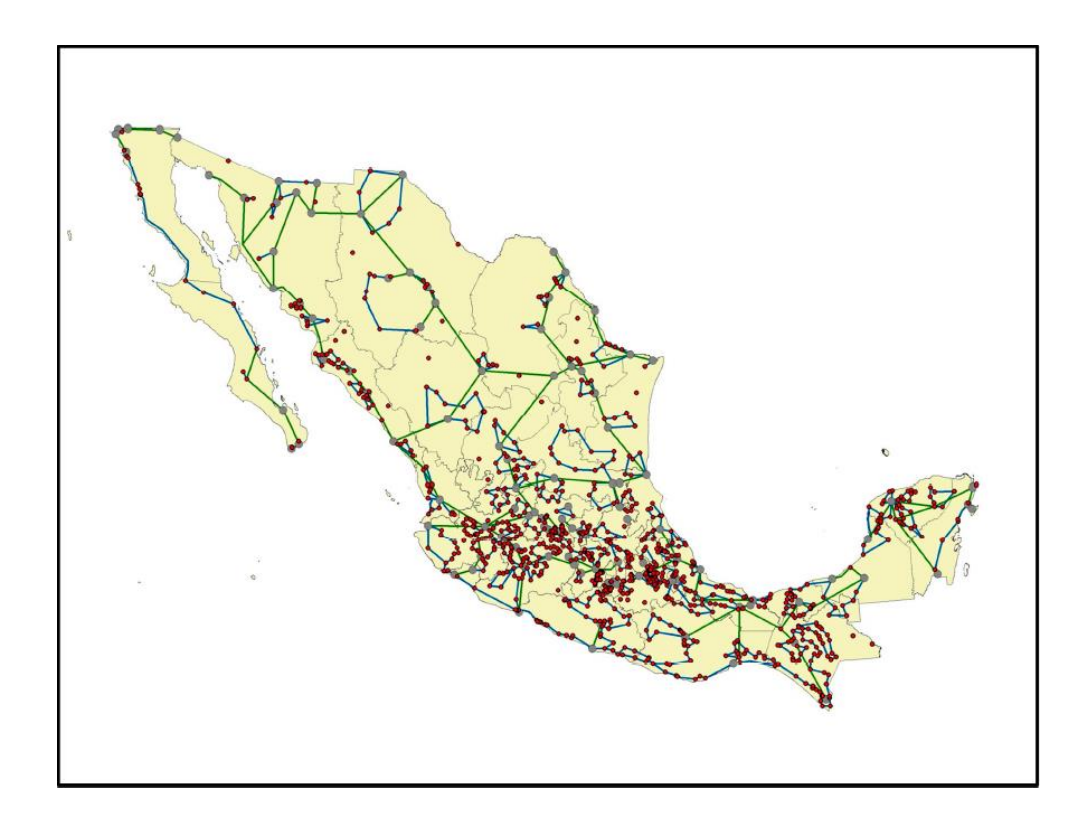

Imagen 42 Red de Fibra Óptica CFE para una cobertura de 98 % de la población (Conapptel, 2013)

## **1.4 Modelos Económicos de CapEx y OpEx**

Los estimadores económicos de una red troncal, es decir, CapEx (Capital Expenditure) y OpEx (Operation Expenditure), se pueden definir de acuerdo con la enciclopedia financiera **(**consultada en 2018**)** desde la perspectiva de telecomunicaciones, como:

> **CapEx:** Todo aquel capital que se requiere como inversión inicial para comenzar un proyecto, lo podemos traducir como lo que usaremos para comprar bienes físicos.

> **OpEx:** Se refiere al indicador económico que nos arrojará las necesidades del modelo cuando ya se encuentre en operación, mantenimientos, capacitaciones y personal se incluyen en el rubro.

Centrándonos en primera instancia en el CapEx debemos elegir un modelo de red que optimice el modelo económico. La cuestión es que si se reduce el CAPEX es muy probable que el OPEX se eleve, lo cual no es del todo perjudicial ya que es más factible dispensar cierta cantidad cada determinado tiempo que una inversión bastante costosa para obtener los distintos elementos físicos que necesitaría la instalación para ser utilizada correctamente, sin embargo, lo óptimo es buscar un equilibrio entre los dos indicadores.

# **Capítulo 2 Revisión de la literatura y marco teórico**

En este capítulo se revisa la literatura acerca de los casos internacionales de redes de transporte de fibra óptica de dos países latinoamericanos (Perú y Colombia). Posteriormente, se revisarán los modelos económicos que se han propuesto por parte de investigadores en ámbito profesional e internacional para el estudio de redes ópticas haciendo un desglose en el sustento de cada uno de ellos, si han sido implementados en redes ópticas físicas y, en caso afirmativo, indicar en cual red o país se ha logrado aplicar el conocimiento.

Buscando similitudes y diferencias con el contexto mexicano actual, en materia de redes ópticas troncales, para evaluar las redes en cuestión en un modelo idóneo de estimadores económicos CapEx y OpEx.

#### **2.1 Casos Internacionales de redes troncales de fibra óptica**

En el aspecto de despliegue de redes troncales, el Instituto Federal de Telecomunicaciones en México (IFT) incluye como ejemplos de países latinoamericanos a Perú y Colombia, países en los que se emitieron regulaciones para el uso eficiente de la infraestructura pública con la finalidad de generar mayor competencia en el mercado; proveer servicios de mejor calidad y aprovechar eficientemente la infraestructura disponible en beneficio del interés general.

Por estas razones se hará un desglose de los aspectos más importantes de estos dos países sudamericanos, referentes al modelo económico para así poder observar en contexto los indicadores y/o los factores que se tomaron en cuenta y el cómo fue que se puso en marcha el proyecto.

# **2.1.1 Red Dorsal Nacional de Fibra Óptica (RDNFO, PERÚ)**

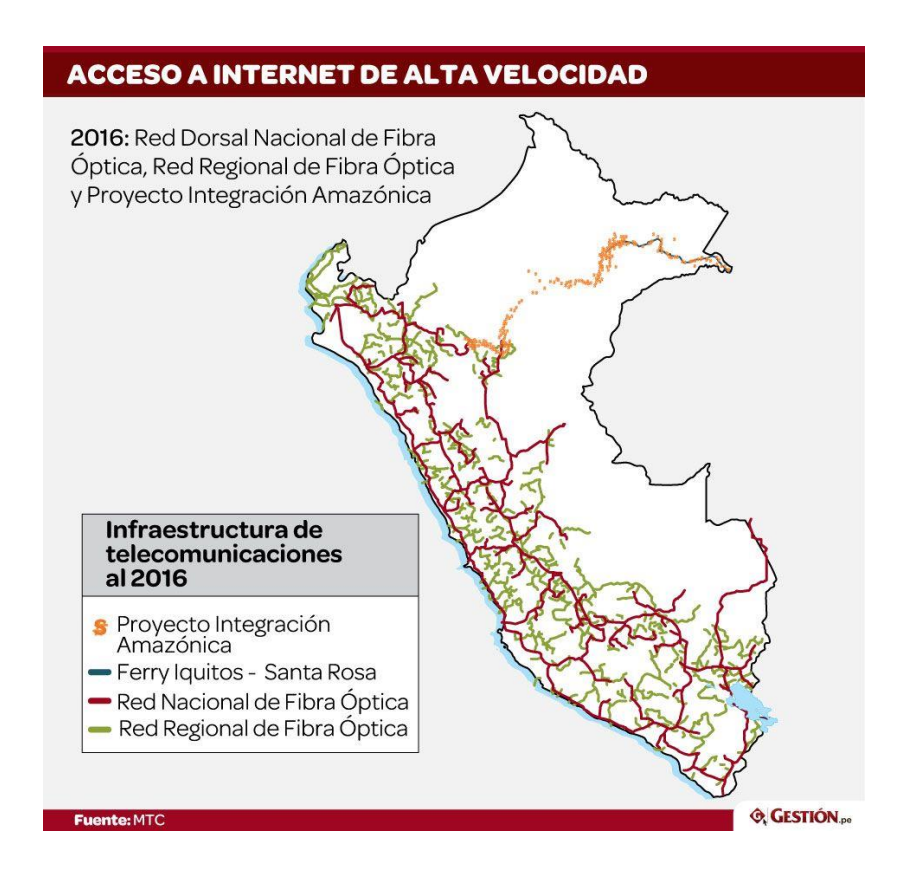

Imagen 43 Red Dorsal Nacional de Fibra Óptica (MTC,2016)

De acuerdo con el MTC (Ministerio de Transportes y Comunicaciones) en Perú la Red Dorsal Nacional de Fibra Óptica (RDNFO), como se muestra en la imagen 43, conecta a Lima con las demás provincias, logrando interconectar 92% de las capitales de provincia (180 ciudades) reflejándose en más de 13,500 Km de fibra óptica nueva. En esta red, se utilizó tecnología DWDM que implica velocidades mínimas de 100Gbps en la red core, y se implementaron cables ópticos de 24 hilos de fibra óptica, tomando en cuenta la escalabilidad de años posteriores de los servicios requeridos. El proyectó se adjudicó al consorcio TV Azteca- Tendai, siendo el primer aludido el proveedor con más presencia en el país. Se puede observar en la tabla 6 la relación de los nodos dónde era el único que ofrecía el servicio contra las regiones en dónde sí se contaba con competencia.

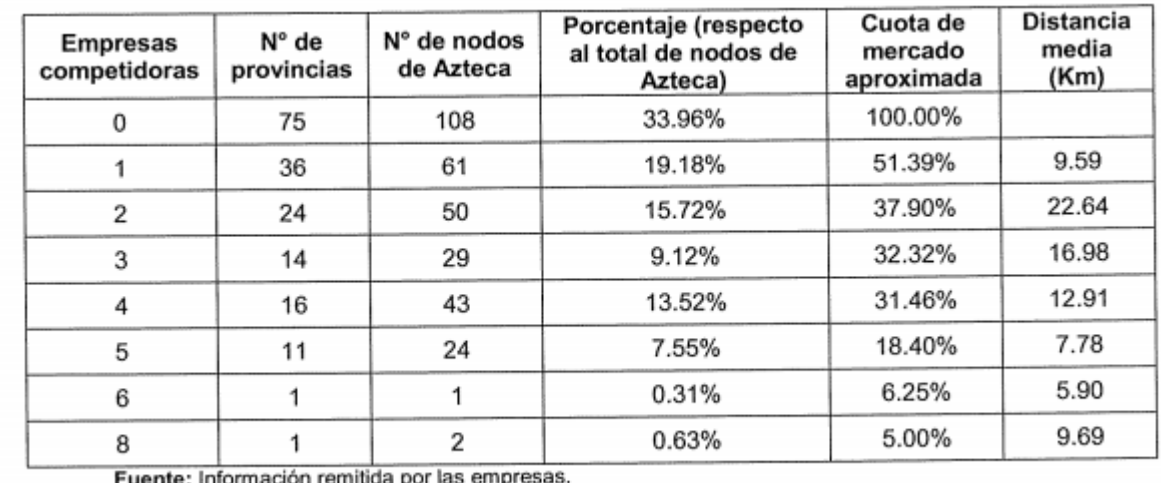

#### Tabla 6 Nodos de Azteca según el número de competidores por provincia. (Ospitel, 2016)

Elaboración: OSIPTEL.

El MTC también informa que teniendo la proyección a la escalabilidad de la red la capacidad para el 2016 se estimaba en 91Gbps mientras que para el 2017 se pensaba en 121Gbps, iniciando con el 18% de la capacidad proyectada al año 2016.

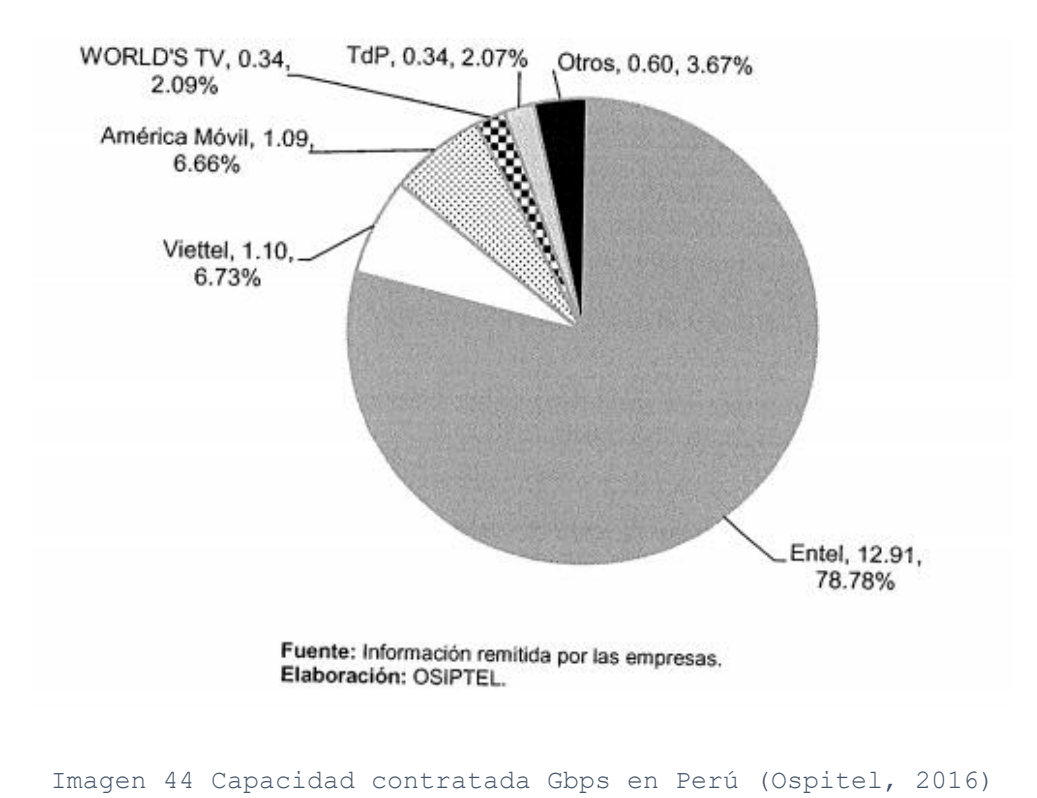

Como ingresos de capital, se recabó la siguiente información publicada igualmente por el ministerio peruano (ver tabla 7), lo cual se puede entender como los indicadores económicos con los que posiblemente generaron su modelo de CapEx, cabe mencionar que los precios están generados en millones de soles peruanos:

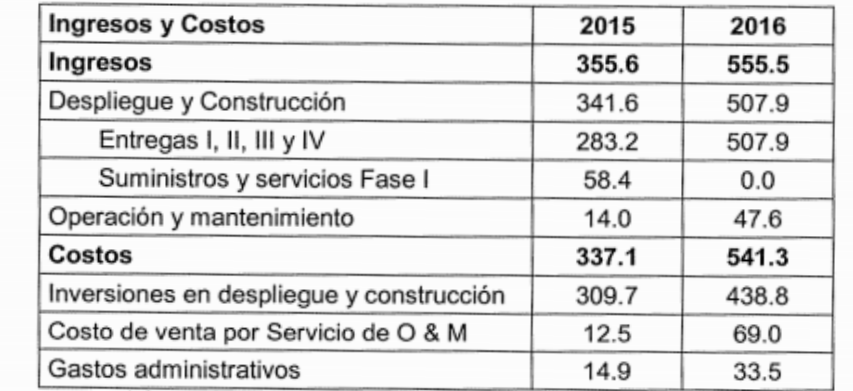

Tabla 7 Ingresos y Costos de Azteca. (Costos generados en millones de soles peruanos. S/1=\$5.93) (Ospitel, 2016)

Fuente: Información remitida por las empresas.

Elaboración: OSIPTEL.

Por otra parte, también se muestran los costos de operación y mantenimiento, lo que correspondería a la parte de OpEx, se encuentran en las tablas 8 a 10 los costos de operación y mantenimiento, así como cada uno de los rubros que lo genera y gastos administrativos de personal, una vez más los números se encuentran generados en millones de soles peruanos.

#### Tabla 8 Costo de venta por servicio de Operación y mantenimiento. (Costos generados en millones de soles peruanos. S/1=\$5.93) (Ospitel, 2016)

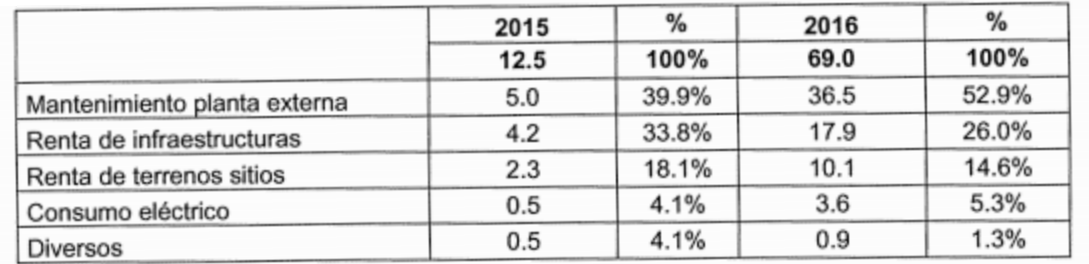

Fuente: EEFF auditados de 2016 de Azteca Elaboración: OSIPTEL

#### Tabla 9 Gastos Administrativos. (Costos generados en millones de soles peruanos. S/1=\$5.93) (MTC, 2016)

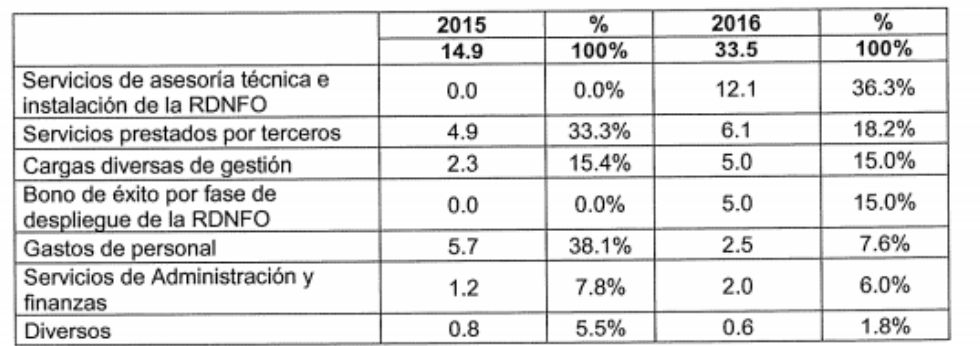

Fuente: EEFF auditados de 2016 de Azteca

Elaboración propia

#### Tabla 10 Rubros de Operación y Mantenimiento. (Costos generados en millones de soles peruanos. S/1=\$5.93) (OSPITEL, 2016)

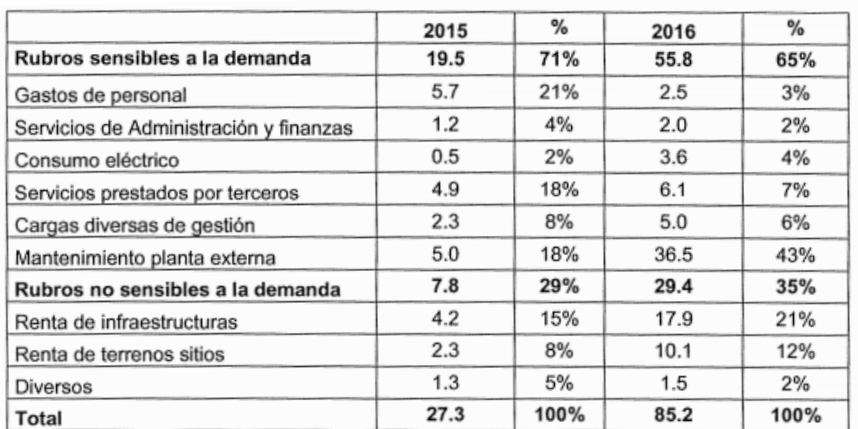

Fuente: EEFF auditados de 2016 de Azteca

Elaboración: GPRC-OSIPTEL

# **2.1.2 Proyecto Nacional de Fibra Óptica (PNFO, COLOMBIA)**

Por su parte el Ministerio de las Tecnologías y la Comunicación en Colombia (MINTIC) propuso una red troncal para conectar 1075 municipios, utilizando 19,000 Km de fibra óptica desplegada a través de todo el país (ver imagen 45). La dificultad en Colombia de su territorio nacional para el despliegue de las tecnologías hace que la proyección para el modelo de conectividad deba clasificar a los municipios por cuadrantes dependiendo que tan cercanos o lejanos a las redes nacionales de fibra óptica, el estudio se refleja en la Imagen 46.

De acuerdo a lo anterior, en Colombia se desarrolló el modelo de conectividad para cada uno de los cuatro escenarios, reflejándose en la imagen 47, es por esta razón que el proyecto de la RNFO se enfoca al segundo y tercer cuadrante de la matriz.

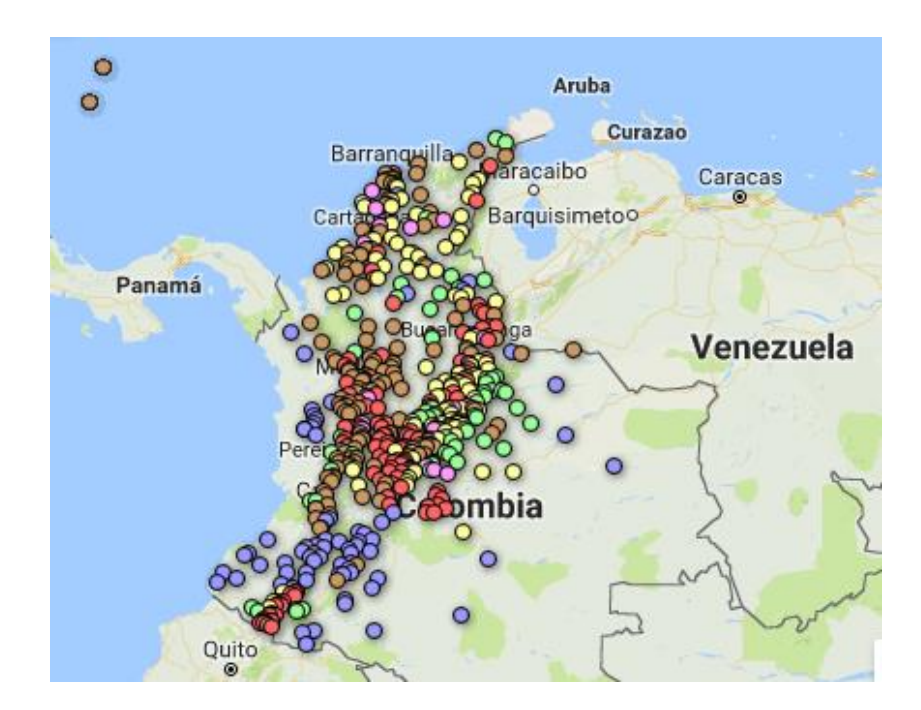

Imagen 45 Cobertura de la Red Nacional de Fibra óptica de Colombia (MINTIC, 2018)

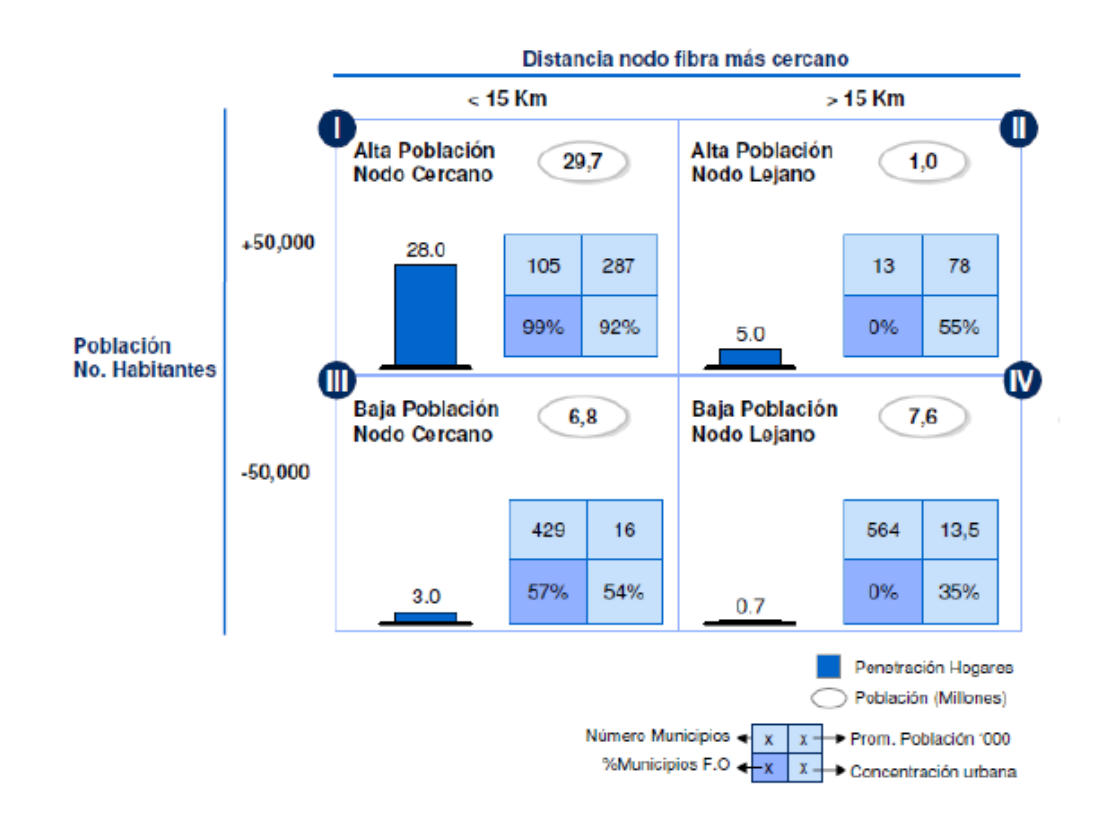

Imagen 46 Clasificación de municipios por cuadrantes en Colombia (McKinsey, 2010)

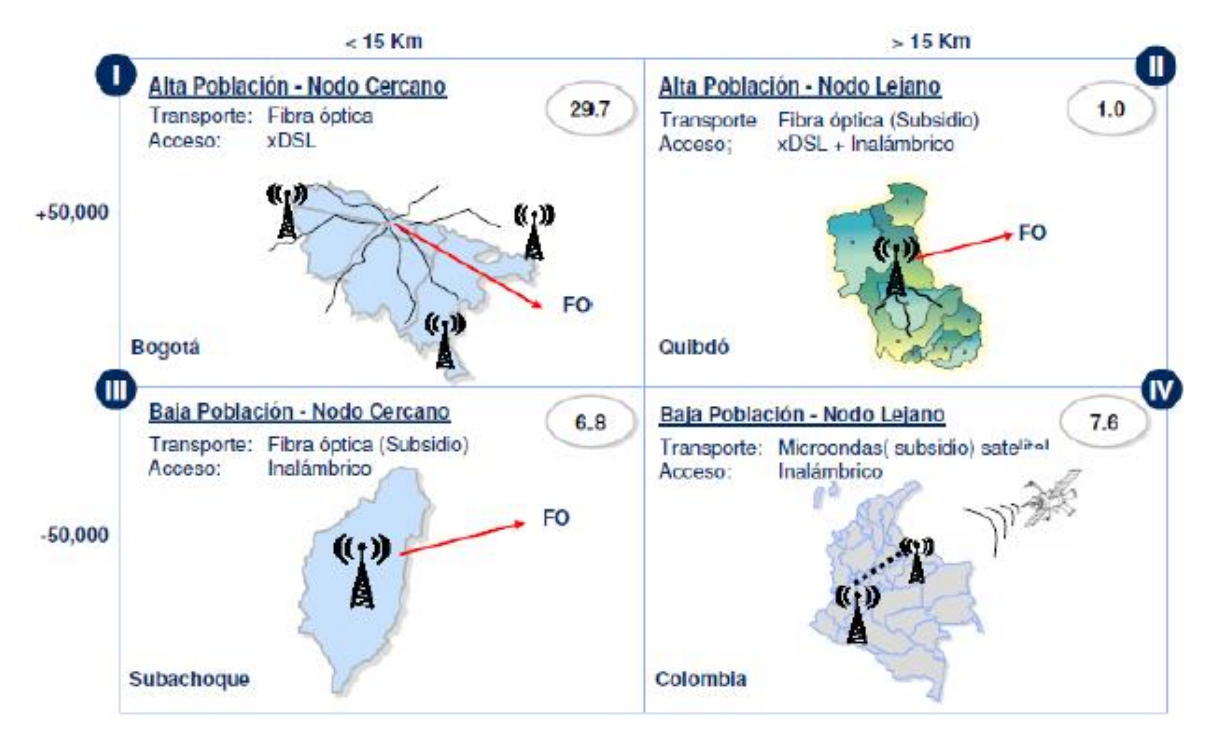

Imagen 47 Modelo de conectividad particular para cada escenario en Colombia (McKinsey, 2010)

Tomando en cuenta los municipios que fueron asignados para ser conectados, el MINTIC explica que el modelo económico está basado en los indicadores CapEx y OpEx de cada municipio para proporcionar uno general y acorde con este el valor total de fomento que se le otorgaría al desarrollo del proyecto, como puede ser observado en la imagen 48.

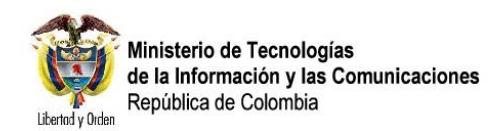

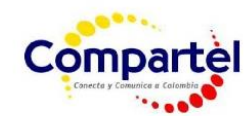

# vive digi

#### **CAPEX**

- $\bullet$ Red de transmisión de la Fibra Óptica.
- Nodos.
- Red de acceso
- Sistema de Gestión de Red.

#### **OPEX**

- Costos asociados al mantenimiento preventivo y correctivo de la infraestructura a ser desplegada.
- Costos asociados a servicios públicos (consumo de energía de equipos en el nodo), costos de vigilancia y arriendo de lotes o espacios de colocación.
- Costos asociados a la gratuidad de la conexión de dos mil (2.000) instituciones por un periodo de 5 años.

Con el objeto de determinar el valor del aporte del Proyecto, se realizó la caracterización de cada municipio potencial a conectar para luego estimar su valor de Capex y Opex respectivo, posteriormente se simulan ingresos esperados por la prestación de servicios de telecomunicaciones (Internet y voz) en los municipios atendidos. De esta forma se determina para cada municipio su viabilidad.

Una vez seleccionados los 400 municipios, se totalizan los ingresos y egresos operacionales estimados y se elabora un cronograma de desembolsos y utilizaciones para construir los estados financieros, en los cuales se tienen en cuenta otros aspectos tales como tributación, depreciaciones y gastos en que se incurra por conceptos financieros. Estos elementos soportan la construcción de un VPN total del proyecto y una tasa de retorno del mismo.

Una vez expuesto lo anterior, a continuación se presenta el valor de fomento resultante:

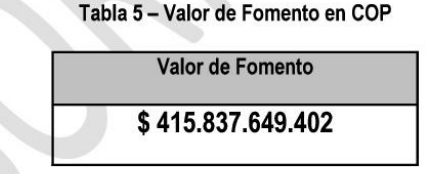

Este análisis constituye un ejercicio de planeación para estimar el valor aproximado de fomento, para alcanzar los objetivos del proyecto tomando en cuenta todos los elementos necesarios para llevarlos a cabo. Será de responsabilidad única y exclusiva del proponente realizar los cálculos, la estimación de supuestos, proyecciones de mercado y demás análisis que le permitan realizar su propio diseño de red y modelo de negocio.

Imagen 48 Indicadores económicos usados en estudio y Valor de Fomento en Colombia(Página 52 Estudios previos RNFO, MINTIC, 2010)

Una vez obtenido el valor total de fomento, se proponen un anticipo y ocho desembolsos hasta obtener el valor que se invertirá en el proyecto y modelando en una matriz de consecuencias para conocer los posibles escenarios del proyecto basados en la Tasa Interna de Retorno (TIR).

| <b>Consecuencias</b> |                      |                |
|----------------------|----------------------|----------------|
| <b>Desde</b>         | <b>Hasta</b>         |                |
| $\infty$             | \$415.837.649.403    | Muy afortunado |
| \$415.837.649.402    | \$112.666.389.819    | Afortunado     |
| \$112.666.389.818    | \$30.525.652.050     | Muy favorable  |
| \$30.525.652.049     | \$8.270.571.504      | Favorable      |
| \$8.270.571.503      | \$2.240.815.460      | Optimista      |
| \$2.240.815.459      | \$607.122.969        | Beneficioso    |
| \$607.122.968        | $\approx 0$          | Insignificante |
| $\approx 0$          | (\$607.122.968)      | Insignificante |
| (\$607.122.969)      | (\$2.240.815.459)    | Menor          |
| (\$2.240.815.460)    | (\$ 8.270.571.503)   | Grave          |
| (\$.270.571.504)     | (\$30.525.652.049)   | Muy Grave      |
| (\$30.525.652.050)   | (\$ 112.666.389.818) | Crítico        |
| (\$ 112.666.389.819) | (\$415.837.649.402)  | Muy crítico    |
| (\$415.837.649.403)  | $-80$                | Catastrófico   |

Tabla 11 Escalas de probabilidad y consecuencias. (MINTIC, 2010)

Como se puede observar en la Tabla 11, la TIR se compara con el VPN, por lo que se generan tres posibles caminos: el primero cuando la TIR resulta mayor al VPN, se invertirá en el proceso ya que será superior a la tasa mínima exigida por la inversión; el segundo camino sucede cuando la TIR es menor al VPN, en ese caso el proyecto debería rechazarse ya que no alcanza la rentabilidad mínima de la inversión y el último camino es cuando la TIR tiene un valor cero, el proyecto no gana pero tampoco pierde, ya que es lo mínimo que se requiere para obtener la rentabilidad del proyecto, sin embargo, todavía se encuentra en condiciones para invertir esperando un cambio a lo largo del desarrollo.
El anticipo junto con los desembolsos quedaron estipulados de la siguiente manera junto con los desgloses de cada una de las etapas (ver tablas 12 y 13):

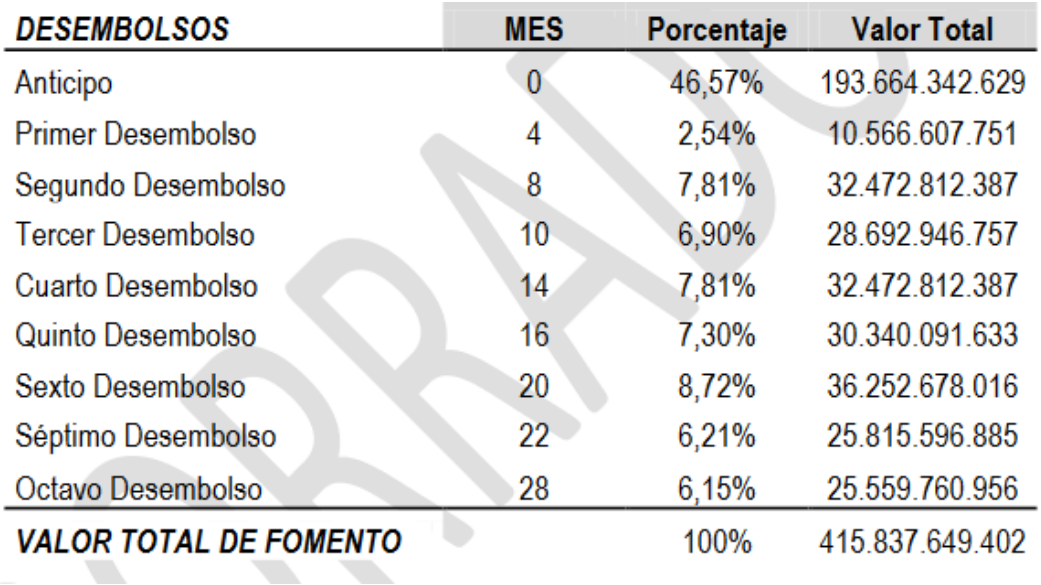

*Tabla 12 Cronogramas de desembolsos. (MINTIC, 2010)*

### Tabla 13 Cronograma de utilizaciones. (MINTIC, 2010)

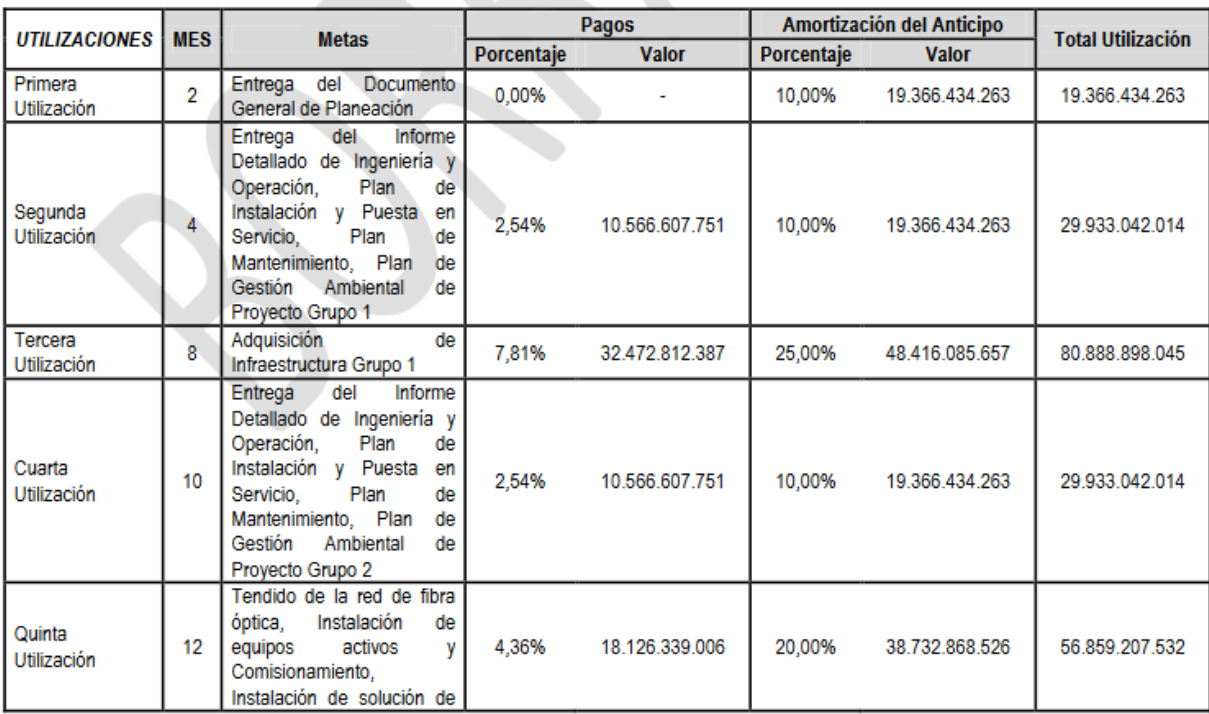

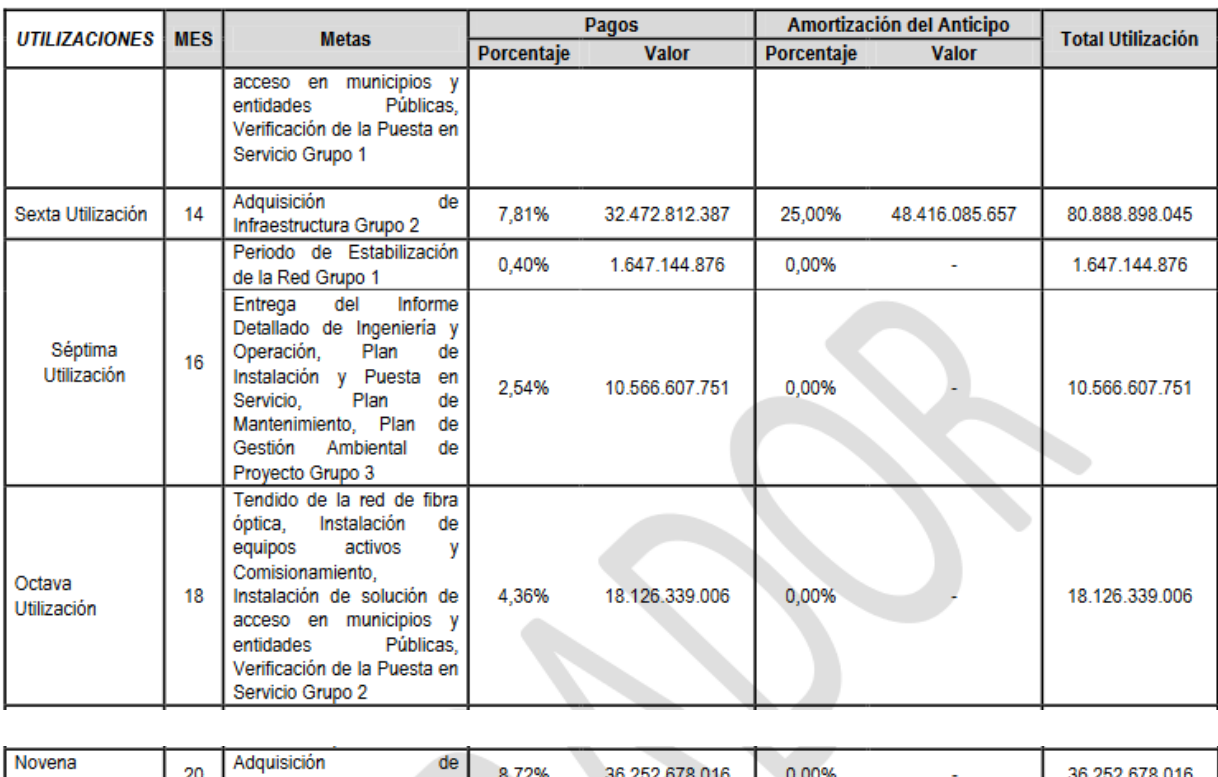

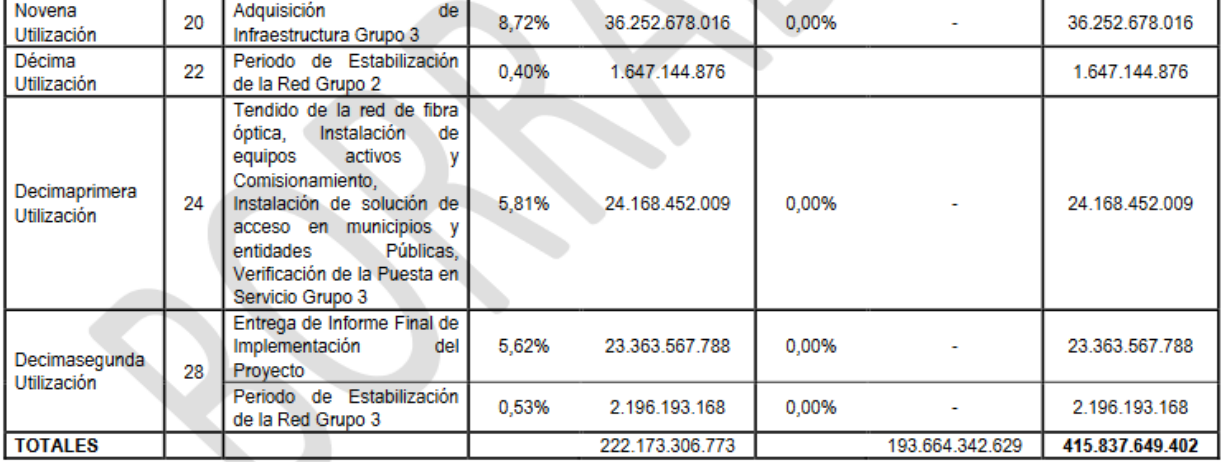

Finalmente, la ecuación básica del modelo de costos de la RNFO colombiana atiende a la siguiente estructura (ver ecuación 1), ya tomando en cuenta los indicadores económicos CapEx y OpEx.

### $$415.837.649.402 + Ingress - Capex - Oper - Otrosgastos - Impuestos$  $= **Utilidad**$

Ecuación 1 Ecuación del modelo de costos de la RNFO. (MINTIC, 2010)

# **2.2 Revisión de literatura de modelos económicos para la estimación de CapEx y OpEx:**

A continuación, se revisan varios modelos propuestos por académicos en el ámbito internacional y como cada uno de ellos sugiere las soluciones contextuales que requieren en los problemas propuestos.

Estudio 1.

### **A cost model for the WDM Layer**

M. Grunkel, R. Leppla, M. Wade, A. Lord, D. Schupke, G. Lehmann, C. Fürst, S. Bodamer, B Bollenz, H. Haunstein, H. Nakajima, J. Martensson.

En el documento los autores detallan el modelo de CapEx tomando varios elementos de red y de arquitectura de nodos en la capa WDM ya que se basan en los estudios de NOBEL<sup>5</sup> para normalizar modelos de costos de equipamiento WDM. A pesar de ello, el artículo no cuenta con un modelo matemático de apoyo, pero sí con los datos económicos.

Estudio 2.

## **Genetic Algorithm for the Topological Design of Survivable Optical Transport Networks**

Rui Manuel Morais, Claunir Pavan, Armando Nolasco Pinto, Cristina Requejo

En el artículo para el cálculo de los indicadores, fue implementada en una red de fibra óptica de Alemania, lo esencial del cálculo se basa en un ILP (Integer Linear Program) y de ahí se generó un Algoritmo genérico para proyectar el diseño de redes en el futuro, el cuál fue implementado en el lenguaje de programación C++.

 $\overline{a}$ 

<sup>5</sup> IST Integrated Project NOBEL

<sup>&</sup>quot;Next Generation Optical Networks for Broadband European Leadership". The overall goal is to carry out analysis, feasibility studies and experimental activities on innovative architectures, technologies solutions and for core and metro networks supporting broadband services. (www.ist-nobel.org)

Estudio 3.

### **Desing of Survivable Optical Networks with Minimum CAPEX**

Rui Manuel Morais, Claunir Pavan, Cristina Requejo, Armando Nolasco Pinto

Se presenta un algoritmo genérico para el diseño de redes con un CapEx mínimo, también se incluye un modelo ILP para evaluar la calidad de las soluciones propuestas por el algoritmo genérico.

Estudio 4.

### **CapEx advantages of multi-core fiber networks**

Yao Li, Nan Hua, Xiaoping Zheng

En el artículo nos muestran formas de optimización de CapEx con fibras multicore, sus estudios y modelos fueron probados en dos tipos de tráfico (ligero y pesado), también se propone un modelo ILP para la generación de la proyección para el indicador económico CapEx.

Estudio 5.

## **Methodology and input availability parameters for calculating OpEx and CapEx cost for realistic network scenarios**

S. verbrugge, D. Colle, M. Pickavet, P. Demeester

S. Pasqualini, A. Iselt, A. Kirstädter

R. Hülsermann, F.-J. Westphal, M Jäger

Los investigadores nos presentan una matriz para contabilizar el OpEx dividida en subpartes, además de ello también nos muestran dos diagramas de flujo, el primero enfocado a procesos de reparación y el segundo a provisión de servicios y al final como apoyo para poder generar los modelos de OpEx sobre todo nos ofrecen también una tabla de los números de disponibilidad colectados tomando en cuenta MTBF (Mean Time Between Failures), FIT (Failitures in Time) y MTTR (Mean Time to Repair).

Estudio 6.

## **Planification et dimensionnement des réseaux optiques de longues distances** Abdallah Jarray

El doctor Jarray, en su tesis de grado doctoral propone el dimensionamiento de redes OWAN a través de los costos de inversión CapEx y los de operación OpEx y también propone un modelo ILP para que sea de ayuda a dimensionar costos y alcances.

Estudio 7.

### **Costs and Revenues Models for Optical Networks Architectures Comparison**

Cecilia Cid, Marc Ruiz, Luis Velasco, Gabriel Junyent

Los investigadores nos proponen un modelo para calcular los ingresos de la red, tomando en cuenta tanto el CapEx como el OpEx proyectados por años, basados en tecnología óptica WDM teniendo como objetivo final obtener las ganancias y el VPN del modelo de red óptica.

### **2.2.1 Estudio 1. Un modelo de costos para la capa WDM**

M. Grunkel, R. Leppla, M. Wade, A. Lord, D. Schupke, G. Lehmann, C. Fürst, S. Bodamer, B Bollenz, H. Haunstein, H. Nakajima, J. Martensson.

El estudio que se presenta como primer caso, toma en cuenta varios elementos de red y arquitecturas de nodo en la capa WDM. Fue desarrollado dentro del proyecto European NOBEL; los costos que se manejan dentro del artículo se muestran en un formato normalizado, esto se debe a que los costos son confidenciales comercialmente.

Por simplicidad se consideran tasas de transmisión prevalentes de 10Gbps. Los costos valuados referidos a sólo a elementos de CapEx normalizados tomando de referencia el costo de un transpondedor de 10Gbps adecuado para transmisión hasta un alcance de 750 Km.

Todos los valores de costos refieren a elementos de red bidireccionales, incluyendo todos los requerimientos básicos como racks, suministros de alimentación y Software.

El modelo de costo se divide en tres clases: la primera se basa en equipamiento de transmisión con tres diferentes distancias máximas de transmisión (MTDs) 750, 1500 y 3000 Km medidos por el total de spans de la fibra de transmisión (ver tabla 14).

| Cost per        | 10G Trans-  | 10G Coloured | 10G Regenerator /    | $In$ -line | Dispersion compensating |  |  |  |
|-----------------|-------------|--------------|----------------------|------------|-------------------------|--|--|--|
|                 | ponder Card | Line Card    | Wavelength Converter | amplifier  | fibre per 80 km span    |  |  |  |
| $MTD = 750$ km  |             | 0.9          |                      |            | 0.9                     |  |  |  |
| $MTD = 1500$ km |             |              |                      | 3.8        |                         |  |  |  |
| $MTD = 3000$ km |             |              |                      |            |                         |  |  |  |

Tabla 14 Modelo de costo, alcance de equipo dependiente. (M. Grunkel *et al*, 2006)

La segunda clase de equipamiento, se muestra en la Tabla 15. Las capacidades dependientes de los bloques construidos son diferenciadas, ya sea de 40 u 80 canales. Todos los costos de nodos en la tabla incluyen unidades de supervisión óptica, control de potencia óptica y son tomados en cuenta sin módulos de amplificación (ver tabla 15).

Tabla 15 Modelo de costo, capacidad de equipo dependiente, elementos de nivel de red. (M. Grunkel *et al*, 2006)

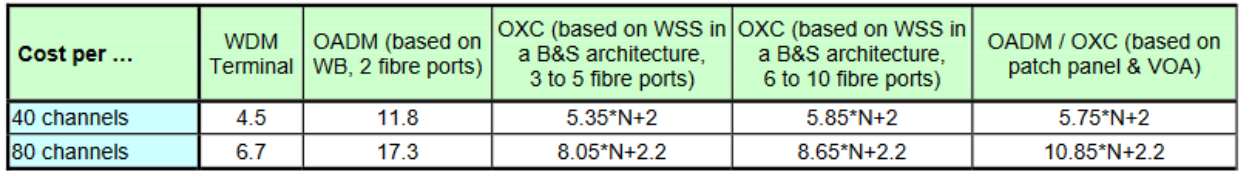

La Tabla 16. Toma en cuenta amplificadores terminales en cada configuración de escenario simple o doble, amplificadores dedicados para compensar las pérdidas de inserción para nodos transparentes, ganancia dinámica ecualizando amplificación, corto alcance (SR) y EXC.

```
Tabla 16 Modelo de costo, equipo adicional. (M. Grunkel et al, 2006)
```
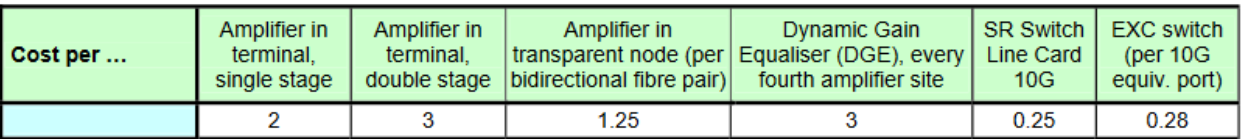

La Tabla 17. Muestra los costos valuados por  $WBs^6$  y  $WSSs^7$  en el nivel de dispositivo en dependencia al número de puertos de entrada.

 $\overline{a}$ 

<sup>6</sup> Wavelength Blockers

<sup>7</sup> Wavelength Selective Switches

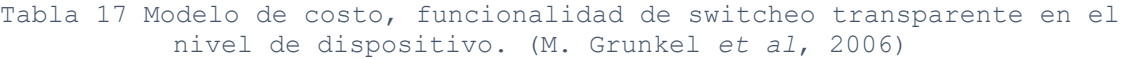

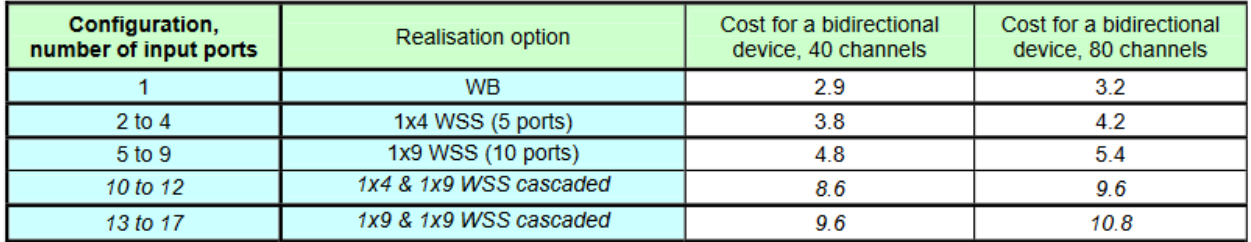

**Ejemplo de modelo de costos:**

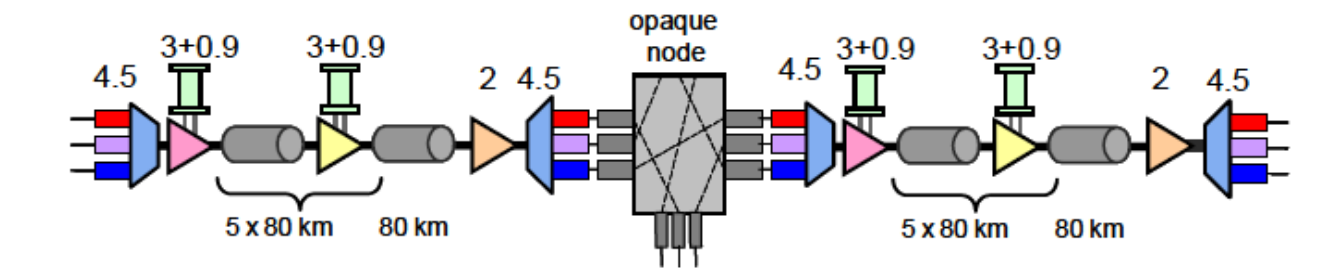

Imagen 49 Dos enlaces de 480 Km con un nodo opaco intermedio; transpondedores y DGE no están preciados. (M. Grunkel *et al*, 2006)

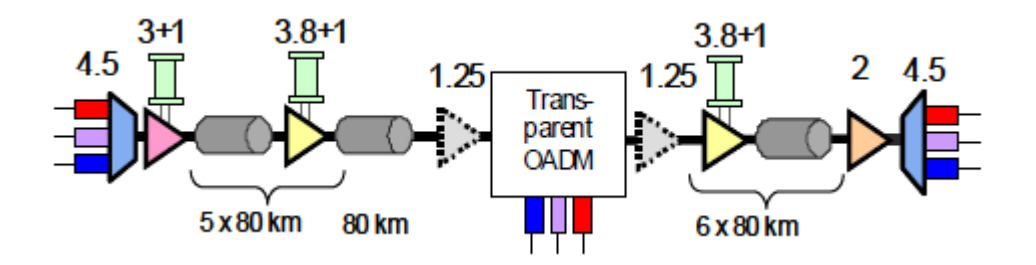

Imagen 50 Dos enlaces de 480 Km con un ROADM transparente intermedio; transpondedores y DGE no están preciados. (M. Grunkel *et al*, 2006)

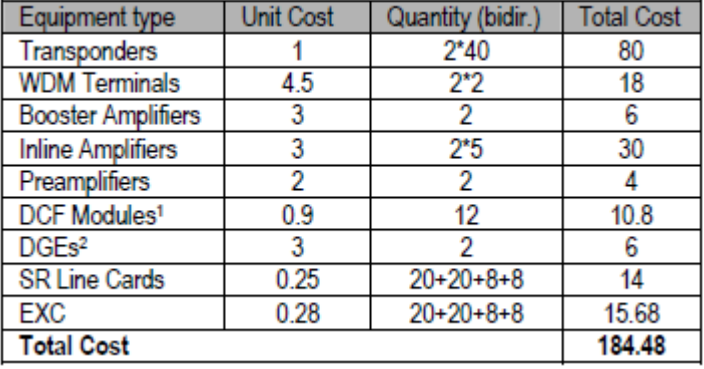

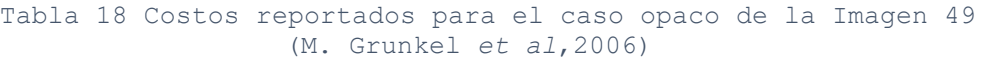

Tabla 19 Costos reportados para el caso transparente de la Imagen 50 (M. Grunkel *et al*,2006)

| Equipment type                      | <b>Unit Cost</b> | Quantity | <b>Total Cost</b> |  |  |
|-------------------------------------|------------------|----------|-------------------|--|--|
| Transponders <sup>3</sup> , 750 km  |                  | $2*2*8$  | 32                |  |  |
| Transponders <sup>3</sup> , 1500 km | 1.4              | $2*12$   | 33.6              |  |  |
| <b>WDM Terminals</b>                | 4.5              | 2        | 9                 |  |  |
| <b>Booster Amplifiers</b>           | 3                |          | 3                 |  |  |
| <b>Inline Amplifiers</b>            | 3.8              | 11       | 41.8              |  |  |
| Transp. Node Amp.                   | 1.25             | 2        | 2.5               |  |  |
| Preamplifiers                       | 2                |          | 2                 |  |  |
| <b>DCF Modules1</b>                 |                  | 12       | 12                |  |  |
| DGE <sub>s2</sub>                   | 3                | 2        | 6                 |  |  |
| <b>ROADM</b>                        | 11.8             |          | 11.8              |  |  |
| <b>Total Cost</b>                   | 153.7            |          |                   |  |  |

La simple comparación: opacidad (ver imagen 49) y transparencia (ver imagen 50) consiste en la sustitución de un bi-conectado nodo opaco tradicional por un ROADM transparente. Todos los costos normalizados por el equipo nodal transparente difieren de los costos por amplificación.

Para la comparación de costos la configuración se asumió con una carga de canal por enlace de 20 longitudes de onda juntas usando un add/drop con capacidad de 8 longitudes de onda en el nodo intermedio. En el caso opaco hay un costo total de 184.5 normalised cost units (c.u.) se puede observar el desglose en la tabla 18, mientras que la arquitectura transparente cuesta 153.7 c.u (ver tabla 19); representando un costo de reducción del caso transparente al opaco de 16.7% en total.

# **2.2.2 Estudio 2. Algoritmo genético para el diseño topológico de redes de transporte ópticas.**

Rui Manuel Morais, Claunir Pavan, Armando Nolasco Pinto, Cristina Requejo

El estudio desarrolla un algoritmo genético para el diseño topológico de redes de transporte óptico permanentes con un CapEx mínimo.

Fueron analizados dos generadores de población; dos métodos de selección; dos operadores cruzados y dos tamaños de población. Los resultados obtenidos se usaron en redes de telecomunicaciones reales mostrando que pueden ser utilizados por una población inicial archivada en una red de transporte óptico real.

El CapEx en una red óptica puede ser dividido en costos por administración de ancho de banda (costo por nodo) y costos por transmisión de señales (costo por enlace). La localización de cada nodo debe ser una parte importante para el diseño de red ya que será donde se suba y descargue tráfico.

El diseño topológico de la red debe garantizar una red estable, dependiendo de cuantos enlaces serán implementados. En la práctica, distintos escenarios de tráfico son definidos y evaluados, luego la red de menor costo permanece factible para la mayoría de los escenarios planteados, pues será la que se implemente.

Se utilizó un modelo de costo simplificado para calcular el CapEx de una red óptica para obtener resultados exactos que pueden ser comparados con las soluciones heurísticas planteadas.

### **Arquitectura de red.**

Se considera una red multicapa, cuando se cuenta con una capa eléctrica y una capa óptica. La capa eléctrica tiene como función principal el cuidado de tráfico y protección mientras que la capa óptica tiene la función de multiplexar, trasladar y conmutar señales de longitudes de onda para establecer caminos punto a punto.

**Formulación matemática:** Dentro de las tablas 20 a 24 se encuentra el desglose y la explicación de las variables que conforma la formulación matemática del modelo.

> Tabla 20 Desglose y explicación de variables. (Rui Manuel Morais *et al*,2011)

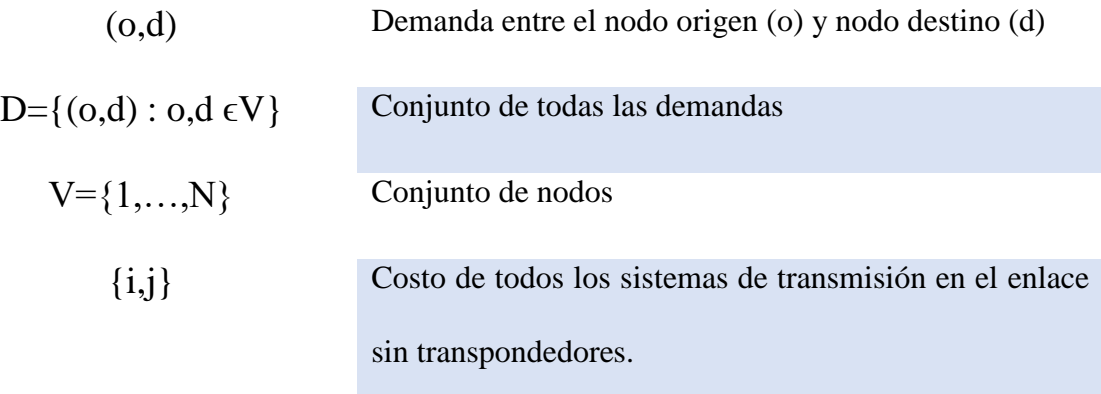

$$
F_{ij} = (C_{term} + \left[\frac{c_{ij}}{span} - 1\right]C_{oa} + C_{ij}C_f + M_{ij})X_{ij}
$$

Ecuación 2 Formulación matemática. (Rui Manuel Morais et al,2011)

### **Donde:**

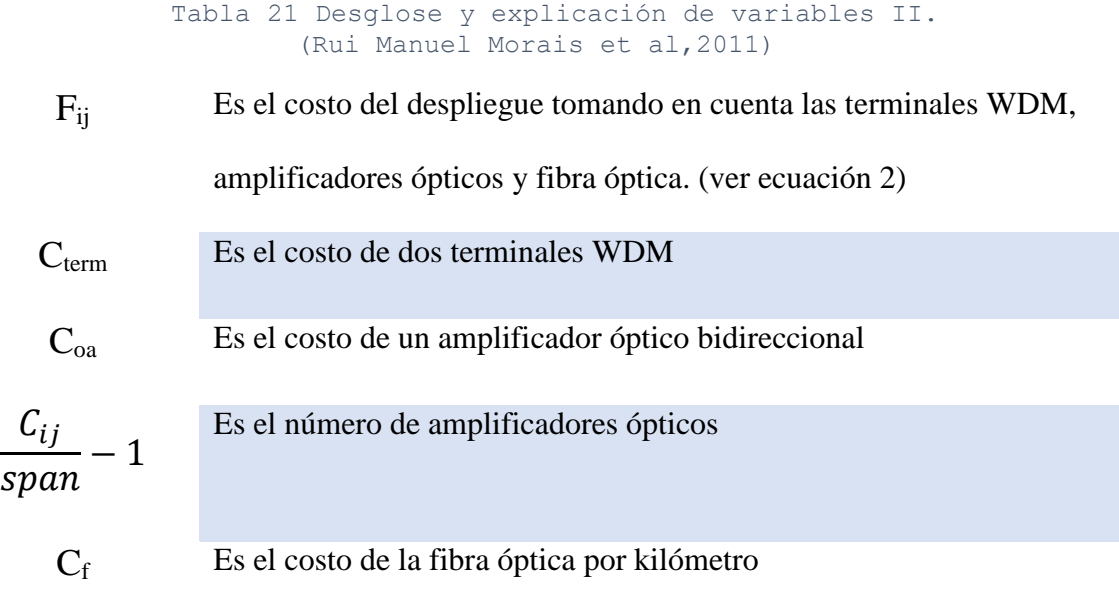

Mij Es el costo del privilegio de derecho de paso y/o el método utilizado

para el despliegue entre los nodos i y j.

Cij Es el costo de la fibra óptica proporcional a su distancia

Xij Es una variable entera positiva que indica el número de sistemas de

transmisión instalados entre los nodos i y j. (ver ecuación 4)

$$
L_{ij=\sum_{(o,d)\in D}B_{od}Z_{ij}^{od}
$$

Ecuación 3 Valor máximo de canales ópticos que una terminal WDM puede multiplexar en una fibra óptica. (Rui Manuel Morais et al,2011)

> Tabla 22 Desglose y explicación de variables III. (Rui Manuel Morais et al,2011)

L<sub>ij</sub> Es el valor máximo de canales ópticos que una terminal WDM puede multiplexar en una fibra óptica y en el número de canales ópticos que atraviesan el enlace {i,j} (ver ecuación 3) B<sub>od</sub> Es el número de canales ópticos  $Z_{ij}^{od}$  Es una variable binaria que indica si la demanda (o,d) es ruteada a través del link  $\{i,j\}$ K<sub>ij</sub> Es la capacidad de cada sistema de transmisión en el número de canales ópticos

Por lo tanto,  $X_{ij}$  es obtenida de la siguiente forma:

$$
X_{ij} = \left[\frac{L_{ij}}{K_{ij}}\right]
$$

Ecuación 4 Valor del número de sistemas de transmisión instalados entre los nodos i y j. (Rui Manuel Morais et al,2011)

$$
O_{ij} = C_t L_{ij} \,\,
$$

Ecuación 5 Valor máximo de canales ópticos que una terminal WDM puede multiplexar en una fibra óptica. (Rui Manuel Morais et al,2011)

> Tabla 23 Desglose y explicación de variables IV. (Rui Manuel Morais et al,2011)

Oij El costo con transpondedores, corresponde a dos transpondedores por canal

óptico que atraviesan el link (ver ecuación 5)

*C<sup>t</sup>* Es el costo de un par de transpondedores

$$
\mathrm{T}_{\mathrm{c}\,=\sum\limits_{\{i,j\}\in \mathrm{E}}} \big(\;F_{ij} \!+\! {\cal O}_{ij}\big)
$$

Ecuación 6 Costo de transmisión. (Rui Manuel Morais et al,2011)

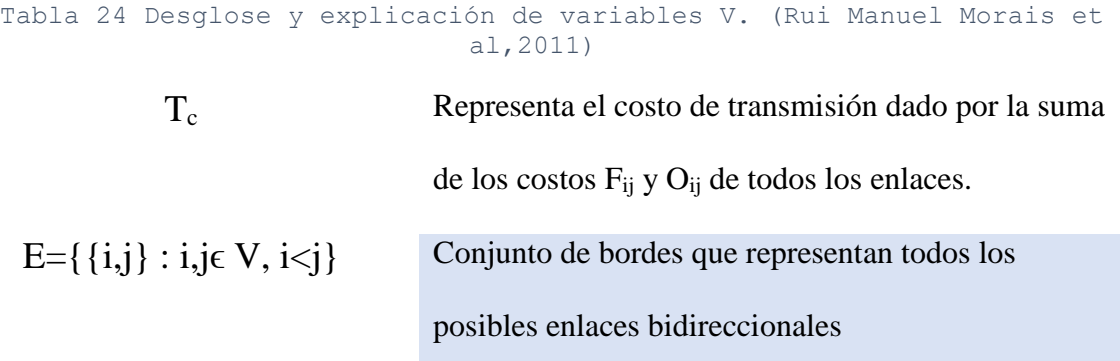

La red hecha para soportar un tráfico dado se corresponde con el número de demandas entre nodos.

La meta principal del estudio es buscar la topología física que minimice Tc (ver ecuación 6). Como las redes de transporte óptico pueden tener más de 100 nodos, los modelos ILP están prohibidos para redes más largas.

Por lo que se presenta un enfoque heurístico y un modelo ILP para obtener soluciones que minimicen la Ecuación 6 con requerimientos permanentes. El modelo ILP es usado para evaluar la calidad de las soluciones obtenidas mediante el algoritmo genético en términos de exactitud y consumo de tiempo para pequeñas redes.

#### **Algoritmo Genético**

Es una heurística basada en la teoría natural de la evolución y se compone de los siguientes pasos: Generación de una población inicial, codificación, evaluación, selección, cruza, mutación y decodificación.

#### **Modelo ILP (Integer Linear Programming)**

El estudio presenta el siguiente modelo ILP para minimizar el costo de una red óptica de transporte.

En el orden para formular las restricciones de conservación de flujo, la variable binaria  $Z_{ij}^{od}$  es dividida en dos variables  $Y_{ij}^{od}$  y  $Y_{ji}^{od}$  (ver tabla 25), se describe el desglose en las ecuaciones 7 a 10.

Tabla 25 Desglose y explicación de variables VI. (Rui Manuel Morais et al,2011)

 $Y_{ii}^{od}$ Indica que la demanda (o,d) es enrutada a través del link {i,j} en dirección de i a j

 $Y_{ii}^{od}$ Indica que la demanda (o,d) es enrutada a través del link {i,j} en dirección de j a i

Por lo que el modelo ILP queda de la siguiente forma:

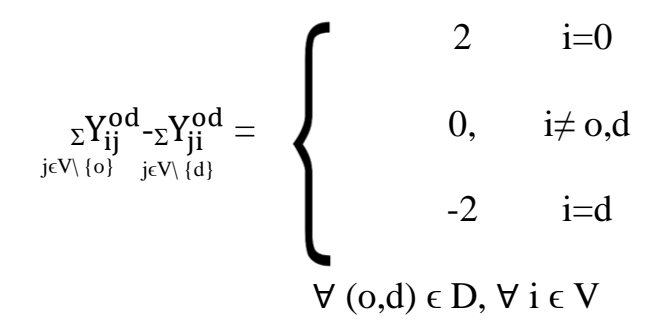

Ecuación 7 Restricciones habituales de conservación de flujo. (Rui Manuel Morais et al,2011)

 ${o,d}E$  $\sum \, \mathrm{B}_{\mathrm{od}} \, (Y_{ij}^{od} \! + \! Y_{ji}^{od}) \leq \mathrm{K}_{\mathrm{i}j} \mathrm{X}_{\mathrm{i}j} \ \forall \, \, \{ \mathrm{i},\mathrm{j} \} \in \mathrm{E}$ 

Ecuación 8 Garantía de la conectividad entre todos los pares de nodos. (Rui Manuel Morais et al,2011)

## $X_{ij} \in N_0 \quad \forall \{i,j\} \in E$

Ecuación 9 Define las variables Xij como variables enteras positivas. (Rui Manuel Morais et al,2011)

## $Y_{ij}^{od}, Y_{ji}^{od} \in \{0,1\}$   $\forall$   $(o,d) \in D$   $\forall$   $\{i,j\} \in E$

Ecuación 10 Disyuntiva de dos flujos para asegurar sustentabilidad. (Rui Manuel Morais et al,2011)

### **2.2.3 Estudio 3. Diseño de redes ópticas con CapEx mínimo**

Rui Manuel Morais, Claunir Pavan, Cristina Requejo, Armando Nolasco Pinto

El estudio presenta un algoritmo genético para el diseño de redes de transporte ópticas permanentes con CapEx mínimo. La sustentabilidad contra cada caída de enlace es asegurada por un camino de protección dedicado. También es presentado un modelo ILP para evaluar la calidad de las soluciones del algoritmo genético. Usando el modelo ILP y el algoritmo genético casi óptimo las topologías son determinadas.

### **Definición del problema.**

Una red óptica es un conjunto de nodos conectados por enlaces bidireccionales y pueden ser representados con una gráfica como lo indica la ecuación 11:

 $G = (V, E, A)$ 

Ecuación 11 Conjunto de nodos conectados bidireccionalmente. (Rui Manuel Morais et al,2009)

Donde la tabla 26 describe cada una de las variables de la ecuación anterior:

Tabla 26 Desglose y explicación de variables. (Rui Manuel Morais et al,2009)  $V = \{1, \ldots, n\}$  Es el conjunto de nodos.

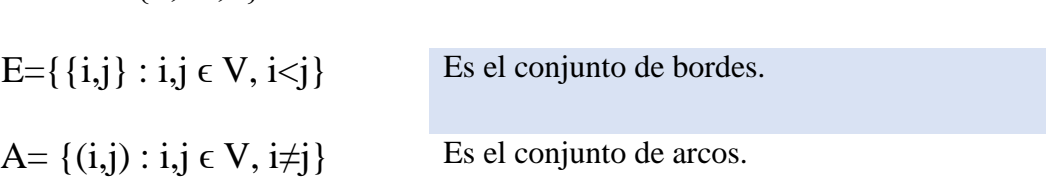

Se debe tomar en cuenta que cada borde es asociado con dos arcos dirigidos con dirección opuesta indicando la orientación de demanda a través del enlace físico. Asociado a cada link hay un costo dependiente de la distancia entre los nodos. La longitud en Km entre el nodo i y el nodo j se denotará con Cij y es el costo del borde $\{i,j\}$ .

La red óptica ha de soportar un tráfico dado, es decir, un conjunto de demandas entre nodos. Se asumen demandas bidireccionales en el estudio. La demanda entre el origen o y el destino d se denotará por [o,d] y el conjunto de todas las demandas por la ecuación 12:

$$
P = \{ [o,d] : o,d \in V, o < d \}
$$

Ecuación 12 Conjunto de todas las demandas. (Rui Manuel Morais et al,2009)

El tráfico se dividirá en tasas de STM-16 canales ( $\approx$  2.5 Gbps). El número de canales ópticos por demanda [o,d] será denotado por Bod.

El CapEx puede ser dividido en costos por administración de ancho de banda (costos con nodos) y costos por transmisión de señal (costos con enlaces). El costo de nodos es fijo. Para minimizar el costo total es necesario minimizar los costos de transmisión. La Imagen 51 representa la arquitectura considerada en el estudio:

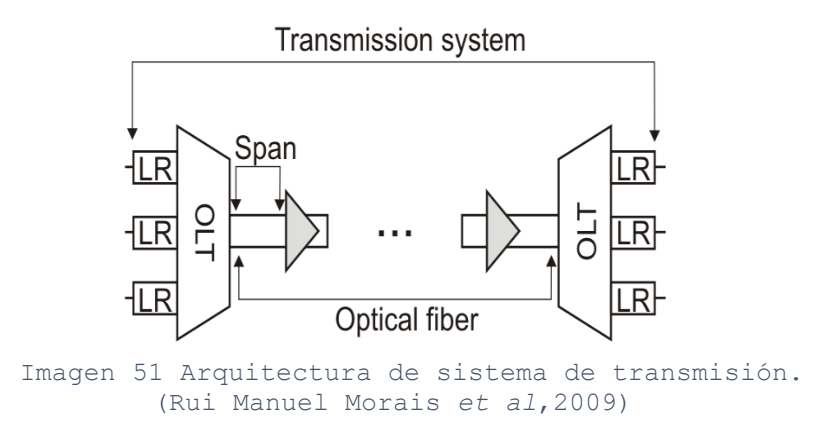

La arquitectura comprende la fibra óptica; dos terminales ópticas de línea por enlace; un amplificador óptico por span y dos transpondedores por canal óptico.

El costo de transmisión puede ser dividido en costos dependiendo del número de fibras ópticas,  $F_{ii}$ , y costos dependiendo el número de canales ópticos,  $O_{od}$ . Los costos  $F_{ii}$ , están compuestos por los costos de amplificadores ópticos, OLTs y fibras ópticas. El número de amplificadores ópticos es dependiente de la longitud de la fibra, C<sub>ij</sub>, y la distancia entre amplificadores, span. Dos OLT son necesarios, uno en cada extremidad de la fibra. Por lo tanto, Fij es dada por la ecuación 13:

$$
F_{ij} = \left[\frac{c_{ij}}{span} - 1\right]C_{oa} + C_{olt} + C_{ij}C_f
$$

*Ecuación 13 Costos por número de fibras. (Rui Manuel Morais et al,2009)*

El desglose se observa en la tabla 27:

```
Tabla 27 Desglose y explicación de variables II. 
        (Rui Manuel Morais et al,2009)
```
- $C<sub>oa</sub>$  Es el costo de un amplificador óptico
- C<sub>olt</sub> El costo de dos terminales ópticas de línea (OLT)
- $C_f$  Es el costo de fibra óptico por Km.

El costo Ood, corresponde a los costos con transpondedores. Son necesarios dos transpondedores por canal óptico. Dado lo anterior  $C_t$  es el costo de dos transpondedores y Ood puede ser calculado por la ecuación 14:

$$
O_{\rm od}=c_tB_{\rm od}
$$

Ecuación 14 Costos con transpondedores. (Rui Manuel Morais et al,2009)

Para obtener el modelo ILP se usan dos variables:

- Variables enteras no negativas  $X_{ij}$  indicando el número de pares de fibras entre nodos i y j.
- Variables binarias  $Y_{ij}$ <sup>od</sup> indicando si la demanda [0,d] es enrutada en arco (i,j) o no.

Los costos de transmisión son dados por la suma de F<sub>ij</sub> para todos los enlaces más la suma de Ood para todas las demandas. La función objetivo es dada por la ecuación 15:

$$
\sum_{\{i,j\}\in E} F_{ij}X_{ij} + \sum_{[o,d]\in A} \underset{[o,d]\in P}{O_{od}} Y_{ij}^{od}
$$

Ecuación 15 Costos de transmisión. (Rui Manuel Morais et al,2009)

### **Resultados computacionales:**

El modelo ILP se resolvió utilizando el Software Xpress. En orden para evaluar la acción de ambos métodos se usó la siguiente brecha entre el mayor  $b<sub>u</sub>$  y el menor  $b<sub>l</sub>$ . (ver ecuación 16)

$$
gap = \frac{100(b_u - b_l)}{b_u}
$$

Ecuación 16 Brecha entre iteración mayor y menor. (Rui Manuel Morais et al,2009)

Para tener acceso a la calidad de las soluciones obtenidas con el algoritmo genético se usa la locación nodal de seis redes reales de telecomunicaciones. La red vBNS con 12 nodos, la red NSFNET, ITALY (ver imagen 52) ambas de 14 nodos y la red EON con 20 nodos. Las dos últimas son PORTUGAL con 24 nodos y NEWNET con 26 nodos.

Se asumen todos los posibles enlaces que pueden ser implementados y que el máximo número de canales ópticos soportados por cada fibra es de 40. También se asume un modelo de demanda uniforme y un span de 80 Km. Los costos de equipamiento se muestran en la Tabla 28:

| <b>Equipment</b>         | <b>Notation</b> | Cost | Quantity               |  |  |  |
|--------------------------|-----------------|------|------------------------|--|--|--|
| <b>Optical Fiber</b>     | $c_f$           | 0.8  | per km                 |  |  |  |
| <b>Optical Amplifier</b> | $c_{oa}$        | 3.8  | per fiber and per span |  |  |  |
| <b>OLT</b>               | $c_{olt}$       |      | per fiber              |  |  |  |
| Transponder              | $c_t$           |      | per fiber per channel  |  |  |  |

Tabla 28 Costos con sistema de transmisión. (Rui Manuel Morais et al,2009)

Mientras que las brechas y los tiempos computacionales usados para obtener el modelo ILP y el algoritmo genético se encuentran desglosados en la tabla 29.

|                 |                  |                 | <b>ILP Model</b> | <b>Genetic Algorithm</b> |        |  |  |
|-----------------|------------------|-----------------|------------------|--------------------------|--------|--|--|
| <b>Network</b>  | <b>Dimension</b> | Time            | gap              | Time                     | gap    |  |  |
| <b>vBNS</b>     | 12               | $321 \text{ s}$ | $0.00\%$         | 28s                      | 5.72%  |  |  |
| <b>NSFNET</b>   | 14               | 7000 s          | $2.76\%$         | 48s                      | 13.82% |  |  |
| <b>ITALY</b>    | 14               | 7000 s          | $7.83\%$         | $51 \text{ s}$           | 11.53% |  |  |
| <b>EON</b>      | 20               | 7000 s          | 27.34%           | 136s                     | 18.84% |  |  |
| <b>PORTUGAL</b> | 24               | 7000 s          | 36.07%           | 377 s                    | 35.83% |  |  |
| <b>NEWNET</b>   | 26               | 7000 s          | 57.19%           | 435 s                    | 35.26% |  |  |

Tabla 29 Brechas y tiempos computacionales usados por el Xpress para obtener el modelo ILP y para el algoritmo genético. (Rui Manuel Morais et al,2009)

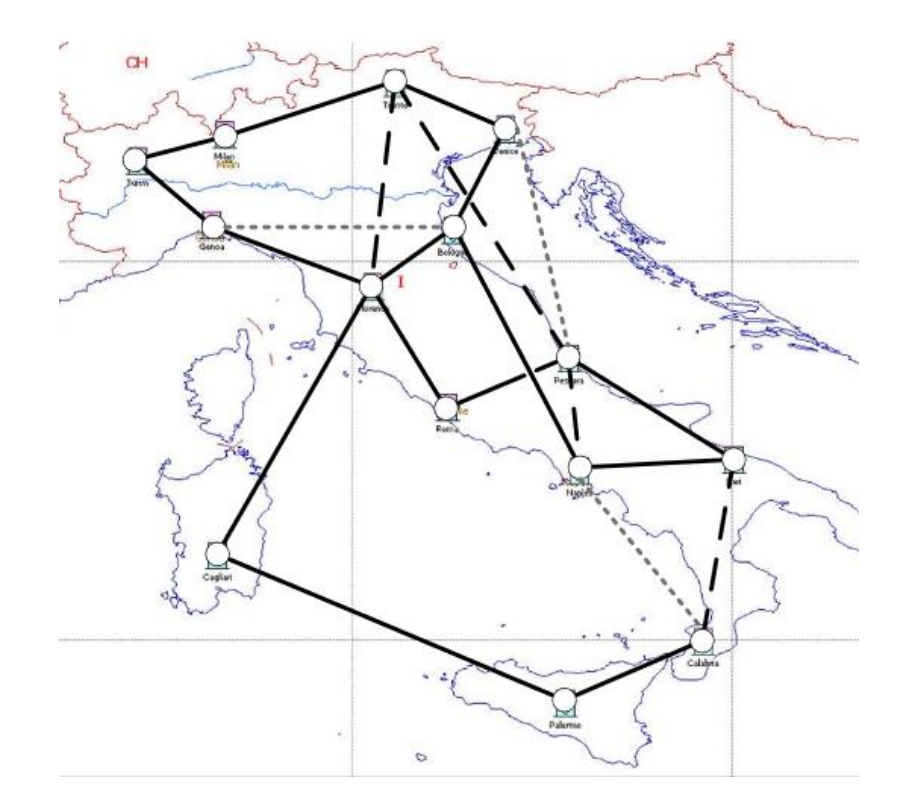

Imagen 52 Topologías en Italia obtenidas usando el modelo ILP y el algoritmo genético. Los enlaces discontinuos difieren de ambas soluciones y los enlaces negros son comunes. (Rui Manuel Morais et al,2009)

## **2.2.4 Estudio 4. Ventajas del CapEx en redes de fibra óptica multi-core**

Yao Li, Nan Hua, Xiaoping Zheng

Las redes ópticas han sido construidas como redes dorsales por décadas, debido a la habilidad de la fibra óptica para proveer enormes capacidades de transmisión.

#### **Modelo de CapEx**

Los componentes de sistemas de comunicaciones en redes ópticas pueden ser agrupados en dos categorías, por equipamiento de nodo y equipamiento de enlace. El equipamiento de nodo consiste de transpondedores ópticos (OTs), multiplexores y demuplexores por división de longitud de onda y Amplificadores Ópticos (OAs). Mientras que el equipamiento de enlace del sistema de comunicación de SFC (Single Core Fiber) incluye conectores, Fibras de un solo core y Amplificadores Ópticos. Sin embargo, los OA en equipamiento de nodo son distintos a los del equipamiento de enlace.

En el estudio sólo se considera el equipamiento de enlace para calcular el CapEx de una red óptica usando sistemas de comunicación MCF/SCF (Multi Core Fiber/ Single Core Fiber).

Se consideraron dos tipos de cables, cable nominal de 16mm nominal de diámetro exterior el cual porta 144 fibras y cable de 20mm de diámetro exterior el cual porta 576 fibras.

El CapEx de una red óptica puede ser modelado como la Ecuación 17 y los precios de los componentes de red son listados en la Tabla 30. En caso de utilizar fibra MCF el número de cores de cada uno es 12.

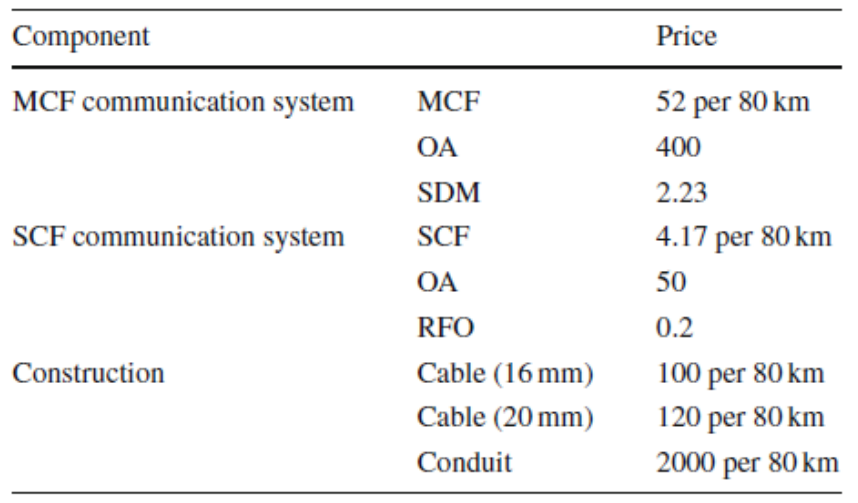

Tabla 30 Precios de componentes de red óptica en miles de dólares USD. (Yao Li et al, 2015)

# **CapEx = ɳ fibra***Ρ***fibra + ɳ OA***Ρ***OA + ɳ SDM***Ρ***SDM**

# **+ ɳ RFO***Ρ***RFO + ɳ cable***Ρ***cable + ɳ conducto***Ρ***conducto**

Ecuación 17 Estimación de CapEx. (Yao Li et al, 2015)

Donde las ɳ representan el número de componentes a utilizar y las *P* los precios indicados en la Tabla 30.

# **2.2.5 Estudio 5. Metodología y parámetros de disponibilidad de entrada para calcular OpEx y CapEx en escenarios de red realistas**

S. verbrugge, D. Colle, M. Pickavet, P. Demeester

S. Pasqualini, A. Iselt, A. Kirstädter

R. Hülsermann, F.-J. Westphal, M Jäger

La planificación de red y decisiones de diseño deberán tomar en cuenta costos de estimaciones tan precisas como sea posible. Estas estimaciones habilitarán una compensación entre los requerimientos disponibles de la red y los costos asociados. En muchos casos, un modelo de costos de equipamiento es usado para estimar costos de CapEx, mientras los costos de OpEx tienden a ser descuidados o a ser repartidos con sumatorias o estimados proporcionalmente al CapEx.

El objetivo del estudio es sugerir un modelo de costo comprensivo que sea fácil de aplicar y seguir para estimar ambos gastos de un escenario realista de red.

#### **Clasificación de OpEx para un operador de Telecomunicaciones.**

El equipamiento comprado siempre contribuye al CapEx, independientemente si el pago es hecho en una sola exhibición o si es en varias, también en este rubro interesa si se realiza a través de un préstamo. El OpEx no contribuye a la infraestructura, pero representa el costo de mantenimiento operacional de la compañía e incluye costos técnicos y comerciales de operación y administración. Para un operador de red, OpEx es principalmente constituido de infraestructura rentada y arrendada, así como el salario de los empleados.

CapEx y OpEx son cuestiones interconectadas. Una tecnología de red que habilita mantenimiento autómata y tareas de aprovisionamiento probablemente tendrá mayores costos de adquisición (CapEx) pero será más barato al operar (OpEx).

| <b>GOAL</b><br>= what you do   |                 | telco specific OpEx for network which is up and<br>running |             |        |                      |                     |                              | OpEx<br>eq. inst. |                         | general<br>OpEx   |                                           |                                   |
|--------------------------------|-----------------|------------------------------------------------------------|-------------|--------|----------------------|---------------------|------------------------------|-------------------|-------------------------|-------------------|-------------------------------------------|-----------------------------------|
| <b>MEANS</b><br>= what you pay |                 | telco spec. cont. cost of infrastructure                   | maintenance | repair | service provisioning | pricing and billing | operational network planning | marketing         | first time installation | up-front planning | non telco specific cost of infrastructure | non telco specific administration |
| personnel                      |                 |                                                            |             |        |                      |                     |                              |                   |                         |                   |                                           |                                   |
|                                | lost work, time |                                                            |             |        |                      |                     |                              |                   |                         |                   |                                           |                                   |
| training                       | teacher         |                                                            |             |        |                      |                     |                              |                   |                         |                   |                                           |                                   |
|                                | books, courses  |                                                            |             |        |                      |                     |                              |                   |                         |                   |                                           |                                   |
| tools and                      | tools           |                                                            |             |        |                      |                     |                              |                   |                         |                   |                                           |                                   |
| transport                      | transportation  |                                                            |             |        |                      |                     |                              |                   |                         |                   |                                           |                                   |
|                                | travel time     |                                                            |             |        |                      |                     |                              |                   |                         |                   |                                           |                                   |
| space                          |                 |                                                            |             |        |                      |                     |                              |                   |                         |                   |                                           |                                   |
| energy                         |                 |                                                            |             |        |                      |                     |                              |                   |                         |                   |                                           |                                   |
| rental, leasing                |                 |                                                            |             |        |                      |                     |                              |                   |                         |                   |                                           |                                   |

Imagen 53 Matriz descriptiva de OpEx para un operador de telecomunicaciones. (S. verbrugge *et al*, 2006)

Para explicar la matriz mostrada en la imagen 53 debe ser dividida en varias partes: la primera está conformada por las columnas directamente relacionadas a la operación de la red existente, corresponde a las primeras siete columnas de la matriz. En el estudio la primera columna se refiere al costo de mantener la red operacional en una situación libre de fallas; la segunda columna muestra los costos de medidas preventivas como monitoreo y mantenimiento de red contra posibles fallas; la tercera columna corresponde a reparamientos de fallos en la red; la cuarta es dada por el proceso de aprovisionamiento y administración de servicios; la quinta columna a mandar cuentas a clientes y asegurar el pago; la sexta se refiere a la actividad de planificación de red en curso y finalmente la séptima representa la adquisición de nuevos clientes para servicios específicos de telecomunicaciones.

La segunda categoría que se distingue en la matriz es asociada con equipo de instalación y es denotado por el segundo grupo de columnas, estas representan todos los costos por hacer antes de la operación de la red contra el caso de una mayor extensión de red.

La primera columna se refiere a todos los costos relacionados a instalación de equipo (previamente comprado); la segunda columna denota toda la planificación hecha ante la decisión "vamos por ese enfoque", y se toman en cuenta estudios de planeación para evaluar la construcción de una nueva red, cambiando la topología de red, introduciendo una nueva tecnología o una nueva plataforma de servicios.

Las últimas dos columnas aluden a las subpartes del OpEx que son presentadas en cada compañía, no son específicas para operadores de telecomunicaciones. La primera refiere a los costos de infraestructura arrendada, mientras que la última columna corresponde a la administración que cada compañía tiene, por ejemplo, la nómina de empleados; el personal de apoyo en oficina y otros colaboradores.

Igualmente, el estudio propone como apoyo dos diagramas de flujo para las actividades basadas en procesos de reparación (ver imagen 54) y de provisión de servicios (ver imagen 55), mostrados a continuación:

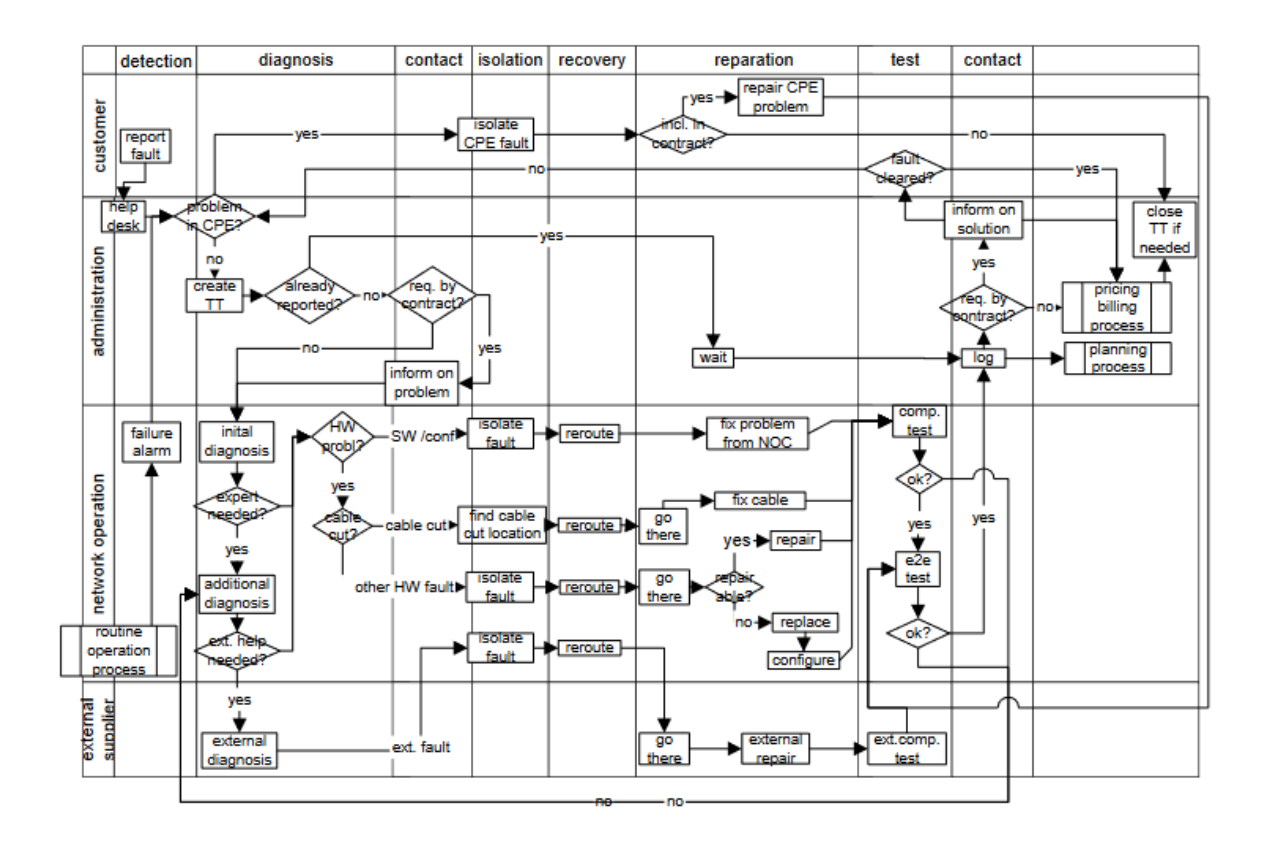

Imagen 54 Actividad basada en procesos de reparación. (S. verbrugge et al, 2006)

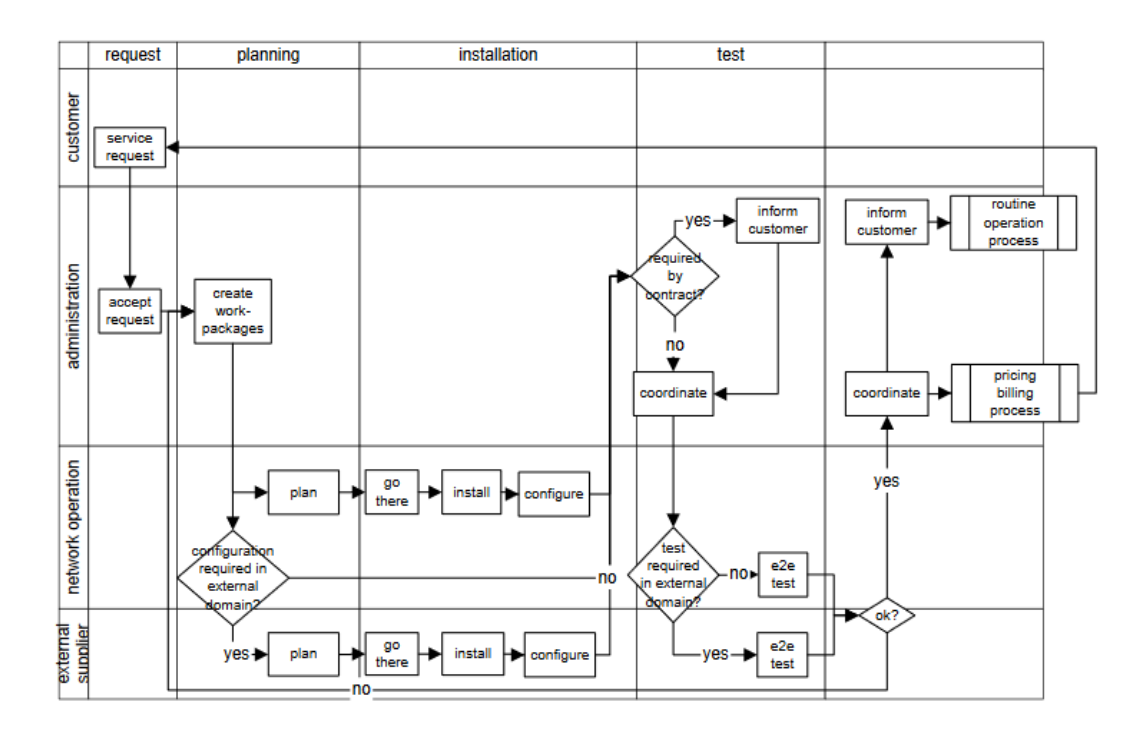

*Imagen 55 Actividad basada en proceso de provisión de servicios. (S. verbrugge et al, 2006)*

Dentro del estudio podemos remarcar una serie de pasos para lograr el cálculo de costo total para un escenario de red conformado por seis pasos.

**1. Colecta de información acerca del equipamiento.** La información sobre el equipo que se tendrá en consideración abraca el precio e información de disponibilidad, consumo de energía eléctrica, y el espacio requerido. En casos en donde un escenario real de red es considerado, todos estos datos pueden encontrarse en la hoja de especificaciones proporcionada por los vendedores de equipamiento, en caso contrario la asunción necesita ser basada en recursos públicos como los números de disponibilidad colectados mostrados en la Tabla 31 y los mostrados en la imagen 56.

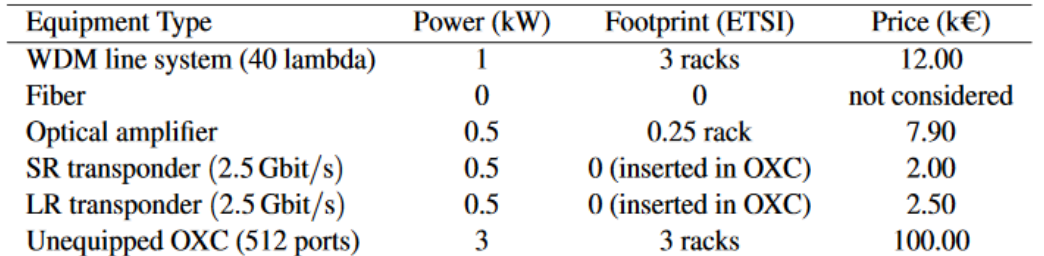

Imagen 56 Características de equipo para equipamiento de red óptica. (S. verbrugge *et al*, 2006)

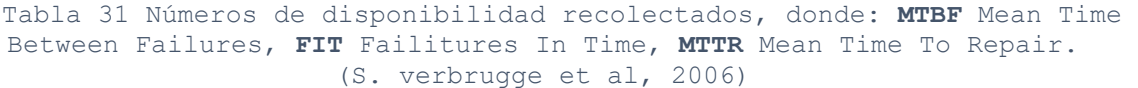

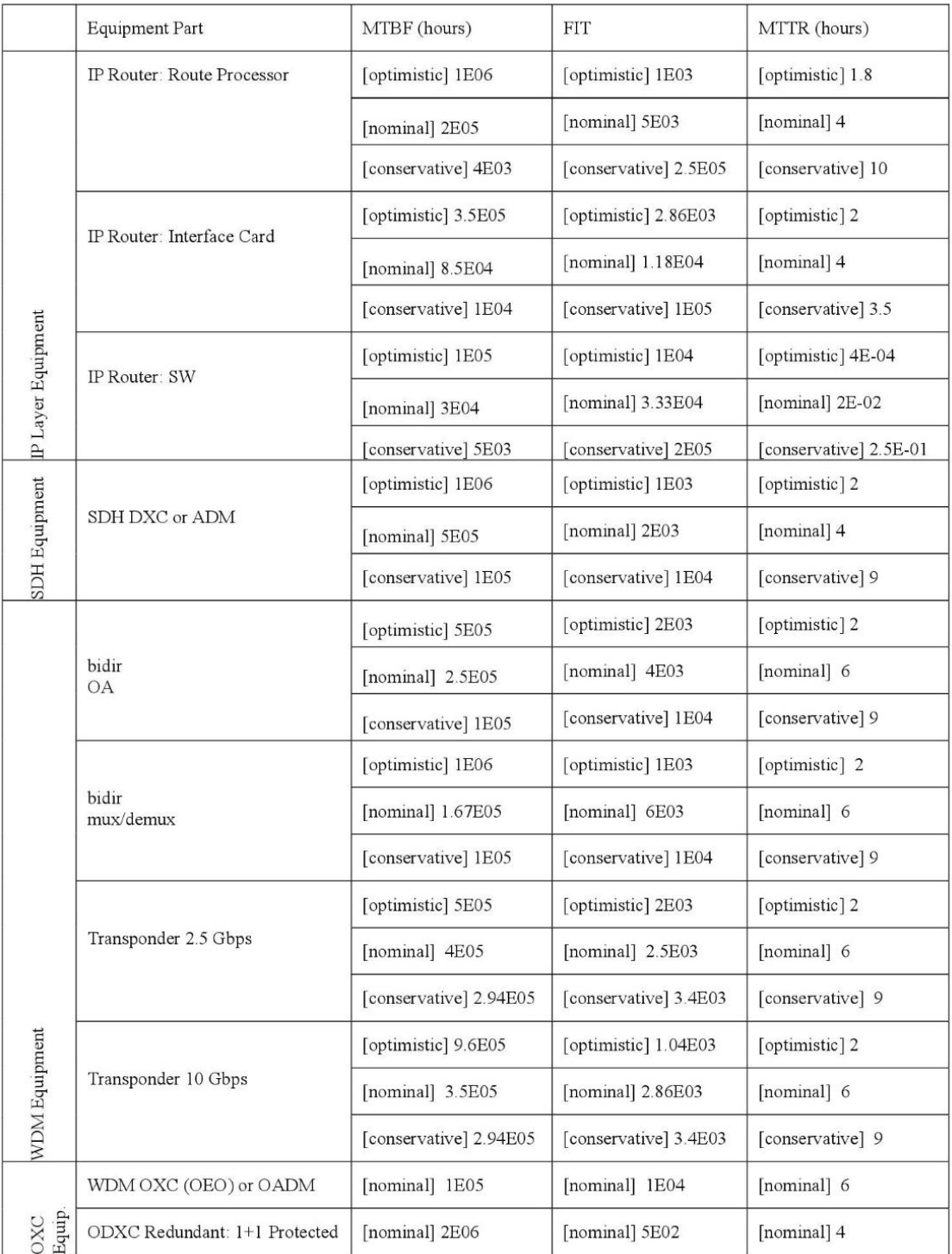

**2. Dimensionamiento de la red.** Estimando el número de clientes y su patrón de demanda esperado, se podrían determinar los requerimientos de capacidad de la red, de esta manera se obtiene el número de componentes requeridos para cada tipo de equipamiento.

**3. Calculando el costo CapEx Total.** Se logra multiplicando el número de componentes de cada tipo de equipamiento por su correspondiente precio y consecutivamente sumando todos los valores obtenidos de los componentes totales de la red.

**4. Calculando OpEx de instalación de equipamiento.** Estos costos vienen asociados al CapEx como costos de primera instalación, en un escenario real, estos costos vienen reflejados en el contrato con el vendedor de equipamiento. Para un caso de estudio, se puede estimar considerándolo una fracción del CapEx.

**5. Calculando OpEx de una red que ya se encuentra montada y operando.** Los costos de todos los procesos de operación identificados pueden ser estimados con base en la información de entrada concerniente a salario de empleados y duración de actividades, conociendo dichos factores se puede calcular el costo de los procesos continuos como rutinas de operación, planeación operacional de red y marketing.

**6. Calculando el costo de distribución después de un lapso de tiempo.** Los costos considerados en el intervalo de planeación pueden ser determinados ya que el CapEx y el Opex de instalación de equipamiento son costos de una exhibición, por otro lado, los costos restantes del OpEx serán contabilizados en periodos de tiempo determinados, es importante tener conocimiento de esta distribución de costos ya que será la responsable de arrojarnos decisiones de criterio de inversión como lo es el Valor Presente Neto (VPN).

# **2.2.6 Estudio 6. Planificación y dimensionamiento de redes ópticas de largas distancias.**

Abdallah Jarray

El doctor Jarray, en su estudio, hace referencia a los costos elevados de la tecnología de transmisión óptica. Sin embargo, también explica como una de las restricciones de esta categoría de red proviene de los equipamientos ópticos y eléctricos utilizados dentro de esta arquitectura. En efecto, los costos de equipamiento de una red capaz de cargar, descargar, enrutar y conmutar cantidades importantes de datos son bastante elevados. En consecuencia, las redes de larga distancia OWAN transportan generalmente una agregación de tráfico del cliente.

La etapa de localización y dimensionamiento de equipos, al principio del ciclo de vida de red, tiene un impacto directo sobre su costo global, es decir, el costo de inversión en capital CapEx y el costo operacional OpEx. (ver ecuación 18)

Costo (red) =  $\sum_{v \in V} C_v + \sum_{v \in V} O_v$ 

Ecuación 18 Costo de red. (Abdallah Jarray, 2009)

El desglose de variable se encuentra en la tabla 32, consecuentemente:

Tabla 32 Desglose y explicación de variables. (Abdallah Jarray, 2009)

 $C_v$  Costo de inversión en capital CapEx de los equipos de red instalados en el nodo

veV

 $O_v$  Costo operacional OpEx de los equipos de red instalados en el nodo v $\epsilon V$ 

Los costos CapEx incluyen los de instalación y los de equipo de red. Los costos OpEx incluyen los de puesta en servicio, los de stockage, los de climatización, los de energía, los de mantenimiento y todos los otros costos de funcionamiento de equipos de red.

Un proceso de concepción de red se define en dos etapas. En primer lugar, se trata la optimización de capa de red, teniendo en cuenta una topología y una matriz de tráfico dadas. Enseguida, se define el dimensionamiento de la capa física en función de la solución de asignación de recursos de red para satisfacer la demanda de tráfico, obtenido en la etapa anterior.

Por otra parte, el diseño de red supone que todos los nodos de red son equipados con las mismas componentes ópticas/ eléctricas. En efecto, el diseño de red adopta una distribución uniforme de recursos de red a través de los nodos y, entonces una arquitectura de red de tipo homogénea.

Los costos CapEx y OpEx no son lineales con respecto a la medida de los equipos de red. El diseño de red no toma en cuenta los gastos ligados a la instalación y la puesta en marcha de red, la activación de servicios, el espacio de stockage, la consumación de energía, la emisión de calor, el mantenimiento, etc. El proceso de concepción clásico no lleva más que el problema de dimensionamiento de equipos de red requeridos desde el aprovisionamiento de la demanda.

En el procedimiento clásico de concepción de una red, el diseño de red no optimiza el número de instalaciones, así como su localización física y estratégica en la red. En consecuencia, no optimiza los gastos en capital y de operación de la red.

# **2.2.7 Estudio 7. Modelos de costos y ganancias para la comparación de arquitecturas de red ópticas.**

Cecilia Cid, Marc Ruiz, Luis Velasco, Gabriel Junyent

El estudio se centra en la idea que cada inversión de red debe ser evaluada desde una perspectiva económica. En finanzas el Valor Presente Neto (VPN) es el criterio más extendido para comparar entre las inversiones, permite comparar proyectos a largo plazo, así como medir los flujos de efectivo en términos del valor presente, e igualmente, ganancias relativas y costos. Es por esta razón que el estudio nos presenta modelos de costos y ganancias en el contexto de redes ópticas.

Es importante denotar que respecto a los costos de la tecnología y de la estructura de cableado también se consideran recursos humanos y consumo de energía.

### **Modelos de costos y ganancias.**

La expresión para calcular el VPN (ver ecuación 19) de una red óptica se describe por una gráfica G (N, E), donde N es el conjunto de nodos y E el conjunto de enlaces, por lo cual:

$$
VPN = \sum_{\forall y \in Y} \left[ \frac{REVENUES_y - OpEx_y}{(1+r)^y} \right] - CapEx
$$

Ecuación 19 Ecuación para calcular VPN. (Cecilia Cid et al, 2010)

El desglose de variables de la ecuación anterior se encuentra en la tabla 33:

*Tabla 33 Desglose y explicación de variables. (Cecilia Cid et al, 2010)*

REVENUES<sup>y</sup> Representa los ingresos anuales obtenidos por la comercialización de conectividad por año (y) (ver ecuación 20)

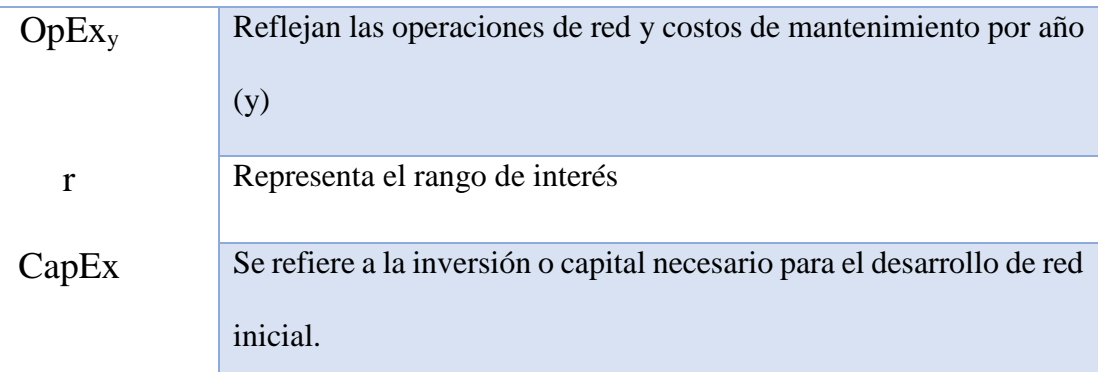

 $REVENUES_y = |N| \cdot 1 \cdot \Delta t \cdot C$ 

Ecuación 20 Ecuación para calcular Revenues. (Cecilia Cid et al, 2010)

Las variables que pertenecen a los revenues se encuentran explicadas en la tabla 34:

Tabla 34 Desglose y explicación de variables II. (Cecilia Cid et al, 2010)

### |N| Conjunto de nodos

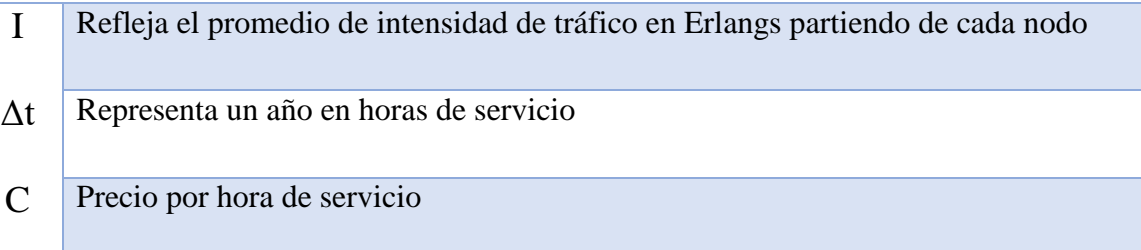

Como en los modelos se asume un tráfico dinámico, las conexiones llegan a cada OXC acordes a un proceso de Poisson y se define la intensidad de tráfico promedio como:

$$
I = \frac{ht}{iat}
$$

```
Ecuación 21 Ecuación para calcular el promedio de intensidad de 
             tráfico. (Cecilia Cid et al, 2010)
```
La explicación de variables de la ecuación anterior se encuentra en la tabla siguiente (ver tabla 35)

> Tabla 35 Desglose y explicación de variables III. (Cecilia Cid et al, 2010)

- ht Media predefinida para los tiempos de espera de conexión, los cuales son distribuidos exponencialmente
- iat Tiempo medio predefinido de inter-llegada (ver ecuación 21)

CapEx = 
$$
\sum_{\forall n \in N}
$$
 ( $C_{Base} + d_n \cdot C_{Trunk} + [2 \cdot I] \cdot C_{Transportder}$ )  
+  $\sum_{\forall e \in E} (L_e \cdot C_{FOKm} + [\frac{L_e}{AS}] \cdot C_{OA}$ 

Ecuación 22 Ecuación para calcular el CapEx. (Cecilia Cid et al, 2010)

El Cálculo del CapEx (ver ecuación 22) se divide en dos partes, la primera es correspondiente a los costos por nodo óptico (ver tabla 36):

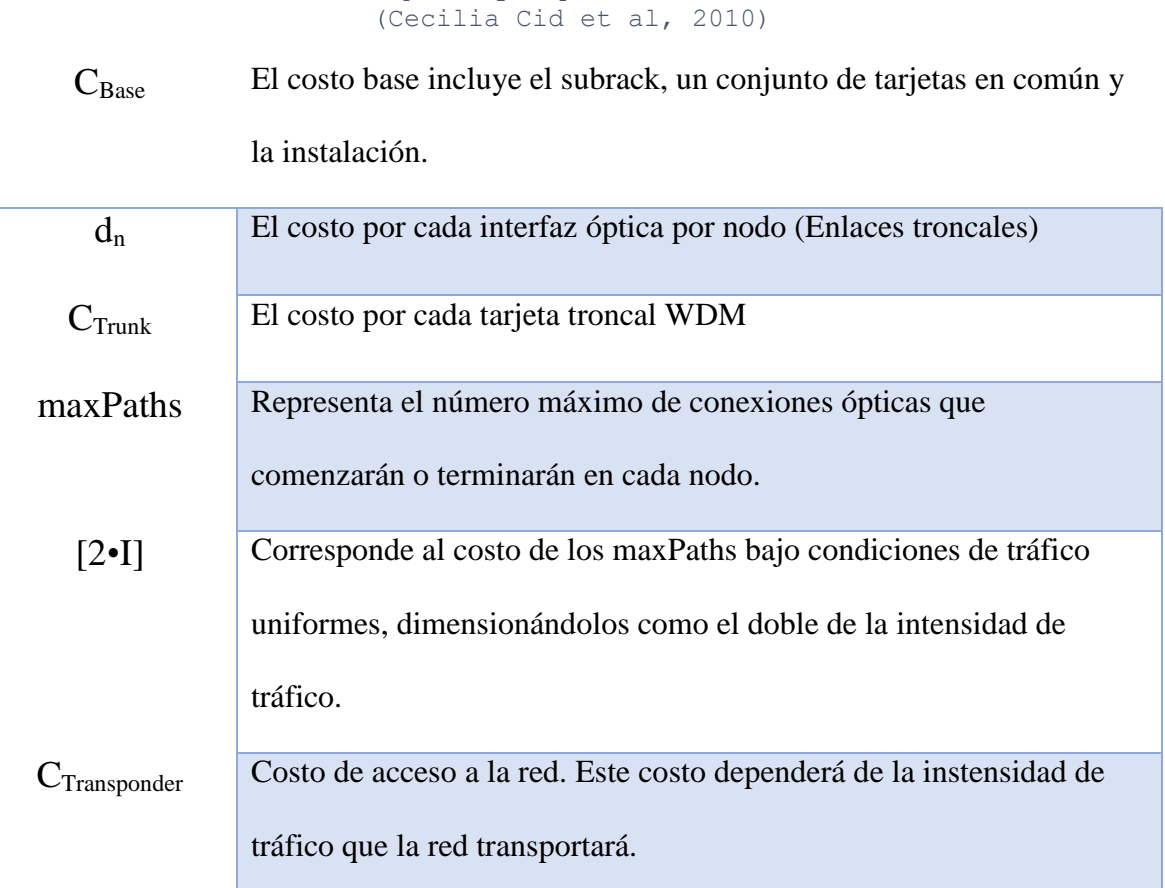

Tabla 36 Desglose y explicación de variables IV.

La segunda parte de la ecuación corresponde a los costos generados por longitud de enlace, descritos en la tabla 37:

```
Tabla 37 Desglose y explicación de variables V. 
          (Cecilia Cid et al, 2010)
```
L<sup>e</sup> Longitud total del enlace medida en Km

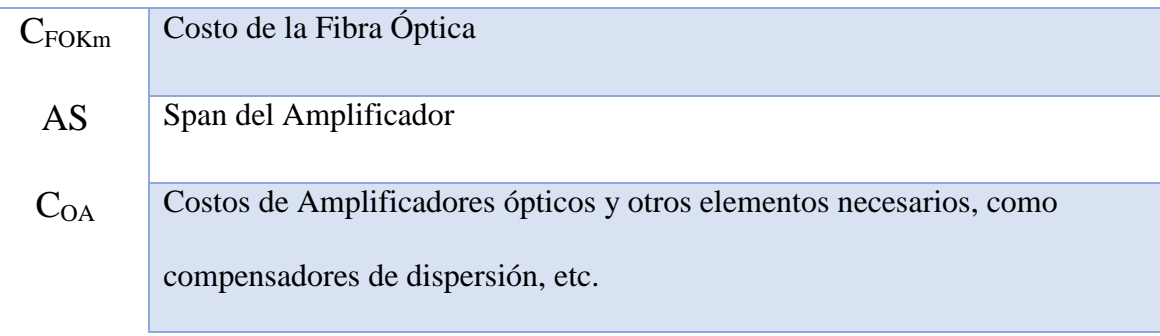

Mientras que el OpEx puede calcularse de acuerdo a la ecuación 23:

$$
OpEx_y = C_{MYear} \cdot Team24 \cdot [\frac{N}{10}]
$$
  
+ C\_{MYear} \cdot [\frac{\Delta t \cdot I}{ht \cdot CX\_{hr} \cdot WTime}]  
+ C\_{Team24} \cdot N\_{areas} \cdot [\frac{F\_y}{365 \cdot MaxFailTeam \cdot Nareas}]  
+ \sum (W\_{Base} + d\_n \cdot W\_{Trunk} + [2 \cdot I] \cdot W\_{Transporter})  
+ \sum [\frac{L\_e}{AS}] \cdot W\_{OA}

Ecuación 23 Ecuación para calcular el OpEx. (Cecilia Cid et al, 2010)

La tabla 38 muestra la explicación de las variables que conforman la ecuación para calcular el OpEx:

```
C<sub>MYear</sub> Costos anuales de operación de red y mantenimiento
Team24 Empleados necesarios para cubrir 24 horas al día los 7 días a 
                 la semana
 CX<sub>hr</sub> Numero promedio de nuevas conexiones por hora que un
                 empleado puede verificar 
 W<sub>Time</sub> Corresponde al número de horas de trabajo por año
C_{\text{Team24}} Costo de los empleados que pertenecen al Team24
```
Tabla 38 Desglose y explicación de variables VI. (Cecilia Cid et al, 2010)

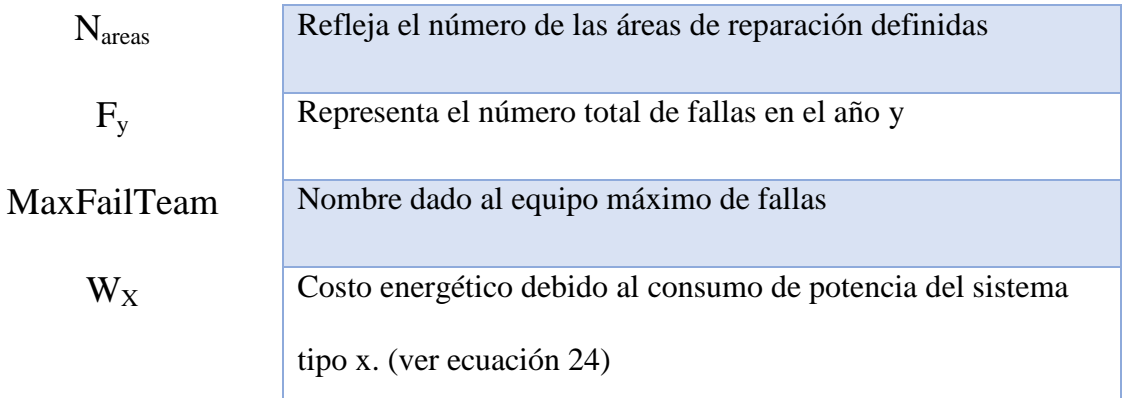

 $W_x = Cwh \cdot P_x \cdot \Delta t$ 

Ecuación 24 Ecuación para calcular los costos energéticos. (Cecilia Cid et al, 2010)

Donde la tabla 39 describe las variables de la ecuación anterior:

Tabla 39 Desglose y explicación de variables VII. (Cecilia Cid et al, 2010)

Cwh Es el precio de Kilowatt/hora

 $P_{x}$  Es la potencia consumida de X
#### **2.2.8 Análisis de la literatura**

El principal objetivo de este apartado es saber los puntos remarcables encontrados en los estudios internacionales, de los cuales algunos se tomaron en cuenta para la evaluación del CapEx en el capítulo siguiente:

Se puede resaltar que en el Estudio 1 la tecnología transparente robustece la red y además se minimiza el CapEx, de tal forma que se tendrá en consideración el uso de ROADM para la escalabilidad de la red en diseño, una vez que se cuente con la matriz de tráfico.

Así mismo, se utilizará la idea de normalizar precios con base en un componente de CapEx para presentar los costos obtenidos.

Dentro del segundo se toma la idea que el CapEx debe ser dividido en costos por administración de ancho de banda y costos por transmisión de señales, además de que el tráfico asumido corresponde al número de demandas entre nodos.

El capítulo tres, nos propone que una red óptica es un conjunto de nodos conectados por enlaces bidireccionales, y por cada enlace hay un costo asociado a la distancia. Se define al tráfico como las demandas entre los nodos y finalmente también propone que el costo de los nodos es fijo por lo cual hay que buscar bajar el CapEx a través de los enlaces que a su vez se divide en costos por fibra y por transpondedor.

En el cuarto capítulo encontramos igualmente la división de costos por nodo y por enlace, los costos por nodo corresponden a transpondedores ópticos, multiplexores y demuplexores y amplificadores ópticos, mientras que los de enlace incluyen la fibra y los amplificadores ópticos.

Dentro del quinto estudio cabe resaltar la utilización de la Matriz descriptiva de OpEx para un operador de telecomunicaciones (ver tabla 31) y la serie de pasos para lograr el cálculo de costo total para un escenario realista de red:

- 1. Colecta de información acerca del equipamiento.
- 2. Dimensionamiento de la red.
- 3. Calculo del CapEx total.
- 4. Calculo del OpEx de instalación.
- 5. Calculo del OpEx de la red en operación y su mantenimiento
- 6. Calculo del costo de distribución después de un lapso de tiempo

Del Estudio 6 se rescata la idea que no todos los nodos son homogéneos, por lo cual cada uno debe considerarse individualmente dependiendo de las características especiales que en el lugar se requieran, el proceso de concepción clásico no toma en cuenta más que el problema de dimensionamiento de red para aprovisionar la demanda es por esto que deja fuera otros tipos de problemas como el abasto de energía eléctrica o la orografía local.

Finalmente, en el estudio 7 se observa otra gama de estimadores económicos que son considerados en proyectos de implementación de redes troncales (VPN, REVENUES, entre otros) además de los indicadores de CapEx y OpEx, mostrando la importancia de los estimadores en la concepción general para la aprobación o desestimación de proyectos.

Para la integración de la literatura consultada, previamente revisada en el segundo capítulo de este trabajo, se toma en consideración la separación del CapEx en costos por administración de ancho de banda (nodos) y costos por transmisión de señales (enlaces), de acuerdo a lo revisado en los estudios 2, 3, 4 y 7 (ver secciones 2.2.2, 2.2.3, 2.2.4 y 2.2.7) principalmente.

Para la evaluación del estimador CapEx se toma como base la ecuación 22 (ver sección 2.2.7) con la diferencia que como no se cuenta con las matrices de tráfico de las redes troncales en estudio (nuevamente por razones de privacidad), se utiliza las tendencias de equipamiento óptico para redes troncales previamente revisadas en el capítulo 1 (revisar sección 1.3.7) por lo cual, se están considerando para el estudio, transpondedores de 100Gbps.

De acuerdo al estudio de mercado realizado los amplificadores se manejan para dos distancias únicamente, hasta 150 km y hasta 230 km. De forma consecuente las tarjetas troncales ópticas son implementadas para estas mismas distancias.

Ahora bien, siguiendo las recomendaciones del estudio 6, cada nodo es planificado individualmente. Debido a la heterogeneidad de estos varían los componentes requeridos.

Para el cálculo del estimador OpEx se relacionan los costos obtenidos en campo con la ecuación 23 exceptuando el número de áreas de cobertura y los costos por personal.

Finalmente, como lo propone el estudio 1 (ver sección 2.2.1) los costos de las evaluaciones son normalizadas con base en el precio más bajo del modelo CapEx en este caso concreto se toma como costo unitario el precio de un kilómetro de fibra óptica con la instalación ya considerada, tomado de una investigación de mercado.

Para lograr una evaluación de los indicadores económicos CapEx y OpEx de las redes troncales, se toman en consideración dos redes troncales del estudio realizado por la CONAPPTEL (Comité Nacional Permanente de Peritos en Telecomunicaciones) llamado Estudios Asociados a la red Nacional de Banda Ancha, presentado en mayo del año 2013.

El estudio aborda el problema de la insuficiencia de estructura de fibra óptica, pues, reflejan la falta de acceso de calidad, lo cual pudiese solucionarse con inversión a dos niveles de jerarquía: acceso y longhaul.

Se presentan varias situaciones internacionales de países que han tenido un desarrollo integral en comunicaciones por fibra óptica y TICS como Australia, Corea del Sur, Ghana, Sudáfrica, Brasil y Perú.

Para la evaluación se toman en cuenta los mapas de extensión de fibra óptica de las dos redes más grandes que presenta el estudio que, para fines prácticos se nombrarán: Red Troncal 1, la correspondiente a la red de Telmex y como Red Troncal 2 la que pertenece a la CFE.

Para la realización del análisis óptico el estudio estará basado en las tendencias de utilización de equipo, concepto que refleja la demanda de las redes, por lo cual tomaremos en cuenta las ciudades con mayor población en México para sugerir las rutas de implementación, las ciudades se encuentran desglosadas en la tabla 40 y posteriormente son ubicadas geográficamente en la imagen 57.

Tabla 40 Ciudades elegidas para la elaboración del estudio óptico con base en su número de habitantes (Elaboración propia, basado en las cifras consultadas de la base de datos de INEGI, 2018)

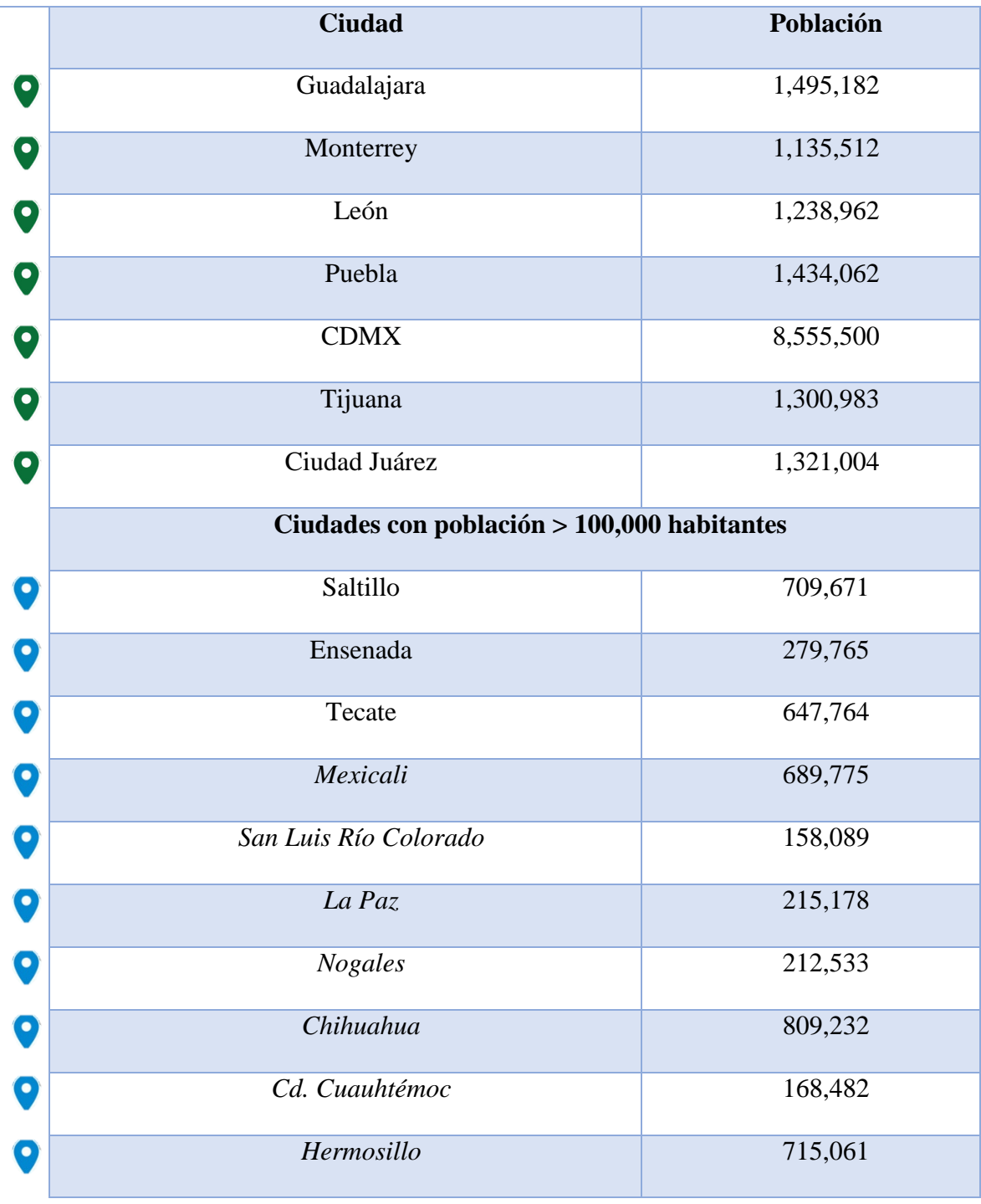

#### **Ciudades con población > 1,000,000 habitantes**

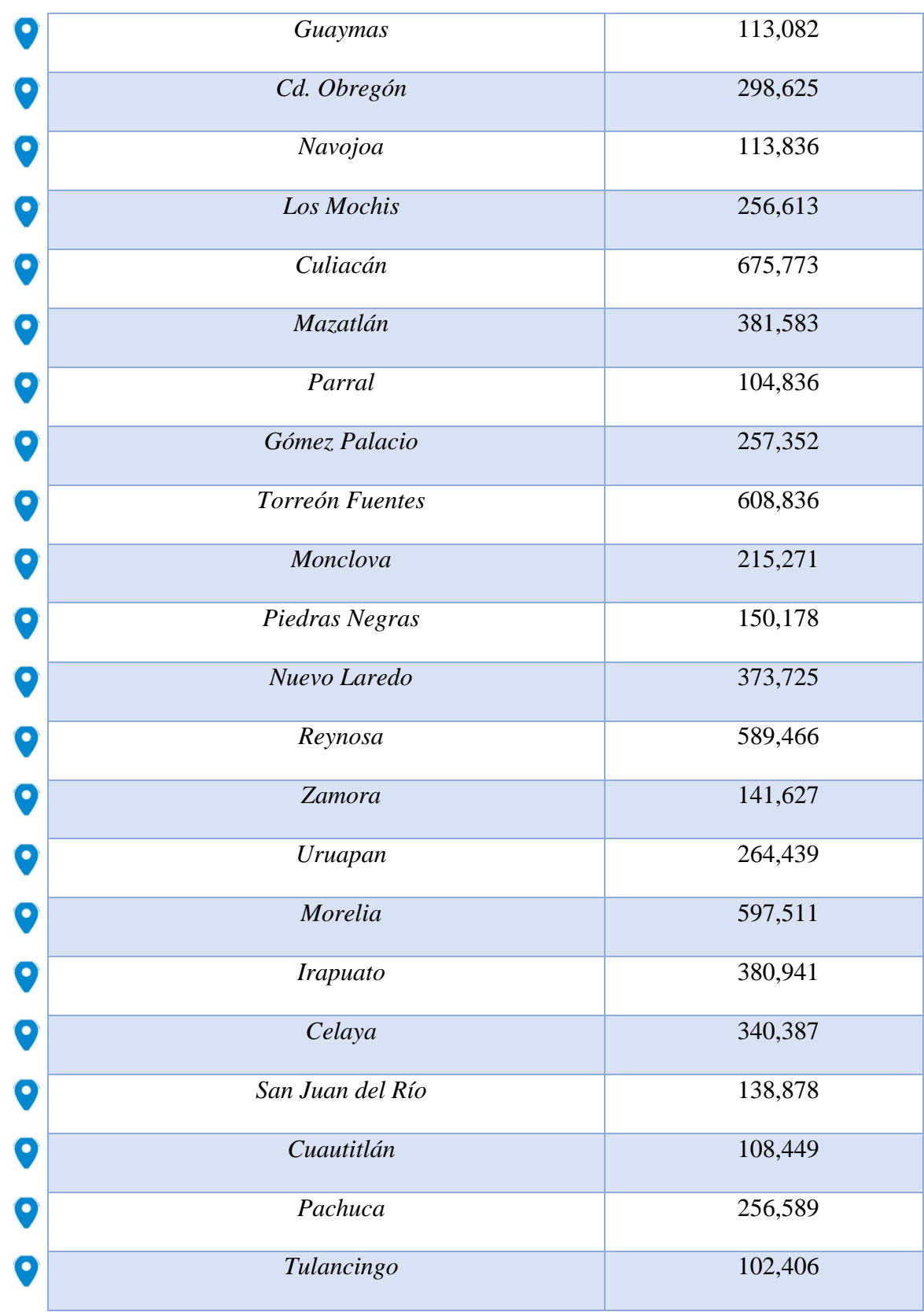

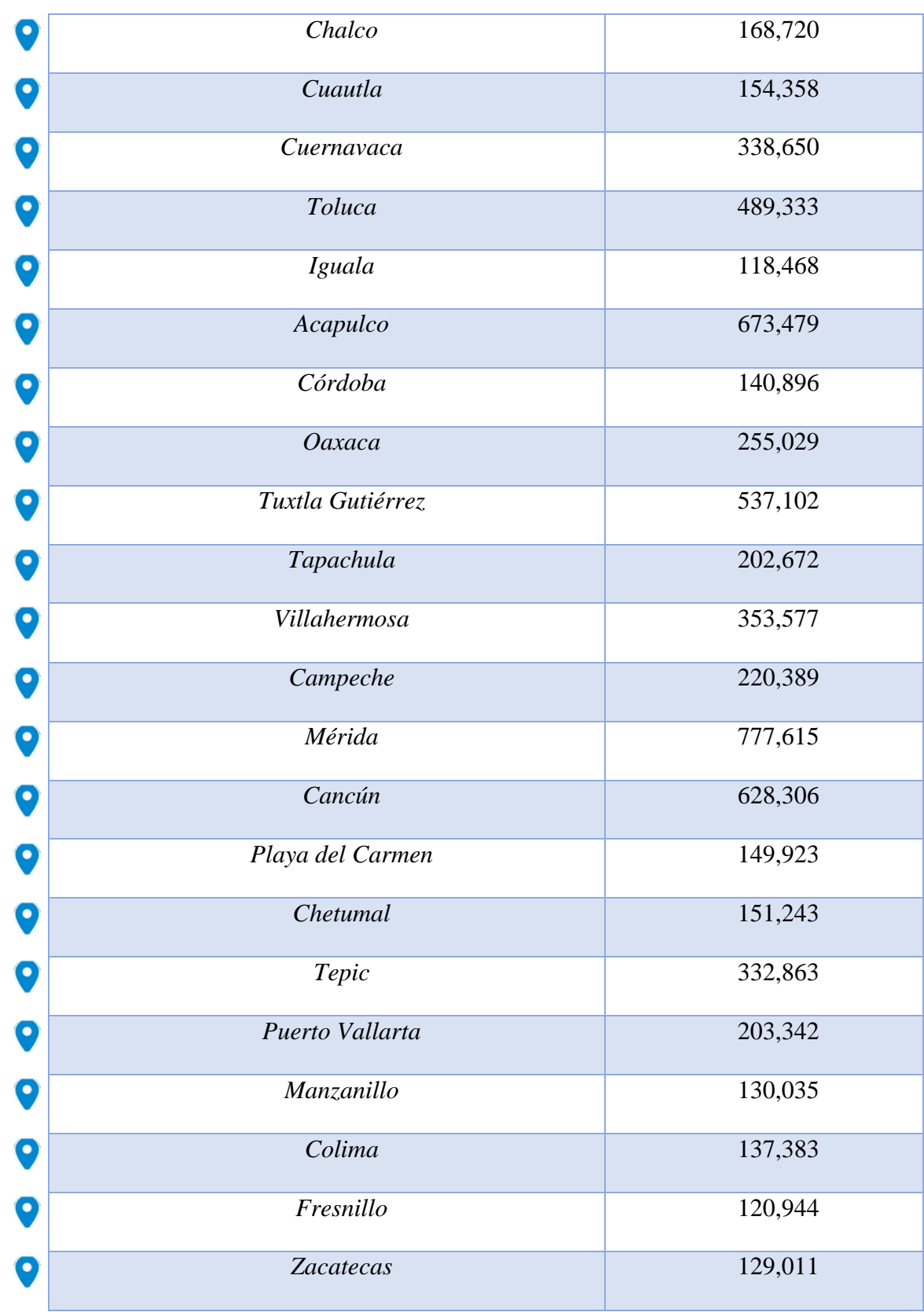

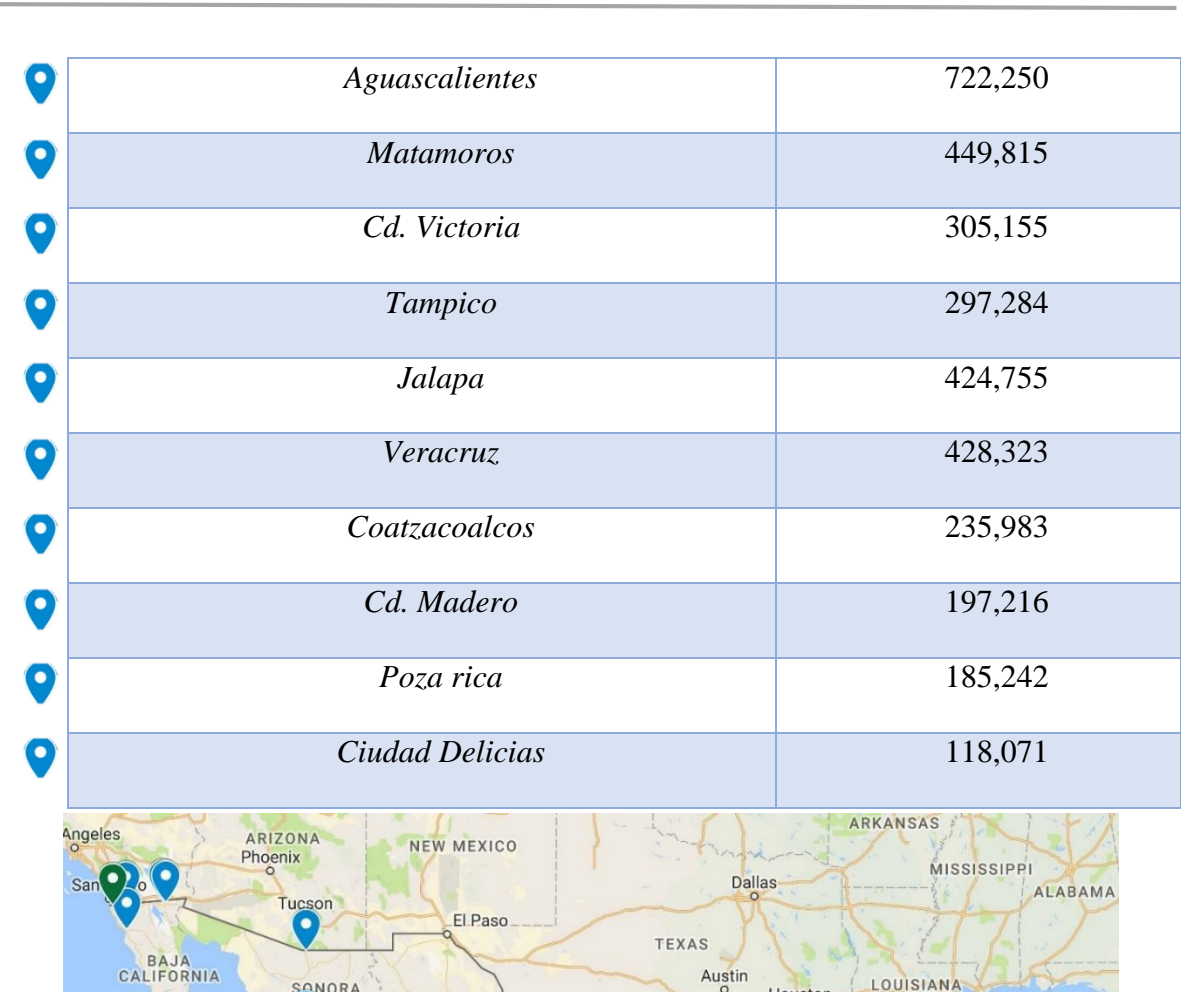

Capítulo 3. Evaluación del modelo económico para el caso de dos redes troncales en México

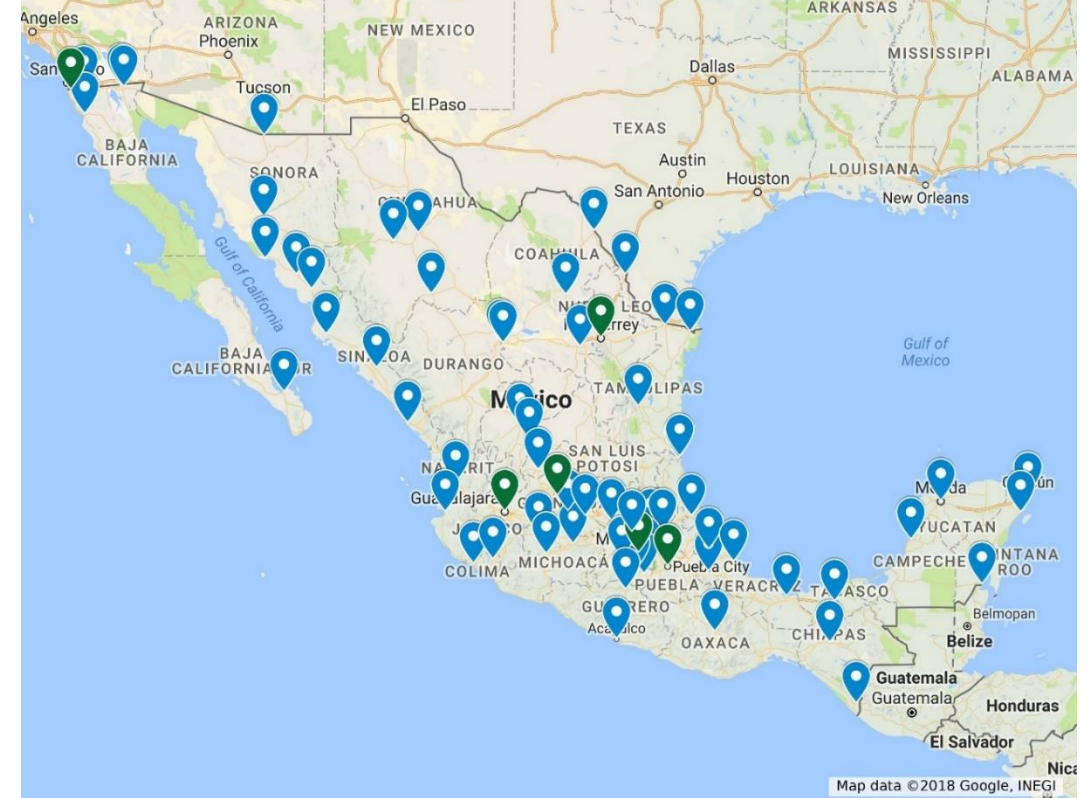

Imagen 57 Mapa de ubicación de las ciudades elegidas para el estudio óptico (Elaboración propia, 2018)

# **3.1 Red Troncal 1**

## **3.1.1 Diseño óptico de las rutas para la Red Troncal 1**

La red que se analiza pertenece a la preponderante, la red Telmex. Para comenzar se analizarán los enlaces de punto a punto obtenidos del mapa mostrado en la imagen 58:

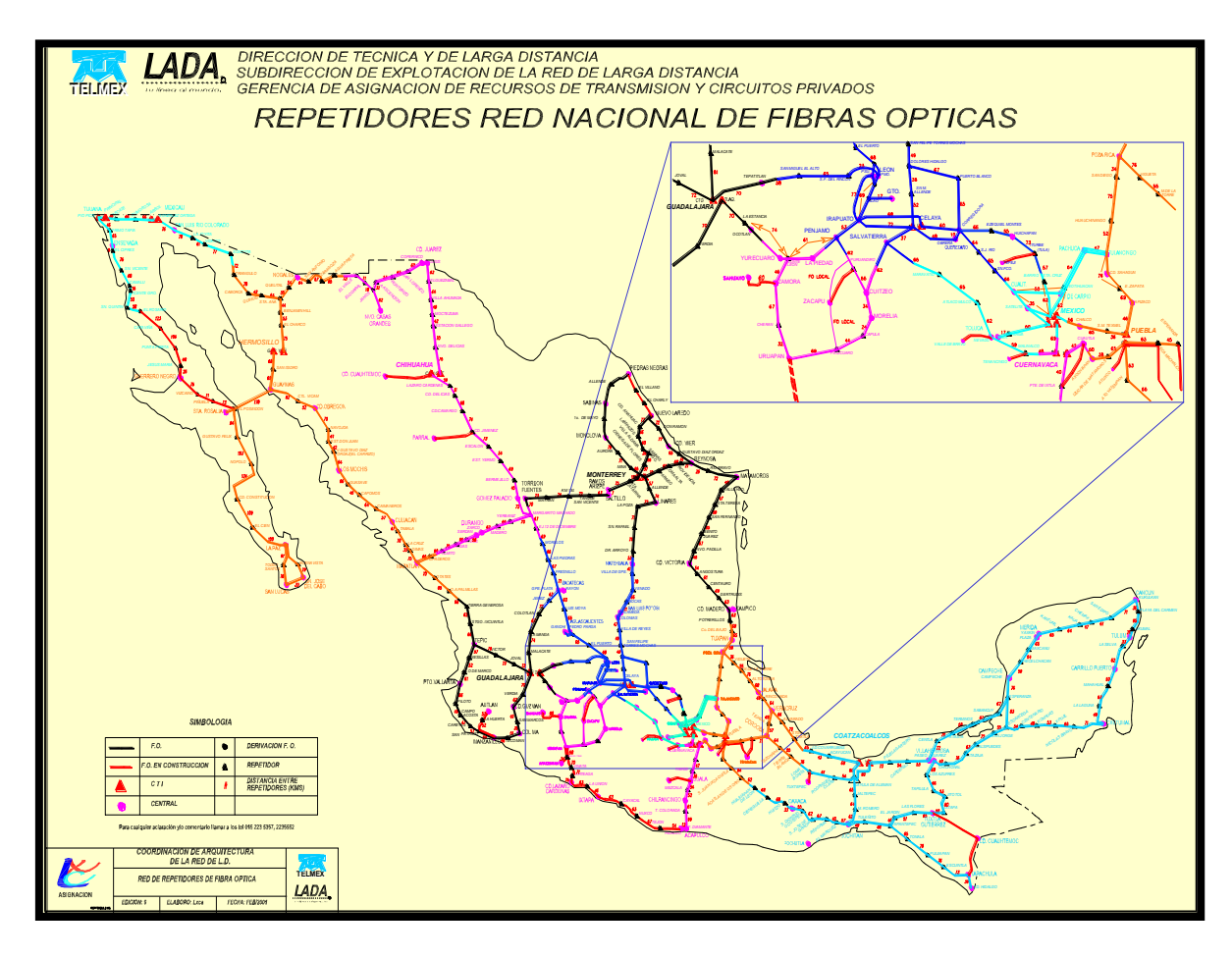

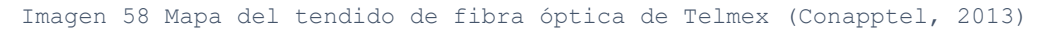

Como propuesta del diseño óptico de la Red Troncal 1 la fibra óptica fue contabilizada dividida por anillos. Dentro de la tabla 41 los enlaces se encuentran especificados con abreviaturas antes del nombre de los sitios si se trata de una central (C.) un repetidor (R.) o una derivación (D.), el número de habitantes hace referencia "únicamente" a la localidad del "Punto B" dentro de la tabla, las ciudades ya contempladas en la Tabla 40 simplemente se designarán como Ciudad de Mayor Población (CMP).

Tabla 41 Anillo A de la red troncal Telmex (Elaboración propia, basado en la Imagen 58 y datos poblacionales de INEGI, 2018)

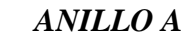

*ANILLO A* **2175 Km**

| Ruta                                     |                            |  | Km               |              |    |
|------------------------------------------|----------------------------|--|------------------|--------------|----|
| Ruta 1 Tijuana- Tecate                   |                            |  | 49               |              |    |
| Ruta 2 Tecate- Mexicali                  |                            |  | 131              |              |    |
| Trama                                    | Punto A                    |  | Punto B          | Hab.         | Km |
| 1                                        | R. Tecate                  |  | R. Rumorosa      | 1,836        | 66 |
| $\overline{2}$                           | R. Rumorosa                |  | CTI. Mexicali    | <b>CMP</b>   | 65 |
| Ruta 3 Mexicali- San Luis Río Colorado   |                            |  | 76               |              |    |
| Ruta 4 San Luis Río Colorado- Hermosillo |                            |  | 652              |              |    |
| Trama                                    | Punto A                    |  | Punto B          | Hab.         | Km |
| $\boldsymbol{l}$                         | C. San Luis Río Colorado   |  | R. La Joyita     | 3            | 78 |
| $\overline{2}$                           | R. La Joyita               |  | R. Vidrios       | 6            | 67 |
| $\mathfrak{Z}$                           | R. Vidrios                 |  | R. Sonoyta       | 12,849       | 77 |
| $\overline{4}$                           | R. Sonoyta                 |  | R. Triángulo     | <b>NA</b>    | 72 |
| 5                                        | R. Triángulo               |  | R. Caborca       | 59,922       | 78 |
| 6                                        | R. Caborca                 |  | R. Quihuis       | 152          | 42 |
| $\mathcal{I}$                            | R. Quihuis                 |  | R. Santa Ana     | 11,864       | 64 |
| $\boldsymbol{\delta}$                    | R. Santa Ana               |  | R. Benjamín Hill | 5,071        | 44 |
| $\mathfrak g$                            | R. Benjamín Hill           |  | R. El Charco     | $\mathbf{2}$ | 55 |
| 10                                       | R. El Charco               |  | CTI Hermosillo   | <b>CMP</b>   | 75 |
|                                          | Ruta 5 Hermosillo- Guaymas |  |                  | 137          |    |

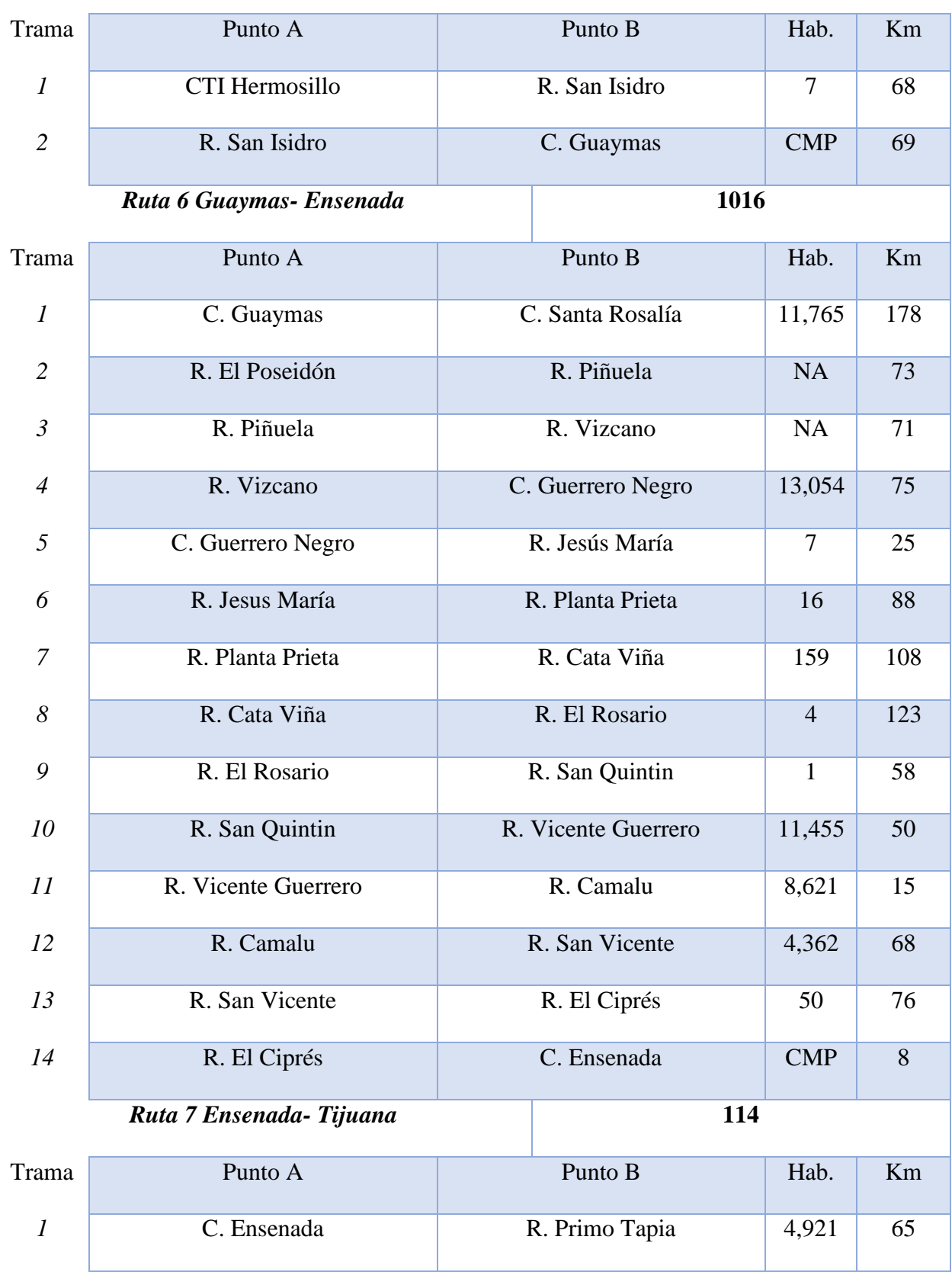

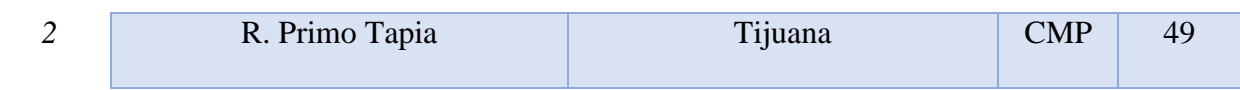

Es necesario aclarar que, por cuestiones prácticas, el resto del estudio del diseño óptico para las rutas de la Red Troncal 1 se puede consultar en el Anexo A de este mismo trabajo.

La suma de los tramos nos arroja 21,534 Km de Fibra óptica contabilizada y dosificada en 17 anillos que interconectan las ciudades indicadas con anterioridad, el kilometraje será tomado en cuenta para la realización de la estimación económica.

## **3.1.2 Evaluación de CapEx de la Red Troncal 1**

Para evaluar los indicadores económicos CapEx y OpEx se utilizarán las recomendaciones sugeridas por los estudios del capítulo dos, por lo cual los costos de CapEx quedarán divididos en dos grandes rubros, el costo por nodo y el costo por enlace, se debe tener en cuenta que cada uno de ellos tiene características diferentes al resto por lo cual el análisis de indicadores debe realizarse individualmente.

Un punto importante a resaltar es que los costos fueron normalizados tomando como costo unitario el precio de un kilómetro de fibra óptica con la instalación ya considerada, tomada de una investigación de mercado, por lo cual se llena la tabla 42 de la siguiente manera:

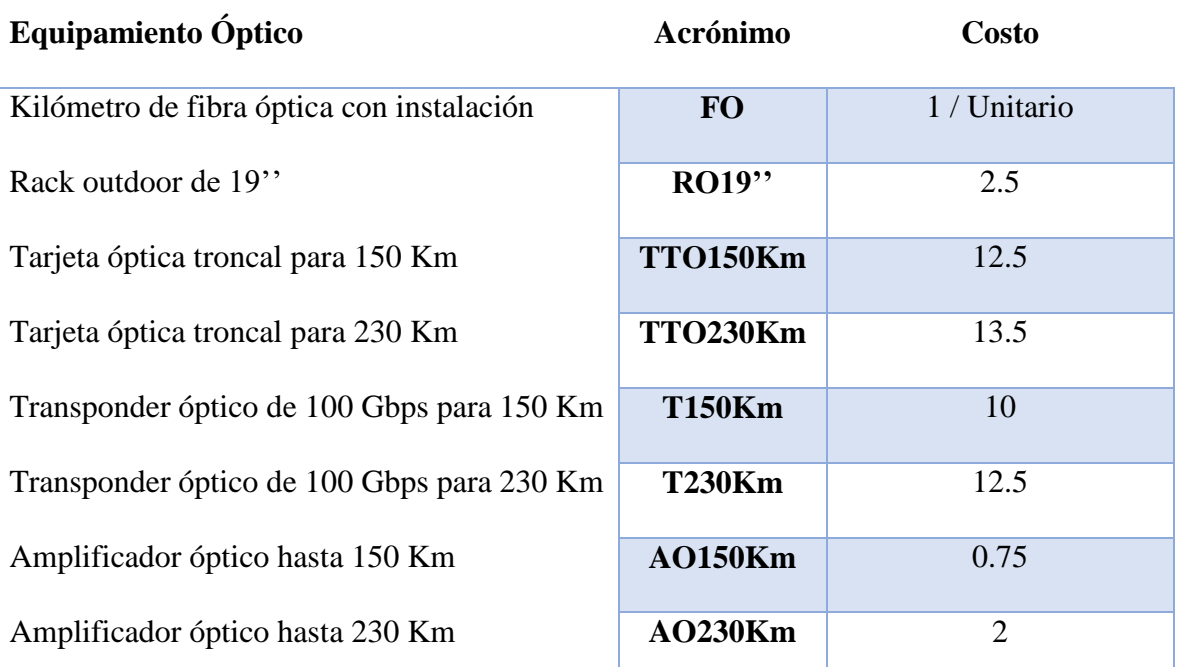

Tabla 42 Normalización de costos (Elaboración propia, 2018)

Por lo anterior, se presentan los siguientes valores de la estimación de CapEx en la tabla 43 utilizando los valores normalizados de la tabla 42.

Por simplicidad sólo se muestra el Anillo A y sus rutas análogas de la evaluación de CapEx de la Red Troncal 1, los demás anillos y rutas se encuentran agrupados en el anexo B del presente documento.

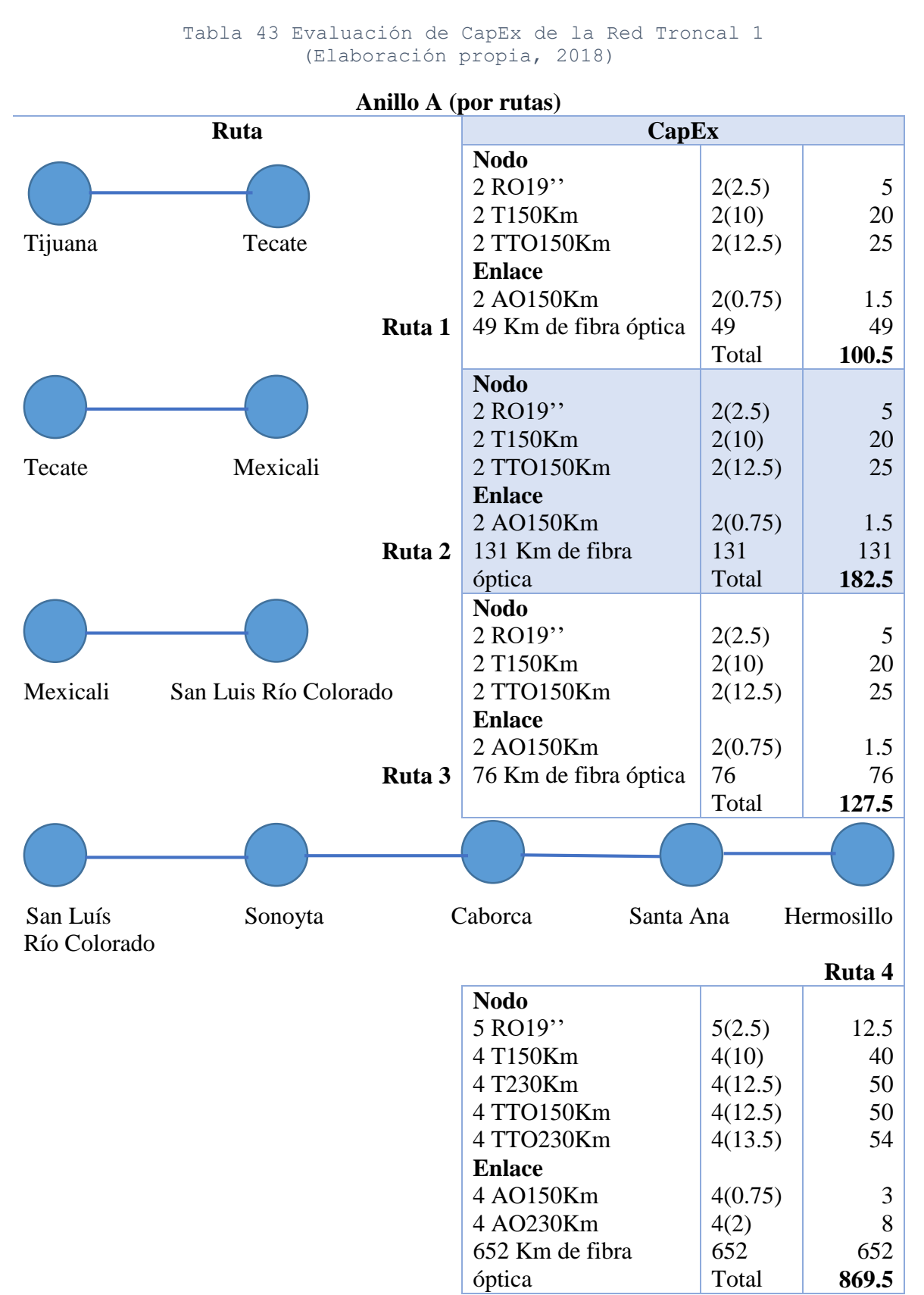

107

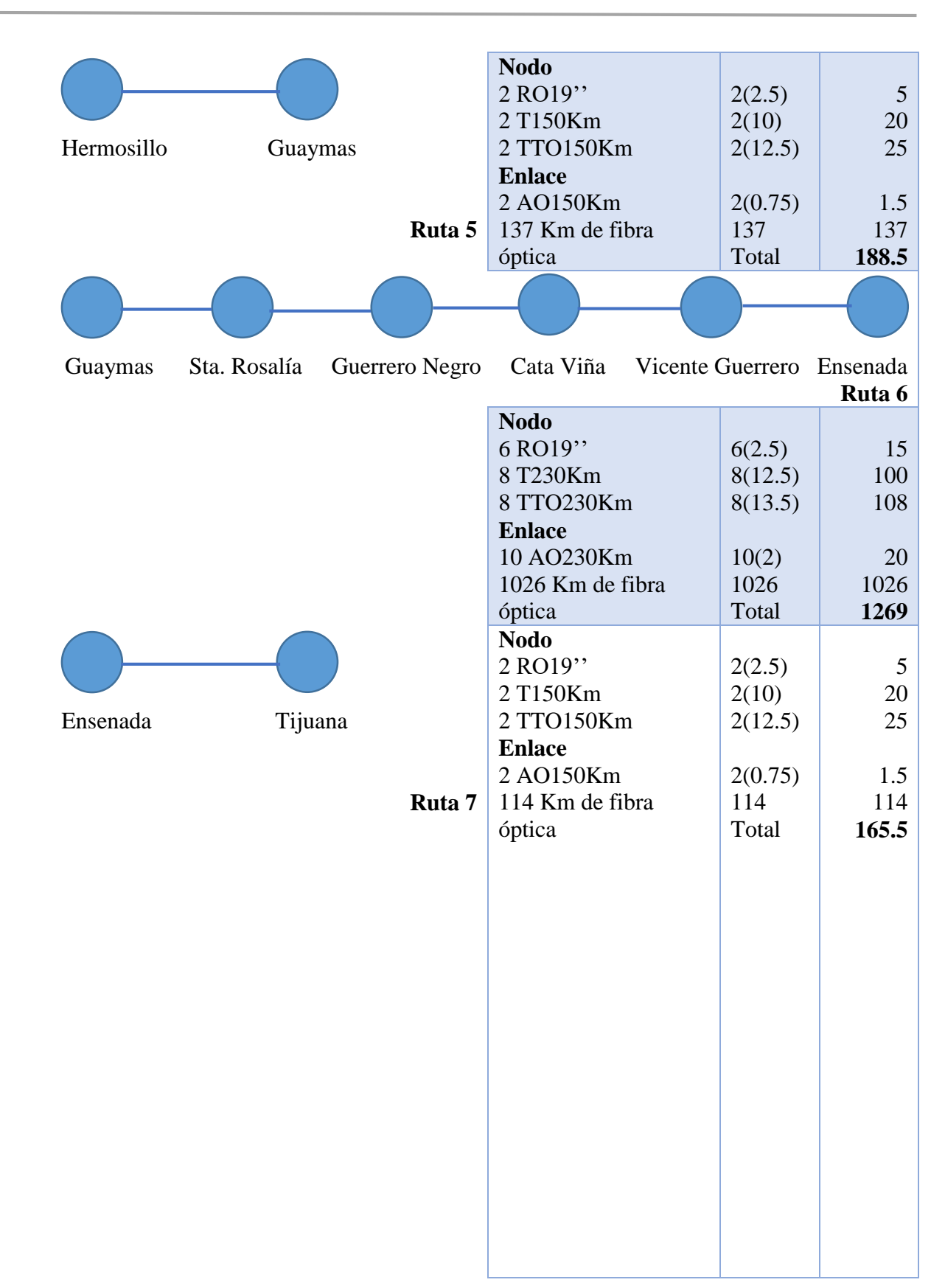

Capítulo 3. Evaluación del modelo económico para el caso de dos redes troncales en México

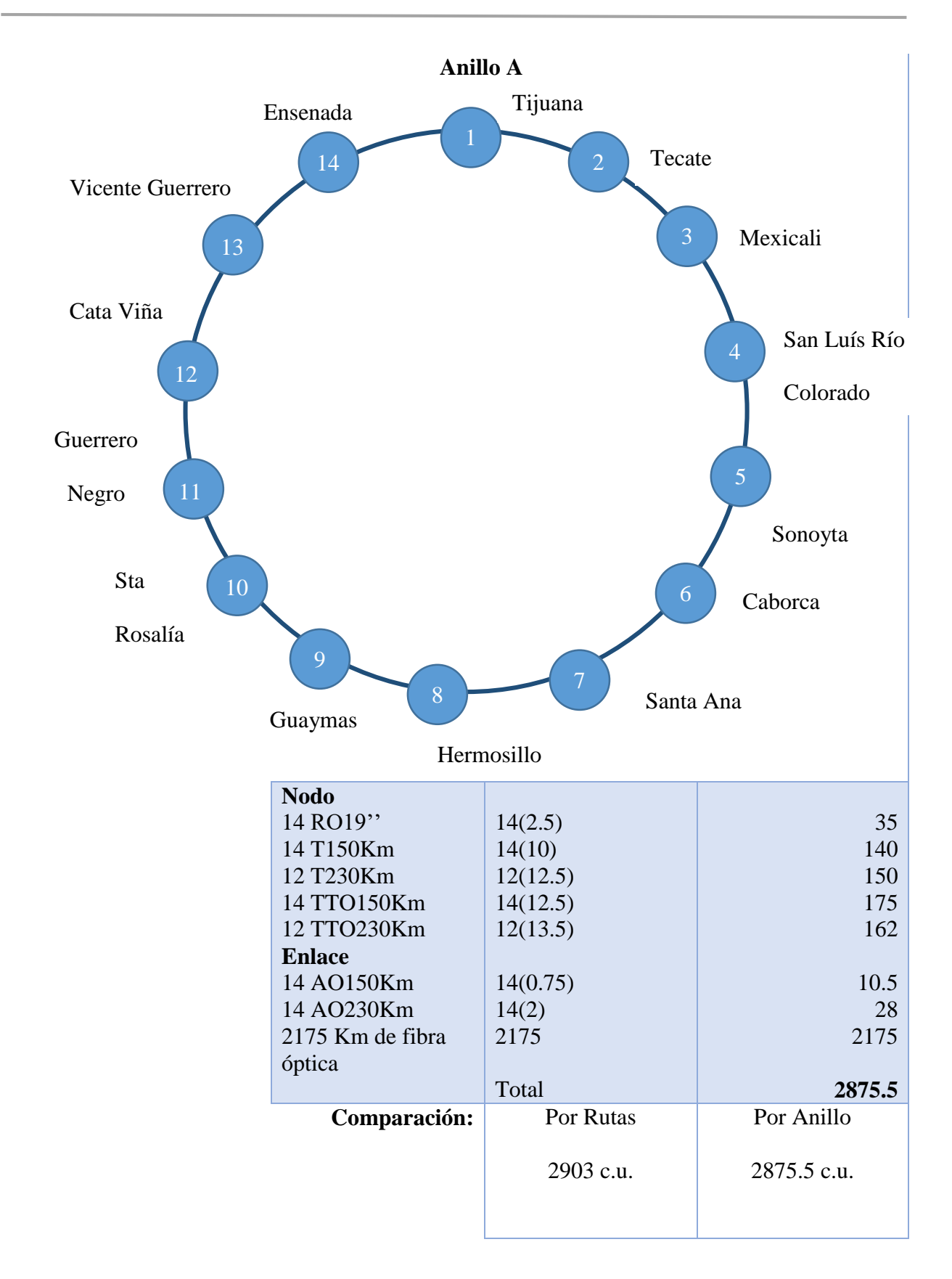

Capítulo 3. Evaluación del modelo económico para el caso de dos redes troncales en México

## **3.1.3 Evaluación de OpEx de la Red Troncal 1**

Para poder calcular el estimador económico OpEx se dividirán los gastos en dos rubros, el primero consta en el mantenimiento de nodos y el segundo toma en cuenta los gastos operativos totales del personal.

Se debe hacer mención que normalizando el costo de mantenimiento para el cálculo del OpEx y tomando en cuenta el cambio de peso mexicano a dólar americano del día veintiocho de agosto del año dos mil dieciocho, el costo de mantenimiento por cada nodo constaría de 0.00785 c.u. de acuerdos a los costos obtenidos en campo. De acuerdo a lo anterior se genera la tabla 44:

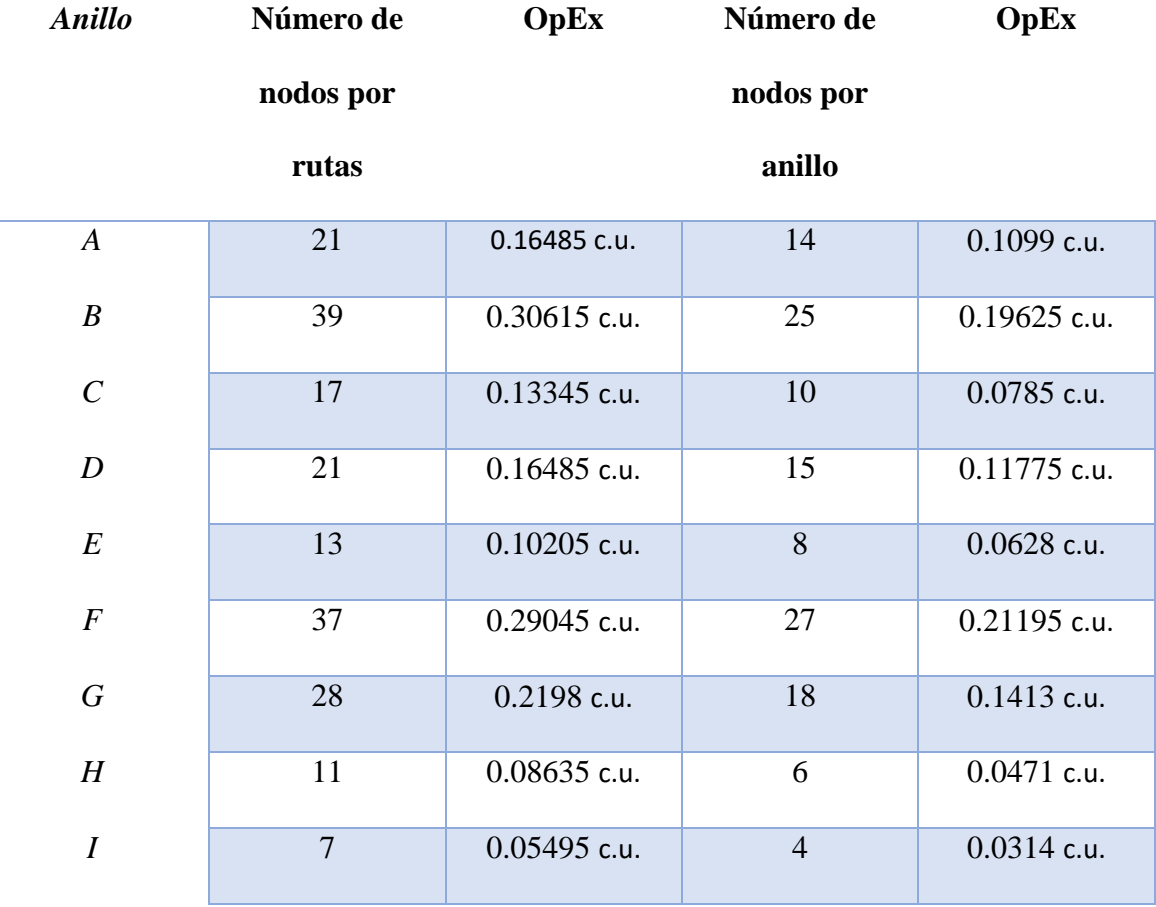

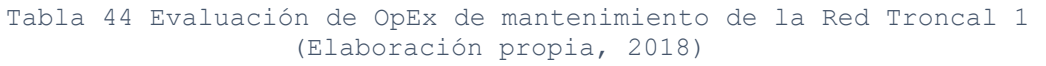

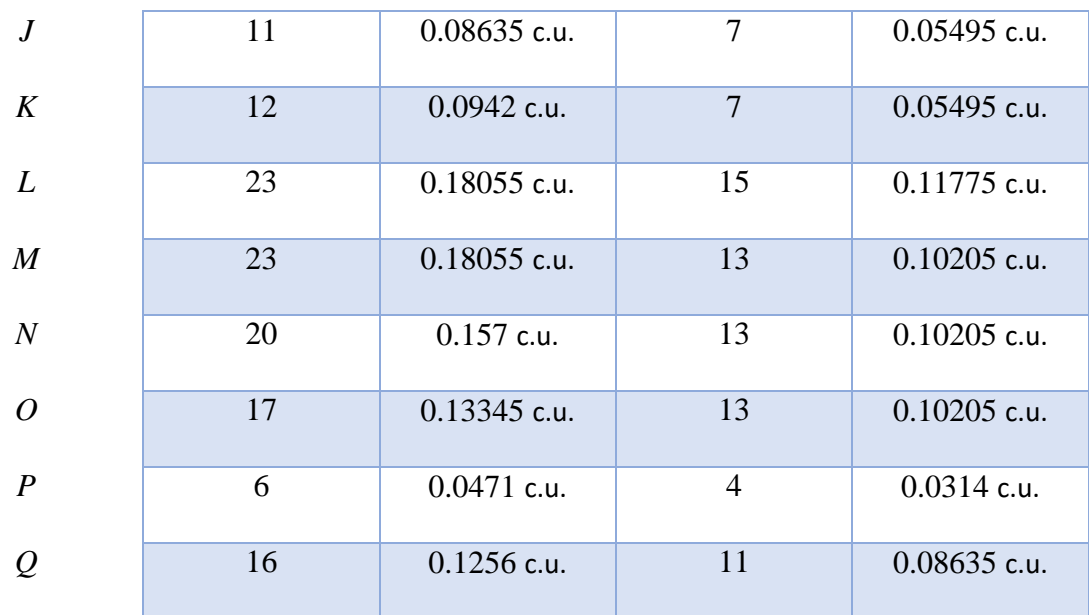

Para la segunda parte del cálculo del estimador OpEx se deben tomar en cuenta, nuevamente, las ciudades elegidas para el estudio óptico ya que a partir de ellas se formarán los radios de cobertura para la solución de problemas para el MTBF<sup>8</sup>, FIT<sup>9</sup> y MTTR<sup>10</sup>. Los valores que se utilizaron para realizar la estimación son los encontrados en el estudio número 5 en la Tabla 31, tomando como referencia los nominales se genera la tabla 45, siguiente:

Tabla 45 Tabla de valores nominales (Elaboración propia, 2018)

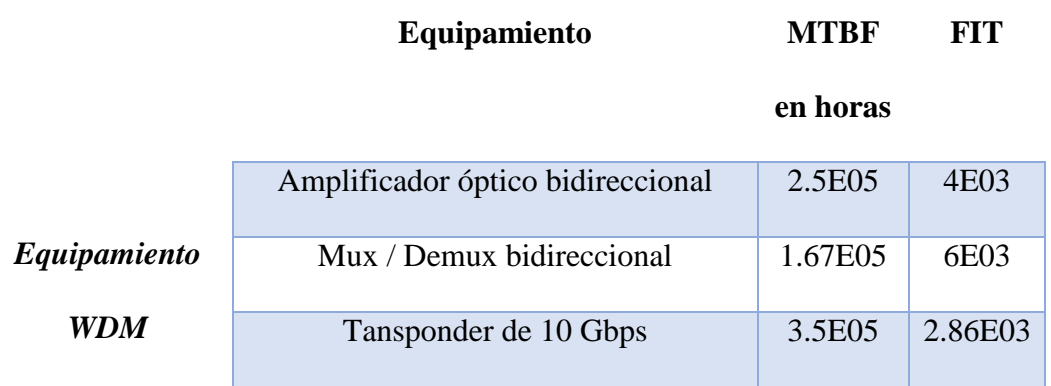

 $\overline{a}$ 

<sup>8</sup> Mean Time Between Failures: Promedio del tiempo entre fallos

<sup>9</sup> Failures In Time: Fallas programadas

<sup>&</sup>lt;sup>10</sup> Mean Time To Repair: Promedio de tiempo para reparación

En el caso del MTTR se utiliza un promedio de 4 horas en todos los equipamientos ya que es lo estipulado para el caso de México.

En el estudio se formarán circunferencias de 300 Km en torno a las ciudades seleccionadas, con el objetivo de planificar un tiempo de respuesta apropiado, tomando en cuenta que se consideran 100 Kilómetros de distancia por cada hora de respuesta, de esta manera se propone una respuesta máxima de 3 horas en caso de fallas en el equipamiento óptico.

Los mapas a continuación muestran la distribución de las áreas de respuesta (ver imágenes 59 a 61).

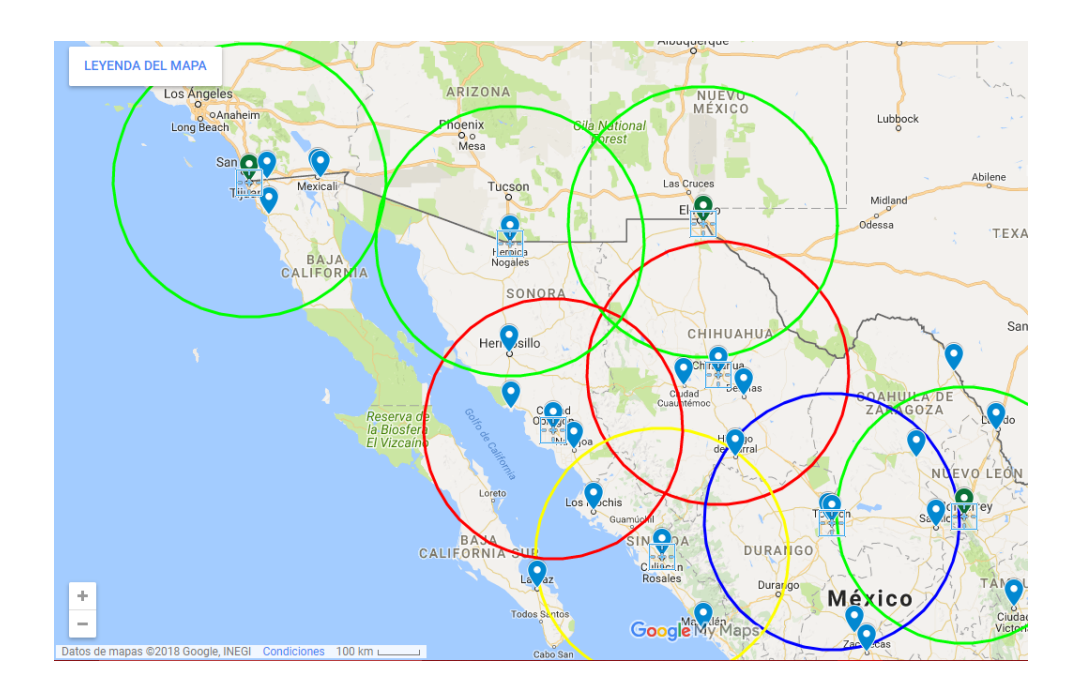

Imagen 59 Áreas de respuesta I(Elaboración propia, 2018)

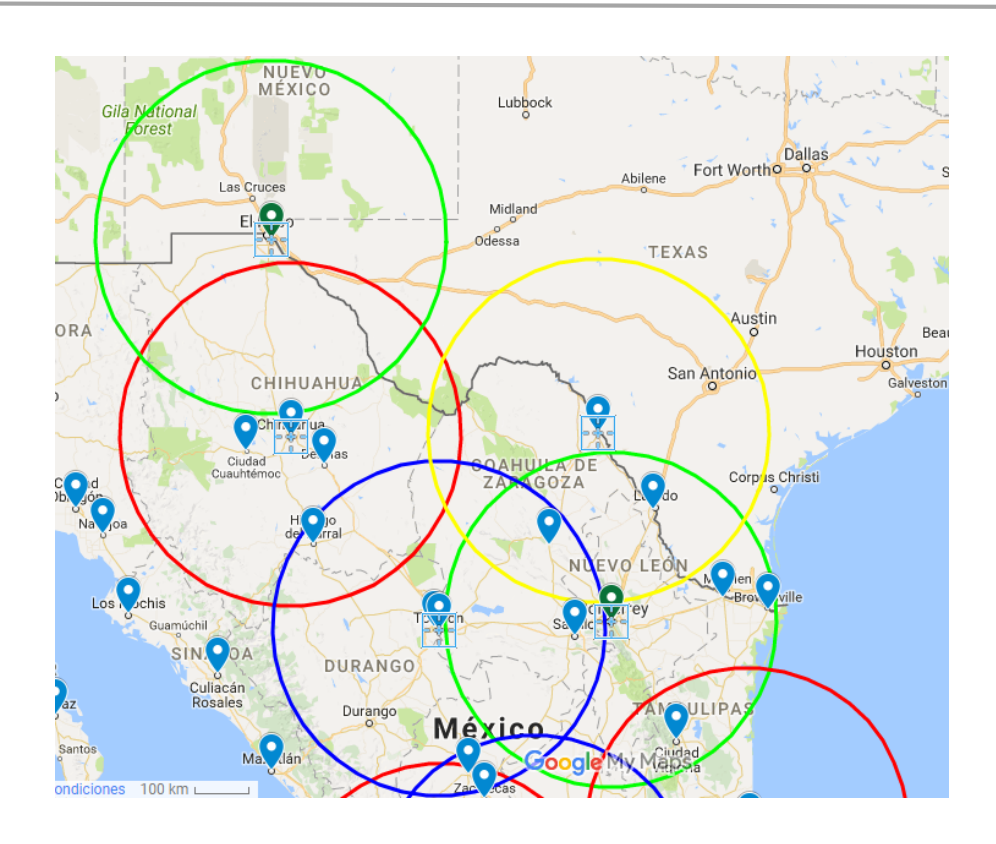

Imagen 60 Áreas de respuesta II(Elaboración propia, 2018)

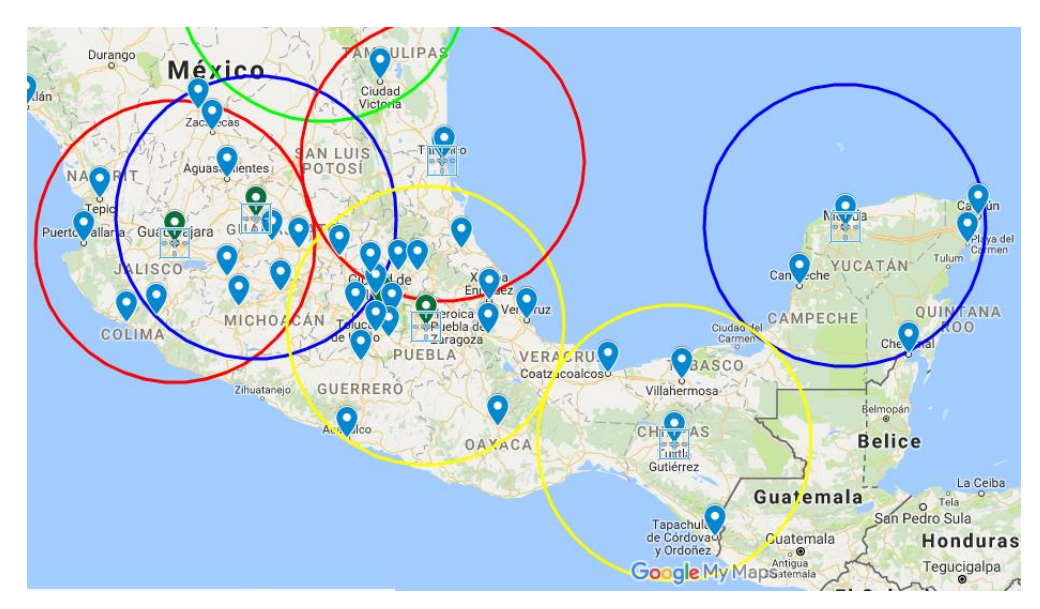

Imagen 61 Áreas de respuesta III(Elaboración propia, 2018)

Se observa que serían 15 áreas las designadas para garantizar el buen funcionamiento de la red, sin embargo, debido a otros factores como la orografía de las ciudades y el tráfico entre ellas, se procedió a realizar una nueva estimación de las áreas que cubren las circunferencias para garantizar las tres horas máximas como tiempo de respuesta.

Finalmente, las ciudades a las que proveerán atención las áreas de coberturas quedaron distribuidas de la siguiente manera (ver imagen 62):

1. Tijuana- Tecate- Ensenada- San Luis Río Colorado- Mexicali

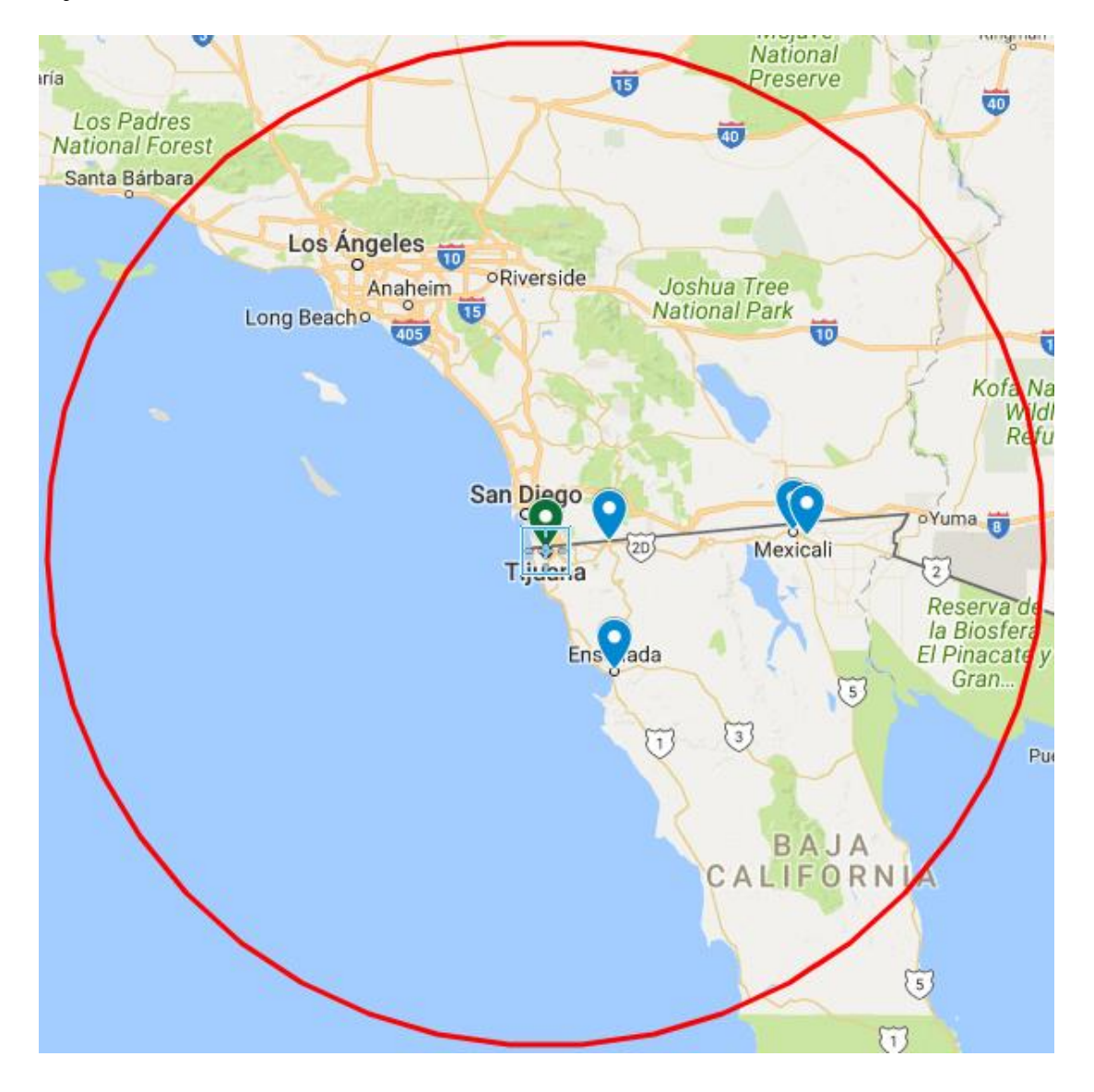

Imagen 62 Área de cobertura 1 (Elaboración propia, 2018)

El resto del estudio que se realizó para delimitar las áreas de cobertura que brindarán atención a las ciudades se encuentra en el Anexo C de este mismo documento.

De acuerdo con lo anterior, contamos con un total de 28 áreas de cobertura, se estima que por cada área se constituye por dos equipos, de cuatro personas cada uno, los cuales serán los responsables del monitoreo de la red, esto con el fin que la red se encuentre protegida durante todo el año, se toma en cuenta 65 horas de trabajo por persona por semana (8 horas de lunes a viernes y 25 horas roladas para realizar guardias tanto en fines de semana como nocturnas), en total se contará con una red de 224 trabajadores, esto significa 8 personas por cada área.

Si normalizamos los costos de OpEx por factor humano nos quedaría de la siguiente manera la estimación. (ver tabla 46)

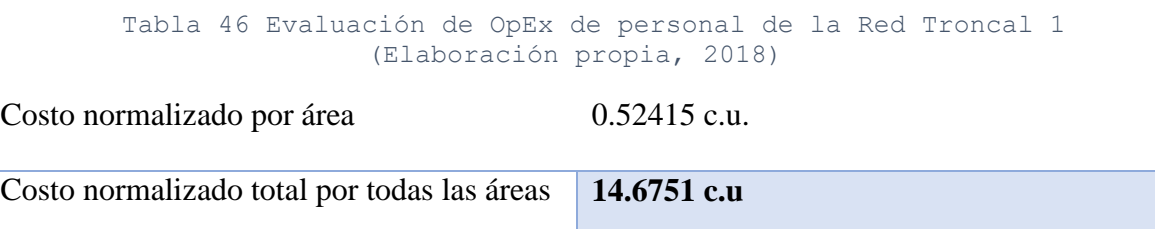

El costo obtenido representa el salario y las prestaciones de los 224 trabajadores por mes de trabajo.

## **3.2 Red Troncal 2**

Esta red de transporte pertenece a la red de la CFE (ver imagen 63), la cual se subdivide en ocho regiones:**1. Región Occidental, 2. Región Centro, 3. Región Noroeste, 4. Región Norte, 5. Región Noreste, 6. Región Peninsular, 7. Región Oriental y 8. Región Baja California.** 

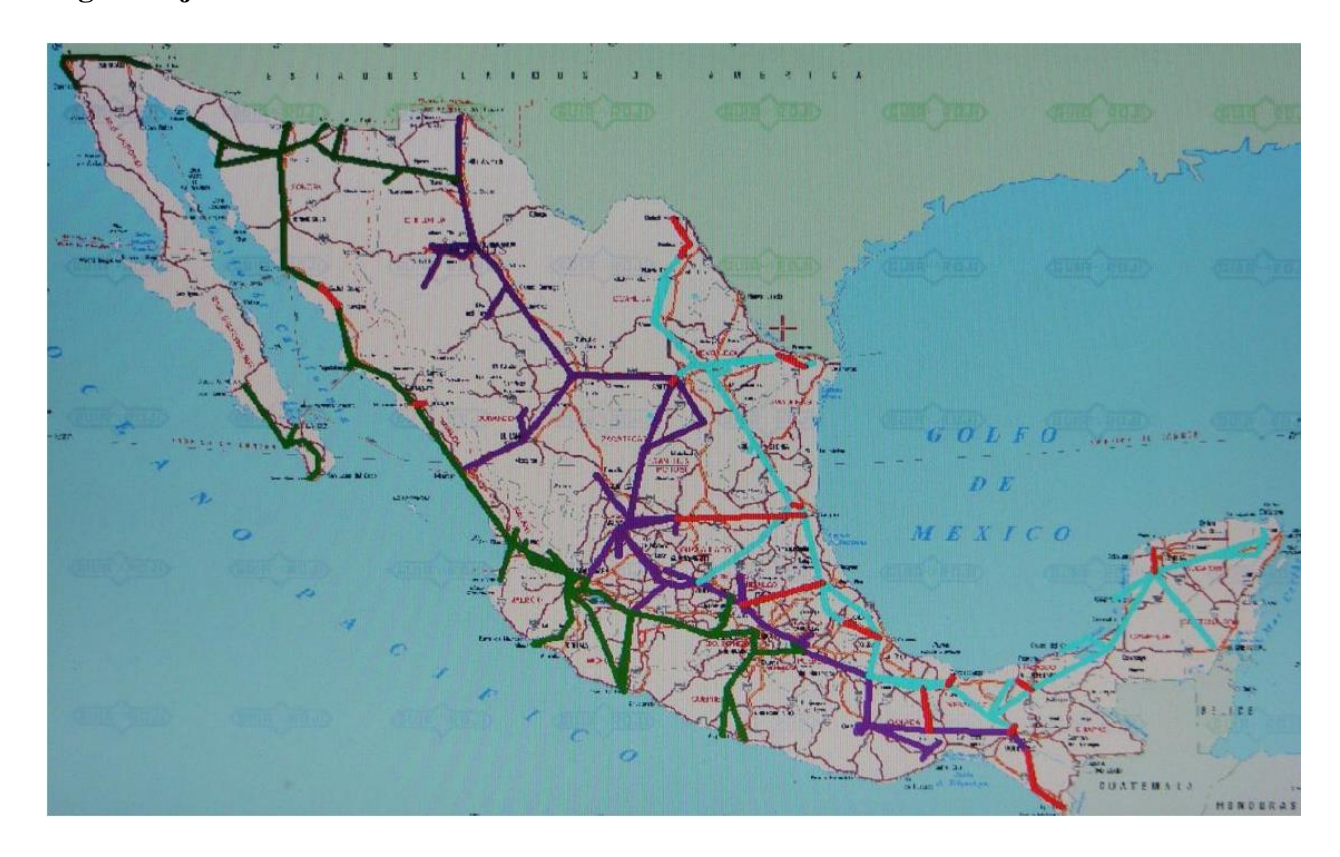

Imagen 63 Mapa del tendido de fibra óptica de CFE (Conapptel, 2013)

#### **3.2.1 Diseño óptico de las rutas para la Red Troncal 2**

Para el estudio óptico se diseñaron los segmentos tomando en cuenta la población, de acuerdo a la lista de las ciudades propuestas al inicio del capítulo. De esta forma se genera la tabla 47, la cual se muestra una parte y el resto del estudio del diseño óptico de las rutas para la Red Troncal 2 puede ser consultado en el anexo D de este mismo documento:

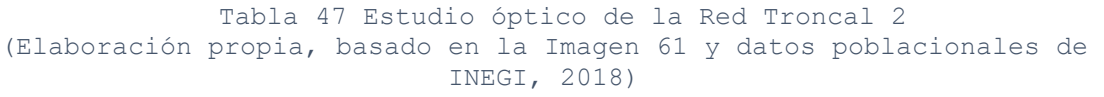

*Ruta* **Km**

# *Ruta 1 San Luis Río Colorado- Mexicali* **72** Trama Punto A Punto B Hab. | Km 1 San Luis Rio Colorado (RIC) Ruiz Cortinez (RZC) 154 11 2 | Ruiz Cortinez (RZC) Mexicali II (MXI) | CMP | 61 *Ruta 2 Mexicali- Tecate* **120** Trama Punto A Punto B Hab. Km *1* Mexicali II (MXL) Rosita (ROA) 32 26 2 | Rosita (ROA) Rumorosa (RUM) | 1836 | 26 3 Rumorosa (RUM) SECTOR TECATE CMP 68 *Ruta 3 Tecate- Tijuana* **64** Trama Punto A Punto B Hab. Km *1* SECTOR TECATE Herradura (HRA) 10 18 2 Herradura (HRA) Toyota (TOY) NA 9 *3* Toyota (TOY) Metrópoli (MTR) NA 28 *4* Metrópoli Potencia (MEP) Tijuana I (TU) CMP 9 *Ruta 4 Nogales- Hermosillo* **303** Trama Punto A Punto B Hab. Km *1* HERMOSILLO IV Hermosillo V (HLI) CMP 19 2 Hermosillo V (HLI) Hermosillo III (HLT) CMP 19

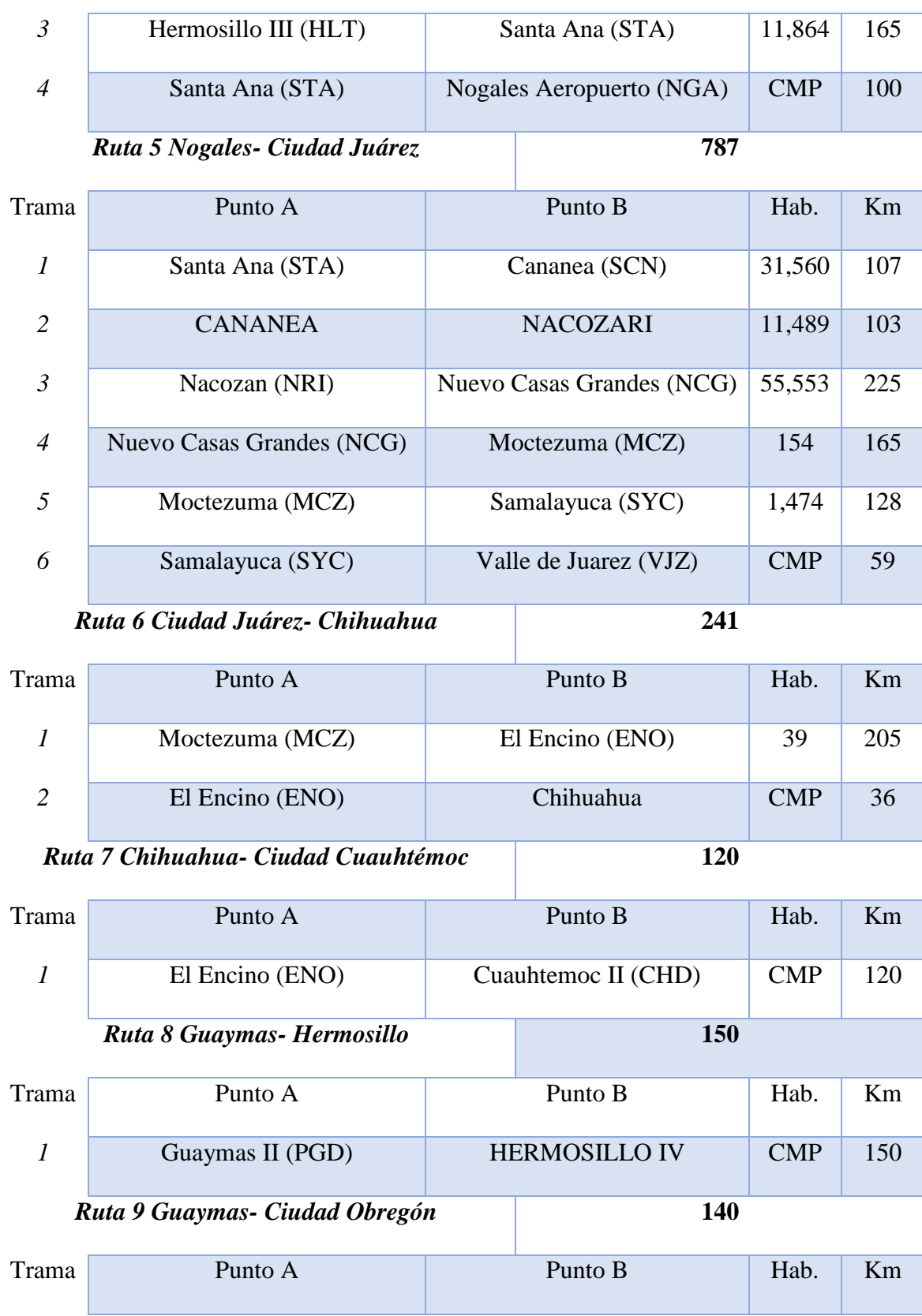

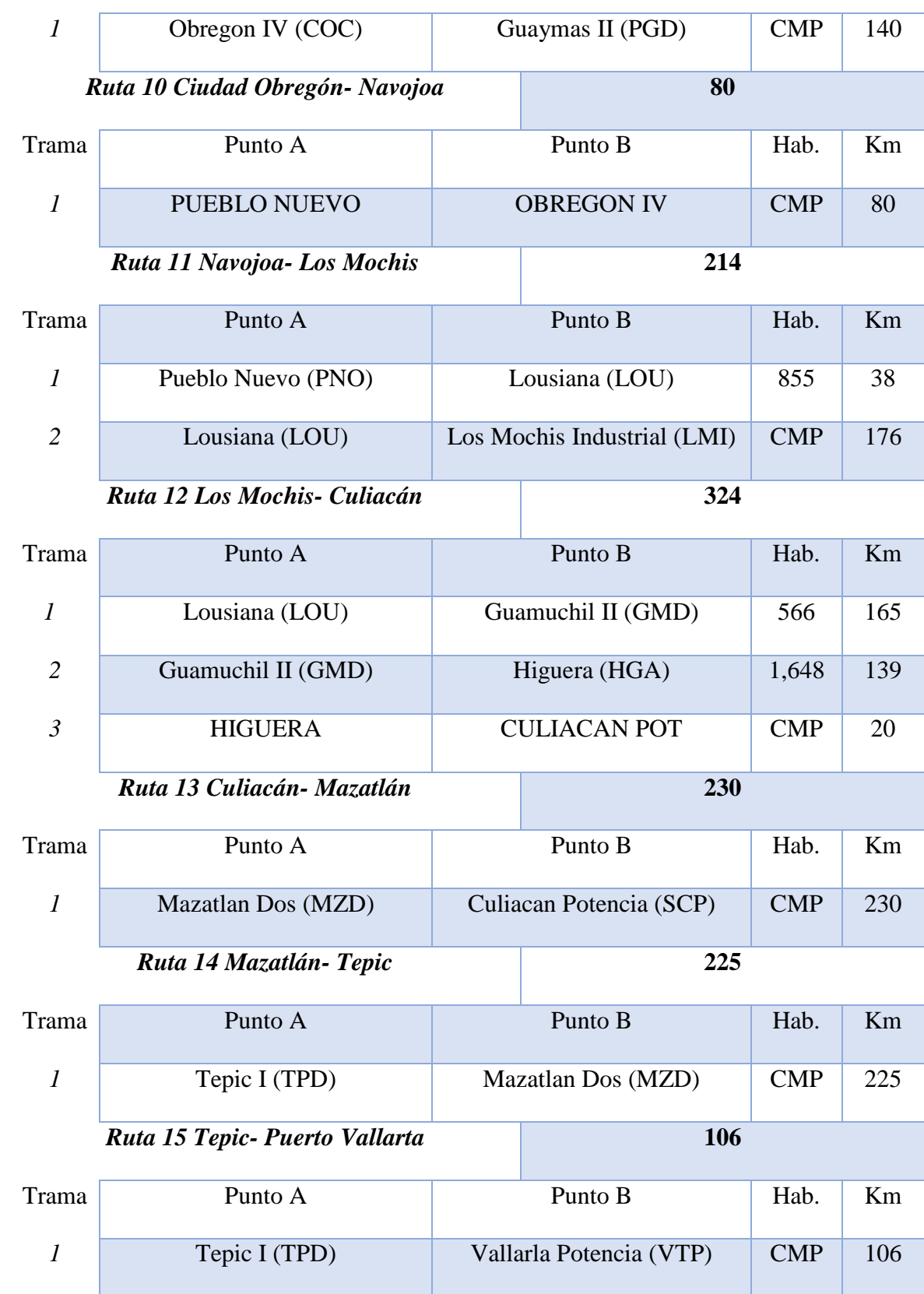

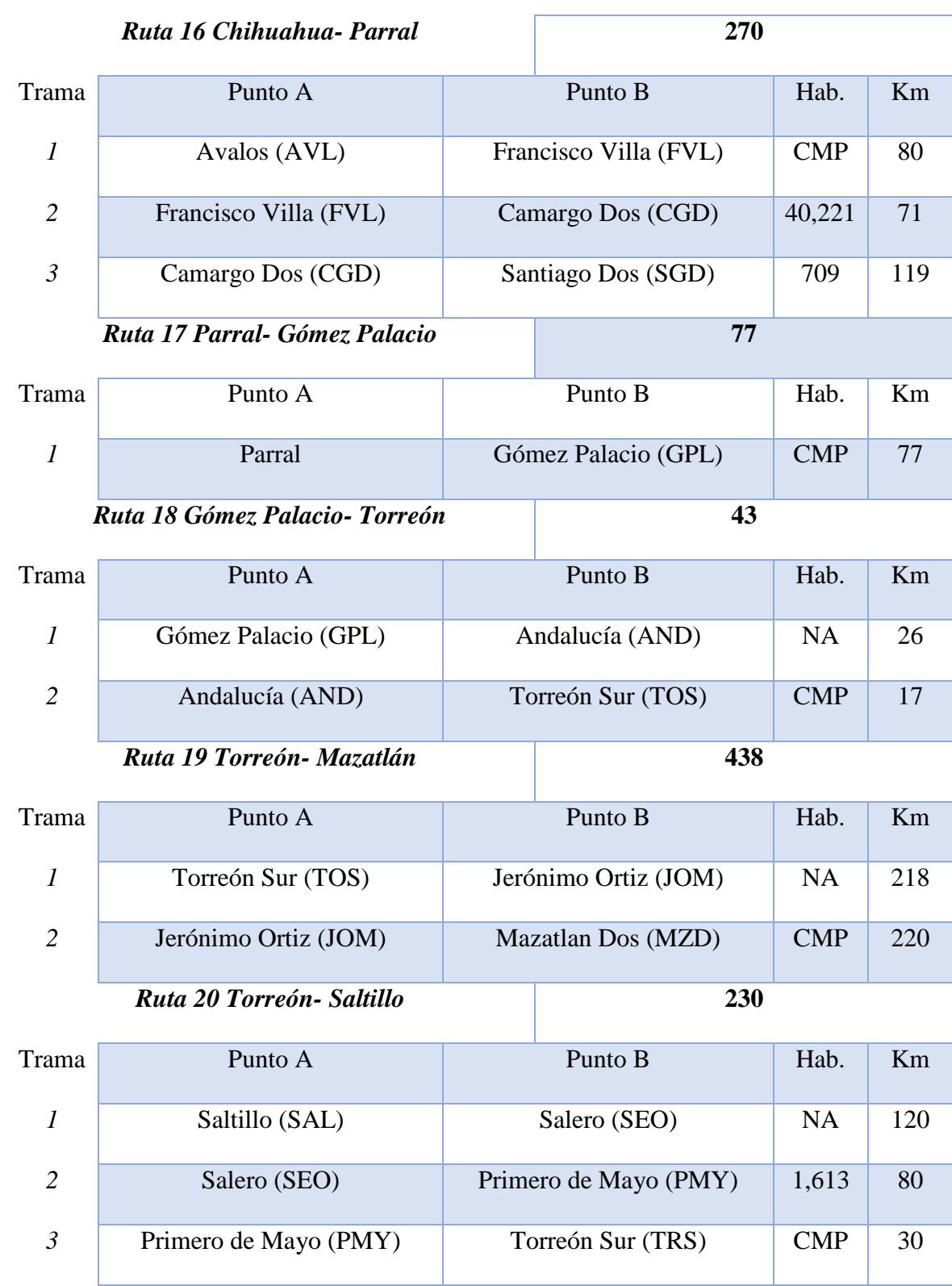

## **3.2.2 Evaluación de CapEx de la Red Troncal 2**

Los costos del proyecto fueron normalizados tomando como costo unitario el precio de un kilómetro de fibra óptica con la instalación ya considerada, por lo cual para la elaboración de los datos contenidos en la tabla 48 se utilizarán los mismos valores expresados en la Tabla 42.

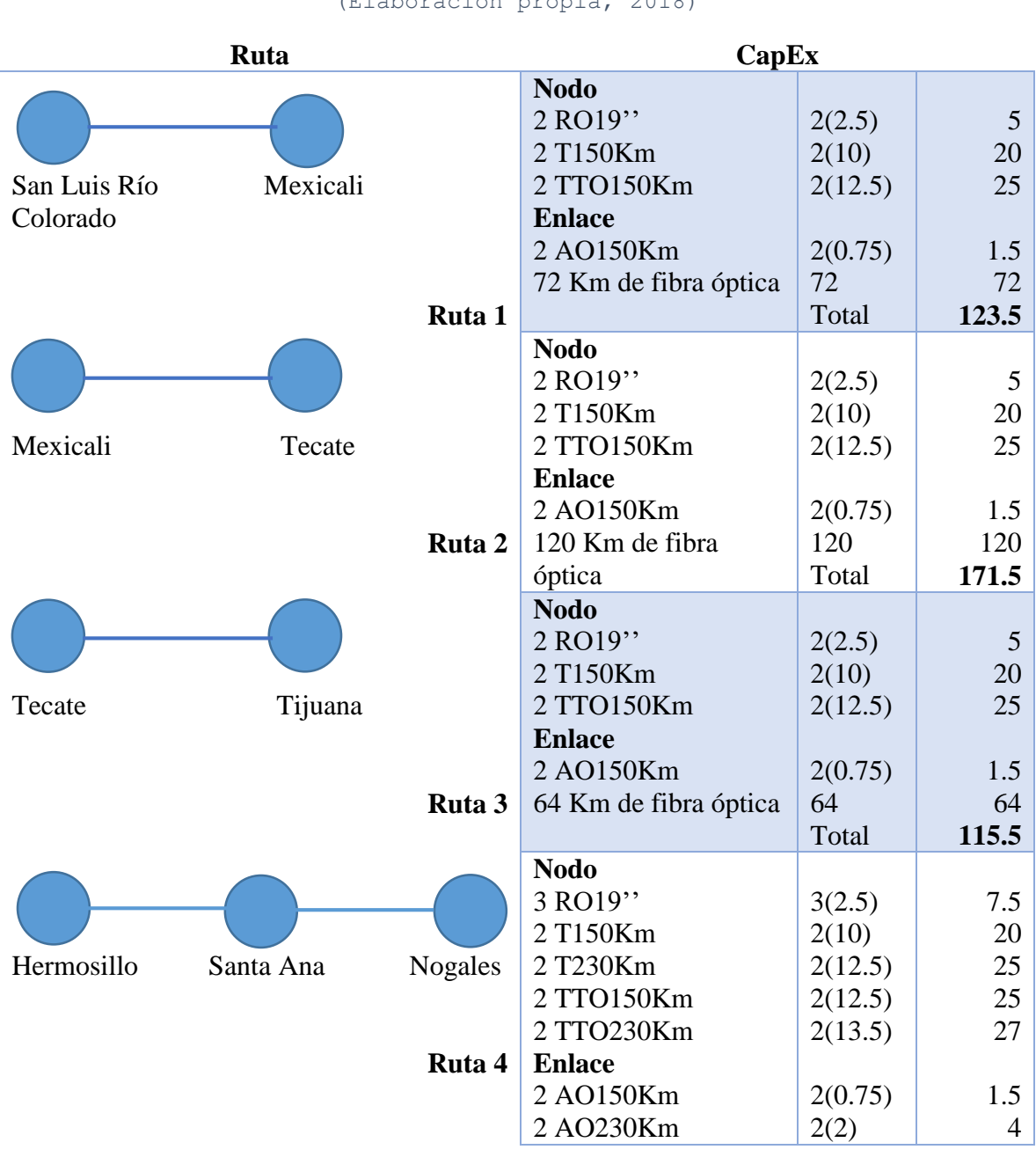

Tabla 48 Evaluación de CapEx de la Red Troncal 2  $(\mathbb{F}^1)$ aboración propia

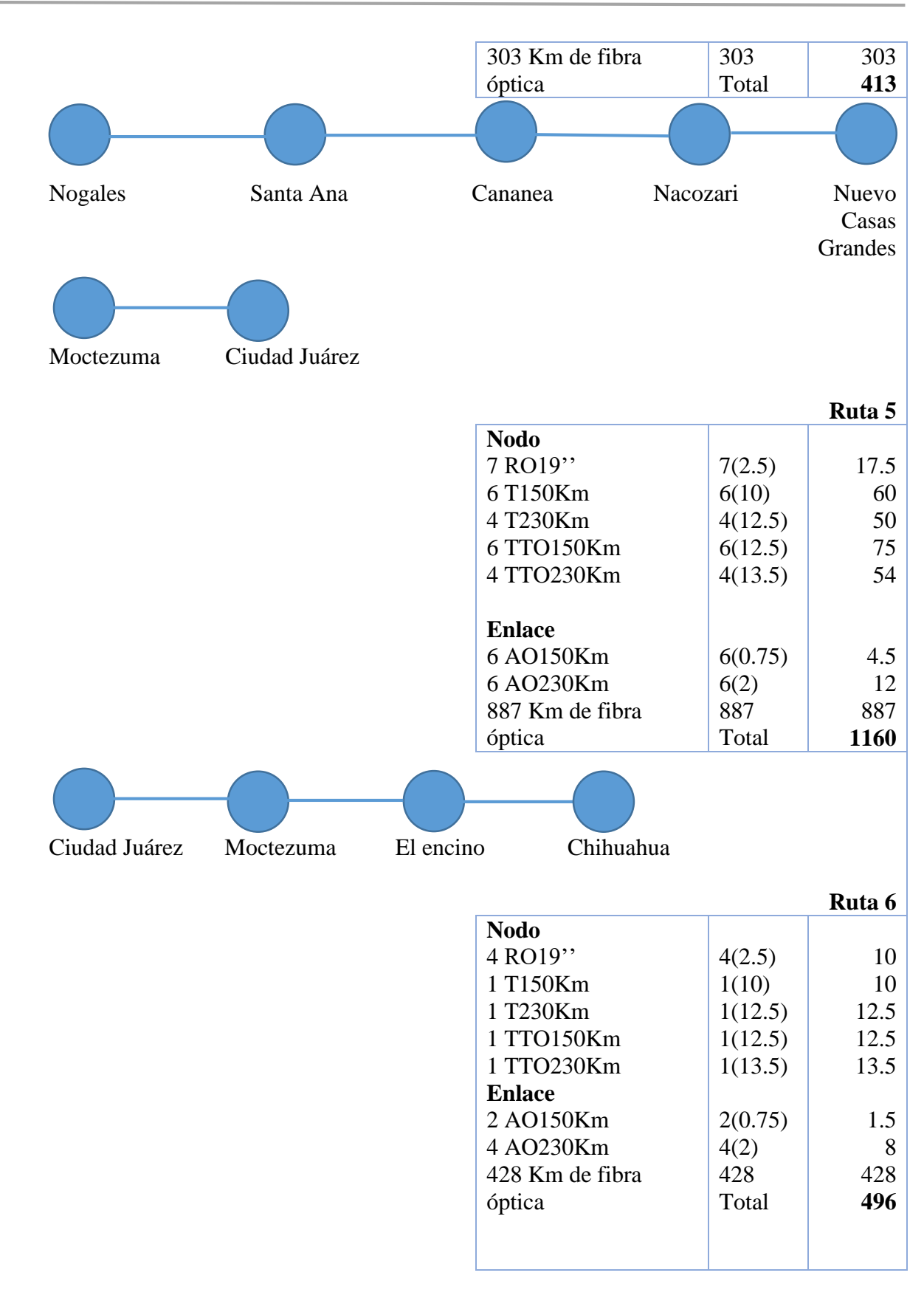

Capítulo 3. Evaluación del modelo económico para el caso de dos redes troncales en México

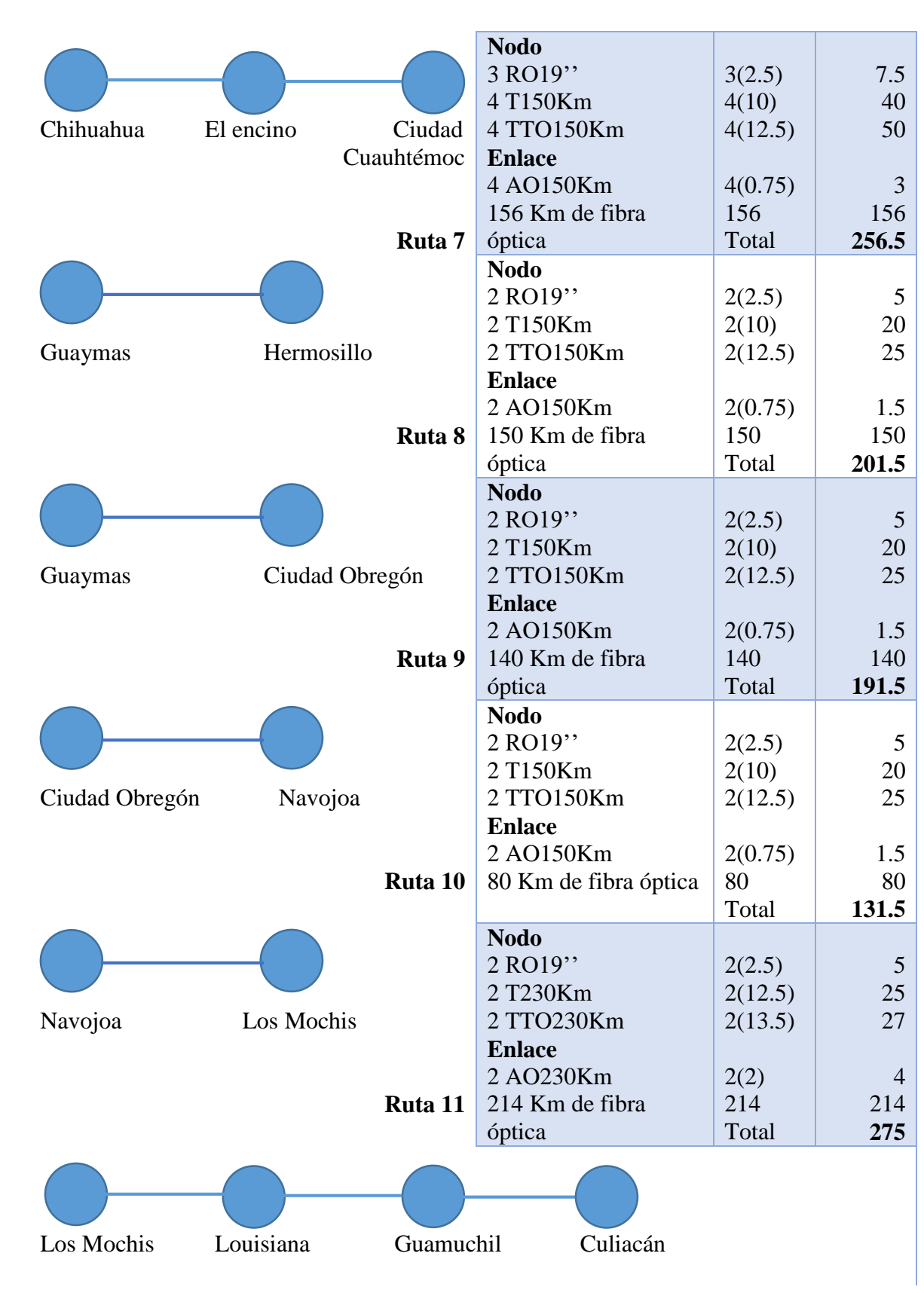

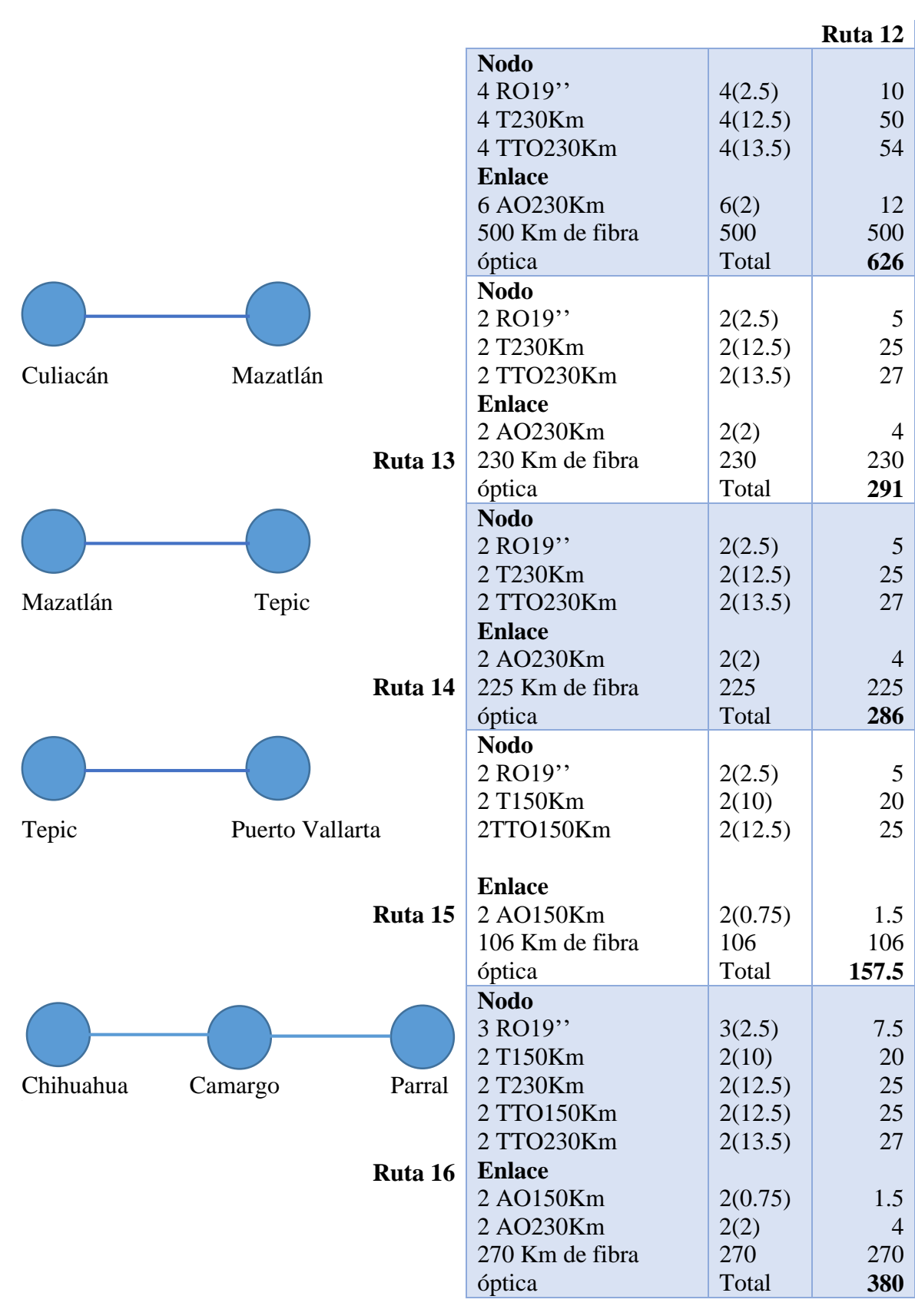

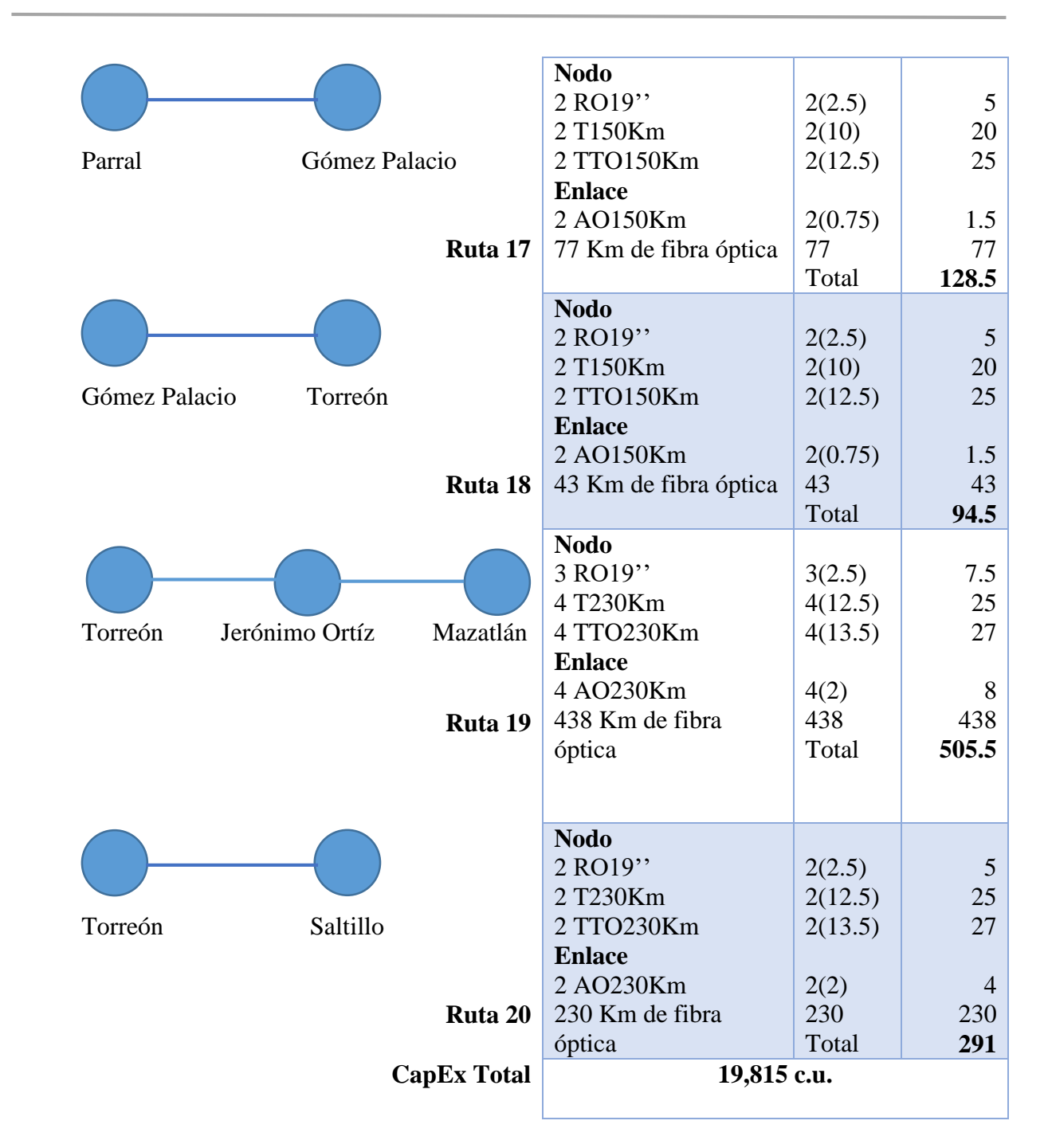

Cabe mencionar que el resto del estudio de la evaluación del CapEx para la Red Troncal 2 puede ser consultado en el anexo E de este mismo documento.

## **3.2.3 Evaluación de OpEx de la Red Troncal 2**

Para poder calcular el estimador económico OpEx se dividen los gastos en dos rubros, el primero consta en el mantenimiento de nodos y el segundo toma en cuenta los gastos operativos totales del personal.

Nuevamente, el costo de mantenimiento para el cálculo del OpEx se normaliza tomando en cuenta el cambio de peso mexicano a dólar americano del día veintiocho de agosto del año dos mil dieciocho, por lo cual, cada nodo constaría de 0.00785 c.u. de acuerdos a los costos obtenidos en campo. (ver tabla 49)

```
Tabla 49 Evaluación de OpEx de mantenimiento de la Red Troncal 2 
         (Elaboración propia, 2018)
  Número de 
nodos en la red
               OpEx por nodo OpEx Total de 
                               mantenimiento
     186 0.00785 c.u. 1.4601 c.u.
```
La estimación de OpEx de personal se mantendría constante respecto al análisis realizado en la Red Troncal 1, debido a que se trabajan las mismas ciudades de alta población las circunferencias que delimitan las áreas de mantenimiento permanecen iguales.

Por consiguiente, el cálculo del OpEx total para las áreas de cobertura para mantenimiento queda expresado en la tabla 50:

```
Tabla 50 Evaluación de OpEx de personal de la Red Troncal 2 
       (Elaboración propia, 2018)
```
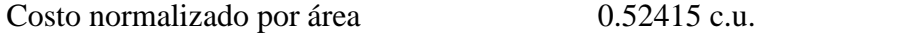

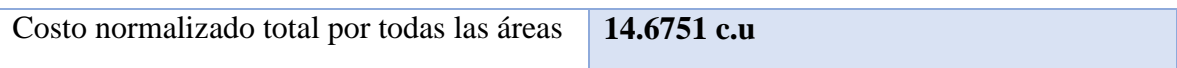

El costo obtenido representa el salario y las prestaciones de los 224 trabajadores por mes de trabajo.

Por último, se presentan ilustrativamente dos fichas técnicas de los enlaces ópticos realizados en el estudio que son correspondientes a las distancias utilizadas 150 km (ver imágenes 64 a 67) y 230 km (ver imágenes 68 a 71).

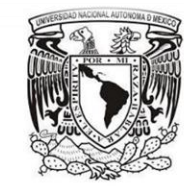

Ficha técnica de enlace óptico hasta 150 km

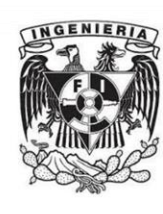

1. Mapeo de infraestructura considerada en el diseño del enlace óptico

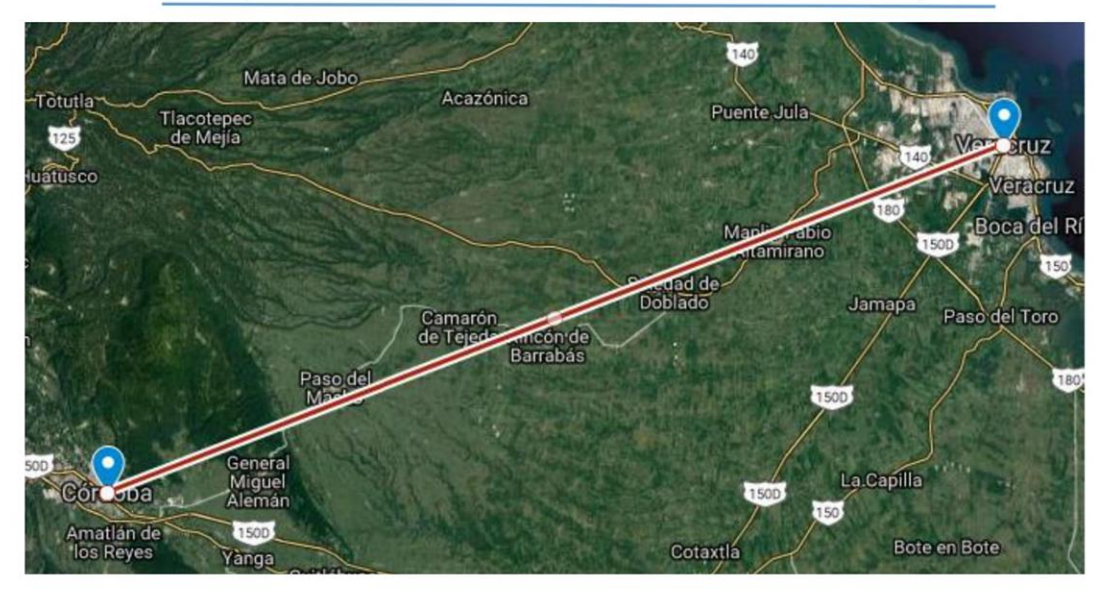

Figura 1. Localización geográfica de Puntos de Agregación y mapeo de infraestructura utilizada. Fuente: Elaboración propia (2018)

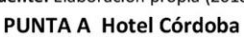

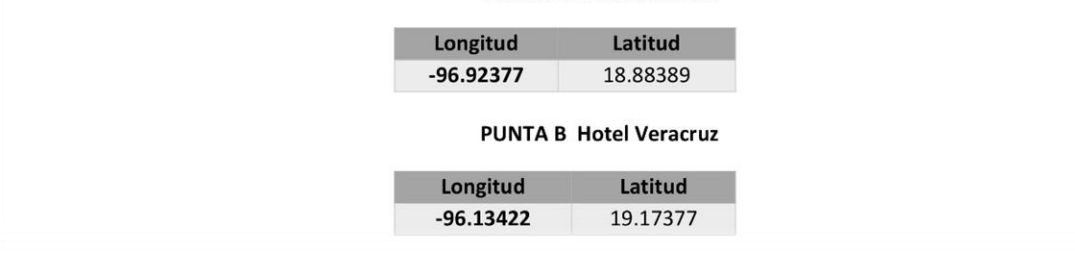

Imagen 64 Ficha técnica de enlace óptico 150 km (Mapeo de infraestructura) (Elaboración propia, 2018)

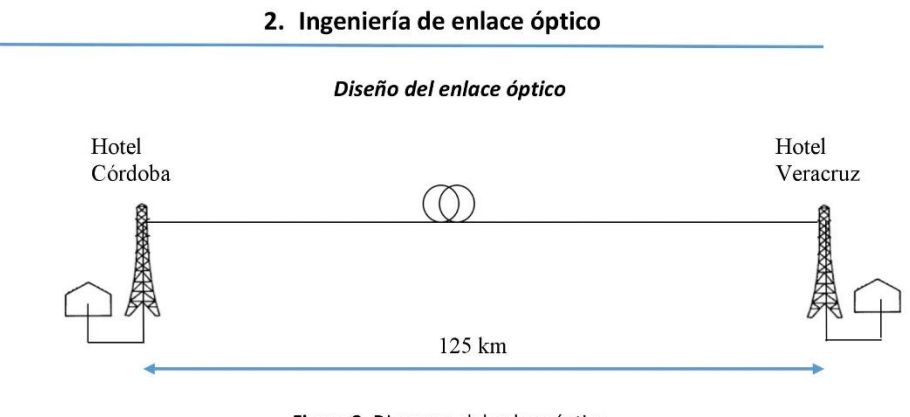

Figura 2. Diagrama del enlace óptico Fuente: Elaboración propia (2018)

#### Cálculo de parámetros técnicos

Se considera un enlace de hasta 150 kilómetros de Córdoba hasta Veracruz

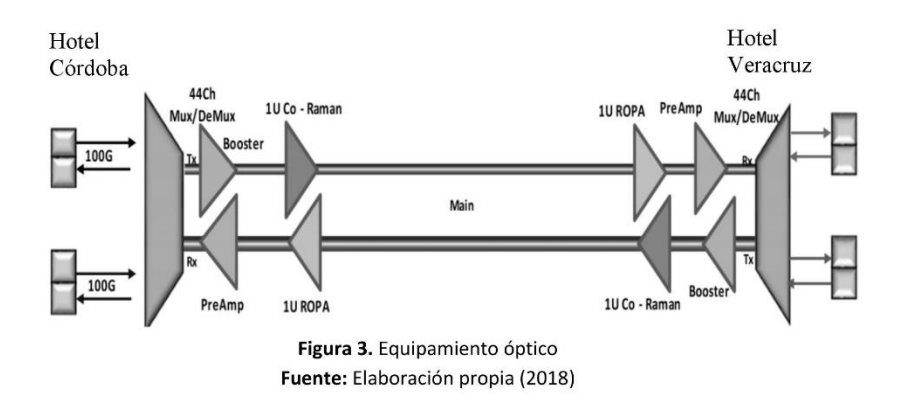

*Imagen 65 Ficha técnica de enlace óptico 150 km (Diseño del enlace óptico y equipamiento óptico) (Elaboración propia, 2018)*

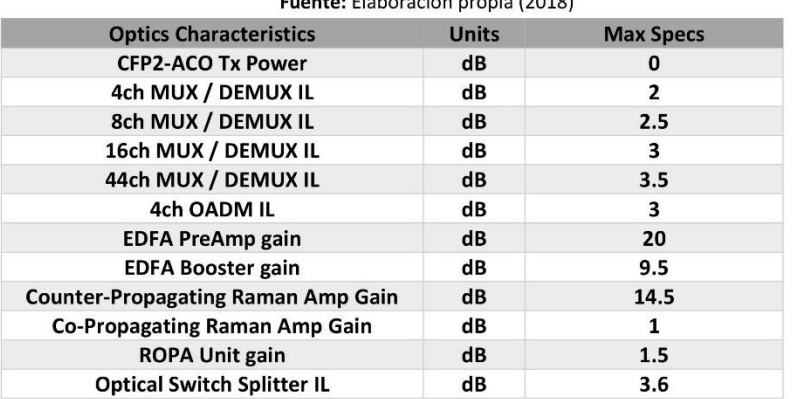

#### Tabla 1. Parámetros del equipamiento óptico de enlace Eugene: Eleberación propia (2019)

| <b>Rx Min Power Level [dBm]</b> | <b>Total Link Budget Spare [dB]</b> |
|---------------------------------|-------------------------------------|
| <b>Min Rx Sensitivity</b>       | <b>Spare</b>                        |
| $-18.0$                         | 3.0                                 |

Figura 4. Presupuesto de potencia óptica del enlace Fuente: Elaboración propia (2018)

#### Tabla 2. Calculo del OSNR del enlace Fuente: Elaboración propia (2018)

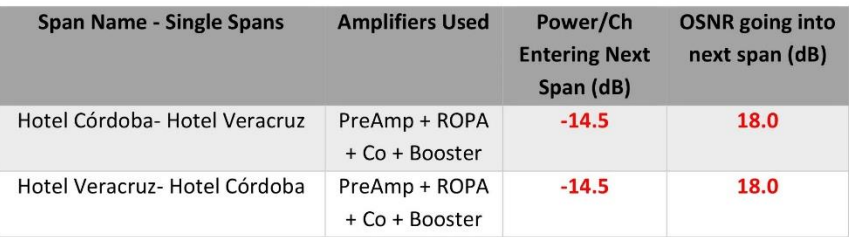

Imagen 66 Ficha técnica de enlace óptico 150 km (Parámetros del equipamiento óptico, presupuesto de potencia y cálculo de OSNR de enlace) (Elaboración propia, 2018)
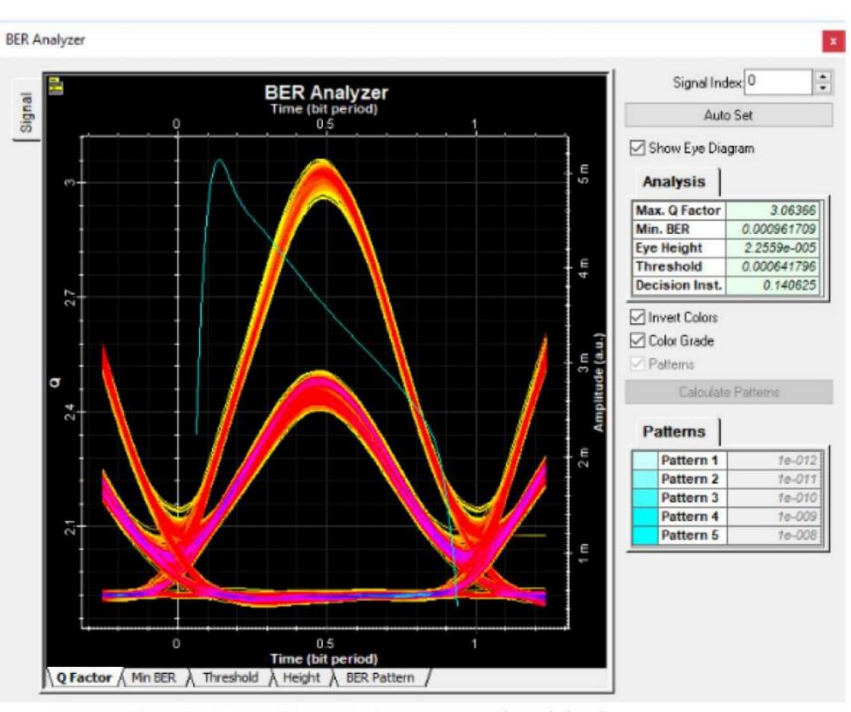

Figura 5. Factor Q y BER, Bit rate= 100 Gbps del enlace. Fuente: Elaboración propia (2018)

Imagen 67 Ficha técnica de enlace óptico 150 km (factor Q y BER) (Elaboración propia, 2018)

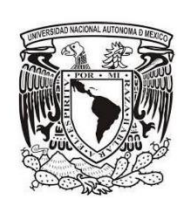

Ficha técnica de enlace óptico hasta 230 km

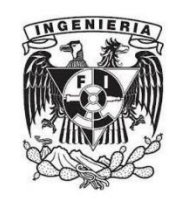

1. Mapeo de infraestructura considerada en el diseño del enlace óptico

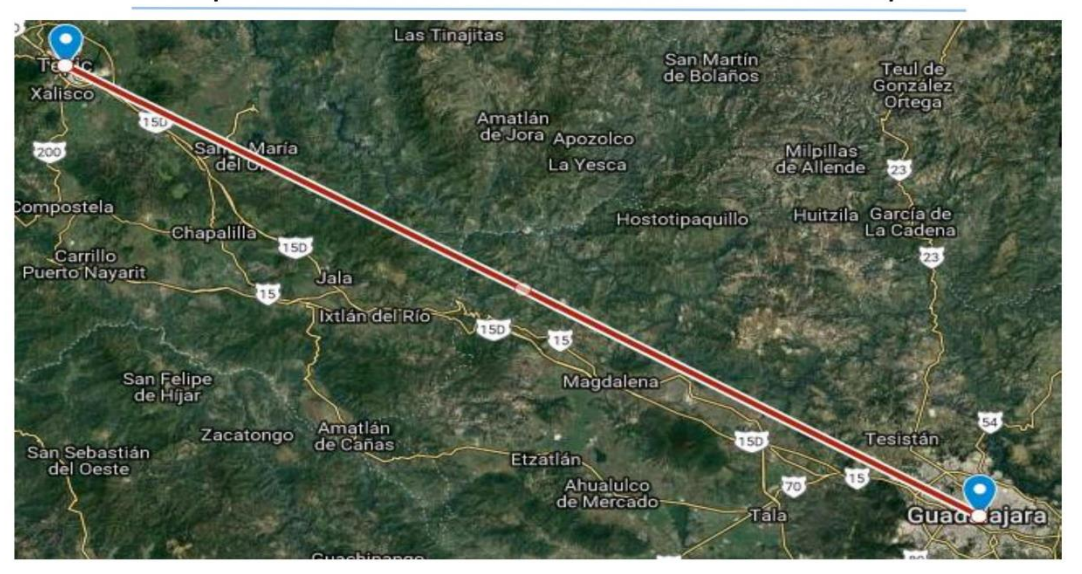

Figura 1. Localización geográfica de Puntos de Agregación y mapeo de infraestructura utilizada. Fuente: Elaboración propia (2018)

### PUNTA A Hotel Guadalajara

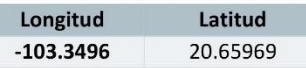

I.

Ţ

### **PUNTA B Hotel Tepic**

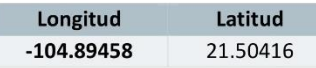

Imagen 68 Ficha técnica de enlace óptico 230 km (Mapeo de infraestructura) (Elaboración propia, 2018)

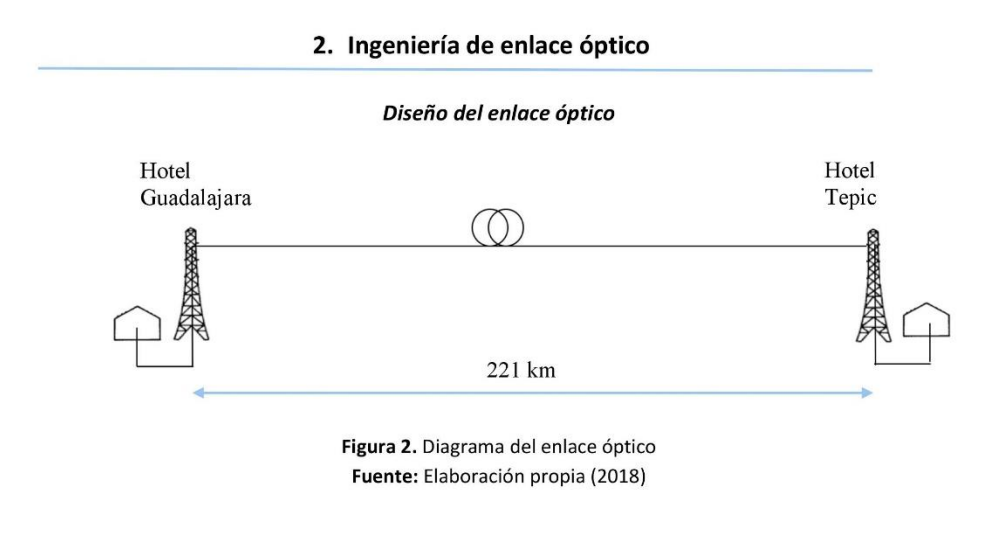

Cálculo de parámetros técnicos

Se considera un enlace de hasta 230 kilómetros de Monterrey hasta Reynosa

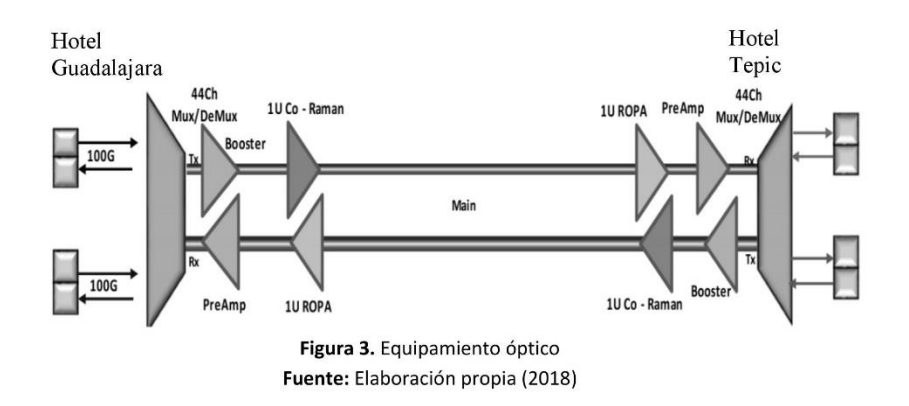

Imagen 69 Ficha técnica de enlace óptico 230 km (Diseño del enlace óptico y equipamiento óptico) (Elaboración propia, 2018)

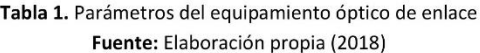

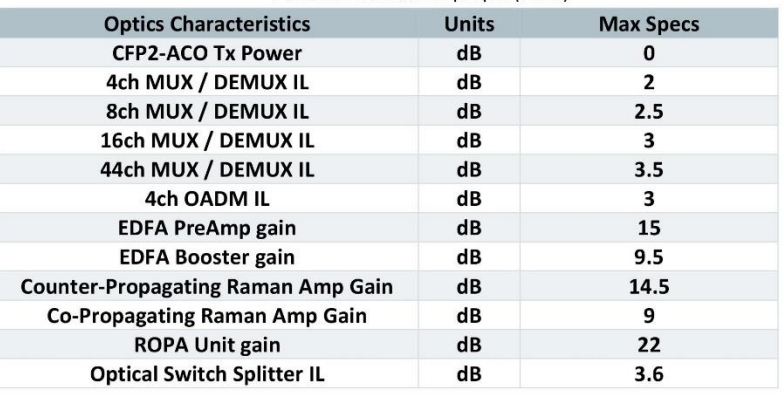

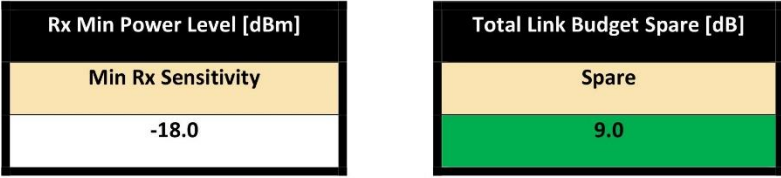

Figura 4. Presupuesto de potencia óptica del enlace Fuente: Elaboración propia (2018)

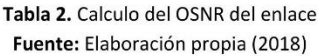

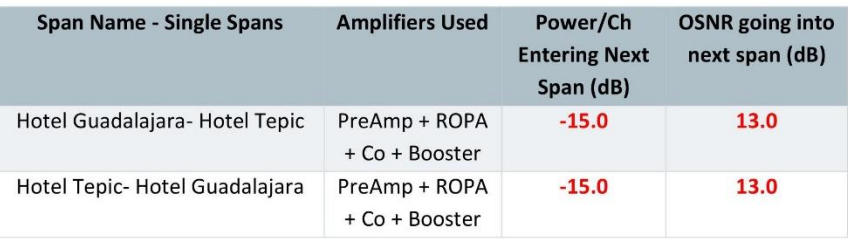

Imagen 70 Ficha técnica de enlace óptico 230 km (Parámetros del equipamiento óptico, presupuesto de potencia y cálculo de OSNR de enlace) (Elaboración propia, 2018)

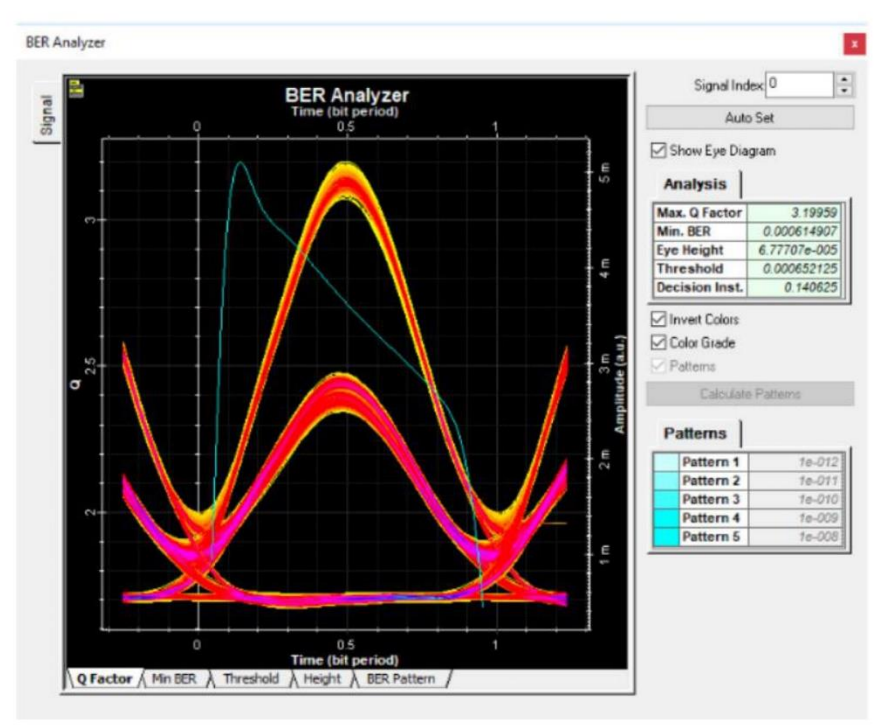

Figura 5. Factor Q y BER, Bit rate= 100 Gbps del enlace. Fuente: Elaboración propia (2018)

Cabe mencionar que las características técnicas del equipamiento óptico se encuentran en el Anexo F del presente documento.

Imagen 71 Ficha técnica de enlace óptico 230 km (factor Q y BER) (Elaboración propia, 2018)

# **Capítulo 4 Análisis de resultados**

## **4.1 Análisis de resultados de la Red Troncal 1**

El estudio se realizó de tal forma que se pueda comparar el despliegue si se realiza por rutas o por anillos, ya que estos son el resultado del estudio óptico realizado previamente basado en la conectividad de ciudades de mayor número de habitantes. Para la ubicación de los nodos se tomó en cuenta nuevamente este factor poblacional, ya que se consideró un equipamiento para subir tráfico en las localidades con un número de habitantes mayor a mil personas, en caso contrario simplemente el nodo estará habilitado con equipamiento óptico de amplificación.

Cabe resaltar que los puntos anteriores son considerados solamente para este estudio en particular, pudiesen considerarse otros criterios para la selección de las ciudades, las rutas, la formación de anillos y/o se pudiese considerar también un mayor o menor número de habitantes para equipar o no los nodos ópticos con equipamiento óptico capaz de subir tráfico o considerarlos simplemente con equipo de amplificación.

Tomando en cuenta que la implementación de la red implica 92 rutas físicas y 114 rutas lógicas, las cuales conforman 17 anillos, la comparación total de la estimación de CapEx queda expresada en la tabla 51:

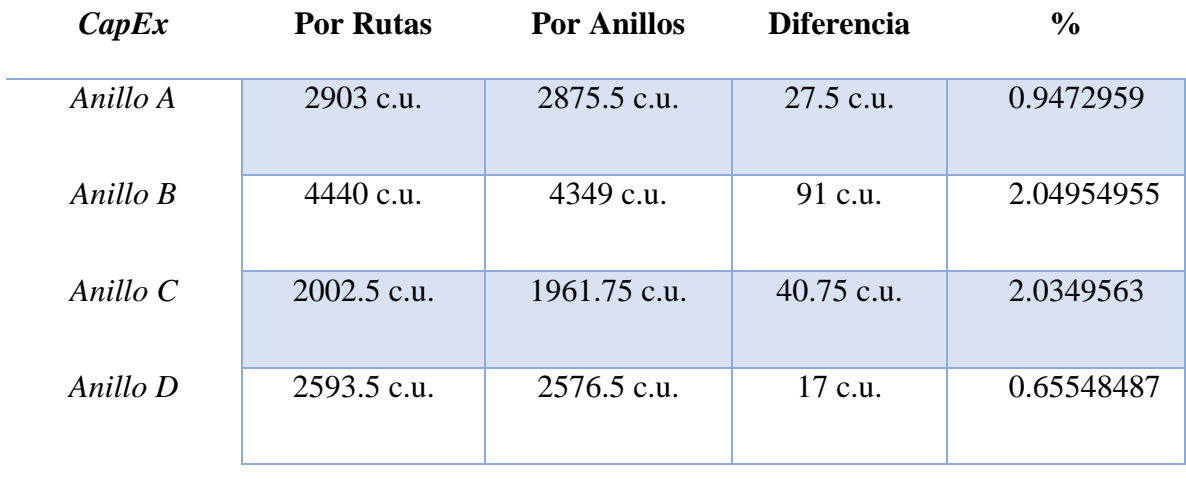

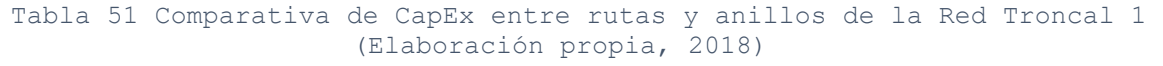

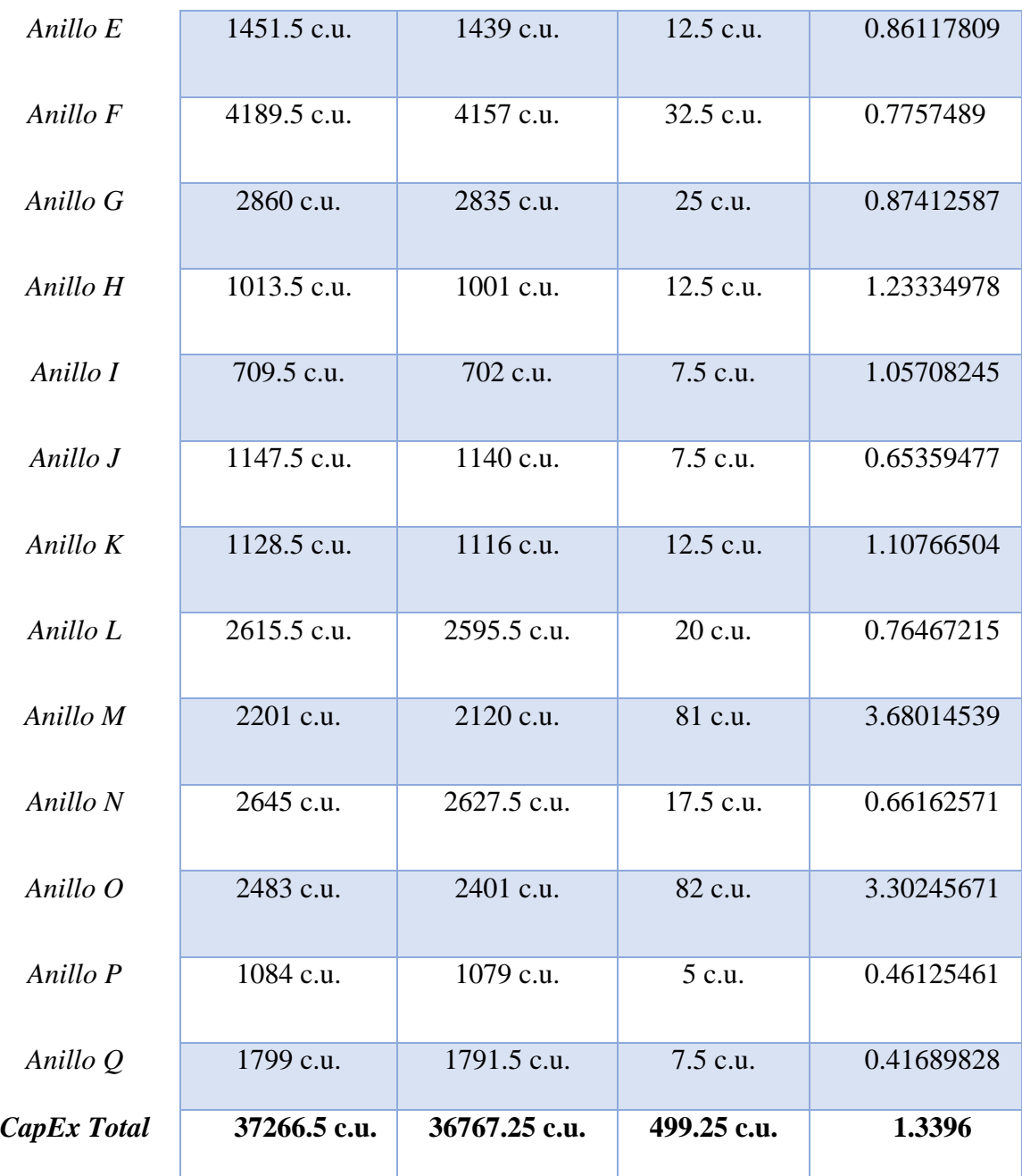

Debido a que la diferencia entre las estimaciones varía entre el 0.4% y el 3.6% se pudiese decir que el contraste es bastante pequeño y sería deseable proponer el modelo de rutas ya que de esta manera se supone como peor escenario económico obtenible, comparado con él todos los demás podrían considerarse ganancias.

**OpEx**

Finalmente, la estimación total de OpEx en este caso específico se expresa de la manera consecuente. (ver tabla 52)

Tabla 52 Comparativa de OpEx entre rutas y anillos de la Red Troncal 1 (Elaboración propia, 2018)

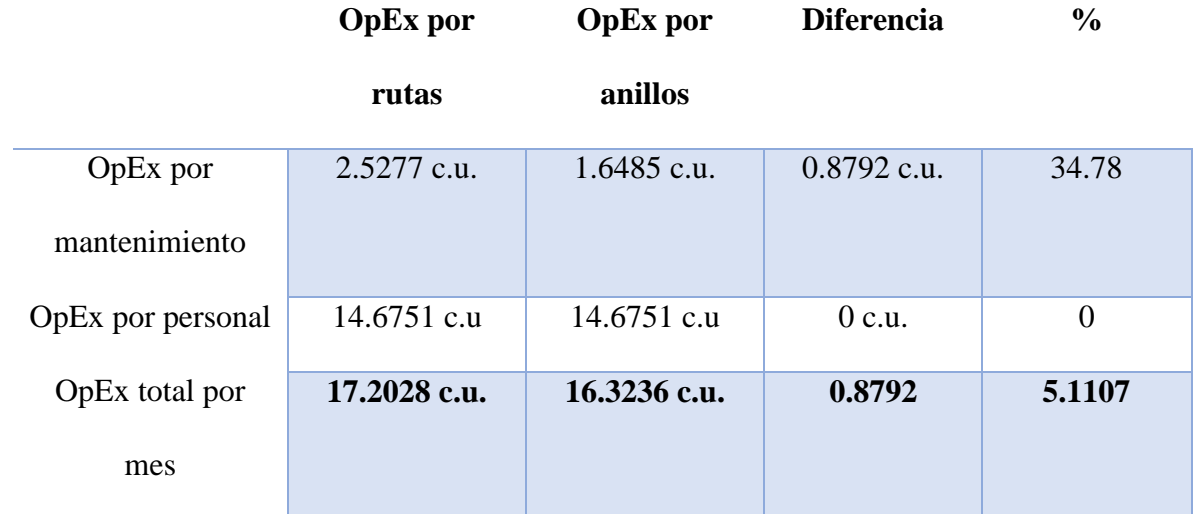

De esta manera se pudiesen estimar los gastos de capital y operación como se observa en la tabla 53:

Tabla 53 Comparativa de indicadores entre rutas y anillos de la Red Troncal 1 (Elaboración propia, 2018)

**CapEx Total OpEx Total por Gastos CapEx y** 

**año**

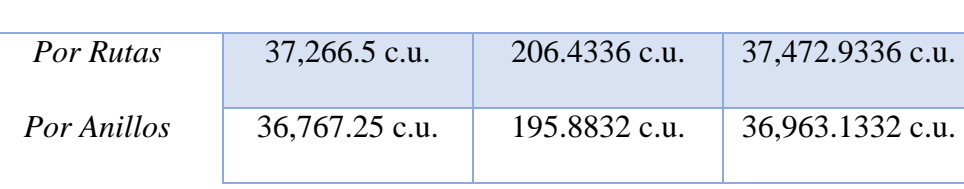

## **4.2 Análisis de resultados de la Red Troncal 2**

En el caso específico de la red troncal dos, sólo se realizó el análisis por rutas, debido a que el despliegue de la fibra óptica de acuerdo a la topología obtenida exige realizarlo de dicha forma.

Por lo cual se presentan los datos de CapEx obtenidos de las 72 rutas físicas como lógicas sobre las que se realizó el estudio:

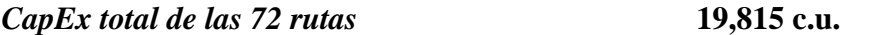

Por otra parte, el OpEx quedaría expresado conforme a la tabla 54:

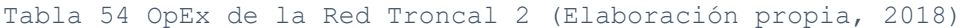

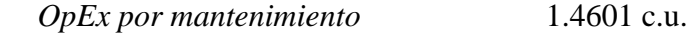

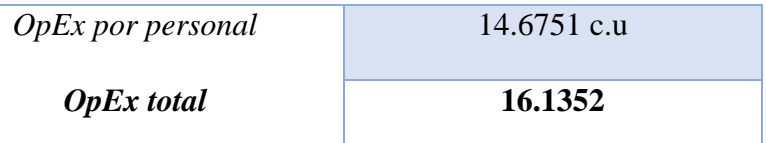

Con los valores obtenidos se genera la tabla 55 con los gastos totales de capital y operación:

> Tabla 55 Indicadores económicos de la Red Troncal 2 (Elaboración propia, 2018)

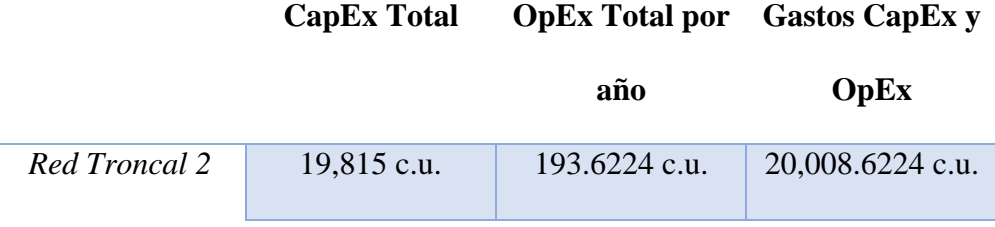

Por último, se hará una comparación entre las dos redes (ver tabla 56), para comenzar se hace mención al número total de nodos de la Red Troncal 2 que corresponde al 57.7% de los nodos totales contabilizados por rutas de la Red Troncal 1.

Tabla 56 Comparación entre indicadores económicos de la Red Troncal 1 y la Red Troncal 2

(Elaboración propia, 2018)

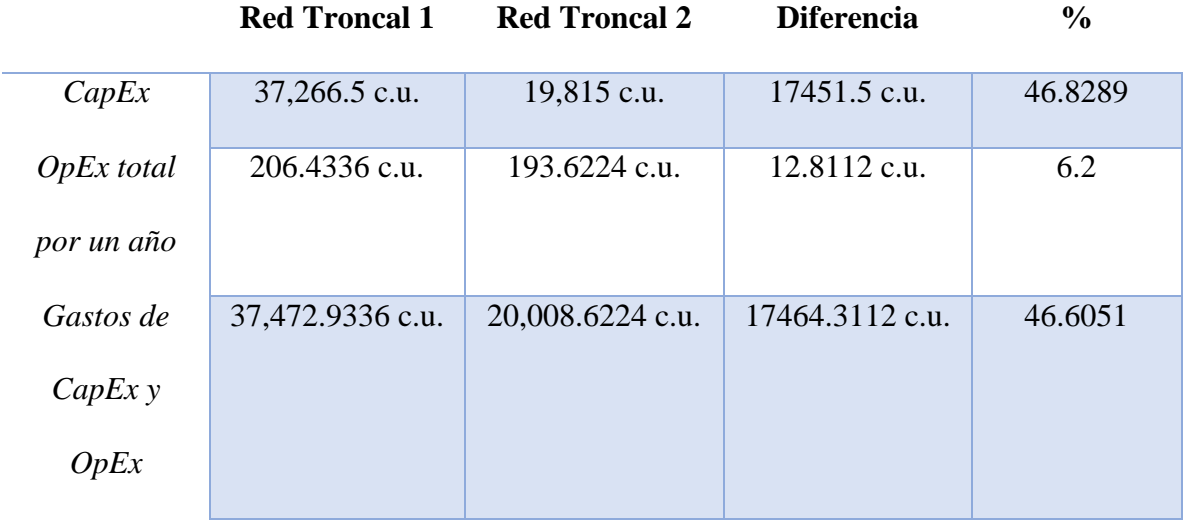

# **Conclusiones Generales**

La estimación de los factores económicos CapEx y OpEx ayudan a tener una buena planeación de proyectos ya que nos dan un panorama de las inversiones que se deben realizar para lograr tener éxito, como se observó en el estudio 7 (ver apartado 2.2.7) es esencial considerarlos para la óptima planificación de los proyectos, no sólo en lo referente a telecomunicaciones, más bien, en cualquier ámbito donde se requieran proyectos; en este caso específico el de dos redes troncales ópticas en México.

Lo que se pudo observar en los resultados de la tesis es que el OpEx no siempre tiene relación con el CapEx directamente, es decir que caeríamos en un error si se tomara el OpEx como el 5%, 10% e inclusive 15% de los gastos previstos de CapEx, ya que varía bastante de acuerdo al tipo de proyecto sobre el cual se está realizando la estimación, es decir, en algunos casos podría coincidir, ser mayor o, como lo es en el caso de las redes troncales en estudio, resultar mucho menor al estimador económico de CapEx.

Teniendo en cuenta lo anterior la representación gráfica del proyecto tendría la siguiente representación (ver imagen 72).

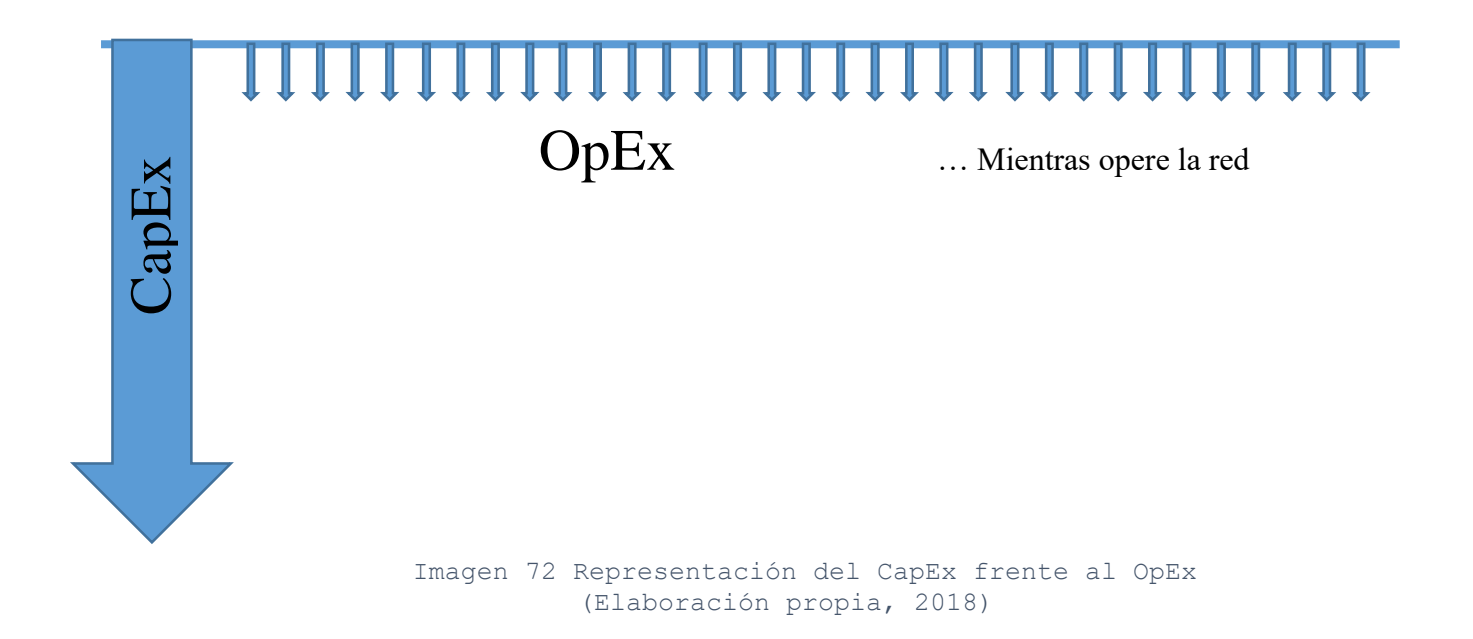

Como se observa, los indicadores nos reflejan pérdidas de capital, tendríamos que conocer los servicios que soportará la red para de esta manera obtener el tráfico que conlleva, con estos datos extras, pudiesen ser calculados otros factores como lo son el revenue, el VPN o la TIR, los cuales son proyectados a cierto número de años para aceptar o rechazar la propuesta de proyecto.

Teniendo en cuenta lo anterior y contando con la matriz de tráfico, el paso siguiente sería robustecer la red y colocar equipamiento óptico más especializado en dónde se requiera, como colocar OXC entre los anillos para garantizar la intercomunicación en la red óptica troncal, implementar ROADM para aprovechar los beneficios de la tecnología óptica transparente o inclusive se sabría en cuales nodos se debería comenzar a migrar hacia la tecnología UWDM en años posteriores debido al incremento de habitantes y servicios, los cuales es muy probable sean posibles usuarios, reflejándose en demanda en aquella localidad o ciudad.

Cabe mencionar que para el estudio no fueron tomados en cuenta los costos por mantenimiento de fibra óptica, por lo cual el OpEx sólo refleja los gastos de operación por nodo, si se realizara un estudio tomando en cuenta dichos costos el OpEx se dispararía y nos arrojaría el caso contrario que se puede prever como un OpEx elevado contra un CapEx menor.

Un punto importante a destacar es que el proyecto no sólo se considera de manera financiera lo que implicaría concentrarse únicamente en dinero y capital, si no que se aborda desde el punto de vista económico, lo que se refiere además de las finanzas a la distribución de los servicios para ser consumidos y satisfacer las necesidades como sociedad, en este caso específico, necesidades de la sociedad mexicana en el contexto del siglo XXI en materia de telecomunicaciones.

En conclusión, este trabajo se considera como una primera aportación al análisis de los estimadores de CapEx y OpEx en redes troncales de fibra óptica y es deseable que se vea complementado en el futuro por otras tesis.

# **Recomendaciones generales**

Dentro de las recomendaciones se sugiere, en el caso de implementación de las redes por anillos, comenzar en el área del centro del país, ya que la capital cuenta con el mayor número de habitantes, posteriormente comenzar el despliegue hacia las inmediaciones, rodeando al anillo central y a partir de ahí seguir expandiendo hasta alcanzar las ciudades con mayor población.

Por otra parte, se pudiera aprender de los proyectos internacionales mencionados en este trabajo, como lo es la RDNFO en Perú que enfrenta varios problemas actualmente ya que como ésta y las redes regionales no fueron planificadas en conjunto y los contratos están deslindados entre ellos existen para la buena integración de redes, de esta forma la red queda varada y se convierte en un "elefante blanco" lo que se puede entender según la secretaría de transparencia de Colombia como una obra pública de construcción, mantenimiento o instalación de un bien inmueble, la cual tiene un impacto negativo para la comunidad debido a que ha sido abandonada o está inconclusa, sus costos superan los beneficios de su funcionamiento, no es utilizada, o su uso es diferente para aquel que fue creada.

Lo anterior debido a que Azteca no contó con la demanda que esperaba obtener cuando licitó el proyecto, recibiendo como ingresos sólo los costos de operación y mantenimiento (OpEx) y el Estado estaría asumiendo los costos de subsidio para que la red siga en funcionamiento.

El esquema manejado en México es del tipo APP como se puede observar que existe en otros países de Latinoamérica (ver imagen 1), por lo cual se sugiere que en los lugares donde sea más difícil implementar la red debería existir un subsidio con la finalidad de lograr el acceso universal, tal como sucedió en Perú y Colombia; para esos propósitos se debe tener en cuenta el siguiente modelo de brechas propuesto por el Banco Mundial en materia de telecomunicaciones. (ver imagen 73)

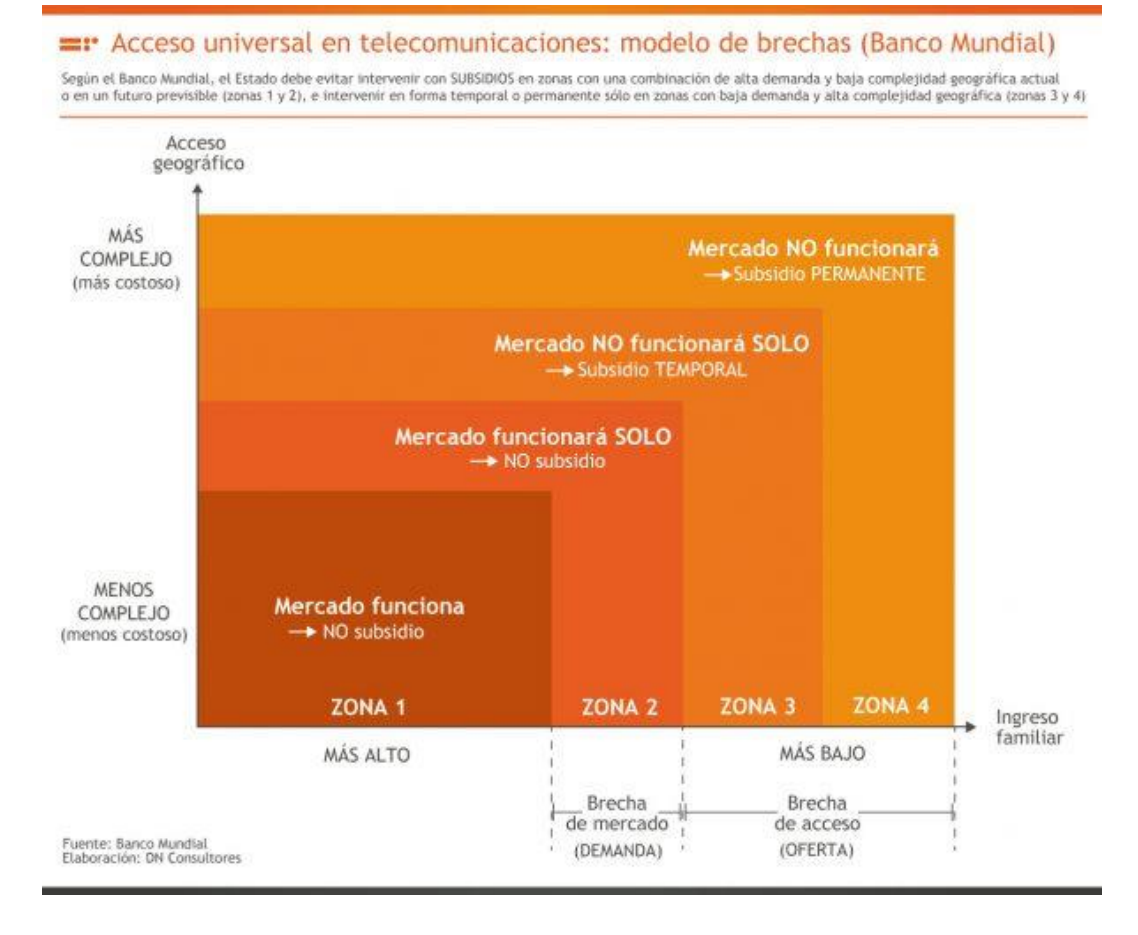

Imagen 73 Modelo de brechas (DN Consultores, consultado 2018)

Contextualizando en México, de acuerdo a la situación de acceso geográfico sólo la parte de la sierra madre se posicionaría en la zona 4 del modelo de brechas.

Se puede entender al subsidio del gobierno como el detonante absolutamente necesario para el movimiento del capital ya que es preciso recordar que con la implementación de infraestructura sólida de telecomunicaciones como lo son las redes troncales de fibra óptica se acorta la brecha digital, trayendo consigo los beneficios de pertenecer a la sociedad de la información como gobierno electrónico, teletrabajo, tele salud, etc.

Las recomendaciones aquí sugeridas van dirigidas sobre todo a inversionistas mexicanos o extranjeros y al gobierno de México con la finalidad que adopten los beneficios de implementación o adaptación de más redes troncales de fibra óptica o en su defecto, robustecer las ya existentes.

# **Referencias**

## **Bibliográficas**

- 1. J. Hecht. (1999). City of light. Ney York, Oxford: Oxford University Press.
- 2. S. V. Kartalopoulos. (2003). DWDM. Networks, Devices and Technology. New Jersey: IEEE Press, John Wiley & sons, Inc.

## **Electrónicas**

3. M. Grunkel, R. Leppla, M. Wade, A. Lord, D. Schupke, G. Lehmann, C. Fürst, S. Bodamer, B Bollenz, H. Haunstein, H. Nakajima, J. Martensson. (2006). A cost model for the WDM Layer. Abril 2018, de IEEE Sitio web:

<https://ieeexplore.ieee.org/document/4350152/>

4. R. M. Morais, C. Pavan, A. Nolasco, C. Requejo. (2011). Genetic Algorithm for the Topological Design of Survivable Optical Transport Networks. Mayo 2018, de Optical Society of America Sitio web:

<https://ieeexplore.ieee.org/document/5665994/>

- 5. R. M. Morais, C. Pavan, C. Requejo, A. Nolasco. (2009). Desing of Survivable Optical Networks with Minimum CAPEX. Abril 2018, de Instituto de Telecomunicações Sitio web:<http://www.av.it.pt/conftele2009/Papers/29.pdf>
- 6. Y. Li, N. Hua, X. Zheng. (2015). CapEx advantages of multi-core fiber networks. Abril 2018, de Springer Link Sitio web:

<https://link.springer.com/article/10.1007/s11107-015-0536-9>

- 7. S. verbrugge, D. Colle, M. Pickavet, P. Demeester S. Pasqualini, A. Iselt, A. Kirstädter R. Hülsermann, F.-J. Westphal, M Jäger. (2006). Methodology and input availability parameters for calculating OpEx and CapEx cost for realistic network scenarios. Abril 2018, de Optical Society of America Sitio web: <https://biblio.ugent.be/publication/353326/file/570577>
- 8. A. Jarray. (2009). Planification et dimensionnement des réseaux optiques de longues distances. Mayo 2018, de Université de Montréal Sitio web: [https://papyrus.bib.umontreal.ca/xmlui/bitstream/handle/1866/3697/Jarray\\_Abdallah](https://papyrus.bib.umontreal.ca/xmlui/bitstream/handle/1866/3697/Jarray_Abdallah_2010_these.pdf?sequence=6&isAllowed=y)  $2010$  these.pdf?sequence=6 $\&$ isAllowed=y
- 9. C. Cid, M. Ruiz, L. Velasco, G. Junyent. (2010). Costs and Revenues Models for Optical Networks Architectures Comparison. Mayo 2018, de ResearchGate Sitio web:

[https://www.researchgate.net/publication/216545720\\_Costs\\_and\\_Revenues\\_Models](https://www.researchgate.net/publication/216545720_Costs_and_Revenues_Models_for_Optical_Networks_Architectures_Comparison?enrichId=rgreq-4a9c20b887194c481d3b88be33c3f52d-XXX&enrichSource=Y292ZXJQYWdlOzIxNjU0NTcyMDtBUzoxMDQ4MzEyODQ5NDA4MDhAMTQwMjAwNTEzNDYyNQ%3D%3D&el=1_x_2&_esc=publicationCoverPdf) [\\_for\\_Optical\\_Networks\\_Architectures\\_Comparison?enrichId=rgreq-](https://www.researchgate.net/publication/216545720_Costs_and_Revenues_Models_for_Optical_Networks_Architectures_Comparison?enrichId=rgreq-4a9c20b887194c481d3b88be33c3f52d-XXX&enrichSource=Y292ZXJQYWdlOzIxNjU0NTcyMDtBUzoxMDQ4MzEyODQ5NDA4MDhAMTQwMjAwNTEzNDYyNQ%3D%3D&el=1_x_2&_esc=publicationCoverPdf)

[4a9c20b887194c481d3b88be33c3f52d-](https://www.researchgate.net/publication/216545720_Costs_and_Revenues_Models_for_Optical_Networks_Architectures_Comparison?enrichId=rgreq-4a9c20b887194c481d3b88be33c3f52d-XXX&enrichSource=Y292ZXJQYWdlOzIxNjU0NTcyMDtBUzoxMDQ4MzEyODQ5NDA4MDhAMTQwMjAwNTEzNDYyNQ%3D%3D&el=1_x_2&_esc=publicationCoverPdf)

[XXX&enrichSource=Y292ZXJQYWdlOzIxNjU0NTcyMDtBUzoxMDQ4MzEyOD](https://www.researchgate.net/publication/216545720_Costs_and_Revenues_Models_for_Optical_Networks_Architectures_Comparison?enrichId=rgreq-4a9c20b887194c481d3b88be33c3f52d-XXX&enrichSource=Y292ZXJQYWdlOzIxNjU0NTcyMDtBUzoxMDQ4MzEyODQ5NDA4MDhAMTQwMjAwNTEzNDYyNQ%3D%3D&el=1_x_2&_esc=publicationCoverPdf) [Q5NDA4MDhAMTQwMjAwNTEzNDYyNQ%3D%3D&el=1\\_x\\_2&\\_esc=publicati](https://www.researchgate.net/publication/216545720_Costs_and_Revenues_Models_for_Optical_Networks_Architectures_Comparison?enrichId=rgreq-4a9c20b887194c481d3b88be33c3f52d-XXX&enrichSource=Y292ZXJQYWdlOzIxNjU0NTcyMDtBUzoxMDQ4MzEyODQ5NDA4MDhAMTQwMjAwNTEzNDYyNQ%3D%3D&el=1_x_2&_esc=publicationCoverPdf) [onCoverPdf](https://www.researchgate.net/publication/216545720_Costs_and_Revenues_Models_for_Optical_Networks_Architectures_Comparison?enrichId=rgreq-4a9c20b887194c481d3b88be33c3f52d-XXX&enrichSource=Y292ZXJQYWdlOzIxNjU0NTcyMDtBUzoxMDQ4MzEyODQ5NDA4MDhAMTQwMjAwNTEzNDYyNQ%3D%3D&el=1_x_2&_esc=publicationCoverPdf)

10. M.T. Pinto, P. Ramalho. (2014). Performance Analysis of an Optical Link in DWDM Systems. Junio 2018, de IEEE Sitio web:

<https://pdfs.semanticscholar.org/a62c/c131db65bbb30c716fd2ef4f4db9e13d5578.pdf>

- 11. A. Jarray, B. Jaumard, A. C. Houle. (2010). Reducing the capex and opex cost of optical backbone networks. Abril 2018, de IEEE Sitio web: [https://www.researchgate.net/publication/221171941\\_Reducing\\_the\\_CAPEX\\_and\\_](https://www.researchgate.net/publication/221171941_Reducing_the_CAPEX_and_OPEX_costs_of_optical_backbone_networks) OPEX costs of optical backbone networks
- 12. S. Türk, S. Sulaiman, A. Haidine, R. Lehnert, T. Michaelis. (2010). Approaches for the migration of optical backbone networks towards carrier ethernet. Junio 2018, de IEEE Sitio web:

https://www.researchgate.net/publication/224093427 Approaches for the migratio

[n\\_of\\_optical\\_backbone\\_networks\\_towards\\_Carrier\\_Ethernet](https://www.researchgate.net/publication/224093427_Approaches_for_the_migration_of_optical_backbone_networks_towards_Carrier_Ethernet)

- 13. D. A. Montero. (2004). Ventajas de la nueva tecnología de comunicaciones UDWDM. Abril 2018, de Universidad de Costa Rica Sitio web: <https://es.scribd.com/document/123287903/pb0424t>
- 14. J. Prat, I. N. Cano, M. Presi, I. Tomkos, D. Klonidis, G. Vall-llosera, R. Brenot, R. Pous, G. Papastergiou, A. Rafael, E. Ciaramella. (2015). Technologies for Cost-Effective udWDM-PONs. Mayo 2018, de IEEE Sitio web:

<https://core.ac.uk/download/pdf/54937832.pdf>

15. A. J. Ordoñez. (2015). Diseño y simulación de los efectos de fwm en una red UDWDM PON. Mayo 2018, de Pontificia Universidad Católica del Ecuador Sitio web:

[http://repositorio.puce.edu.ec/bitstream/handle/22000/8546/TESIS\\_ANGEL%20OR](http://repositorio.puce.edu.ec/bitstream/handle/22000/8546/TESIS_ANGEL%20ORD%C3%93%C3%91EZ_MAESTRIA_PUCE_V2.pdf?sequence=1) [D%C3%93%C3%91EZ\\_MAESTRIA\\_PUCE\\_V2.pdf?sequence=1](http://repositorio.puce.edu.ec/bitstream/handle/22000/8546/TESIS_ANGEL%20ORD%C3%93%C3%91EZ_MAESTRIA_PUCE_V2.pdf?sequence=1)

16. J. A. Martín-Pereda . (2015). El largo y sinuoso camino de la fibra óptica. Septiembre 2018, de Upm.es Sitio web:

[http://oa.upm.es/35209/1/El\\_largo\\_y\\_sinoso\\_camino\\_de\\_la\\_fibra\\_optica.pdf](http://oa.upm.es/35209/1/El_largo_y_sinoso_camino_de_la_fibra_optica.pdf)

- 17. I. Medina. (1995). Teléfonos de México: modernización, privatización y nuevas relaciones laborales. septiembre 2018, de Espiral Sitio web: [http://148.202.18.157/sitios/publicacionesite/pperiod/espiral/espiralpdf/Espiral3/133-](http://148.202.18.157/sitios/publicacionesite/pperiod/espiral/espiralpdf/Espiral3/133-154.pdf) [154.pdf](http://148.202.18.157/sitios/publicacionesite/pperiod/espiral/espiralpdf/Espiral3/133-154.pdf)
- 18. K. A. García. (2017). Las comunicaciones ópticas en México: actualidad y tendencias. Septiembre 2018, de UNAM Sitio web: [http://www.ptolomeo.unam.mx:8080/xmlui/bitstream/handle/132.248.52.100/13920/](http://www.ptolomeo.unam.mx:8080/xmlui/bitstream/handle/132.248.52.100/13920/Tesis%20Completa%20.pdf?sequence=1) [Tesis%20Completa%20.pdf?sequence=1](http://www.ptolomeo.unam.mx:8080/xmlui/bitstream/handle/132.248.52.100/13920/Tesis%20Completa%20.pdf?sequence=1)
- 19. Conapptel. (2013). Estudios asociados a la red nacional de banda ancha presentado por la COFETEL en mayo de 2013. Abril 2018, de Conapptel Sitio web:

[http://www.conapptel.org.mx/conferencias/rnba\\_700.ppt](http://www.conapptel.org.mx/conferencias/rnba_700.ppt)

- 20. Optical Ground Wire. (2018). Consultado de <https://www.aflglobal.com/Products/Fiber-Optic-Cable/Aerial/OPGW.aspx>
- 21. Sozaw. (2018). ADSS. Septiembre 2018, de Scribd Sitio web:

[https://es.scribd.com/doc/110422843/Cable-de-fibra-optica-ADSS.](https://es.scribd.com/doc/110422843/Cable-de-fibra-optica-ADSS)

22. Fayerwayer. (2018). Cable dubmarino de Facebook. Septiembre de 2018, de Fayerwayer Sitio web: [https://www.fayerwayer.com/2018/09/facebook-cable](https://www.fayerwayer.com/2018/09/facebook-cable-submarino-argentina/)[submarino-argentina/](https://www.fayerwayer.com/2018/09/facebook-cable-submarino-argentina/)

- 23. UIT. (1997).UIT-T G.911 Parameters and calculation methodologies for reliability and availability of fibre optic systems. Abril 2018, de UIT Sitio web: <https://www.itu.int/rec/T-REC-G.911-199704-I>
- 24. UIT. (2005). UIT-T G.662 Generic characteristics of optical amplifier devices and subsystems. Abril 2018, de UIT Sitio web: [https://www.itu.int/rec/T-REC-G.662-](https://www.itu.int/rec/T-REC-G.662-200507-I) [200507-I](https://www.itu.int/rec/T-REC-G.662-200507-I)
- 25. UIT. (2012). UIT-T G.671 Transmission characteristics of optical components and subsystems. Abril 2018, de UIT Sitio web: [https://www.itu.int/rec/T-REC-G.671-](https://www.itu.int/rec/T-REC-G.671-201202-I) [201202-I](https://www.itu.int/rec/T-REC-G.671-201202-I)
- 26. UIT. (2012). UIT-T G.694.1 Spectral grids for WDM applications: DWDM frequency grid. Abril 2018, de UIT Sitio web: [https://www.itu.int/rec/T-REC-](https://www.itu.int/rec/T-REC-G.694.1-201202-I)[G.694.1-201202-I](https://www.itu.int/rec/T-REC-G.694.1-201202-I)
- 27. UIT. (2003). UIT-T G.694.2 Spectral grids for WDM applications: CWDM wavelength grid. Abril 2018, de UIT Sitio web: [https://www.itu.int/rec/T-REC-](https://www.itu.int/rec/T-REC-G.694.2-200312-I)[G.694.2-200312-I](https://www.itu.int/rec/T-REC-G.694.2-200312-I)
- 28. UIT. (2018). UIT-T G.709 Flexible OTN long-reach interfaces. Abril 2018, de UIT Sitio web:<https://www.itu.int/rec/T-REC-G.709.3-201806-I>
- 29. UIT. (2013). UIT-T G.798 Types and characteristics of optical transport network equipment. Abril 2018, de UIT Sitio web: [https://www.itu.int/rec/T-REC-G.798.1-](https://www.itu.int/rec/T-REC-G.798.1-201301-I) [201301-I](https://www.itu.int/rec/T-REC-G.798.1-201301-I)
- 30. UIT. (2012). UIT-T G.806 Characteristics of transport equipment Description methodology and generic functionality. Abril 2018, de UIT Sitio web: <https://www.itu.int/rec/T-REC-G.806-201708-I!Cor3>
- 31. UIT. (2016). UIT-T G.870 Terms and definitions for optical transport networks. Abril 2018, de UIT Sitio web: <https://www.itu.int/rec/T-REC-G.870-201611-I>
- 32. UIT. (2017). UIT-T G.872 Architecture of optical transport networks. Abril 2018, de UIT Sitio web:<https://www.itu.int/rec/T-REC-G.872-201701-I>
- 33. UIT. (2015). UIT-T G.874 Management aspects of optical transport network elements. Abril 2018, de UIT Sitio web: [https://www.itu.int/rec/T-REC-G.874-](https://www.itu.int/rec/T-REC-G.874-201508-S!Amd1) [201508-S!Amd1](https://www.itu.int/rec/T-REC-G.874-201508-S!Amd1)
- 34. UIT. (2018). UIT-T G.959 Optical transport network physical layer interfaces. Abril 2018, de UIT Sitio web:<https://www.itu.int/rec/T-REC-G.959.1-201807-P>
- 35. MINTIC (2018). Resumen de la gestión de los recursos asociados al Proyecto de Inversión: AMPLIACIÓN PROGRAMA DE TELECOMUNICACIONES SOCIALES. Febrero 2018, de MINTIC Sitio web:

[https://spi.dnp.gov.co/App\\_Themes/SeguimientoProyectos/ResumenEjecutivo/0012](https://spi.dnp.gov.co/App_Themes/SeguimientoProyectos/ResumenEjecutivo/0012052060000.pdf) [052060000.pdf](https://spi.dnp.gov.co/App_Themes/SeguimientoProyectos/ResumenEjecutivo/0012052060000.pdf)

36. Secretaría de las TIC (2016). Acta de liquidación de mutuo acuerdo del contrato de compra venta 2223-2016. Abril 2018, de Secretaria de las TIC en Perú Puede consultarse:

<https://drive.google.com/open?id=1YVuaPCj13fw0P6EEWPs1DFjkTSL1waqT>

- 37. CFE. (2015). Anexo 1. Glosario de términos. Abril 2018, de CFE Puede consultarse: [https://drive.google.com/open?id=1c28hTbivDPPUgJPOiYZ3XSjUO\\_g5Zf1g](https://drive.google.com/open?id=1c28hTbivDPPUgJPOiYZ3XSjUO_g5Zf1g)
- 38. CFE. (2015). Anexo 16. Descripción de las rutas. Abril 2018, de CFE Puede consultarse:

<https://drive.google.com/open?id=1aiFomDtVzlfFXXZ8fUYPAxECTsFUs8Br>

39. Comisión Interamericana de telecomunicaciones. (2003). Agenda para la conectividad de las américas, Plan de acción de Quito. Septiembre 2018, de Organización de los Estados Americanos (OEA) Sitio web:

<http://portal.oas.org/LinkClick.aspx?fileticket=kDmcx5eKyBE%3D&tabi>

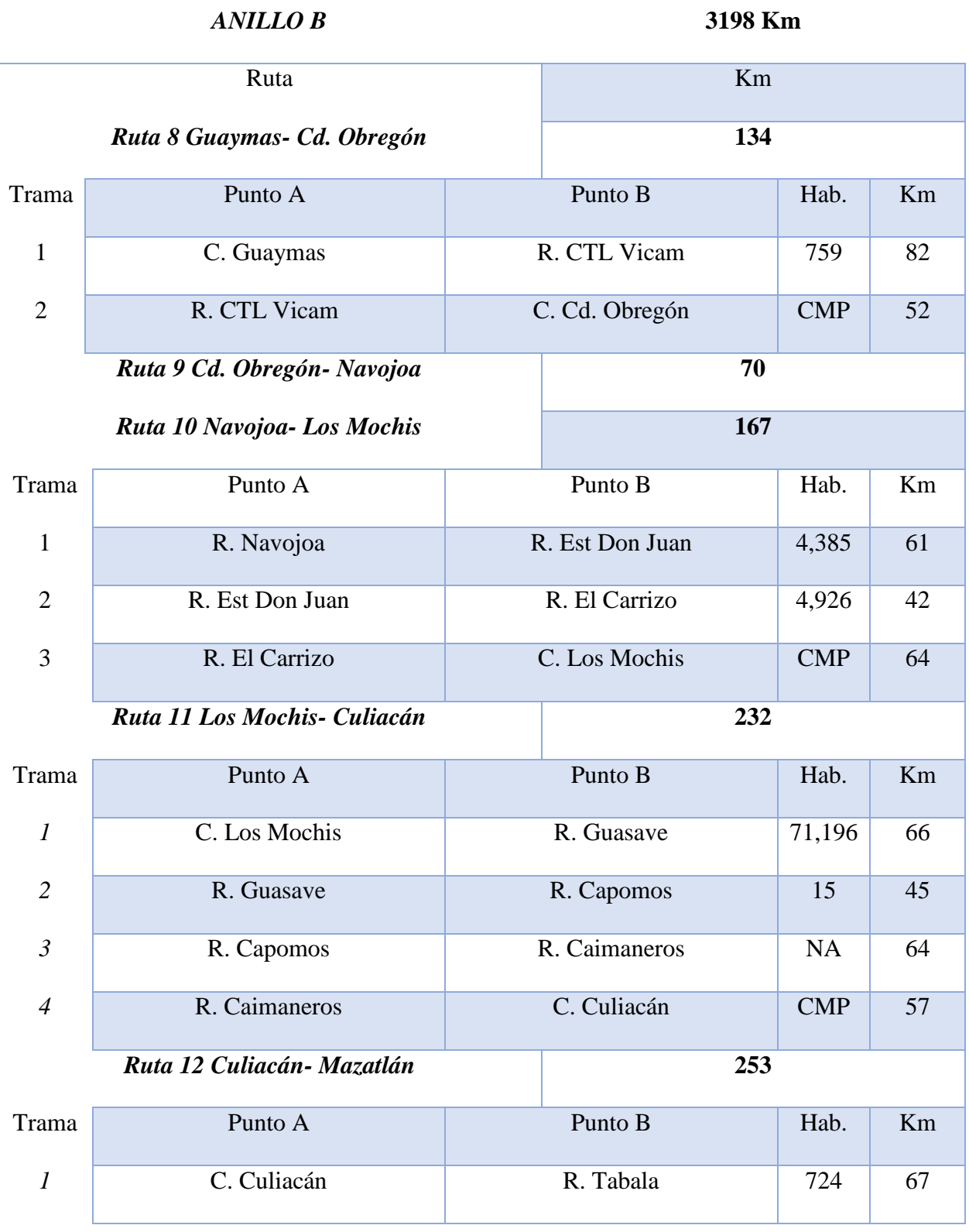

# **Anexo A Diseño óptico de las rutas para la Red Troncal 1**

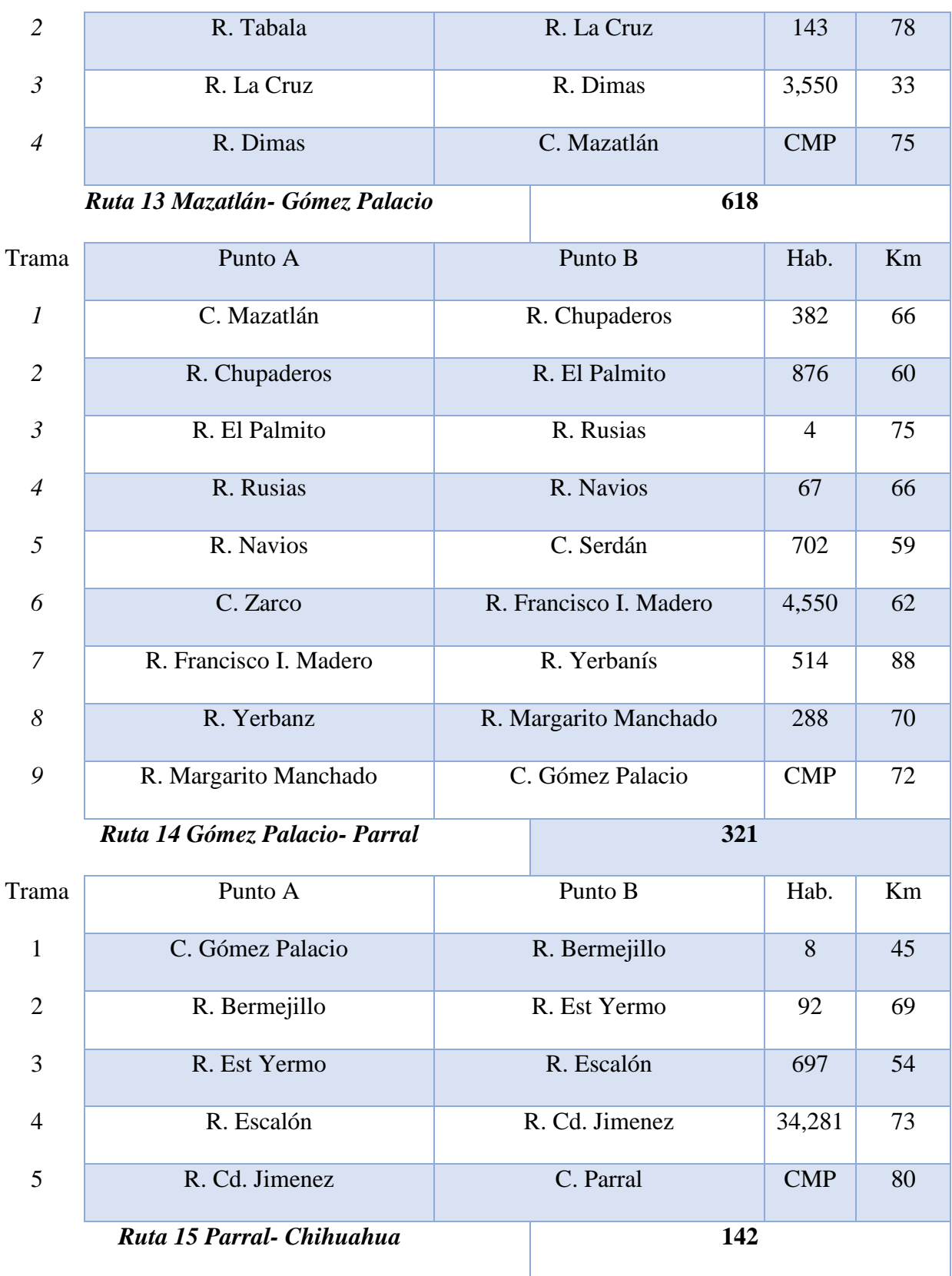

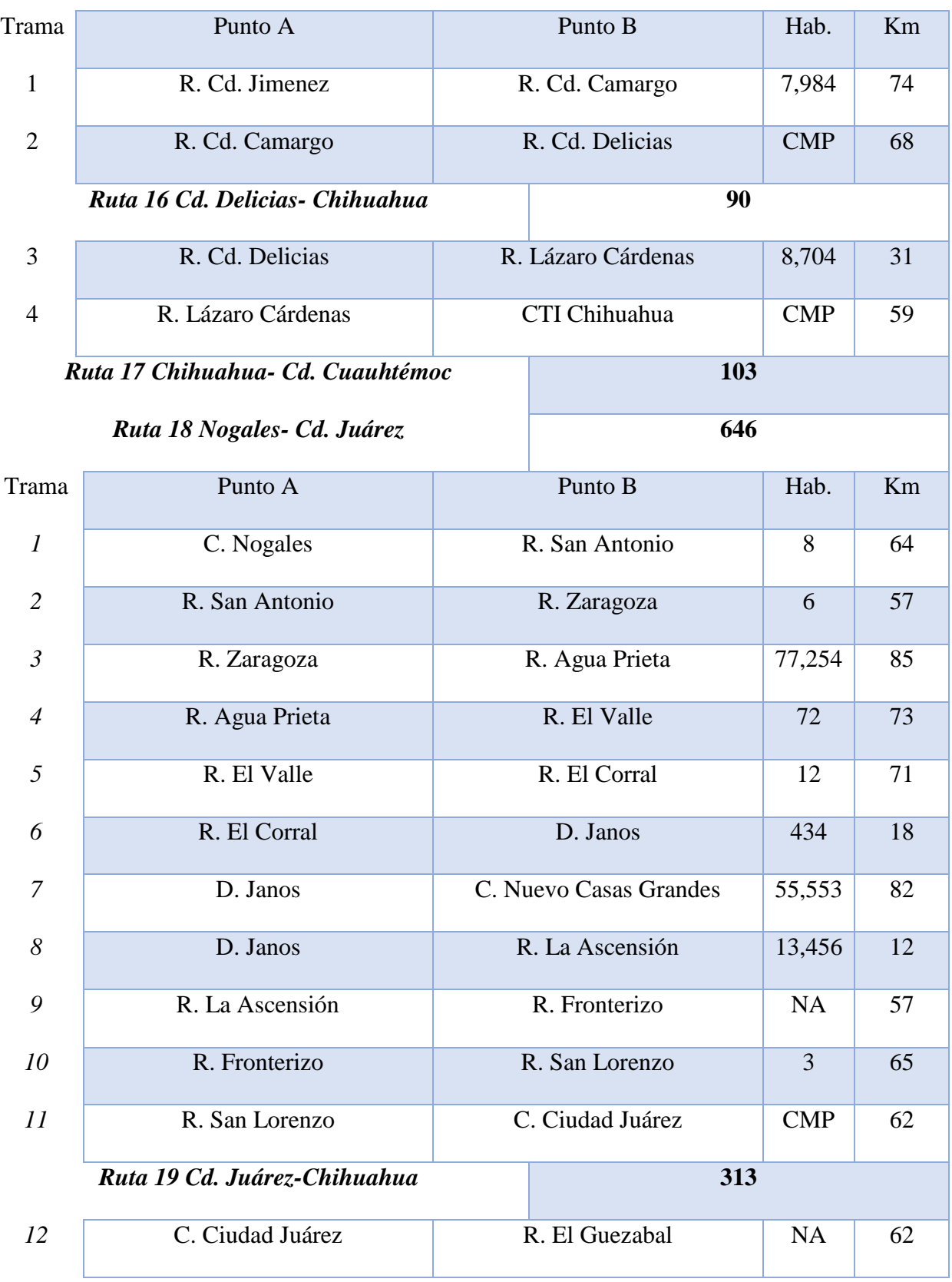

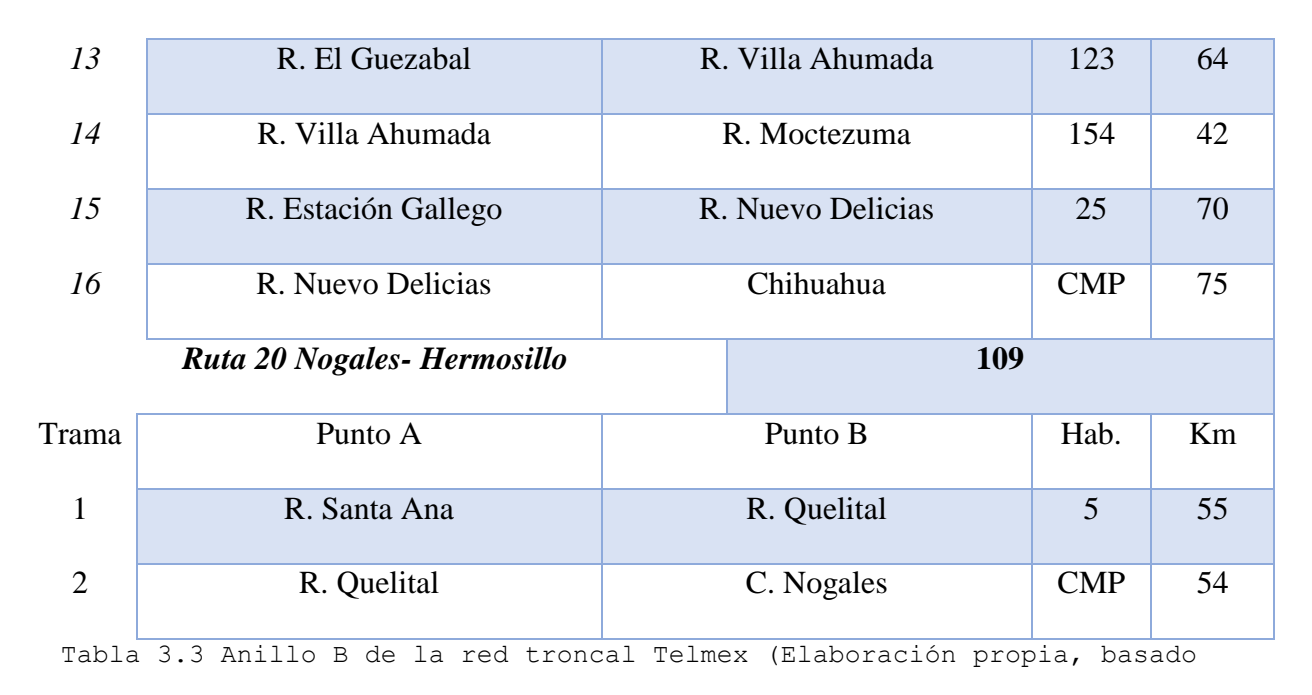

en la Imagen 56 y datos poblacionales de INEGI, 2018)

## *ANILLO C* **1465 Km**

| Ruta                             |                   | Km         |                |            |    |  |
|----------------------------------|-------------------|------------|----------------|------------|----|--|
| Ruta 21 Monterrey- Monclova      |                   | 235        |                |            |    |  |
| Trama                            | Punto A           |            | Punto B        | Hab.       | Km |  |
| $\mathbf{1}$                     | C. Monclova       |            | R. Aurora      | 13         | 79 |  |
| $\overline{2}$                   | R. Aurora         |            | R. Mina        | 4,495      | 71 |  |
| 3                                | R. Mina           |            | Monterrey      | <b>CMP</b> | 85 |  |
| Ruta 22 Monclova- Piedras Negras |                   |            | 246            |            |    |  |
| Trama                            | Punto A           |            | Punto B        | Hab.       | Km |  |
| $\mathbf{1}$                     | C. Piedras Negras | R. Allende |                | 20,694     | 58 |  |
| $\overline{2}$                   | R. Allende        | C. Sabinas |                | 54,905     | 73 |  |
| 3                                | C. Sabinas        |            | R. 1ro de Mayo | 1,613      | 72 |  |
| $\overline{4}$                   | R. 1 ro de Mayo   |            | C. Monclova    | <b>CMP</b> | 43 |  |

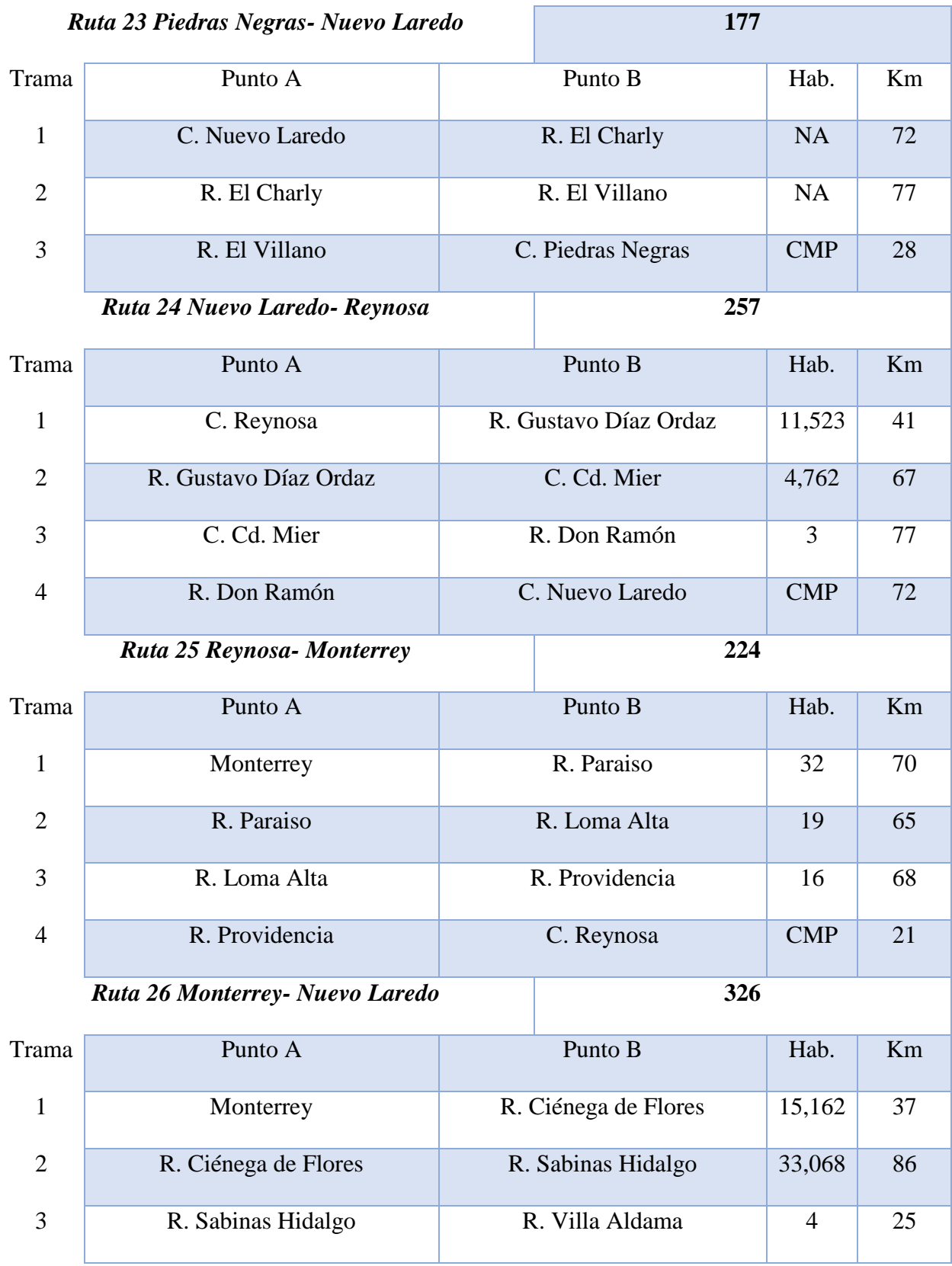

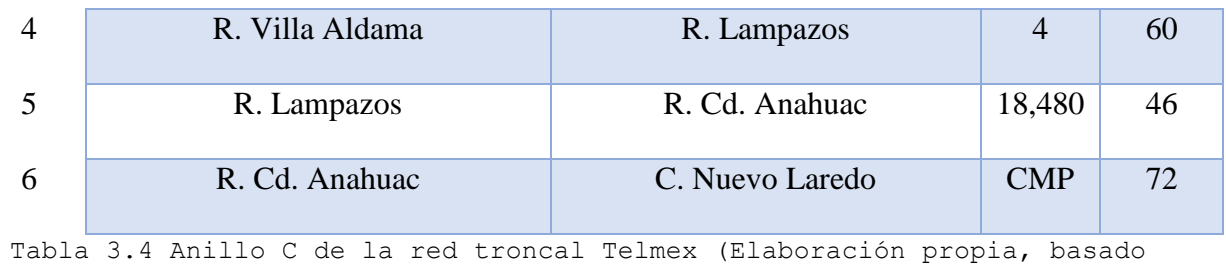

en la Imagen 56 y datos poblacionales de INEGI, 2018)

# *ANILLO D* **1379 Km**

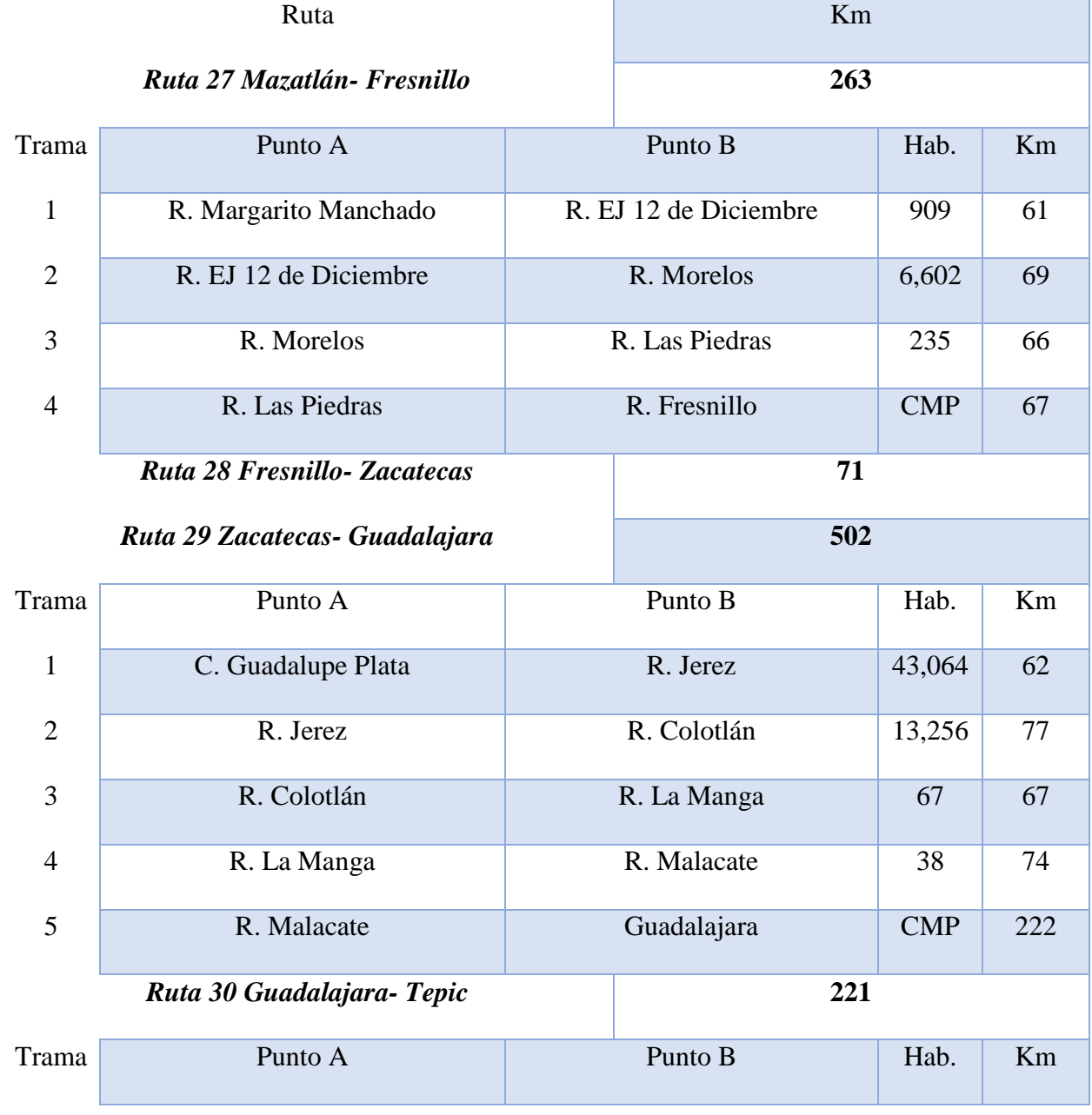

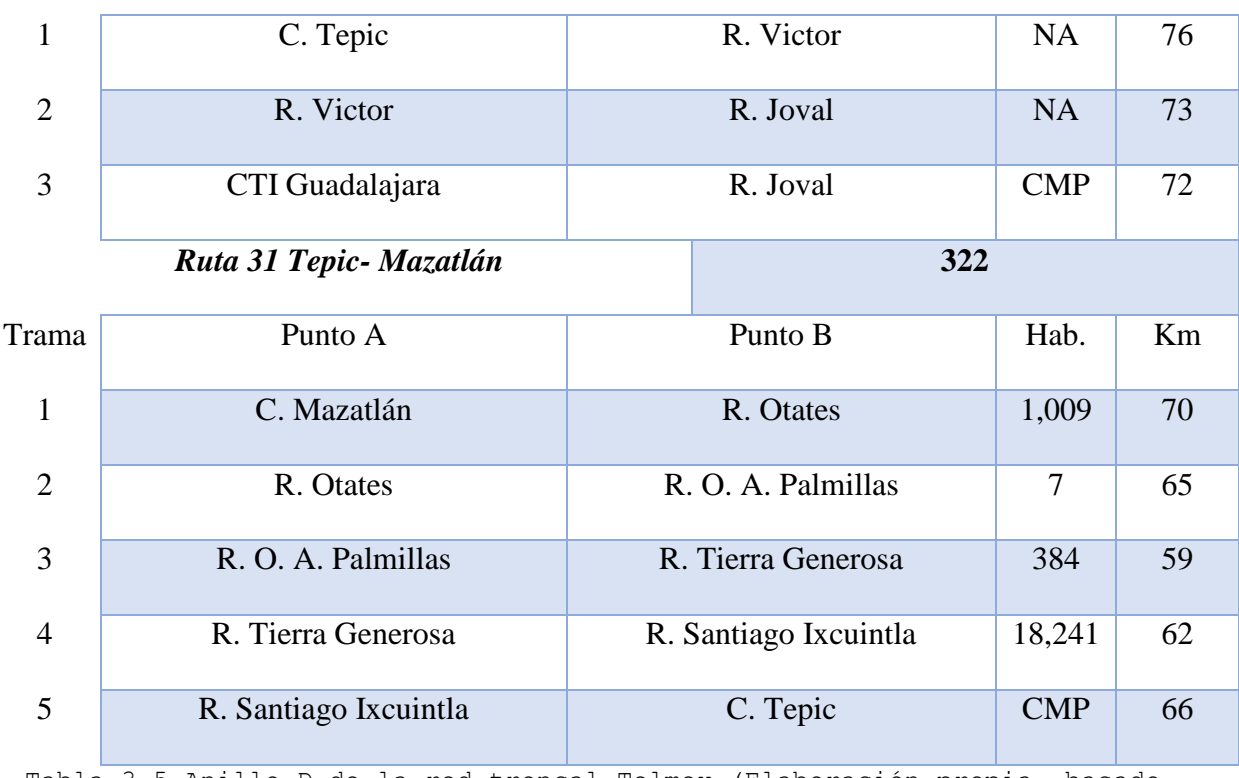

Tabla 3.5 Anillo D de la red troncal Telmex (Elaboración propia, basado

en la Imagen 56 y datos poblacionales de INEGI, 2018)

# *ANILLO E* **807 Km**

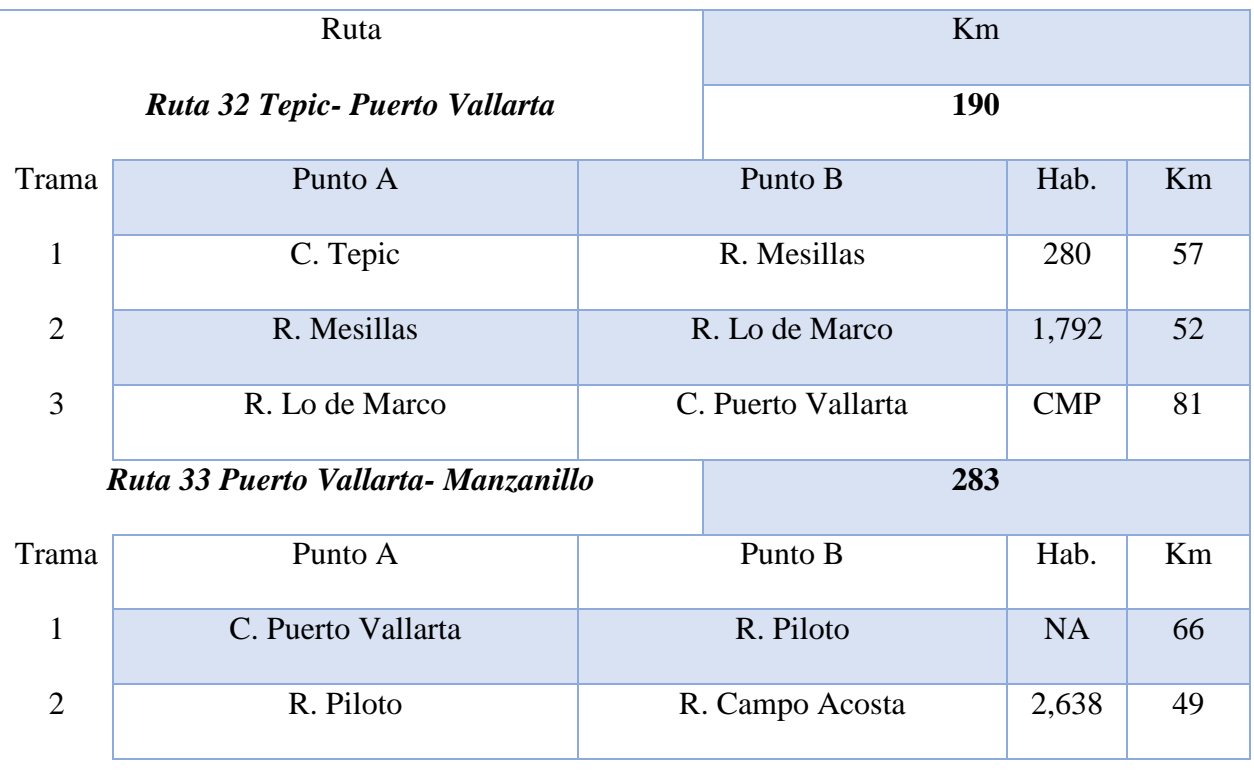

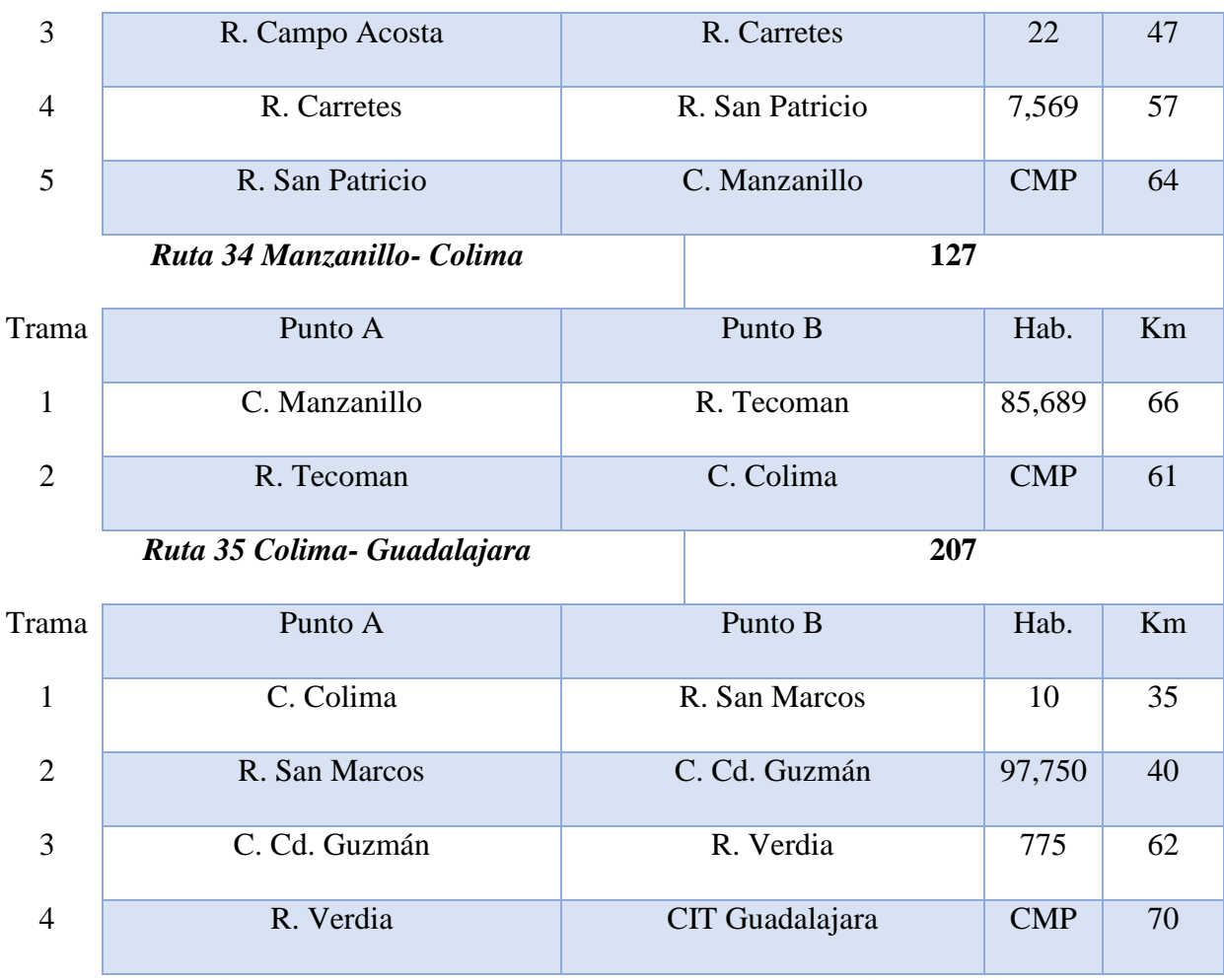

Tabla 3.6 Anillo C de la red troncal Telmex (Elaboración propia, basado

en la Imagen 56 y datos poblacionales de INEGI, 2018)

*ANILLO F* **2648 Km**

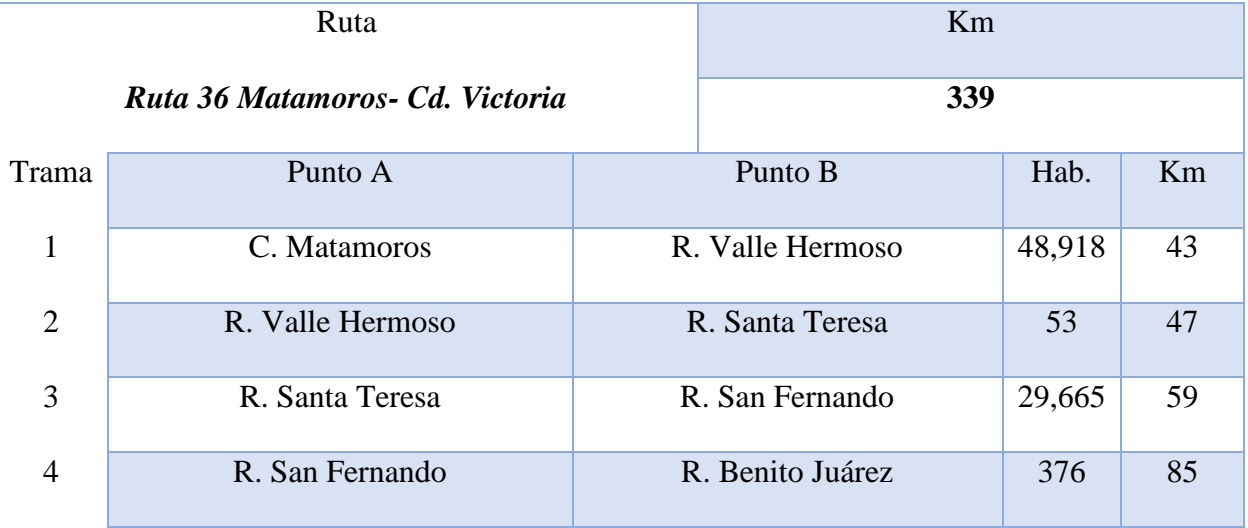

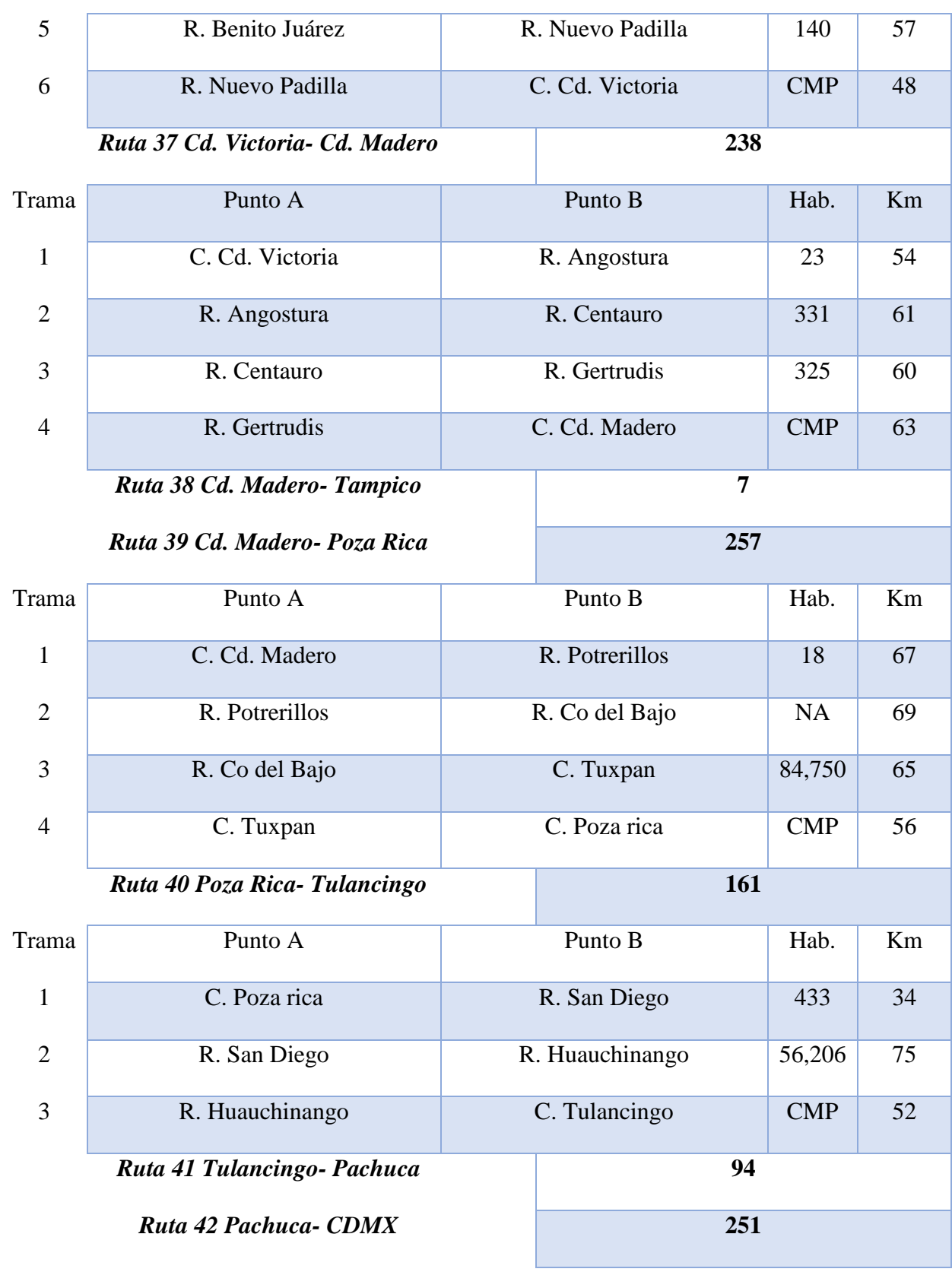

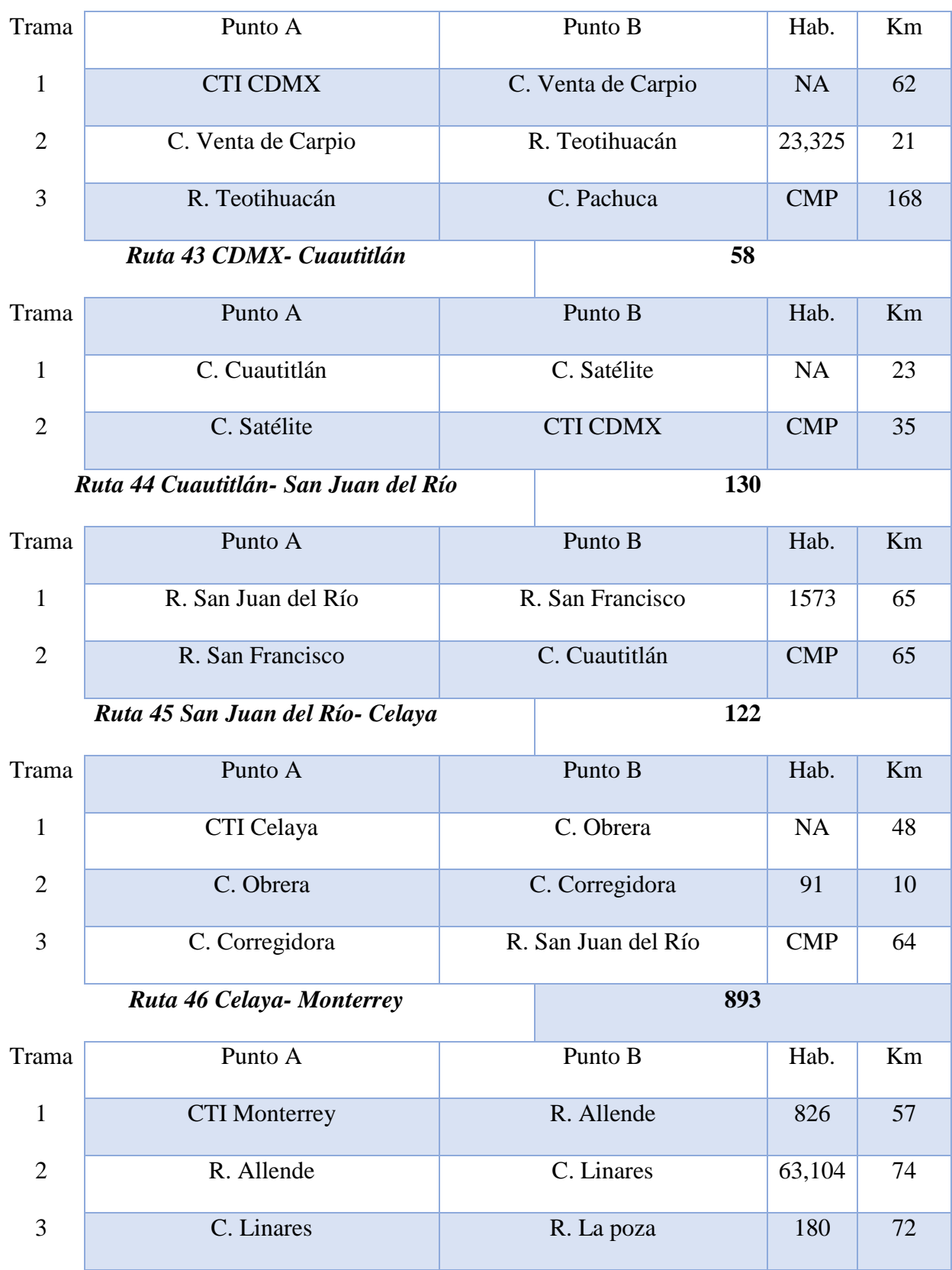

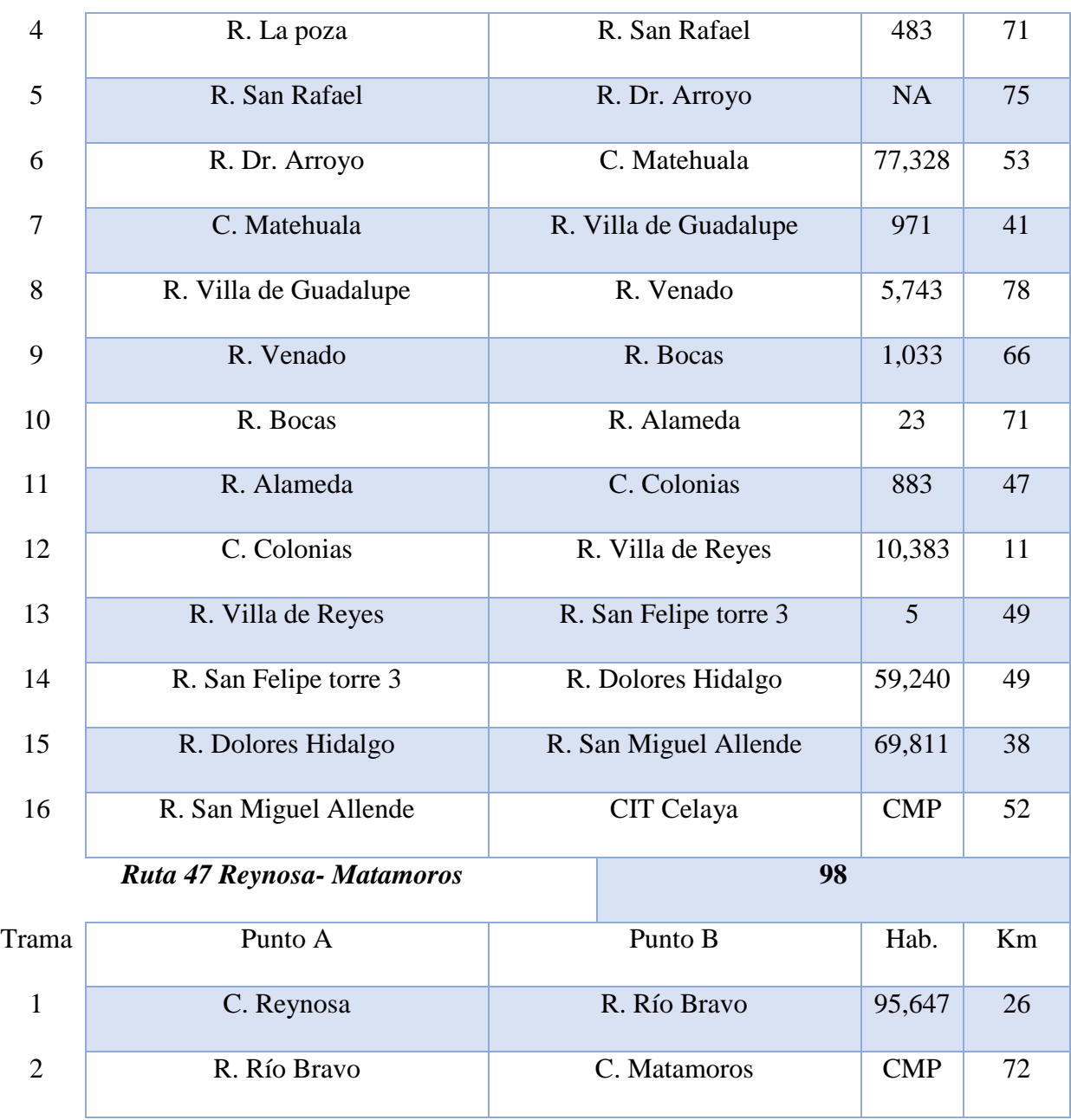

Tabla 3.7 Anillo F de la red troncal Telmex (Elaboración propia, basado

en la Imagen 56y datos poblacionales de INEGI, 2018)

*ANILLO G* **1130 Km**

| Ruta<br>Ruta 48 Torreón Fuentes- Saltillo |  | Km<br>259 |  |  |  |       |
|-------------------------------------------|--|-----------|--|--|--|-------|
|                                           |  |           |  |  |  | Trama |

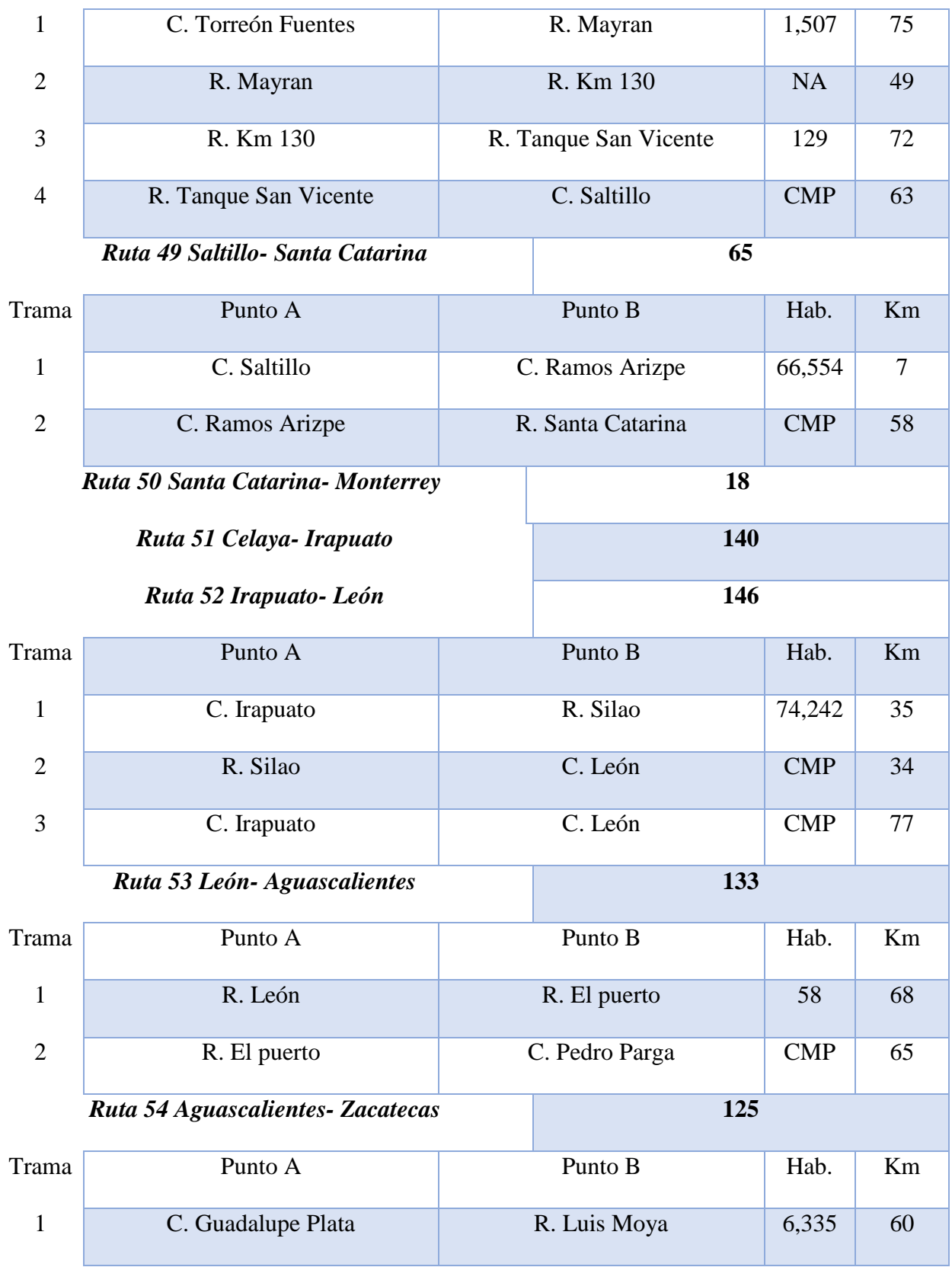

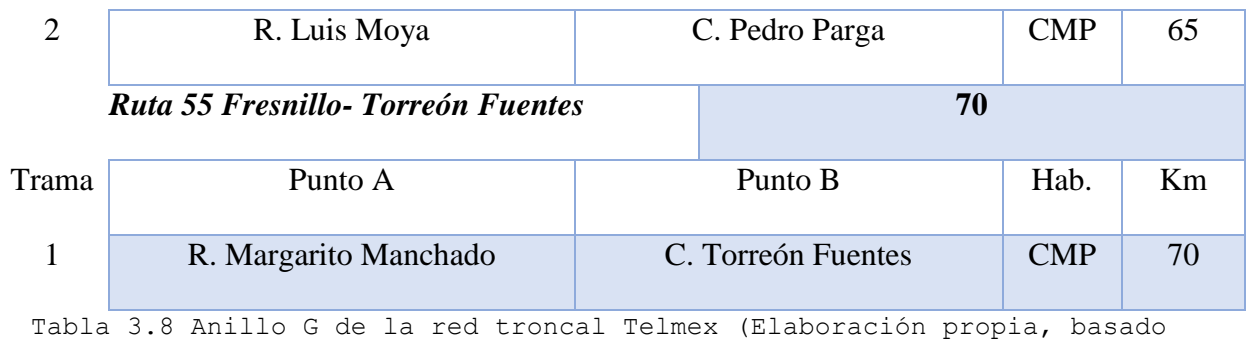

en la Imagen 56y datos poblacionales de INEGI, 2018)

*ANILLO H* **567 Km**

| Ruta                     |               | Km |               |            |    |  |
|--------------------------|---------------|----|---------------|------------|----|--|
| Ruta 56 Irapuato- Zamora |               |    | 208           |            |    |  |
| Trama                    | Punto A       |    | Punto B       | Hab.       | Km |  |
| $\mathbf{1}$             | C. Irapuato   |    | C. Penjamo    | 40,070     | 53 |  |
| $\overline{2}$           | C. Penjamo    |    | C. La Piedad  | 83,323     | 48 |  |
| 3                        | C. La Piedad  |    | R. Monte León | <b>NA</b>  | 61 |  |
| $\overline{4}$           | R. Monte León |    | C. Zamora     | <b>CMP</b> | 46 |  |
| Ruta 57 Zamora- Uruapan  |               |    | 99            |            |    |  |
| Trama                    | Punto A       |    | Punto B       | Hab.       | Km |  |
| $\mathbf{1}$             | C. Zamora     |    | R. Cheran     | 14,245     | 67 |  |
| $\overline{2}$           | R. Cheran     |    | C. Uruapan    | <b>CMP</b> | 32 |  |
| Ruta 58 Uruapan-Morelia  |               |    | 127           |            |    |  |
| Trama                    | Punto A       |    | Punto B       | Hab.       | Km |  |
| $\mathbf{1}$             | C. Uruapan    |    | R. Patzcuaro  | 55,298     | 59 |  |
| $\overline{2}$           | R. Patzcuaro  |    | R. Capula     | 5,086      | 44 |  |
| $\overline{3}$           | R. Capula     |    | C. Morelia    | <b>CMP</b> | 24 |  |

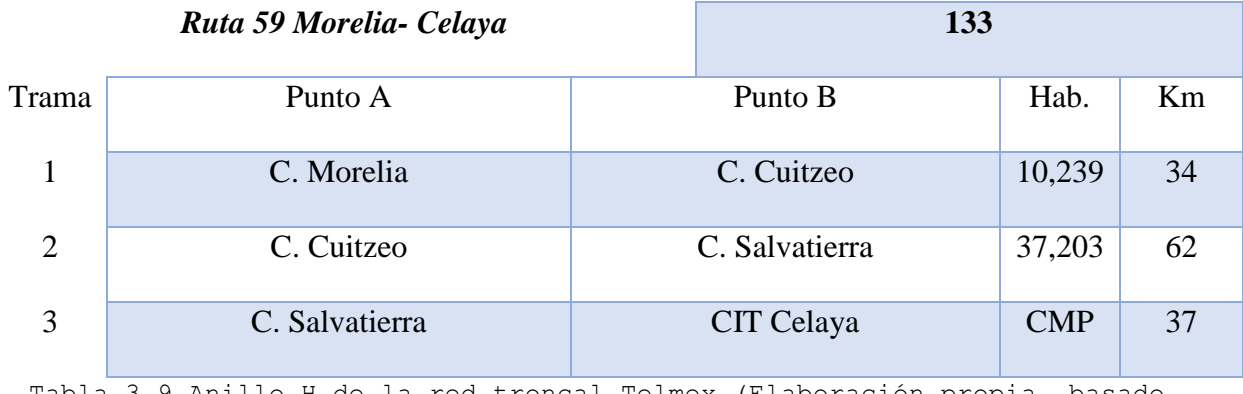

Tabla 3.9 Anillo H de la red troncal Telmex (Elaboración propia, basado

en la Imagen 56y datos poblacionales de INEGI, 2018)

*ANILLO I* **360 Km**

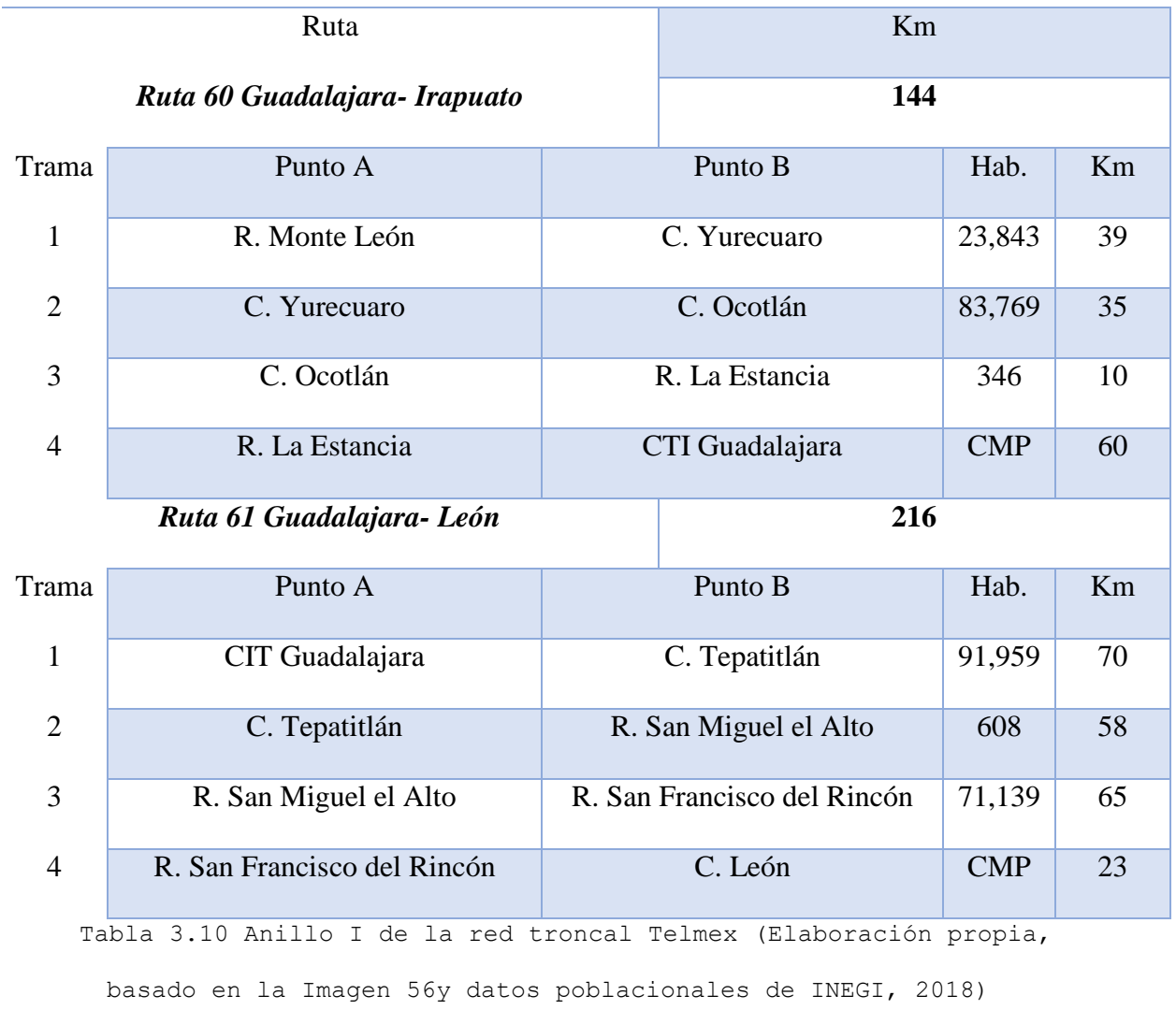

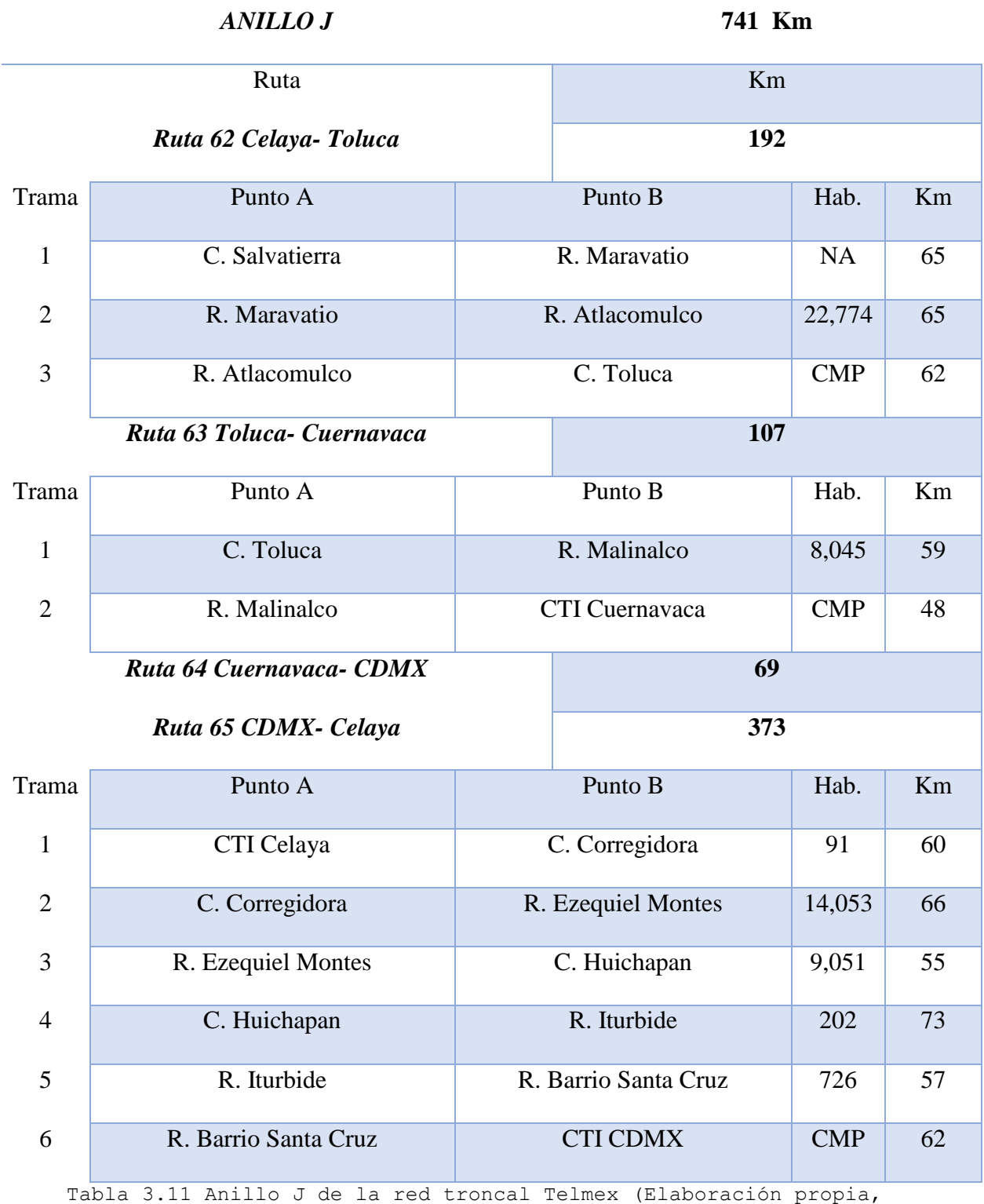

basado en la Imagen 56y datos poblacionales de INEGI, 2018)

# *ANILLO K* **409 Km**
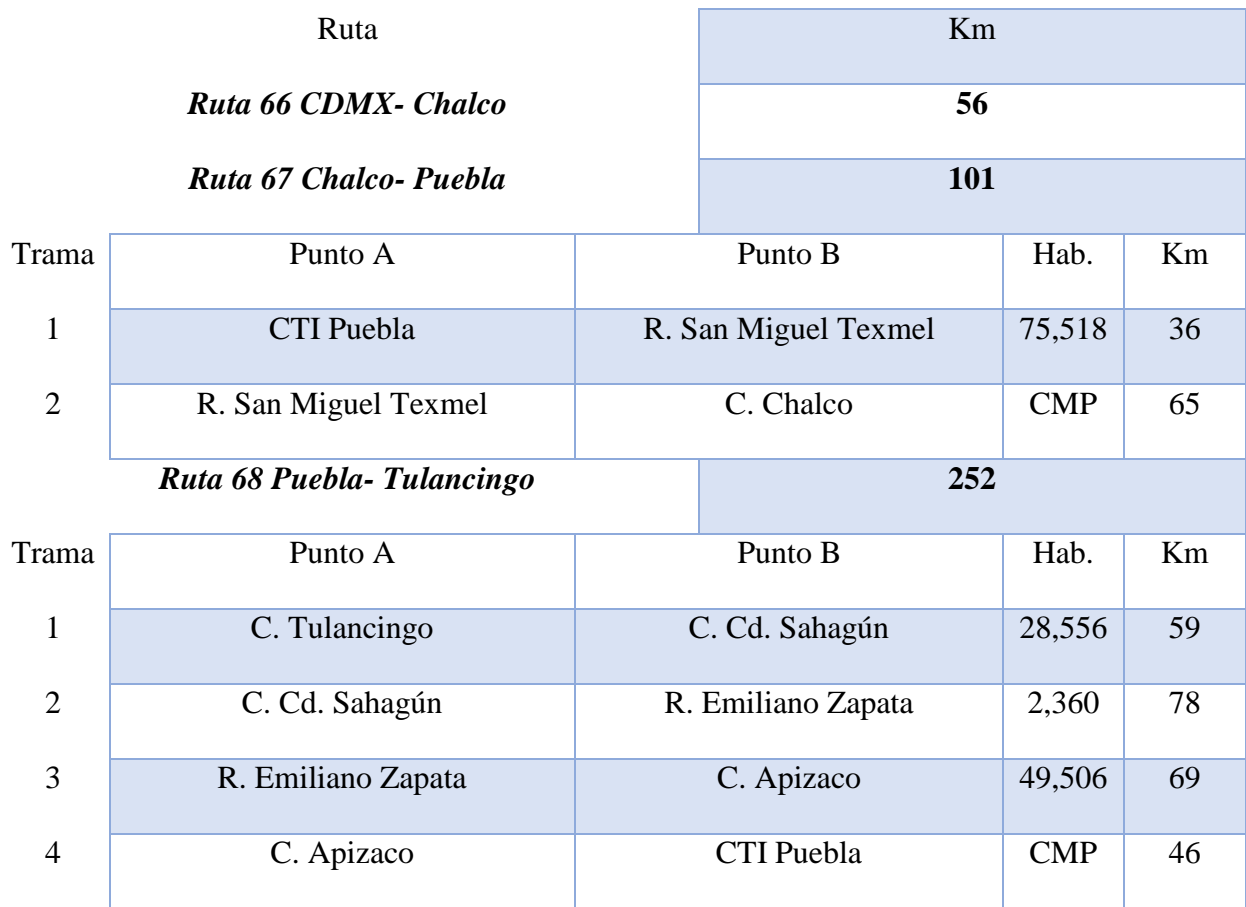

Tabla 3.12 Anillo K de la red troncal Telmex (Elaboración propia,

basado en la Imagen 56y datos poblacionales de INEGI, 2018)

*ANILLO L* **1059 Km**

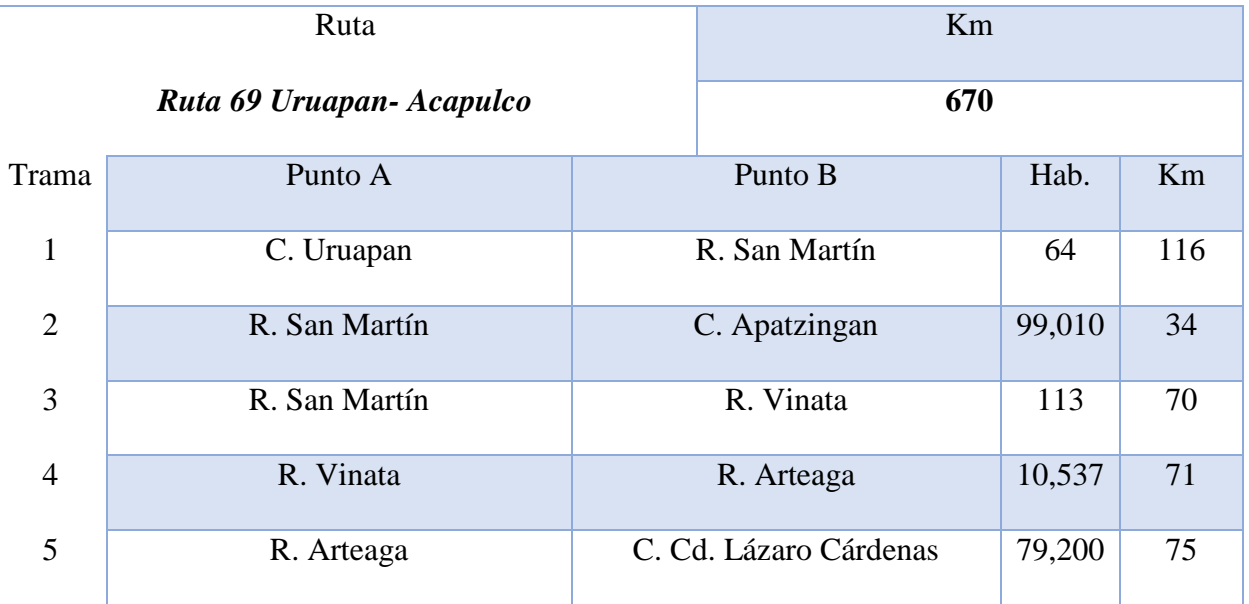

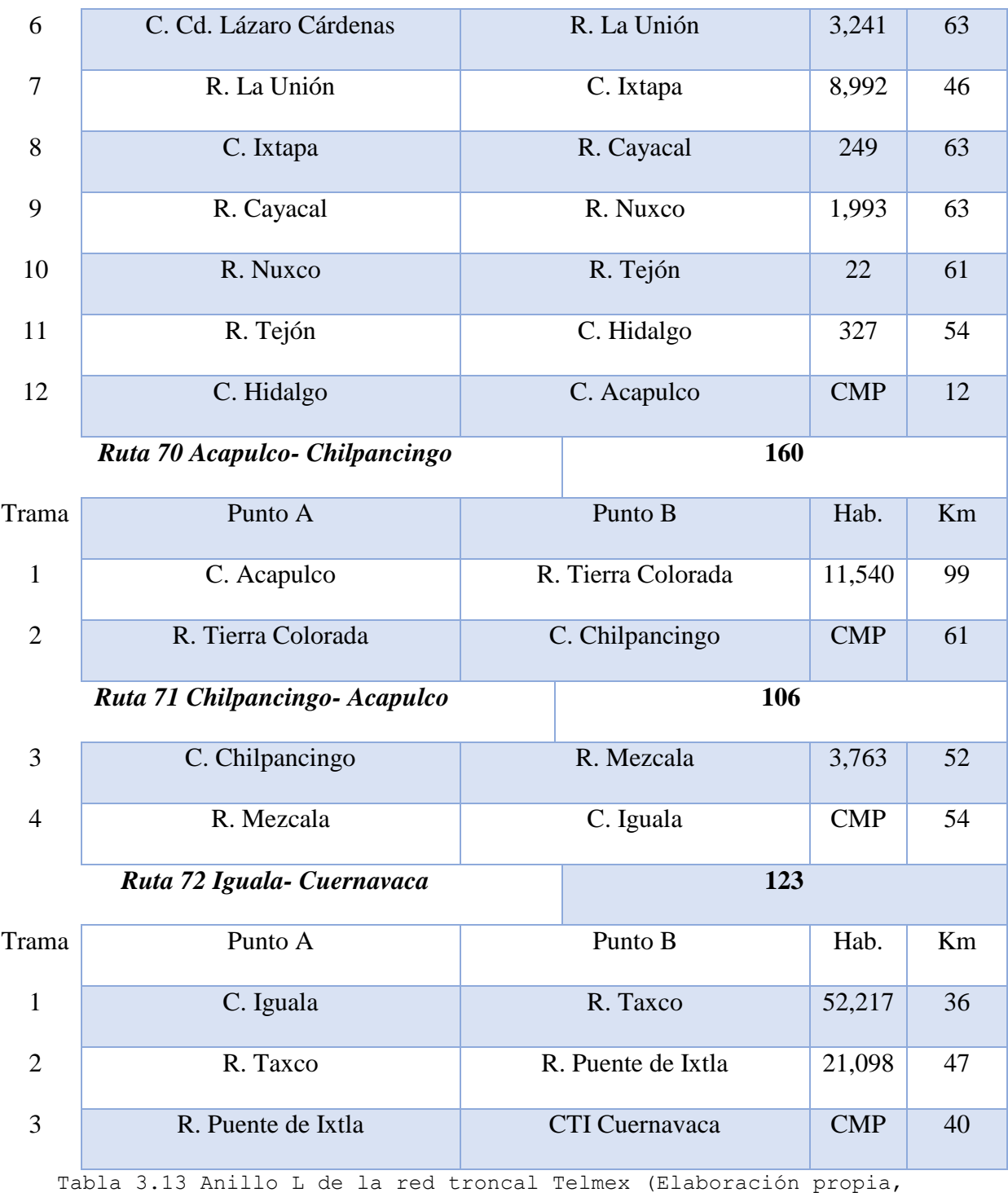

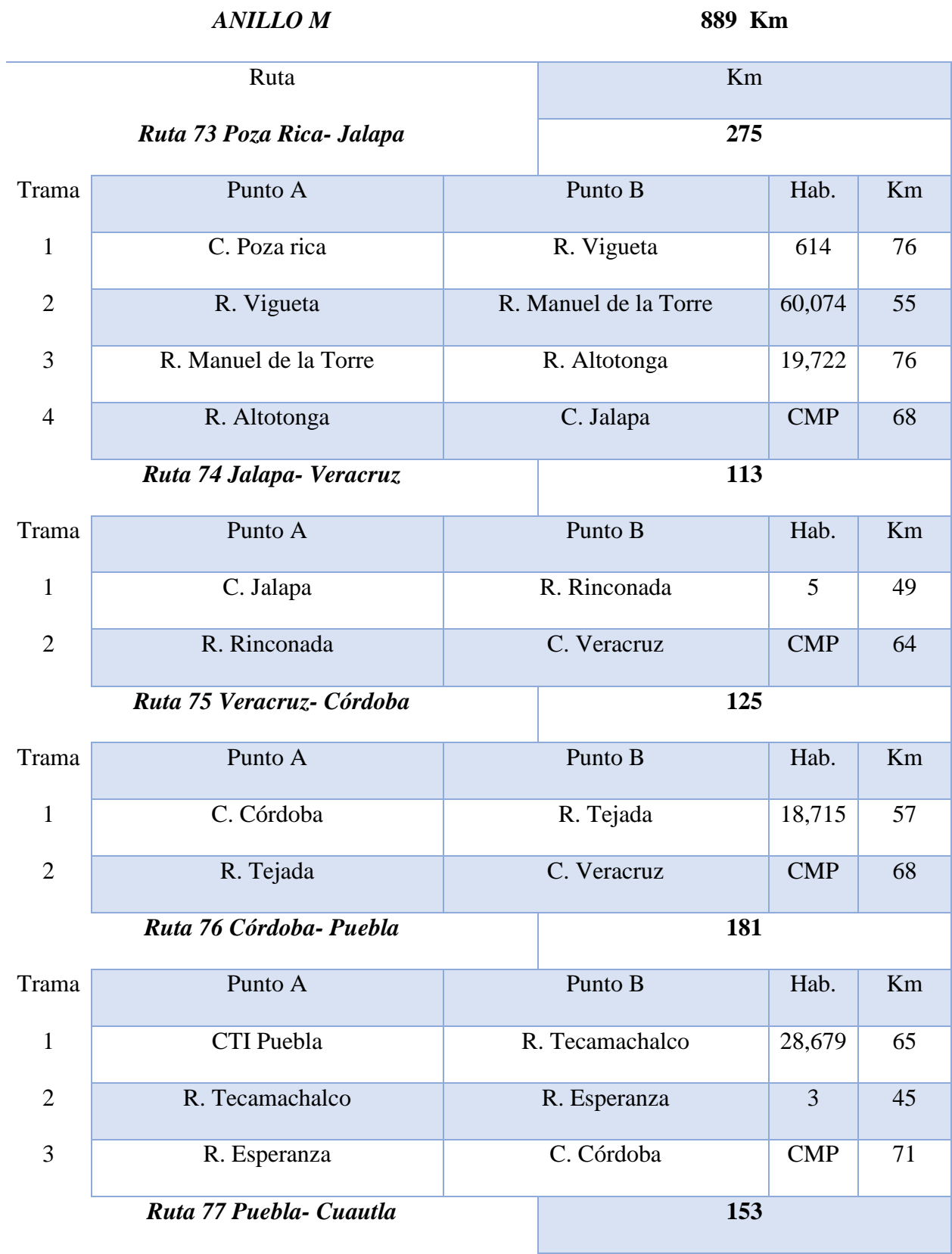

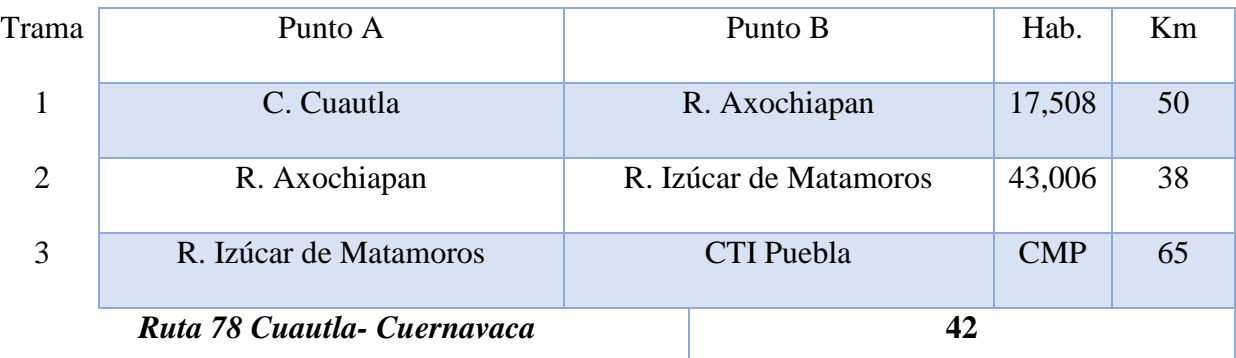

Tabla 3.14 Anillo M de la red troncal Telmex (Elaboración propia, basado en la Imagen 56y datos poblacionales de INEGI, 2018)

*ANILLO N* **1741 Km**

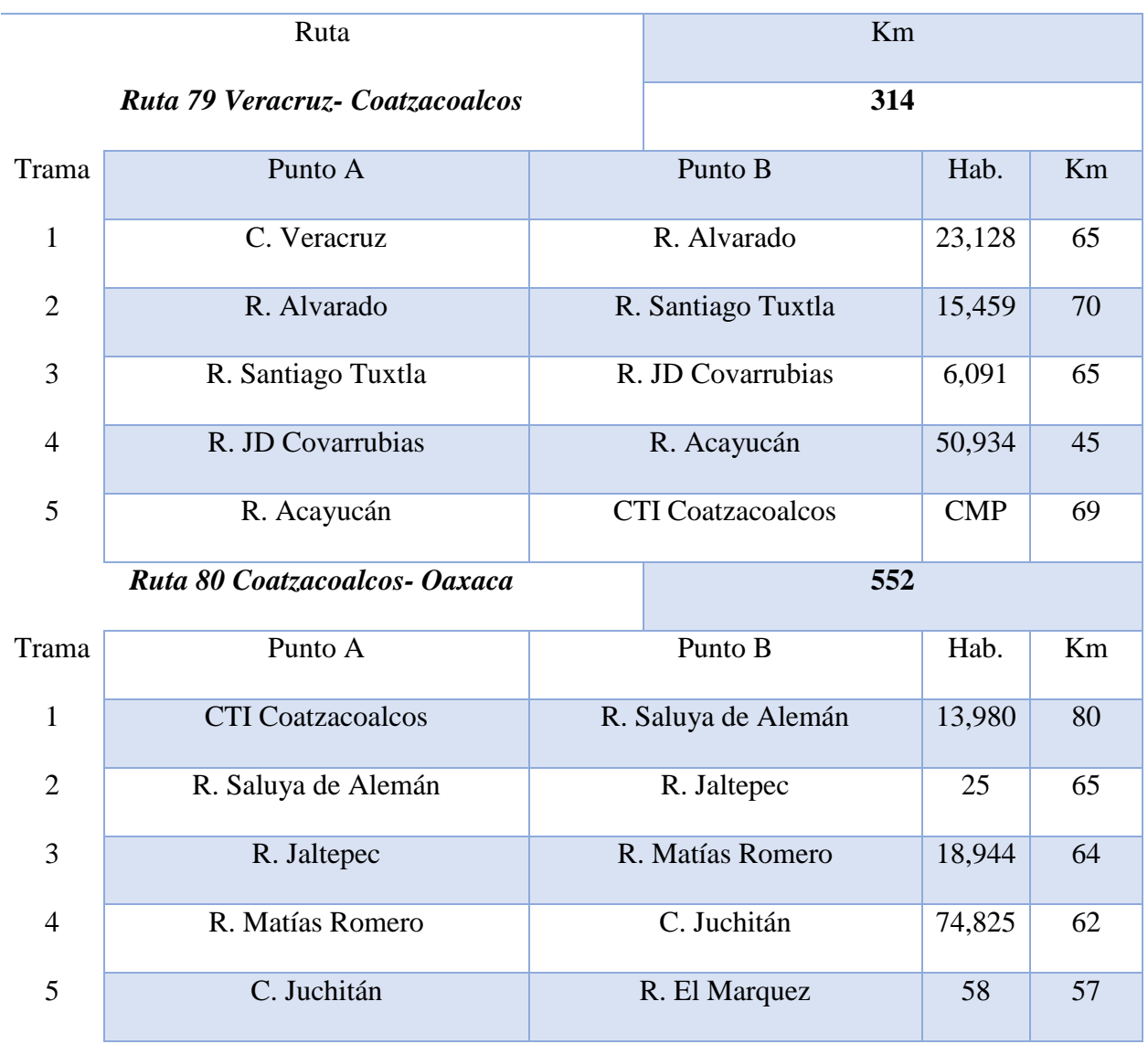

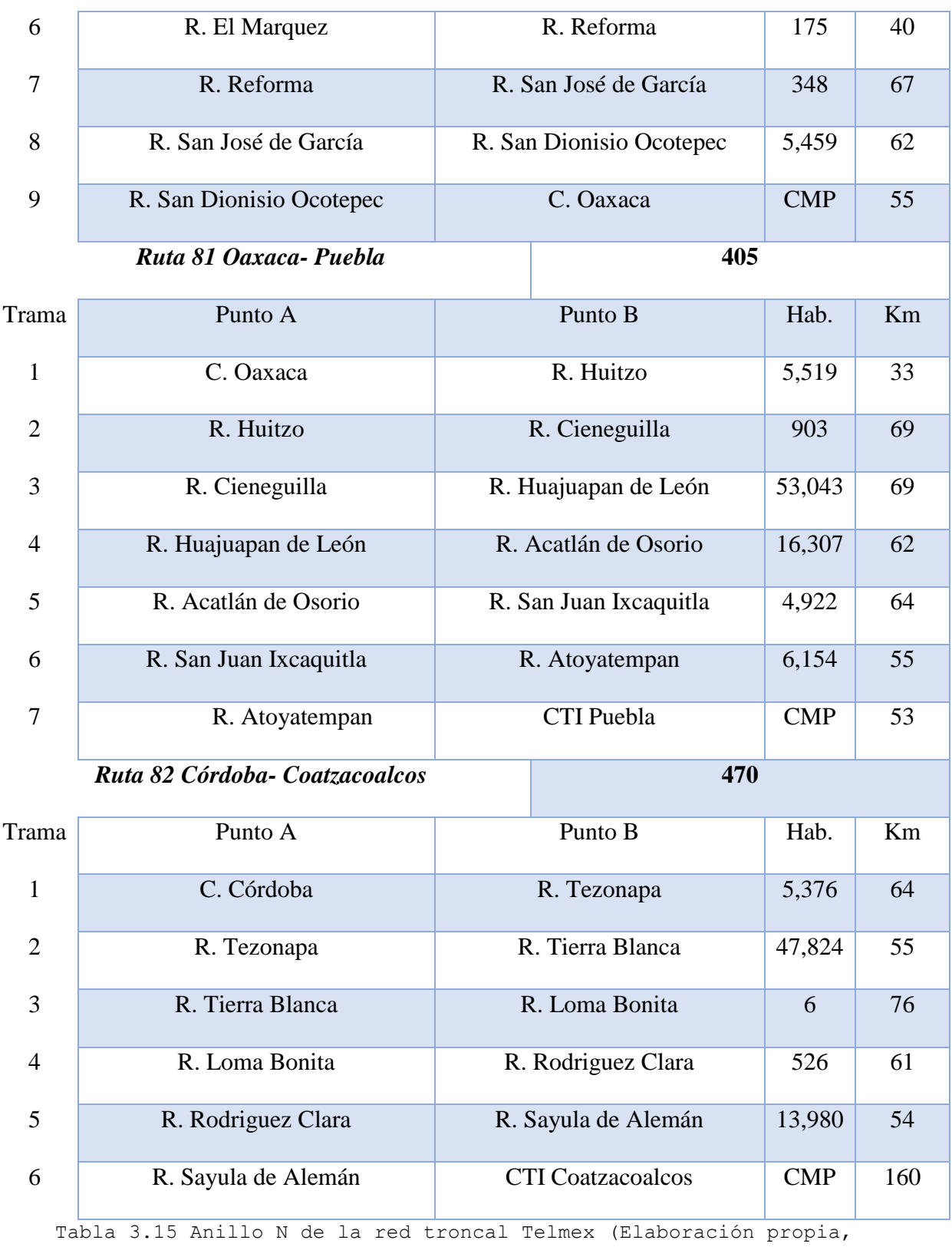

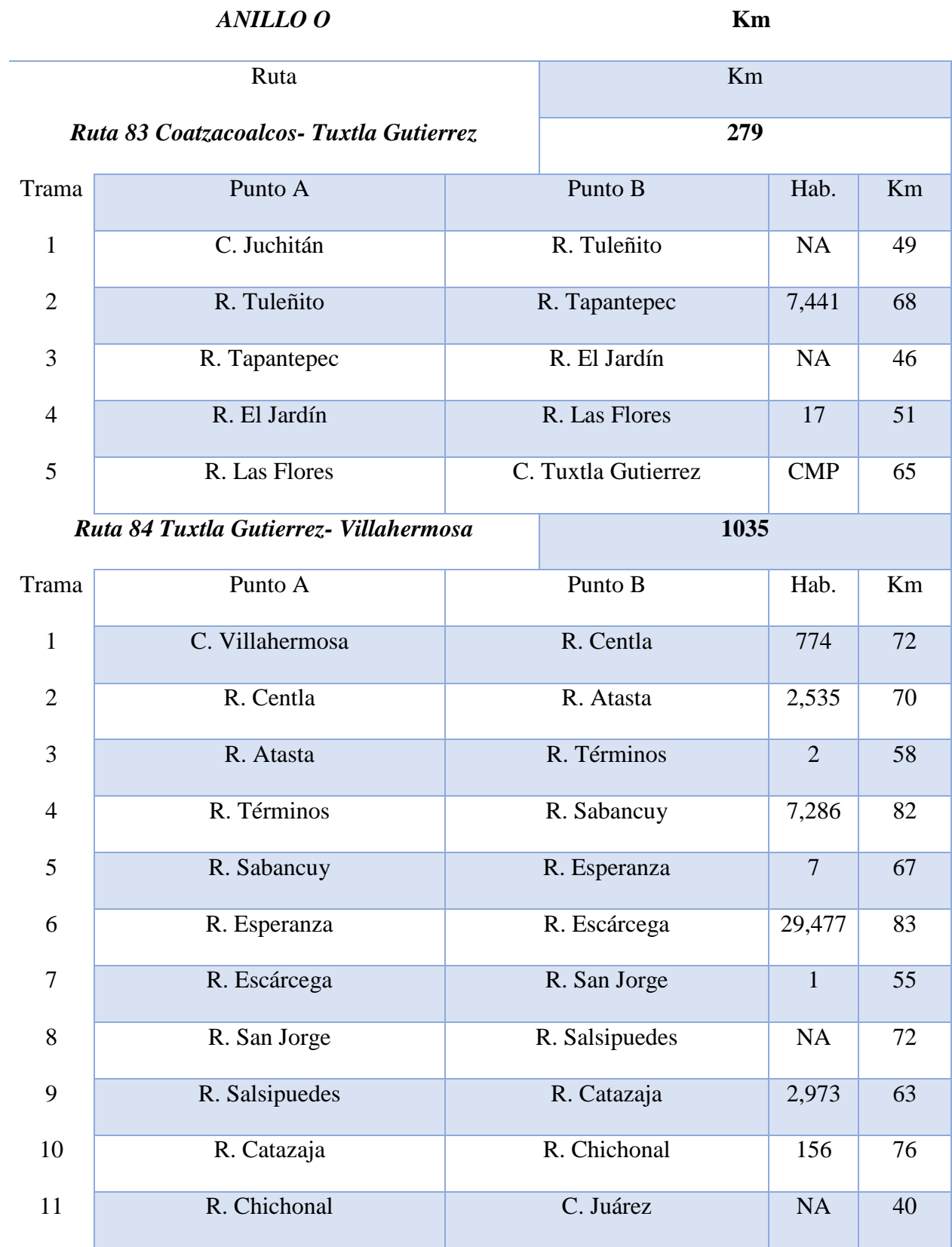

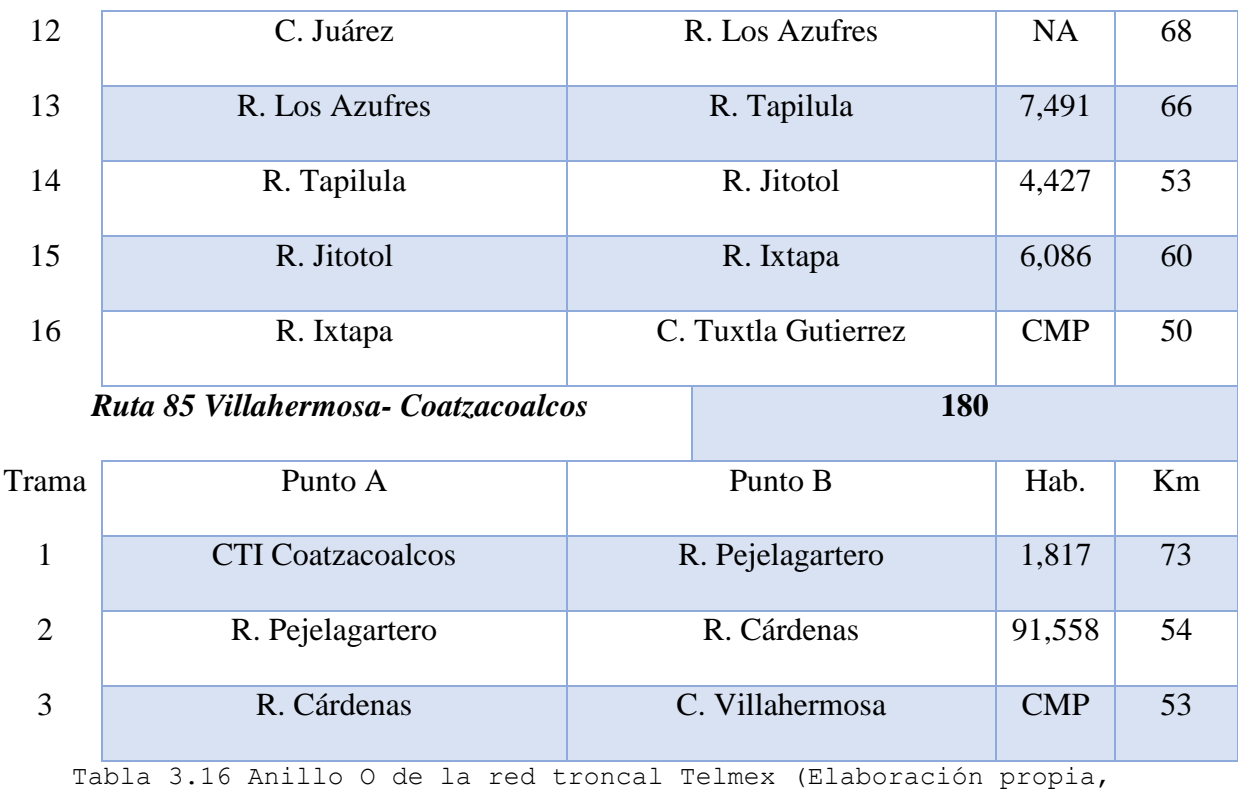

## *ANILLO P* **Km**

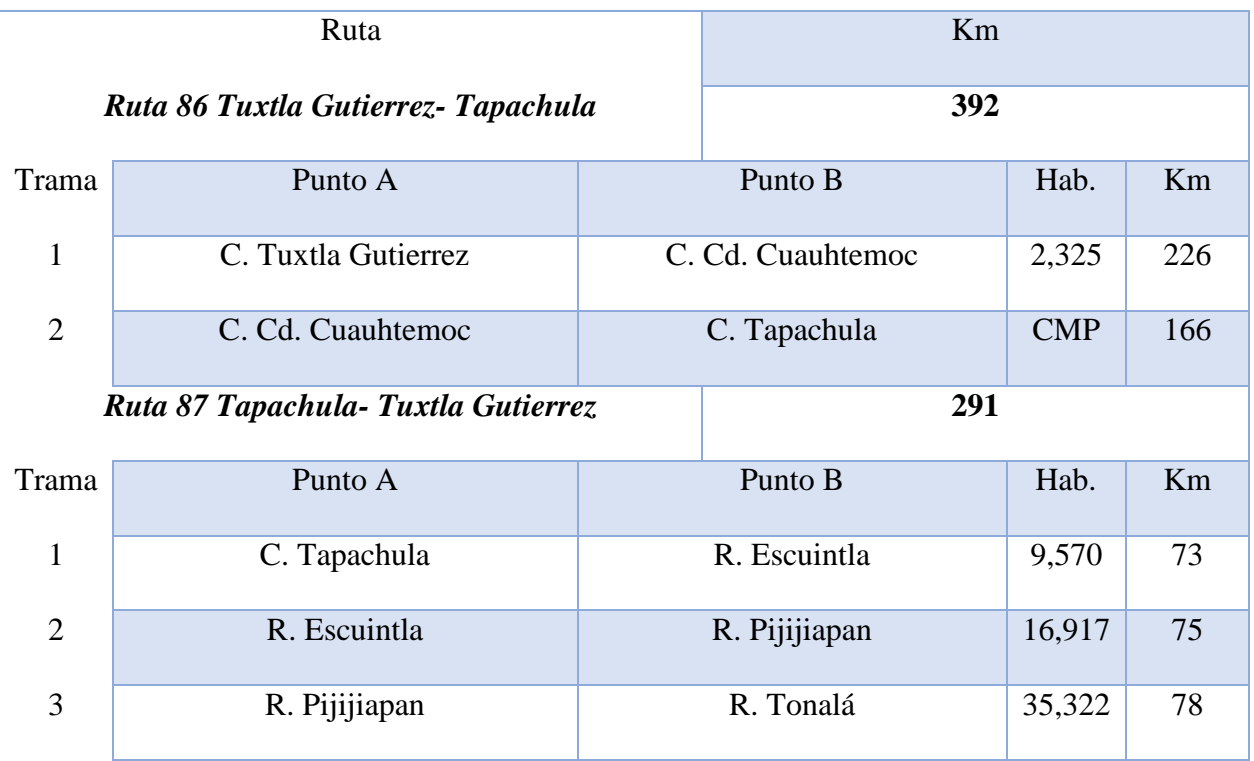

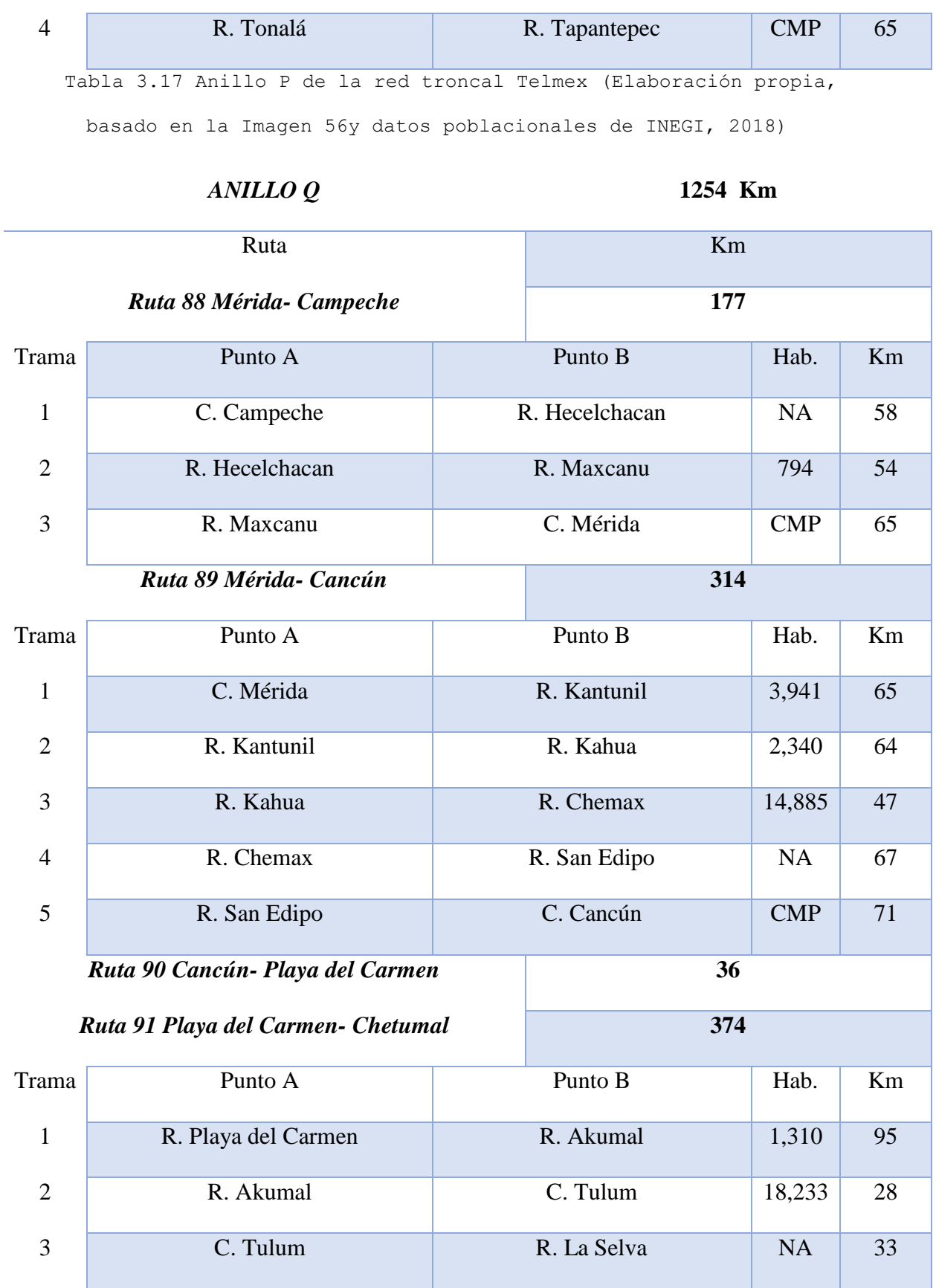

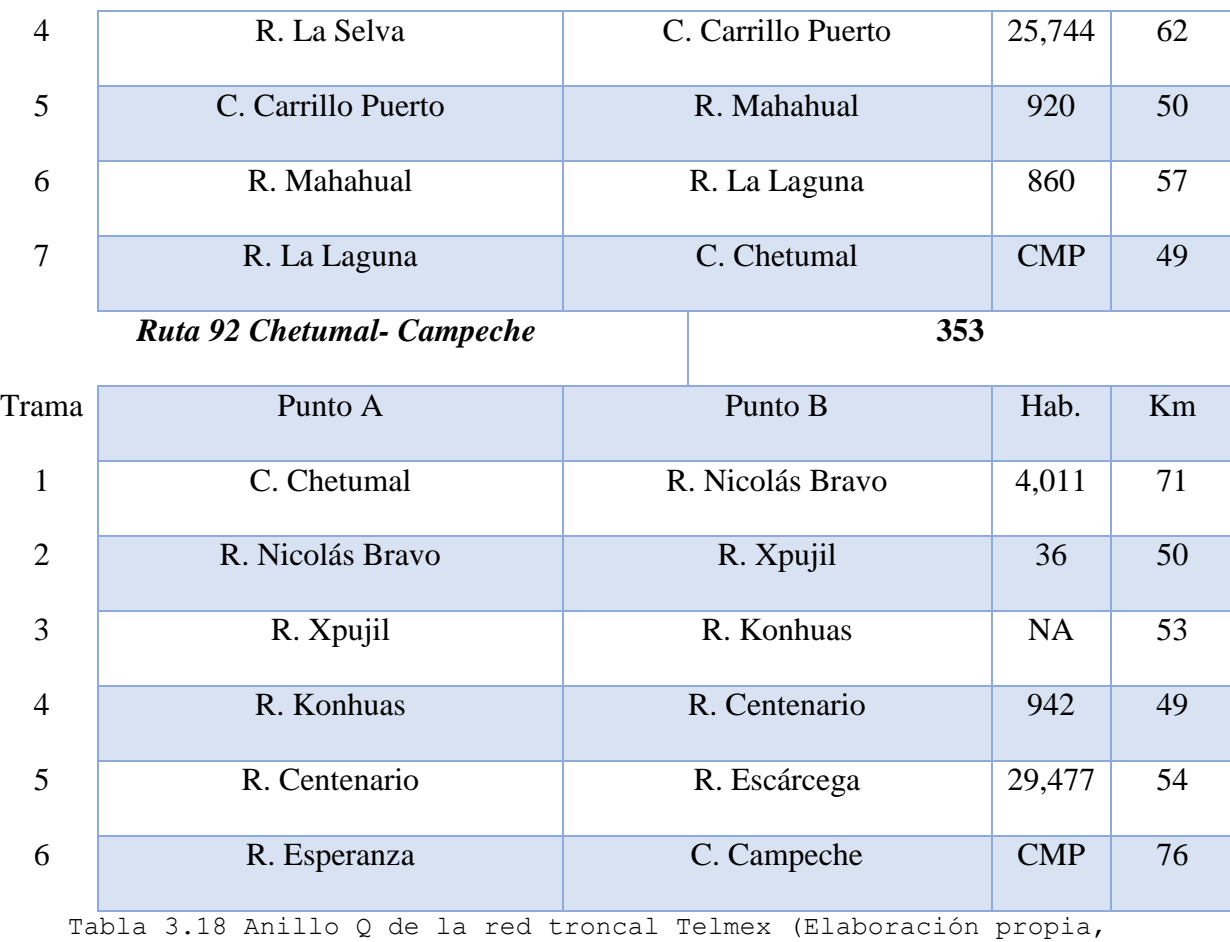

Para dar un panorama completo de la red se anexan los enlaces complementarios que no fueron incluidos en el estudio, pero que pueden ser utilizados en otro estudio que tome en cuenta características diversas de implementación.

*Enlaces complementarios* **Km**

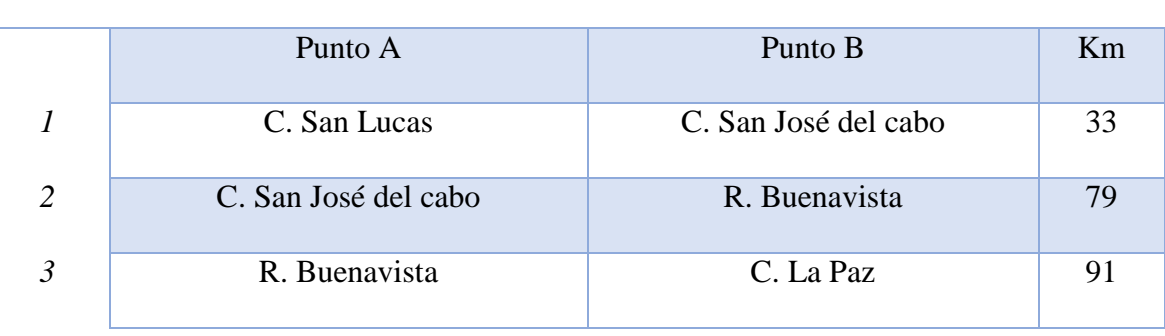

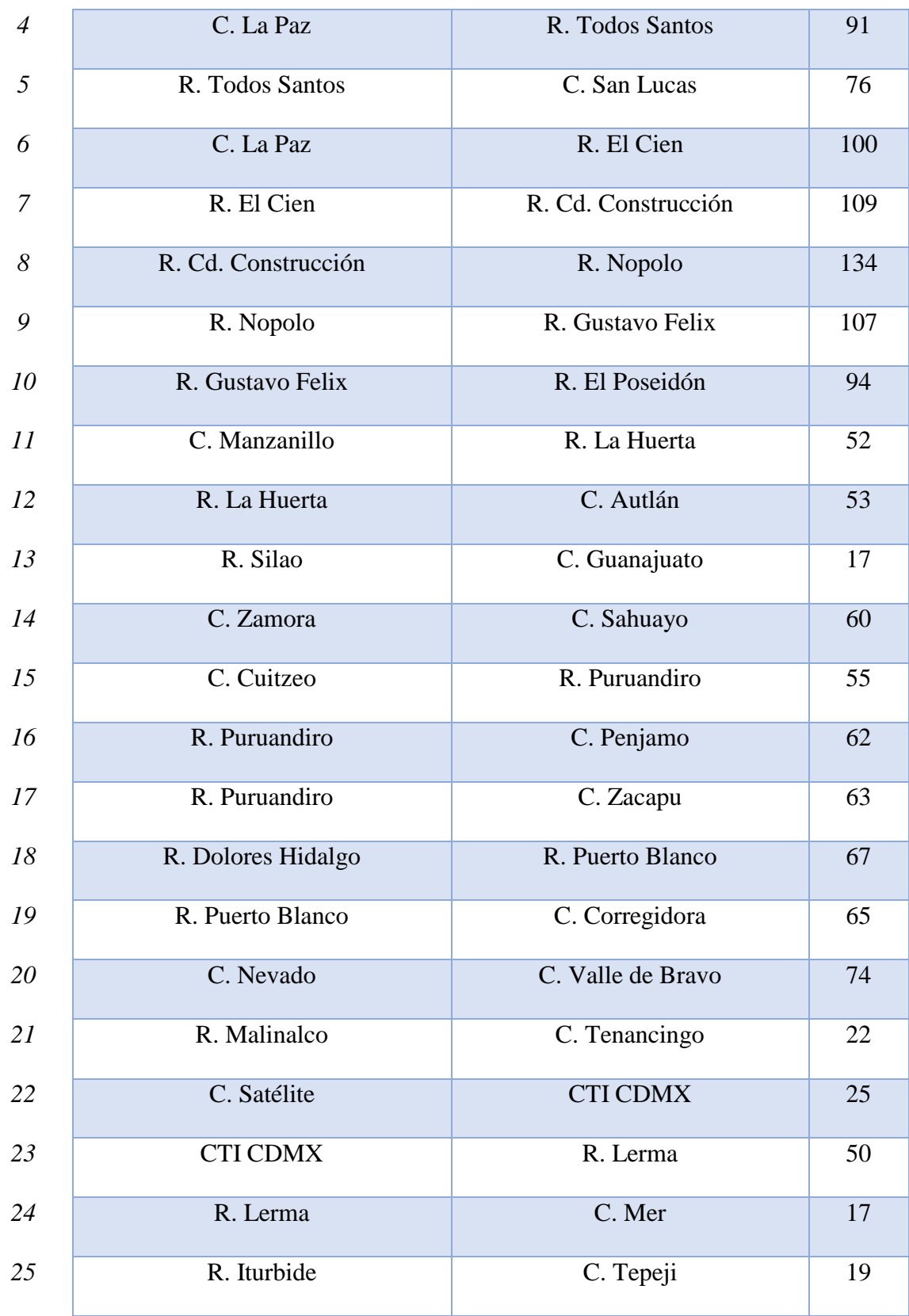

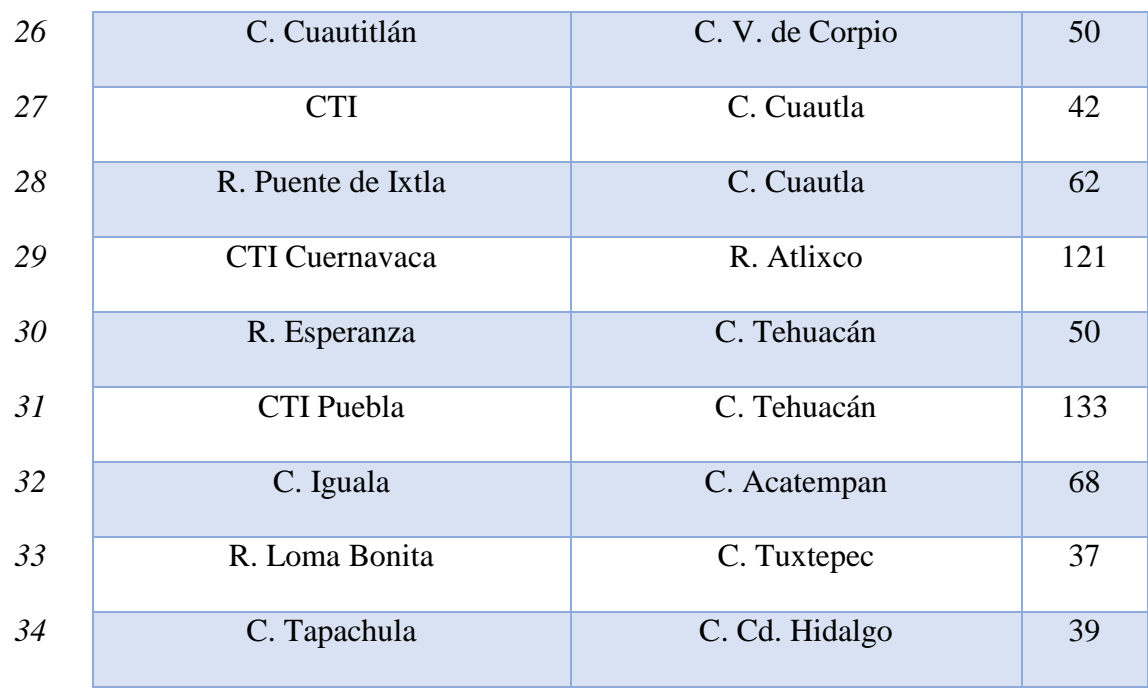

Tabla 3.19. Enlaces complementarios de la red troncal Telmex (Elaboración propia, basado en la Imagen 56y datos poblacionales de INEGI, 2018)

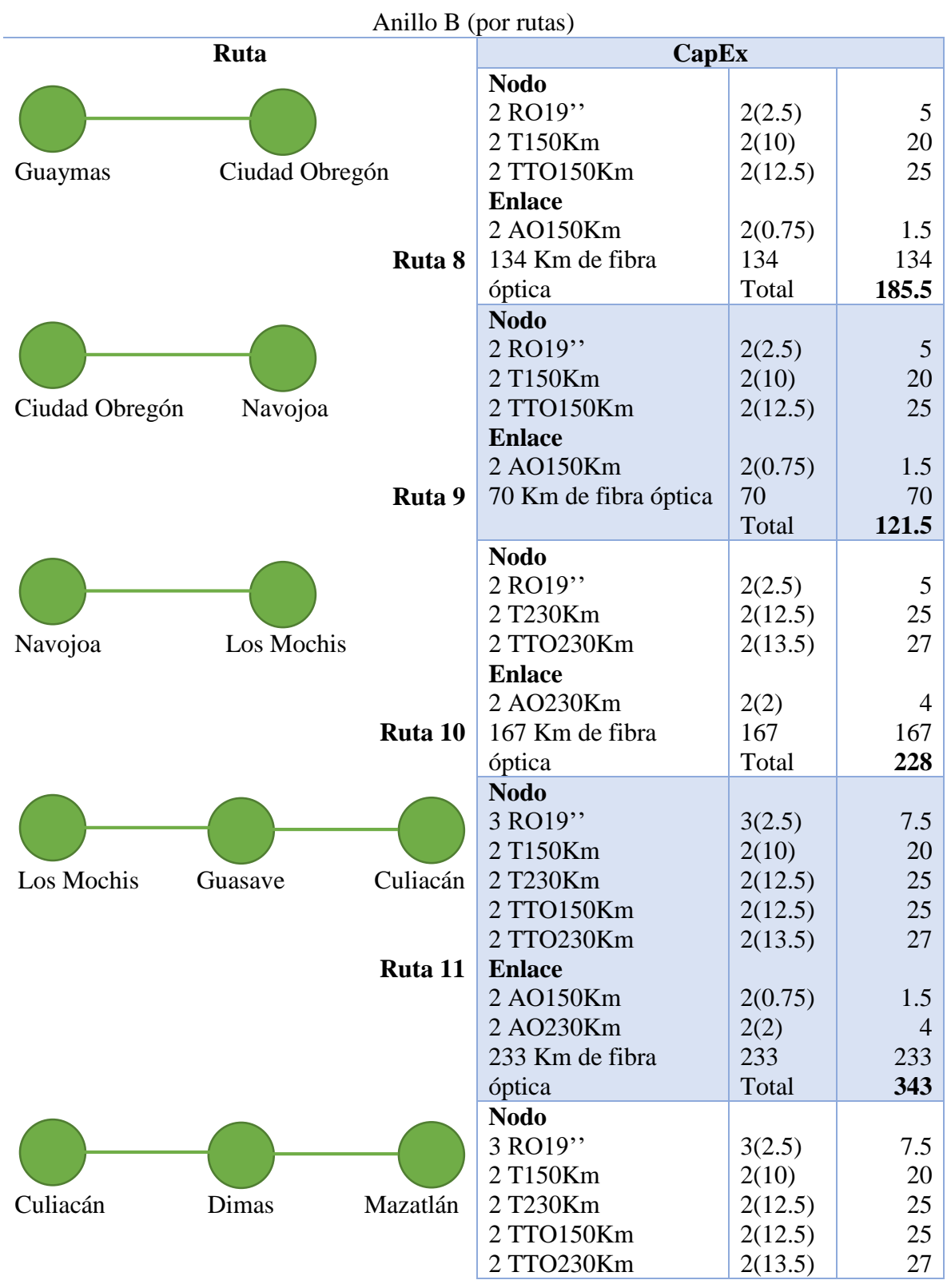

## **Anexo B Evaluación de CapEx de la Red Troncal 1**

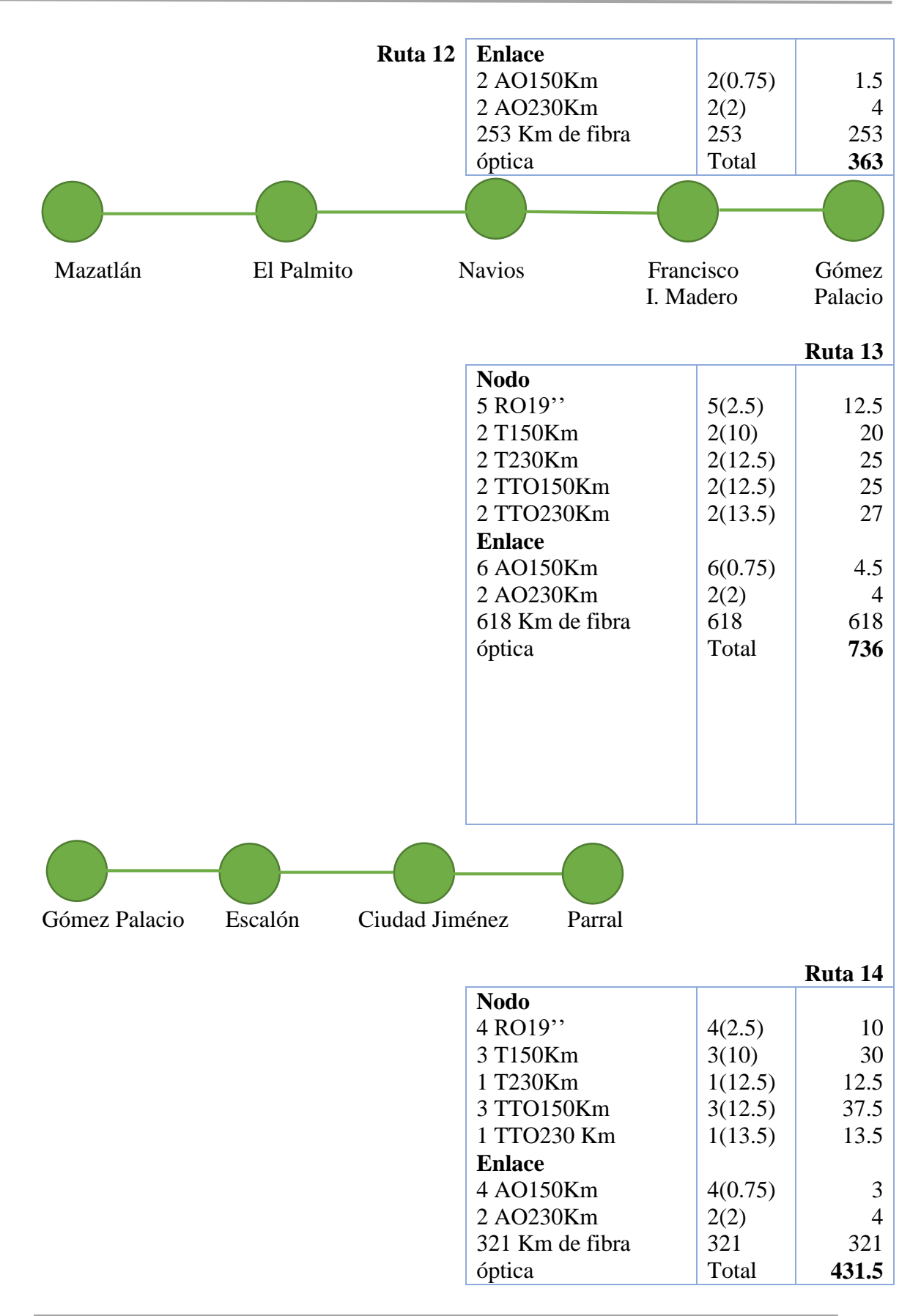

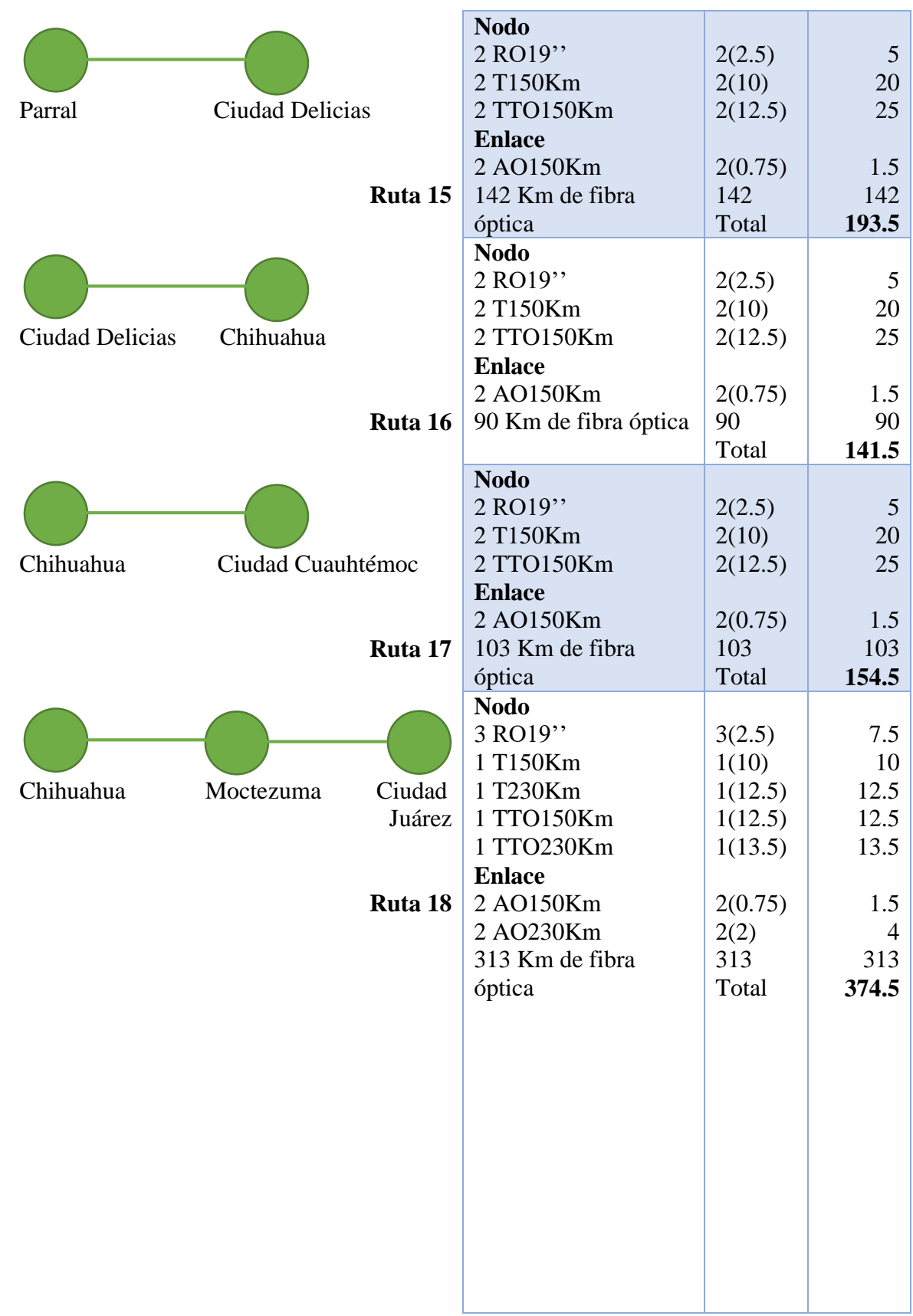

Anexo B Evaluación de CapEx de la Red Troncal 1

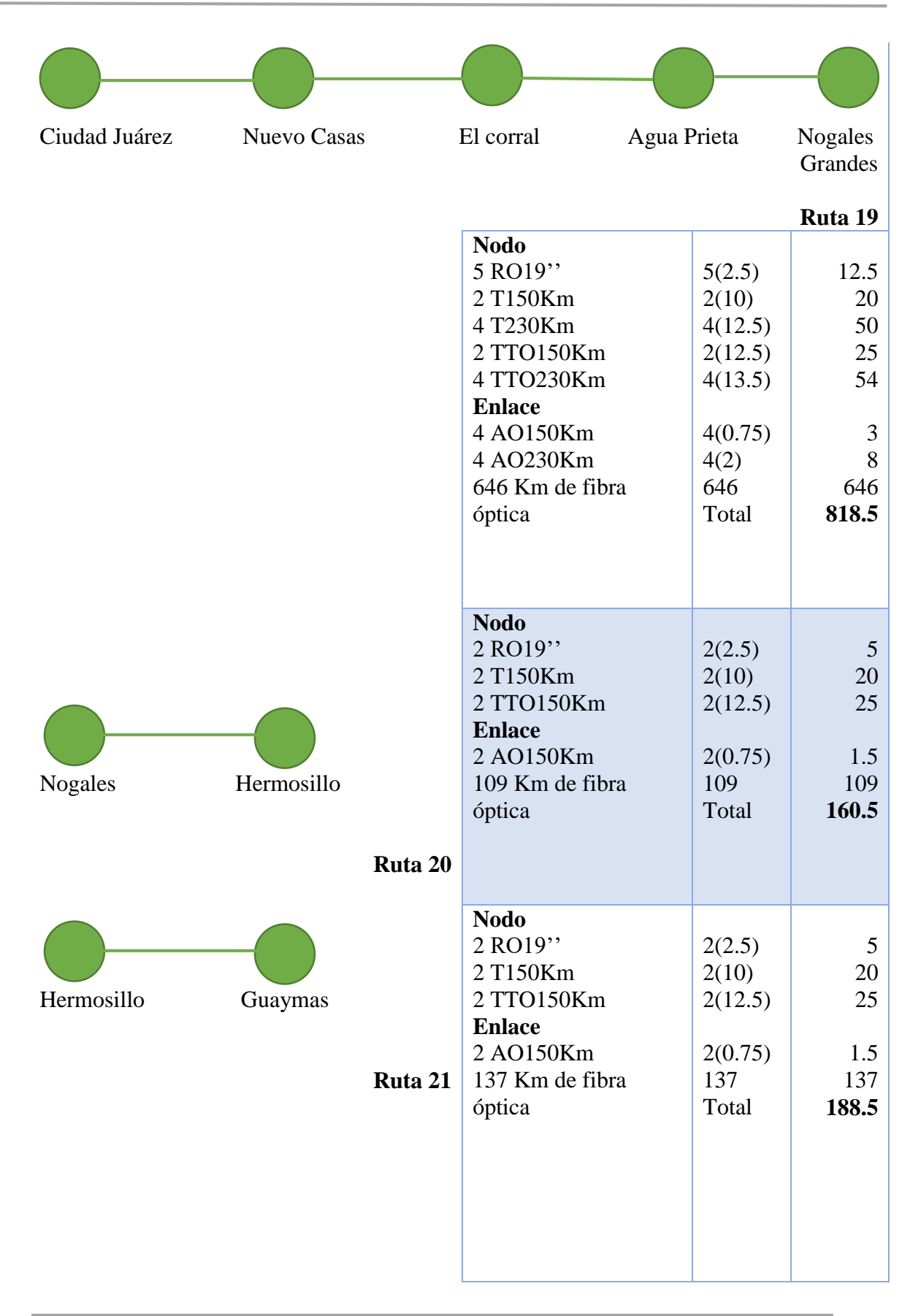

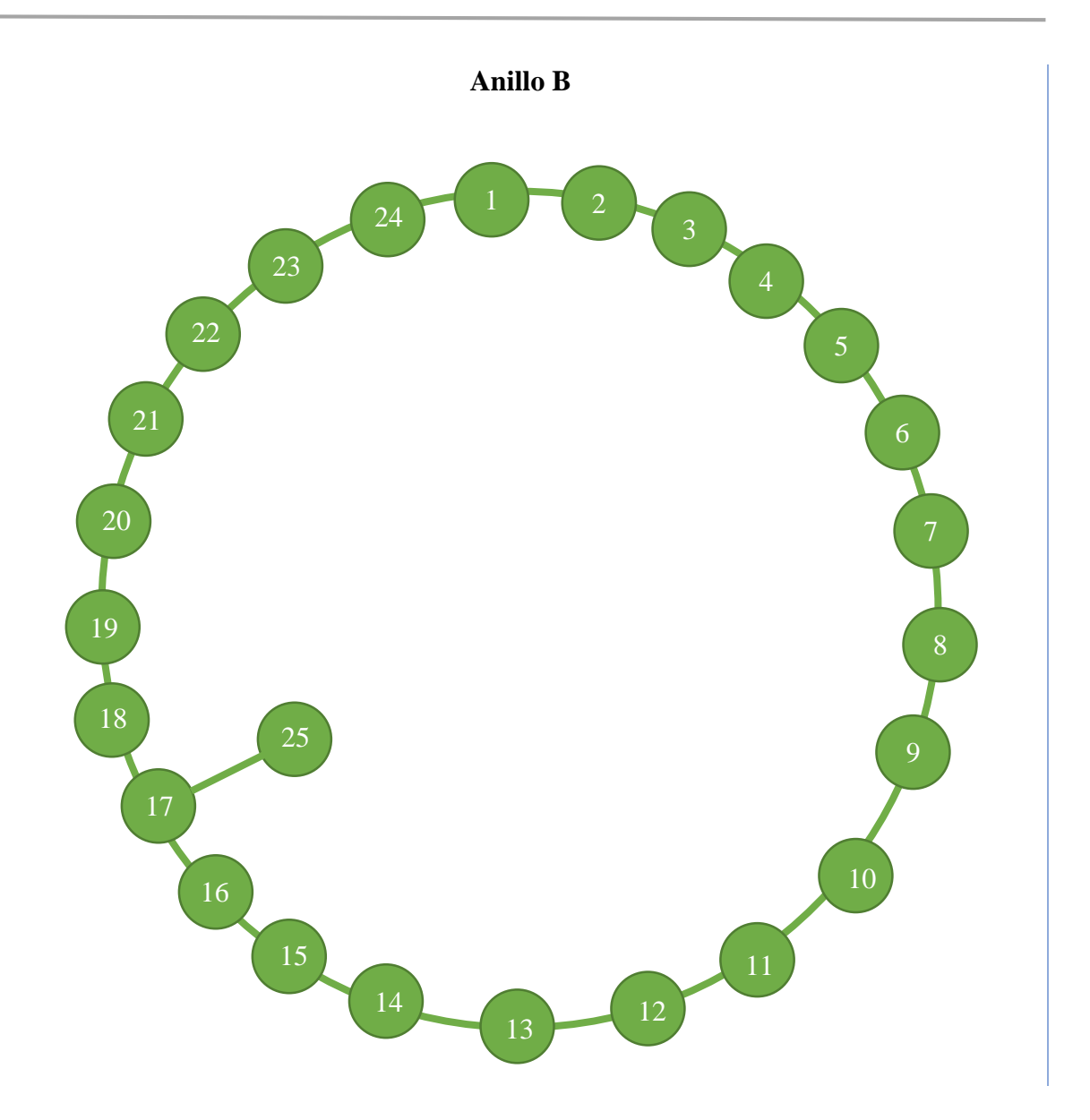

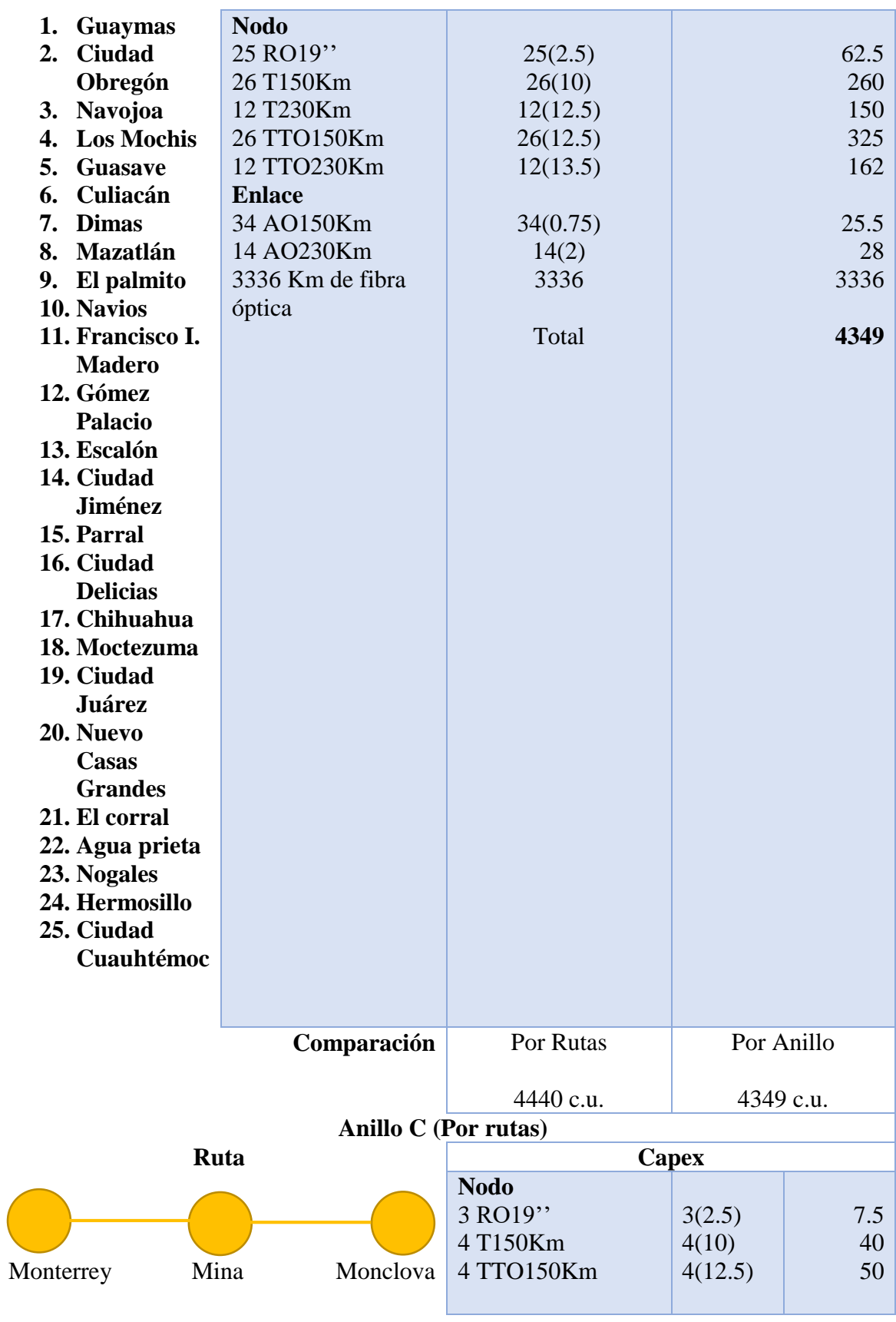

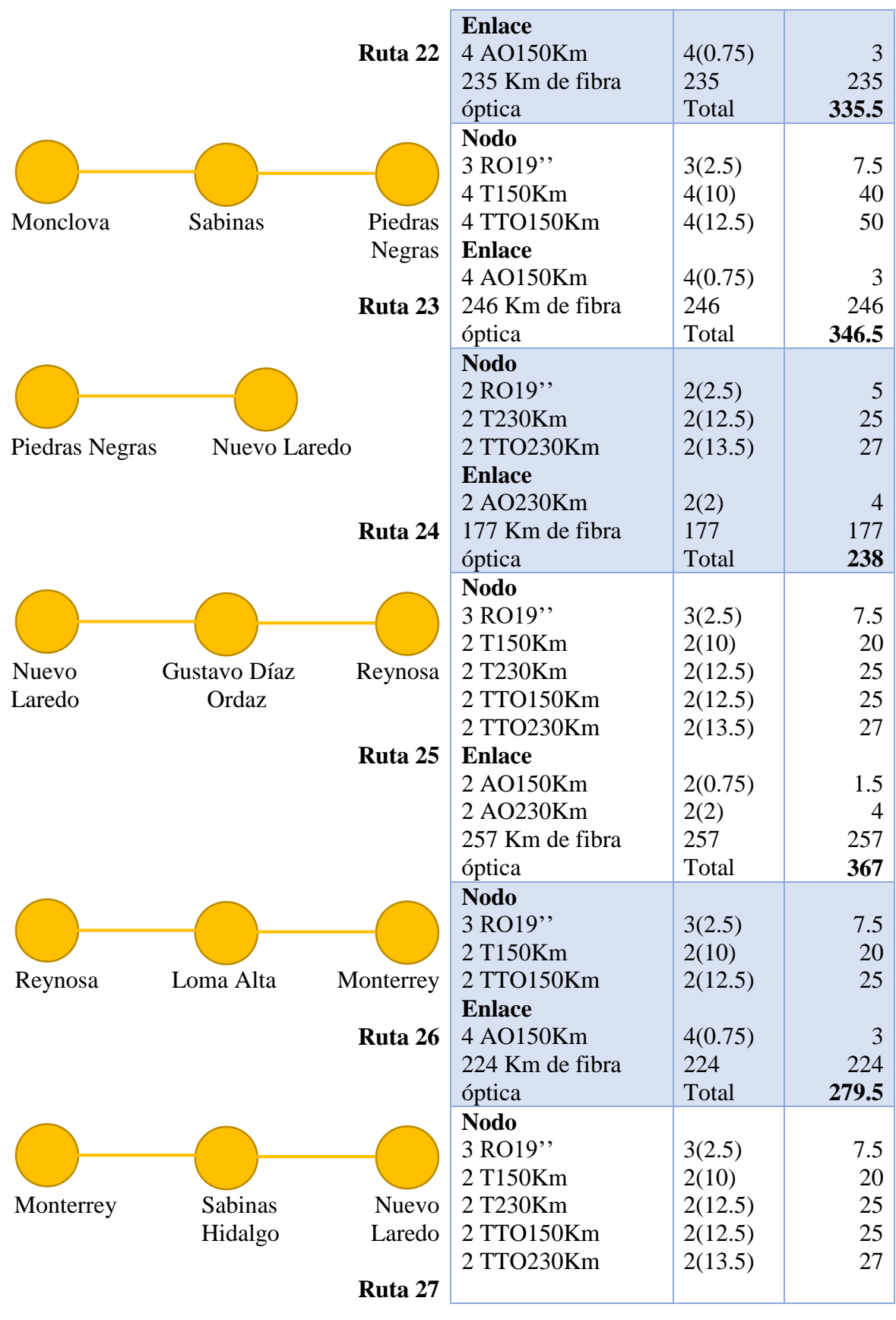

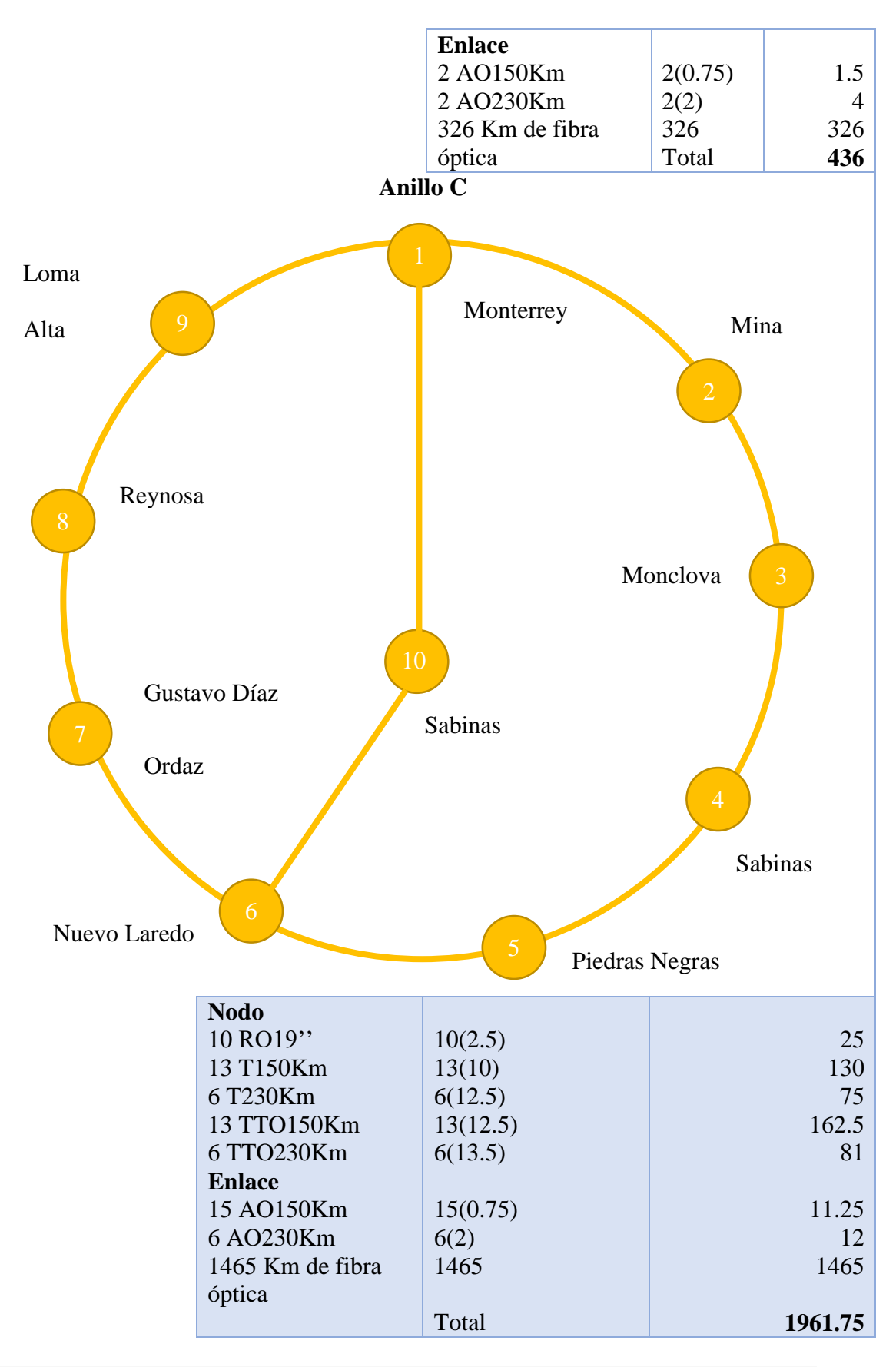

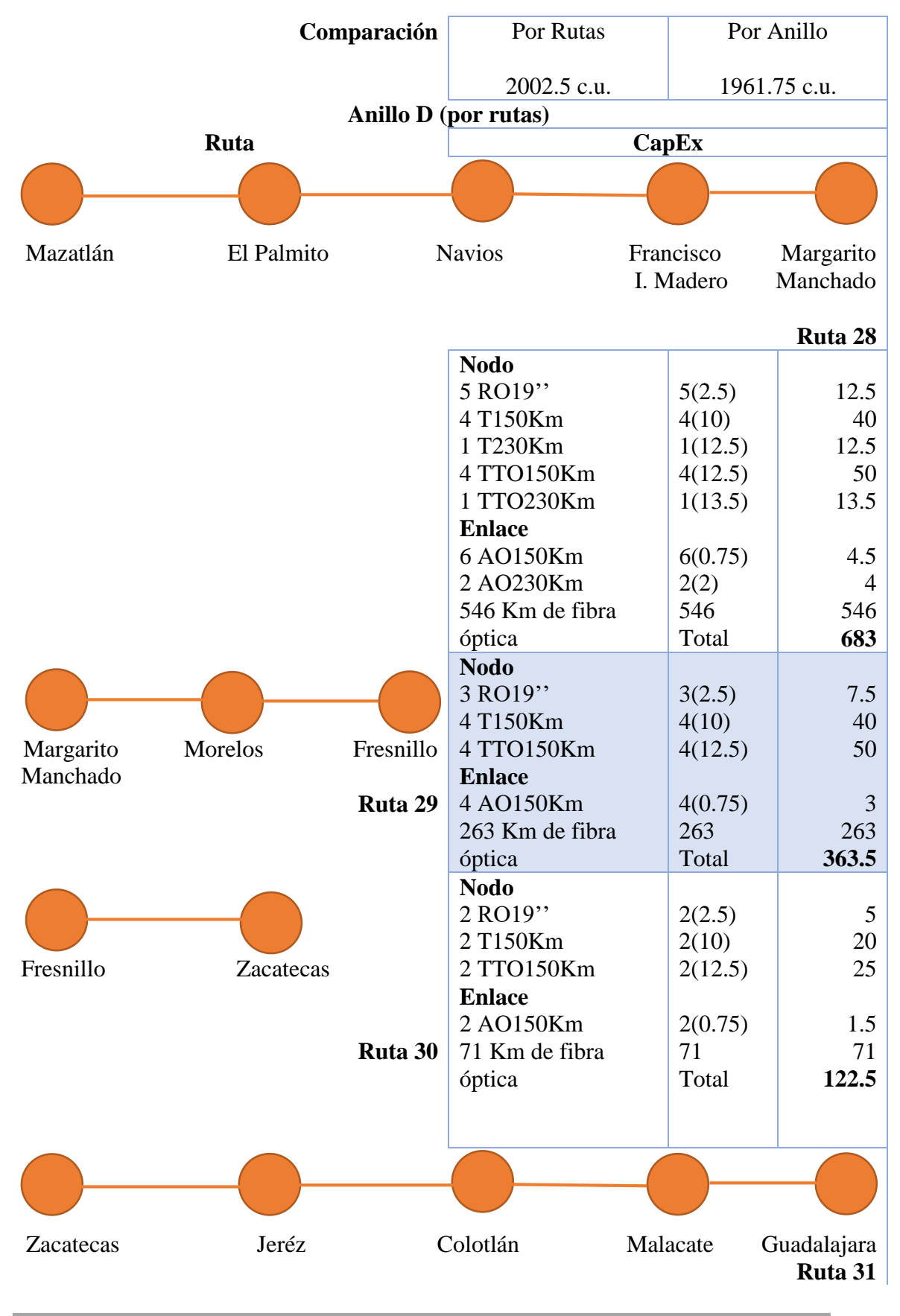

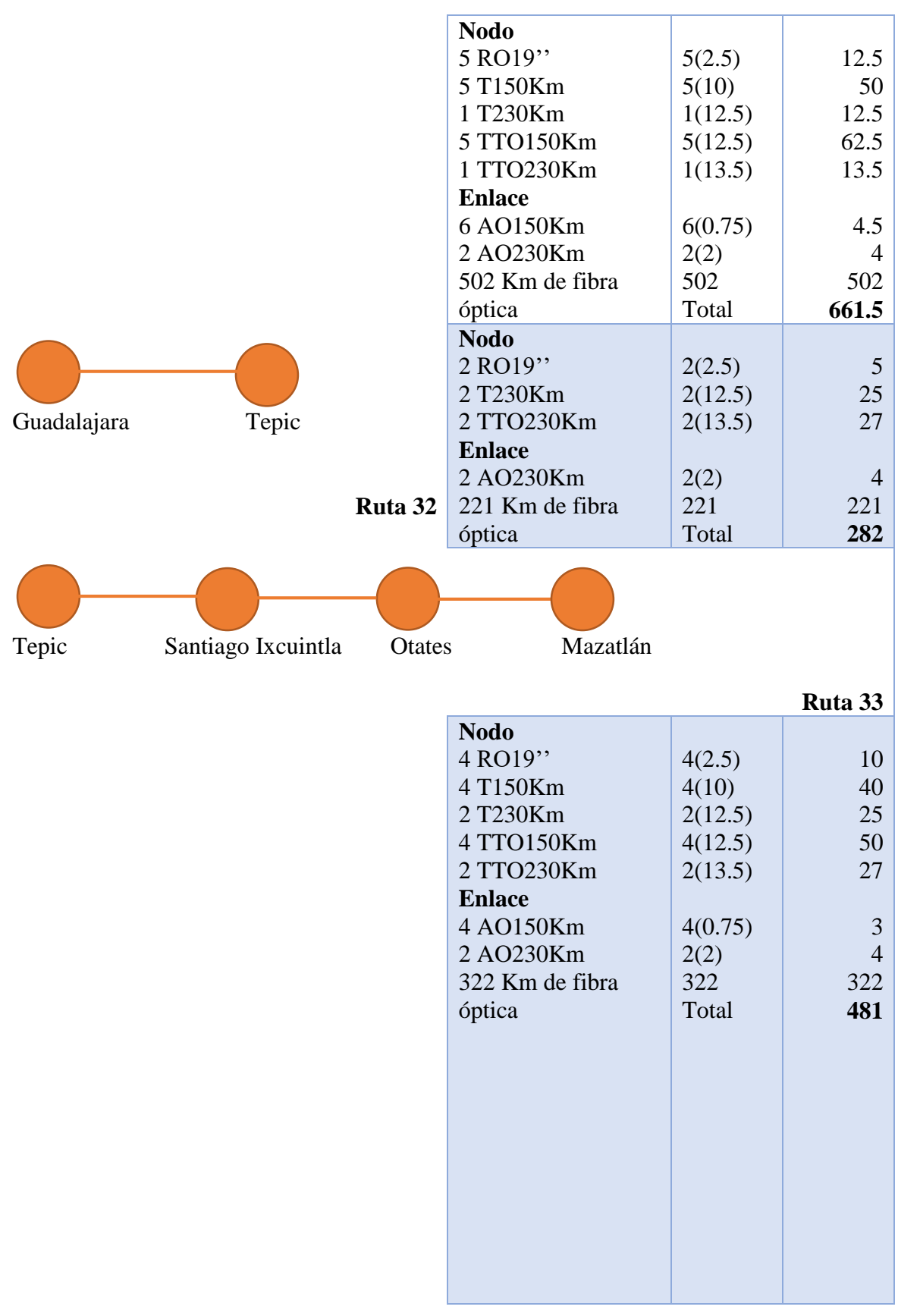

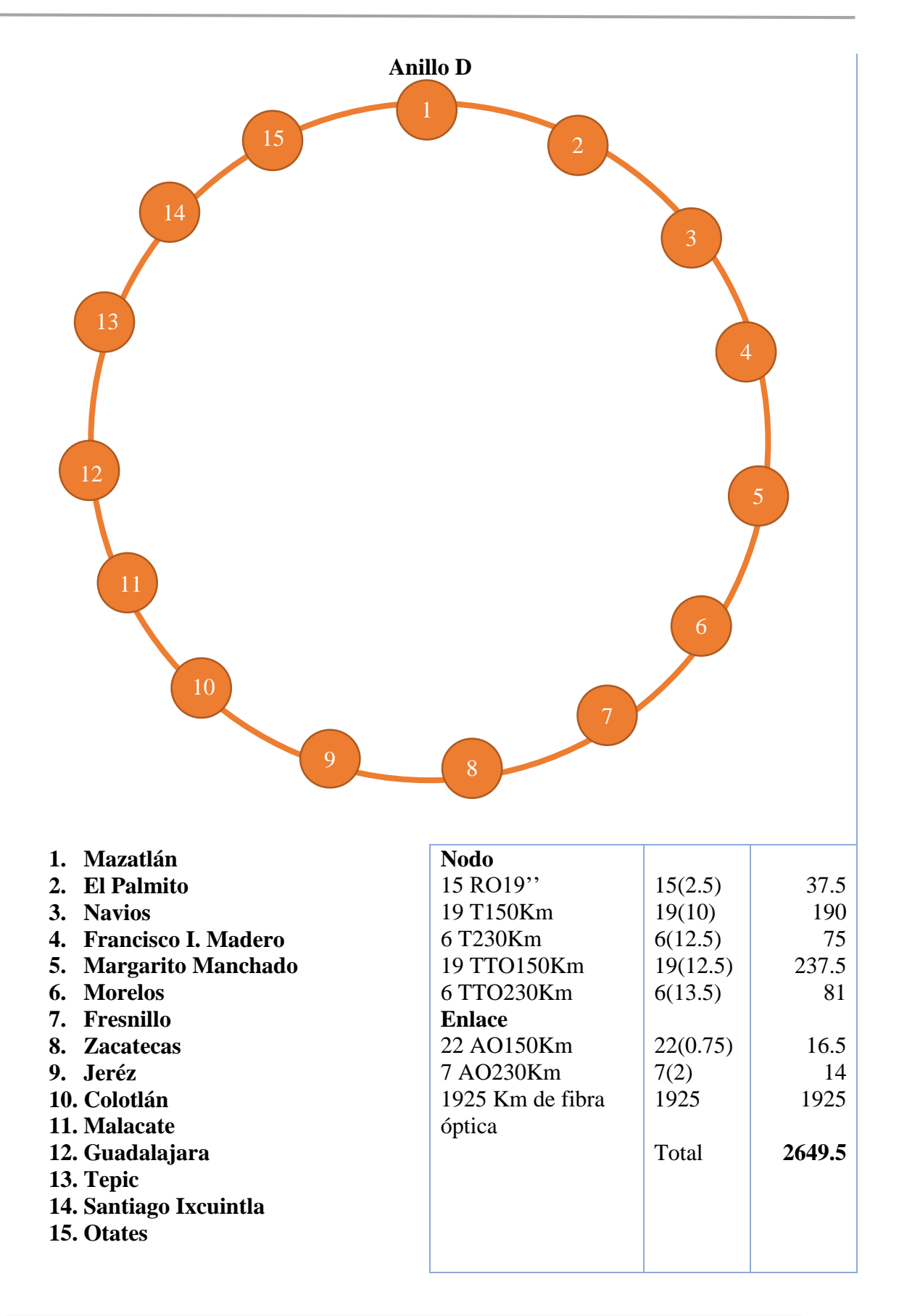

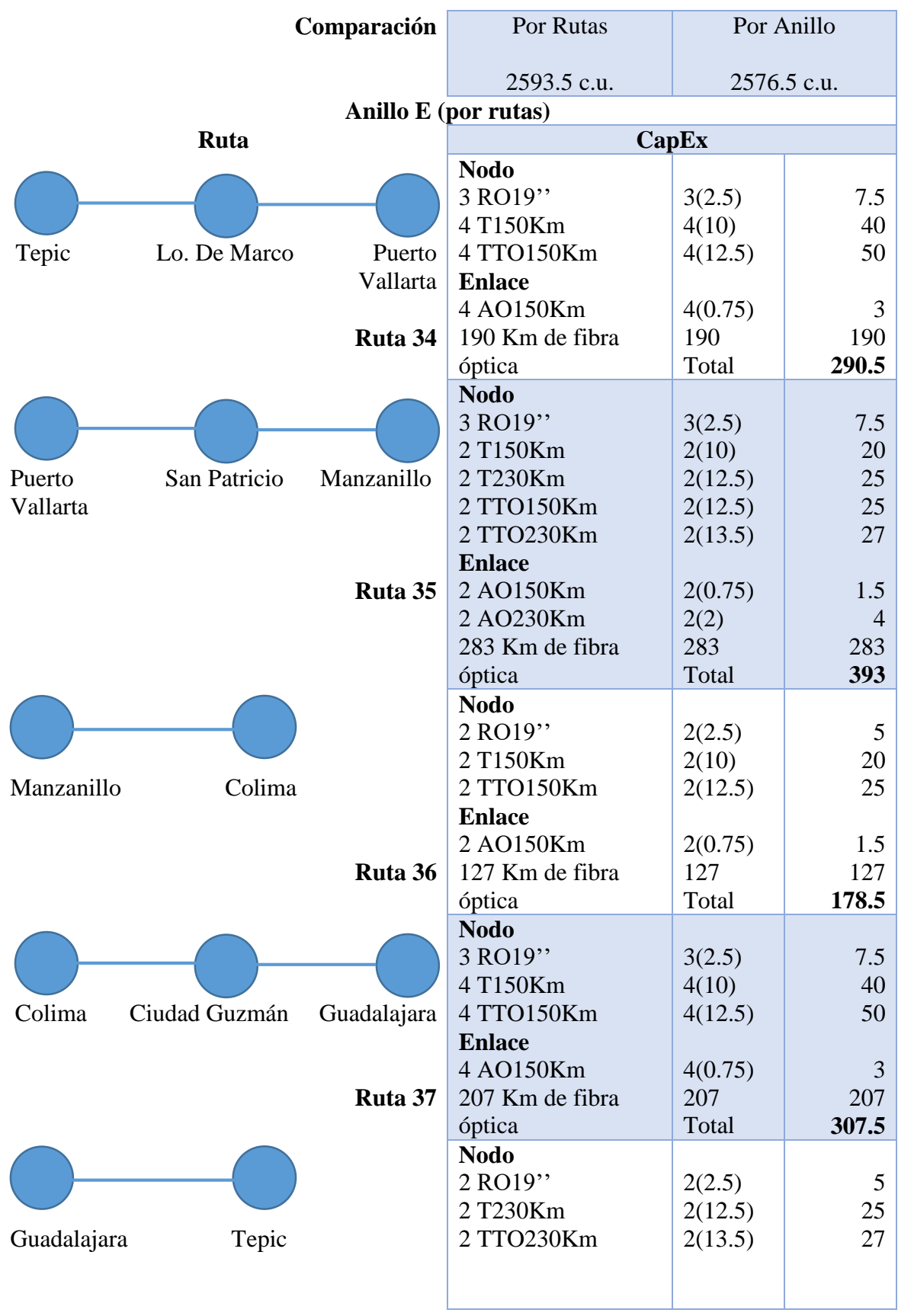

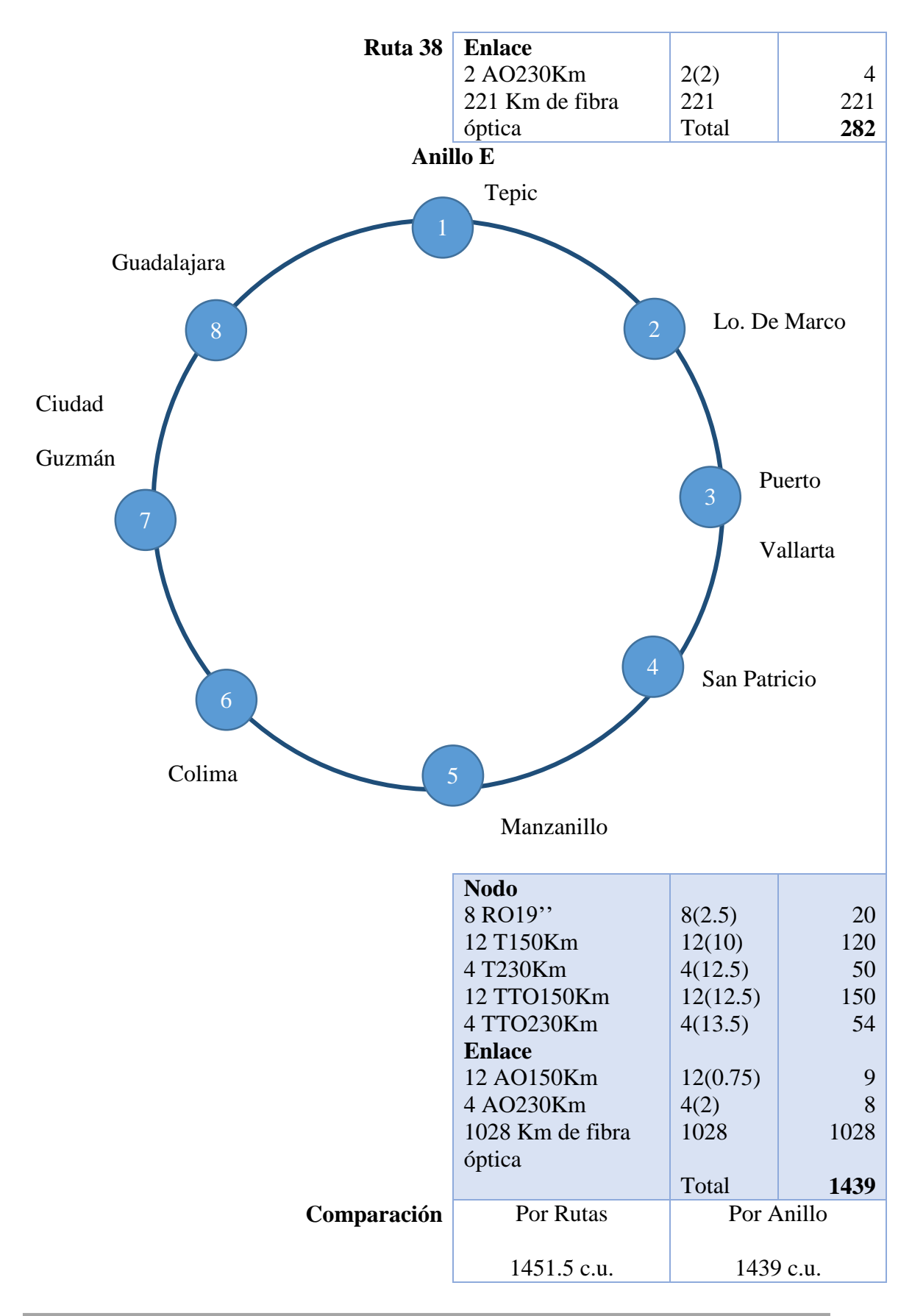

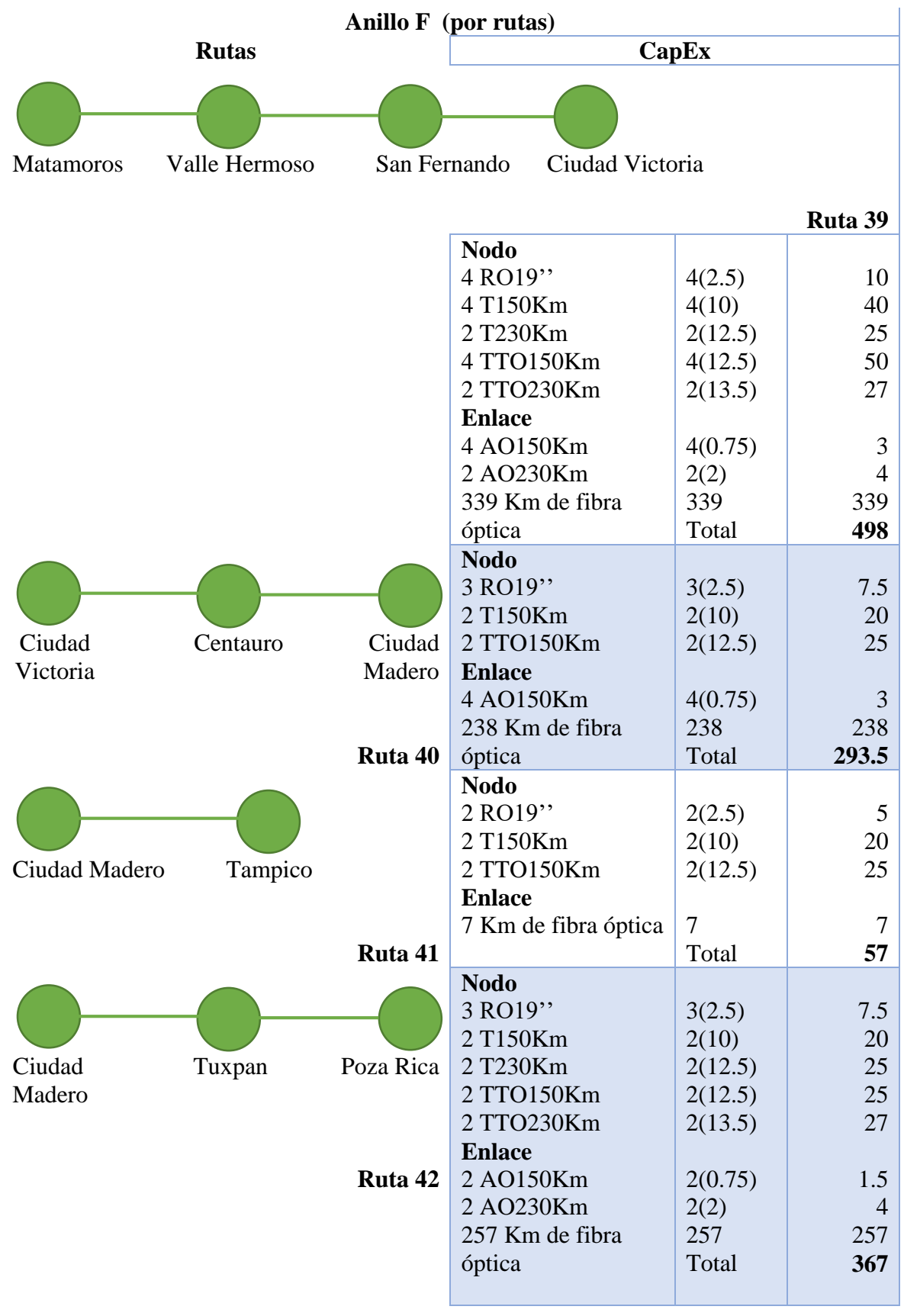

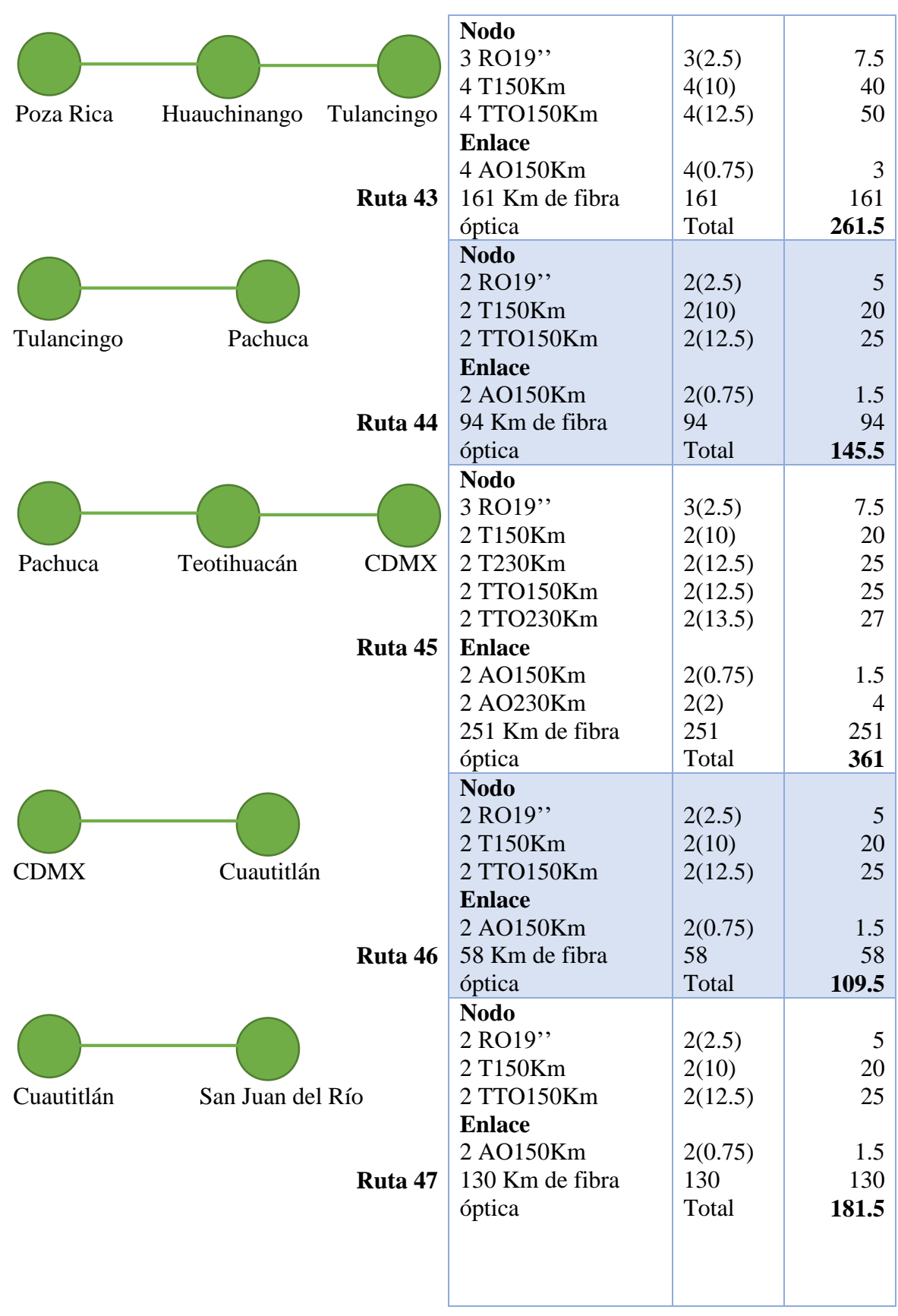

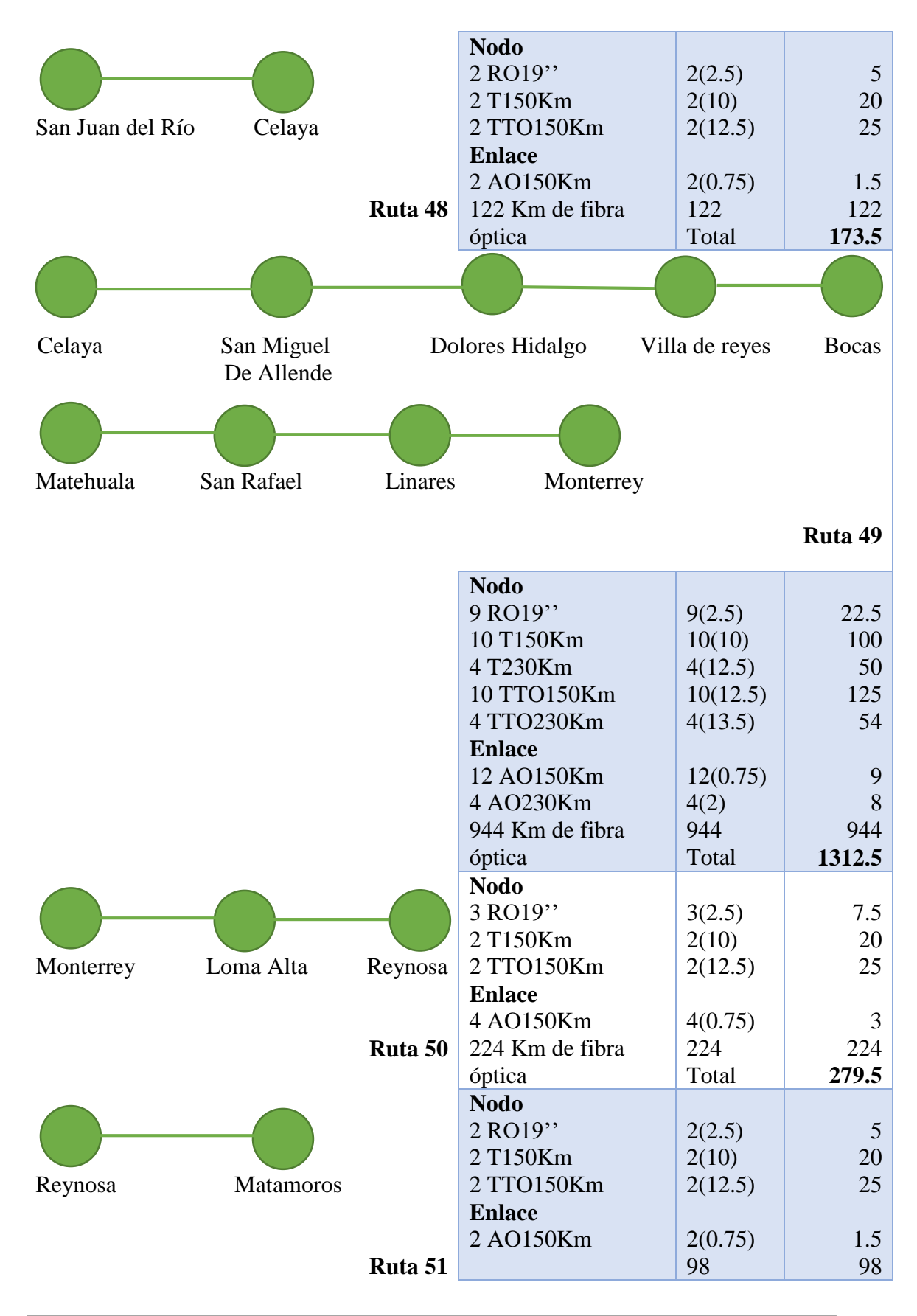

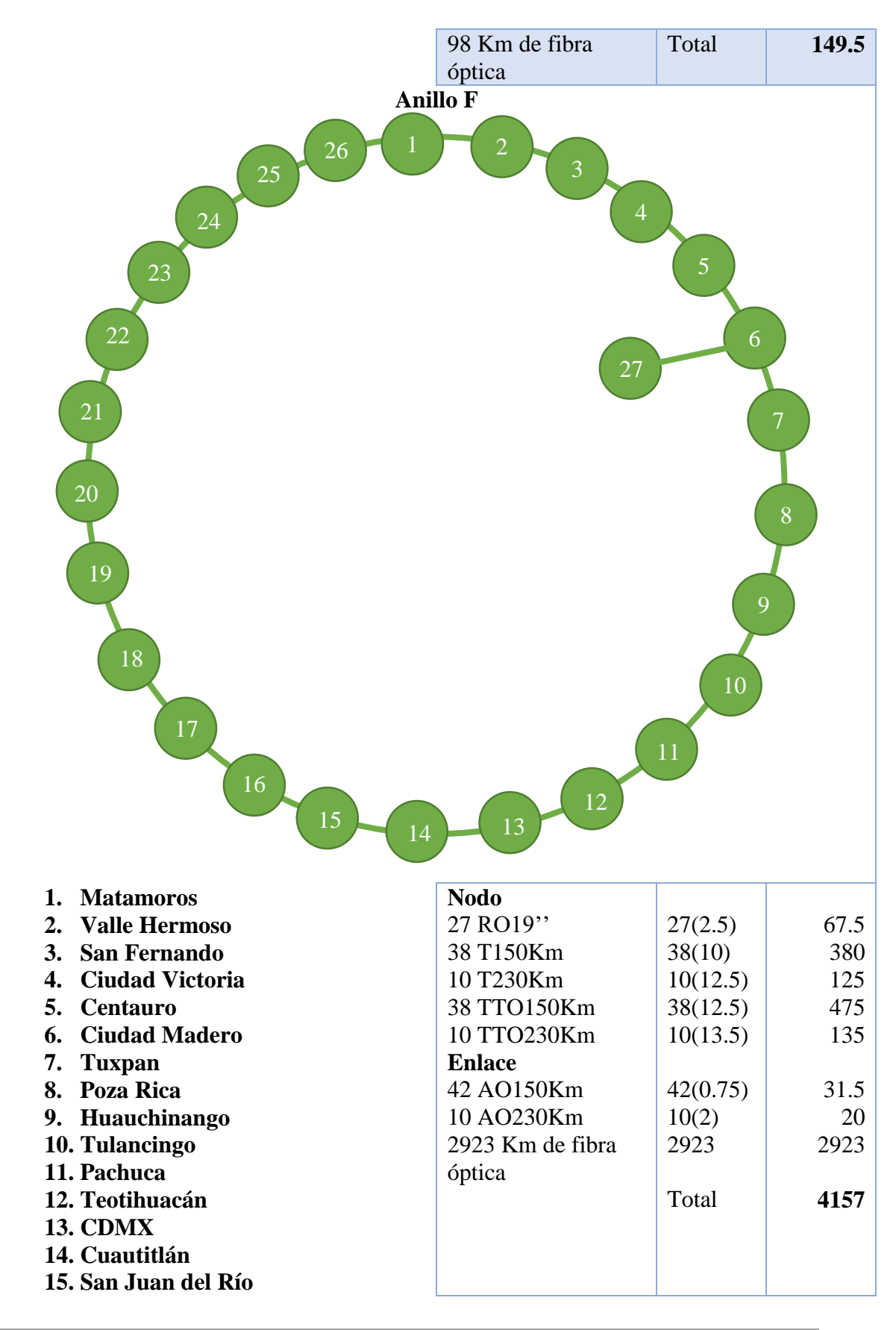

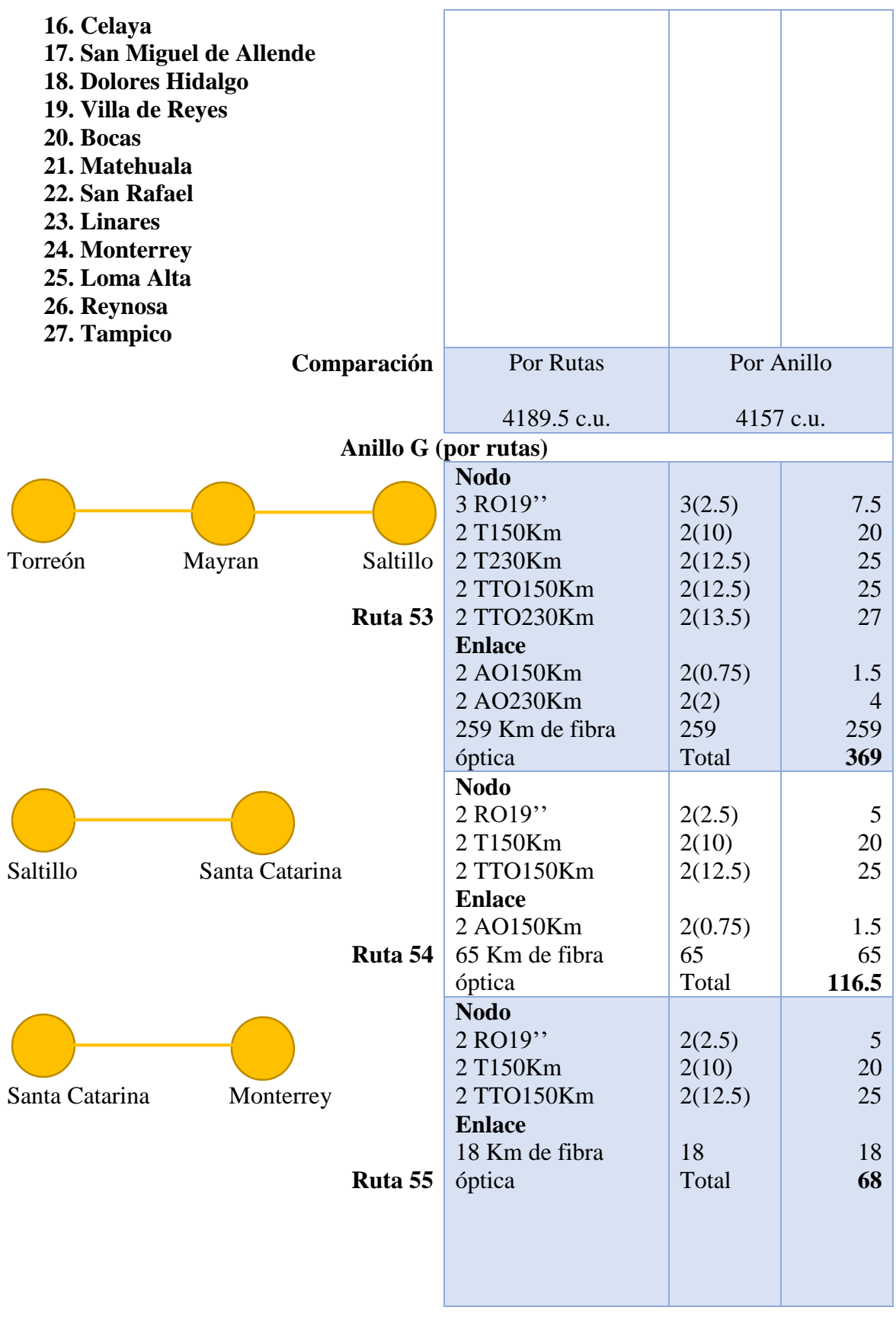

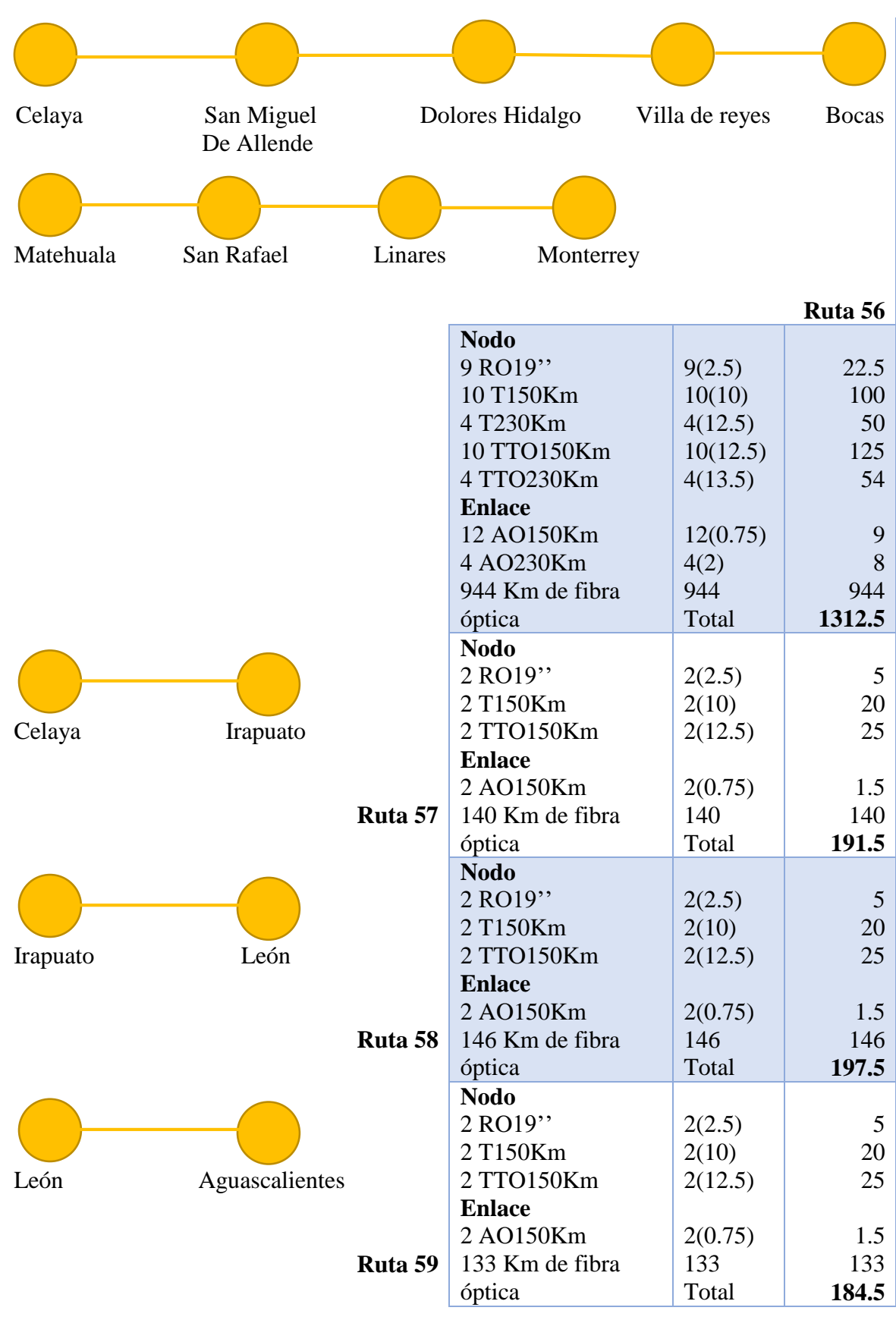

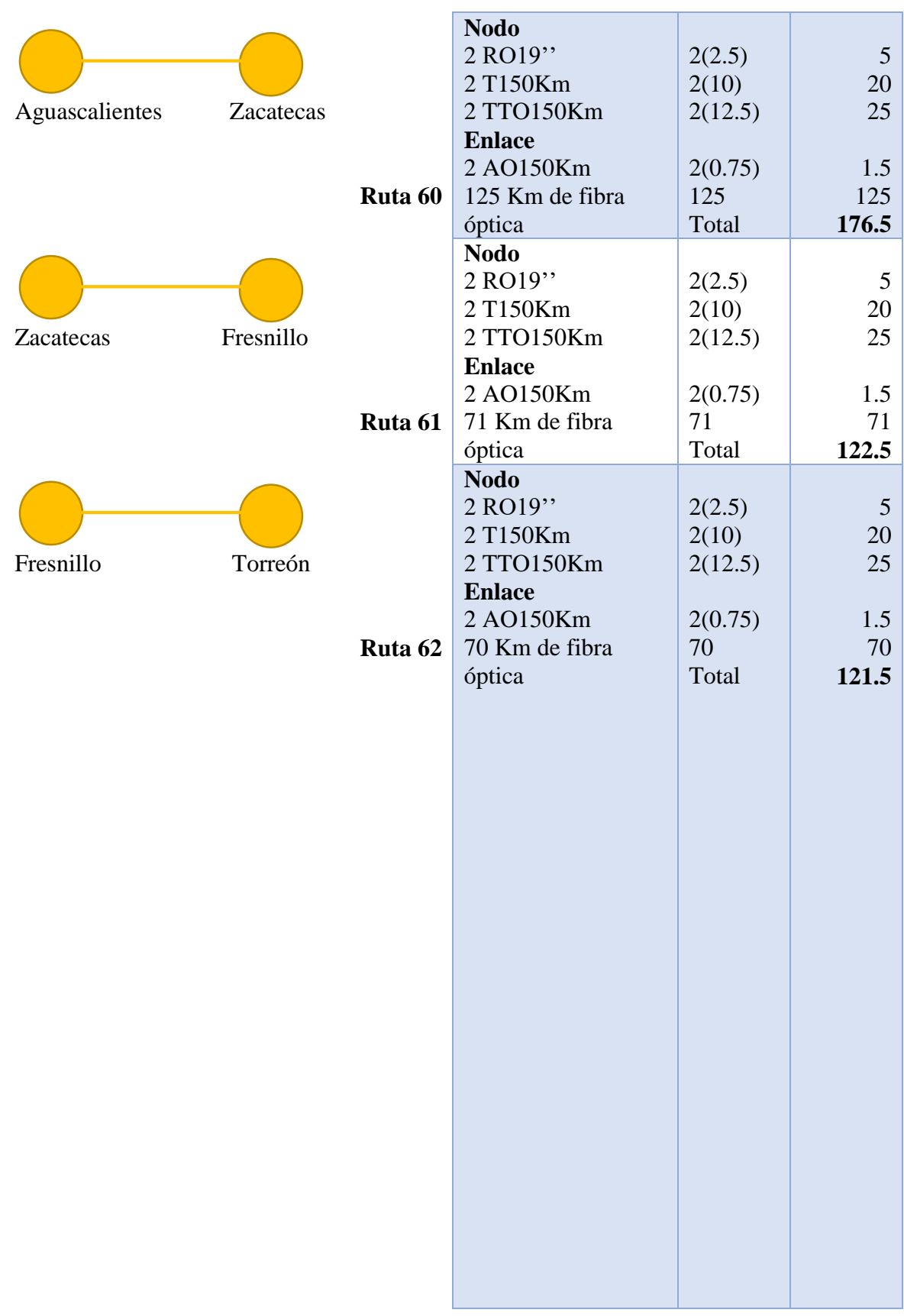

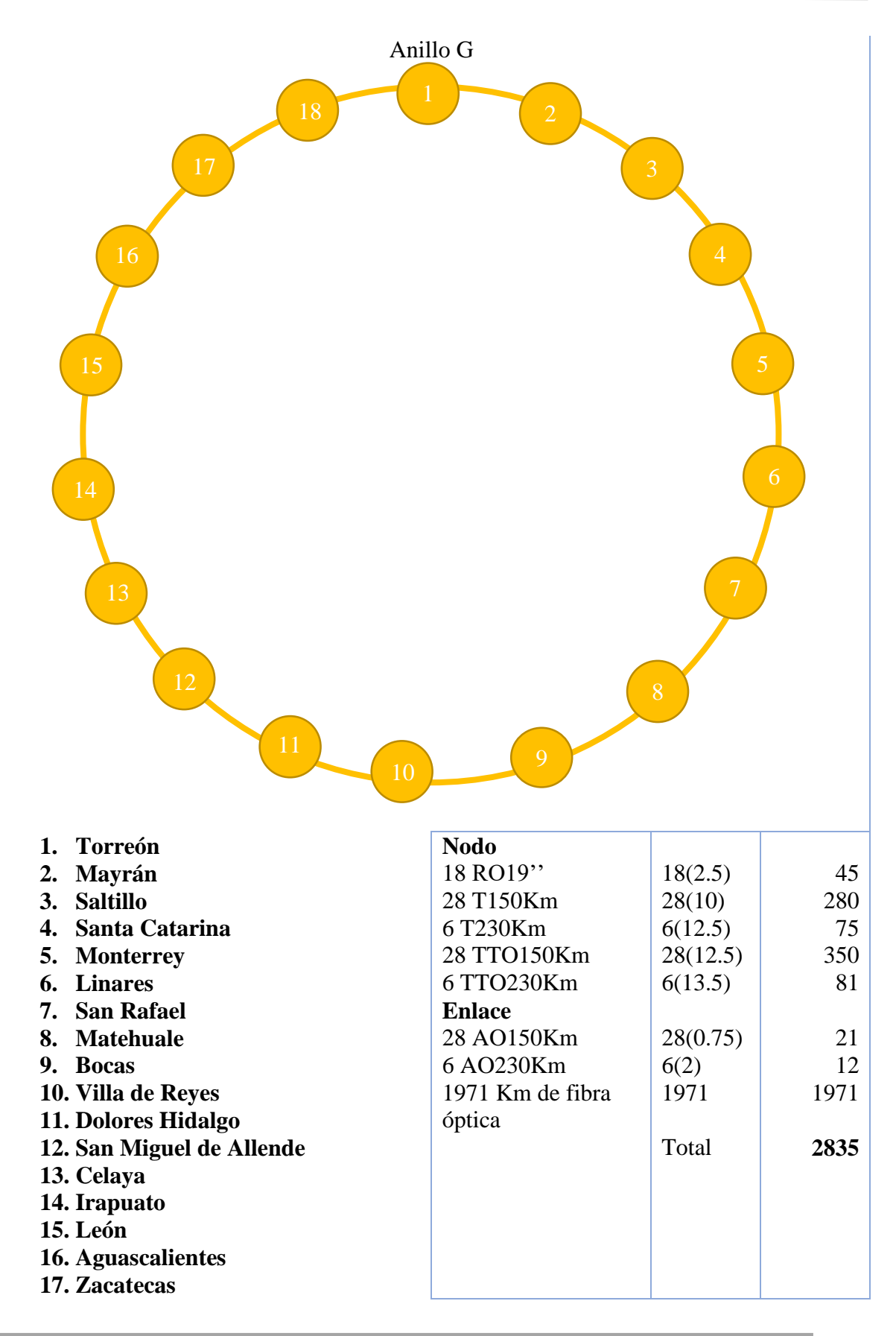

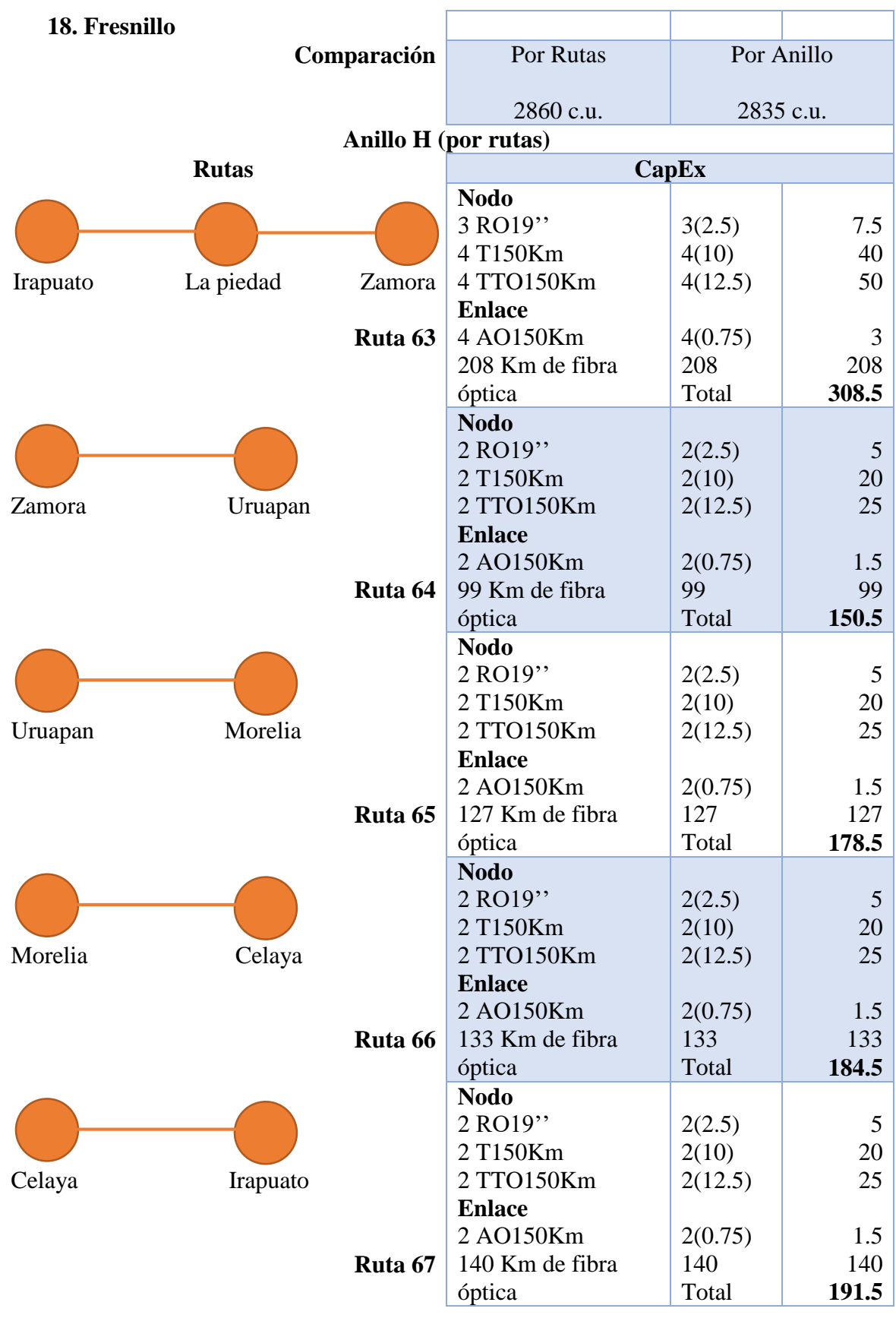

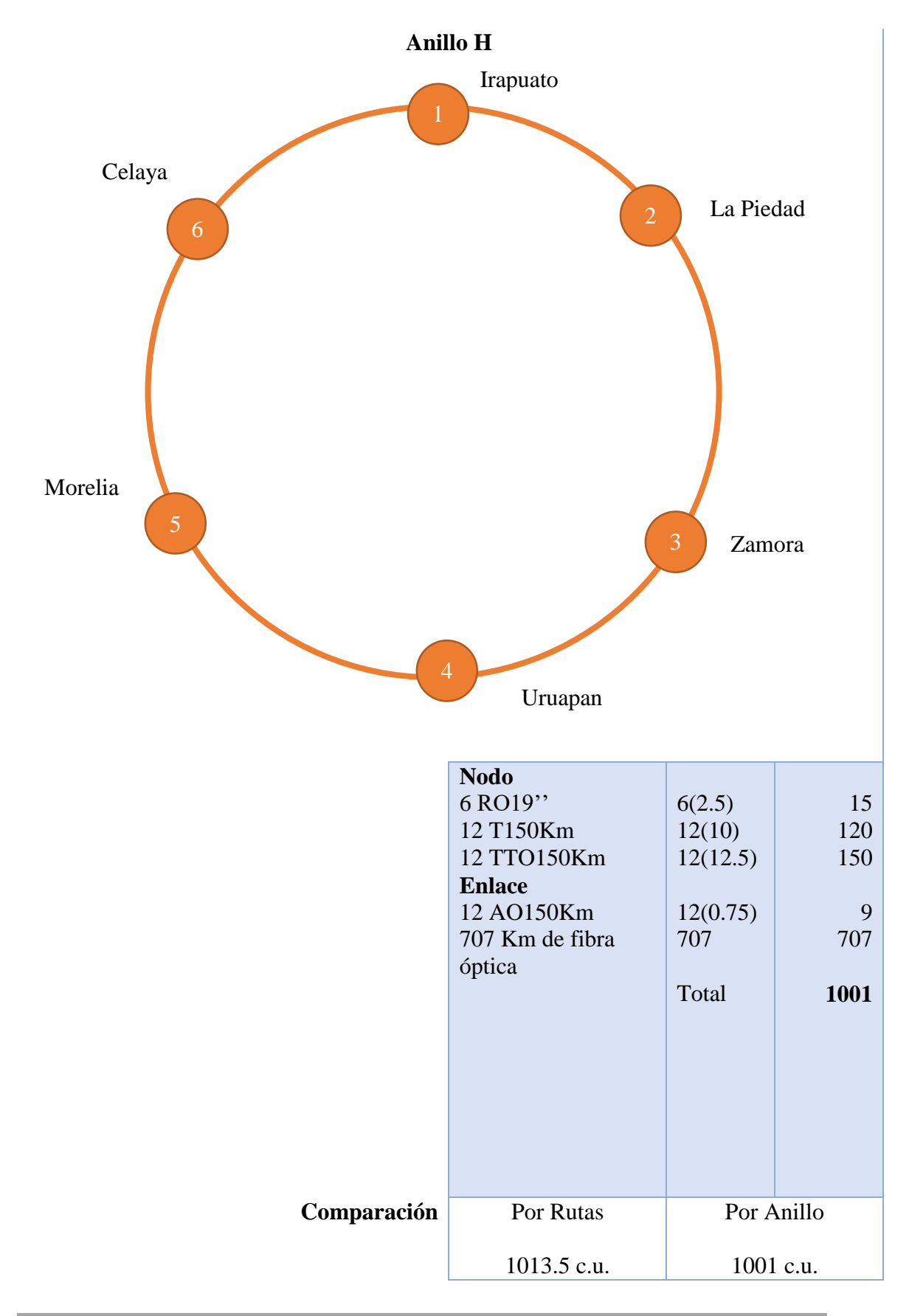

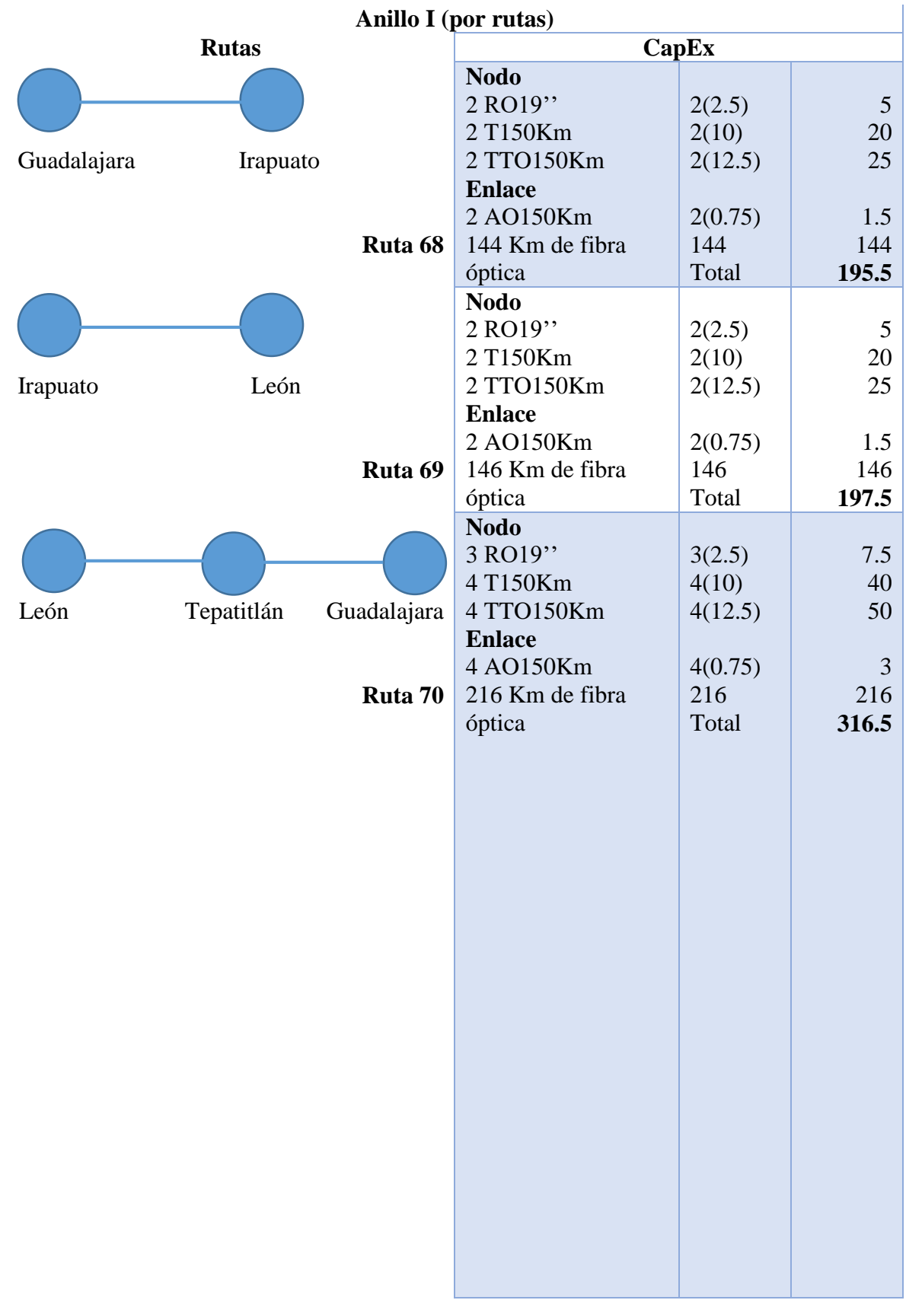

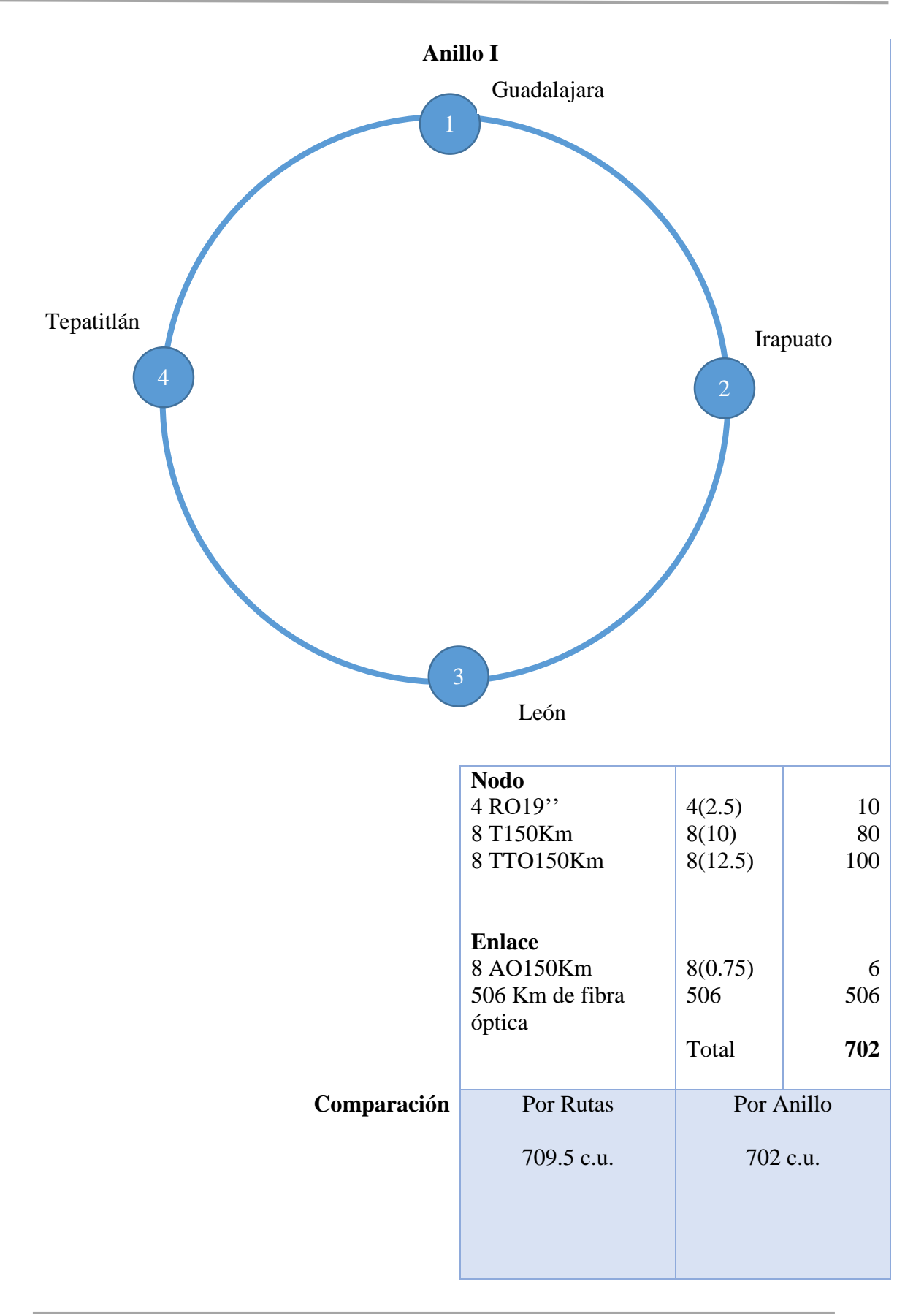
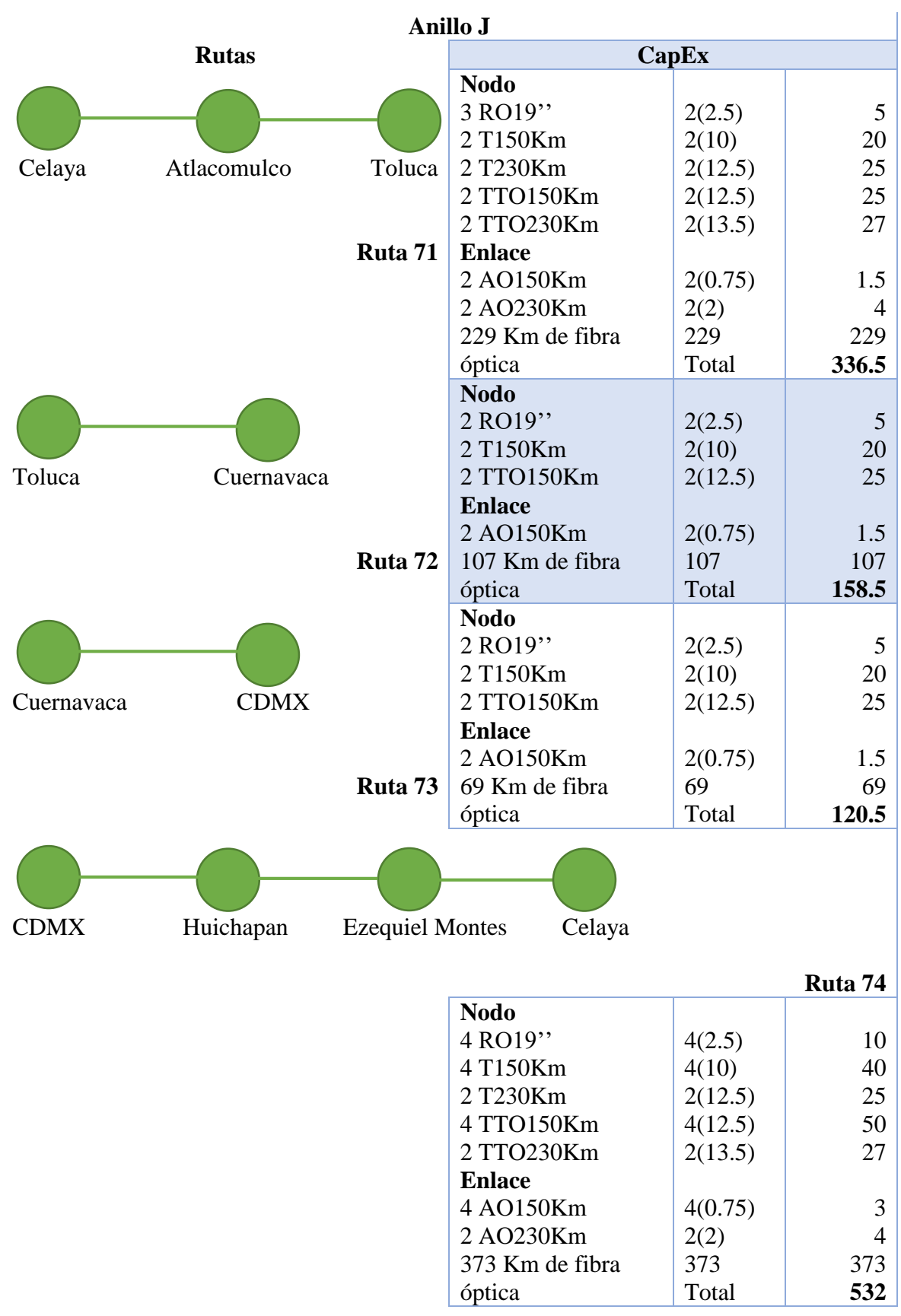

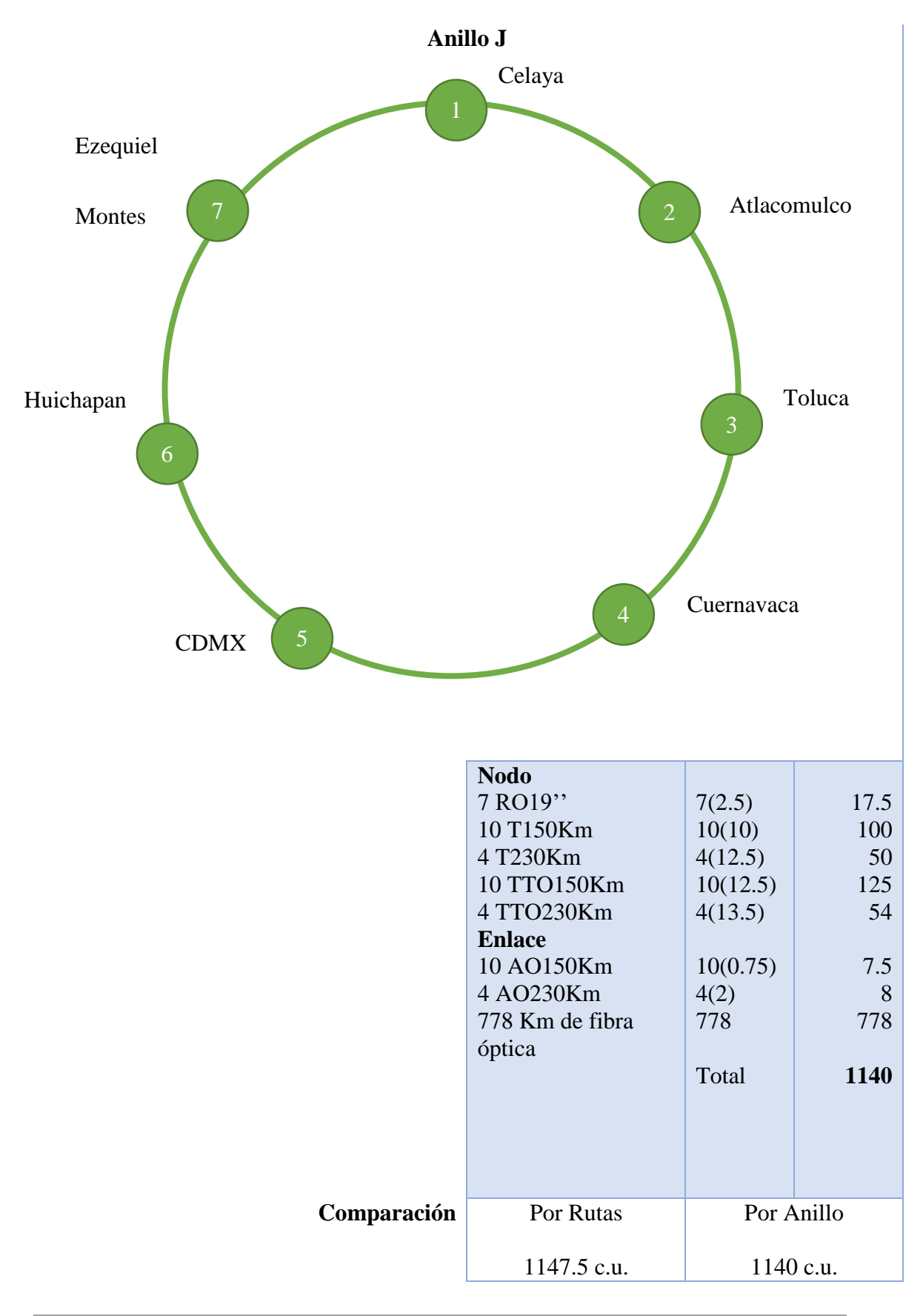

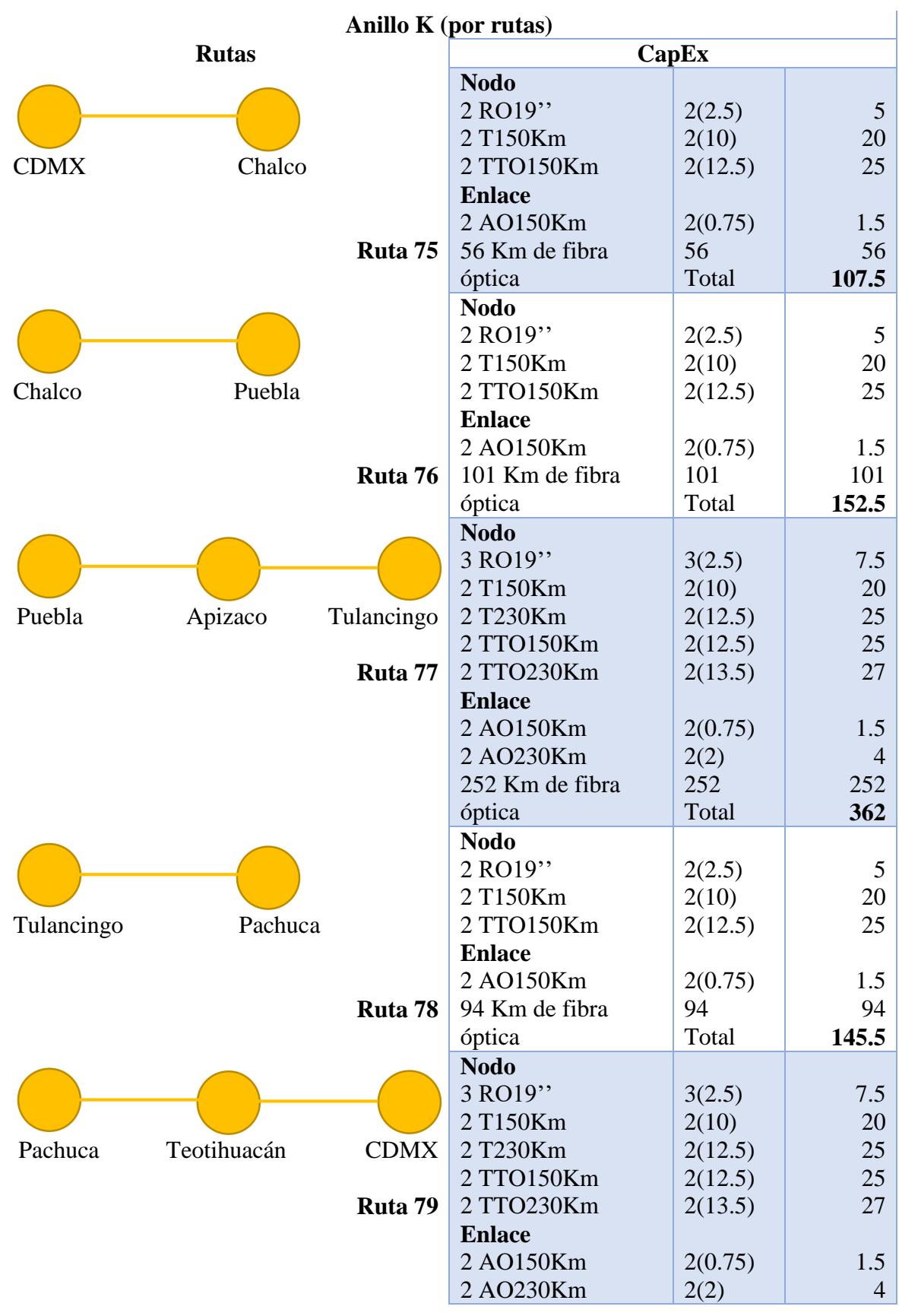

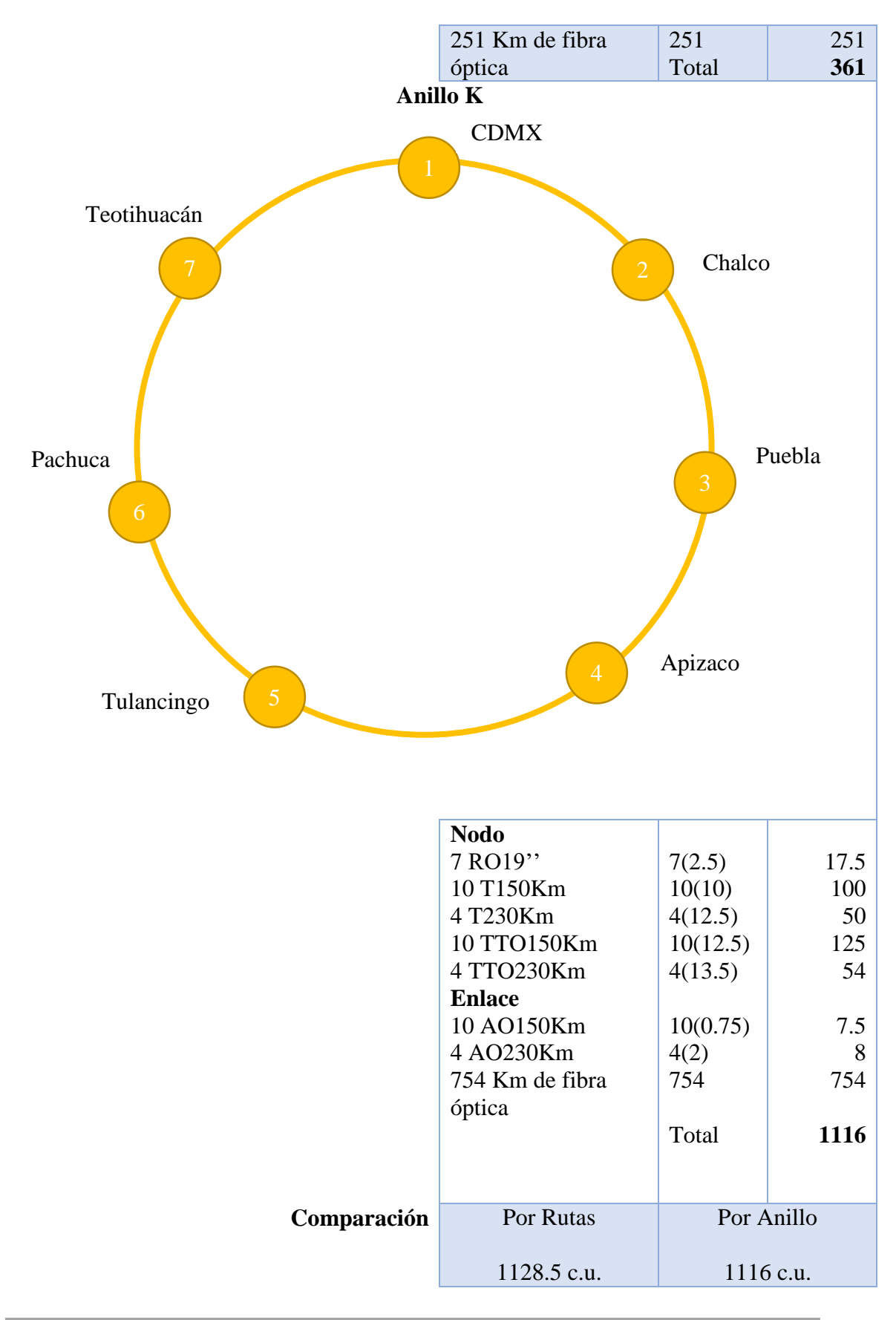

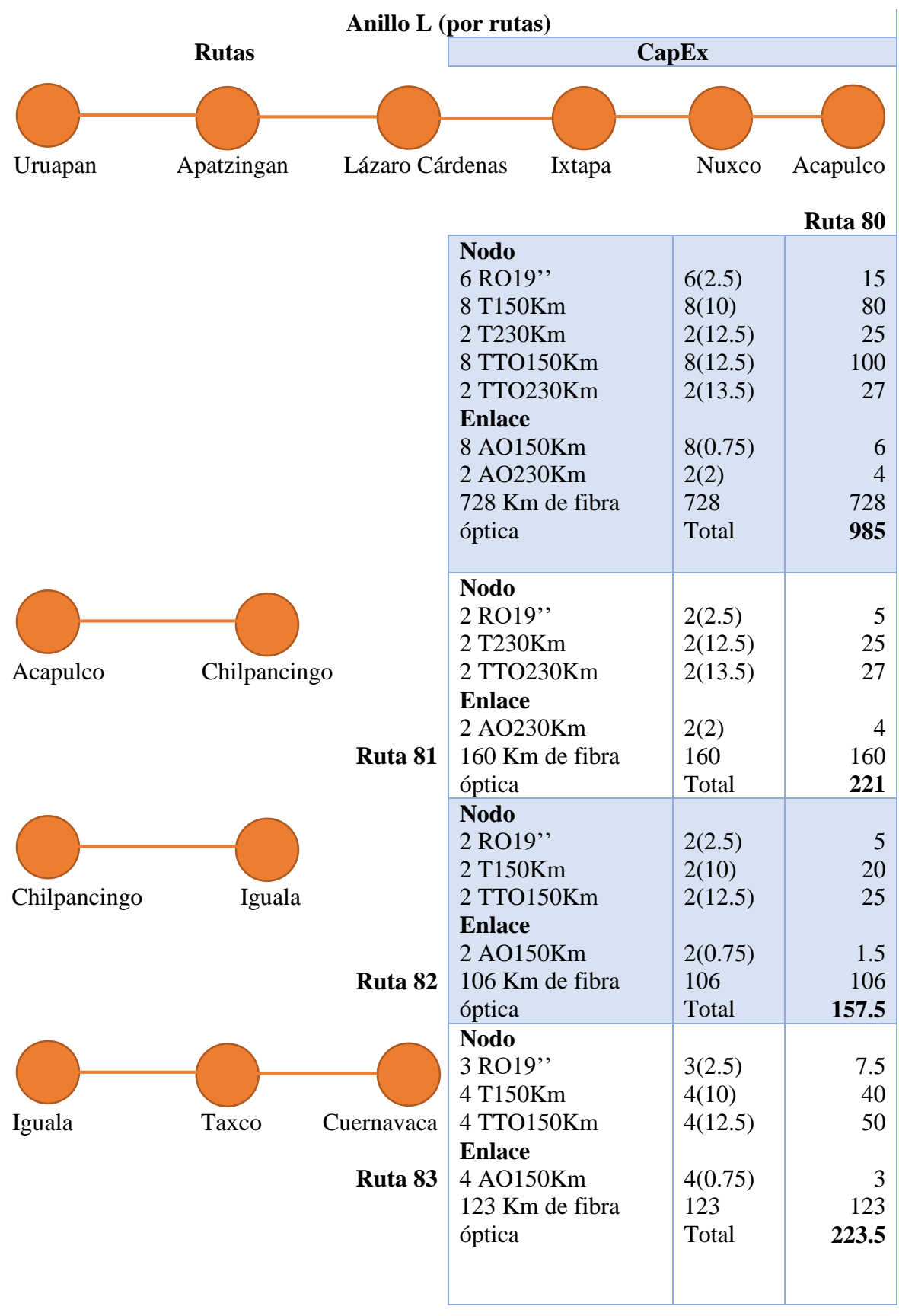

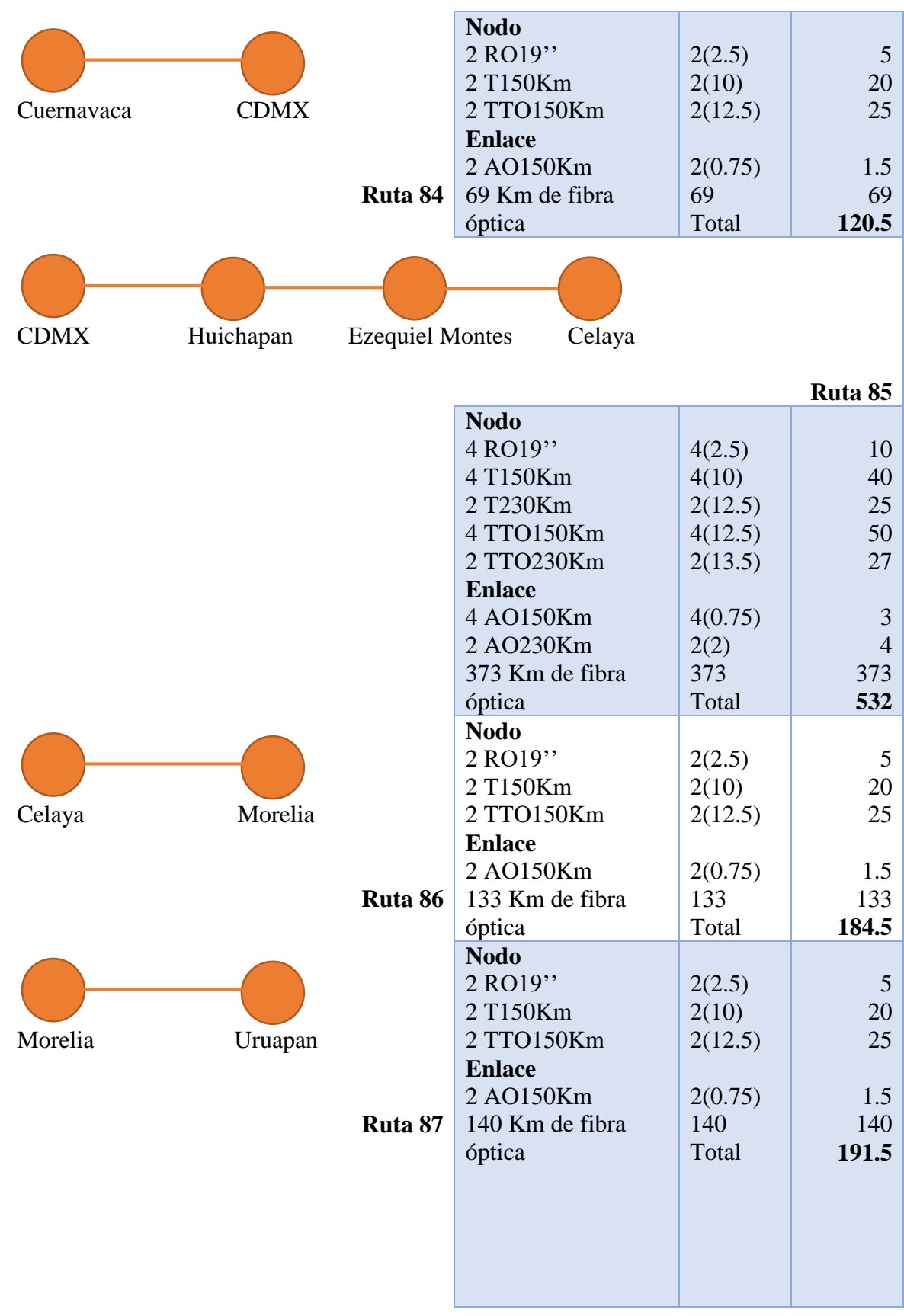

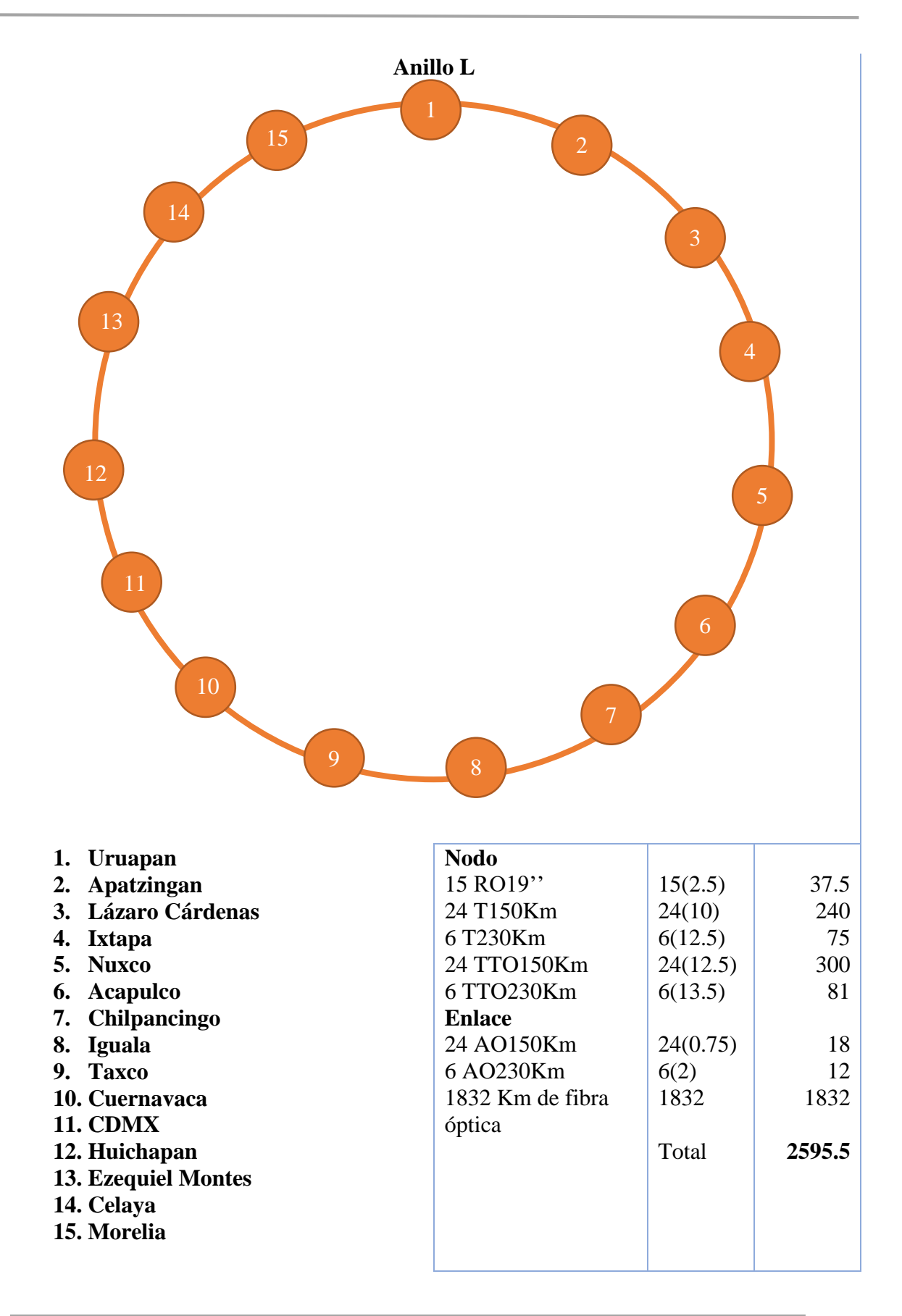

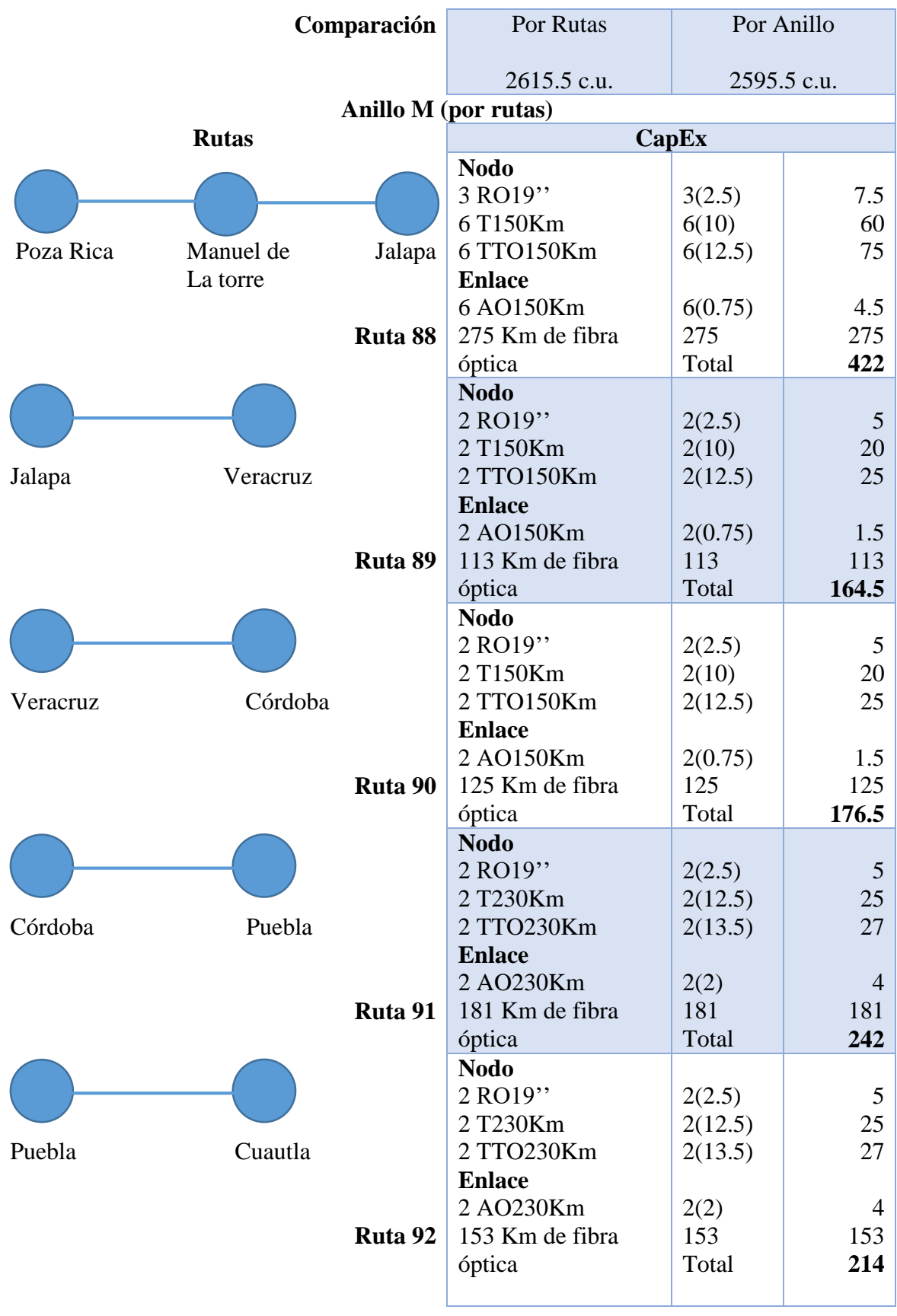

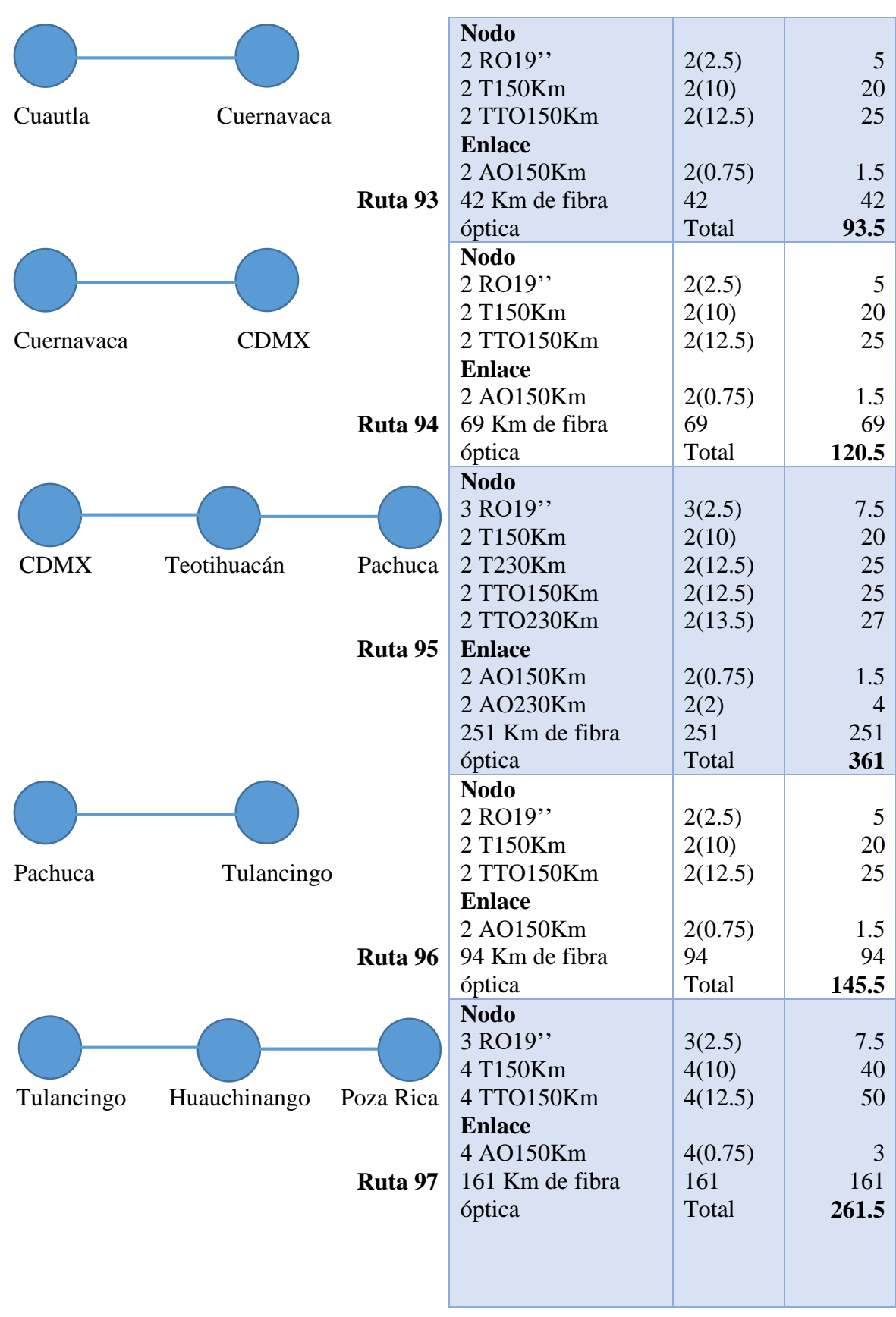

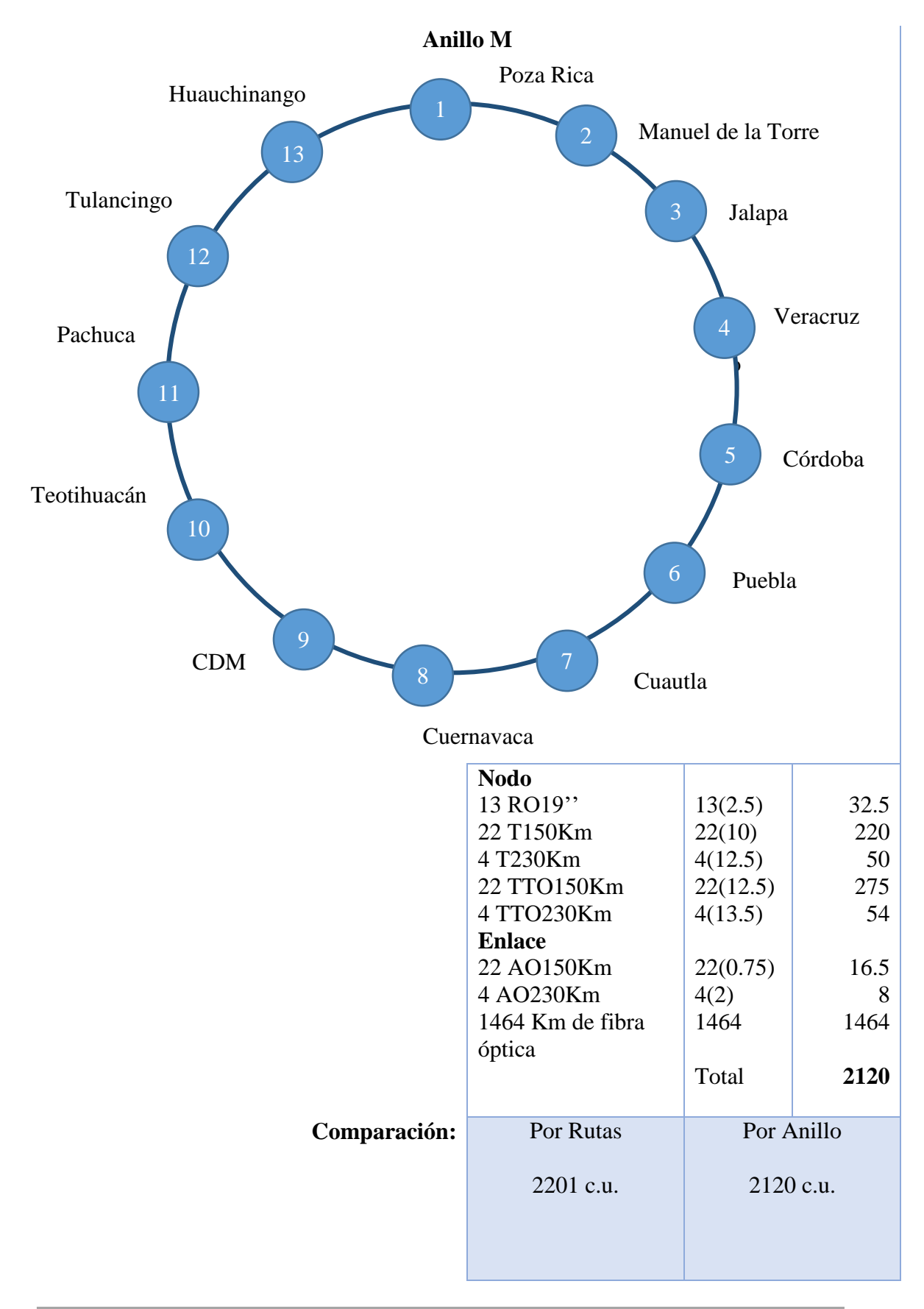

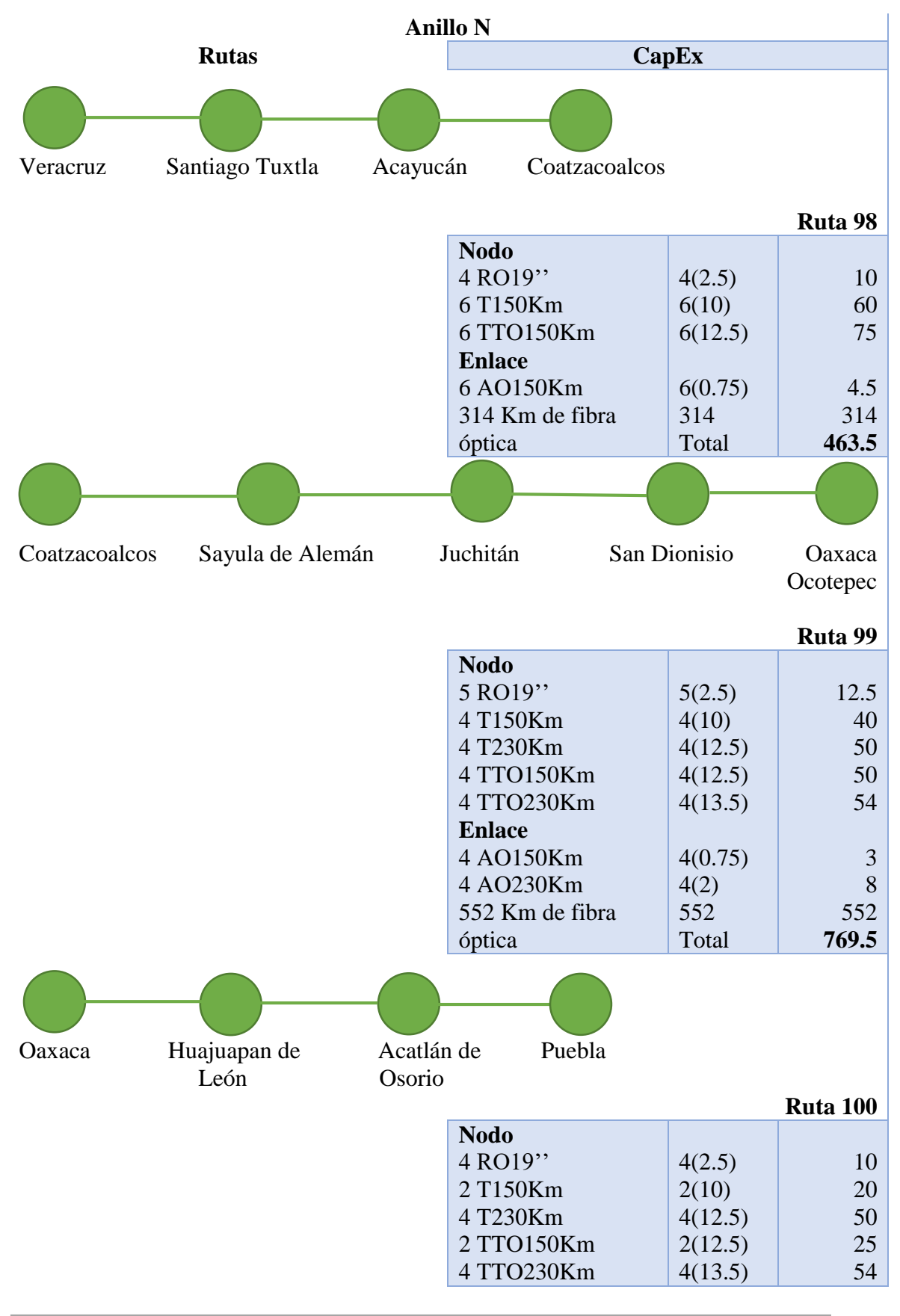

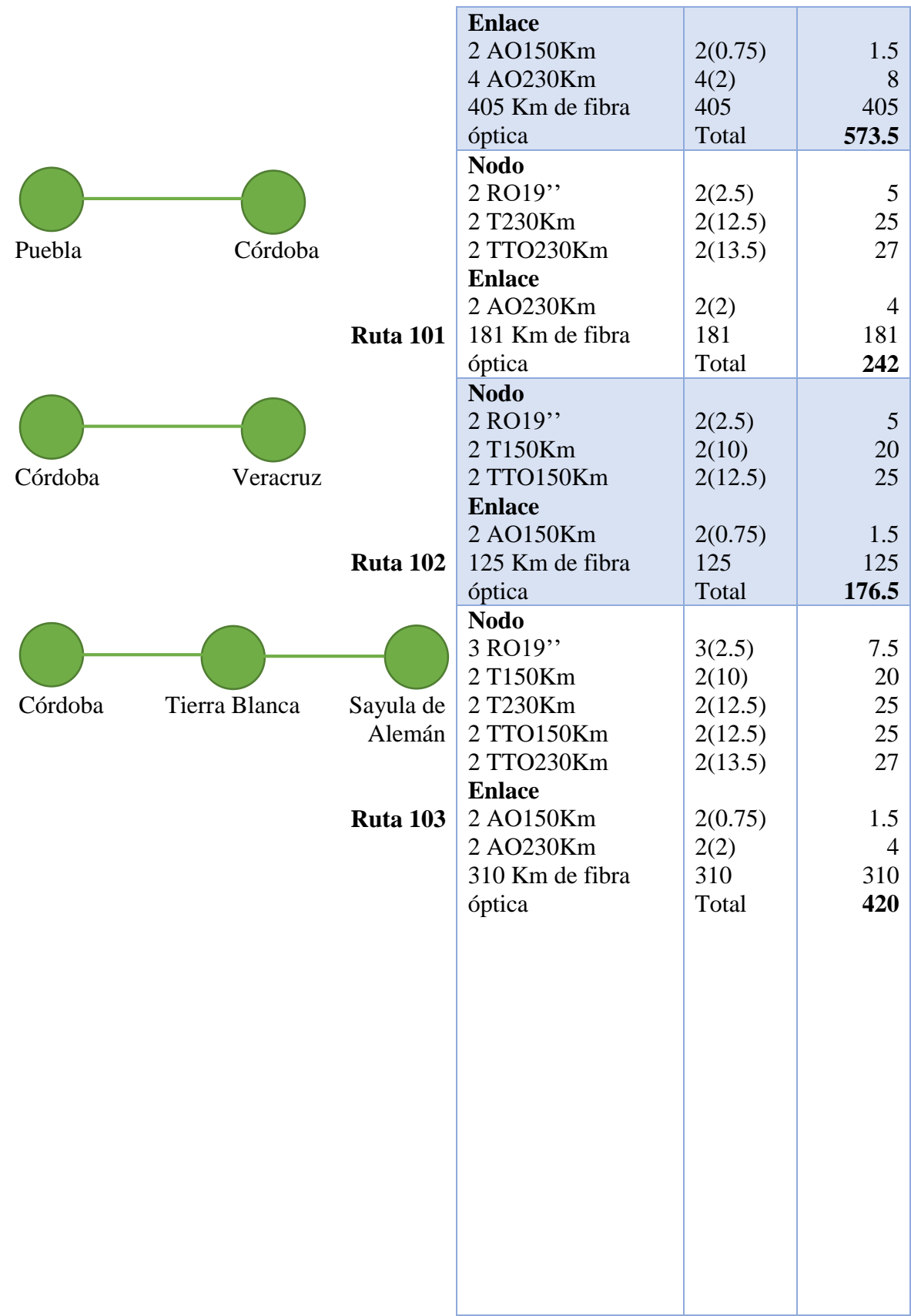

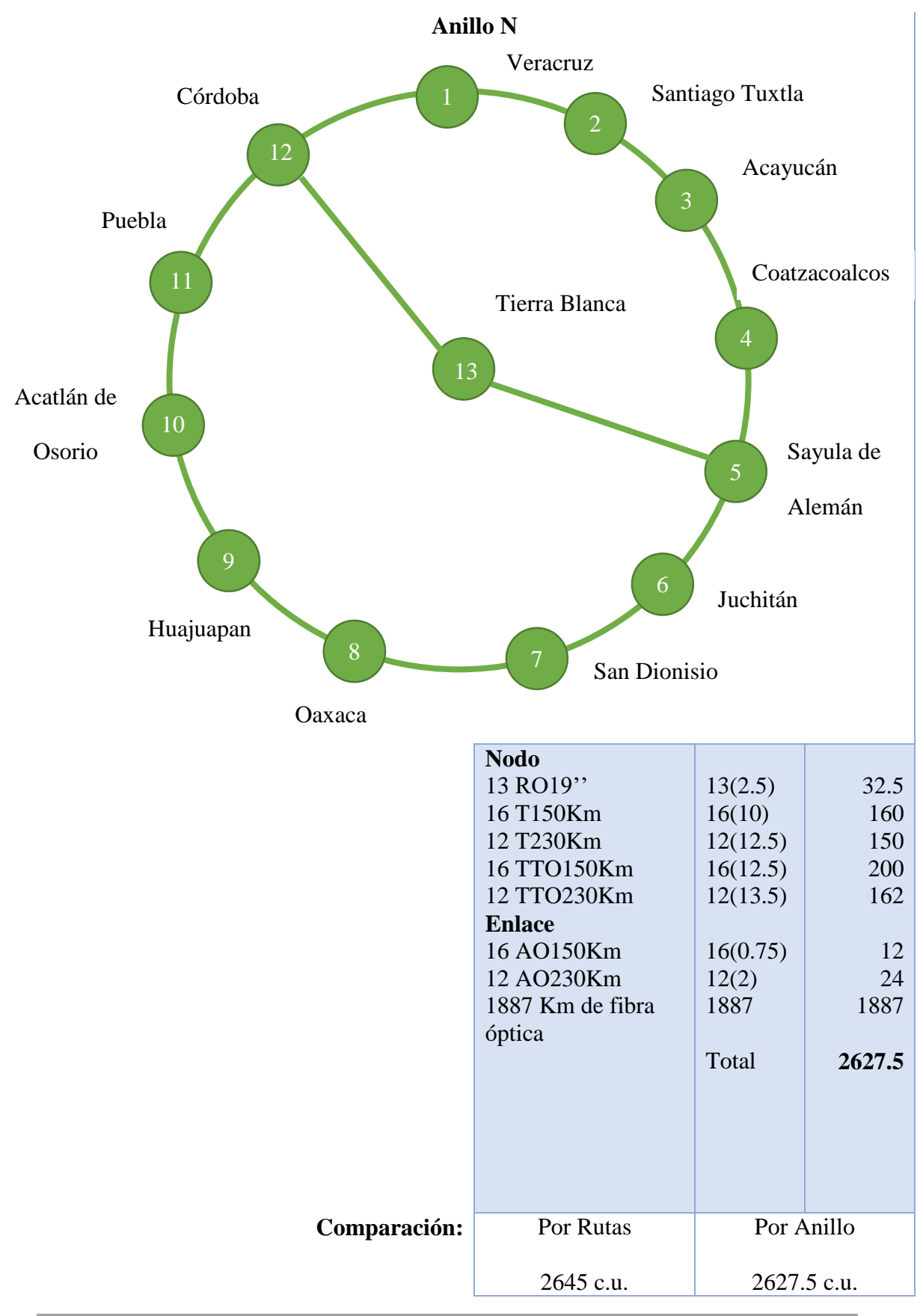

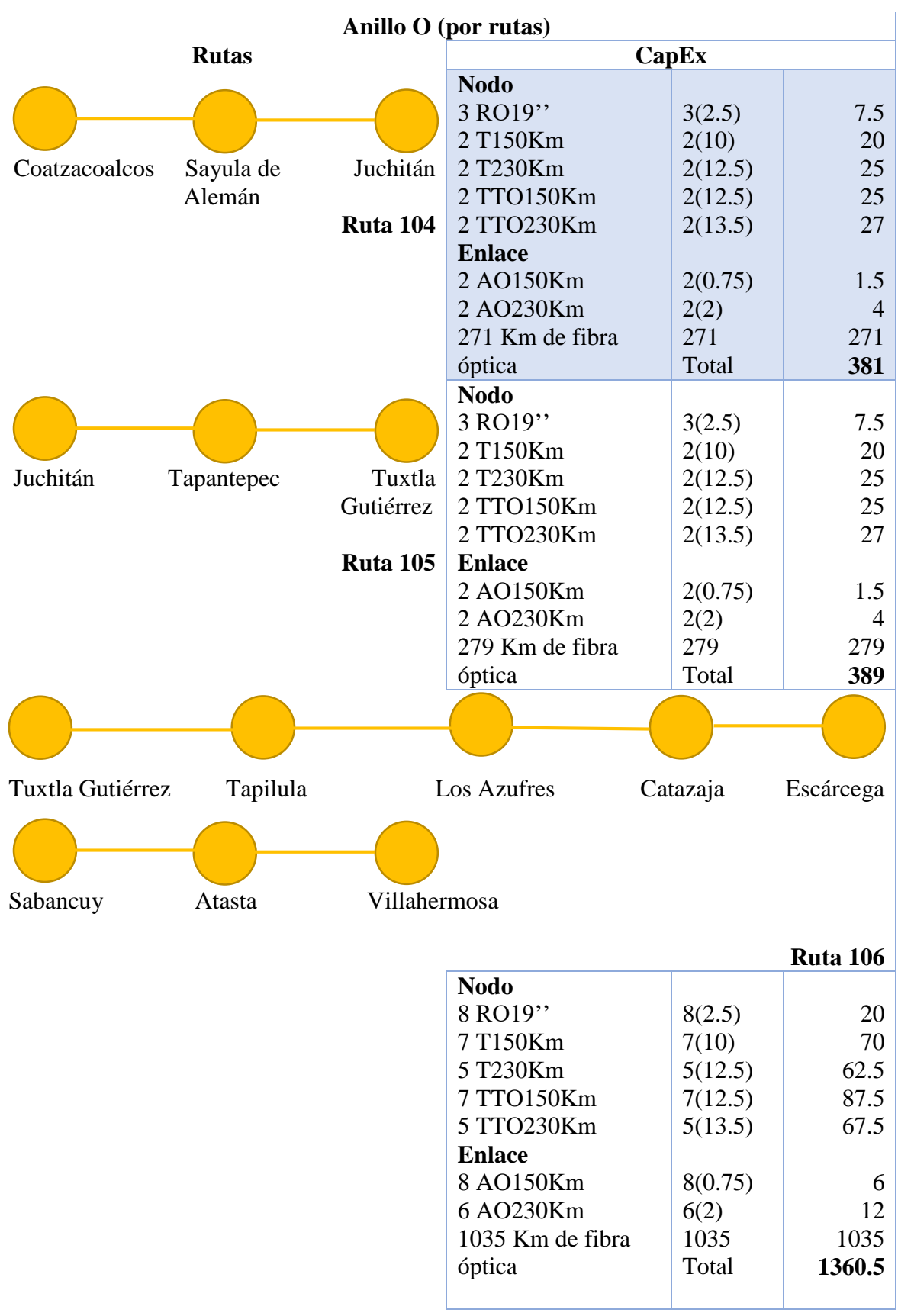

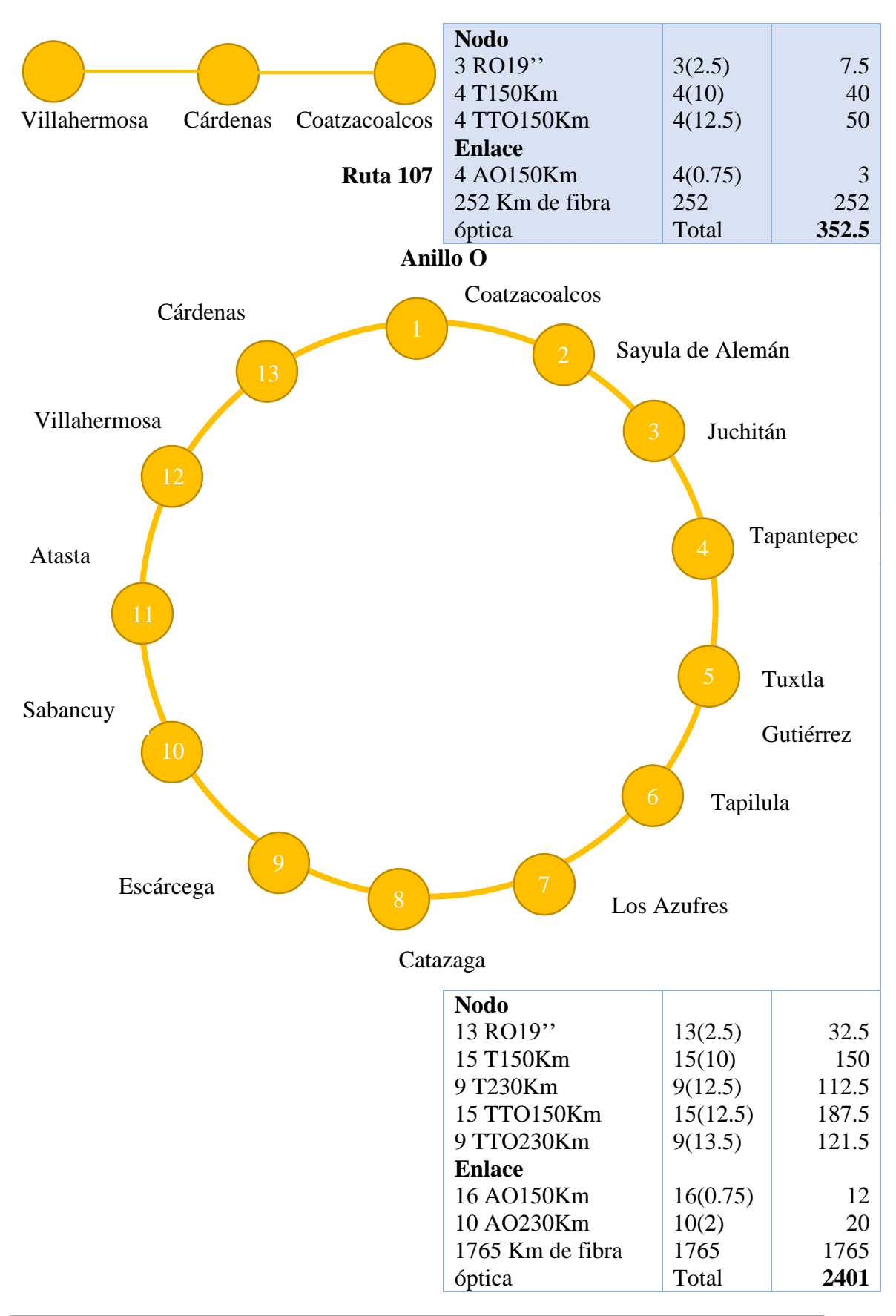

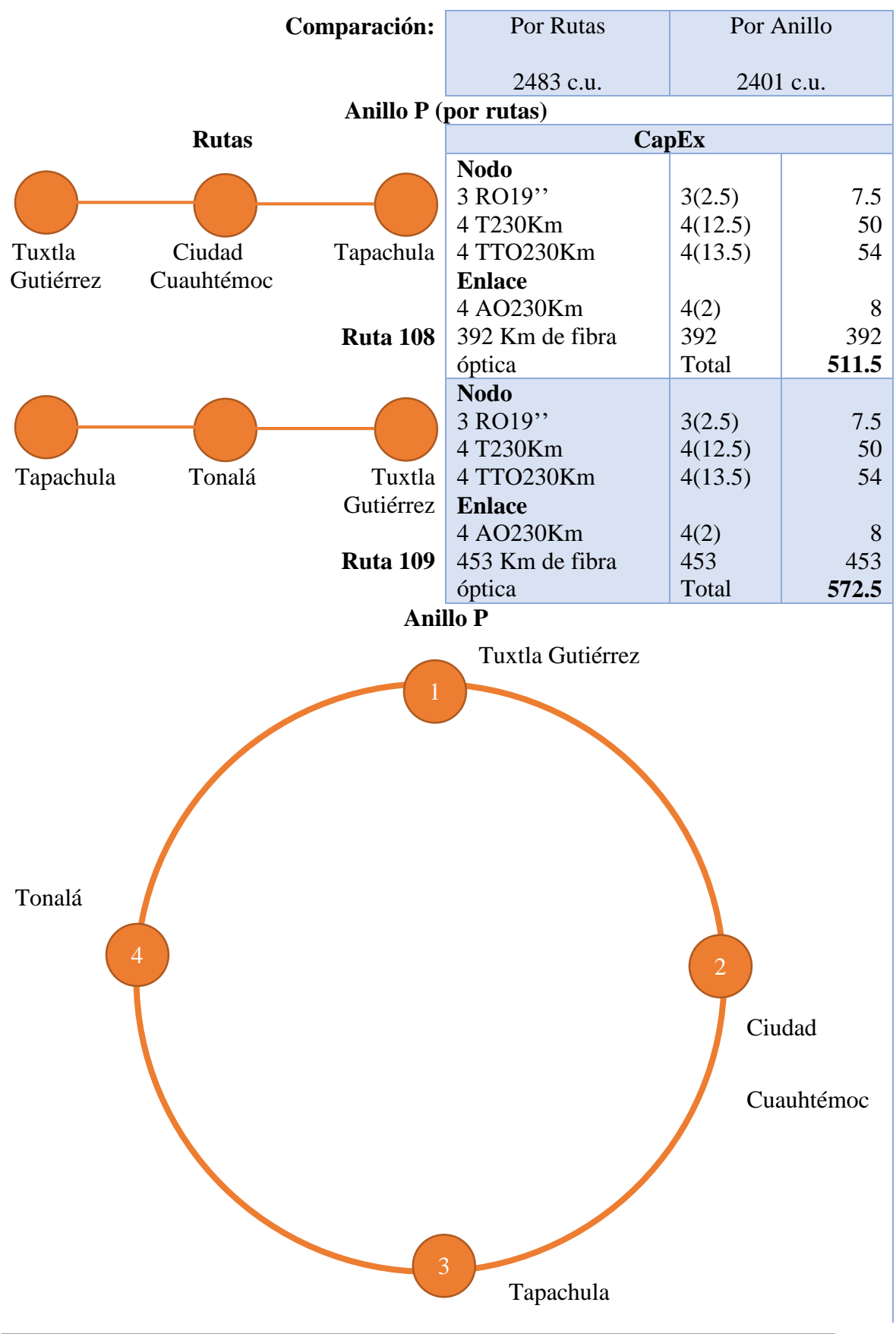

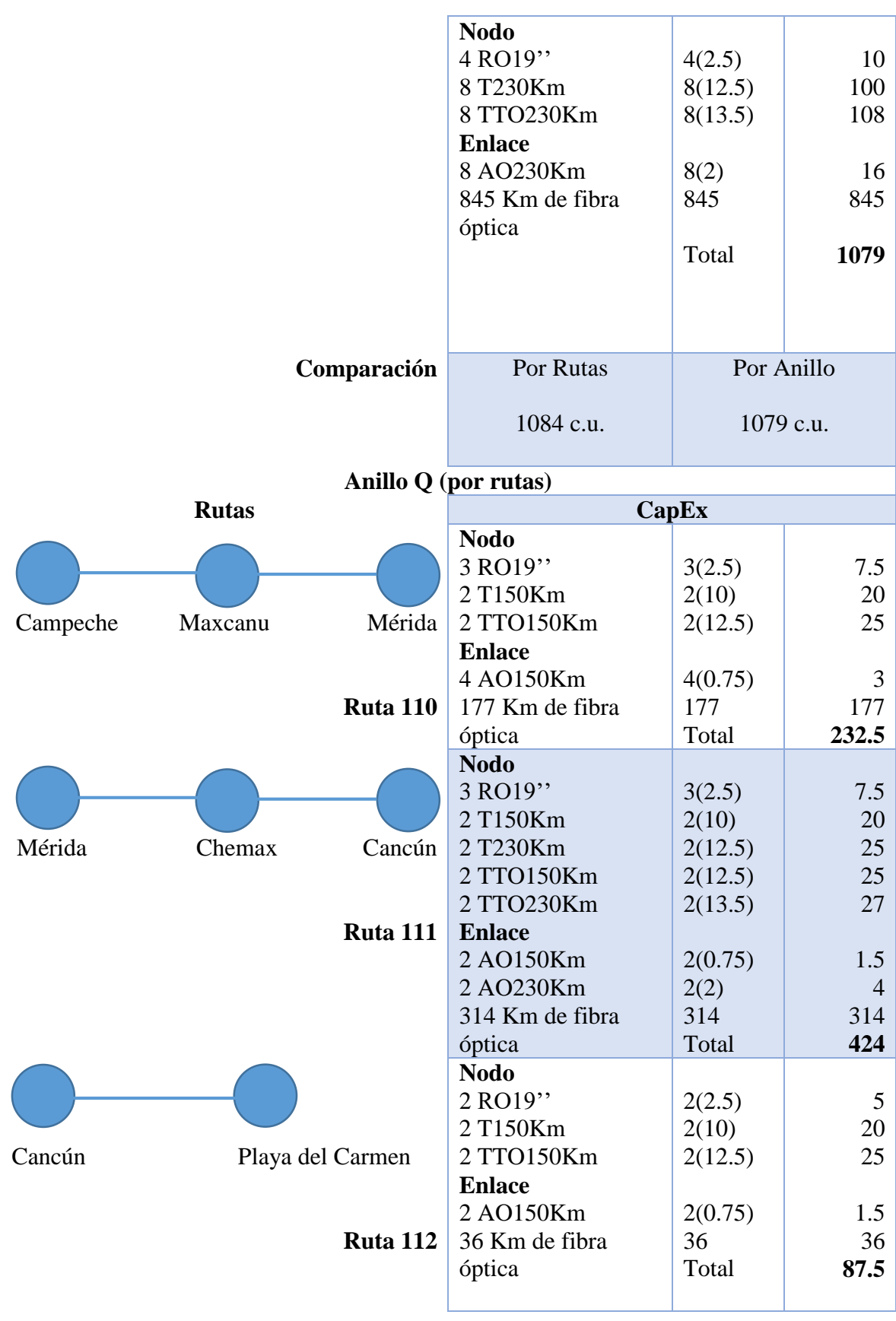

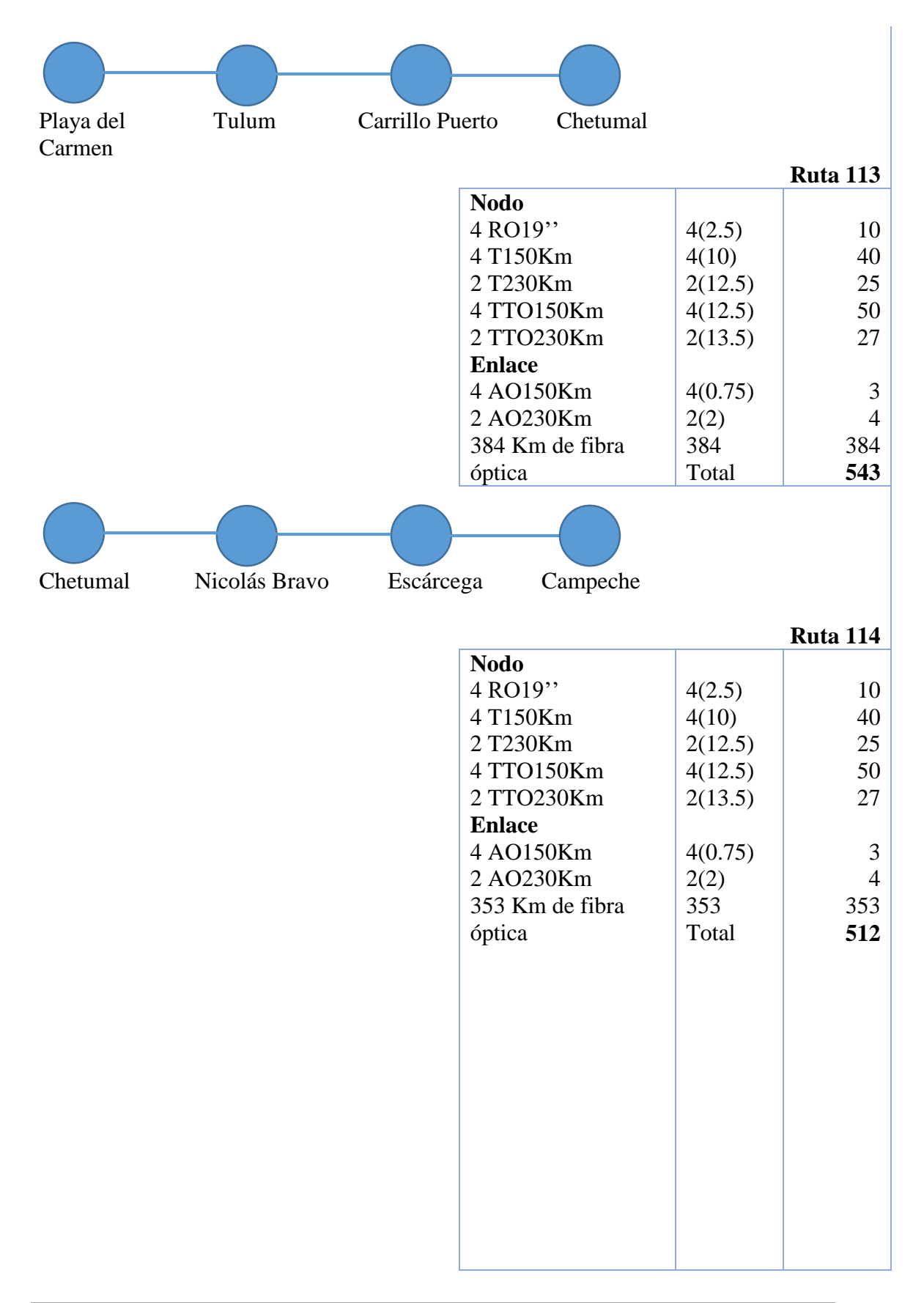

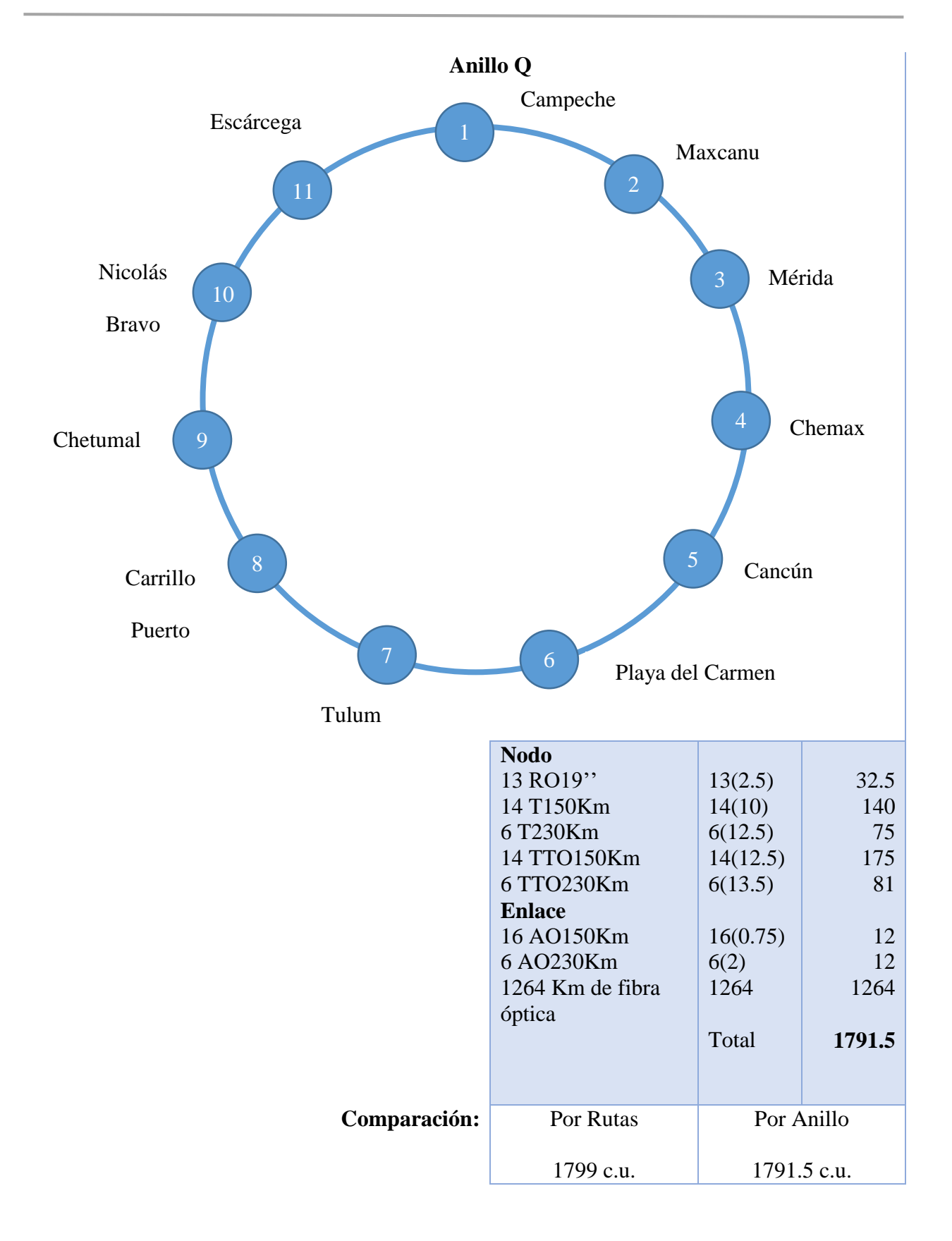

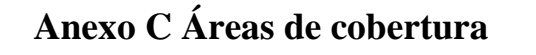

- **National Forest**  $\Theta$ Sierra Vista Puerto Peñasco Agua Prieta Heroica<br>Nogales Cananea  $\widetilde{2}$ Caborca  $(10)$ Santa Ana  $(17)$ SONORA uevo C Grand 14  $\widetilde{\mathbb{F}_{143}}$ Herry sillo Madera Bahía de<br>Ios Ángeles Bahía de Kino ta ito Área Nat<mark>u</mark>r<br>AProtegi<mark>da</mark><br>- Tutua<mark>ca</mark>  $\widetilde{U_6}$ Área Natural Protegida<br>Valle de Yécora  $H_0$  Cia los Cirios rrero<br>gro  $\frac{C}{\text{ob}}$  on Reserva de<br>la Biosfera Santa Rosalía El Vizcalho Na joa <sub>Alapos</sub> an Ignacio Punta Chivato Punta<br>Abreojos Huatabampo LT.  $(15)$ El Fuerte **Can Iuanino**
- 2. Nogales- Hermosillo

Imagen 3.7 Área de cobertura 2 (Elaboración propia, 2018)

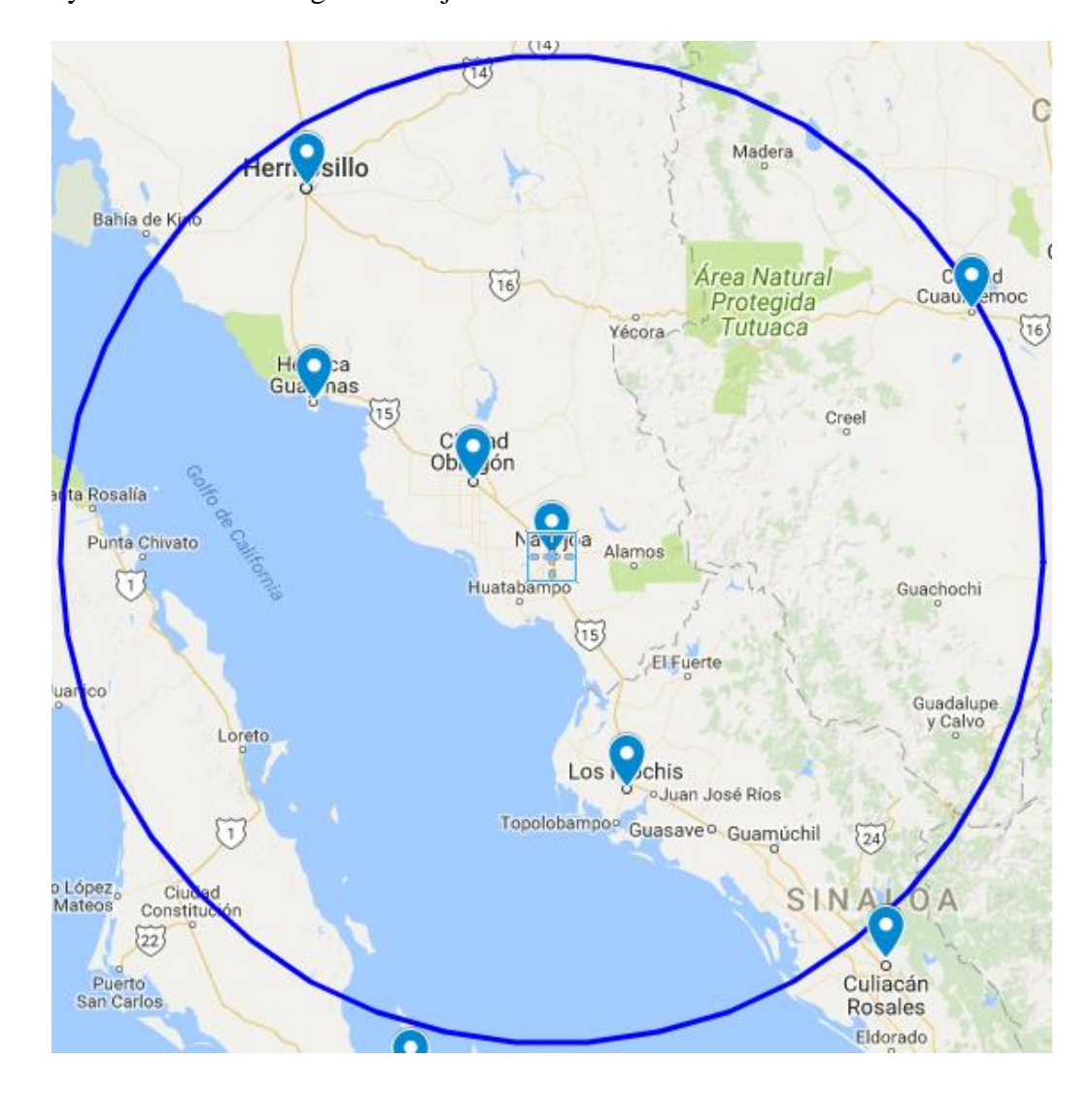

3. Guaymas- Ciudad Obregón- Navojoa- Los Mochis

Imagen 3.8 Área de cobertura 3 (Elaboración propia, 2018)

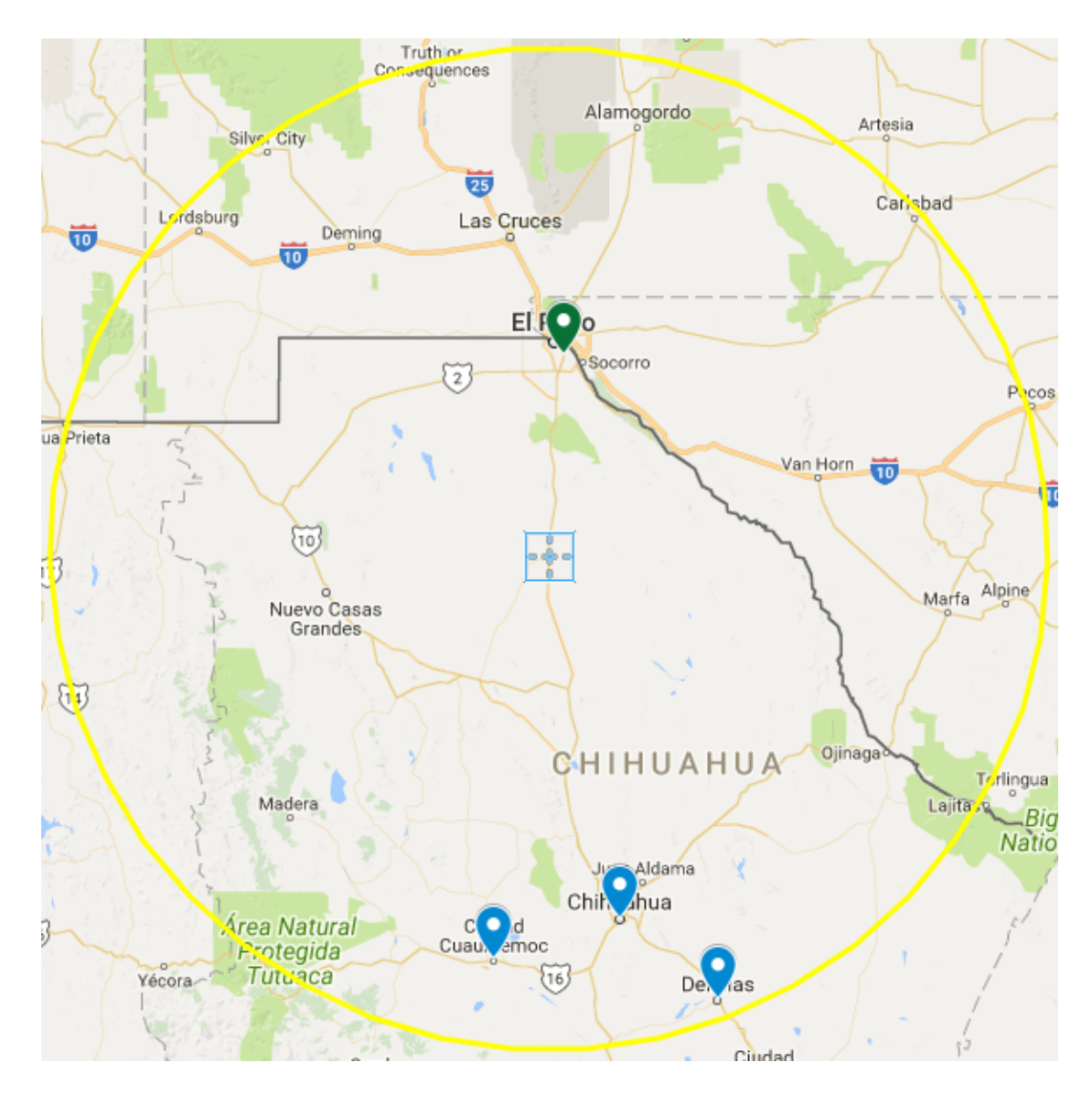

4. Ciudad Juárez- Chihuahua- Ciudad Delicias- Ciudad Cuauhtémoc

Imagen 3.9 Área de cobertura 4 (Elaboración propia, 2018)

#### 5. Parral

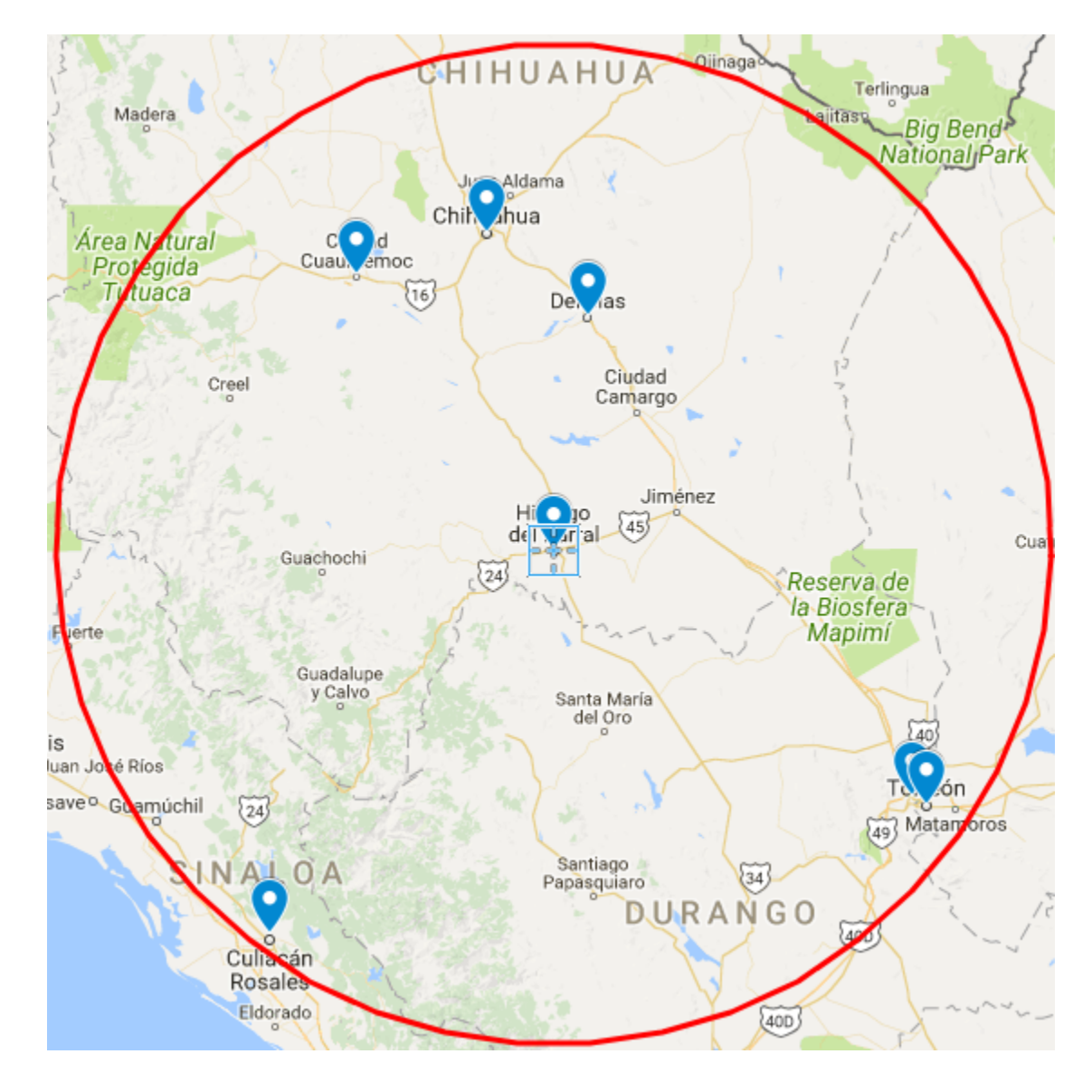

Imagen 3.10 Área de cobertura 5 (Elaboración propia, 2018)

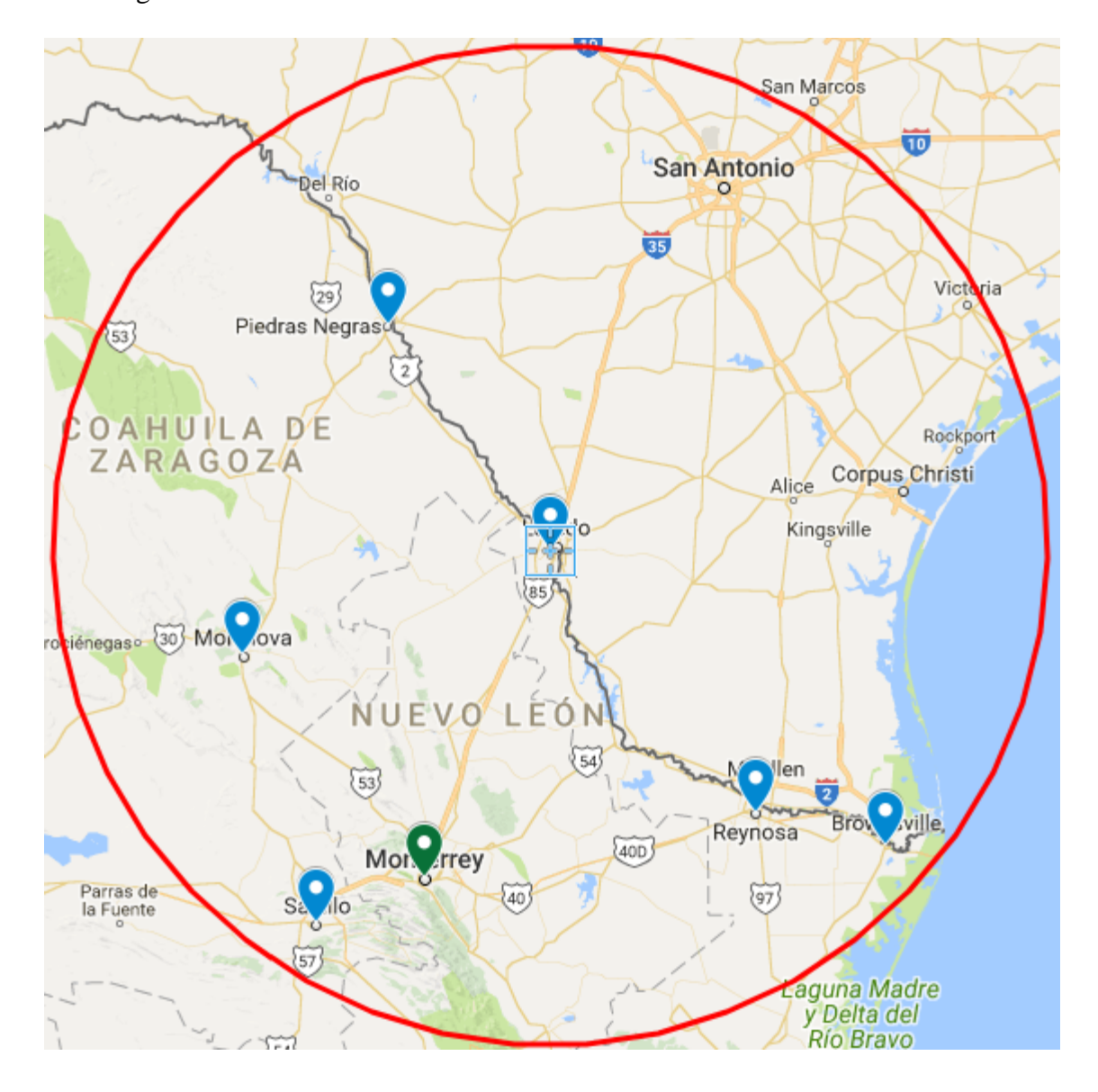

# 6. Piedras Negras- Laredo

Imagen 3.11 Área de cobertura 6 (Elaboración propia, 2018)

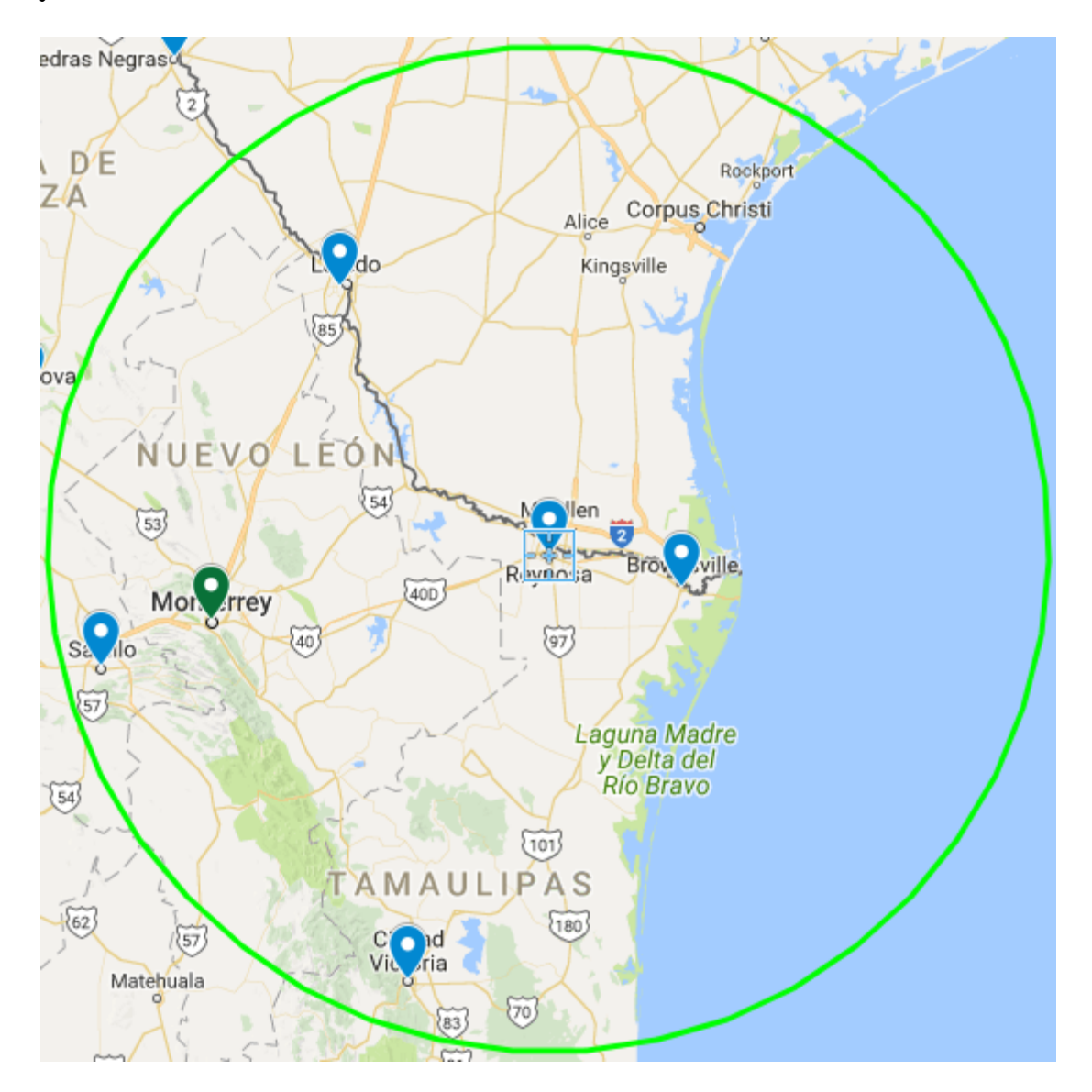

# 7. Reynosa- Matamoros

Imagen 3.12 Área de cobertura 7 (Elaboración propia, 2018)

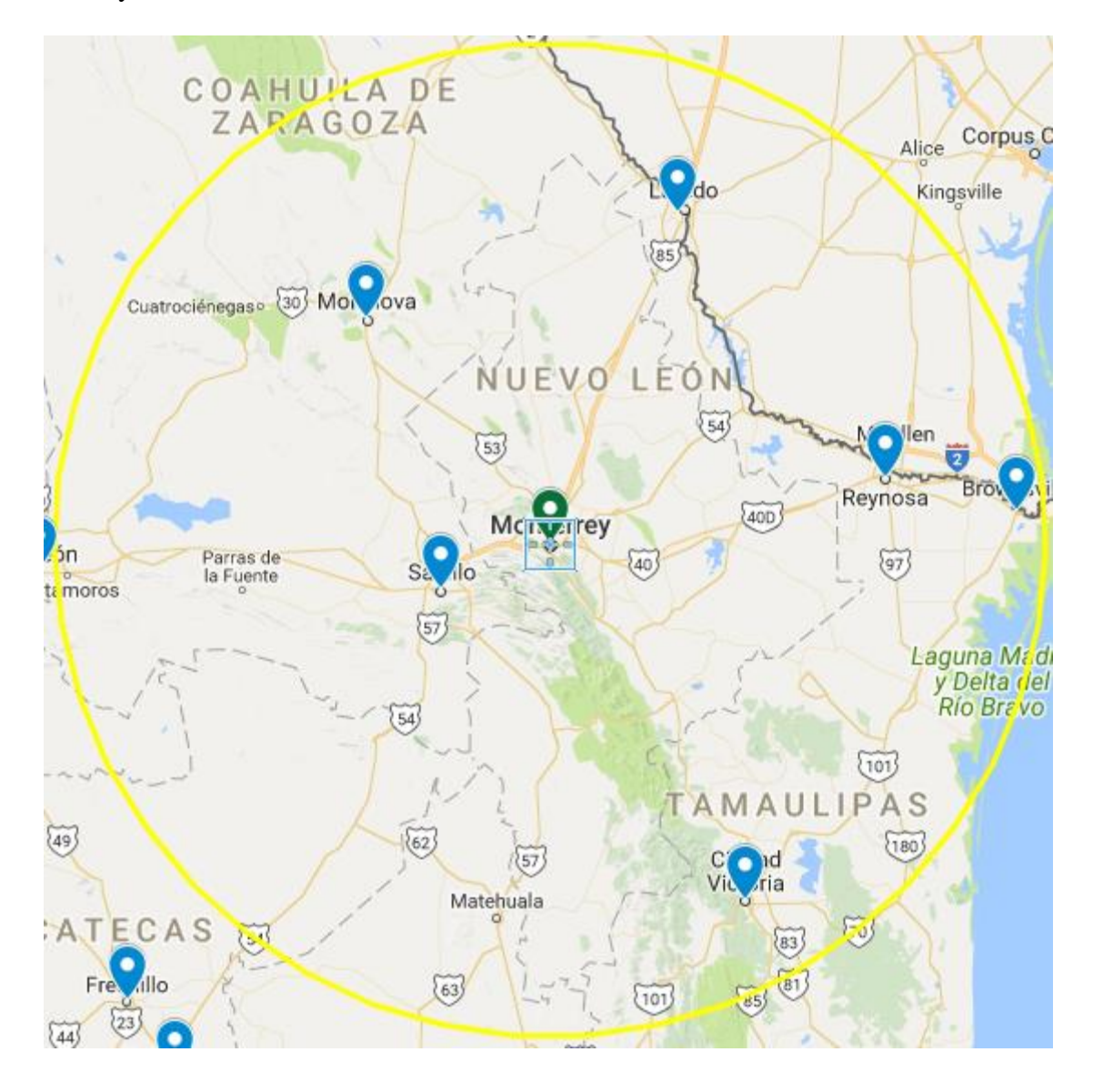

8. Monterrey- Saltillo- Monclova

Imagen 3.13 Área de cobertura 8 (Elaboración propia, 2018)

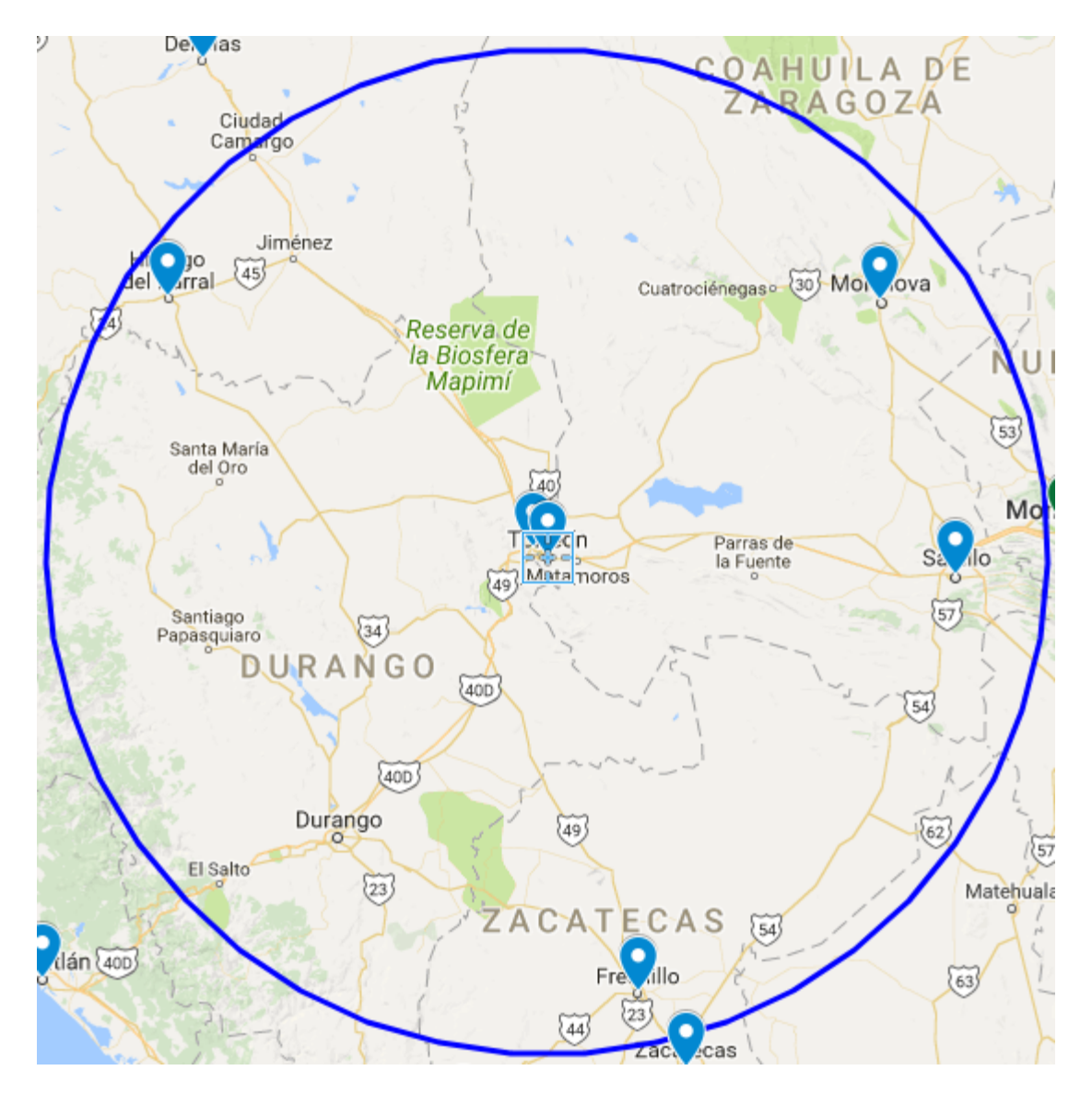

### 9. Torreón- Gómez Palacio

Imagen 3.14 Área de cobertura 9 (Elaboración propia, 2018)

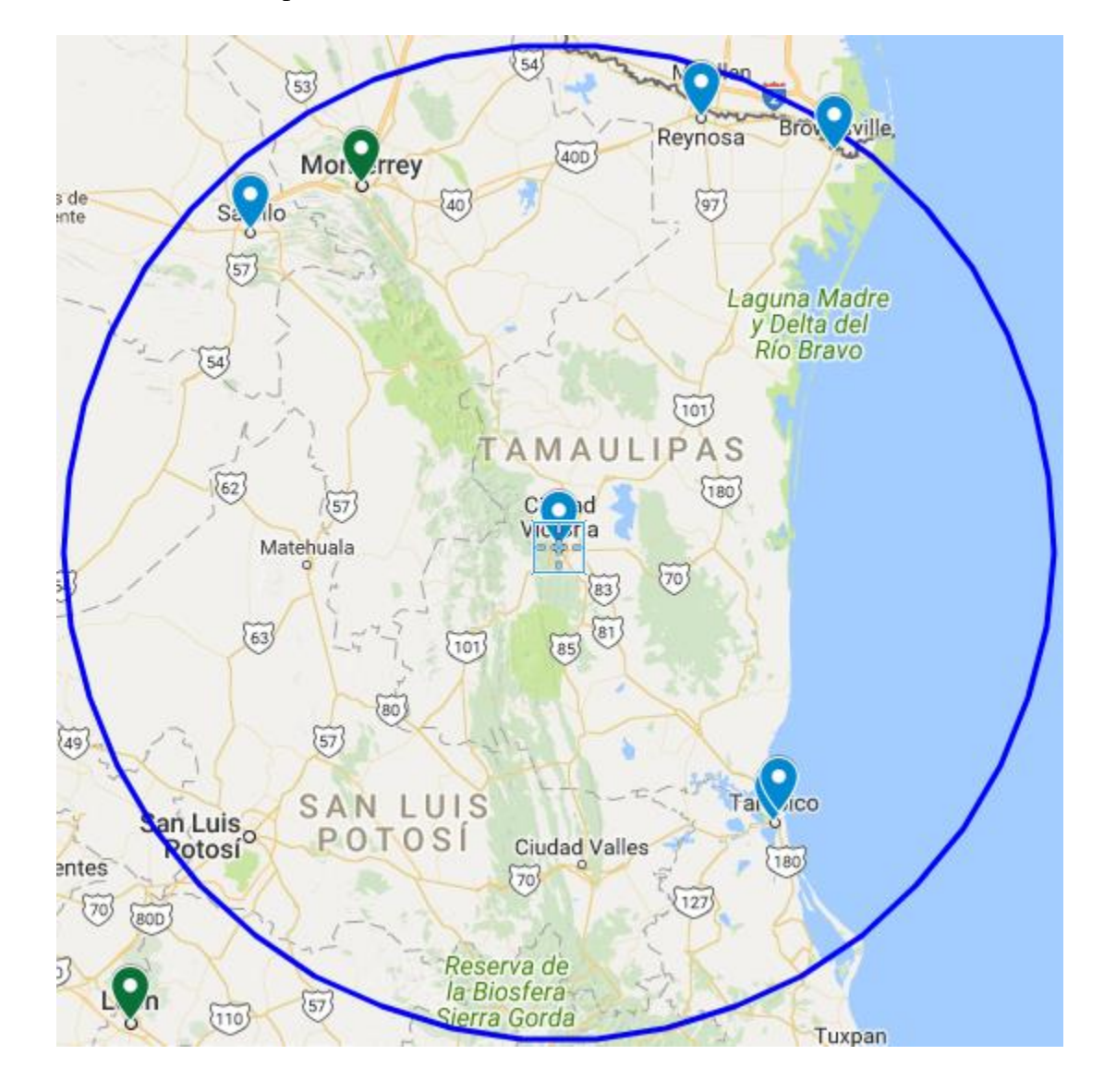

10. Ciudad Victoria- Tampico

Imagen 3.15 Área de cobertura 10 (Elaboración propia, 2018)

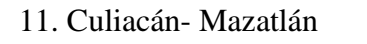

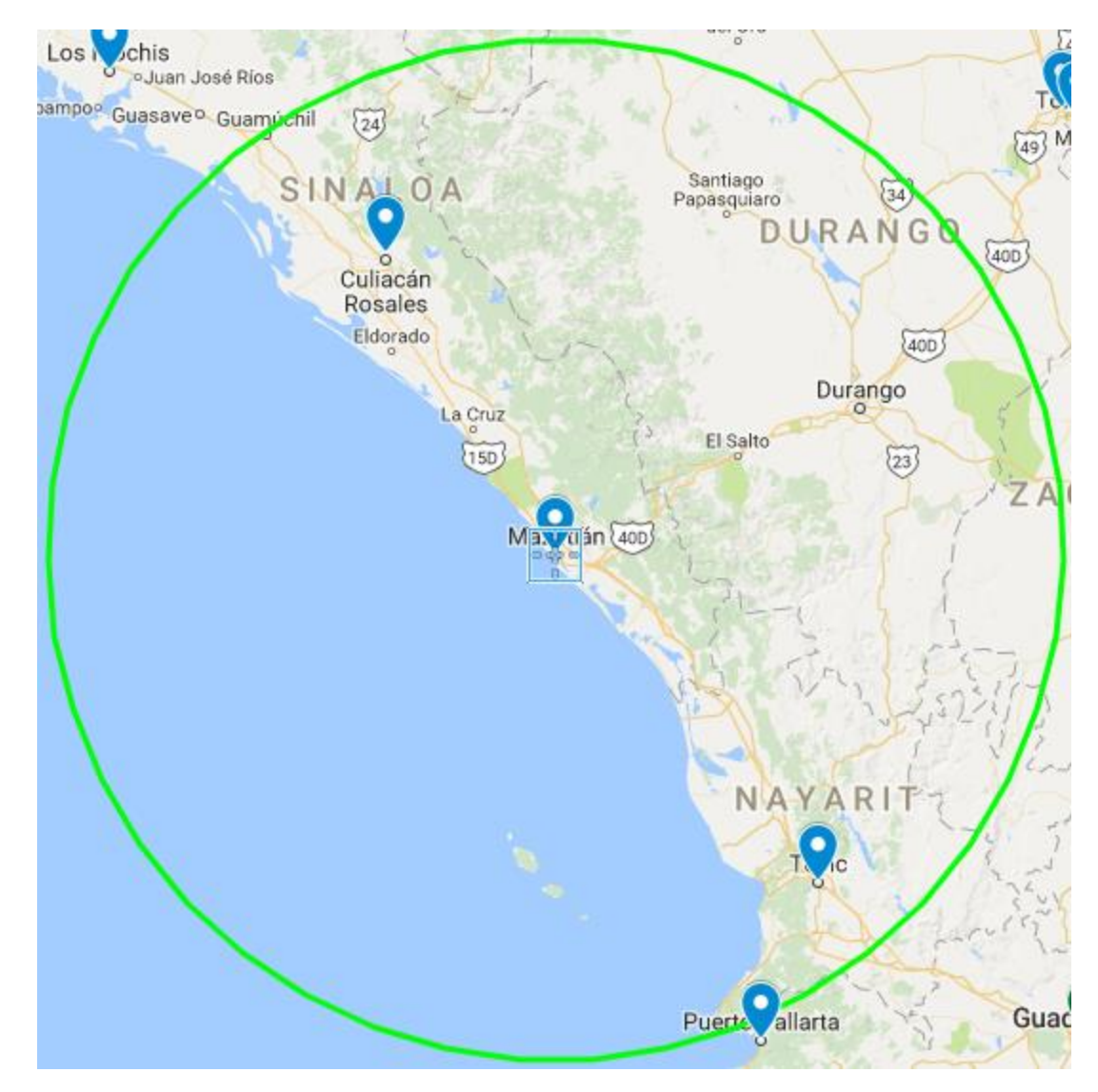

Imagen 3.16 Área de cobertura 11 (Elaboración propia, 2018)

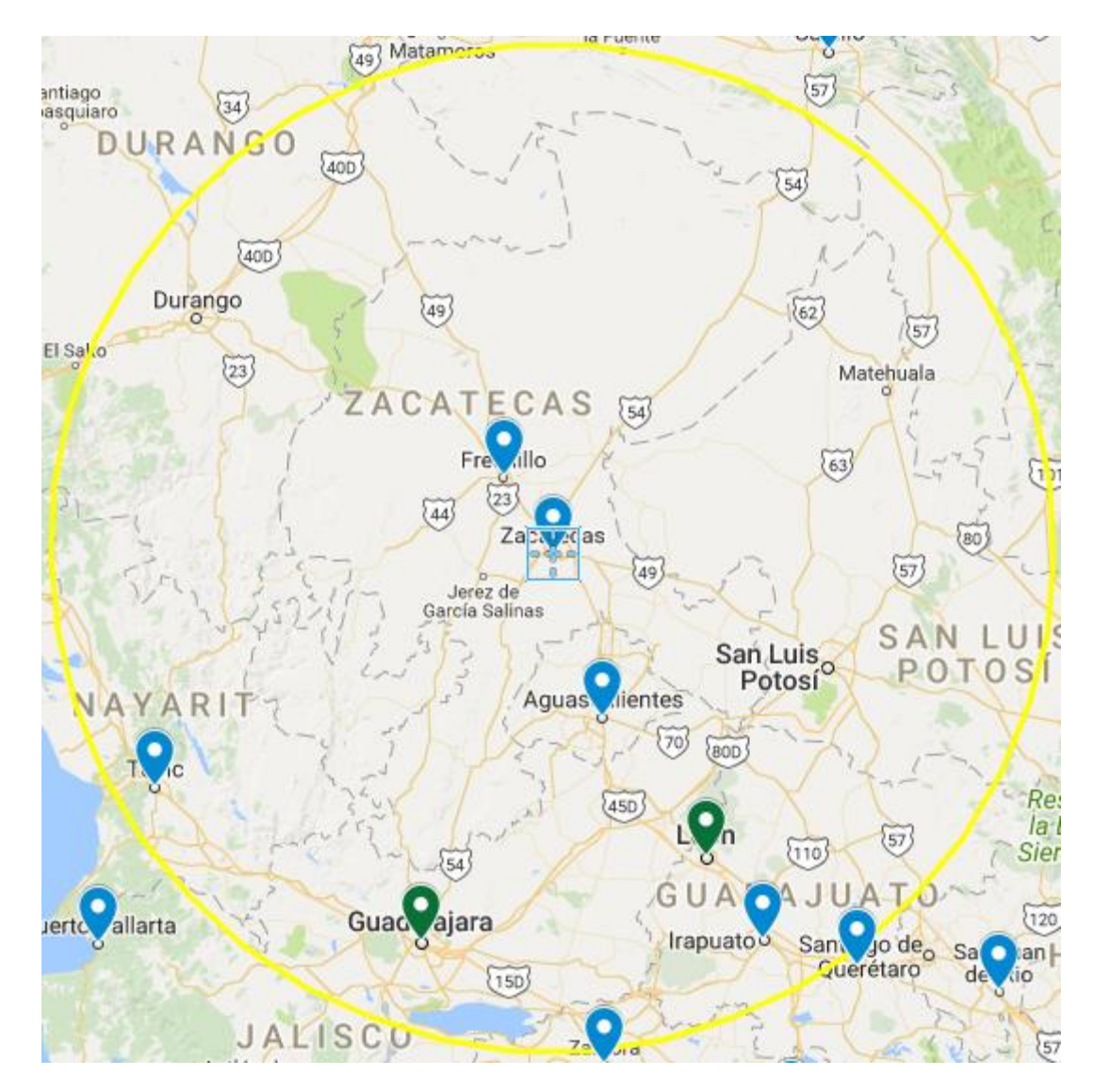

### 12. Zacatecas- Fresnillo

Imagen 3.17 Área de cobertura 12 (Elaboración propia, 2018)

# 13. Aguascalientes

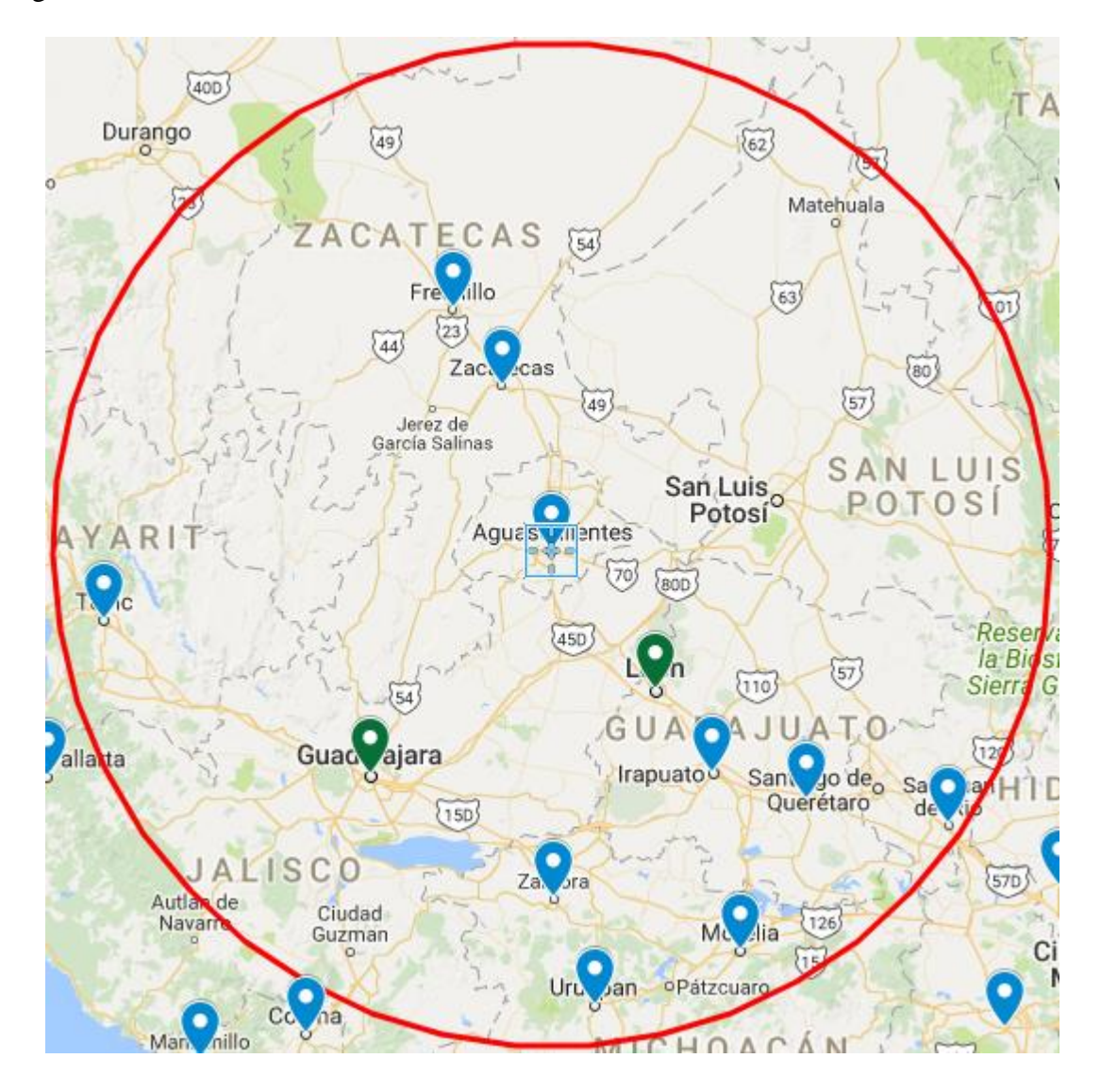

Imagen 3.18 Área de cobertura 13 (Elaboración propia, 2018)

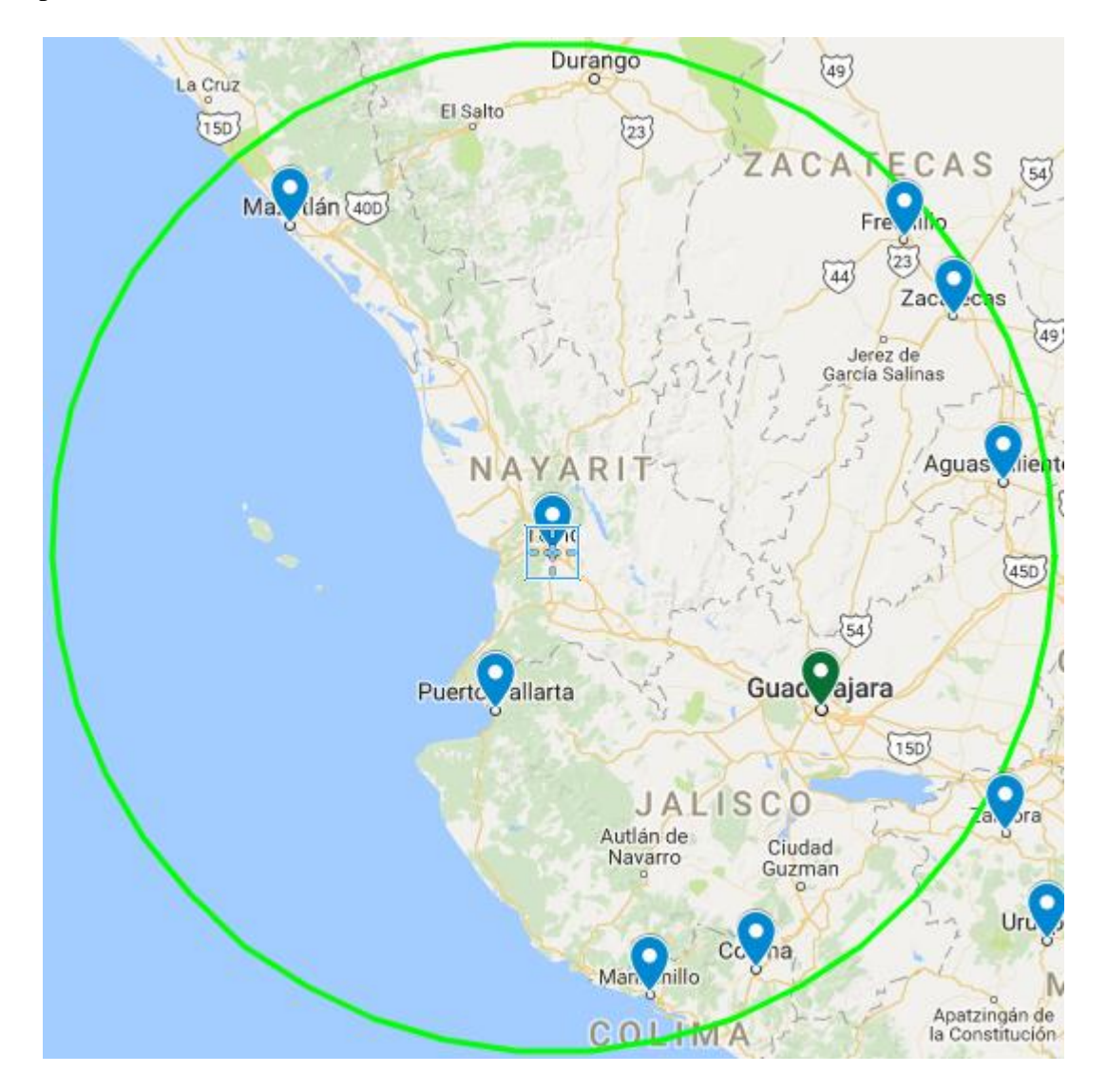

# 14. Tepic- Puerto Vallarta

Imagen 3.19 Área de cobertura 14 (Elaboración propia, 2018)

Ayuas Milenies NAYAKI BOD 110 54 Guaco<br>Giara Puerto allarta Irapuato San Que  $(150)$ **JALISCO** Za. **Ara** Autlán de<br>Navarro Ciudad<br>Guzman c Me Aia opátzcuaro Ur an nillo Mar CHOAC Apatzingán de<br>la Constitución COLIMA  $\overleftrightarrow{37}$ Lázaro<br>Cárdenas Zihuatan io.

## 15. Manzanillo- Colima

Imagen 3.20 Área de cobertura 15 (Elaboración propia, 2018)

### 16. Guadalajara

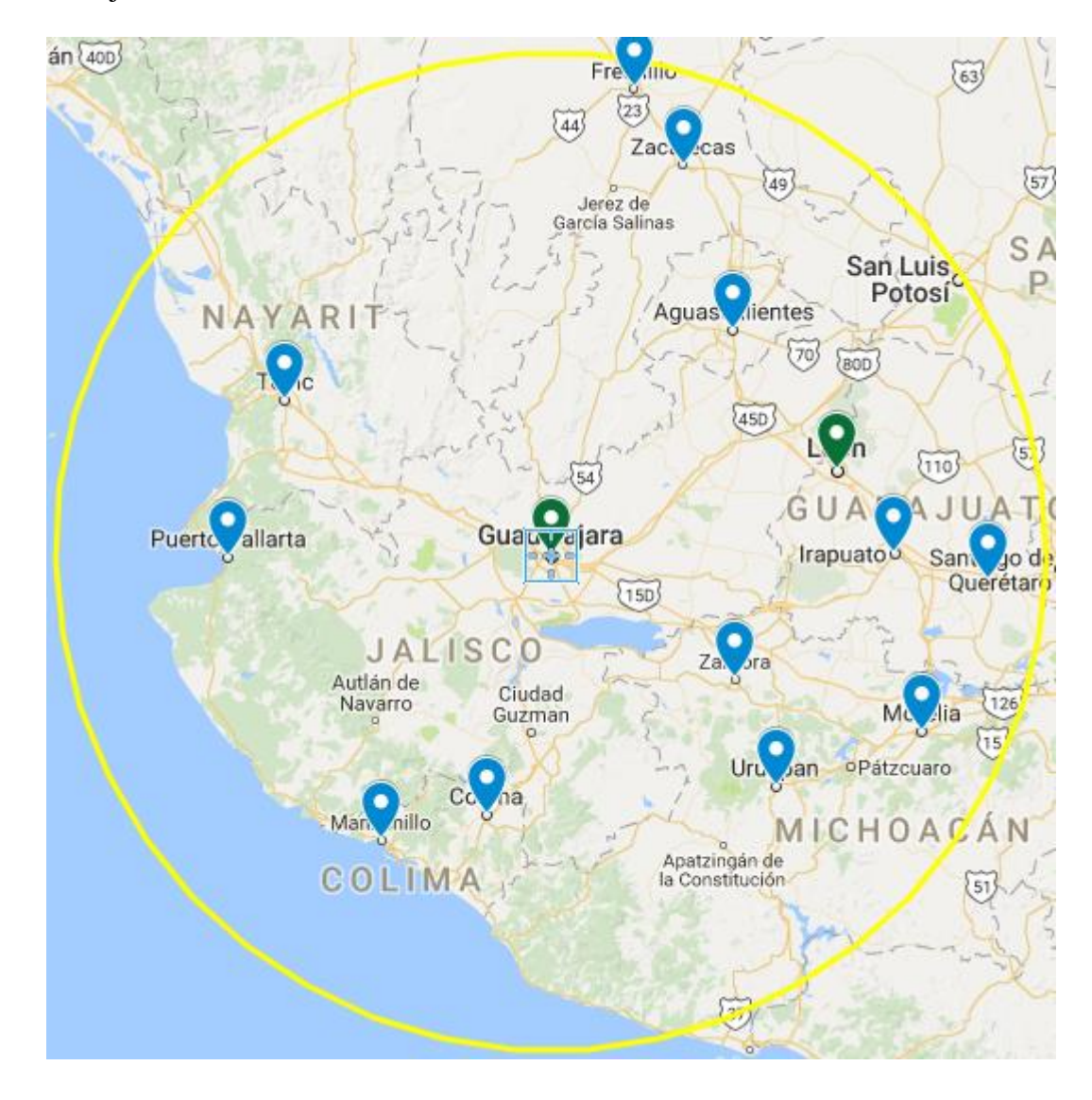

Imagen 3.21 Área de cobertura 16 (Elaboración propia, 2018)

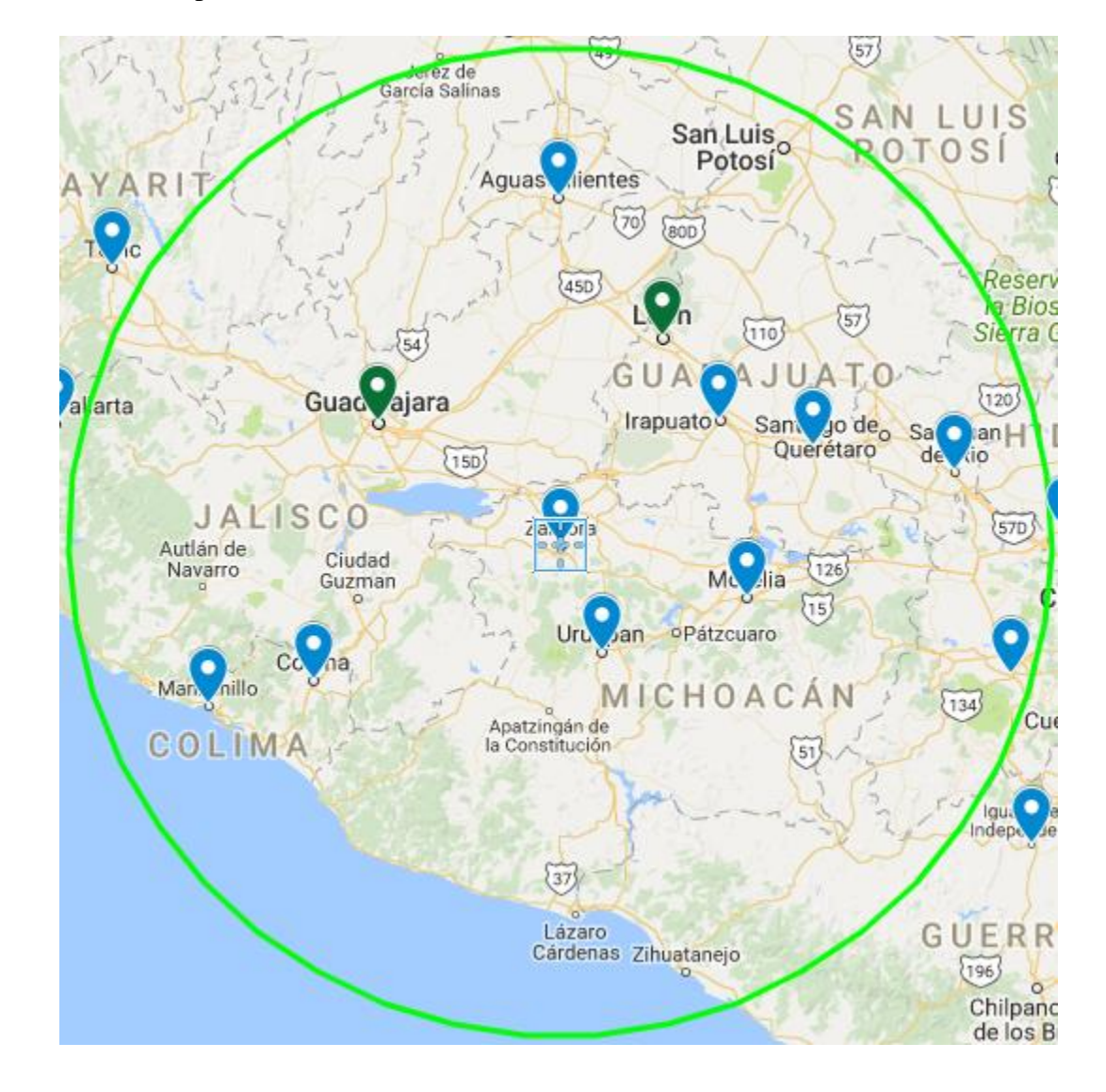

## 17. Zamora- Uruapan- Morelia

Imagen 3.22 Área de cobertura 17 (Elaboración propia, 2018)

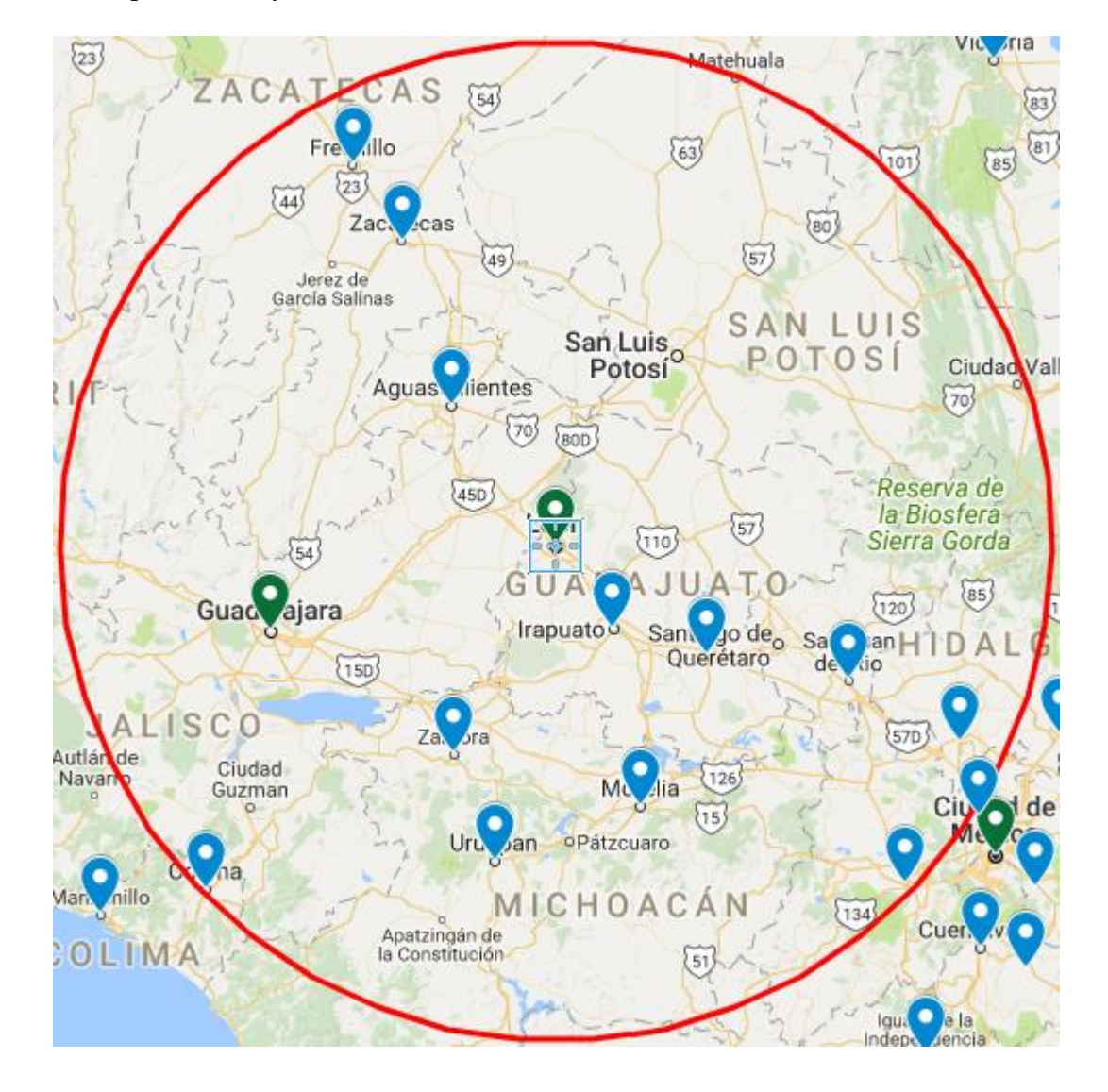

18. León- Irapuato- Celaya

Imagen 3.23 Área de cobertura 18 (Elaboración propia, 2018)
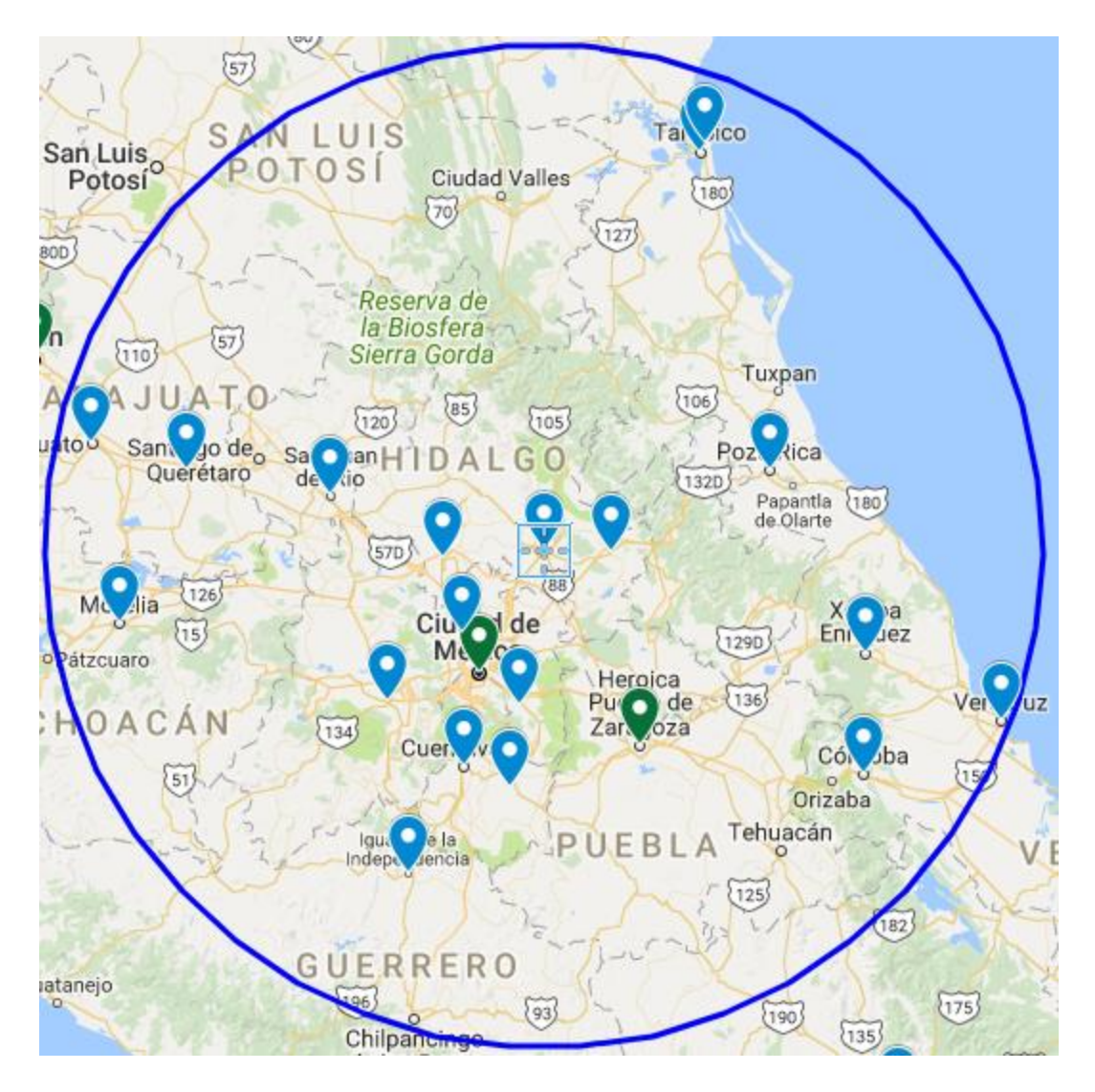

### 19. San Juan del Río- Tula- Pachuca- Tulancingo

Imagen 3.24 Área de cobertura 19 (Elaboración propia, 2018)

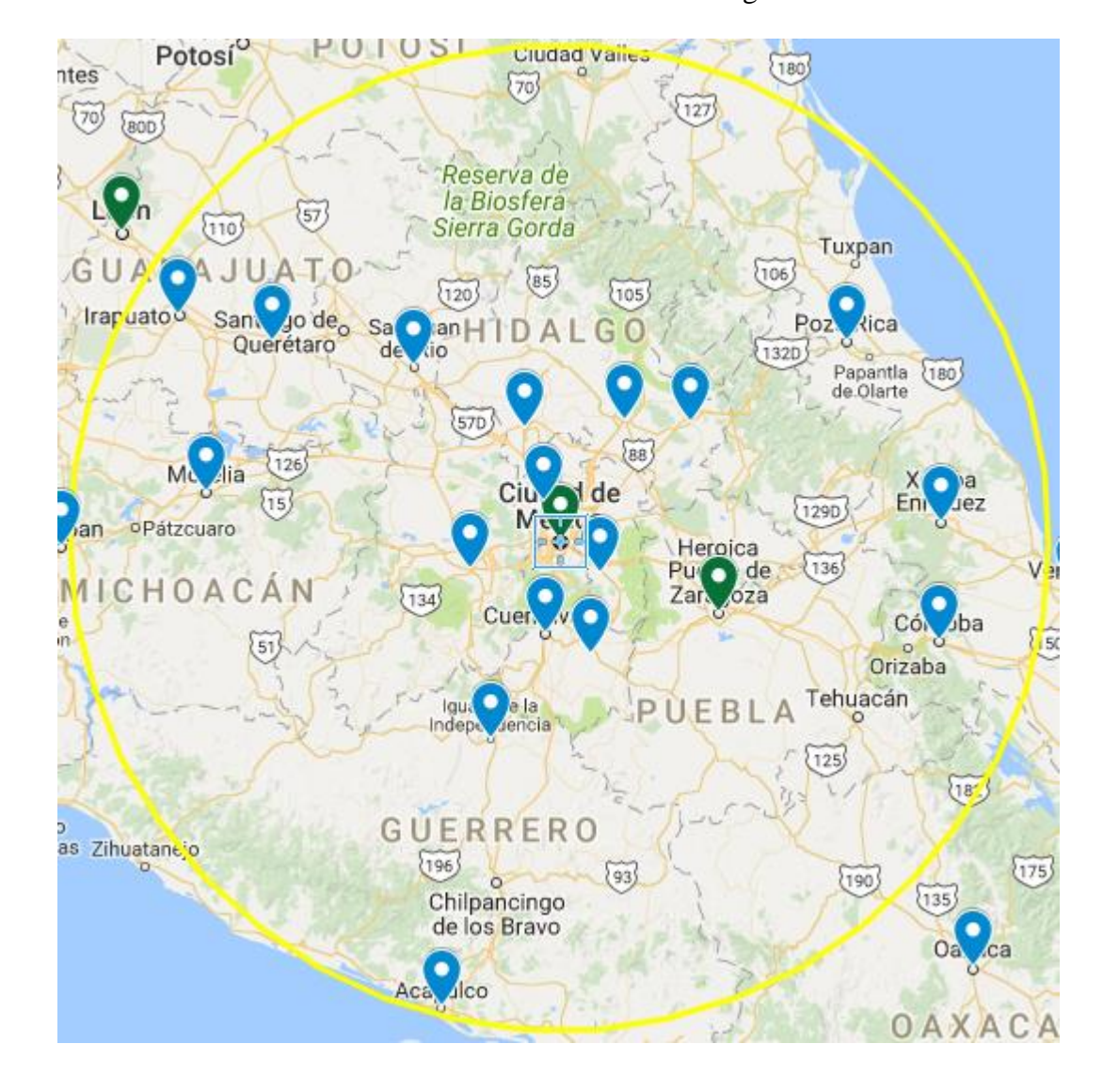

## 20. Cuautitlán-CDMX- Chalco- Toluca- Cuautla-Cuernavaca- Iguala

Imagen 3.25 Área de cobertura 20 (Elaboración propia, 2018)

## 21. Puebla

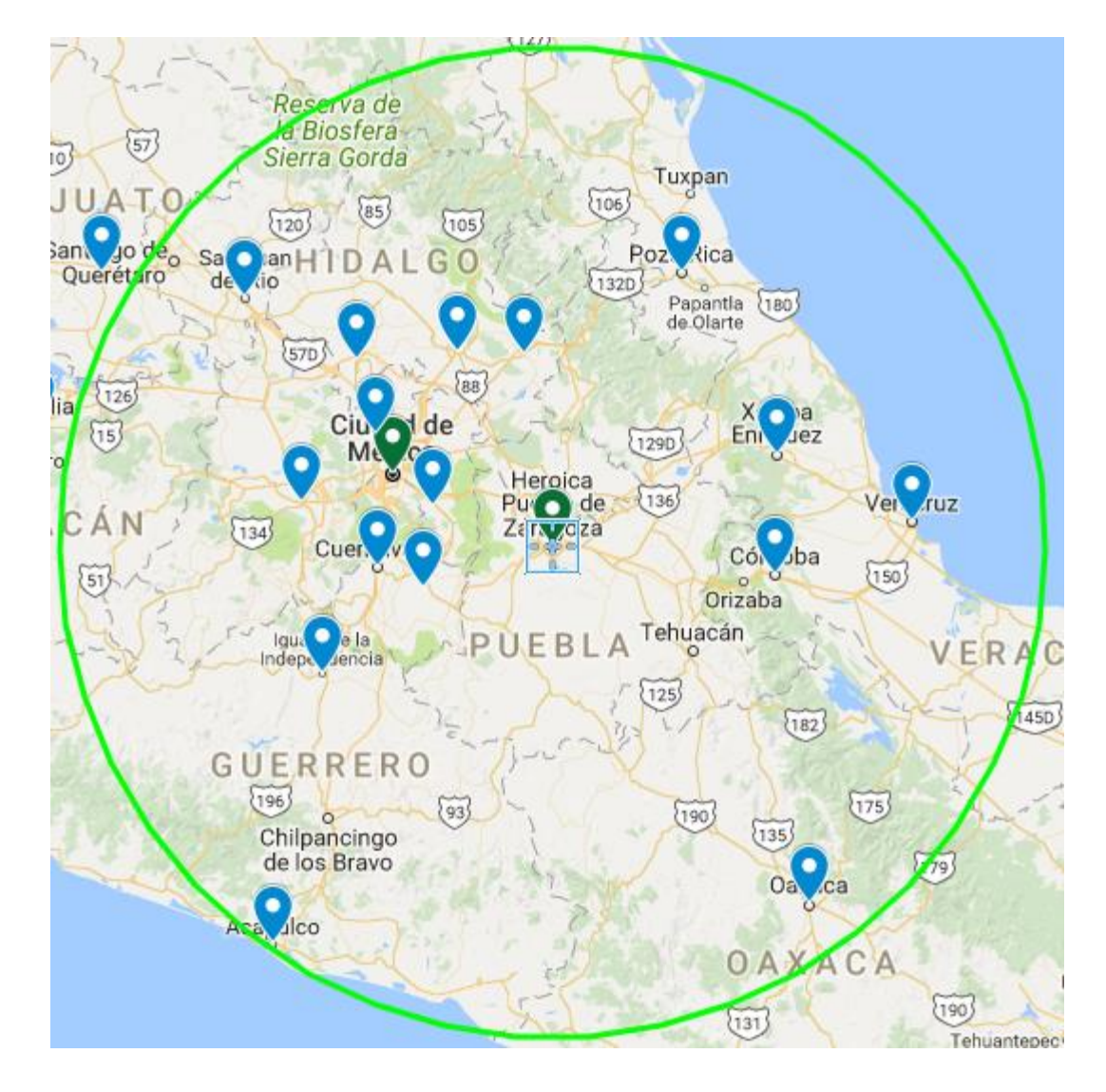

Imagen 3.26 Área de cobertura 21 (Elaboración propia, 2018)

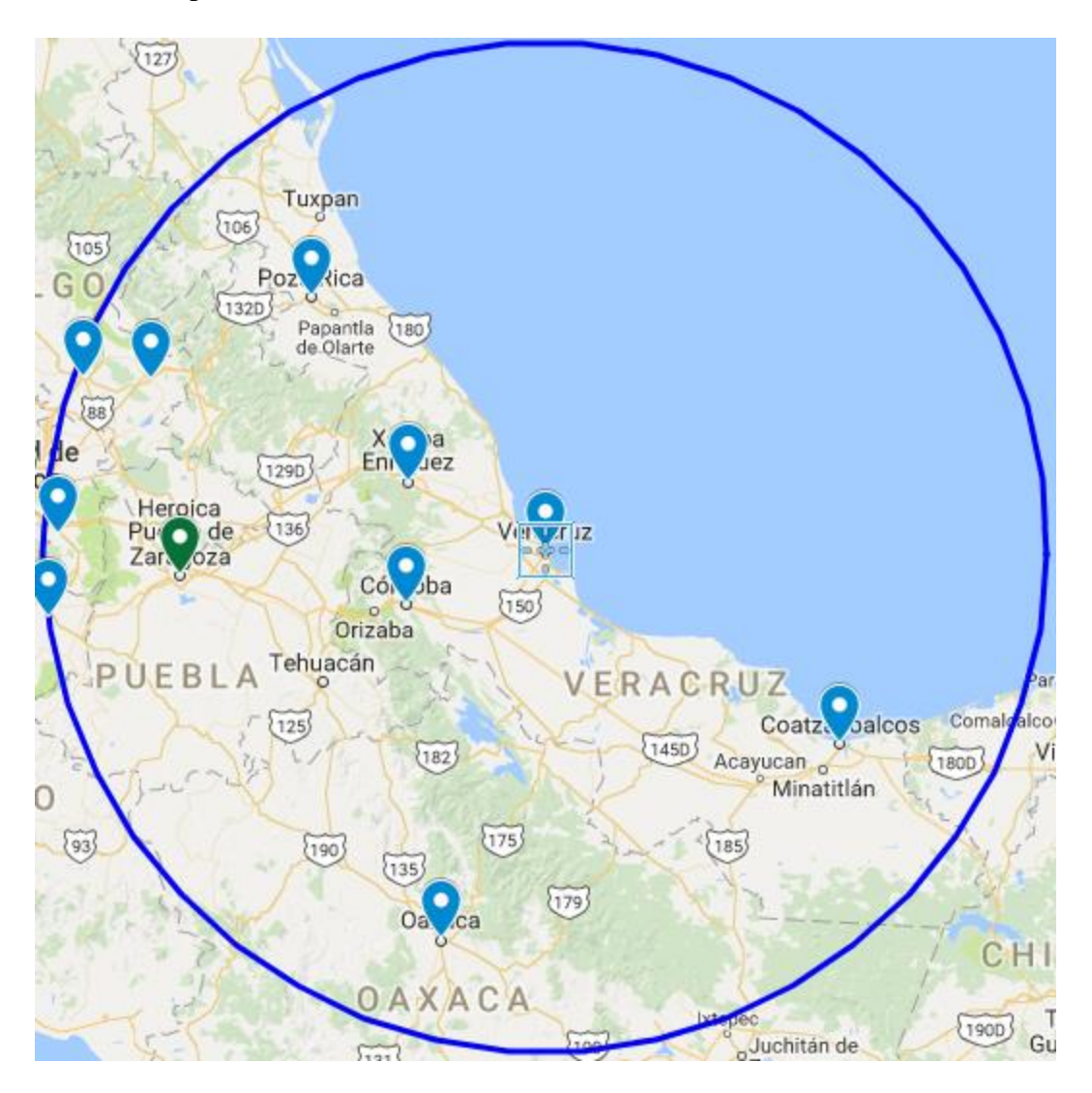

### 22. Poza Rica- Jalapa- Córdoba- Veracruz- Coatzacoalcos

Imagen 3.27 Área de cobertura 22 (Elaboración propia, 2018)

### 23. Oaxaca

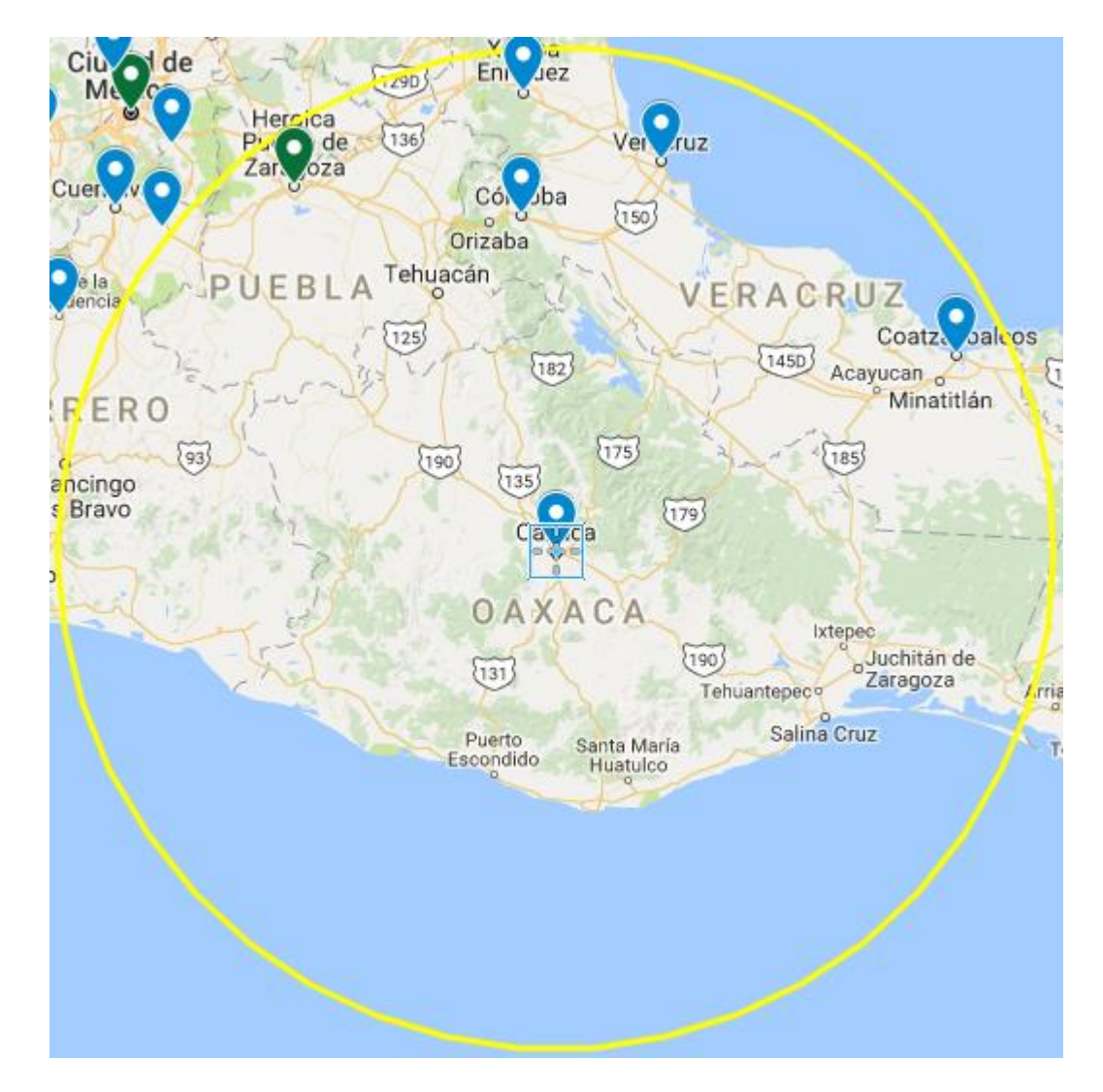

Imagen 3.28 Área de cobertura 23 (Elaboración propia, 2018)

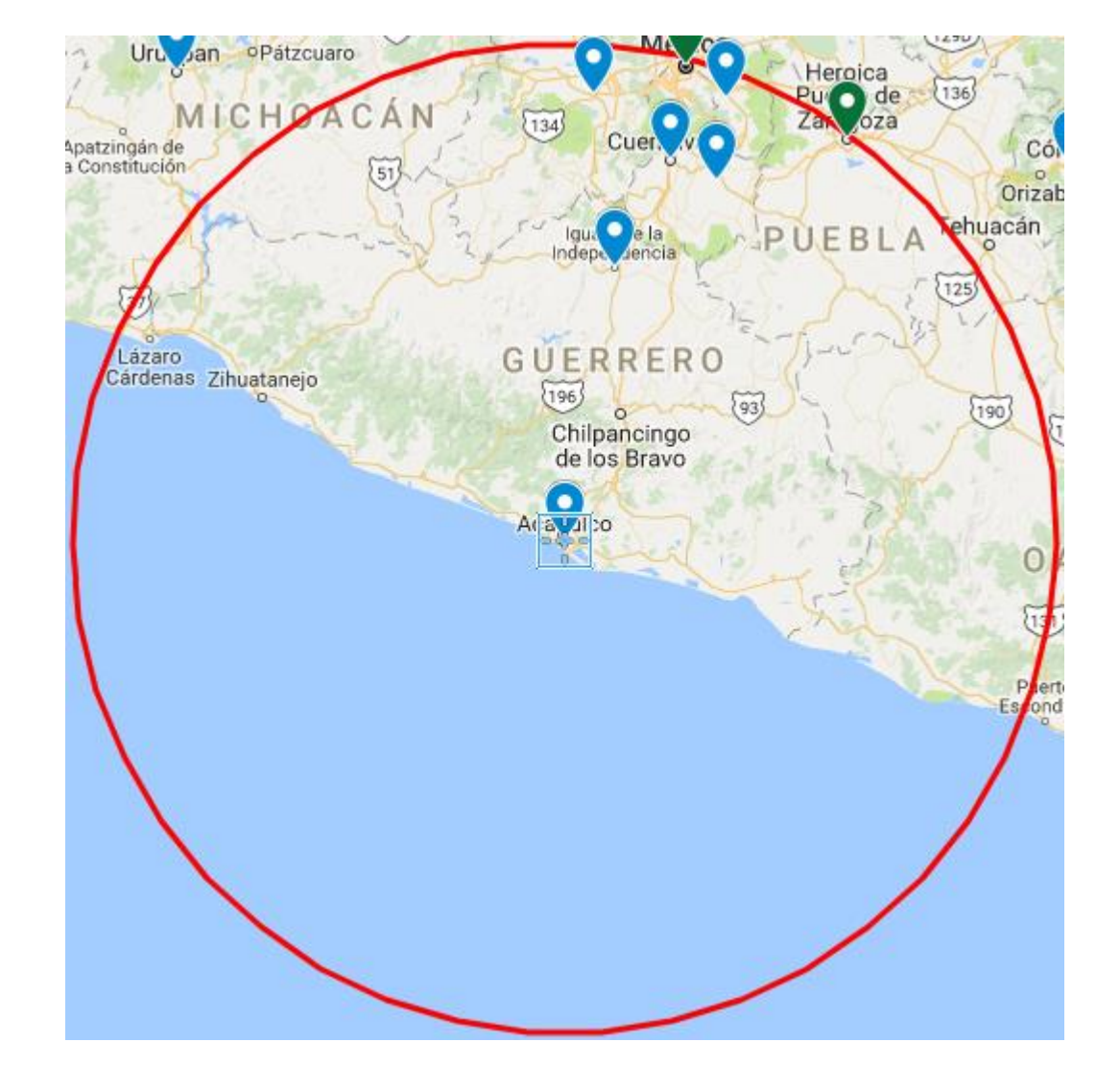

## 24. Acapulco- Chilpancingo

Imagen 3.29 Área de cobertura 24 (Elaboración propia, 2018)

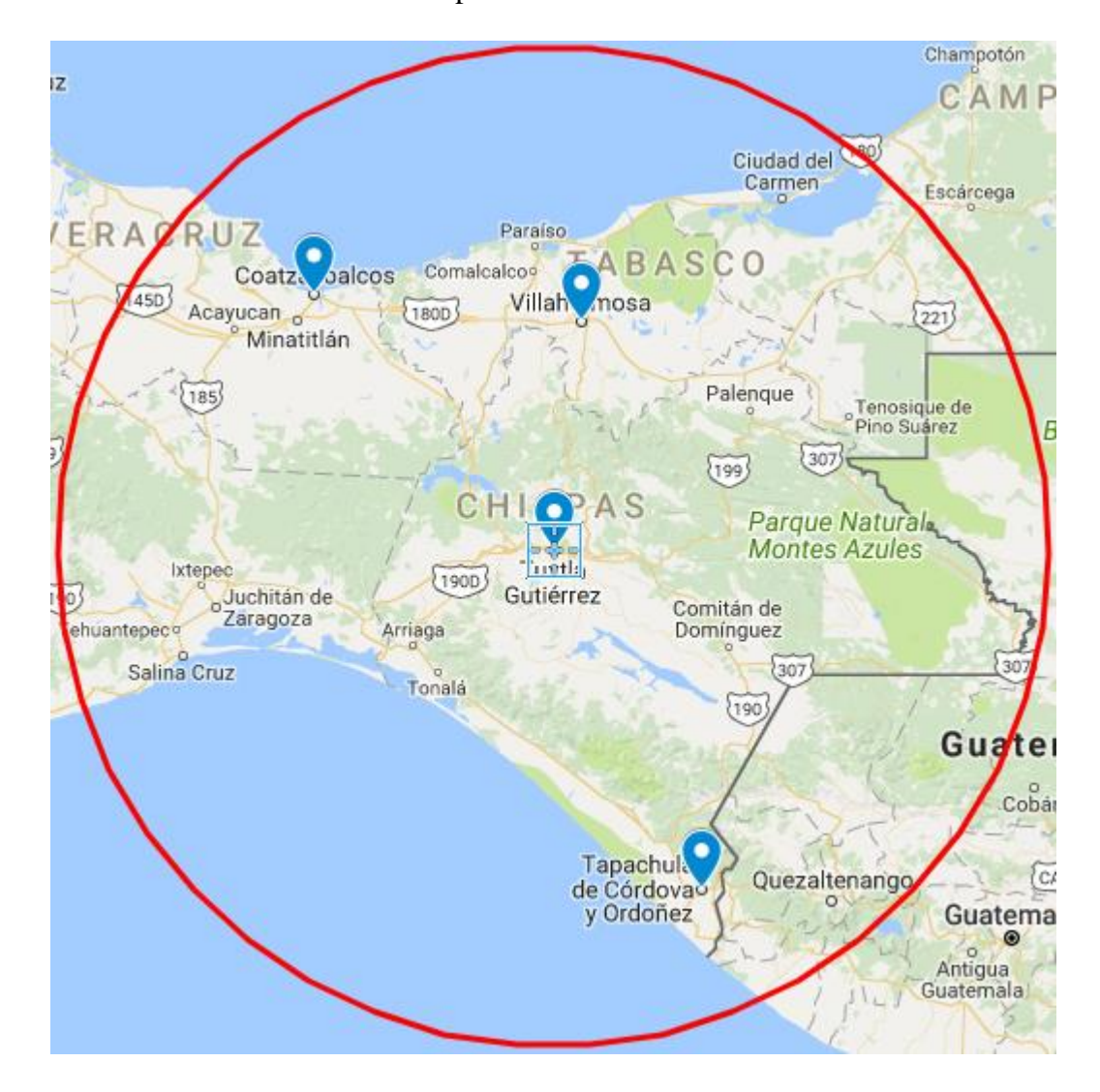

## 25. Tuxtla Gutiérrez- Villahermosa- Tapachula

Imagen 3.30 Área de cobertura 25 (Elaboración propia, 2018)

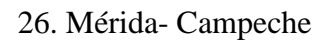

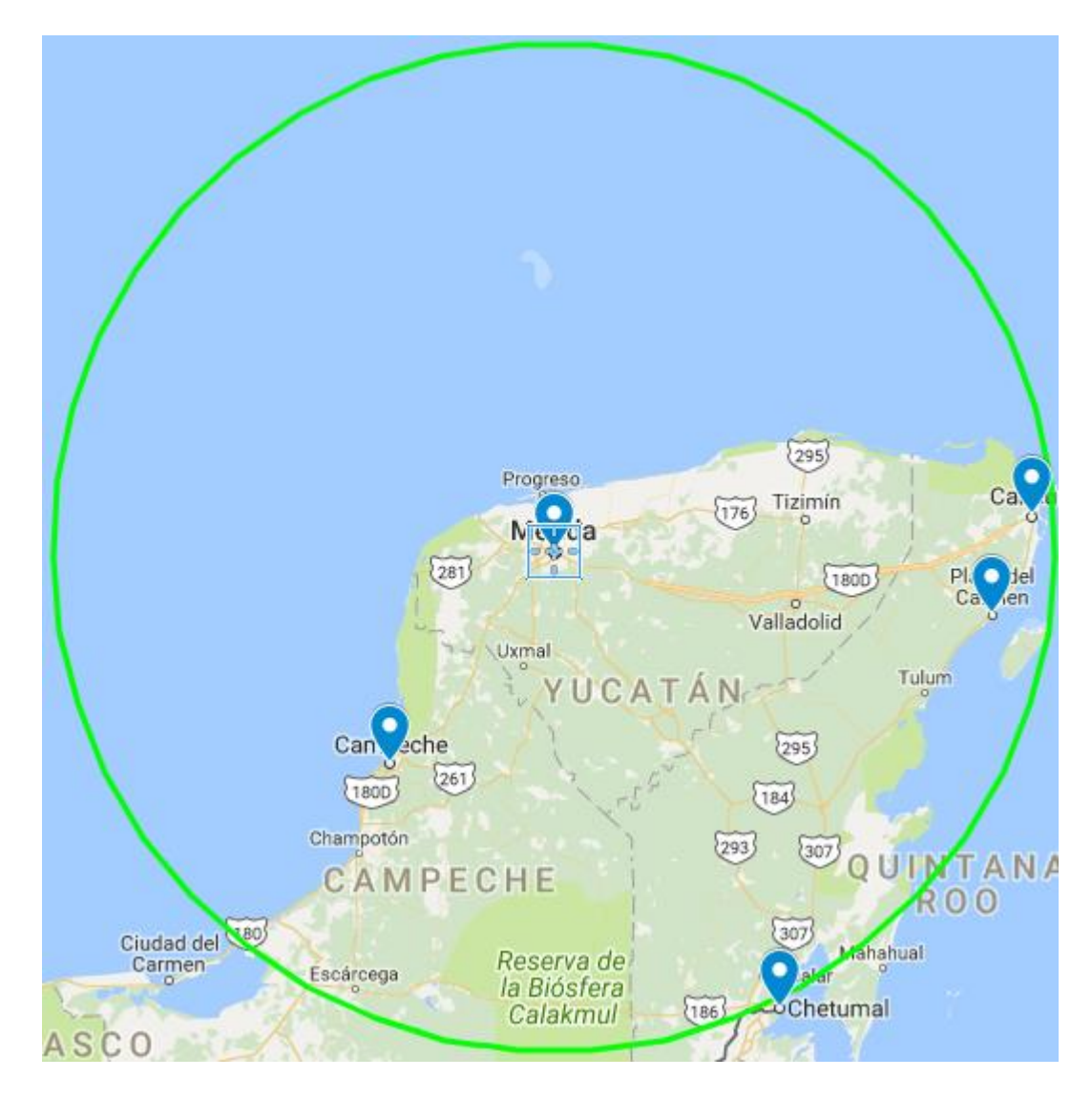

Imagen 3.31 Área de cobertura 26 (Elaboración propia, 2018)

## 27. Chetumal

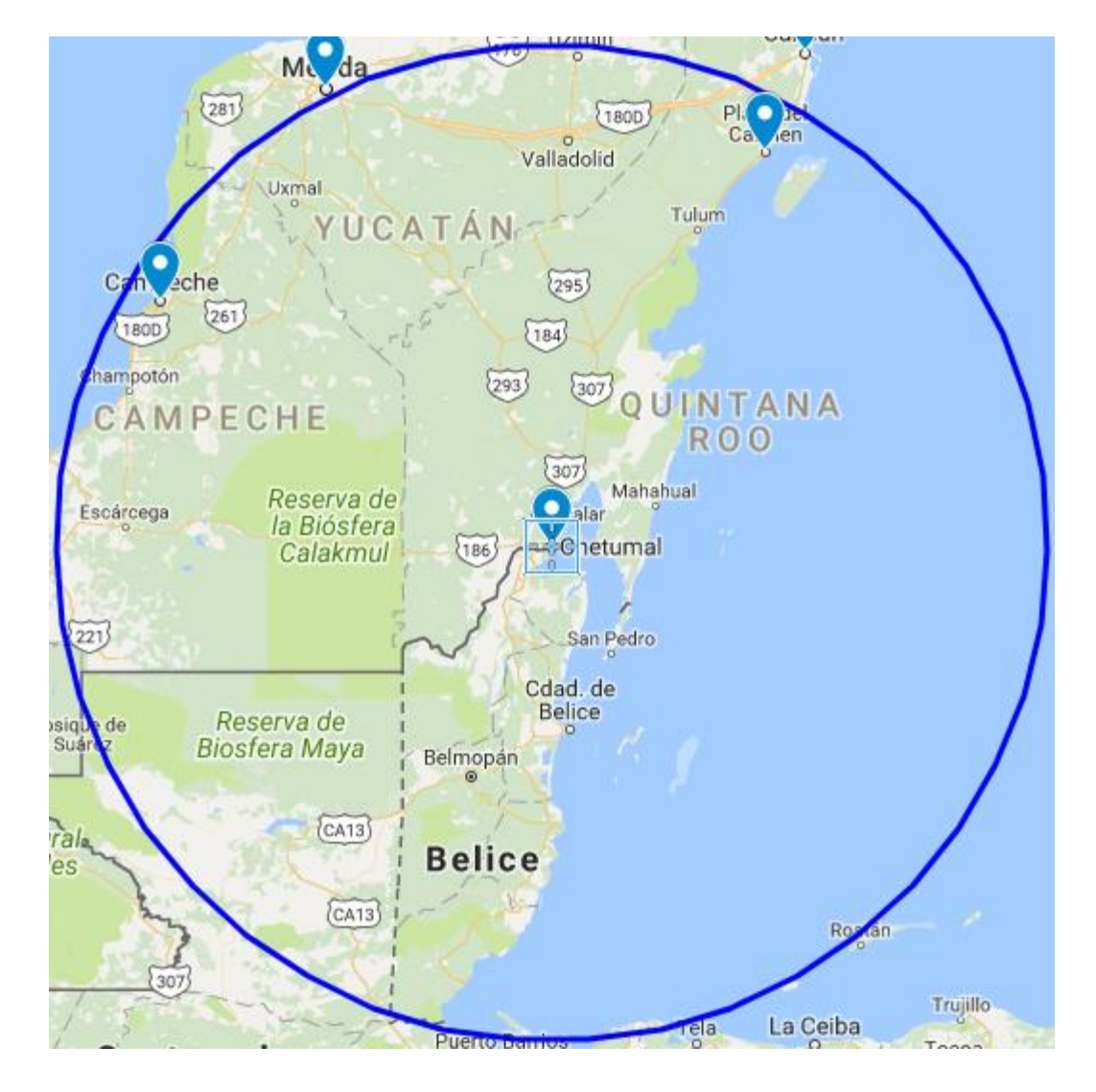

Imagen 3.32 Área de cobertura 27 (Elaboración propia, 2018)

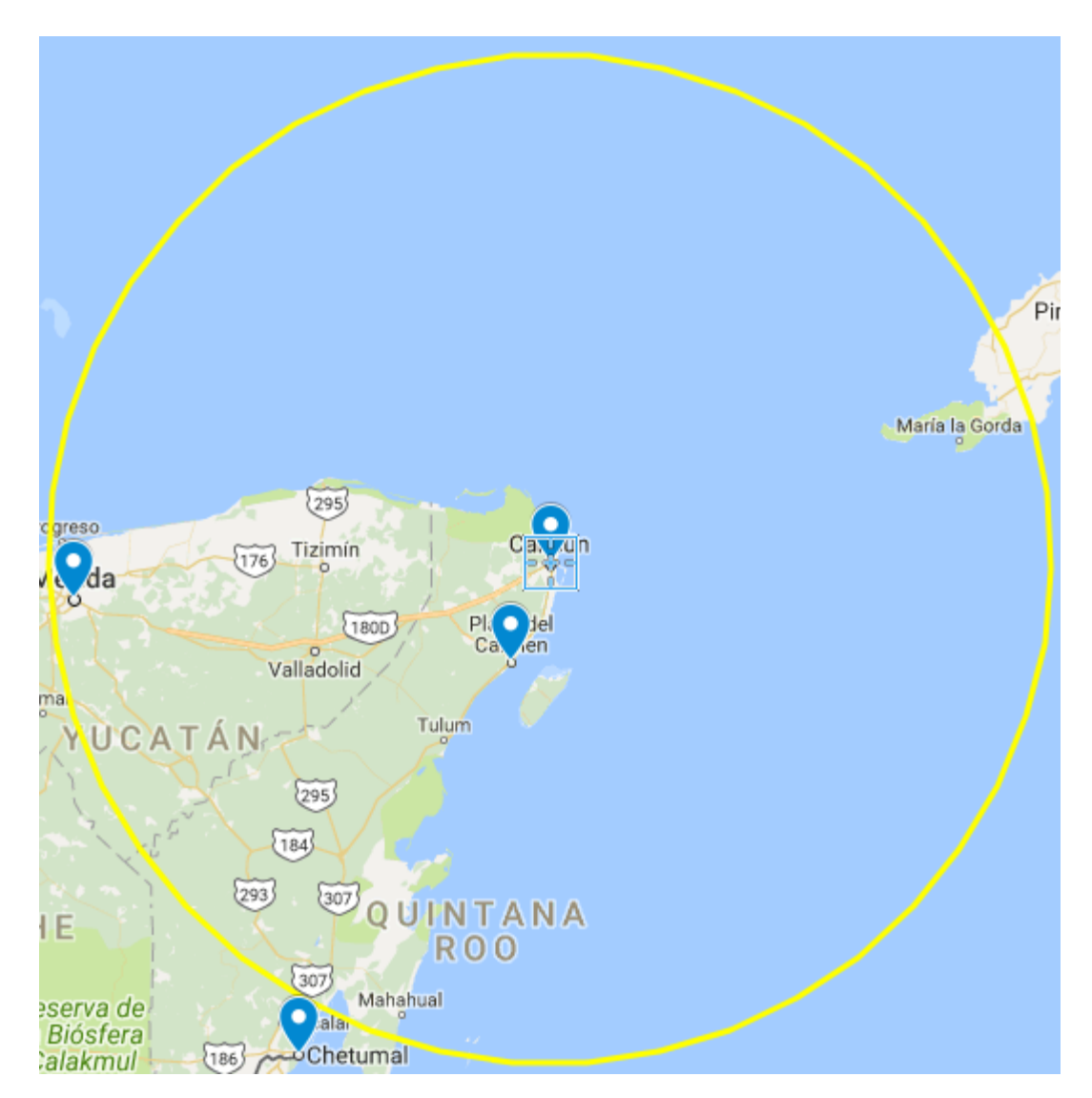

### 28. Cancún- Playa del Carmen

Imagen 3.33 Área de cobertura 28 (Elaboración propia, 2018)

# **Anexo D Diseño óptico de las rutas para la Red Troncal 2**

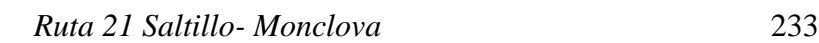

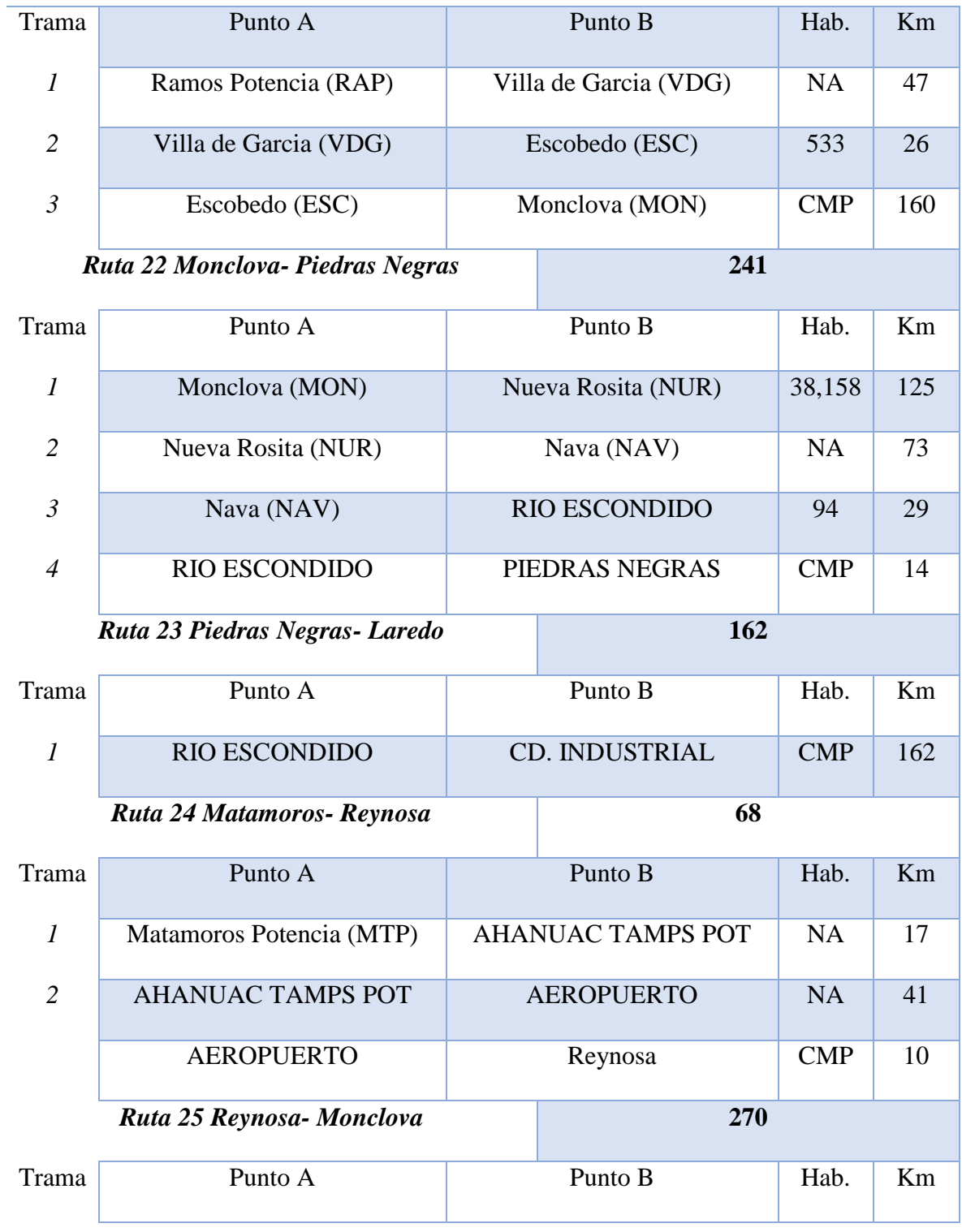

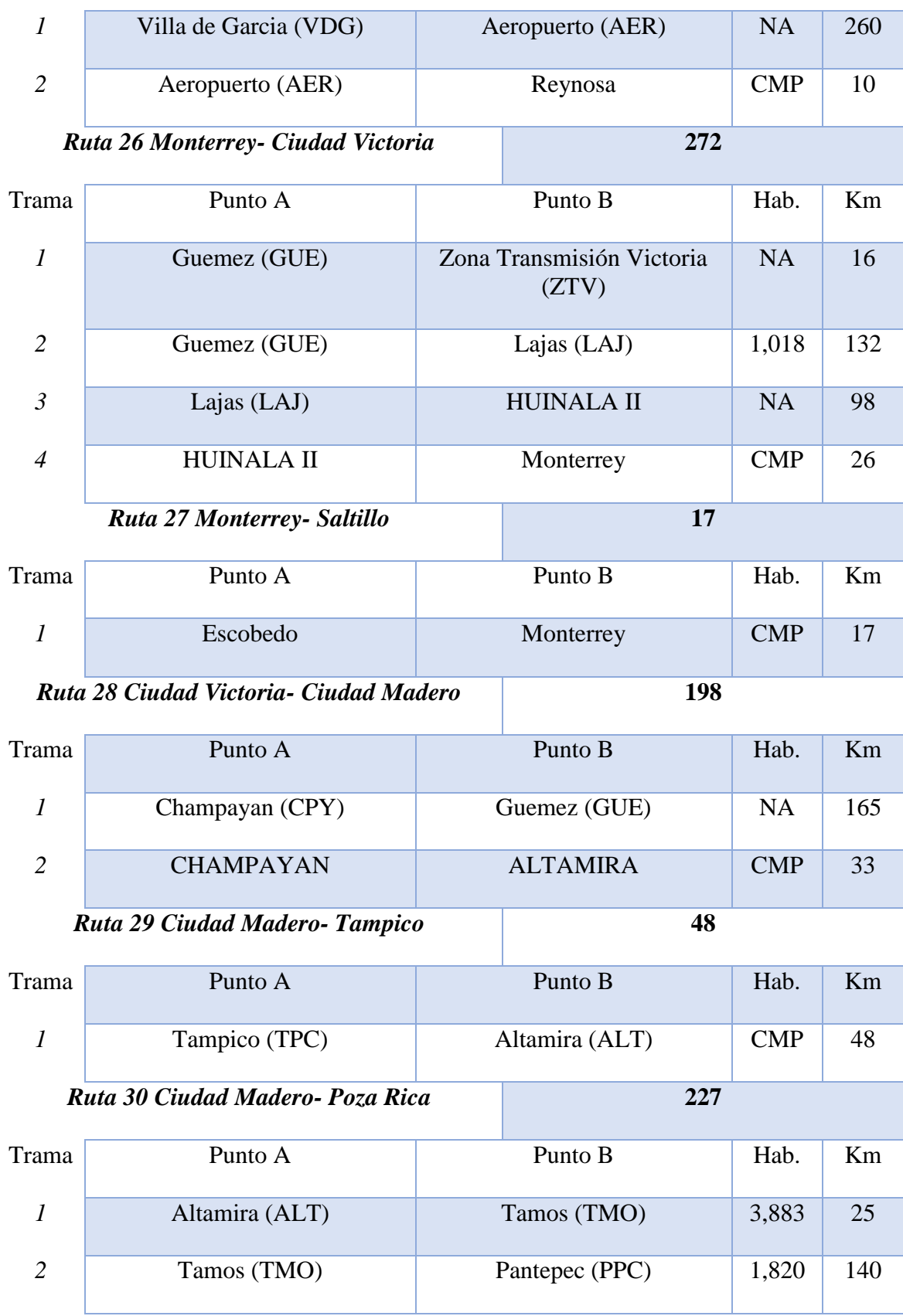

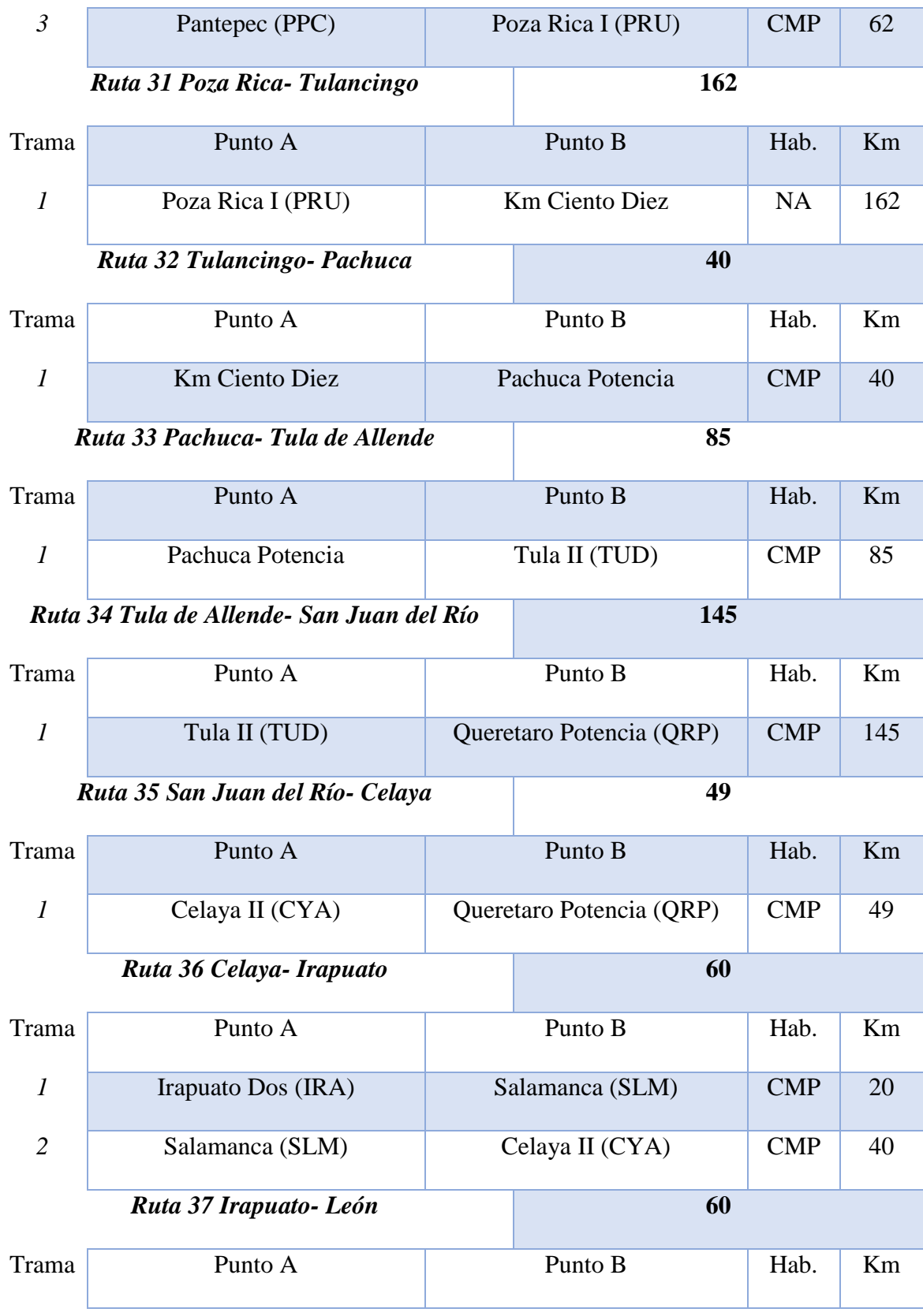

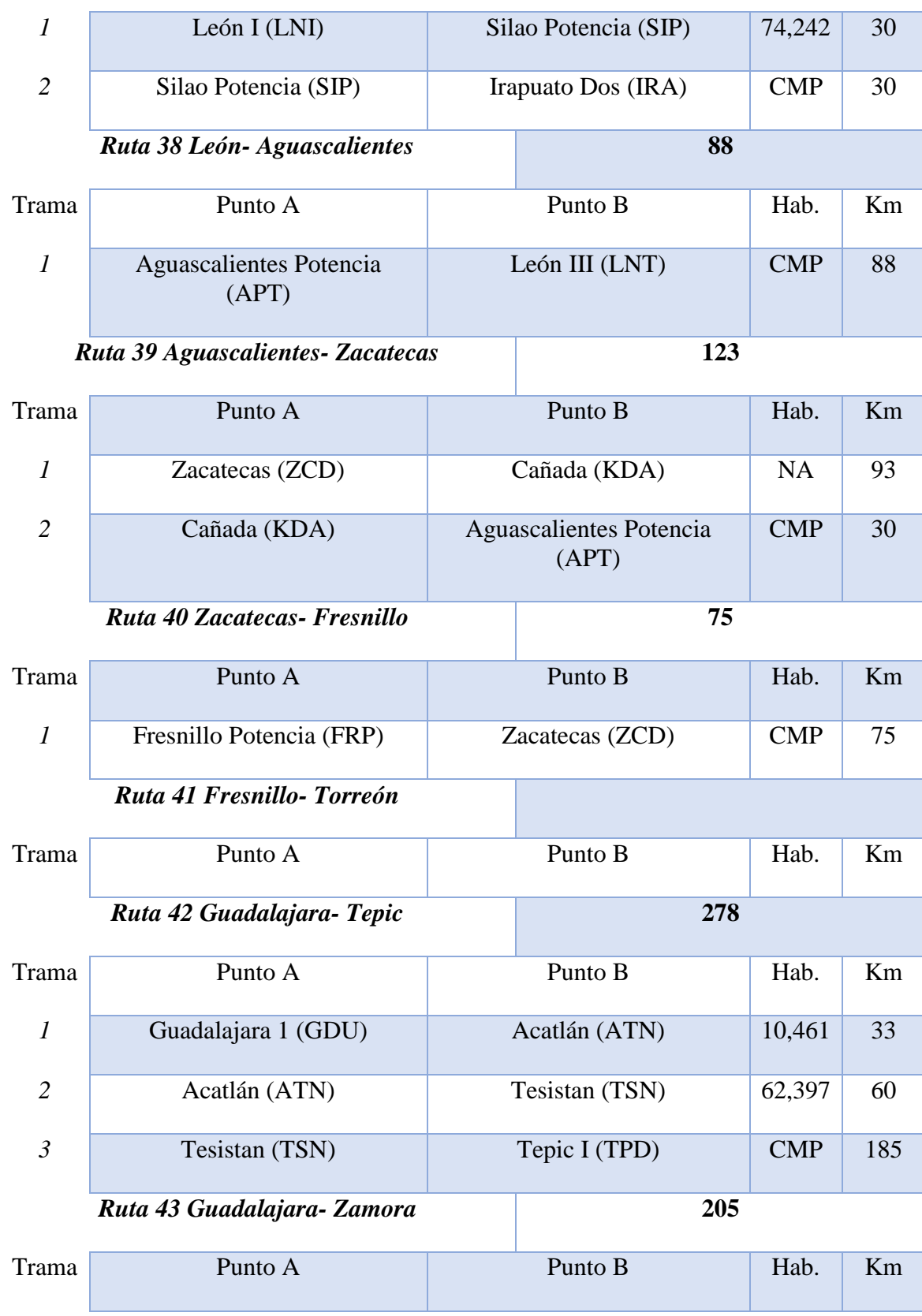

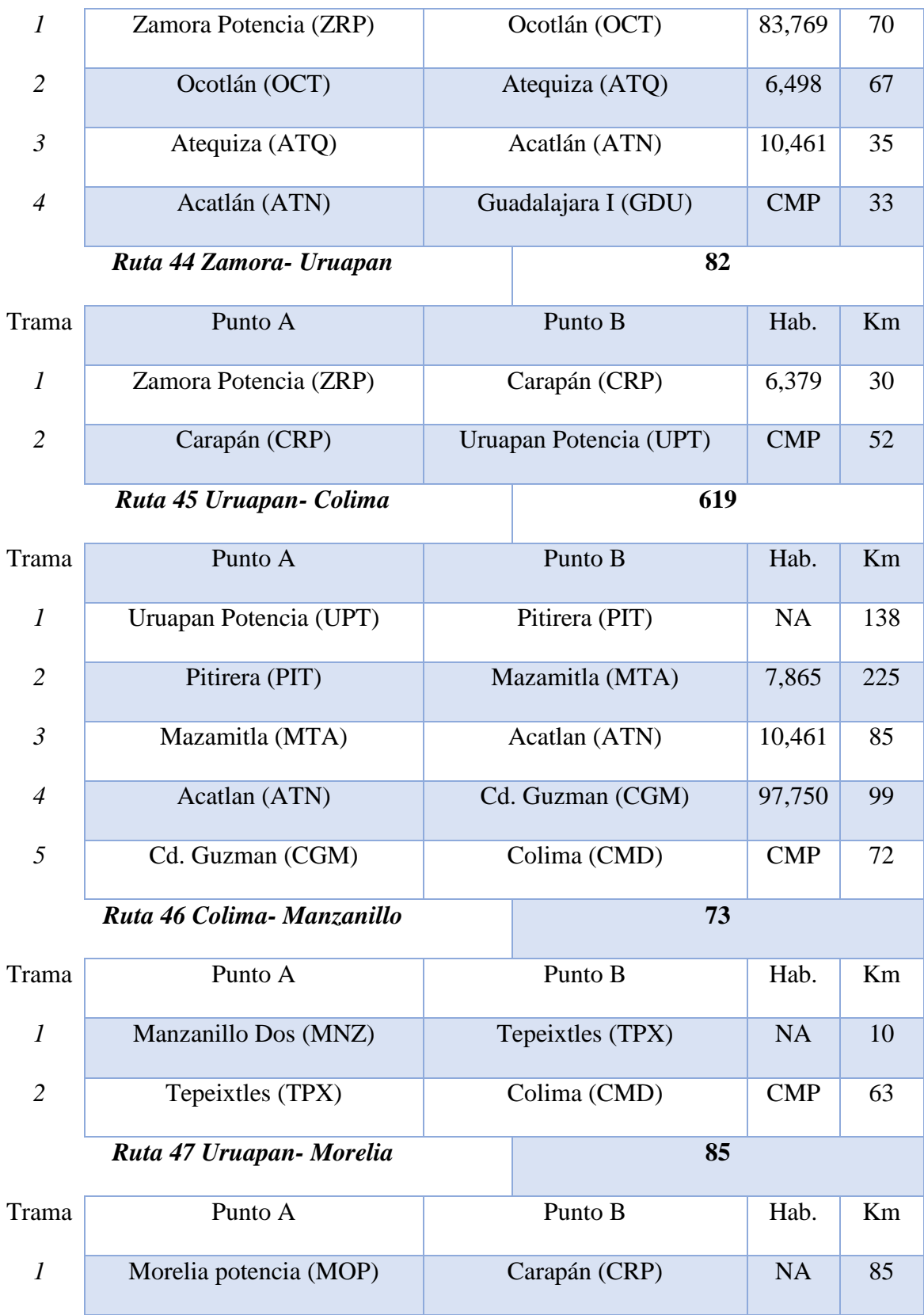

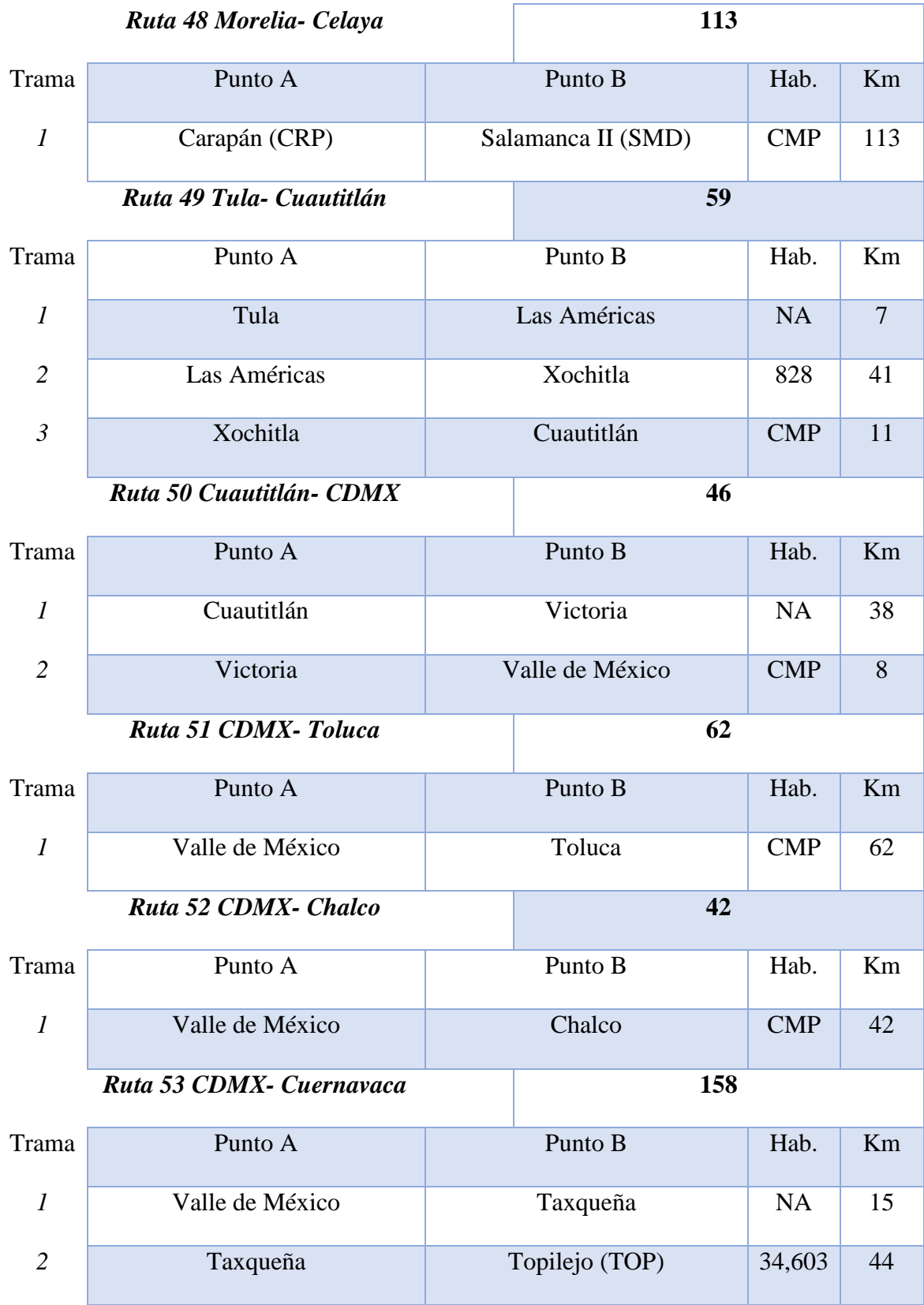

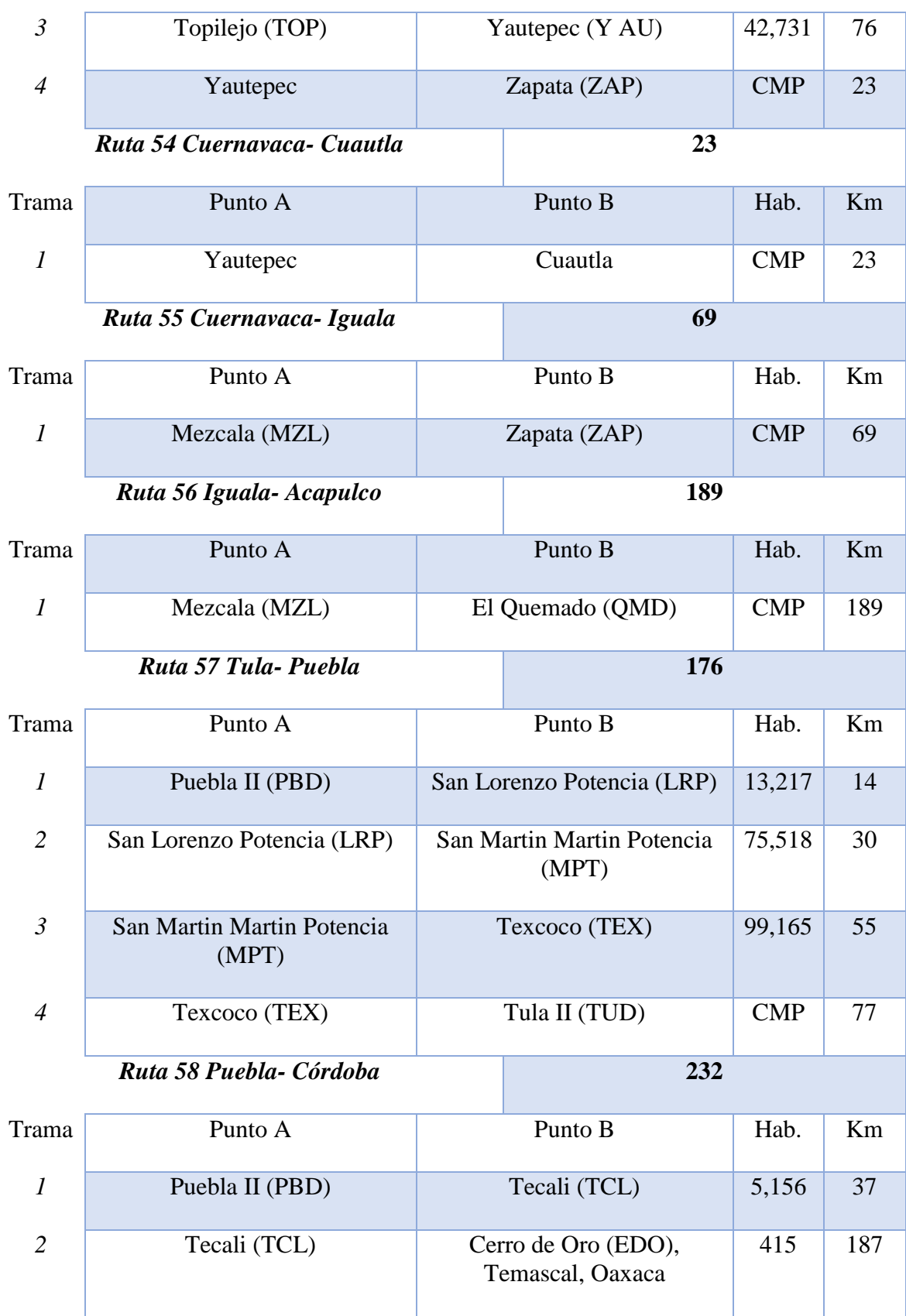

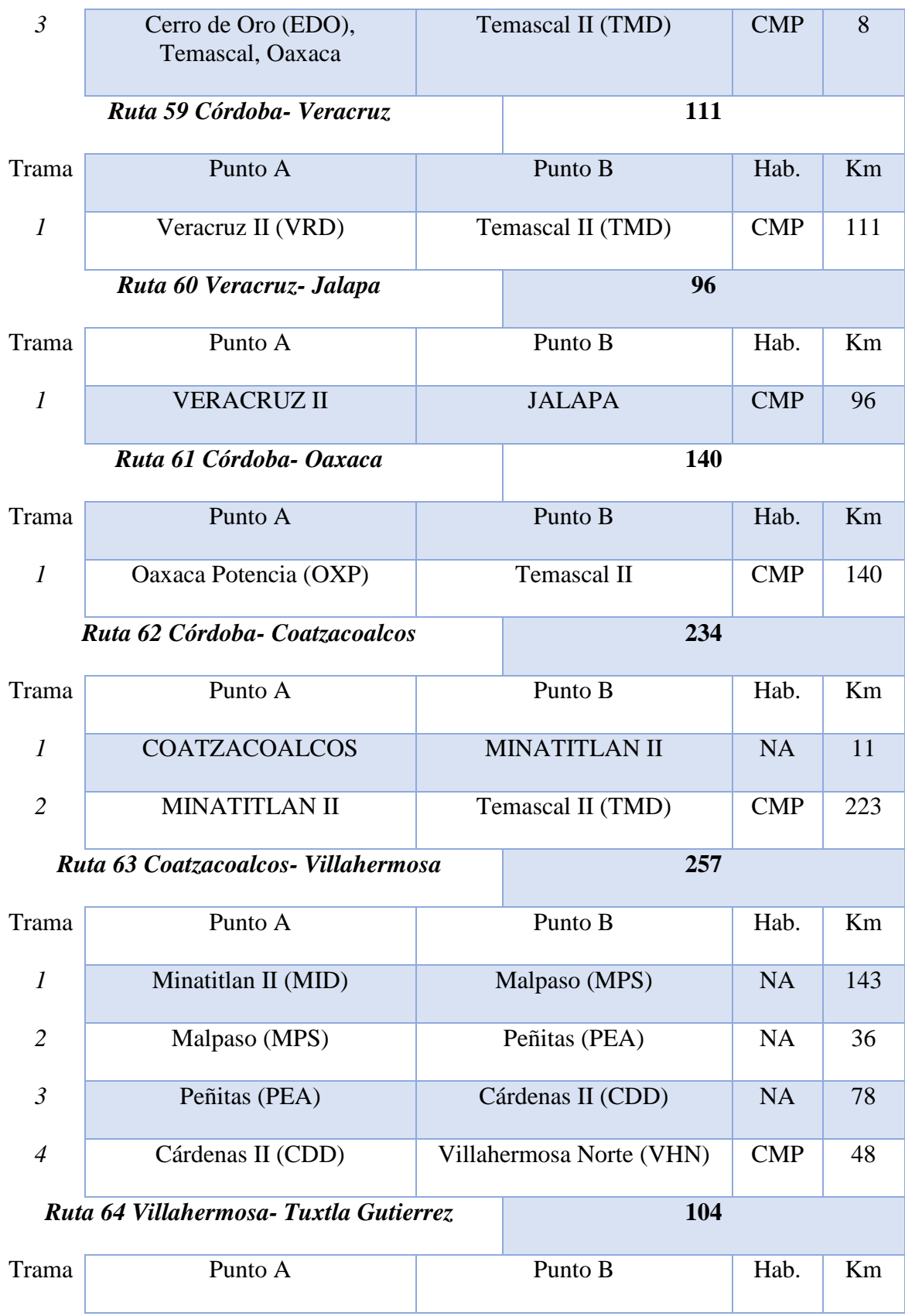

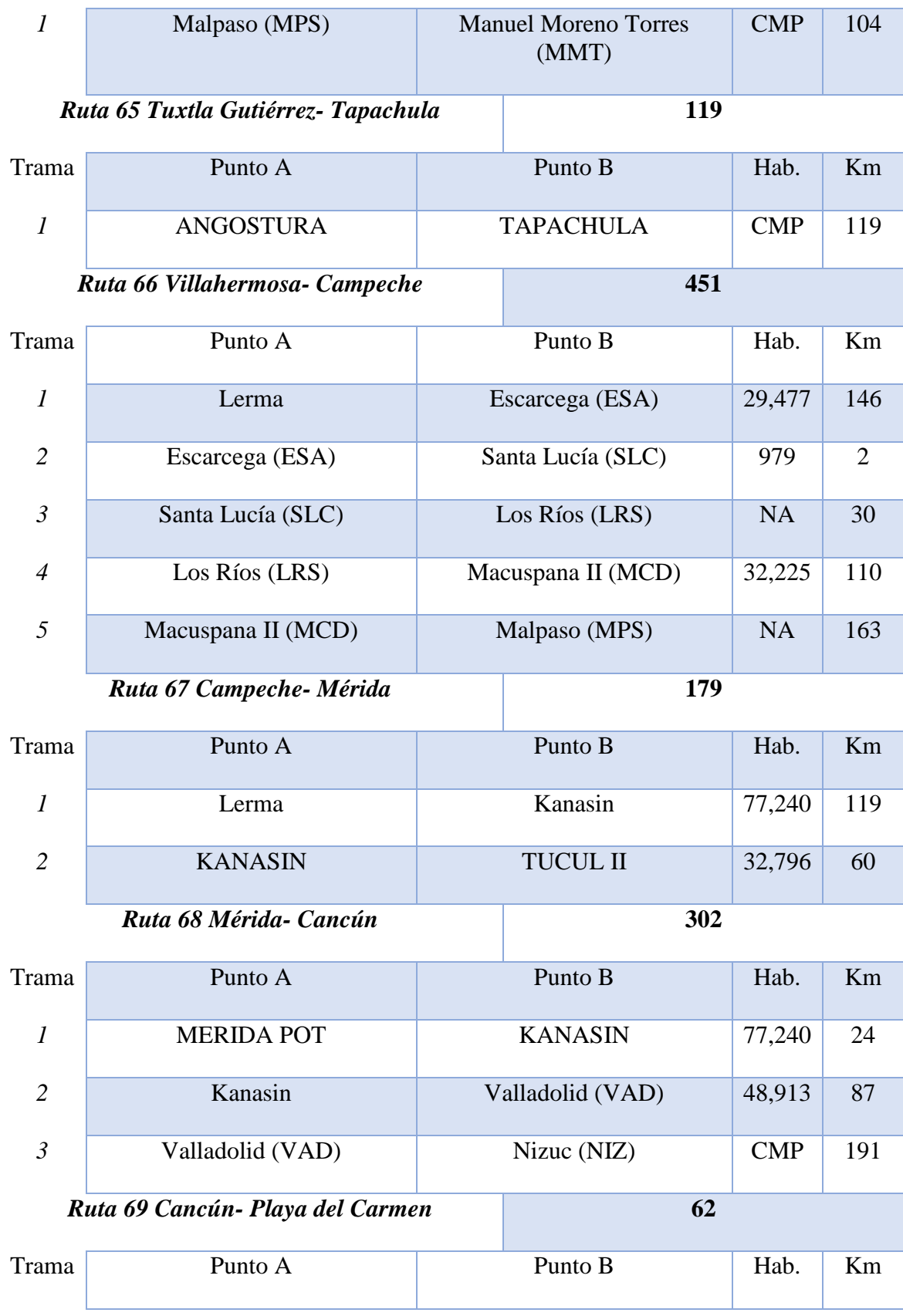

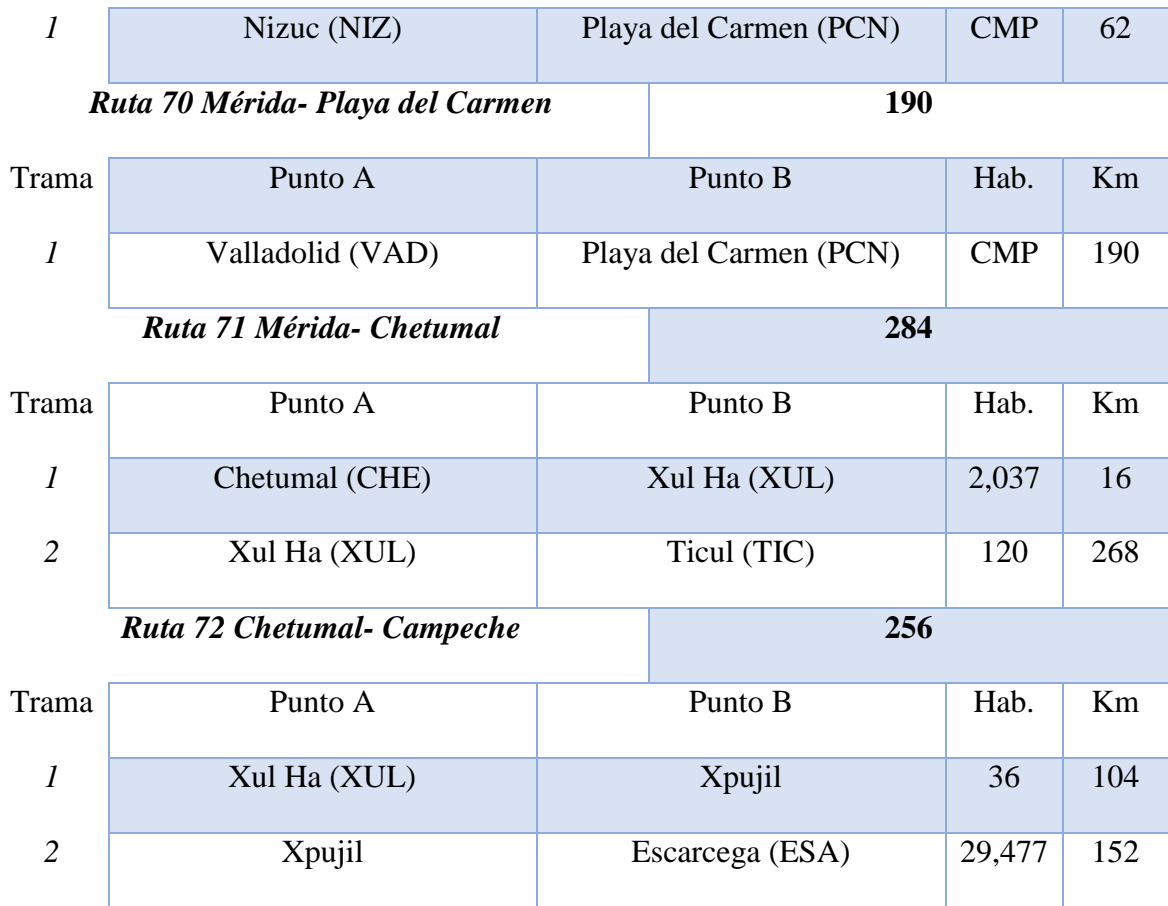

Para mantener el panorama completo de la Red Troncal 2 perteneciente a CFE, se anexan los enlaces complementarios que no fueron incluidos en el estudio, pero pudieran ser incluidos en otro que tome en cuenta otras características de implementación.

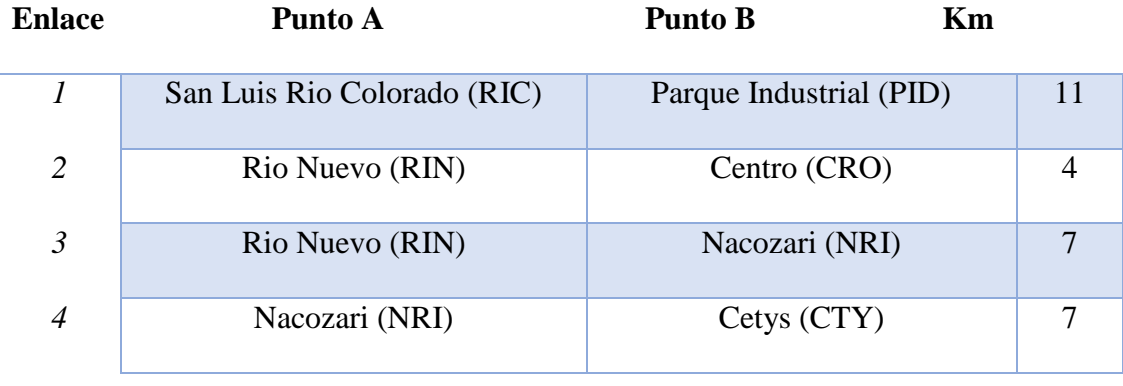

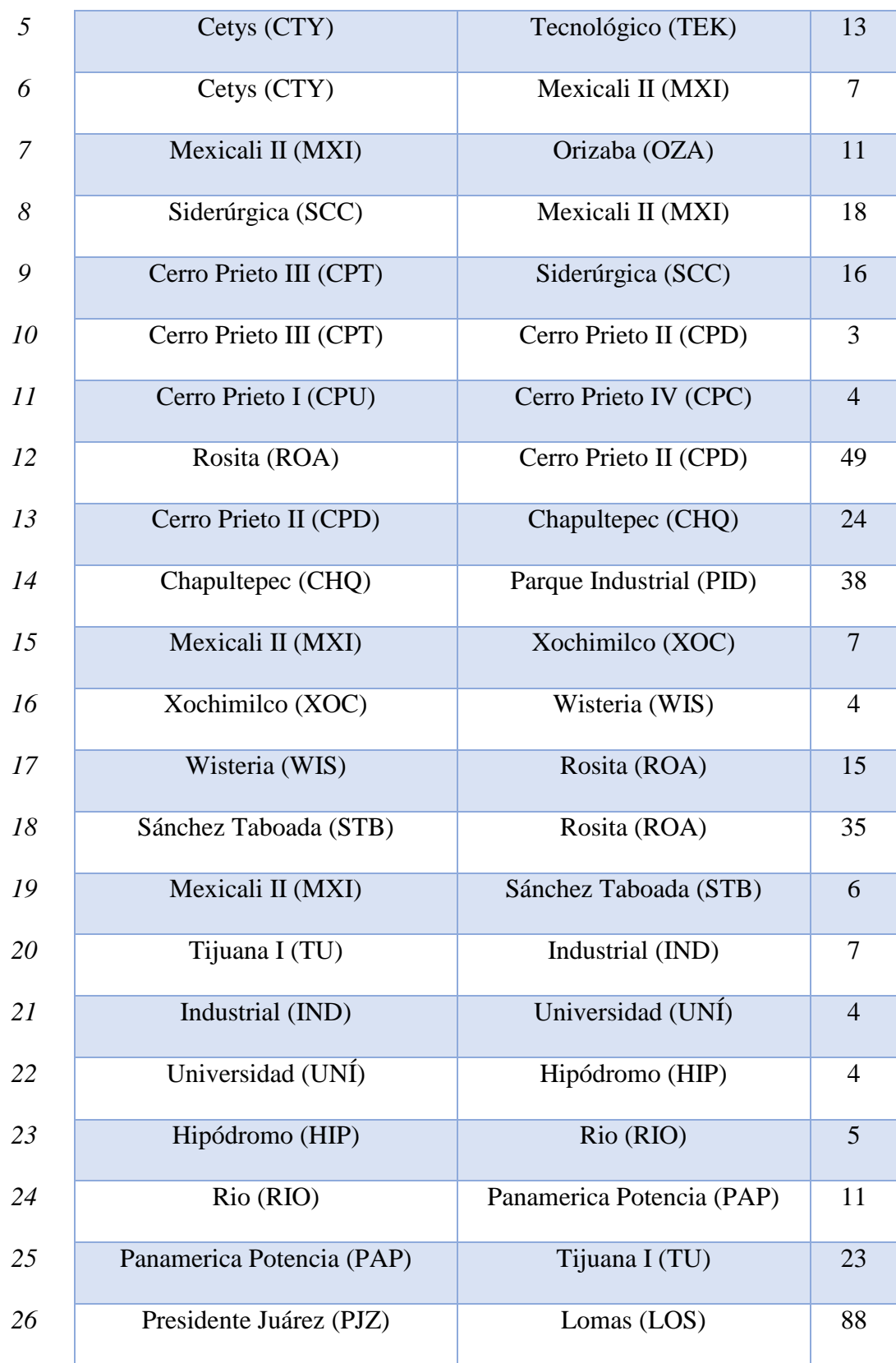

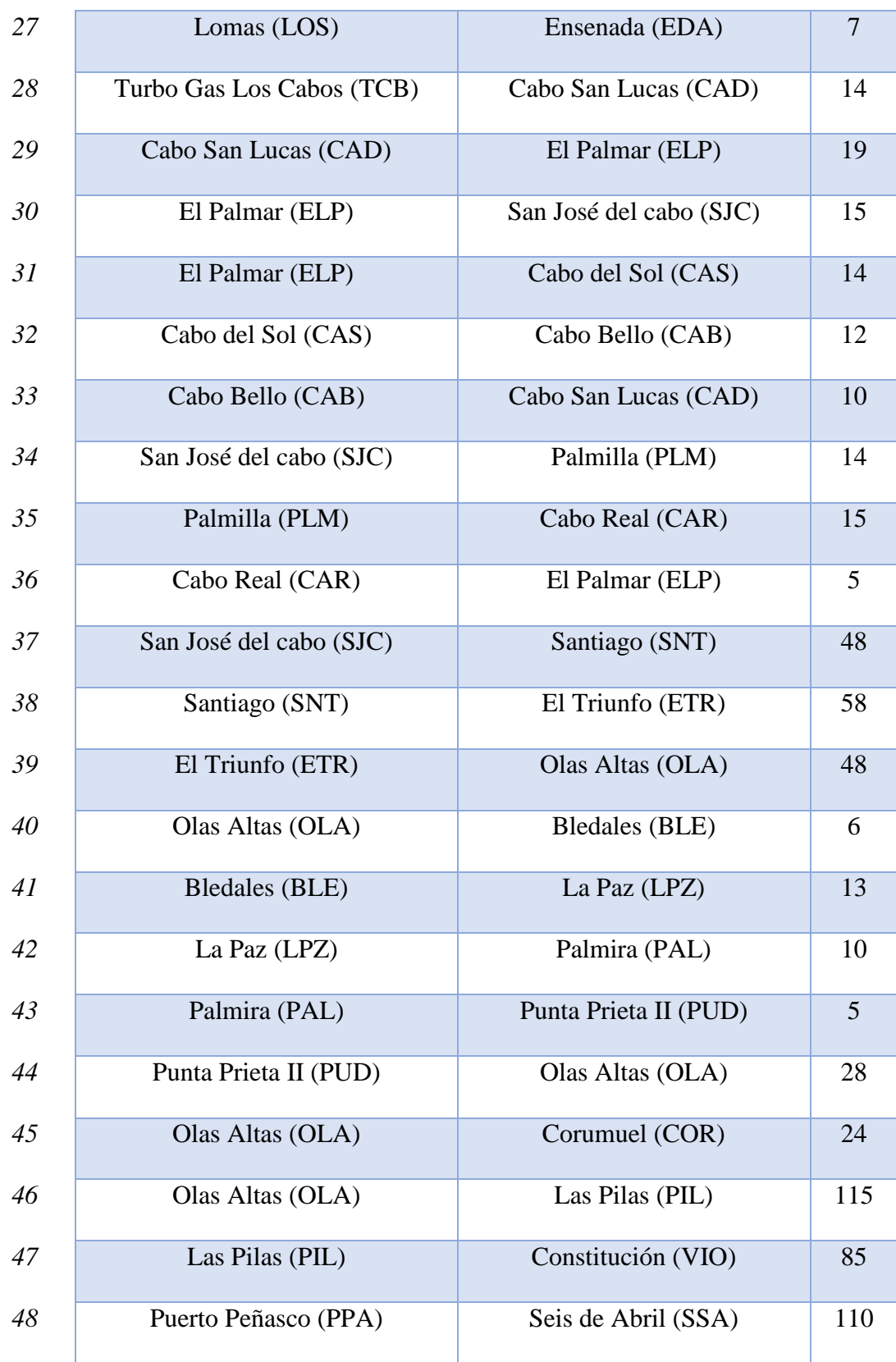

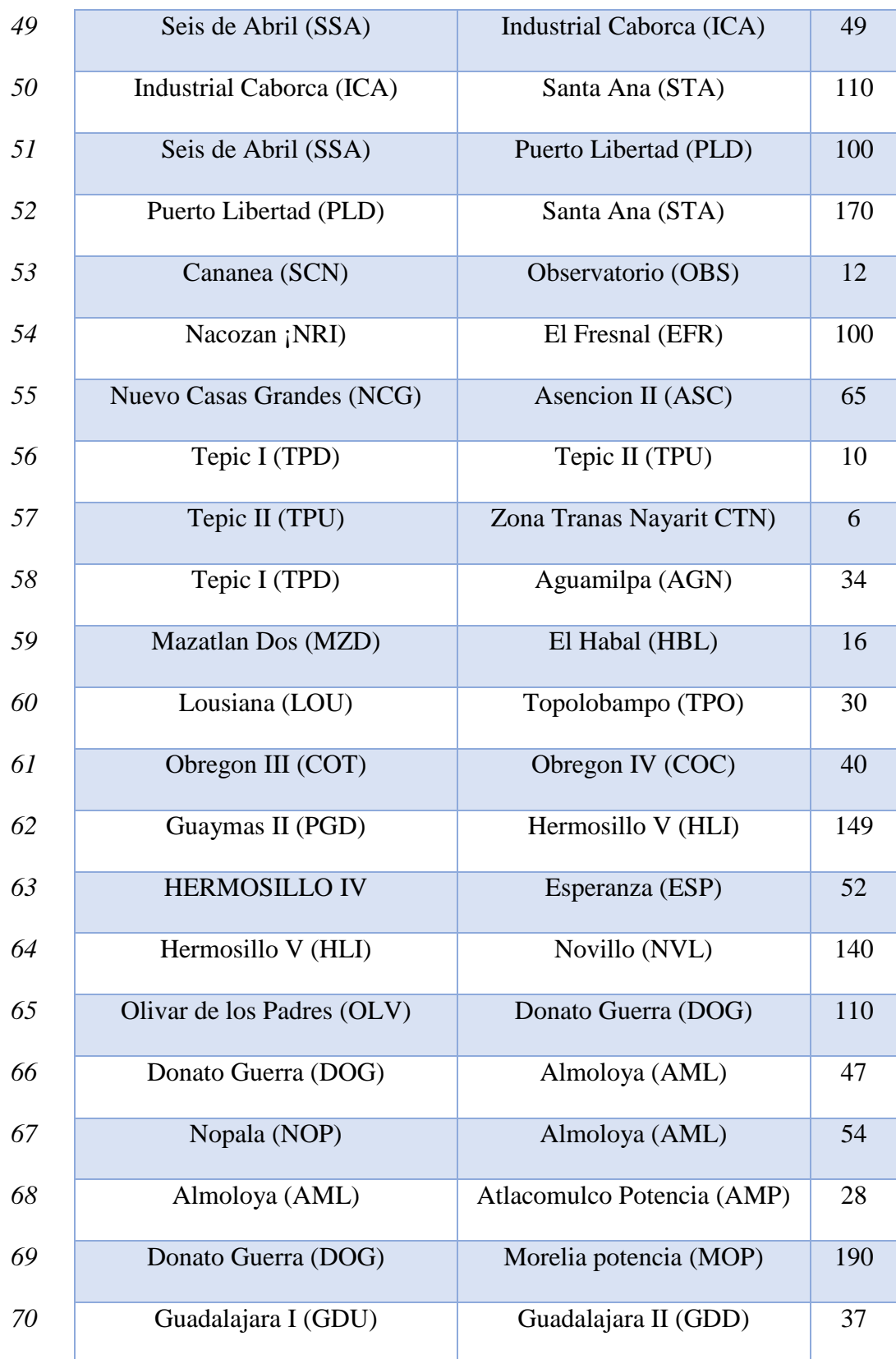

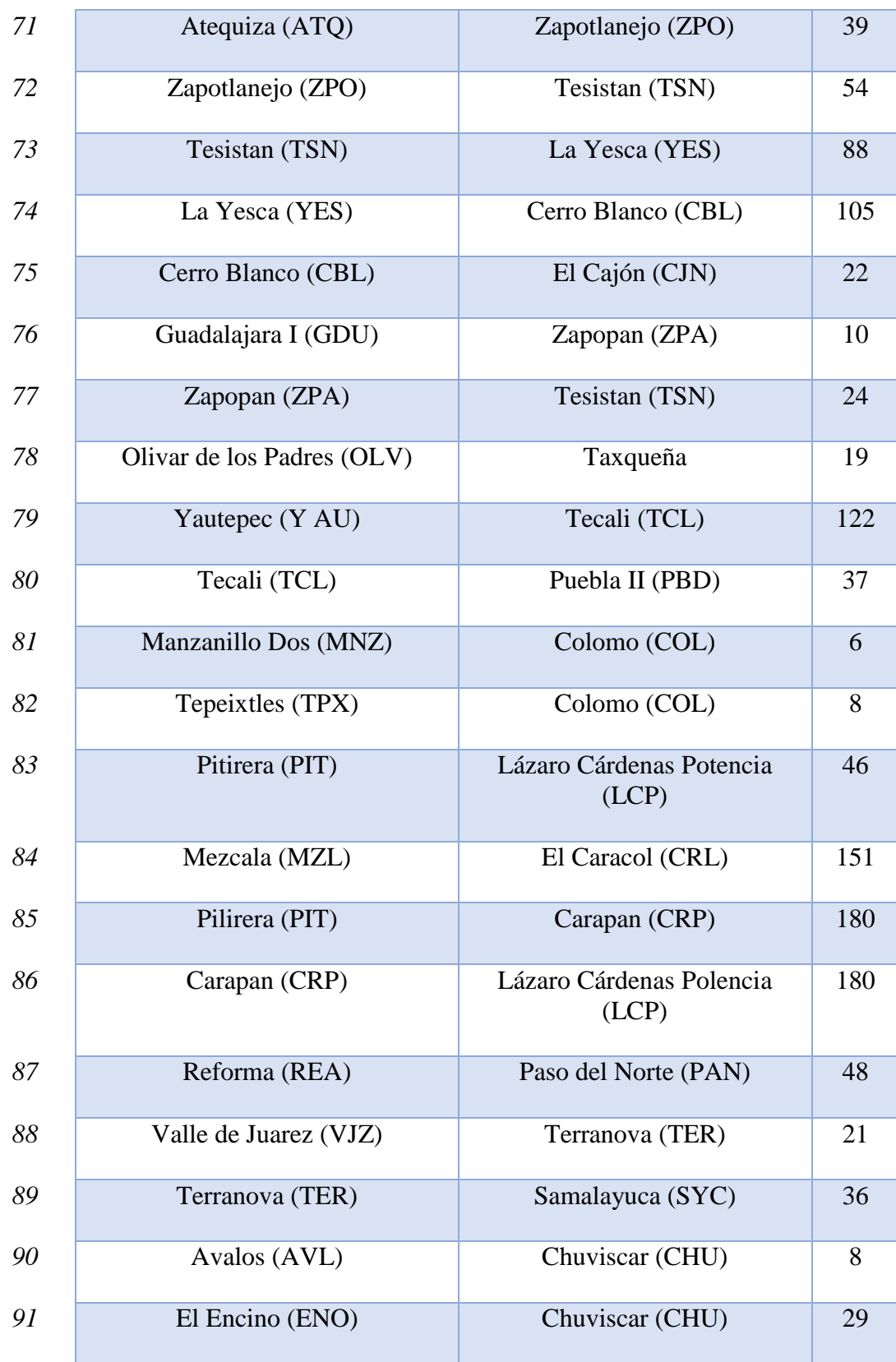

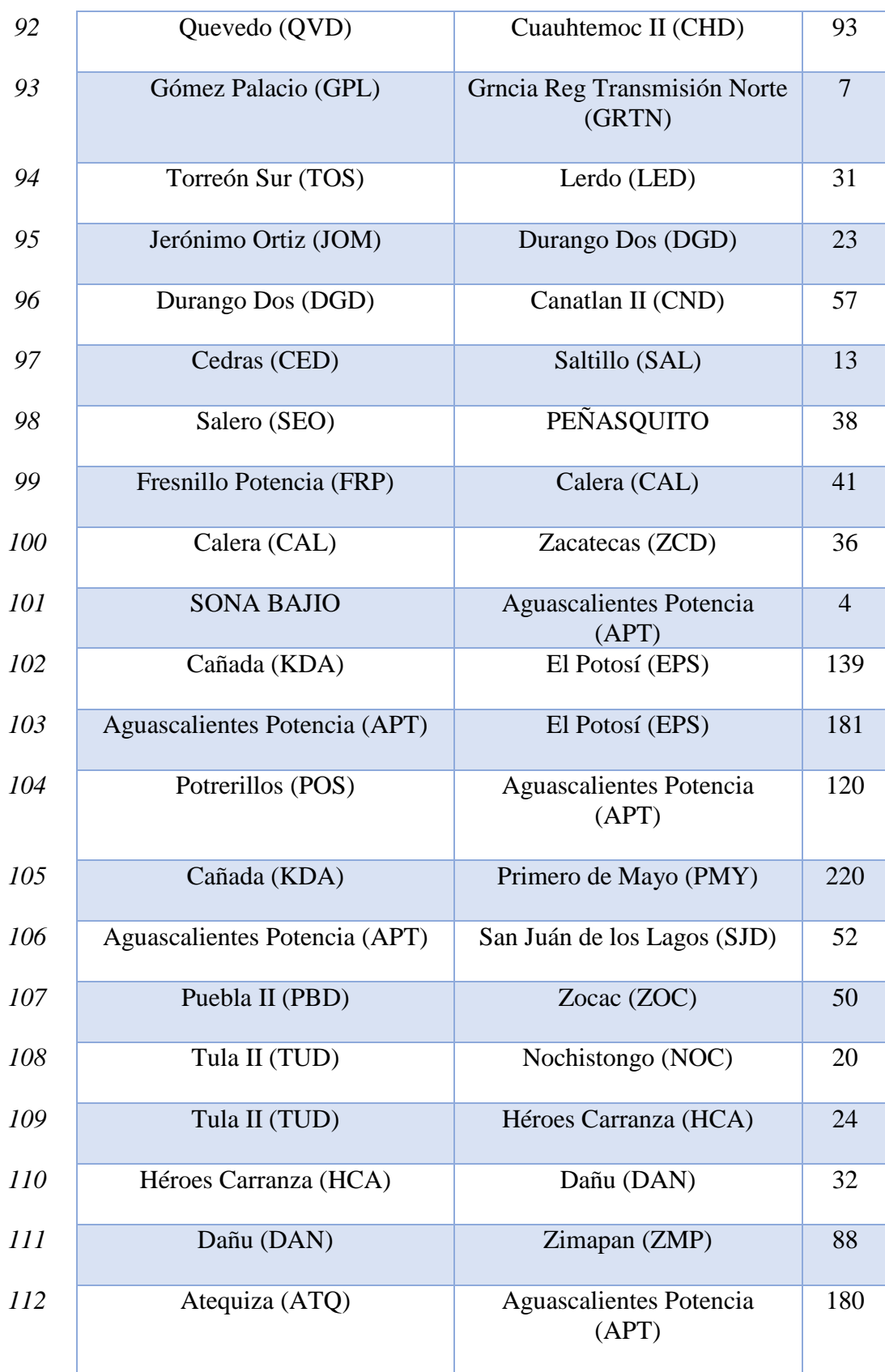

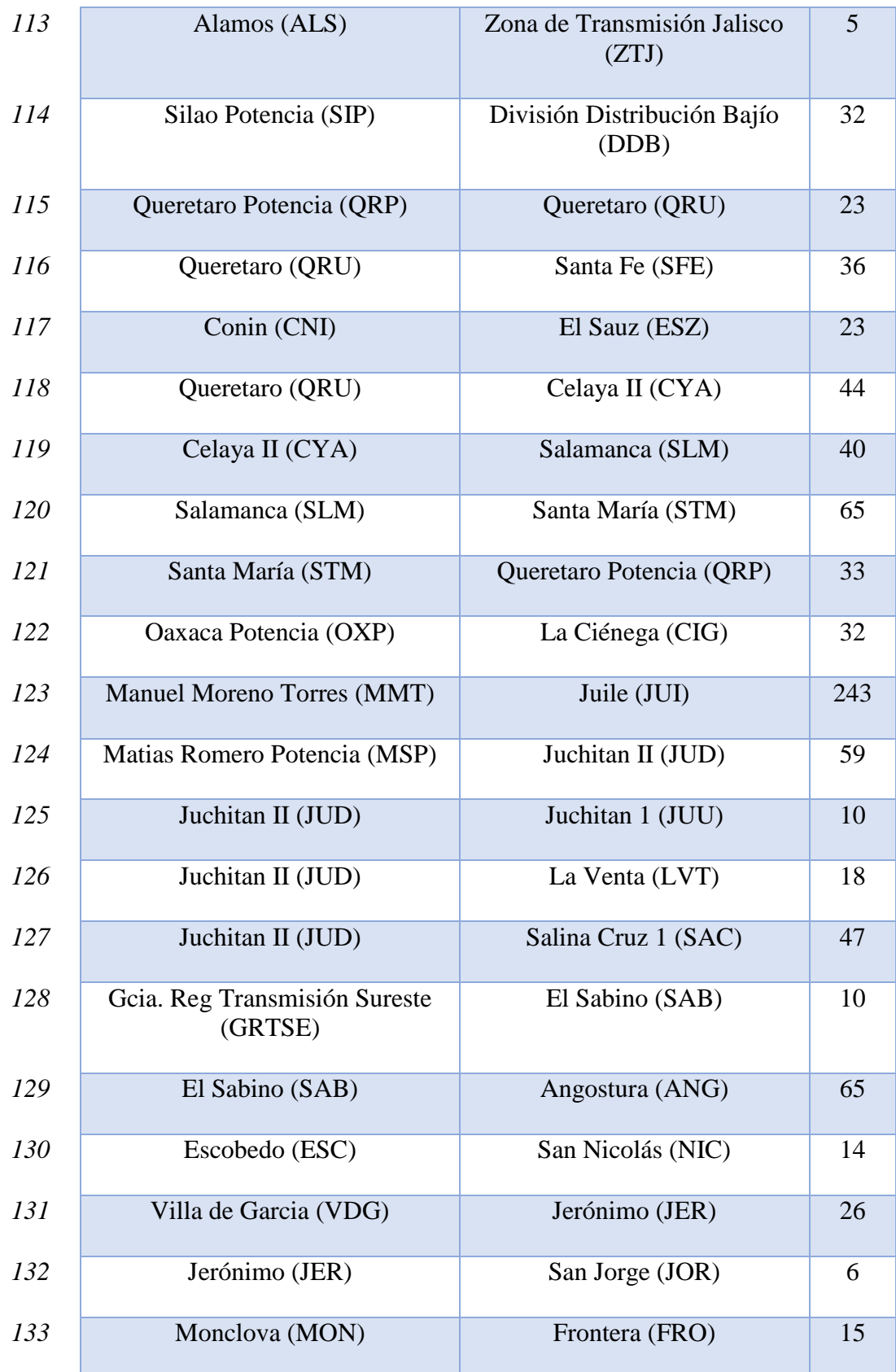

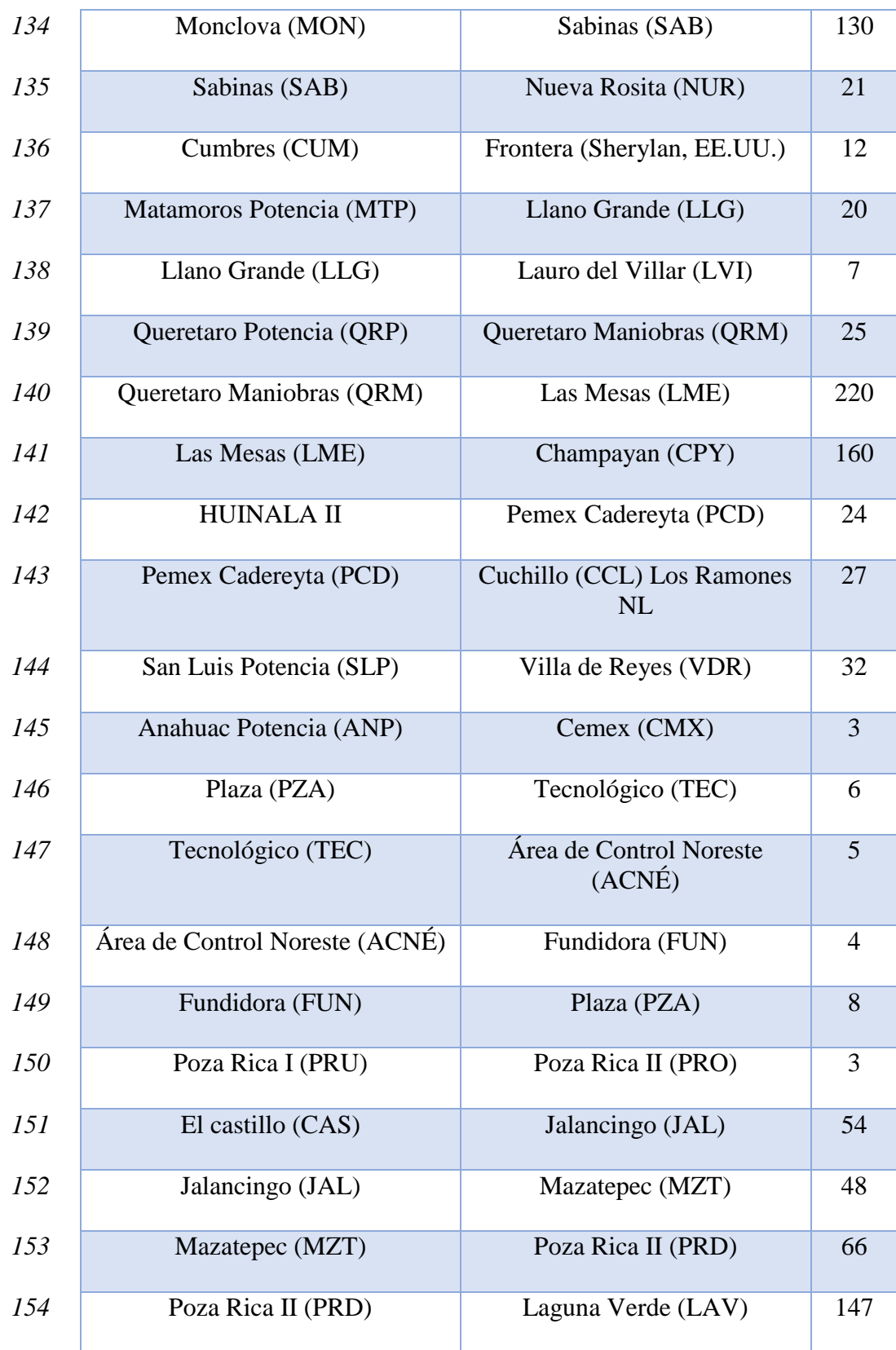

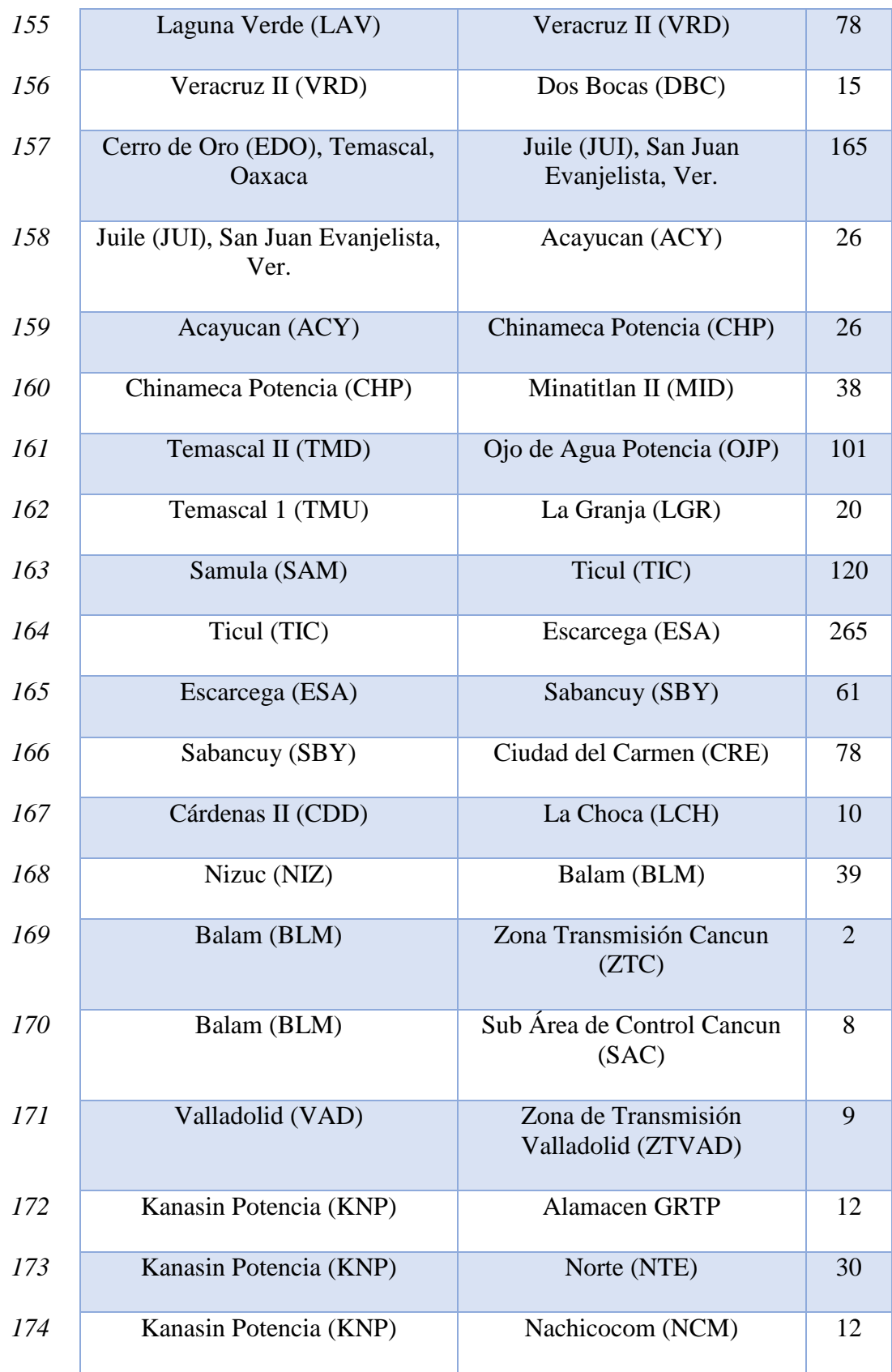

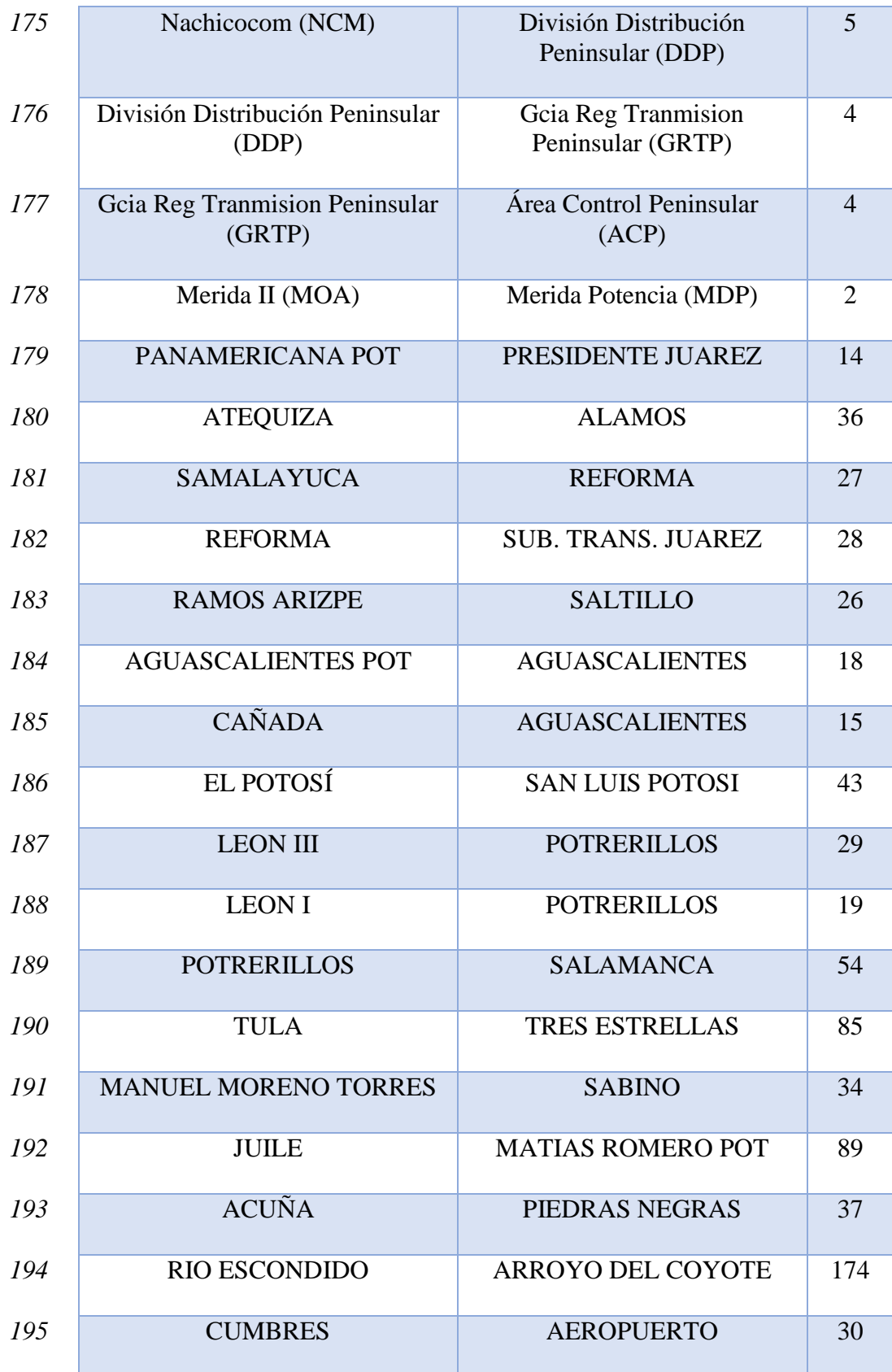

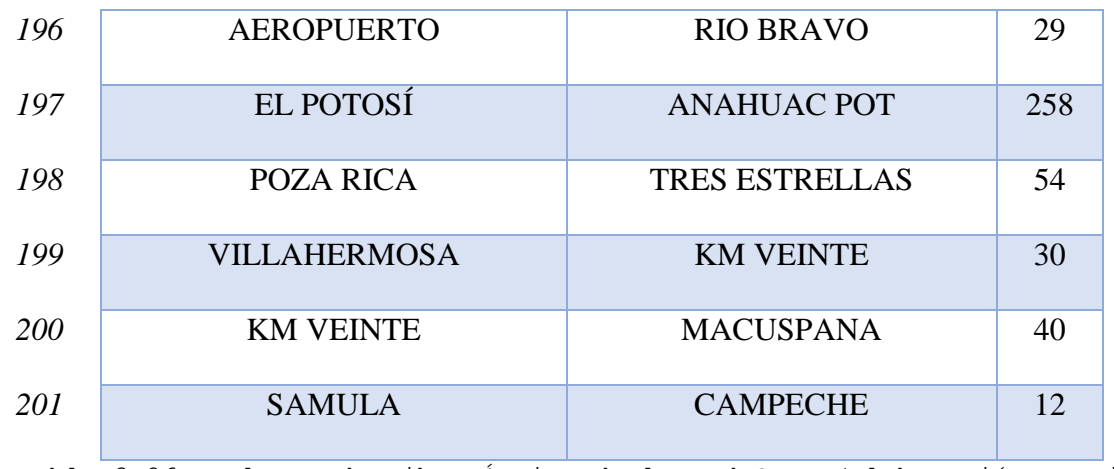

Tabla 3.26. Enlaces de Fibra Óptica de la red CFE, (Elaboración propia, basado en el Anexo 16 de las prebases de la Red Troncal, Telecomm 2018).

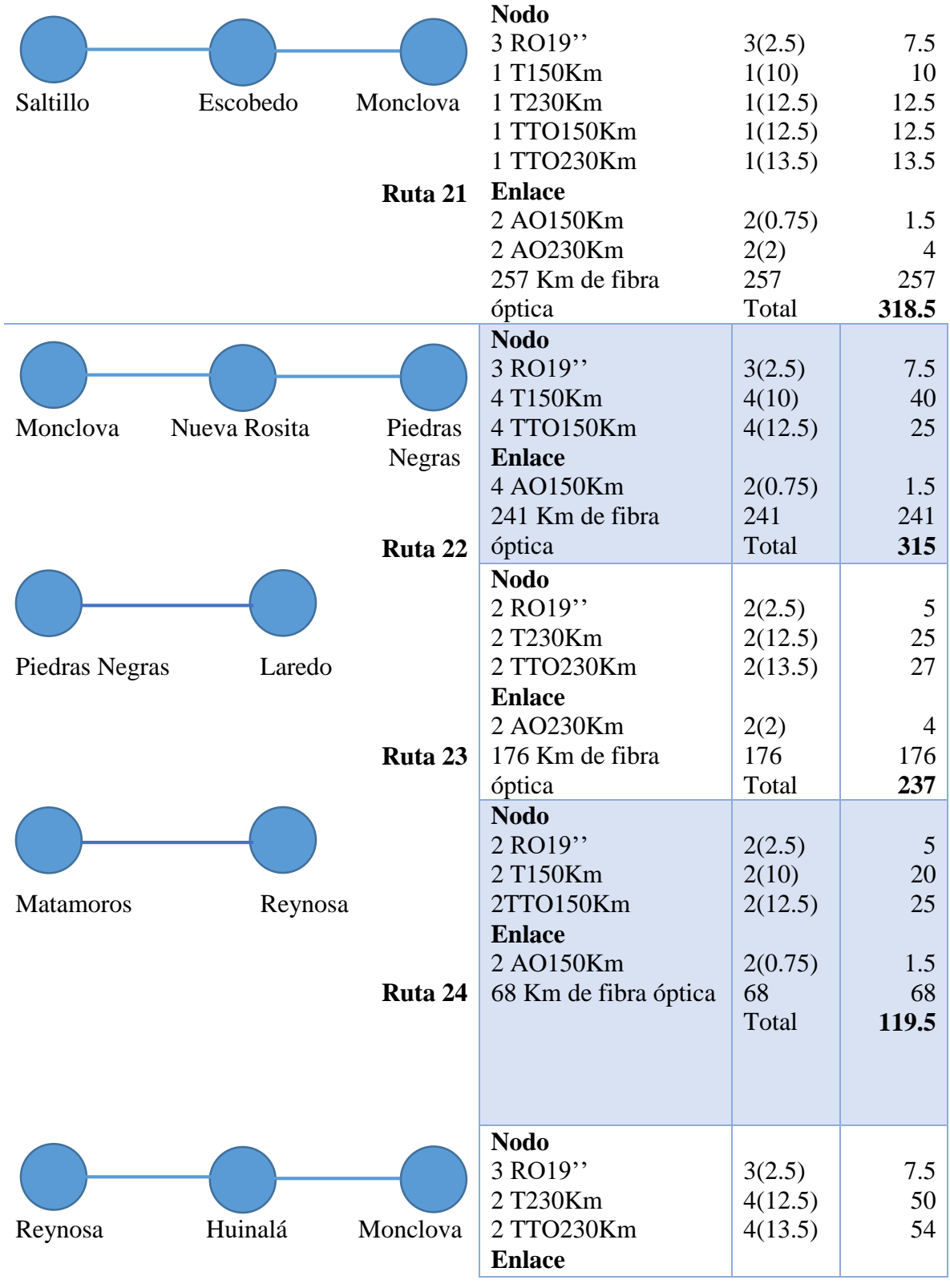

# **Anexo E Evaluación de CapEx de la Red Troncal 2**

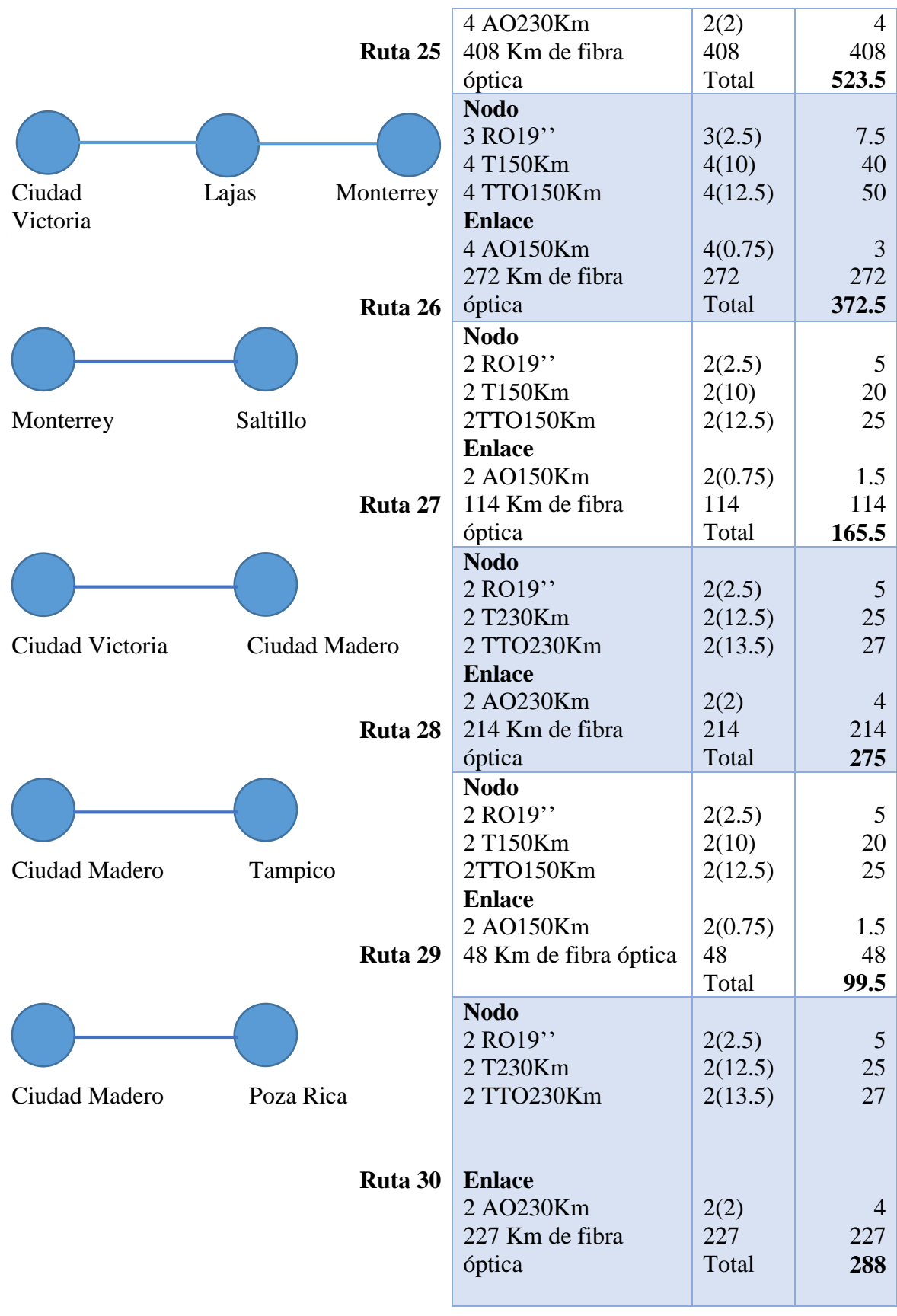

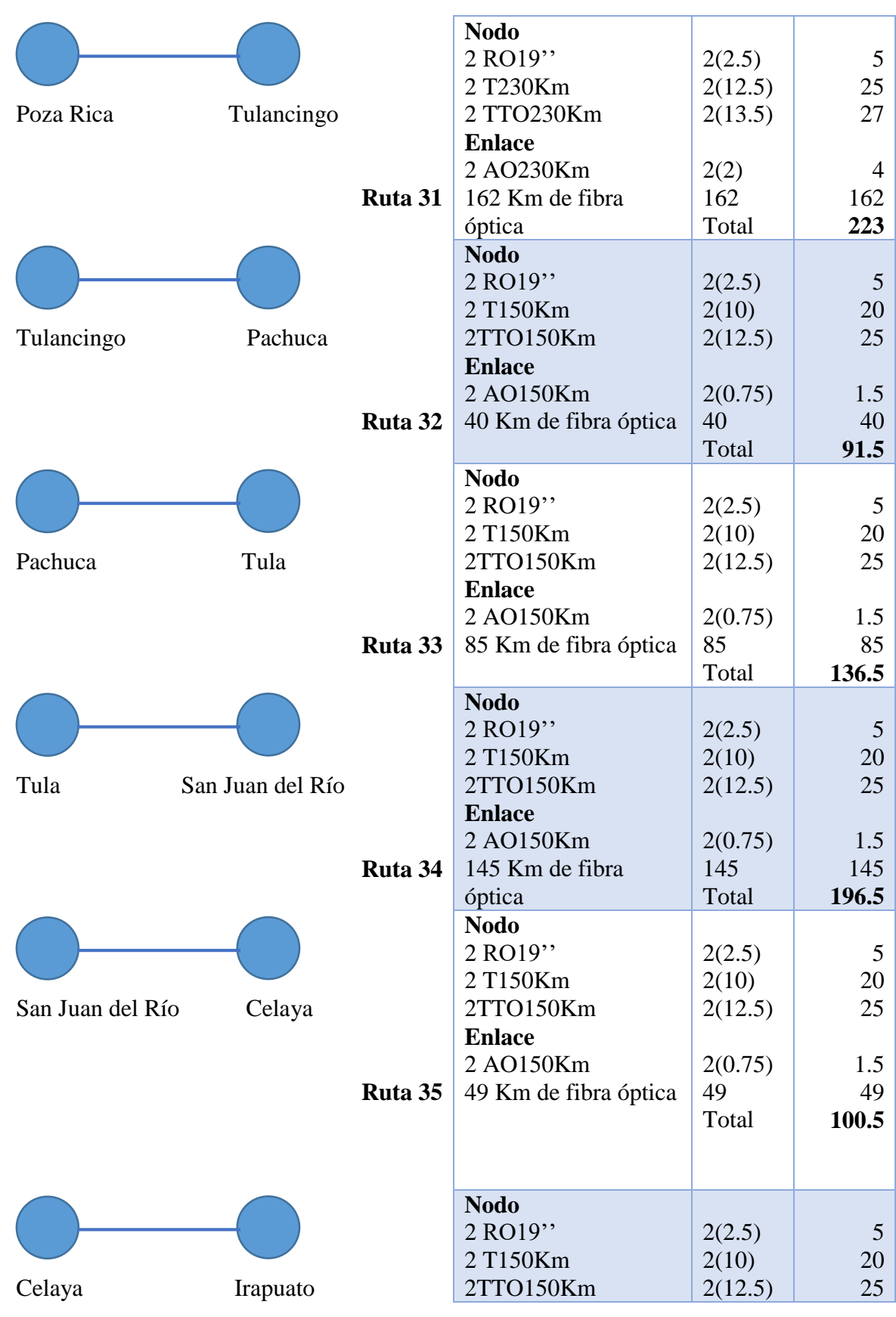

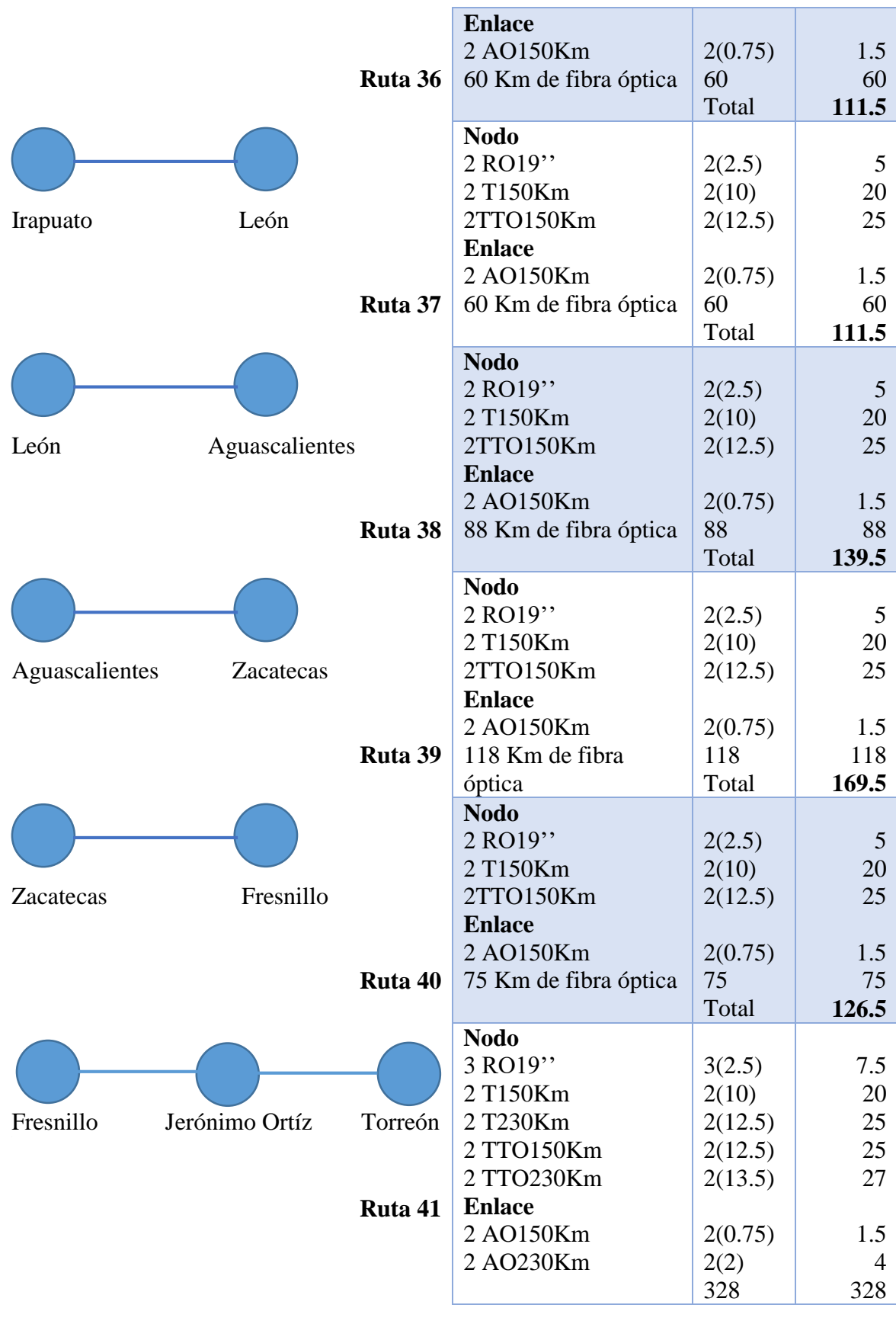

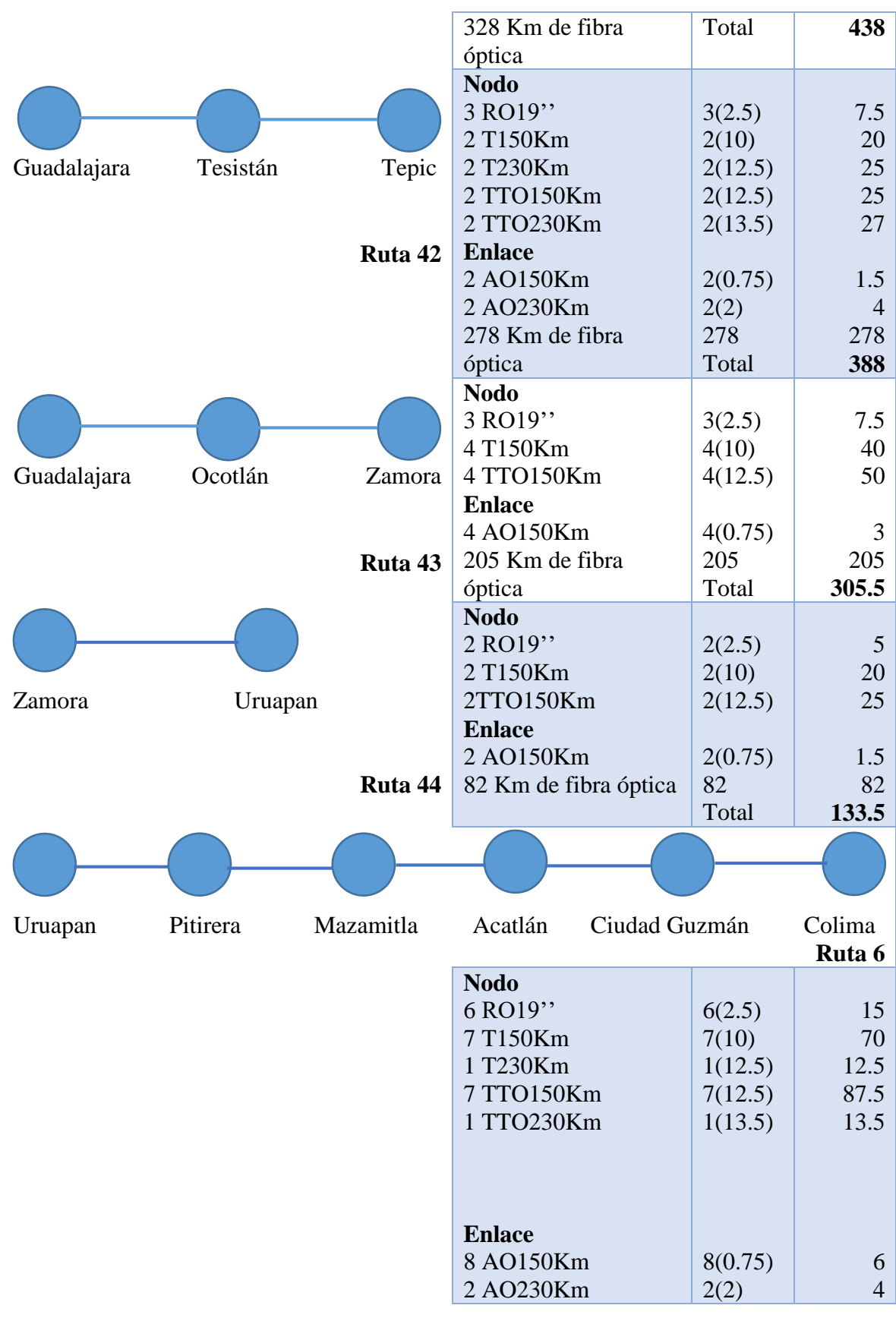

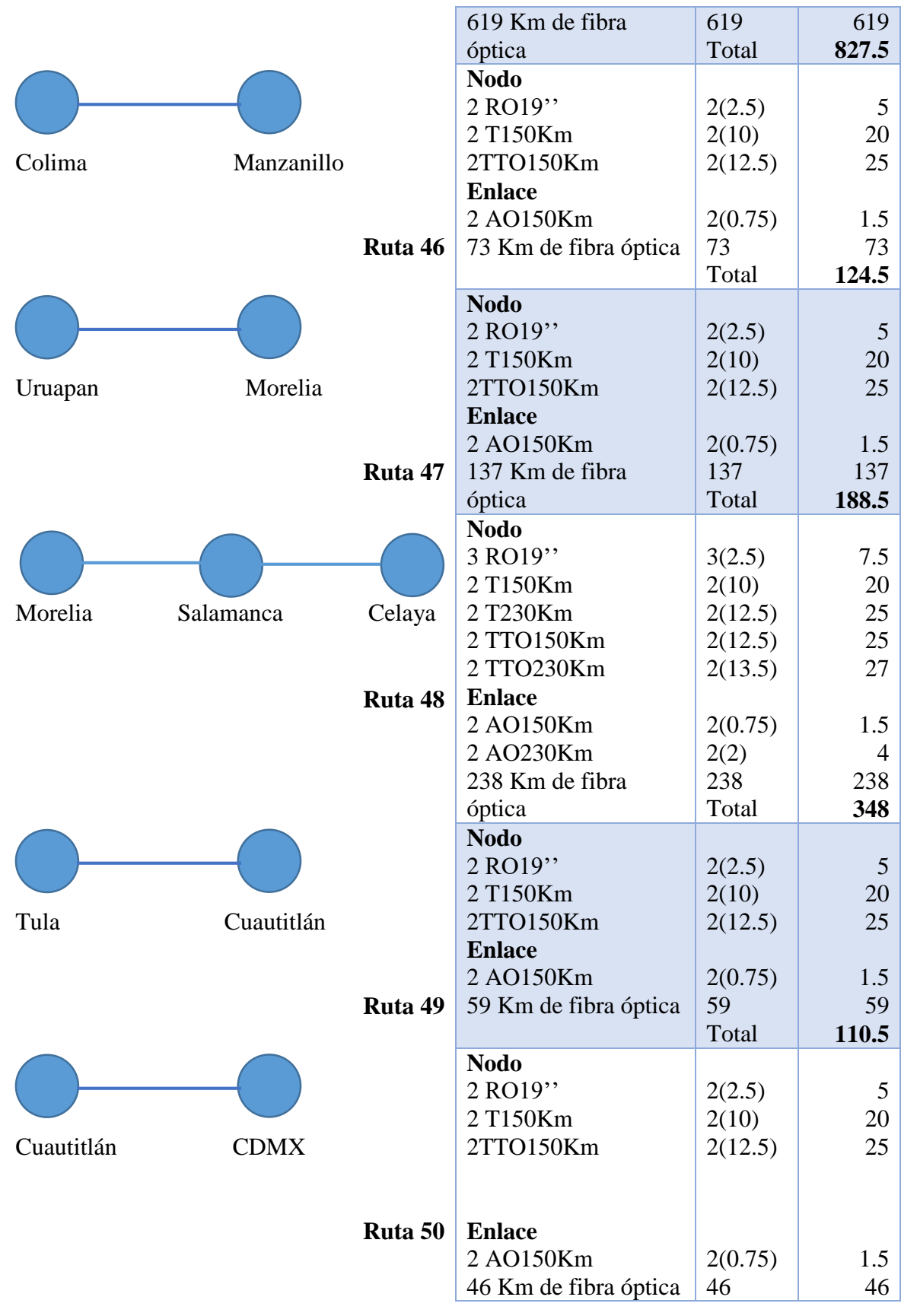
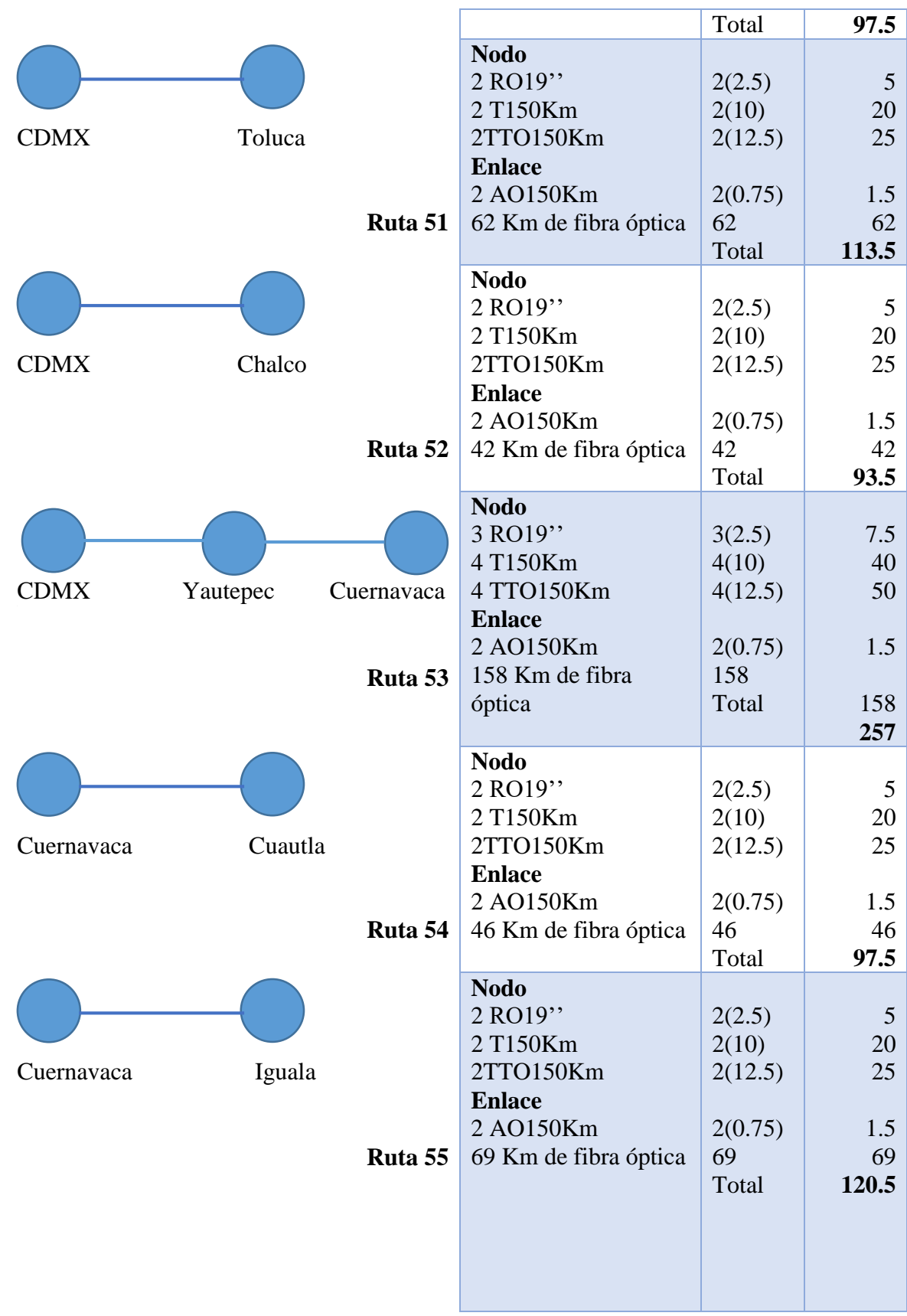

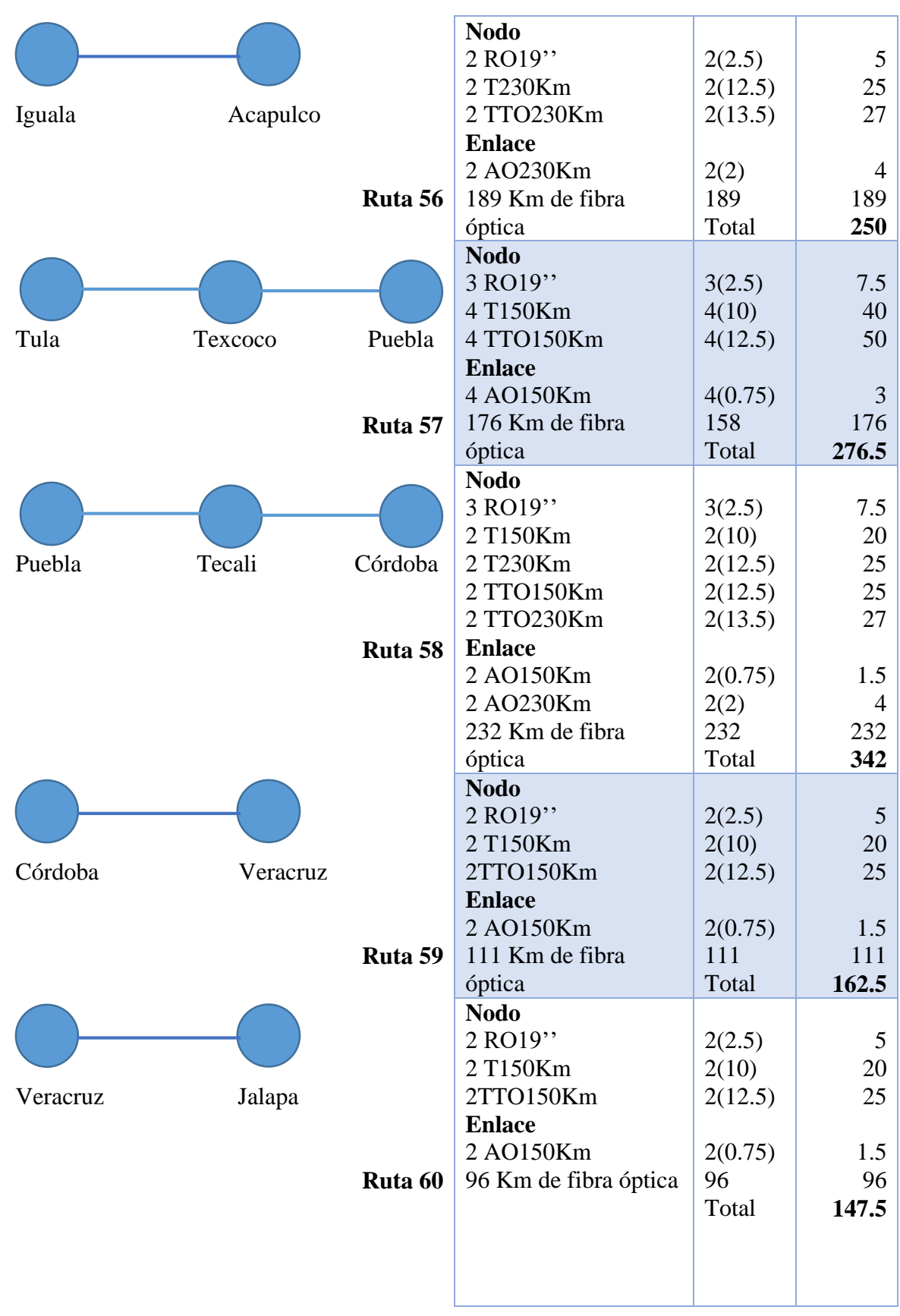

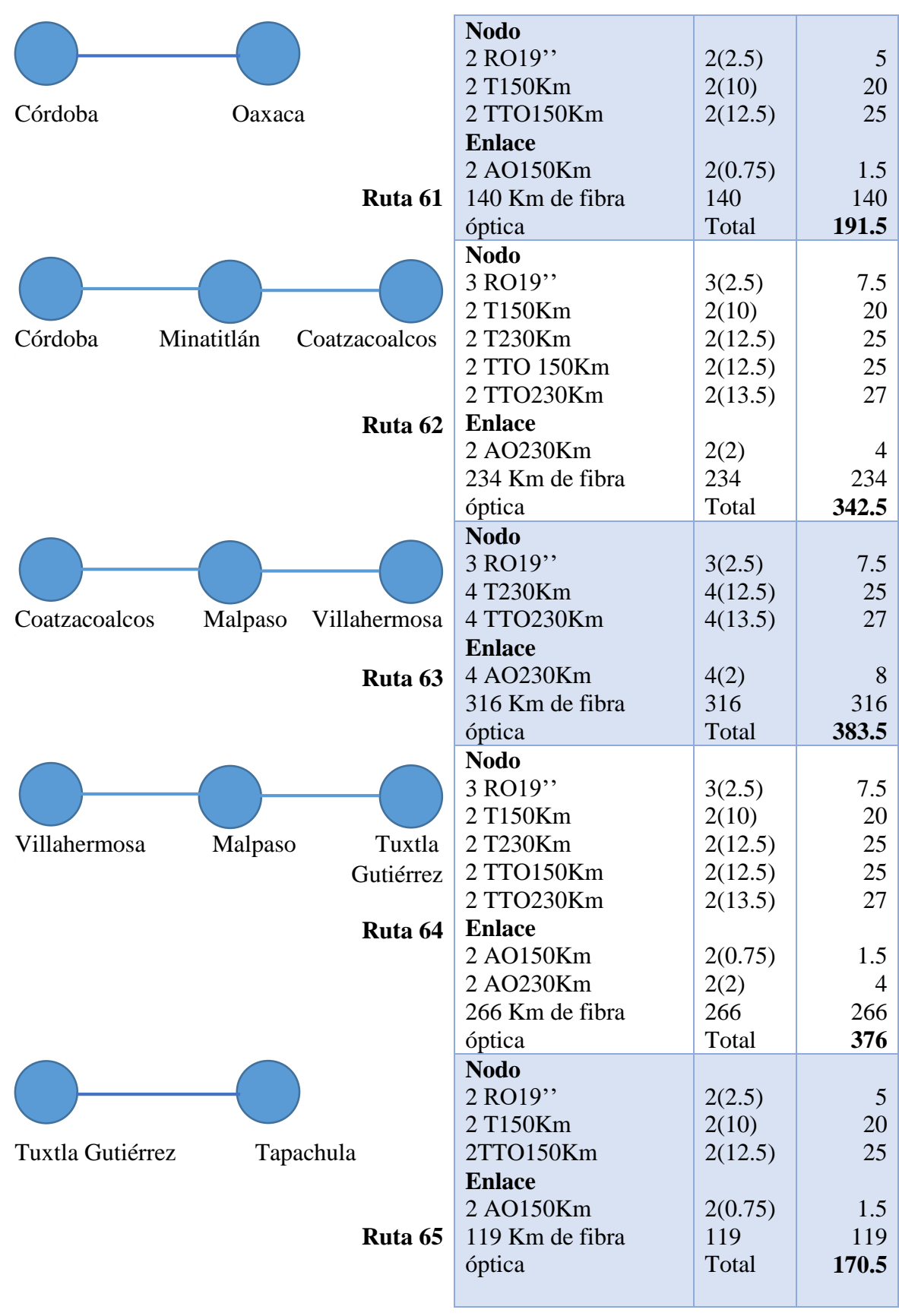

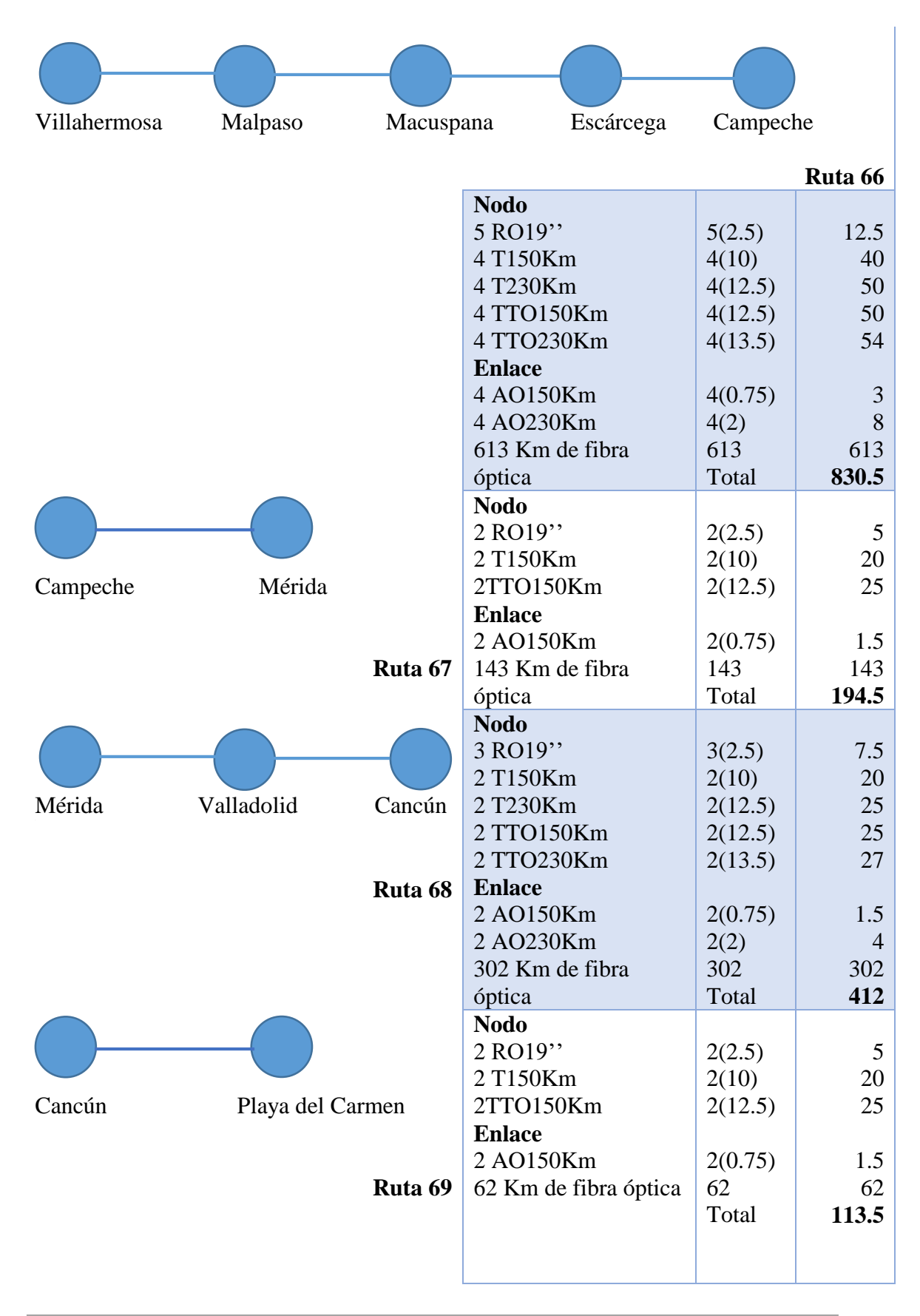

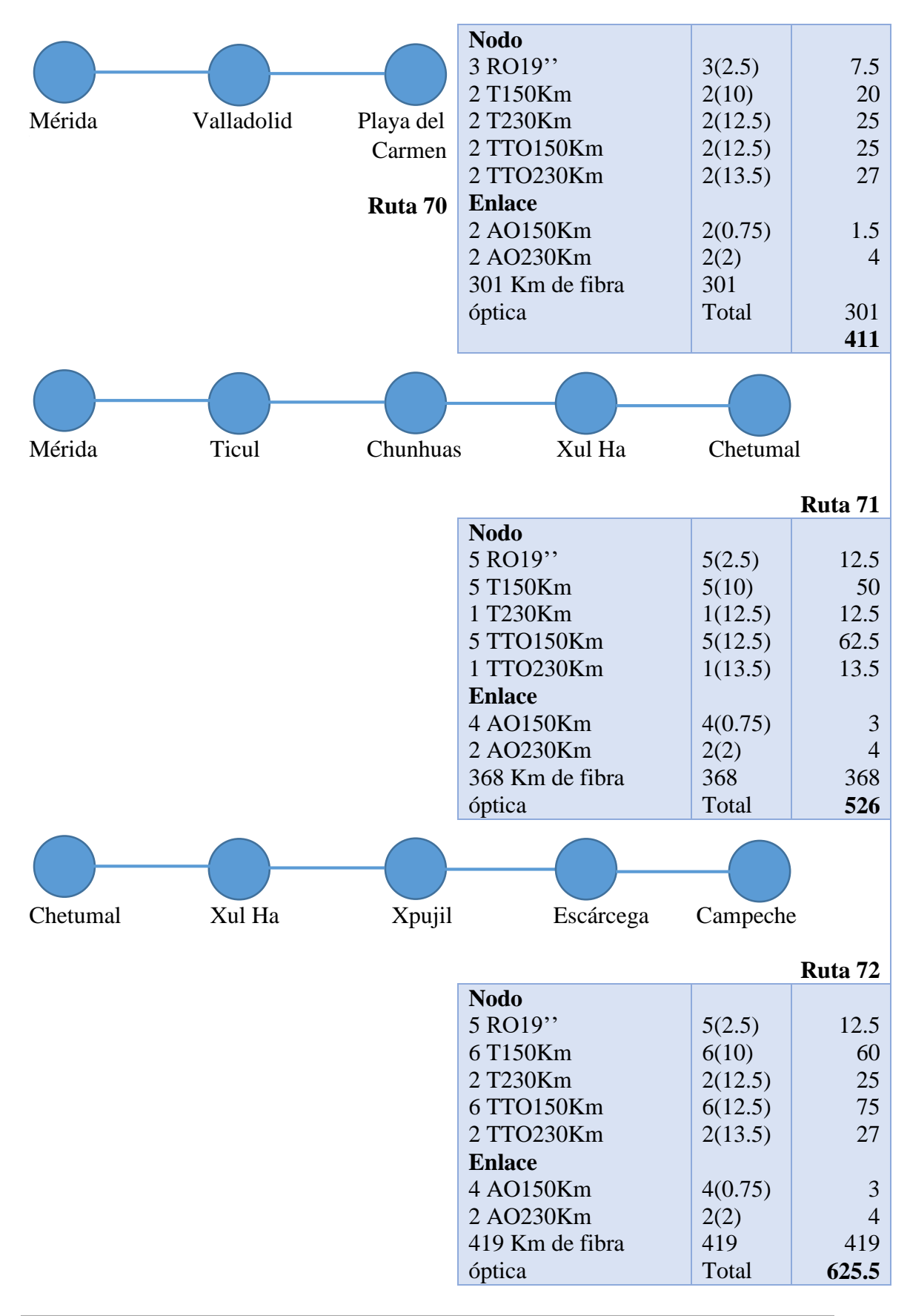

## Anexo F Equipamiento de red de transporte óptico

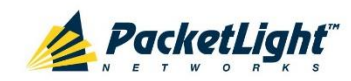

# **PL-2000DC**

### **1.6T DCI Optical Transport** Platform

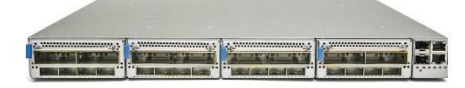

1.6T high capacity platform in 1U, for data center interconnect, cloud and colocation providers, and high capacity applications

#### **Features Overview**

- Pay-as-you-grow architecture based on pluggable 400G transponder drawers and optical modules
- Supported clients: 100G LAN, OTU4
- Supported FEC modes:
	- Line: GFEC/UFEC + SD-FEC for metro and long haul applications
	- OTU4 service: ITU G.709 GFEC
	- 100GbE service: IEEE Clause 91 RS-FEC
- Standard MSA pluggable:
	- CFP2 ACO tunable DWDM for 100G/200G line interface
	- QSFP28 SR4/LR4/CWDM4 for 100G client interface
- Comprehensive line and service performance monitoring
- Remote management with in-band GCC, or out-of-band OSC
- Easy maintenance with field-replaceable parts:
	- Dual pluggable power supply units AC/DC
	- $\blacksquare$  Fan unit
	- Equipment controller card
- Operates with dual or single fiber infrastructure

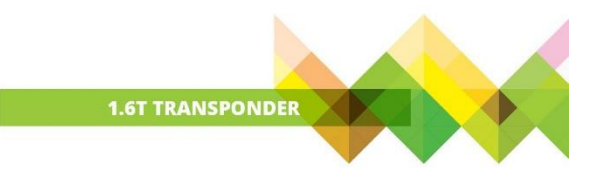

#### For 200G Short Haul and Metro Applications

The PL-2000DC is a modular and cost-effective solution for rolling out 100G services or increasing existing network capacity. The device has four 400G pluggable drawers and pluggable optical modules, delivering up to 1.6T in a 1U chassis, and enabling pay-as-you-grow architecture.

#### **Main Benefits**

- High transport capacity of 1.6T in 1U
- Managed service platform
- Modular and cost-effective for future growth and maintenance

#### Flexible Pay-as-you-grow Architecture, with Redundancy

The solution provides full demarcation point between the service and the uplink DWDM side and is interoperable with any third party switch or router. This provides full visibility and performance monitoring of both line optical transport layer (OTN) and service interfaces 100G LAN/OTU4.

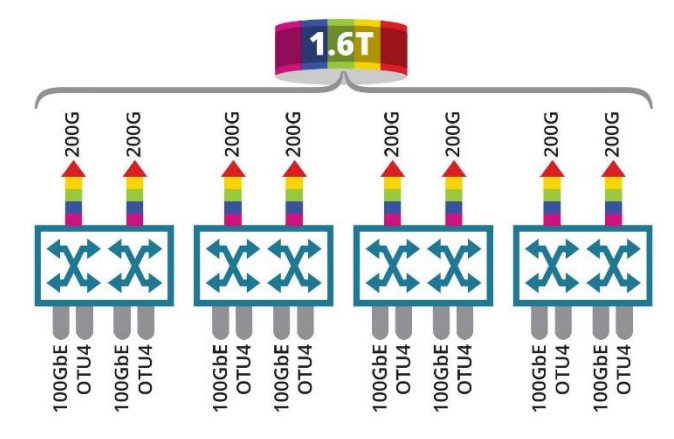

4 x 400G Pluggable Drawers

#### **Recommended for the following applications:**

- 
- 
- High capacity, 16 x 100G managed service platform
- 8 x 100G transponders for carriers' long haul links

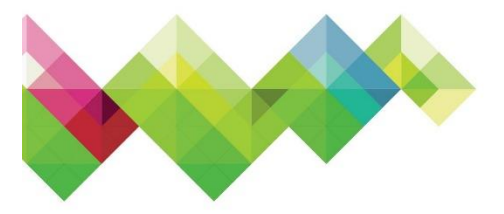

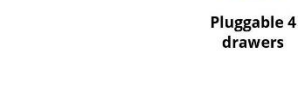

mount

### **Technical Specifications**

**Product Configuration** 

4 x Drawers: Pluggable, 400G each

#### **Uplink Characteristics**

Bit Rate: 2 x 200G (OTUC2)

Optical Interface: 2 x CFP2 ACO FEC Support: Standard ITU-T G.709<br>GFEC/UFEC, SD-FEC

Optical Reach: Up to 600 km for 200G, and 4,000 km for 100G

**Optical Monitoring: Tx and Rx power** 

#### **Service Characteristics**

Service Types: 4 x 100GbE / OTU4, per single 400G drawer

Optical Interfaces: QSFP28: LR-4 (1310nm) / SR-4 (850nm) / CWDM4

#### **FEC Support:**

- OTU4: ITU-T G.709 GFEC
- 100GbE: RS-FEC

#### **Network Management**

#### **Management Ports:**

- 3xRJ-45 LAN port 10/100MBase-T
- 2xSFP MNG ports 100/1000MBase-X
- RJ-45 serial port
- OTN in-band GCC channel

Protocols: SNMP v1/v2/v3, HTTP/HTTPS, Telnet/SSH, Syslog, RADIUS, SNTP, TFTP<br>and FTP

#### **Management:**

- Web browser over HTTP/HTTPS
- PacketLight LightWatch™ NMS/EMS
- Third party NMS over SNMP
- CLI over RS-232
- CLI over Telnet/SSH

**OAM:** Facility loopback and PRBS (client and line interfaces), event log, automatic laser shut-down (ALS)

#### **Performance Monitoring:**

- Layer-1 PM for all services
- Layer-2 PM for Ethernet
- OTN PM for uplinks
- Optical power Tx and Rx levels for all optical ports

Visual Indicators: LED indicators for:

- $\blacksquare$  Client and line ports
- Management and LAN ports
- system critical/major/minor
- Power supply alarms

Software Upgrade: Hitless traffic - dual image

#### **Power Supply**

AC/DC: 100 to 240 VAC, 50/60 Hz, -36 to -60 VDC, 540W max<br>(>100W per drawer)

PSU Redundancy: Single/dual feeding, hot swappable

Cooling Unit: Hot swappable fan unit

#### **Environmental**

Operating Temperature: -5°C to 50°C<br>(+23°F to +122°F) operational

Humidity: 5% to 85% RH

**Physical Dimensions** 

#### $1U$ :

■ 1.77" (H) x 17.32" (W) x 20.87" (D)

#45mm (H) x 440mm (W) x 530mm (D)

Weight: 8.5kg / 18.75lb (max)

#### Mounting: 19"

#### **Approvals & Standards**

- $C$ E, FCC RoHS, REACH
- 

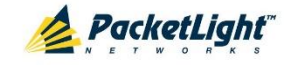

For more information please contact us at www.packetlight.com © 2017 PacketLight Networks Ltd | All rights reserved | Information subject to change without notice.

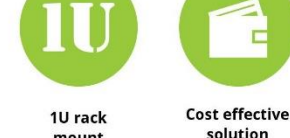

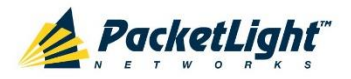

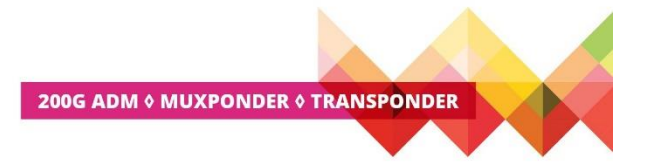

# PL-2000ADS

#### **200G Short Haul ADM Encryption Solution**

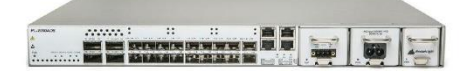

200G multi-protocol multi-rate muxponder/transponder/ADM for short haul optical transport solutions and Layer-1 encryption

#### **Features Overview**

- Supports multiple, user-configurable, operation modes: muxponder, transponder, and ADM
- Supported clients: 10G/40G/100G LAN, 8G/16G/32G Fibre Channel, STM-64/OC-192, OTU2/OTU2e, OTU4
- Standards-based forward error correction (FEC) for short haul applications
- Dual pluggable QSFP28 interfaces for uplink and client
- Layer-1 GCM-AES-256 based encryption
- L Low latency muxponder/transponder/ADM
- Comprehensive line and service performance monitoring
- Remote management with in-band or out-ofband optical supervisory channel (OSC)
- Supports standard MSA pluggable SFP+ (8G/10G/16G/32G client), QSFP+ (40G client), QSFP28 (100G client) and QSFP28 (100G uplink)
- Dual AC or DC pluggable power supply and pluggable fan unit

#### For Short Haul 200G Applications

The PL-2000ADS provides modular and cost-effective high transport capacity of up to 200G by aggregating multiple services into dual 100G OTU4 uplinks. The solution is low power consumption and saves rack space, reducing overall CAPEX and OPEX, and enabling to easily and costeffectively increase capacity of short haul networks.

#### **Main Benefits**

- E Easy deployment and management of dual 100G short haul / access networks
- $\blacksquare$  Versatile 1U chassis platform, with very low power consumption
- Embedded GCM-AES-256 encryption for all protocols
- Encryption feeder in front of any third party OTU4 interface

#### **Secured and Encrypted Communication for all Services**

The PL-2000ADS is a cost-effective 200G solution for short haul and access networks, incorporating GCM-AES-256 Layer-1 encryption.

The unit can also function as a standalone 200G encryption machine for any mix of the featured client services.

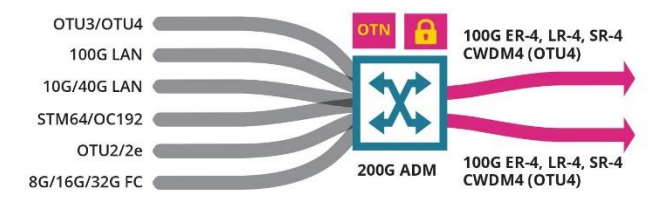

Multiple Client Services Aggregate into Dual 100G OTU4 Uplinks

#### **Recommended for the following applications**

- Last mile access/aggregation CPE for 10G/40G/100G managed service
- High capacity, short haul enterprise and campus networks
- Dynamic add/drop of services in ring and linear add/drop topologies
- Feeder solution to third party OTU4 transponder card
- Up to 200G Layer-1 encryption solution for 10G/40G/100G services
- High bandwidth connectivity for data center and cloud computing

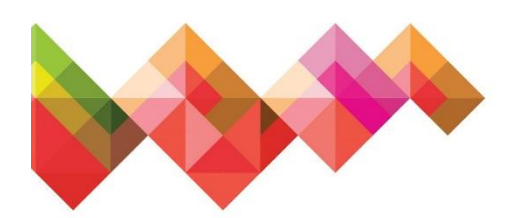

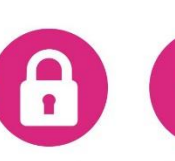

Low power consumption

**Technical Specifications** 

#### **Product Configurations**

Dual 10x10G Muxponder: Up to 20 multi-service 10G clients aggregated to 2xOTU4 uplinks

Dual 40G and 12x10G Muxponder: 2x40G LAN and up to 12 multi-service 10G clients aggregated to 2xOTU4 uplinks

Dual 100G Transponder: 2x100GbE LAN mapped to 2xOTU4 uplinks

#### 100G Transponder and 10x10G

Muxponder: 100GbE LAN mapped to one OTU4 uplink and up to 10 multiservice 10G clients aggregated to second OTU4 uplink

#### **Uplink Characteristics**

Bit Rate: 112Gbps (OTU4)

Optical Interface: 2xQSFP28

FEC Support: Standard ITU-T G.709 GFEC

Optical Reach: Up to 40km with ER-4

Optical Output Power: 2dBm to -2dBm

**Optical Monitoring: Tx and Rx power** 

#### **Client Interfaces**

Service type: 10GbE LAN/WAN, 40GbE<br>LAN, 100GbE, 8G/16G/32G FC, STM-64/ OC-192, OTU2, OTU2e, OTU3, OTU4

#### **Optical Interface:**

- SFP+: LR (1310nm), SR (850nm), ER (1550nm), ZR (1550nm) and C/DWDM
- QSFP+: LR-4 (1310nm), SR-4 (850nm)
- QSFP28: LR-4 (1310nm), SR-4 (850nm)

#### Management:

- Web browser over HTTP/HTTPS,
- PacketLight LightWatch™ NMS/EMS, or
- 3rd party NMS over SNMP CLI over RS-232 or CLI over Telnet/SSH

#### OAM:

- Facility loopback (client and line interfaces), PRBS, event log, external alarms (input and output)
- Automatic laser shut-down (ALS)

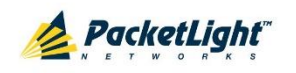

#### **Network Management**

#### **Management Ports:**

2xRJ-45 LAN port 10/100MBase-T

Layer-1

encryption

- 2xSFP MNG ports 100/1000MBase-X
- RJ-45 serial port
- RJ-45 external alarm port
- OTN in-band GCC channel

Protocols: SNMP, v1/v2/v3 HTTP, HTTPS, Telnet, SSH, Syslog, RADIUS, SNTP, TFTP<br>& FTP

#### **Performance Monitoring:**

- Layer-1 PM for all services
- Layer-2 PM for Ethernet
- OTN PM for uplinks
- Optical power Rx levels for all optical ports
- Egress PM for all services

Visual Indicators: LED status indicators for: client and line ports, Management and LAN ports, system Critical/Major/ Minor and Power Supply

Software Upgrade: Hitless traffic dual image

#### **Power Supply**

AC/DC: 100 to 240 VAC, 50/60 Hz, -36 to -60 VDC, 170W max

PSU Redundancy: Single/dual feeding, hot swappable

Cooling Unit: Hot swappable fan unit

#### **Environmental**

Operating Temperature: - 5°C to 50°C (+23°F to +122°F) operational

Humidity: 5% to 85% RH

#### **Physical Dimensions**

1U rack mount

#### $1U:$

■ 1.77" (H) x 17.32" (W) x 11.22" (D)

■ 45mm (H) x 440mm (W) x 285mm (D)

Weight: 8.5kg / 18.75lb (max) Mounting: 19", ETSI, 23"

#### **Encryption**

Functionality: Full speed transparent Layer-1 encryption for selected clients or for the OTU4 uplinks

#### **Compliance:**

FIPS 140-2 Level 2

CNSA Top Secret Suite 2015

#### **Algorithms:**

- Encryption/decryption: GCM-AES-256
- Key exchange: ECC Cofactor Diffie-
- Hellman with P-384 curve
- Message digest: SHA-384

#### **Authentication:**

Role-based user/password

#### **Approvals & Standards**

- CE, FCC, RoHS, REACH
- NEBS ready

For more information please contact us at www.packetlight.com 2017 PacketLight Networks Ltd | All rights reserved | Information subject to change without notice

**Multi operation** 

modes

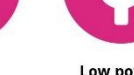